## **Fixed-Point Designer™**

Reference

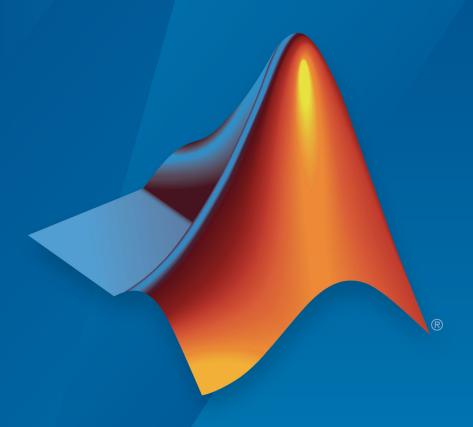

# MATLAB®

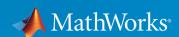

#### **How to Contact MathWorks**

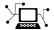

Latest news: www.mathworks.com

Sales and services: www.mathworks.com/sales\_and\_services

User community: www.mathworks.com/matlabcentral

Technical support: www.mathworks.com/support/contact\_us

T

Phone: 508-647-7000

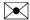

The MathWorks, Inc. 3 Apple Hill Drive Natick, MA 01760-2098

Fixed-Point Designer ™ Reference

© COPYRIGHT 2013-2018 by The MathWorks, Inc.

The software described in this document is furnished under a license agreement. The software may be used or copied only under the terms of the license agreement. No part of this manual may be photocopied or reproduced in any form without prior written consent from The MathWorks, Inc.

FEDERAL ACQUISITION: This provision applies to all acquisitions of the Program and Documentation by, for, or through the federal government of the United States. By accepting delivery of the Program or Documentation, the government hereby agrees that this software or documentation qualifies as commercial computer software or commercial computer software documentation as such terms are used or defined in FAR 12.212, DFARS Part 227.72, and DFARS 252.227-7014. Accordingly, the terms and conditions of this Agreement and only those rights specified in this Agreement, shall pertain to and govern the use, modification, reproduction, release, performance, display, and disclosure of the Program and Documentation by the federal government (or other entity acquiring for or through the federal government) and shall supersede any conflicting contractual terms or conditions. If this License fails to meet the government's needs or is inconsistent in any respect with federal procurement law, the government agrees to return the Program and Documentation, unused, to The MathWorks, Inc.

#### **Trademarks**

MATLAB and Simulink are registered trademarks of The MathWorks, Inc. See www.mathworks.com/trademarks for a list of additional trademarks. Other product or brand names may be trademarks or registered trademarks of their respective holders.

#### **Patents**

MathWorks products are protected by one or more U.S. patents. Please see www.mathworks.com/patents for more information.

#### **Revision History**

| March 2013     | Online only | New for Version 4.0 (R2013a)          |
|----------------|-------------|---------------------------------------|
| September 2013 | Online only | Revised for Version 4.1 (R2013b)      |
| March 2014     | Online only | Revised for Version 4.2 (R2014a)      |
| October 2014   | Online Only | Revised for Version 4.3 (R2014b)      |
| March 2015     | Online Only | Revised for Version 5.0 (R2015a)      |
| September 2015 | Online Only | Revised for Version 5.1 (R2015b)      |
| October 2015   | Online only | Rereleased for Version 5.0.1 (Release |
|                |             | 2015aSP1)                             |
| March 2016     | Online Only | Revised for Version 5.2 (R2016a)      |
| September 2016 | Online only | Revised for Version 5.3 (R2016b)      |
| March 2017     | Online only | Revised for Version 5.4 (R2017a)      |
| September 2017 | Online only | Revised for Version 6.0 (R2017b)      |
| March 2018     | Online only | Revised for Version 6.1 (R2018a)      |

## Contents

## ${\bf Apps-Alphabetical\ List}$

1

## **Property Reference**

2

| пU   | oject Properties          |
|------|---------------------------|
|      | bin                       |
|      | data                      |
|      | dec                       |
|      | double                    |
|      | fimath                    |
|      | hex                       |
|      | int                       |
|      | NumericType               |
|      |                           |
|      | oct                       |
|      | Value                     |
| fipr | ref Object Properties     |
|      | DataTypeOverride          |
|      | DataTypeOverrideAppliesTo |
|      | FimathDisplay             |
|      | LoggingMode               |
|      | NumericTypeDisplay        |
|      | NumberDisplay             |
|      |                           |
| qua  | ntizer Object Properties  |
|      | DataMode                  |
|      | Format                    |
|      | OverflowMode              |
|      | RoundingMode              |
|      |                           |

3

| Fixed-Point Tool Parameters and Dialog Box                 |  |
|------------------------------------------------------------|--|
| Main Toolbar                                               |  |
| Model Hierarchy Pane                                       |  |
| Contents Pane                                              |  |
| Customizing the Contents Pane View                         |  |
| Dialog Pane                                                |  |
| Fixed-Point Advisor                                        |  |
| Configure model settings                                   |  |
| Run name                                                   |  |
| Simulate                                                   |  |
| Merge instrumentation results from multiple simulations    |  |
|                                                            |  |
| Derive ranges for selected system                          |  |
| Propose                                                    |  |
| Propose for                                                |  |
| Default fraction length                                    |  |
| Default word length                                        |  |
| When proposing types use                                   |  |
| Safety margin for simulation min/max (%)                   |  |
| Advanced Settings                                          |  |
| Advanced Settings Overview                                 |  |
| Advanced Settings Overview                                 |  |
| Fixed-point instrumentation mode                           |  |
| Data type override                                         |  |
| Data type override applies to                              |  |
| Name of shortcut                                           |  |
| Allow modification of fixed-point instrumentation settings |  |
| Allow modification of data type override settings          |  |
| Allow modification of run name                             |  |
| Run name                                                   |  |
| Capture system settings                                    |  |
| Fixed-point instrumentation mode                           |  |
| Data type override                                         |  |
| Data type override applies to                              |  |

|   | Functions — Alphabetical List |
|---|-------------------------------|
| 4 |                               |
|   |                               |
|   |                               |
|   | Classes — Alphabetical List   |
| 5 |                               |
| ı |                               |
|   |                               |
|   | Methods — Alphabetical List   |
| 6 | Tremous Impliancement List    |
|   |                               |
|   |                               |
|   | Classam                       |
|   | Glossary                      |
|   |                               |
|   |                               |
|   |                               |
|   | Selected Bibliography         |
| A |                               |
|   |                               |

## **Apps — Alphabetical List**

## **Fixed-Point Converter**

Convert MATLAB code to fixed point

## **Description**

The Fixed-Point Converter app converts floating-point MATLAB® code to fixed-point MATLAB code.

Using the app, you can:

- Propose data types based on simulation range data, static range data, or both.
- Propose fraction lengths based on default word lengths or propose word lengths based on default fraction lengths.
- Optimize whole numbers.
- Specify safety margins for simulation min/max data.
- View a histogram of bits used by each variable.
- Specify replacement functions or generate approximate functions for functions in the original MATLAB algorithm that do not support fixed point.
- Test the numerical behavior of the fixed-point code. You can then compare its behavior
  against the floating-point version of your algorithm using either the Simulation Data
  Inspector or your own custom plotting functions.

If your end goal is to generate fixed-point C code, use the MATLAB Coder™ app instead. See "Convert MATLAB Code to Fixed-Point C Code" (MATLAB Coder).

If your end goal is to generate HDL code, use the HDL Coder $^{\text{TM}}$  workflow advisor instead. See "Floating-Point to Fixed-Point Conversion" (HDL Coder).

## Open the Fixed-Point Converter App

- MATLAB Toolstrip: On the Apps tab, under Code Generation, click the app icon.
- MATLAB command prompt: Enter fixedPointConverter.
- To open an existing Fixed-Point Converter app project, either double-click the .prj file or open the app and browse to the project file.

Creating a project or opening an existing project causes any other Fixed-Point Converter or MATLAB Coder projects to close.

- A MATLAB Coder project opens in the MATLAB Coder app. To convert the project to a Fixed-Point Converter app project, in the MATLAB Coder app:
  - Click and select Reopen project as.
  - 2 Select Fixed-Point Converter.

## **Examples**

- "Propose Data Types Based on Simulation Ranges"
- "Propose Data Types Based on Derived Ranges"

#### **Programmatic Use**

fixedPointConverter opens the Fixed-Point Converter app.

fixedPointConverter -tocode projectname converts the existing project named projectname.prj to the equivalent script of MATLAB commands. It writes the script to the Command Window.

fixedPointConverter -tocode projectname -script scriptname converts the existing project named projectname.prj to the equivalent script of MATLAB commands. The script is named scriptname.m.

- If scriptname already exists, fixedPointConverter overwrites it.
- The script contains the MATLAB commands to:
  - Create a floating-point to fixed-point conversion configuration object that has the same fixed-point conversion settings as the project.
  - Run the fiaccel command to convert the floating-point MATLAB function to a fixed-point MATLAB function.

Before converting the project to a script, you must complete the **Test** step of the fixed-point conversion process.

## **See Also**

#### **Functions**

fiaccel

### **Topics**

"Propose Data Types Based on Simulation Ranges"

"Propose Data Types Based on Derived Ranges"

"Fixed-Point Conversion Workflows"

"Automated Fixed-Point Conversion"

"Generated Fixed-Point Code"

"Automated Conversion"

#### Introduced in R2014b

## **Fixed-Point Tool**

Convert floating-point model to fixed-point

## **Description**

In conjunction with Fixed-Point Designer software, the Fixed-Point Tool provides convenient access to:

- An interactive automatic data typing feature that proposes fixed-point data types for appropriately configured objects in your model, and then allows you to selectively accept and apply the data type proposals
- Model and subsystem parameters that control the signal logging, fixed-point instrumentation mode, and data type override
- Plotting capabilities that enable you to plot data that resides in the MATLAB workspace

Most of the functionality in the Fixed-Point Tool is for use with the Fixed-Point Designer software. However, even if you do not have Fixed-Point Designer software, you can configure data type override settings to simulate a model that specifies fixed-point data types. In this mode, the Simulink® software temporarily overrides fixed-point data types with floating-point data types when simulating the model.

## **Open the Fixed-Point Tool**

- From the Simulink **Analysis** menu, select **Data Type Design > Fixed-Point Tool**.
- From a subsystem context (right-click) menu, select **Fixed-Point Tool**.
- From the MATLAB command prompt, enter fxptdlg(system\_name) where system\_name is the name of the model or system you want to convert, specified as a string.

## **Examples**

"Convert Floating-Point Model to Fixed Point"

• "Convert a Model to Fixed Point Using the Command Line"

## See Also

"Autoscaling Using the Fixed-Point Tool" | "The Command-Line Interface for the Fixed-Point Tool" | fxptdlg

### **Topics**

"Convert Floating-Point Model to Fixed Point"
"Convert a Model to Fixed Point Using the Command Line"

#### **Introduced before R2006a**

## **Lookup Table Optimizer**

Optimize an existing lookup table or approximate a function with a lookup table

## **Description**

Use the Lookup Table Optimizer to obtain an optimized (memory-efficient) lookup table that approximates an existing lookup table or math function. The optimizer supports any combination of floating-point and fixed-point data types. The original input and output data types can be kept or changed as desired. To minimize memory used, the optimizer selects the data types of breakpoints and table data, as well as the number and spacing of breakpoints.

## **Open the Lookup Table Optimizer**

 In a Simulink model, select Analysis > Data Type Design > Lookup Table Optimizer

#### See Also

#### Apps

**Lookup Table Optimizer** 

#### Classes

FunctionApproximation.LUTMemoryUsageCalculator |
FunctionApproximation.LUTSolution | FunctionApproximation.Options |
FunctionApproximation.Problem

#### **Functions**

approximate | compare | displayallsolutions | displayfeasiblesolutions |
solutionfromID | solve | totalmemoryusage

#### **Topics**

"Optimize Lookup Tables for Memory-Efficiency Programmatically"

"Optimize Lookup Tables for Memory-Efficiency"

#### Introduced in R2018a

## **Single Precision Converter**

Convert double-precision system to single precision

## Description

The Single Precision Converter automatically converts a double-precision system to single precision.

During the conversion process, the converter replaces all user-specified double-precision data types, as well as output data types that compile to double precision, with single-precision data types. The converter does not change built-in integer, Boolean, or fixed-point data types.

## **Open the Single Precision Converter App**

 From the Simulink Analysis menu, select Data Type Design > Single Precision Converter.

## **Examples**

• "Convert a System to Single Precision"

#### **Programmatic Use**

report = DataTypeWorkflow.Single.convertToSingle(systemToConvert) converts the system specified by systemToConvert to single-precision and returns a report. The systemToConvert must be open before you begin the conversion.

#### See Also

#### **Functions**

DataTypeWorkflow.Single.convertToSingle

## **Topics**

"Convert a System to Single Precision"
"Getting Started with Single Precision Converter"

#### Introduced in R2016b

## **Property Reference**

- "fi Object Properties" on page 2-2
- "fipref Object Properties" on page 2-4
- "quantizer Object Properties" on page 2-7

## fi Object Properties

The properties associated with fi objects are described in the following sections in alphabetical order.

You can set these properties when you create a fi object. For example, to set the stored integer value of a fi object:

```
x = fi(0, true, 16, 15, 'int', 4);
```

**Note** The fimath properties and numerictype properties are also properties of the fi object. Refer to "fimath Object Properties" and "numerictype Object Properties" for more information.

#### bin

Stored integer value of a fi object in binary.

#### data

Numerical real-world value of a fi object.

#### dec

Stored integer value of a fi object in decimal.

#### double

Real-world value of a fi object stored as a MATLAB double.

#### fimath

fimath properties associated with a fi object. fimath properties determine the rules for performing fixed-point arithmetic operations on fi objects. fi objects get their fimath properties from a local fimath object or from default values. The factory-default fimath values have the following settings:

RoundingMethod: Nearest
OverflowAction: Saturate
ProductMode: FullPrecision
SumMode: FullPrecision

To learn more about fimath objects, refer to "fimath Object Construction". For more information about each of the fimath object properties, refer to "fimath Object Properties".

#### hex

Stored integer value of a fi object in hexadecimal.

#### int

Stored integer value of a fi object, stored in a built-in MATLAB integer data type.

## NumericType

The numerictype object contains all the data type and scaling attributes of a fixed-point object. The numerictype object behaves like any MATLAB structure, except that it only lets you set valid values for defined fields. For a table of the possible settings of each field of the structure, see "Valid Values for numerictype Object Properties" in the Fixed-Point Designer User's Guide.

**Note** You cannot change the numerictype properties of a fi object after fi object creation.

#### oct

Stored integer value of a fi object in octal.

#### **Value**

Full-precision real world value of a fi object, stored as a character vector.

## fipref Object Properties

The properties associated with fipref objects are described in the following sections in alphabetical order.

## **DataTypeOverride**

Data type override options for fi objects

- ForceOff No data type override
- ScaledDoubles Override with scaled doubles
- TrueDoubles Override with doubles
- TrueSingles Override with singles

Data type override only occurs when the fi constructor function is called.

The default value of this property is ForceOff.

## **DataTypeOverrideAppliesTo**

Data type override application to fi objects

- AllNumericTypes Apply data type override to all fi data types. This setting does not override builtin integer types.
- Fixed-Point Apply data type override only to fixed-point data types
- Floating-Point Apply data type override only to floating-point fi data types

DataTypeOverrideAppliesTo displays only if DataTypeOverride is not set to ForceOff.

The default value of this property is AllNumericTypes.

## **FimathDisplay**

Display options for the fimath attributes of a fi object

full — Displays all of the fimath attributes of a fixed-point object

none — None of the fimath attributes are displayed

The default value of this property is full.

#### LoggingMode

Logging options for operations performed on fi objects

- off No logging
- on Information is logged for future operations

Overflows and underflows for assignment, plus, minus, and multiplication operations are logged as warnings when LoggingMode is set to on.

When LoggingMode is on, you can also use the following functions to return logged information about assignment and creation operations to the MATLAB command line:

- maxlog Returns the maximum real-world value
- minlog Returns the minimum value
- noverflows Returns the number of overflows
- nunderflows Returns the number of underflows

LoggingMode must be set to on before you perform any operation in order to log information about it. To clear the log, use the function resetlog.

The default value of this property of off.

#### **NumericTypeDisplay**

Display options for the numerictype attributes of a fi object

- full Displays all the numerictype attributes of a fixed-point object
- ullet none None of the numeric type attributes are displayed.
- ${\sf short}$  Displays an abbreviated notation of the fixed-point data type and scaling of a fixed-point object in the format  ${\sf xWL}$ ,  ${\sf FL}$  where
  - $\bullet \quad x \ \text{is s for signed and u for unsigned}.$
  - WL is the word length.

• FL is the fraction length.

The default value of this property is full.

## **NumberDisplay**

Display options for the value of a fi object

- bin Displays the stored integer value in binary format
- dec Displays the stored integer value in unsigned decimal format
- RealWorldValue Displays the stored integer value in the format specified by the MATLAB format function
- hex Displays the stored integer value in hexadecimal format
- int Displays the stored integer value in signed decimal format
- none No value is displayed.

The default value of this property is RealWorldValue. In this mode, the value of a fi object is displayed in the format specified by the MATLAB format function: +, bank, compact, hex, long, long e, long g, loose, rat, short, short e, or short g. fi objects in rat format are displayed according to

$$\frac{1}{\left(2^{fixed\text{-}point\text{ }exponent}\right)} \times stored\text{ }integer$$

## quantizer Object Properties

The properties associated with quantizer objects are described in the following sections in alphabetical order.

#### **DataMode**

Type of arithmetic used in quantization. This property can have the following values:

- fixed Signed fixed-point calculations
- float User-specified floating-point calculations
- double Double-precision floating-point calculations
- single Single-precision floating-point calculations
- ufixed Unsigned fixed-point calculations

The default value of this property is fixed.

When you set the DataMode property value to double or single, the Format property value becomes read only.

#### **Format**

Data format of a quantizer object. The interpretation of this property value depends on the value of the DataMode property.

For example, whether you specify the DataMode property with fixed- or floating-point arithmetic affects the interpretation of the data format property. For some DataMode property values, the data format property is read only.

The following table shows you how to interpret the values for the Format property value when you specify it, or how it is specified in read-only cases.

| DataMode Property<br>Value | Interpreting the Format Property Values                                                                                                    |
|----------------------------|----------------------------------------------------------------------------------------------------|
| fixed or ufixed            | You specify the Format property value as a vector. The number of bits for the quantizer object word length is the first entry of this vector, and the number of bits for the quantizer object fraction length is the second entry.                   |
|                            | The word length can range from 2 to the limits of memory on your PC. The fraction length can range from 0 to one less than the word length.                                                                                                    |
| float                      | You specify the Format property value as a vector. The number of bits you want for the quantizer object word length is the first entry of this vector, and the number of bits you want for the quantizer object exponent length is the second entry. |
|                            | The word length can range from 2 to the limits of memory on your PC. The exponent length can range from 0 to 11.                                                                                                    |
| double                     | The Format property value is specified automatically (is read only) when you set the DataMode property to double. The value is [64 11], specifying the word length and exponent length, respectively.                                                |
| single                     | The Format property value is specified automatically (is read only) when you set the DataMode property to single. The value is [32 8], specifying the word length and exponent length, respectively.                                                 |

## OverflowMode

Overflow-handling mode. The value of the OverflowMode property can be one of the following:

Saturate — Overflows saturate.

When the values of data to be quantized lie outside the range of the largest and smallest representable numbers (as specified by the data format properties), these values are quantized to the value of either the largest or smallest representable value, depending on which is closest.

• Wrap — Overflows wrap to the range of representable values.

When the values of data to be quantized lie outside the range of the largest and smallest representable numbers (as specified by the data format properties), these

values are wrapped back into that range using modular arithmetic relative to the smallest representable number.

The default value of this property is Saturate. This property becomes a read-only property when you set the DataMode property to float, double, or single.

**Note** Floating-point numbers that extend beyond the dynamic range overflow to ±inf.

#### RoundingMode

Rounding method. The value of the RoundingMode property can be one of the following:

- Ceiling Round up to the next allowable quantized value.
- Convergent Round to the nearest allowable quantized value. Numbers that are exactly halfway between the two nearest allowable quantized values are rounded up only if the least significant bit (after rounding) would be set to 0.
- Zero Round negative numbers up and positive numbers down to the next allowable quantized value.
- Floor Round down to the next allowable quantized value.
- Nearest Round to the nearest allowable quantized value. Numbers that are halfway between the two nearest allowable quantized values are rounded up.

The default value of this property is Floor.

## **Fixed-Point Tool**

- "Fixed-Point Tool Parameters and Dialog Box" on page 3-2
- "Advanced Settings" on page 3-20

## **Fixed-Point Tool Parameters and Dialog Box**

The Fixed-Point Tool includes the following components:

- Main toolbar
- · Model Hierarchy pane
- · Contents pane
- Dialog pane

#### **Main Toolbar**

The Fixed-Point Tool's main toolbar appears near the top of the Fixed-Point Tool window under the Fixed-Point Tool's menu.

The toolbar contains the following buttons that execute commonly used Fixed-Point Tool commands:

| Button            | Usage                                                                                                    |
|-------------------|----------------------------------------------------------------------------------------------------|
| 13                | Open the Fixed-Point Advisor to prepare the model for conversion to fixed point.                                                |
| •                 | Simulate a model and store the run results.                                                                                     |
| 11                | Pause a simulation.                                                                                                    |
| •                 | Stop a simulation.                                                                                                    |
| [··]+             | Analyze model and store derived minimum and maximum results.                                                                    |
| DT                | Propose data types. Propose fraction lengths for specified word lengths or propose word lengths for specified fraction lengths. |
| DE                | Apply accepted data types.                                                                                                    |
| w                 | Compare selected runs.                                                                                                    |
| <u>k-4</u>        | Create a difference plot for the selected signals.                                                                              |
| $\overline{\sim}$ | Plot the selected signal.                                                                                                    |

| Button | Usage                                            |
|--------|--------------------------------------------------|
|        | Create a histogram plot for the selected signal. |

The toolbar also contains the  $\boldsymbol{Show}$  option:

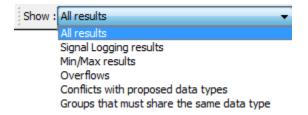

The **Show** option specifies the type of results to display in the **Contents** pane. The **Contents** pane displays information only after you simulate a system or propose fraction lengths. If there are no results that satisfy a particular filter option, the list will be blank.

| Show Option            | Result                                                                                                    |
|------------------------|----------------------------------------------------------------------------------------------------|
| All results            | Displays all results for the selected tree node.                                                                                                    |
| Signal Logging results | For the selected tree node, displays blocks whose output ports have logged signal data. The Fixed-Point tool marks these blocks with the logged signal icon                                                                                                    |
|                        | <b>Note</b> You can plot simulation results associated with logged signal data using the Simulation Data Inspector.                                                                                                    |
| Min/Max results        | For the selected tree node, displays blocks that record design Min/Max, simulation Min/Max, and overflow data.                                                                                                    |
|                        | Prerequisites: Fixed-point instrumentation mode should not be set to Force Off.                                                                                                    |
| Overflows              | For the selected tree node, displays blocks that have non-zero overflows recorded. If a block has its <b>Saturate on integer overflow</b> option selected, overflow information appears in the <b>Saturations</b> column, otherwise it appears in the <b>OverflowWraps</b> column. |

| Show Option                               | Result                                                                                                    |  |
|-------------------------------------------|----------------------------------------------------------------------------------------------------|--|
| Conflicts with proposed data types        | For the selected tree node, displays results that have potential data typing or scaling issues.                                                                                                    |  |
|                                           | <b>Prerequisites</b> : This information is available only after you propose data types.                                                                                                    |  |
|                                           | The Fixed-Point Tool marks these results with a yellow or red icon, as shown here:                                                                                                    |  |
|                                           | The proposed data type poses potential issues for this object. Open the Result Details tab to review these issues.                                                                                                    |  |
|                                           | The proposed data type will introduce errors if applied to this object. Open the Result Details tab for details about how to resolve these issues.                                                                                                    |  |
| Groups that must share the same data type | For the selected tree node, displays blocks that must share the same data type because of data type propagation rules.                                                                                                    |  |
|                                           | <b>Prerequisites</b> : This information is available only after you propose fraction lengths.                                                                                                    |  |
|                                           | The Fixed-Point Tool allocates an identification tag to blocks that must share the same data type. This identification tag is displayed in the <b>DTGroup</b> column as follows:                                                                                                    |  |
|                                           | If the selected tree node is the model root                                                                                                    |  |
|                                           | All results for the model are listed. The <b>DTGroup</b> column is sorted by default so that you can easily view all blocks in a group.                                                                                                    |  |
|                                           | If the selected tree node is a subsystem                                                                                                    |  |
|                                           | The identification tags have a suffix that indicates the total number of results in each group. For example, G2(2) means group G2 has 2 members. This information enables you to see how many members of a group belong to the selected subsystem and which groups share data types across subsystem boundaries. |  |

## **Model Hierarchy Pane**

The **Model Hierarchy** pane displays a tree-structured view of the Simulink model hierarchy. The first node in the pane represents a Simulink model. Expanding the root node displays subnodes that represent the model's subsystems, MATLAB Function blocks, Stateflow® charts, and referenced models.

The Fixed-Point Tool's **Contents** pane displays elements that comprise the object selected in the **Model Hierarchy** pane. The **Dialog** pane provides parameters for specifying the selected object's data type override and fixed-point instrumentation mode. You can also specify an object's data type override and fixed-point instrumentation mode by right-clicking on the object. The **Model Hierarchy** pane indicates the value of these parameters by displaying the following abbreviations next to the object name:

| Abbreviation                     | Parameter Value                  |  |
|----------------------------------|----------------------------------|--|
| Fixed-point instrumentation mode |                                  |  |
| mmo                              | Minimums, maximums and overflows |  |
| 0                                | Overflows only                   |  |
| fo                               | Force off                        |  |
| Data type override               |                                  |  |
| scl                              | Scaled double                    |  |
| dbl                              | Double                           |  |
| sgl                              | Single                           |  |
| off                              | Off                              |  |

#### **Contents Pane**

The **Contents** pane displays a tabular view of objects that log fixed-point data in the system or subsystem selected in the **Model Hierarchy** pane. The table rows correspond to model objects, such as blocks, block parameters, and Stateflow data. The table columns correspond to attributes of those objects, such as the data type, design minimum and maximum values, and simulation minimum and maximum values.

The **Contents** pane displays information only after you simulate a system, analyze the model to derive minimum and maximum values, or propose fraction lengths.

You can control which of the following columns the Fixed-Point Tool displays in this pane. For more information, see "Customizing the Contents Pane View" on page 3-8.

| Column Label      | Description                                                                                                    |  |
|-------------------|----------------------------------------------------------------------------------------------------|--|
| Accept            | Check box that enables you to selectively accept the Fixed-Point Tool's data type proposal.                                                                                                    |  |
| CompiledDesignMax | Compile-time information for <b>DesignMax</b> .                                                                                                    |  |
| CompiledDesignMin | Compile-time information for <b>DesignMin</b> .                                                                                                    |  |
| CompiledDT        | Compile-time data type. This data type appears on the signal line in sfix format. See "Fixed-Point Data Type and Scaling Notation".                                                                                                    |  |
| DerivedMax        | Maximum value the Fixed-Point tool derives for this signal from design ranges specified for blocks.                                                                                                    |  |
| DerivedMin        | Minimum value the Fixed-Point tool derives for this signal from design ranges specified for blocks.                                                                                                    |  |
| DesignMax         | Maximum value the block specifies in its parameter dialog box, for example, the value of its <b>Output maximum</b> parameter.                                                                                                    |  |
| DesignMin         | Minimum value the block specifies in its parameter dialog box, for example, the value of its <b>Output minimum</b> parameter.                                                                                                    |  |
| DivByZero         | Number of divide-by-zero instances that occur during simulation.                                                                                                    |  |
| DTGroup           | Identification tag associated with objects that share data types.                                                                                                    |  |
| InitValueMax      | Maximum initial value for a signal or parameter. Some model objects provide parameters that allow you to specify the initial values of their signals. For example, the Constant block includes a <b>Constant value</b> that initializes the block output signal.  Note The Fixed-Point Tool uses this parameter when it |  |
|                   | proposes data types.                                                                                                    |  |

| Column Label        | Description                                                                                                    |  |
|---------------------|----------------------------------------------------------------------------------------------------|--|
| InitValueMin        | Minimum initial value for a signal or parameter. Some model objects provide parameters that allow you to specify the initial values of their signals. For example, the Constant block includes a <b>Constant value</b> that initializes the block output signal.  Note The Fixed-Point Tool uses this parameter when it                                                                                                    |  |
|                     | proposes data types.                                                                                                    |  |
| LogSignal           | Check box that allows you to enable or disable signal logging for an object.                                                                                                    |  |
| ModelRequiredMin    | Minimum value of a parameter used during simulation. For example, the n-D Lookup Table block uses the <b>Breakpoints</b> and <b>Table data</b> parameters to perform its lookup operation and generate output. In this example, the block uses more than one parameter so the Fixed-Point Tool sets <b>ModelRequiredMin</b> to the minimum of the minimum values of all these parameters.  Note The Fixed-Point Tool uses this parameter when it |  |
| ModelRequiredMax    | proposes data types.  Maximum value of a parameter used during simulation. For                                                                                                    |  |
| Proueinequii euriax | example, the n-D Lookup Table block uses the <b>Breakpoints</b> and <b>Table data</b> parameters to perform its lookup operation and generate output. In this example, the block uses more than one parameter so the Fixed-Point Tool sets <b>ModelRequiredMax</b> to the maximum of the maximum values of all these parameters.                                                                                                    |  |
|                     | <b>Note</b> The Fixed-Point Tool uses this parameter when it proposes data types.                                                                                                    |  |
| Name                | Identifies path and name of block.                                                                                                    |  |
| OverflowWraps       | Number of overflows that wrap during simulation.                                                                                                    |  |
| ProposedDT          | Data type that the Fixed-Point Tool proposes.                                                                                                    |  |

| Column Label | Description                                                                                                    |  |
|--------------|----------------------------------------------------------------------------------------------------|--|
| ProposedMax  | Maximum value that results from the data type the Fixed-Point Tool proposes.                                                                            |  |
| ProposedMin  | Minimum value that results from the data type the Fixed-Point Tool proposes.                                                                            |  |
| Run          | Indicates the run name for these results.                                                                                                    |  |
| Saturations  | Number of overflows that saturate during simulation.                                                                                                    |  |
| SimDT        | Data type the block uses during simulation. This data type appears on the signal line in sfix format. See "Fixed-Point Data Type and Scaling Notation". |  |
| SimMax       | Maximum value that occurs during simulation.                                                                                                    |  |
| SimMin       | Minimum value that occurs during simulation.                                                                                                    |  |
| SpecifiedDT  | Data type the block specifies in its parameter dialog box, for example, the value of its <b>Output data type</b> parameter.                             |  |

## **Customizing the Contents Pane View**

You can customize the **Contents** pane in the following ways:

- "Using Column Views" on page 3-8
- "Changing Column Order and Width" on page 3-10
- "Sorting by Columns" on page 3-10

#### **Using Column Views**

The Fixed-Point Tool provides the following standard Column Views:

| View Name                 | Columns Provided                                                                                                 | When Does the Fixed-Point Tool Display this View? |
|---------------------------|----------------------------------------------------------------------------------------------------|---------------------------------------------------|
| Simulation View (default) | Name, Run, CompiledDT,<br>SpecifiedDT, SimMin,<br>SimMax, DesignMin,<br>DesignMax, OverflowWraps,<br>Saturations | After a simulating minimum and maximum values.    |

| View Name                                                | Columns Provided                                                                                                    | When Does the Fixed-Point Tool Display this View?                                                                                    |
|----------------------------------------------------------|----------------------------------------------------------------------------------------------------|----------------------------------------------------------------------------------------------------|
| Automatic Data Typing<br>View                            | Name, Run, CompiledDT,<br>CompiledDesignMax,<br>CompiledDesignMin,Accept,<br>ProposedDT, SpecifiedDT,<br>DesignMin, DesignMax,<br>DerivedMin, DerivedMax,<br>SimMin, SimMax,<br>OverflowWraps, Saturations,<br>ProposedMin, ProposedMax | After proposing data types if proposal is based on simulation, derived, and design min/max.                                          |
| Automatic Data Typing<br>With Simulation Min/Max<br>View | Name, Run, CompiledDT,<br>Accept, ProposedDT,<br>SpecifiedDT, SimMin,<br>SimMax, DesignMin,<br>DesignMax, OverflowWraps,<br>Saturations, ProposedMin,<br>ProposedMax                                                                    | After proposing data types if the proposal is based on simulation and design min/max.                                                |
| Automatic Data Typing<br>With Derived Min/Max<br>View    | Name, Run,<br>CompiledDesignMax,<br>CompiledDesignMin,Accept,<br>ProposedDT, SpecifiedDT,<br>DerivedMin, DerivedMax,<br>ProposedMin, ProposedMax                                                                                        | After proposing data types if the proposal is based on design min/max and/or derived min/max.                                        |
| Data Collection View                                     | Name, Run, CompiledDT,<br>SpecifiedDT, DerivedMin,<br>DerivedMax, SimMin,<br>SimMax, OverflowWraps,<br>Saturations                                                                                                    | After simulating or deriving minimum and maximum values if the results have simulation min/max, derived min/max, and design min/max. |
| Derived Min/Max View                                     | Name, Run,<br>CompiledDesignMax,<br>CompiledDesignMin,<br>DerivedMin, DerivedMax                                                                                                    | After deriving minimum and maximum values.                                                                                           |

# By selecting **Show Details**, you can:

- Customize the standard column views
- Create your own column views

- Export and import column views saved in MAT-files, which you can share with other users
- Reset views to factory settings

If you upgrade to a new release of Simulink, and the column views available in the Fixed-Point Tool do not match the views described in the documentation, reset your views to factory settings. When you reset all views, the Model Explorer removes all the custom views you have created. Before you reset views to factory settings, export any views that you will want to use in the future.

You can prevent the Fixed-Point Tool from automatically changing the column view of the contents pane by selecting **View > Lock Column View** in the Fixed-Point Tool menu. For more information on controlling views, see "Customize Model Explorer Views" (Simulink).

### **Changing Column Order and Width**

You can alter the order and width of columns that appear in the **Contents** pane as follows:

- To move a column, click and drag the head of a column to a new location among the column headers.
- To make a column wider or narrower, click and drag the right edge of a column header. If you double-click the right edge of a column header, the column width changes to fit its contents.

### **Sorting by Columns**

By default, the **Contents** pane displays its contents in ascending order of the **Name** column. You can alter the order in which the **Contents** pane displays its rows as follows:

- To sort all the rows in ascending order of another column, click the head of that column.
- To change the order from ascending to descending, simply click again on the head of that column.

### **Dialog Pane**

Use the Dialog pane to view and change properties associated with the system under design.

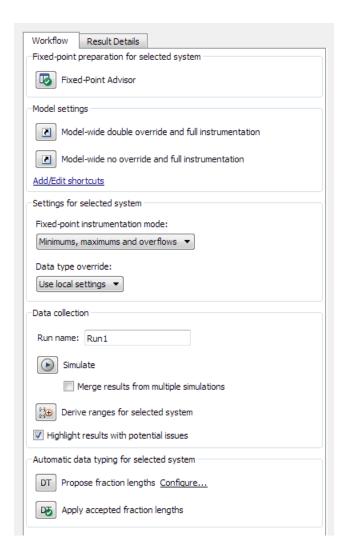

The Dialog pane includes the following components:

| Component           | Description                                                                                       |  |
|---------------------|---------------------------------------------------------------------------------------------------|--|
| System under design | Displays the system under design for conversion<br>You can change the selected system by clicking |  |
|                     | Change.                                                                                           |  |

| Component                | Description                                                                                                    |
|--------------------------|----------------------------------------------------------------------------------------------------|
| Fixed-point preparation  | Contains the <b>Fixed-Point Advisor</b> button. Use this button to open the Fixed-Point Advisor to guide you through the tasks to prepare your floating-point model for conversion to fixed point. For more information, see "Fixed-Point Advisor" on page 3-12. |
| Configure model settings | Contains default configurations that set up run parameters, such as the run name and data type override settings, by clicking a button. For more information, see "Configure model settings" on page 3-13.                                                       |
| Range collection         | Contains controls to collect simulation or derived minimum and maximum data for your model.                                                                                                    |
| Automatic data typing    | Contains controls to propose and, optionally, accept data type proposals.                                                                                                    |
| Result Details tab       | Use this tab to view data type information about the object selected in the <b>Contents</b> pane.                                                                                                    |

### **Tips**

From the Fixed-Point Tool **View** menu, you can customize the layout of the **Dialog** pane. Select:

- **Show Fixed-Point Preparation** to show/hide the **Fixed-Point Advisor** button. By default, the Fixed-Point Tool displays this button.
- **Show Dialog View** to show/hide the **Dialog** pane. By default, the Fixed-Point Tool displays this pane.
- Settings for selected system to show/hide the Settings for selected system pane. By default, the Fixed-Point Tool displays this pane.

# **Fixed-Point Advisor**

Open the Fixed-Point Advisor to guide you through the tasks to prepare a floating-point model for conversion to fixed point. Use the Fixed-Point Advisor if your model contains blocks that do not support fixed-point data types.

# **Configure model settings**

Use the configurations to set up model-wide data type override and instrumentation settings prior to simulation. The Fixed-Point Tool provides:

- Frequently-used factory default configurations
- The ability to add and edit custom configurations

**Note** The factory default configurations apply to the whole model. You cannot use these shortcuts to configure subsystems.

### **Factory Defaults**

| Factory Default Configuration          | Description                                                                                                    |  |
|----------------------------------------|----------------------------------------------------------------------------------------------------|--|
| Range collection using double override | Use this configuration to observe ideal numeric behavior of the model and collect ranges for data type proposals.  This configuration sets:  • Run name to DoubleOverride  • Fixed-point instrumentation mode to Minimums, maximums and overflows  • Data type override to Double |  |
|                                        |                                                                                                    |  |
|                                        |                                                                                                    |  |
|                                        |                                                                                                    |  |
|                                        |                                                                                                    |  |
|                                        | Data type override applies to to All numeric types                                                                                                    |  |
|                                        | By default, a button for this configuration appears in the <b>Configure model settings</b> pane.                                                                                                    |  |

| Factory Default Configuration                 | Description                                                                                                    |  |
|-----------------------------------------------|----------------------------------------------------------------------------------------------------|--|
| Range collection with specified data types    | Use this configuration to collect ranges of actual model and to validate current behavior.                                 |  |
|                                               | This configuration sets:                                                                                                   |  |
|                                               | • Run name to NoOverride                                                                                                   |  |
|                                               | • Fixed-point instrumentation mode to Minimums, maximums and overflows                                                     |  |
|                                               | Data type override to Use local settings                                                                                   |  |
|                                               | By default, a button for this shortcut appears in the <b>Configure model settings</b> pane.                                |  |
| Remove overrides and disable range collection | Use this configuration to cleanup settings after finishing fixed-point conversion and to restore maximum simulation speed. |  |
|                                               | This configuration sets:                                                                                                   |  |
|                                               | Fixed-point instrumentation mode to Off                                                                                    |  |
|                                               | Data type override to Use local settings                                                                                   |  |
|                                               | By default, a button for this shortcut appears in the <b>Configure model settings</b> pane.                                |  |

### **Advanced settings**

Use  $\bf Advanced\ settings$  to add new configurations or edit existing user-defined configurations.

### Run name

Specifies the run name

If you use a default configuration to set up a run, the Fixed-Point Tool uses the run name associated with this configuration. You can override the run name by entering a new name in this field.

### **Tips**

- To store data for multiple runs, provide a different run name for each run. Running two simulations with the same run name overwrites the original run unless you select **Merge results from multiple simulations**.
- You can edit the run name in the Contents pane **Run** column.

For more information, see "Run Management".

### **Simulate**

Simulates model and stores results.

#### **Action**

Simulates the model and stores the results with the run name specified in **Run name**. The Fixed-Point Tool displays the run name in the **Run** column of the **Contents** pane.

# Merge instrumentation results from multiple simulations

Control how simulation results are stored

### **Settings**

**Default:** Off

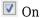

Merges new simulation minimum and maximum results with existing simulation results in the run specified by the run name parameter. Allows you to collect complete range information from multiple test benches. Does not merge signal logging results.

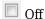

Clears all existing simulation results from the run specified by the run name parameter before displaying new simulation results.

#### **Command-Line Alternative**

Parameter: 'MinMaxOverflowArchiveMode'

**Type:** string

Value: 'Overwrite' | 'Merge'

Default: 'Overwrite'

#### Tip

Select this parameter to log simulation minimum and maximum values captured over multiple simulations. For more information, see "Propose Data Types For Merged Simulation Ranges".

# **Derive ranges for selected system**

Derive minimum and maximum values for signals for the selected system.

The Fixed-Point Tool analyzes the selected system to compute derived minimum and maximum values based on design minimum and maximum values specified on blocks. For example, using the **Output minimum** and **Output maximum** for block outputs.

#### **Action**

Analyzes the selected system to compute derived minimum and maximum information based on the design minimum and maximum values specified on blocks.

By default, the Fixed-Point Tool displays the Derived Min/Max View with the following information in the **Contents** pane.

#### **Command-Line Alternative**

No command line alternative available.

#### **Dependencies**

Range analysis:

Requires a Fixed-Point Designer license.

### **Propose**

### Signedness

Select whether you want The Fixed-Point Tool to propose signedness for results in your model. The Fixed-Point Tool proposes signedness based on collected range data and block constraints. By default, the **Signedness** check box is selected.

When the check box is selected, signals that are always strictly positive get an unsigned data type proposal. If you clear the check box, the Fixed-Point Tool proposes a signed data type for all results that currently specify a floating-point or an inherited output data type unless other constraints are present. If a result specifies a fixed-point output data type, the Fixed-Point Tool will propose a data type with the same signedness as the currently specified data type unless other constraints are present.

### Word length or fraction length

Select whether you want the Fixed-Point Tool to propose word lengths or fraction lengths for the objects in your system.

- If you select **Word length**, the Fixed-Point Tool proposes a data type with the specified fraction length and the minimum word length to avoid overflows.
- If you select **Fraction length**, the Fixed-Point Tool proposes a data type with the specified word length and best-precision fraction length while avoiding overflows.

If a result currently specifies a fixed-point data type, that information will be used in the proposal. If a result specifies a floating-point or inherited output data type, and the **Inherited** and **Floating point** check boxes are selected, the Fixed-Point Tool uses the settings specified under **Automatic data typing** to make a data type proposal.

# **Propose for**

#### Inherited

Propose data types for results that specify one of the inherited output data types.

### **Floating-point**

Propose data types for results that specify floating-point output data types.

# **Default fraction length**

Specify the default fraction length for objects in your model. The Fixed-Point Tool proposes a data type with the specified fraction length and the minimum word length that avoids overflows.

#### **Command-Line Alternative**

No command line alternative available.

# **Default word length**

Specify the default word length for objects in your model. The Fixed-Point Tool will propose best-precision fraction lengths based on the specified default word length.

#### **Command-Line Alternative**

No command line alternative available.

# When proposing types use

Specify the types of ranges to use for data type proposals.

### Design and derived ranges

The Fixed-Point Tool uses the design ranges in conjunction with derived ranges to propose data types. Design ranges take precedence over derived ranges.

### **Design and simulation ranges**

The Fixed-Point Tool uses the design ranges in conjunction with collected simulation ranges to propose data types. Design ranges take precedence over simulation ranges.

The **Safety margin for simulation min/max (%)** parameter specifies a range that differs from that defined by the simulation range. For more information, see "Safety margin for simulation min/max (%)" on page 3-18

### All collected ranges

The Fixed-Point Tool uses design ranges in addition to derived and simulation ranges to propose data types.

Design minimum and maximum values take precedence over simulation and derived ranges.

#### **Command-Line Alternative**

No command line alternative available.

# Safety margin for simulation min/max (%)

Specify safety factor for simulation minimum and maximum values.

### **Settings**

#### **Default:** 0

The simulation minimum and maximum values are adjusted by the percentage designated by this parameter, allowing you to specify a range different from that obtained from the simulation run. The specified safety margin must be a real number greater than -100. For example, a value of 55 specifies that a range *at least* 55 percent larger is desired. A value of -15 specifies that a range *up to* 15 percent smaller is acceptable.

### **Dependencies**

Before performing automatic data typing, you must specify design minimum and maximum values or run a simulation to collect simulation minimum and maximum data, or collect derived minimum and maximum values.

#### **Command-Line Alternative**

No command line alternative available.

# **Advanced Settings**

#### In this section...

"Advanced Settings Overview" on page 3-20

"Fixed-point instrumentation mode" on page 3-20

"Data type override" on page 3-21

"Data type override applies to" on page 3-23

"Name of shortcut" on page 3-25

"Allow modification of fixed-point instrumentation settings" on page 3-25

"Allow modification of data type override settings" on page 3-26

"Allow modification of run name" on page 3-27

"Run name" on page 3-27

"Capture system settings" on page 3-27

"Fixed-point instrumentation mode" on page 3-27

"Data type override" on page 3-28

"Data type override applies to" on page 3-29

### **Advanced Settings Overview**

Use the Advanced Settings dialog to control the fixed-point instrumentation mode, and data type override settings. You can also use the Advanced Settings dialog to add or edit user-defined configurations. You cannot modify the factory default configurations. If you add a new configuration and want it to appear as a button on the Fixed-Point Tool **Configure model settings** pane, use the controls in the **Shortcuts** tab.

# **Fixed-point instrumentation mode**

Control which objects log minimum, maximum and overflow data during simulation.

### Settings

Default: Use local settings

### Use local settings

Logs data according to the value of this parameter set for each subsystem. Otherwise, settings for parent systems always override those of child systems.

#### Minimums, maximums and overflows

Logs minimum value, maximum value, and overflow data for all blocks in the current system or subsystem during simulation.

#### Overflows only

Logs only overflow data for all blocks in the current system or subsystem.

#### Force off

Does not log data for any block in the current system or subsystem. Use this selection to work with models containing fixed-point enabled blocks if you do not have a Fixed-Point Designer license.

### **Tips**

 You cannot change the instrumentation mode for linked subsystems or referenced models.

### **Dependencies**

The value of this parameter for parent systems controls min/max logging for all child subsystems, unless Use local settings is selected.

#### **Command-Line Alternative**

Parameter: 'MinMaxOverflowLogging'

**Type:** string

**Value:** 'UseLocalSettings'|'MinMaxAndOverflow'|'OverflowOnly'|

'ForceOff'

Default: 'UseLocalSettings'

# Data type override

Control data type override of objects that allow you to specify data types in their dialog boxes.

### **Settings**

Default: Use local settings

The value of this parameter for parent systems controls data type override for all child subsystems, unless Use local settings is selected.

#### Use local settings

Overrides data types according to the setting of this parameter for each subsystem.

#### Scaled double

Overrides the data type of all blocks in the current system and subsystem with doubles; however, the scaling and bias specified in the dialog box of each block is maintained.

#### Double

Overrides the output data type of all blocks in the current system or subsystem with doubles. The overridden values have no scaling or bias.

#### Single

Overrides the output data type of all blocks in the current system or subsystem with singles. The overridden values have no scaling or bias.

#### 0ff

No data type override is performed on any block in the current system or subsystem. The settings on the blocks are used.

### **Tips**

- Set this parameter to Double or Single and the **Data type override applies to** parameter to All numeric types to work with models containing fixed-point enabled blocks if you do not have a Fixed-Point Designer license.
- You cannot change the **Data type override** setting on linked subsystems or referenced models.
- Data type override never applies to boolean data types.
- When you set the Data type override parameter of a parent system to Double, Single, Scaled double or Off, this setting also applies to all child subsystems and you cannot change the data type override setting for these child subsystems. When the Data type override parameter of a parent system is Use local settings, you can set the Data type override parameter for individual children.
- Use this parameter with the **Data type override applies to** parameter. The following table details how these two parameters affect the data types in your model.

| Fixed-Point Tool Settings |                               | Block Local Settings |                                                     |
|---------------------------|-------------------------------|----------------------|-----------------------------------------------------|
| Data type override        | Data type override applies to | Floating-point types | Fixed-point types                                   |
| Use local settings/Off    | N/A                           | Unchanged            | Unchanged                                           |
| Double                    | All numeric types             | Double               | Double                                              |
|                           | Floating-point                | Double               | Unchanged                                           |
|                           | Fixed-point                   | Unchanged            | Double                                              |
| Single                    | All numeric types             | Single               | Single                                              |
|                           | Floating-point                | Single               | Unchanged                                           |
|                           | Fixed-point                   | Unchanged            | Single                                              |
| Scaled double             | All numeric types             | Double               | Scaled double<br>equivalent of fixed-<br>point type |
|                           | Floating-point                | Double               | Unchanged                                           |
|                           | Fixed-point                   | Unchanged            | Scaled double<br>equivalent of fixed-<br>point type |

### **Dependencies**

- The following Simulink blocks allow you to set data types in their block masks, but ignore the **Data type override** setting:
  - Probe
  - Trigger
  - Width

#### **Command-Line Alternative**

Parameter: 'DataTypeOverride'

**Type:** string

Value: 'UseLocalSettings' | 'ScaledDouble' | 'Double' | 'Single' | 'Off'

Default: 'UseLocalSettings'

# Data type override applies to

Specifies which data types the Fixed-Point Tool overrides

#### **Settings**

Default: All numeric types

#### All numeric types

Data type override applies to all numeric types, floating-point and fixed-point. It does not apply to boolean or enumerated data types.

#### Floating-point

Data type override applies only to floating-point data types, that is, double and single.

#### Fixed-point

Data type override applies only to fixed-point data types, for example, uint8, fixdt.

#### Tips

- Use this parameter with the **Data type override** parameter.
- Data type override never applies to boolean or enumerated data types or to buses.
- When you set the **Data type override** parameter of a parent system to Double, Single, Scaled double or Off, this setting also applies to all child subsystems and you cannot change the data type override setting for these child subsystems. When the **Data type override** parameter of a parent system is Use local setting, you can set the **Data type override** parameter for individual children.
- The following table details how these two parameters affect the data types in your model.

| Fixed-Point Tool Settings |                               | Block Local Settings |                   |
|---------------------------|-------------------------------|----------------------|-------------------|
| Data type override        | Data type override applies to | Floating-point types | Fixed-point types |
| Use local settings/Off    | N/A                           | Unchanged            | Unchanged         |
| Double                    | All numeric types             | Double               | Double            |
|                           | Floating-point                | Double               | Unchanged         |
|                           | Fixed-point                   | Unchanged            | Double            |
| Single                    | All numeric types             | Single               | Single            |
|                           | Floating-point                | Single               | Unchanged         |
|                           | Fixed-point                   | Unchanged            | Single            |

| Fixed-Point Tool Settings |                               | Block Local Settings |                                                     |
|---------------------------|-------------------------------|----------------------|-----------------------------------------------------|
| Data type override        | Data type override applies to | Floating-point types | Fixed-point types                                   |
| Scaled double             | All numeric types             | Double               | Scaled double<br>equivalent of fixed-<br>point type |
|                           | Floating-point                | Double               | Unchanged                                           |
|                           | Fixed-point                   | Unchanged            | Scaled double<br>equivalent of fixed-<br>point type |

### **Dependencies**

This parameter is enabled only when **Data type override** is set to Scaled double, Double or Single.

#### **Command-Line Alternative**

Parameter: 'DataTypeOverrideAppliesTo'

**Type:** string

Value: 'AllNumericTypes' | 'Floating-point' | 'Fixed-point'

Default: 'AllNumericTypes'

### Name of shortcut

Enter a unique name for your shortcut. By default, the Fixed-Point Tool uses this name as the **Run name** for this shortcut.

If the shortcut name already exists, the new settings overwrite the existing settings.

#### See Also

• "Run Management"

# Allow modification of fixed-point instrumentation settings

Select whether to change the model fixed-point instrumentation settings when you apply this shortcut to the model.

### **Settings**

#### Default: On

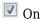

When you apply this shortcut to the model, changes the fixed-point instrumentation settings of the model and its subsystems to the setting defined in this shortcut.

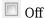

Does not change the fixed-point instrumentation settings when you apply this shortcut to the model.

#### Tip

If you want to control data type override settings without altering the fixed-point instrumentation settings on your model, clear this option.

#### See Also

"Run Management"

# Allow modification of data type override settings

Select whether to change the model data type override settings when you apply this shortcut to the model

### **Settings**

#### Default: On

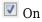

When you apply this shortcut to the model, changes the data type override settings of the model and its subsystems to the settings defined in this shortcut.

### Off

Does not change the fixed-point instrumentation settings when you apply this shortcut to the model.

### Allow modification of run name

Select whether to change the run name on the model when you apply this shortcut to the model

#### **Settings**

Default: On

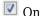

)II

Changes the run name to the setting defined in this shortcut when you apply this shortcut to the model.

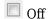

Does not change the run name when you apply this shortcut to the model.

#### Run name

Specify the run name to use when you apply this shortcut.

By default, the run name uses the name of the shortcut. Run names are case sensitive.

### **Dependency**

Allow modification of run name enables this parameter.

### **Capture system settings**

Copy the model and subsystem fixed-point instrumentation mode and data type override settings into the Shortcut editor.

# **Fixed-point instrumentation mode**

Control which objects in the shortcut editor log minimum, maximum and overflow data during simulation.

This information is stored in the shortcut. To use the current model setting, click **Capture system settings**.

### Settings

**Default:** Same as model setting

### Use local settings

Logs data according to the value of this parameter set for each subsystem. Otherwise, settings for parent systems always override those of child systems.

#### Minimums, maximums and overflows

Logs minimum value, maximum value, and overflow data for all blocks in the current system or subsystem during simulation.

### Overflows only

Logs only overflow data for all blocks in the current system or subsystem.

#### Force off

Does not log data for any block in the current system or subsystem. Use this selection to work with models containing fixed-point enabled blocks if you do not have a Fixed-Point Designer license.

### **Dependency**

Allow modification of fixed-point instrumentation settings enables this parameter.

# **Data type override**

Control data type override of objects that allow you to specify data types in their dialog boxes.

This information is stored in the shortcut. To use the current model settings, click **Capture system settings**.

### Settings

**Default:** Same as model

The value of this parameter for parent systems controls data type override for all child subsystems, unless Use local settings is selected.

### Use local settings

Overrides data types according to the setting of this parameter for each subsystem.

#### Scaled double

Overrides the data type of all blocks in the current system and subsystem with doubles; however, the scaling and bias specified in the dialog box of each block is maintained.

#### Double

Overrides the output data type of all blocks in the current system or subsystem with doubles. The overridden values have no scaling or bias.

### Single

Overrides the output data type of all blocks in the current system or subsystem with singles. The overridden values have no scaling or bias.

#### 0ff

No data type override is performed on any block in the current system or subsystem. The settings on the blocks are used.

### **Dependency**

Allow modification of data type override settings enables this parameter.

# Data type override applies to

Specifies which data types to override when you apply this shortcut.

This information is stored in the shortcut. To use the current model setting, click **Capture system settings**.

### **Settings**

### Default: All numeric types

### All numeric types

Data type override applies to all numeric types, floating-point and fixed-point. It does not apply to boolean or enumerated data types.

### Floating-point

Data type override applies only to floating-point data types, that is, double and single.

#### Fixed-point

Data type override applies only to fixed-point data types, for example, uint8, fixdt.

# **Dependency**

Allow modification of data type override settings enables this parameter.

# **Functions — Alphabetical List**

# abs

Absolute value of fi object

# **Syntax**

```
c = abs(a)
c = abs(a,T)
c = abs(a,F)
c = abs(a,T,F)
```

# **Description**

c = abs(a) returns the absolute value of fi object a with the same numerictype
object as a. Intermediate quantities are calculated using the fimath associated with a.
The output fi object c has the same local fimath as a.

c = abs(a,T) returns a fi object with a value equal to the absolute value of a and numerictype object T. Intermediate quantities are calculated using the fimath associated with a and the output fi object c has the same local fimath as a. See "Data Type Propagation Rules" on page 4-3.

c = abs(a,F) returns a fi object with a value equal to the absolute value of a and the same numerictype object as a. Intermediate quantities are calculated using the fimath object F. The output fi object c has no local fimath.

c = abs(a,T,F) returns a fi object with a value equal to the absolute value of a and the numerictype object T. Intermediate quantities are calculated using the fimath object F. The output fi object c has no local fimath. See "Data Type Propagation Rules" on page 4-3.

**Note** When the Signedness of the input numerictype object T is Auto, the abs function always returns an Unsigned fi object.

abs only supports fi objects with [Slope Bias] scaling when the bias is zero and the fractional slope is one. abs does not support complex fi objects of data type Boolean.

When the object a is real and has a signed data type, the absolute value of the most negative value is problematic since it is not representable. In this case, the absolute value saturates to the most positive value representable by the data type if the OverflowAction property is set to saturate. If OverflowAction is wrap, the absolute value of the most negative value has no effect.

# **Data Type Propagation Rules**

For syntaxes for which you specify a numerictype object T, the abs function follows the data type propagation rules listed in the following table. In general, these rules can be summarized as "floating-point data types are propagated." This allows you to write code that can be used with both fixed-point and floating-point inputs.

| Data Type of Input fi<br>Object a | Data Type of numerictype object T | Data Type of Output c                                |
|-----------------------------------|-----------------------------------|------------------------------------------------------|
| fi Fixed                          | fi Fixed                          | Data type of numerictype object T                    |
| fi ScaledDouble                   | fi Fixed                          | ScaledDouble with properties of numerictype object T |
| fi double                         | fi Fixed                          | fi double                                            |
| fisingle                          | fi Fixed                          | fisingle                                             |
| Any fi data type                  | fi double                         | fi double                                            |
| Any fi data type                  | fisingle                          | fisingle                                             |

# **Examples**

### **Example 1**

The following example shows the difference between the absolute value results for the most negative value representable by a signed data type when OverflowAction is saturate or wrap.

```
a = fi(-128)
a =
  -128
          DataTypeMode: Fixed-point: binary point scaling
            Signedness: Signed
            WordLength: 16
        FractionLength: 8
abs(a)
ans =
  127.9961
          DataTypeMode: Fixed-point: binary point scaling
            Signedness: Signed
            WordLength: 16
        FractionLength: 8
a.OverflowAction = 'Wrap'
a =
  -128
          DataTypeMode: Fixed-point: binary point scaling
            Signedness: Signed
            WordLength: 16
        FractionLength: 8
        RoundingMethod: Nearest
        OverflowAction: Wrap
           ProductMode: FullPrecision
               SumMode: FullPrecision
  abs(a)
ans =
  -128
```

```
DataTypeMode: Fixed-point: binary point scaling
   Signedness: Signed
   WordLength: 16
FractionLength: 8

RoundingMethod: Nearest
OverflowAction: Wrap
   ProductMode: FullPrecision
   SumMode: FullPrecision
```

# **Example 2**

The following example shows the difference between the absolute value results for complex and real fi inputs that have the most negative value representable by a signed data type when OverflowAction is wrap.

```
re = fi(-1,1,16,15)
re =
    - 1
          DataTypeMode: Fixed-point: binary point scaling
            Signedness: Signed
            WordLength: 16
        FractionLength: 15
im = fi(0,1,16,15)
im =
     0
          DataTypeMode: Fixed-point: binary point scaling
            Signedness: Signed
            WordLength: 16
        FractionLength: 15
a = complex(re,im)
a =
    - 1
```

```
DataTypeMode: Fixed-point: binary point scaling
            Signedness: Signed
            WordLength: 16
        FractionLength: 15
abs(a, re.numerictype, fimath('OverflowAction', 'Wrap'))
ans =
    1.0000
          DataTypeMode: Fixed-point: binary point scaling
            Signedness: Signed
            WordLength: 16
        FractionLength: 15
abs(re,re.numerictype,fimath('OverflowAction','Wrap'))
ans =
    - 1
          DataTypeMode: Fixed-point: binary point scaling
            Signedness: Signed
            WordLength: 16
        FractionLength: 15
```

# Example 3

The following example shows how to specify numerictype and fimath objects as optional arguments to control the result of the abs function for real inputs. When you specify a fimath object as an argument, that fimath object is used to compute intermediate quantities, and the resulting fi object has no local fimath.

```
a = fi(-1,1,6,5,'OverflowAction','Wrap')
a =
    -1
        DataTypeMode: Fixed-point: binary point scaling
        Signedness: Signed
        WordLength: 6
```

```
FractionLength: 5
        RoundingMethod: Nearest
        OverflowAction: Wrap
           ProductMode: FullPrecision
               SumMode: FullPrecision
abs(a)
ans =
    -1
          DataTypeMode: Fixed-point: binary point scaling
            Signedness: Signed
            WordLength: 6
        FractionLength: 5
        RoundingMethod: Nearest
        OverflowAction: Wrap
           ProductMode: FullPrecision
               SumMode: FullPrecision
f = fimath('OverflowAction','Saturate')
f =
        RoundingMethod: Nearest
        OverflowAction: Wrap
           ProductMode: FullPrecision
               SumMode: FullPrecision
abs(a,f)
ans =
    0.9688
          DataTypeMode: Fixed-point: binary point scaling
            Signedness: Signed
            WordLength: 6
        FractionLength: 5
t = numerictype(a.numerictype, 'Signed', false)
```

# **Example 4**

The following example shows how to specify numerictype and fimath objects as optional arguments to control the result of the abs function for complex inputs.

```
t =
          DataTypeMode: Fixed-point: binary point scaling
            Signedness: Unsigned
            WordLength: 16
        FractionLength: 15
abs(a,t)
ans =
    1.4142
          DataTypeMode: Fixed-point: binary point scaling
            Signedness: Unsigned
            WordLength: 16
        FractionLength: 15
        RoundingMethod: Nearest
        OverflowAction: Wrap
           ProductMode: FullPrecision
               SumMode: FullPrecision
f = fimath('OverflowAction','Saturate','SumMode',...
        'KeepLSB', 'SumWordLength', a.WordLength,...
        'ProductMode', 'specifyprecision',...
        'ProductWordLength', a. WordLength, ...
        'ProductFractionLength',a.FractionLength)
f =
        RoundingMethod: Nearest
        OverflowAction: Saturate
           ProductMode: SpecifyPrecision
     ProductWordLength: 16
 ProductFractionLength: 15
               SumMode: KeepLSB
         SumWordLength: 16
         CastBeforeSum: true
abs(a,t,f)
```

```
ans =

1.4142

DataTypeMode: Fixed-point: binary point scaling
    Signedness: Unsigned
    WordLength: 16
FractionLength: 15
```

# **Algorithms**

The absolute value y of a real input a is defined as follows:

```
y = a \text{ if } a >= 0
y = -a \text{ if } a < 0
```

The absolute value y of a complex input a is related to its real and imaginary parts as follows:

```
y = sqrt(real(a)*real(a) + imag(a)*imag(a))
```

The abs function computes the absolute value of complex inputs as follows:

1 Calculate the real and imaginary parts of a using the following equations:

```
re = real(a)
im = imag(a)
```

- 2 Compute the squares of re and im using one of the following objects:
  - The fimath object F if F is specified as an argument.
  - The fimath associated with a if F is not specified as an argument.
- 3 Cast the squares of re and im to unsigned types if the input is signed.
- 4 Add the squares of re and im using one of the following objects:
  - The fimath object F if F is specified as an argument.
  - The fimath object associated with a if F is not specified as an argument.

- 5 Compute the square root of the sum computed in step four using the sqrt function with the following additional arguments:
  - The numerictype object T if T is specified, or the numerictype object of a otherwise.
  - The fimath object F if F is specified, or the fimath object associated with a otherwise.

**Note** Step three prevents the sum of the squares of the real and imaginary components from being negative. This is important because if either re or im has the maximum negative value and the OverflowAction property is set to wrap then an error will occur when taking the square root in step five.

# **Extended Capabilities**

# **C/C++ Code Generation**

Generate C and C++ code using MATLAB® Coder™.

Introduced before R2006a

# accumneg

Subtract two fi objects or values

# **Syntax**

```
c = accumneg(a,b)
c = accumneg(a,b,RoundingMethod)
c = accumneg(a,b,RoundingMethod,OverflowAction)
```

# **Description**

c = accumneg(a,b) subtracts b from a using a's data type. b is cast into a's data type.
If a is a fi object, the default 'Floor' rounding method and default 'Wrap' overflow
action are used. The fimath properties of a and b are ignored.

c = accumneg(a,b,RoundingMethod) uses the rounding method specified in RoundingMethod.

c = accumneg(a,b,RoundingMethod,OverflowAction) uses the overflow action
specified in OverflowAction.

# **Input Arguments**

а

Number from which to subtract. a can be fi object or double, single, logical, or integer value. The data type of a is used to compute the output data type.

#### b

Number to subtract. b can be fi object or double, single, logical, or integer value. .

### RoundingMethod

Rounding method to use if a is a fi object. Valid values are 'Ceiling', 'Convergent', 'Floor', 'Nearest', 'Round' and 'Zero'.

Default: Floor

#### **OverflowAction**

Overflow action to take if a is a fi object. Valid values are 'Saturate' and 'Wrap',

Default: Wrap

# **Output Arguments**

C

Result of subtracting input b from input a.

# **Examples**

Subtract fi numbers using default accumneg settings and then, using non-default rounding method and overflow action.

```
a = fi(pi,1,16,13);
b = fi(1.5,1,16,14);
subtr_default = accumneg(a,b);
subtr_custom = accumneg(a,b,'Nearest','Saturate');
```

# **Extended Capabilities**

# **C/C++ Code Generation**

Generate C and C++ code using MATLAB® Coder $^{\text{\tiny TM}}$ .

# See Also

accumneg

# **Topics**

"Avoid Multiword Operations in Generated Code"

Introduced in R2012a

## accumpos

Add two fi objects or values

## **Syntax**

```
c = accumpos(a,b)
c = accumpos(a,b,RoundingMethod)
c = accumpos(a,b,RoundingMethod,OverflowAction)
```

## **Description**

c = accumpos(a,b) adds a and b using the a's data type. b is cast into a's data type. If
a is a fi object, the default 'Floor' rounding method and default 'Wrap' overflow
action are used. The fimath properties of a and b are ignored.

c = accumpos(a,b,RoundingMethod) uses the rounding method specified in RoundingMethod.

c = accumpos(a,b,RoundingMethod,OverflowAction) uses the overflow action
specified in OverflowAction.

## **Input Arguments**

а

Number to add. a can be fi object or double, single, logical, or integer value. The data type of a is used to compute the output data type.

#### b

Number to add. b can be fi object or double, single, logical, or integer value.

#### RoundingMethod

Rounding method to use if a is a fi object. Valid values are 'Ceiling', 'Convergent', 'Floor', 'Nearest', 'Round', and 'Zero'.

Default: Floor

#### **OverflowAction**

Overflow action to take if a is a fi object. Valid values are 'Saturate' and 'Wrap'.

Default: Wrap

## **Output Arguments**

C

Result of adding the a and b inputs.

## **Examples**

Add two fi numbers using default accumpos settings and then, using nondefault rounding method and overflow action.

```
a = fi(pi,1,16,13);
b = fi(1.5,1,16,14);
add_default = accumpos(a,b);
add_custom = accumpos(a,b,'Nearest','Saturate');
```

# **Extended Capabilities**

### **C/C++ Code Generation**

Generate C and C++ code using MATLAB® Coder $^{\text{\tiny TM}}$ .

## **See Also**

accumneg

### **Topics**

"Avoid Multiword Operations in Generated Code"

Introduced in R2012a

### add

Add two objects using fimath object

## **Syntax**

```
c = add(F,a,b)
```

## **Description**

c = add(F,a,b) adds objects a and b using fimath object F. This is helpful in cases when you want to override the fimath objects of a and b, or if the fimath properties associated with a and b are different. The output fi object c has no local fimath.

a and b must both be fi objects and must have the same dimensions unless one is a scalar. If either a or b is scalar, then c has the dimensions of the nonscalar object.

# **Examples**

#### **Add Two Fixed-Point Numbers**

In this example, c is the 32-bit sum of a and b with fraction length 16.

```
a = fi(pi);
b = fi(exp(1));
F = fimath('SumMode','SpecifyPrecision',...
    'SumWordLength',32,'SumFractionLength',16);
c = add(F,a,b)

c =
    5.8599

    DataTypeMode: Fixed-point: binary point scaling
        Signedness: Signed
        WordLength: 32
    FractionLength: 16
```

## **Algorithms**

```
c = add(F,a,b) is similar to
a.fimath = F;
b.fimath = F;
c = a + b
c =
    5.8599
          DataTypeMode: Fixed-point: binary point scaling
            Signedness: Signed
            WordLength: 32
        FractionLength: 16
        RoundingMethod: Nearest
        OverflowAction: Saturate
           ProductMode: FullPrecision
               SumMode: SpecifyPrecision
         SumWordLength: 32
     SumFractionLength: 16
         CastBeforeSum: true
```

but not identical. When you use add, the fimath properties of a and b are not modified, and the output fi object c has no local fimath. When you use the syntax c = a + b, where a and b have their own fimath objects, the output fi object c gets assigned the same fimath object as inputs a and b. See "fimath Rules for Fixed-Point Arithmetic" in the Fixed-Point Designer User's Guide for more information.

# **Extended Capabilities**

### **C/C++ Code Generation**

Generate C and C++ code using MATLAB® Coder  $^{\scriptscriptstyle\mathsf{TM}}.$ 

Usage notes and limitations:

• The syntax F.add(a,b) is not supported. You must use the syntax add(F,a,b).

### See Also

divide | fi | fimath | mpy | mrdivide | numerictype | rdivide | sub | sum

## all

Determine whether all array elements are nonzero

# **Description**

This function accepts fi objects as inputs.

Refer to the MATLAB all reference page for more information.

# **Extended Capabilities**

### **C/C++ Code Generation**

Generate C and C++ code using MATLAB® Coder $^{\text{\tiny TM}}$ .

# and

Find logical AND of array or scalar inputs

# **Description**

This function accepts fi objects as inputs.

Refer to the MATLAB and reference page for more information.

### any

Determine whether any array elements are nonzero

# **Description**

This function accepts fi objects as inputs.

Refer to the MATLAB any reference page for more information.

# **Extended Capabilities**

### **C/C++ Code Generation**

Generate C and C++ code using MATLAB® Coder™.

### area

Create filled area 2-D plot

# **Description**

This function accepts fi objects as inputs.

Refer to the MATLAB area reference page for more information.

# assignmentquantizer

Assignment quantizer object of fi object

# **Syntax**

q = assignmentquantizer(a)

# **Description**

q = assignmentquantizer(a) returns the quantizer object q that is used in assignment operations for the fi object a.

### See Also

quantize | quantizer

Introduced in R2008a

### atan2

Four-quadrant inverse tangent of fixed-point values

## **Syntax**

z = atan2(y,x)

## **Description**

z = atan2(y,x) returns the four-quadrant arctangent on page 4-28 of fi input y/x using a table-lookup algorithm.

## **Input Arguments**

y,x

y and x can be real-valued, signed or unsigned scalars, vectors, matrices, or N-dimensional arrays containing fixed-point angle values in radians. The lengths of y and x must be the same. If they are not the same size, at least one input must be a scalar value. Valid data types of y and x are:

- fi single
- · fi double
- · fi fixed-point with binary point scaling
- fi scaled double with binary point scaling

## **Output Arguments**

z

z is the four-quadrant arctangent of y/x. The numerictype of z depends on the signedness of y and x:

- If either y or x is signed, z is a signed, fixed-point number in the range [-pi,pi]. It has a 16-bit word length and 13-bit fraction length (numerictype(1,16,13)).
- If both y and x are unsigned, z is an unsigned, fixed-point number in the range [0,pi/2]. It has a 16-bit word length and 15-bit fraction length (numerictype(0,16,15)).

This arctangent calculation is accurate only to within the top 16 most-significant bits of the input.

## **Examples**

Calculate the arctangent of unsigned and signed fixed-point input values. The first example uses unsigned, 16-bit word length values. The second example uses signed, 16-bit word length values.

```
y = fi(0.125, 0, 16);
x = fi(0.5, 0, 16);
z = atan2(y,x)
z =
    0.2450
          DataTypeMode: Fixed-point: binary point scaling
            Signedness: Unsigned
            WordLenath: 16
        FractionLength: 15
y = fi(-0.1, 1, 16);
x = fi(-0.9, 1, 16);
z = atan2(y,x)
z =
   -3.0309
          DataTypeMode: Fixed-point: binary point scaling
            Signedness: Signed
            WordLength: 16
        FractionLength: 13
```

### **Definitions**

### **Four-Quadrant Arctangent**

The four-quadrant arctangent is defined as follows, with respect to the atan function:

$$\operatorname{atan2}(y,x) = \begin{cases} \operatorname{atan}\left(\frac{y}{x}\right) & x > 0 \\ \pi + \operatorname{atan}\left(\frac{y}{x}\right) & y \ge 0, x < 0 \\ -\pi + \operatorname{atan}\left(\frac{y}{x}\right) & y < 0, x < 0 \end{cases}$$
$$\frac{\pi}{2} \qquad y > 0, x = 0$$
$$-\frac{\pi}{2} \qquad y < 0, x = 0$$
$$0 \qquad y = 0, x = 0$$

# **Algorithms**

The atan2 function computes the four-quadrant arctangent of fixed-point inputs using an 8-bit lookup table as follows:

Divide the input absolute values to get an unsigned, fractional, fixed-point, 16-bit ratio between 0 and 1. The absolute values of y and x determine which value is the divisor.

The signs of the y and x inputs determine in what quadrant their ratio lies. The input with the larger absolute value is used as the denominator, thus producing a value between 0 and 1.

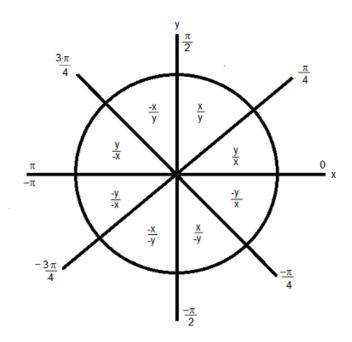

- **2** Compute the table index, based on the 16-bit, unsigned, stored integer value:
  - **a** Use the 8 most-significant bits to obtain the first value from the table.
  - **b** Use the next-greater table value as the second value.
- 3 Use the 8 least-significant bits to interpolate between the first and second values using nearest neighbor linear interpolation. This interpolation produces a value in the range [0, pi/4).
- 4 Perform octant correction on the resulting angle, based on the values of the original y and x inputs.

### fimath Propagation Rules

The atan2 function ignores and discards any fimath attached to the inputs. The output, z, is always associated with the default fimath.

# **Extended Capabilities**

### **C/C++ Code Generation**

Generate C and C++ code using MATLAB® Coder $^{\text{\tiny TM}}$ .

### **See Also**

angle | atan2 | cordicatan2 | cos | sin

### **Topics**

Demo: Fixed-Point Arctangent Calculation

Introduced in R2012a

# autofixexp

Automatically change scaling of fixed-point data types

## **Syntax**

autofixexp

## **Description**

The autofixexp script automatically changes the scaling for model objects that specify fixed-point data types. However, if an object's **Lock output data type setting against changes by the fixed-point tools** parameter is selected, the script refrains from scaling that object.

This script collects range data for model objects, either from design minimum and maximum values that objects specify explicitly, or from logged minimum and maximum values that occur during simulation. Based on these values, the tool changes the scaling of fixed-point data types in a model so as to maximize precision and cover the range.

You can specify design minimum and maximum values for model objects using parameters typically titled **Output minimum** and **Output maximum**. See "Blocks That Allow Signal Range Specification" (Simulink) for a list of Simulink blocks that permit you to specify these values. In the autoscaling procedure that the autofixexp script executes, design minimum and maximum values take precedence over the simulation range.

If you intend to scale fixed-point data types using simulation minimum and maximum values, the script yields meaningful results when exercising the full range of values over which your design is meant to run. Therefore, the simulation you run prior to using autofixexp must simulate your design over its full intended operating range. It is especially important that you use simulation inputs with appropriate speed and amplitude profiles for dynamic systems. The response of a linear dynamic system is frequency dependent. For example, a bandpass filter will show almost no response to very slow and very fast sinusoid inputs, whereas the signal of a sinusoid input with a frequency in the passband will be passed or even significantly amplified. The response of nonlinear dynamic systems can have complicated dependence on both the signal speed and amplitude.

**Note** If you already know the simulation range you need to cover, you can use an alternate autoscaling technique described in the fixptbestprec reference page.

To control the parameters associated with automatic scaling, such as safety margins, use the Fixed-Point Tool.

For more information, see "Fixed-Point Tool".

To learn how to use the Fixed-Point Tool, refer to "Propose Fraction Lengths Using Simulation Range Data".

### See Also

fxptdlg

# bar

Create vertical bar graph

# **Description**

This function accepts fi objects as inputs.

Refer to the MATLAB bar reference page for more information.

# barh

Create horizontal bar graph

# **Description**

This function accepts fi objects as inputs.

Refer to the MATLAB barh reference page for more information.

### bin

Binary representation of stored integer of fi object

## **Syntax**

bin(a)

# **Description**

bin(a) returns the stored integer of fi object a in unsigned binary format as a character vector. bin(a) is equivalent to a.bin.

Fixed-point numbers can be represented as

```
real\text{-}world\ value = 2^{-fraction\ length} \times stored\ integer or, equivalently as
```

```
real-world\ value = (slope \times stored\ integer) + bias
```

The stored integer is the raw binary number, in which the binary point is assumed to be at the far right of the word.

## **Examples**

The following code

```
a = fi([-1 1],1,8,7);
y = bin(a)
z = a.bin
returns
y =
```

10000000 01111111

z =

10000000 01111111

## **See Also**

dec|hex|oct|storedInteger

### bin2num

Convert two's complement binary string to number using quantizer object

## **Syntax**

```
y = bin2num(q,b)
```

# **Description**

y = bin2num(q,b) uses the properties of quantizer object q to convert the binary character vector b to a numeric array y. When b is a cell array containing binary representations, y is a cell array of the same dimension containing numeric arrays. The fixed-point binary representation is two's complement. The floating-point binary representation is in IEEE® Standard 754 style.

bin2num and num2bin are inverses of one another. Note that num2bin always returns the binary representations in a column.

# **Examples**

Create a quantizer object and an array of numeric character vectors. Convert the numeric character vectors to binary, then use bin2num to convert them back to numeric character vectors.

```
q=quantizer([4 3]);
[a,b]=range(q);
x=(b:-eps(q):a)';
b = num2bin(q,x)

b =

0111
0110
0101
0100
```

```
0011
0010
0001
0000
1111
1110
1101
1100
1011
1010
1001
1000
bin2num performs the inverse operation of num2bin.
y=bin2num(q,b)
y =
    0.8750
    0.7500
    0.6250
    0.5000
    0.3750
    0.2500
    0.1250
   -0.1250
   -0.2500
   -0.3750
```

### **See Also**

-0.5000 -0.6250 -0.7500 -0.8750 -1.0000

hex2num | num2bin | num2hex | num2int

### bitand

Bitwise AND of two fi objects

## **Syntax**

c = bitand(a, b)

## **Description**

c = bitand(a, b) returns the bitwise AND of fi objects a and b.

The numerictype properties associated with a and b must be identical. If both inputs have a local fimath object, the fimath objects must be identical. If the numerictype is signed, then the bit representation of the stored integer is in two's complement representation.

a and b must have the same dimensions unless one is a scalar.

bitand only supports fi objects with fixed-point data types.

# **Extended Capabilities**

### **C/C++ Code Generation**

Generate C and C++ code using MATLAB® Coder $^{\text{\tiny TM}}$ .

Usage notes and limitations:

• Slope-bias scaled fi objects are not supported.

### See Also

bitcmp|bitget|bitor|bitset|bitxor

### bitandreduce

Reduce consecutive slice of bits to one bit by performing bitwise AND operation

## **Syntax**

```
c = bitandreduce(a)
c = bitandreduce(a, lidx)
c = bitandreduce(a, lidx, ridx)
```

## **Description**

c = bitandreduce(a) performs a bitwise AND operation on the entire set of bits in the fixed-point input, a, and returns the result as an unsigned integer of word length 1.

c = bitandreduce(a, lidx) performs a bitwise AND operation on a consecutive range of bits, starting at position lidx and ending at the LSB (the bit at position 1).

c = bitandreduce(a, lidx, ridx) performs a bitwise AND operation on a consecutive range of bits, starting at position lidx and ending at position ridx.

The bitandreduce arguments must satisfy the following condition:

```
a.WordLength >= lidx >= ridx >= 1
```

## **Examples**

### Perform Bitwise AND Operation on an Entire Set of Bits

Create a fixed-point number.

```
a = fi(73,0,8,0);
disp(bin(a))
01001001
```

Perform a bitwise AND operation on the entire set of bits in a.

Because the bits of a do not all have a value of 1, the output has a value of 0.

#### Perform Bitwise AND Operation on a Range of Bits in a Vector

Create a fixed-point vector.

```
a = fi([12, 4, 8, 15],0,8,0);
disp(bin(a))
00001100 00000100 00001000 00001111
```

Perform a bitwise AND operation on the bits of each element of a, starting at position fi(4).

The only element in output c with a value of 1 is the 4th element. This is because it is the only element of a that had only 1's between positions fi(4) and 1.

#### Perform Bitwise AND Operation on a Range of Bits in a Matrix

Create a fixed-point matrix.

```
a = fi([7, 8, 1; 5, 9, 5; 8, 37, 2], 0, 8, 0);
disp(bin(a))

00000111    00001000    00000001
00000101    00001001    00000101
00001000    00100101    00000010
```

Perform a bitwise AND operation on the bits of each element of matrix **a** beginning at position 3 and ending at position 1.

```
c = bitandreduce(a, 3, 1)

c =

1     0     0
     0     0
     0     0

DataTypeMode: Fixed-point: binary point scaling
     Signedness: Unsigned
     WordLength: 1
FractionLength: 0
```

There is only one element in output c with a value of 1. This condition occurs because the corresponding element in a is the only element with only 1's between positions 3 and 1.

## **Input Arguments**

#### a — Input array

scalar | vector | matrix | multidimensional array

Input array, specified as a scalar, vector, matrix, or multidimensional array of fi objects.

bitandreduce supports both signed and unsigned inputs with arbitrary scaling. The sign and scaling properties do not affect the result type and value. bitandreduce performs the operation on a two's complement bit representation of the stored integer.

Data Types: fixed-point fi

#### lidx — Start position of range

scalar

Start position of range specified as a scalar of built-in type. lidx represents the position in the range closest to the MSB.

**Data Types**: fi|single | double | int8 | int16 | int32 | int64 | uint8 | uint16 | uint32 | uint64

#### ridx — End position of range

scalar

End position of range specified as a scalar of built-in type. ridx represents the position in the range closest to the LSB (the bit at position 1).

**Data Types**: fi|single | double | int8 | int16 | int32 | int64 | uint8 | uint16 | uint32 | uint64

## **Output Arguments**

#### c — Output array

scalar | vector | matrix | multidimensional array

Output array, specified as a scalar, vector, matrix, or multidimensional array of fixed-point fi objects. c is unsigned with word length 1.

# **Extended Capabilities**

### **C/C++ Code Generation**

Generate C and C++ code using MATLAB  $\mbox{\tt R}$  Coder  $^{\mbox{\tt TM}}$ .

### See Also

bitconcat | bitorreduce | bitsliceget | bitxorreduce

### **Introduced in R2007b**

# bitcmp

Bitwise complement of fi object

## **Syntax**

```
c = bitcmp(a)
```

## **Description**

c = bitcmp(a) returns the bitwise complement of fi object a. If a has a signed numerictype, the bit representation of the stored integer is in two's complement representation.

bitcmp only supports fi objects with fixed-point data types. a can be a scalar fi object
or a vector fi object.

## **Examples**

This example shows how to get the bitwise complement of a fi object. Consider the following unsigned fixed-point fi object with a value of 10, word length 4, and fraction length 0:

```
a = fi(10,0,4,0);
disp(bin(a))

1010

Complement the values of the bits in a:
c = bitcmp(a);
disp(bin(c))

0101
```

# **Extended Capabilities**

### **C/C++ Code Generation**

Generate C and C++ code using MATLAB® Coder $^{\text{\tiny TM}}$ .

### **See Also**

bitand|bitget|bitor|bitset|bitxor

### bitconcat

Concatenate bits of fi objects

## **Syntax**

```
y = bitconcat(a)
y = bitconcat (a, b, ...)
```

# **Description**

```
y = bitconcat(a) concatenates the bits of the elements of fixed-point fi input array,a.y = bitconcat (a, b, ...) concatenates the bits of the fixed-point fi inputs.
```

# **Examples**

#### Concatenate the Elements of a Vector

Create a fixed-point vector.

```
a = fi([1,2,5,7],0,4,0);
disp(bin(a))
0001 0010 0101 0111
```

Concatenate the bits of the elements of a.

```
WordLength: 16
FractionLength: 0
disp(bin(y))
0001001001010111
```

The word length of the output, y, equals the sum of the word lengths of each element of a.

#### **Concatenate the Bits of Two fi Objects**

Create two fixed-point numbers.

01011010

The output, y, is unsigned with a word length equal to the sum of the word lengths of the two inputs, and a fraction length of 0.

#### Perform Element-by-Element Concatenation of Two Vectors

When a and b are both vectors of the same size, bitconcat performs element-wise concatenation of the two vectors and returns a vector.

Create two fixed-point vectors of the same size.

```
a = fi([1,2,5,7],0,4,0);
disp(bin(a))

0001  0010  0101  0111

b = fi([7,4,3,1],0,4,0);
disp(bin(b))

0111  0100  0011  0001
```

Concatenate the elements of a and b.

The output, y, is a vector of the same length as the input vectors, and with a word length equal to the sum of the word lengths of the two input vectors.

### **Perform Element-by-Element Concatenation of Two Matrices**

When the inputs are both matrices of the same size, bitconcat performs element-wise concatenation of the two matrices and returns a matrix of the same size.

Create two fixed-point matrices.

```
a = fi([1,2,5;7,4,5;3,1,12],0,4,0);
disp(bin(a))
0001
       0010
              0101
0111
       0100
              0101
0011
       0001
              1100
b = fi([6,1,7;7,8,1;9,7,8],0,4,0);
disp(bin(b))
0110
       0001
              0111
0111
       1000
              0001
1001
       0111
              1000
```

Perform element-by-element concatenation of the bits of a and b.

```
y = bitconcat(a,b)
    22
          33
                87
   119
          72
                81
    57
          23
               200
          DataTypeMode: Fixed-point: binary point scaling
            Signedness: Unsigned
            WordLength: 8
        FractionLength: 0
disp(bin(y))
00010110
           00100001
                       01010111
01110111
           01001000
                       01010001
00111001
           00010111
                      11001000
```

The output, y, is a matrix with word length equal to the sum of the word lengths of a and b.

## **Input Arguments**

#### a — Input array

scalar | vector | matrix | multidimensional array

Input array, specified as a scalar, vector, matrix, or multidimensional array of fixed-point fi objects. bitconcat accepts varargin number of inputs for concatenation.

Data Types: fixed-point fi

#### b — Input array

scalar | vector | matrix | multidimensional array

Input array, specified as a scalar, vector, matrix, or multidimensional array of fixed-point fi objects. If b is nonscalar, it must have the same dimension as the other inputs.

Data Types: fixed-point fi

## **Output Arguments**

#### y - Output array

scalar | vector | matrix | multidimensional array

Output array, specified as a scalar, vector, matrix, or multidimensional array of unsigned fixed-point fi objects.

The output array has word length equal to the sum of the word lengths of the inputs and a fraction length of zero. The bit representation of the stored integer is in two's complement representation. Scaling does not affect the result type and value.

If the inputs are all scalar, then bitconcat concatenates the bits of the inputs and returns a scalar.

If the inputs are all arrays of the same size, then bitconcat performs element-wise concatenation of the bits and returns an array of the same size.

# **Extended Capabilities**

### **C/C++ Code Generation**

Generate C and C++ code using MATLAB® Coder $^{\text{\tiny TM}}$ .

## **See Also**

bitand|bitcmp|bitget|bitor|bitreplicate|bitset|bitsliceget|bitxor

**Introduced in R2007b** 

# bitget

Get bits at certain positions

## **Syntax**

```
c = bitget(a, bit)
```

# **Description**

c = bitget(a, bit) returns the values of the bits at the positions specified by bit in
a as unsigned integers of word length 1.

# **Examples**

### Get Bit When Input and Index Are Both Scalar

Consider the following unsigned fixed-point fi number with a value of 85, word length 8, and fraction length 0:

```
a = fi(85,0,8,0);
disp(bin(a))
01010101

Get the binary representation of the bit at position 4:
c = bitget(a,4);
```

bitget returns the bit at position 4 in the binary representation of a.

### Get Bit When Input Is a Matrix and the Index Is a fi

Begin with a signed fixed-point 3-by-3 matrix with word length 4 and fraction length 0.

```
a = fi([2 3 4;6 8 2;3 5 1],0,4,0);
disp(bin(a))

0010    0011    0100
0110    1000    0010
0011    0101    0001
```

Get the binary representation of the bits at a specified position.

```
c = bitget(a,fi(2))
c =

1     1     0
1     0     1
1     0     0

     DataTypeMode: Fixed-point: binary point scaling
        Signedness: Unsigned
        WordLength: 1
     FractionLength: 0
```

MATLAB® returns a matrix of the bits in position fi(2) of a. The output matrix has the same dimensions as a, and a word length of 1.

### **Get Bit When Both Input and Index Are Vectors**

Begin with a signed fixed-point vector with word length 16, fraction length 4.

Create a vector that specifies the positions of the bits to get.

```
bit = [1,2,5,7,4]
bit = 1 \times 5
1 2 5 7 4
```

Get the binary representation of the bits of a at the positions specified in bit.

bitget returns a vector of the bits of a at the positions specified in bit. The output vector has the same length as inputs, a and bit, and a word length of 1.

#### Get Bit When Input Is Scalar and Index Is a Vector

Create a default fi object with a value of pi.

```
a = fi(pi);
disp(bin(a))
0110010010001000
```

The default object is signed with a word length of 16.

Create a vector of the positions of the bits you want to get in a, and get the binary representation of those bits.

MATLAB® returns a vector of the bits in a at the positions specified by the index vector, bit.

## **Input Arguments**

#### a — Input array

scalar | vector | matrix | multidimensional array

Input array, specified as a scalar, vector, matrix, or multidimensional array of fixed-point fi objects. If a and bit are both nonscalar, they must have the same dimension. If a has a signed numerictype, the bit representation of the stored integer is in two's complement representation.

Data Types: fixed-point fi

#### bit — Bit index

scalar | vector | matrix | multidimensional array

Bit index, specified as a scalar, vector, matrix or multidimensional array of fi objects or built-in data types. If a and bit are both nonscalar, they must have the same dimension. bit must contain integer values between 1 and the word length of a, inclusive. The LSB (right-most bit) is specified by bit index 1 and the MSB (left-most bit) is specified by the word length of a. bit does not need to be a vector of sequential bit positions; it can also be a variable index value.

11001001

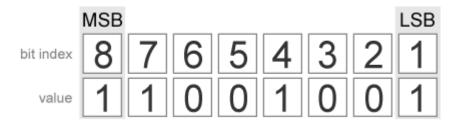

**Data Types**: fi|single | double | int8 | int16 | int32 | int64 | uint8 | uint16 | uint32 | uint64

## **Output Arguments**

#### c — Output array

scalar | vector | matrix | multidimensional array

Output array, specified as an unsigned scalar, vector, matrix, or multidimensional array with WordLength 1.

If a is an array and bit is a scalar, c is an unsigned array with word length 1. This unsigned array comprises the values of the bits at position bit in each fixed-point element in a.

If a is a scalar and bit is an array, c is an unsigned array with word length 1. This unsigned array comprises the values of the bits in a at the positions specified in bit.

# **Extended Capabilities**

## **C/C++ Code Generation**

Generate C and C++ code using MATLAB® Coder™.

### See Also

bitand|bitcmp|bitor|bitset|bitxor

Introduced before R2006a

### bitor

Bitwise OR of two fi objects

### **Syntax**

```
c = bitor(a,b)
```

## **Description**

c = bitor(a,b) returns the bitwise OR of fi objects a and b. The output is determined as follows:

- Elements in the output array c are assigned a value of 1 when the corresponding bit in either input array has a value of 1.
- Elements in the output array c are assigned a value of  $\theta$  when the corresponding bit in both input arrays has a value of  $\theta$ .

The numerictype properties associated with a and b must be identical. If both inputs have a local fimath, their local fimath properties must be identical. If the numerictype is signed, then the bit representation of the stored integer is in two's complement representation.

a and b must have the same dimensions unless one is a scalar.

bitor only supports fi objects with fixed-point data types.

## **Examples**

The following example finds the bitwise OR of fi objects a and b.

```
a = fi(-30,1,6,0);
b = fi(12, 1, 6, 0);
c = bitor(a,b)
```

-18

```
DataTypeMode: Fixed-point: binary point scaling
Signedness: Signed
WordLength: 6
FractionLength: 0
```

You can verify the result by examining the binary representations of a, b and c.

```
binary_a = a.bin
binary_b = b.bin
binary_c = c.bin

binary_a =

100010

binary_b =

001100

binary_c =

101110
```

# **Extended Capabilities**

### **C/C++ Code Generation**

Generate C and C++ code using MATLAB® Coder™.

Usage notes and limitations:

Slope-bias scaled fi objects are not supported.

### See Also

bitand|bitcmp|bitget|bitset|bitxor

### **Introduced before R2006a**

### bitorreduce

Reduce consecutive slice of bits to one bit by performing bitwise OR operation

### **Syntax**

```
c = bitorreduce(a)
c = bitorreduce(a, lidx)
c = bitorreduce(a, lidx, ridx)
```

## **Description**

c = bitorreduce(a) performs a bitwise OR operation on the entire set of bits in the fixed-point input, a, and returns the result as an unsigned integer of word length 1.

c = bitorreduce(a, lidx) performs a bitwise OR operation on a consecutive range of bits, starting at position lidx and ending at the LSB (the bit at position 1).

c = bitorreduce(a, lidx, ridx) performs a bitwise OR operation on a consecutive range of bits, starting at position lidx and ending at position ridx.

The bitorreduce arguments must satisfy the following condition:

```
a.WordLength >= lidx >= ridx >= 1
```

## **Examples**

### Perform Bitwise OR Operation on an Entire Set of Bits

Create a fixed-point number.

```
a = fi(73,0,8,0);
disp(bin(a))
01001001
```

Perform a bitwise OR operation on the entire set of bits in a.

Because there is at least one bit in a with a value of 1, the output has a value of 1.

#### Perform Bitwise OR Operation on a Range of Bits in a Vector

Create a fixed-point vector.

```
a=fi([12,4,8,15],0,8,0);
disp(bin(a))
00001100 00000100 00001000 00001111
```

Perform a bitwise OR operation on the bits of each element of a, starting at position fi(4).

All of the entries of output c have a value of 1 because all of the entries of a have at least one bit with a value of 1 between the positions fi(4) and 1.

#### Perform Bitwise OR Operation on a Range of Bits in a Matrix

Create a fixed-point matrix.

```
a = fi([7,8,1;5,9,5;8,37,2],0,8,0);
disp(bin(a))

00000111    00001000    00000001
00000101    00001001    00000101
00001000    00100101    00000010
```

Perform a bitwise **OR** operation on the bits of each element of matrix **a** beginning at position 5, and ending at position 2.

There is only one element in output c that does not have a value of 1. This condition occurs because the corresponding element in a is the only element of a that does not have any bits with a value of 1 between positions 5 and 2.

## **Input Arguments**

### a — Input array

scalar | vector | matrix | multidimensional array

Input array, specified as a scalar, vector, matrix, or multidimensional array of fixed-point fi objects.

bitorreduce supports both signed and unsigned inputs with arbitrary scaling. The sign and scaling properties do not affect the result type and value. bitorreduce performs the operation on a two's complement bit representation of the stored integer.

Data Types: fixed-point fi

#### lidx — Start position of range

scalar

Start position of range specified as a scalar of built-in type. lidx represents the position in the range closest to the MSB.

**Data Types**: fi|single | double | int8 | int16 | int32 | int64 | uint8 | uint16 | uint32 | uint64

#### ridx — End position of range

scalar

End position of range specified as a scalar of built-in type. ridx represents the position in the range closest to the LSB (the bit at position 1).

Data Types: fi|single | double | int8 | int16 | int32 | int64 | uint8 | uint16 | uint32 | uint64

# **Output Arguments**

### c — Output array

scalar | vector | matrix | multidimensional array

Output array, specified as a scalar, vector, matrix, or multidimensional array of fixed-point fi objects. c is unsigned with word length 1.

# **Extended Capabilities**

## **C/C++ Code Generation**

Generate C and C++ code using MATLAB® Coder $^{\text{\tiny TM}}$ .

### See Also

bitandreduce | bitconcat | bitsliceget | bitxorreduce

### Introduced in R2007b

# bitreplicate

Replicate and concatenate bits of fi object

## **Syntax**

```
c = bitreplicate(a, n)
```

## **Description**

 $c = \mathtt{bitreplicate}(a, n)$  concatenates the bits in fi object a n times and returns an unsigned fixed-point value. The word length of the output fi object c is equal to n times the word length of a and the fraction length of c is zero. The bit representation of the stored integer is in two's complement representation.

The input fi object can be signed or unsigned. bitreplicate concatenates signed and unsigned bits the same way.

bitreplicate only supports fi objects with fixed-point data types.

bitreplicate does not support inputs with complex data types.

Sign and scaling of the input fi object does not affect the result type and value.

## **Examples**

The following example uses bitreplicate to replicate and concatenate the bits of fi object a.

```
a = fi(14,0,6,0);
a_binary = a.bin
c = bitreplicate(a,2);
c_binary = c.bin
```

MATLAB returns the following:

```
a_binary =
001110

c_binary =
001110001110
```

# **Extended Capabilities**

### **C/C++ Code Generation**

Generate C and C++ code using MATLAB® Coder $^{\text{\tiny TM}}$ .

### See Also

bitand|bitconcat|bitget|bitor|bitset|bitsliceget|bitxor

Introduced in R2008a

### bitrol

Bitwise rotate left

## **Syntax**

```
c = bitrol(a, k)
```

## **Description**

c = bitrol(a, k) returns the value of the fixed-point fi object, a, rotated left by k bits. bitrol rotates bits from the most significant bit (MSB) side into the least significant bit (LSB) side. It performs the rotate left operation on the stored integer bits of a.

bitrol does not check overflow or underflow. It ignores fimath properties such as RoundingMode and OverflowAction.

a and c have the same fimath and numerictype properties.

## **Examples**

### Rotate the Bits of a fi Object Left

Create an unsigned fixed-point  $\mathtt{fi}$  object with a value of 10, word length 4, and fraction length 0.

```
a = fi(10,0,4,0);
disp(bin(a))

1010

Rotate a left 1 bit.
disp(bin(bitrol(a,1)))
0101
```

```
Rotate a left 2 bits.
disp(bin(bitrol(a,2)))
1010
```

#### **Rotate Bits in a Vector Left**

Create a vector of fi objects.

```
a = fi([1,2,5,7],0,4,0)
a =
           2
                 5
                      7
     1
          DataTypeMode: Fixed-point: binary point scaling
            Signedness: Unsigned
            WordLength: 4
        FractionLength: 0
disp(bin(a))
0001
       0010
              0101
                     0111
Rotate the bits in vector a left 1 bit.
disp(bin(bitrol(a,1)))
0010
       0100
             1010
                    1110
```

### Rotate Bits Left Using fi to Specify Number of Bits to Rotate

Create an unsigned fixed-point  $\mathtt{fi}$  object with a value 10, word length 4, and fraction length 0.

```
a = fi(10,0,4,0);
disp(bin(a))
1010
```

Rotate a left 1 bit where k is a fi object.

```
disp(bin(bitrol(a,fi(1))))
```

0101

## **Input Arguments**

#### a — Data that you want to rotate

scalar | vector | matrix | multidimensional array

Data that you want to rotate, specified as a scalar, vector, matrix, or multidimensional array of fi objects. a can be signed or unsigned.

Data Types: fixed-point fi

Complex Number Support: Yes

#### k — Number of bits to rotate

non-negative, integer-valued scalar

Number of bits to rotate, specified as a non-negative integer-valued scalar fi object or built-in numeric type. k can be greater than the word length of a. This value is always normalized to mod(a.WordLength,k).

Data Types: fi |single | double | int8 | int16 | int32 | int64 | uint8 | uint16 | uint32 | uint64

# **Extended Capabilities**

### **C/C++ Code Generation**

Generate C and C++ code using MATLAB® Coder $^{\text{\tiny TM}}$ .

### See Also

bitconcat | bitror | bitshift | bitsliceget | bitsll | bitsra | bitsrl

### Introduced in R2007b

### bitror

Bitwise rotate right

## **Syntax**

```
c = bitror(a, k)
```

# **Description**

c = bitror(a, k) returns the value of the fixed-point fi object, a, rotated right by k bits. bitror rotates bits from the least significant bit (LSB) side into the most significant bit (MSB) side. It performs the rotate right operation on the stored integer bits of a.

bitror does not check overflow or underflow. It ignores fimath properties such as RoundingMode and OverflowAction.

a and c have the same fimath and numerictype properties.

## **Examples**

### Rotate Bits of a fi Object Right

Create an unsigned fixed-point  $\mathtt{fi}$  object with a value 5, word length 4, and fraction length 0.

```
a = fi(5,0,4,0);
disp(bin(a))
0101
Rotate a right 1 bit.
disp(bin(bitror(a,1)))
1010
```

```
Rotate a right 2 bits.
disp(bin(bitror(a,2)))
0101
```

### **Rotate Bits in a Vector Right**

```
Create a vector of fi objects.
a = fi([1,2,5,7],0,4,0);
disp(bin(a))

0001  0010  0101  0111

Rotate the bits in vector a right 1 bit.
disp(bin(bitror(a,fi(1))))
1000  0001  1010  1011
```

### Rotate Bits Right Using fi to Specify Number of Bits to Rotate

Create an unsigned fixed-point  $\mbox{fi}$  object with a value 5, word length 4, and fraction length 0.

```
a = fi(5,0,4,0);
disp(bin(a))

0101

Rotate a right 1 bit where k is a fi object.
disp(bin(bitror(a,fi(1))))
1010
```

### **Input Arguments**

#### a — Data that you want to rotate

scalar | vector | matrix | multidimensional array

Data that you want to rotate, specified as a scalar, vector, matrix, or multidimensional array of fi objects. a can be signed or unsigned.

Data Types: fixed-point fi

**Complex Number Support**: Yes

#### k — Number of bits to rotate

non-negative, integer-valued scalar

Number of bits to rotate, specified as a non-negative integer-valued scalar fi object or built-in numeric type. k can be greater than the word length of a. This value is always normalized to mod(a.WordLength,k).

Data Types: fi | single | double | int8 | int16 | int32 | int64 | uint8 | uint16 | uint32 | uint64

# **Extended Capabilities**

### **C/C++ Code Generation**

Generate C and C++ code using MATLAB® Coder™.

### See Also

bitconcat | bitrol | bitshift | bitsliceget | bitsll | bitsra | bitsrl

Introduced in R2007b

### bitset

Set bits at certain positions

## **Syntax**

```
c = bitset(a, bit)
c = bitset(a, bit, v)
```

# **Description**

```
c = bitset(a, bit) returns the value of a with position bit set to 1 (on).
c = bitset(a, bit, v) returns the value of a with position bit set to v.
```

# **Examples**

#### Set the Bit at a Certain Position

Begin with an unsigned fixed-point fi number with a value of 5, word length 4, and fraction length 0.

```
a = fi(5,0,4,0);
disp(bin(a))
0101
Set the bit at position 4 to 1 (on).
c = bitset(a,4);
disp(bin(c))
1101
```

#### Set the Bit at a Certain Position in a Vector

Consider the following fixed-point vector with word length 4 and fraction length 0.

```
a = fi([0 1 8 2 4],0,4,0);
disp(bin(a))

0000 0001 1000 0010 0100

In each element of vector a, set the bits at position 2 to 1.
c = bitset(a,2,1);
disp(bin(c))

0010 0011 1010 0010 0110
```

#### Set the Bit at a Certain Position with Fixed Point Index

Consider the following fixed-point scalar with a value of 5.

```
a = fi(5,0,4,0);
disp(bin(a))
0101
Set the bit at position fi(2) to 1.
c = bitset(a,fi(2),1);
disp(bin(c))
0111
```

#### Set the Bit When Index Is a Vector

```
Create a fi object with a value of pi.
a = fi(pi);
disp(bin(a))
0110010010001000
```

In this case, a is signed with a word length of 16.

Create a vector of the bit positions in a that you want to set to on. Then, get the binary representation of the resulting fi vector.

## **Input Arguments**

#### a - Input array

scalar | vector | matrix | multidimensional array

Input array, specified as a scalar, vector, matrix, or multidimensional array of fixed-point fi objects. If a has a signed numerictype, the bit representation of the stored integer is in two's complement representation.

Data Types: fixed-point fi

#### bit — Bit index

scalar | vector | matrix | multidimensional array

Bit index, specified as a scalar, vector, matrix, or multidimensional array of fi objects or built-in data types. bit must be a number between 1 and the word length of a, inclusive. The LSB (right-most bit) is specified by bit index 1 and the MSB (left-most bit) is specified by the word length of a.

```
a = fi(pi,0,8);
a.bin
11001001
```

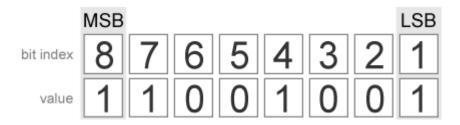

**Data Types**: fi|single | double | int8 | int16 | int32 | int64 | uint8 | uint16 | uint32 | uint64

#### v — Bit value

scalar | vector | matrix | multidimensional array

Bit value of a at index bit, specified as a scalar, vector, matrix, or multidimensional array of fi objects or built-in data types. v can have values of a, or a. Any value other than a is automatically set to a. When v is nonscalar, it must have the same dimensions as one of the other inputs.

**Data Types**: fi|single | double | int8 | int16 | int32 | int64 | uint8 | uint16 | uint32 | uint64

## **Output Arguments**

#### c — Output array

scalar | vector | matrix | multidimensional array

Output array, specified as a scalar, vector, matrix, or multidimensional array of fi objects.

# **Extended Capabilities**

### **C/C++ Code Generation**

Generate C and C++ code using MATLAB® Coder™.

### See Also

bitand|bitcmp|bitget|bitor|bitxor

**Introduced before R2006a** 

### bitshift

Shift bits specified number of places

## **Syntax**

c = bitshift(a, k)

## **Description**

c = bitshift(a, k) returns the value of a shifted by k bits. The input fi object a may be a scalar value or a vector and can be any fixed-point numeric type. The output fi object c has the same numeric type as a. k must be a scalar value and a MATLAB built-in numeric type.

The OverflowAction property of a is obeyed, but the RoundingMethod is always Floor. If obeying the RoundingMethod property of a is important, try using the pow2 function.

When the overflow action is Saturate the sign bit is always preserved. The sign bit is also preserved when the overflow action is Wrap, and k is negative. When the overflow action is Wrap and k is positive, the sign bit is not preserved.

- When k is positive, 0-valued bits are shifted in on the right.
- When k is negative, and a is unsigned, or a signed and positive fi object, 0-valued bits are shifted in on the left.
- When k is negative and a is a signed and negative fi object, 1-valued bits are shifted
  in on the left.

## **Examples**

This example highlights how changing the OverflowAction property of the fimath object can change the results returned by the bitshift function. Consider the following signed fixed-point fi object with a value of 3, word length 16, and fraction length 0:

```
a = fi(3,1,16,0);
```

By default, the OverflowAction fimath property is Saturate. When a is shifted such that it overflows, it is saturated to the maximum possible value:

```
for k=0:16, b=bitshift(a,k):...
disp([num2str(k,'%02d'),'. ',bin(b)]);end
00. 0000000000000011
01. 0000000000000110
02. 000000000001100
03. 000000000011000
04. 000000000110000
05. 0000000001100000
06. 0000000011000000
07. 0000000110000000
08. 0000001100000000
09. 0000011000000000
10. 0000110000000000
11. 0001100000000000
12. 0011000000000000
13. 0110000000000000
14. 0111111111111111
15. 011111111111111
16. 011111111111111
```

Now change OverflowAction to Wrap. In this case, most significant bits shift off the "top" of a until the value is zero:

```
a = fi(3,1,16,0,'OverflowAction','Wrap');
for k=0:16,b=bitshift(a,k);...
disp([num2str(k,'%02d'),'.',bin(b)]);end

00. 0000000000000011
01. 0000000000001100
02. 000000000001100
03. 000000000011000
04. 000000000110000
05. 000000001100000
06. 000000011000000
07. 0000000110000000
08. 000001100000000
09. 0000011000000000
10. 0000110000000000
```

- 12. 0011000000000000
- 13. 0110000000000000
- 14. 11000000000000000
- 15. 1000000000000000
- 16. 0000000000000000

# **Extended Capabilities**

### **C/C++ Code Generation**

Generate C and C++ code using MATLAB® Coder™.

### See Also

bitand|bitcmp|bitget|bitor|bitset|bitsll|bitsra|bitsrl|bitxor|
pow2

Introduced before R2006a

# bitsliceget

Get consecutive slice of bits

### **Syntax**

```
c = bitsliceget(a)
c = bitsliceget(a, lidx)
c = bitsliceget(a, lidx, ridx)
```

## **Description**

```
c = bitsliceget(a) returns the entire set of bits in the fixed-point input a.
```

c = bitsliceget(a, lidx) returns a consecutive slice of bits from a, starting at
position lidx and ending at the LSB (the bit at position 1).

c = bitsliceget(a, lidx, ridx) returns a consecutive slice of bits from a, starting
at position lidx and ending at position ridx.

The bitsliceget arguments must satisfy the following condition:

```
a.WordLength >= lidx >= ridx >= 1
```

## **Examples**

#### **Get Entire Set of Bits**

Begin with the following fixed-point number.

```
a = fi(85,0,8,0);
disp(bin(a))
01010101
```

Get the entire set of bits of a.

```
c = bitsliceget(a);
disp(bin(c))
01010101
```

#### Get a Slice of Consecutive Bits with Unspecified Endpoint

Begin with the following fixed-point number.

```
a = fi(85,0,8,0);
disp(bin(a))
01010101

Get the binary representation of the consecutive bits, starting at position 6.
c = bitsliceget(a,6);
disp(bin(c))
010101
```

#### Get a Slice of Consecutive Bits with Fixed-Point Indexes

Begin with the following fixed-point number.

```
a = fi(85,0,8,0);
disp(bin(a))

01010101

Get the binary representation of the consecutive bits from fi(6) to fi(2).
c = bitsliceget(a,fi(6),fi(2));
disp(bin(c))

01010
```

#### Get a Specified Set of Consecutive Bits from Each Element of a Matrix

Begin with the following unsigned fixed-point 3-by-3 matrix.

```
a = fi([2 3 4;6 8 2;3 5 1],0,4,0);
disp(bin(a))

0010    0011    0100
0110    1000    0010
0011    0101    0001
```

Get the binary representation of a consecutive set of bits of matrix **a**. For each element, start at position 4 and end at position 2.

```
c = bitsliceget(a,4,2);
disp(bin(c))

001   001   010
011   100   001
001   010   000
```

## **Input Arguments**

#### a — Input array

scalar | vector | matrix | multidimensional array

Input array, specified as a scalar, vector, matrix, or multidimensional array of fixed-point fi objects. If a has a signed numerictype, the bit representation of the stored integer is in two's complement representation.

Data Types: fixed-point fi

### lidx — Start position for slice

scalar

Start position of slice specified as a scalar of built-in type. lidx represents the position in the slice closest to the MSB.

Data Types: fi|single | double | int8 | int16 | int32 | int64 | uint8 | uint16 | uint32 | uint64

#### ridx — End position for slice

scalar

End position of slice specified as a scalar of built-in type. ridx represents the position in the slice closest to the LSB (the bit at position 1).

**Data Types**: fi|single | double | int8 | int16 | int32 | int64 | uint8 | uint16 | uint32 | uint64

### **Output Arguments**

#### c — Output array

scalar | vector | matrix | multidimensional array

Fixed-point fi output, specified as a scalar, vector, matrix, or multidimensional array with no scaling. The word length is equal to slice length, lidx-ridx+1.

If lidx and ridx are equal, bitsliceget only slices one bit, and bitsliceget(a, lidx, ridx) is the same as bitget(a, lidx).

# **Extended Capabilities**

### **C/C++ Code Generation**

Generate C and C++ code using MATLAB® Coder™.

### See Also

bitand|bitcmp|bitget|bitor|bitset|bitxor

Introduced in R2007b

### bitsII

Bit shift left logical

### **Syntax**

```
c = bitsll(a, k)
```

# **Description**

c = bitsll(a, k) returns the result of a logical left shift by k bits on input a for fixed-point operations. bitsll shifts zeros into the positions of bits that it shifts left. The function does not check overflow or underflow. For floating-point operations, bitsll performs a multiply by  $2^k$ .

bitsll ignores fimath properties such as RoundingMode and OverflowAction.

When a is a fi object, a and c have the same associated fimath and numerictype objects.

# **Examples**

#### Shift Left a Signed fi Input

```
Shift a signed fi input left by 1 bit.

Create a fi object, and display its binary value.

a = fi(10,0,4,0);
disp(bin(a))

1010

Shift a left by 1 bit, and display its binary value.
disp(bin(bitsll(a,1)))
```

```
0100 Shift a left by 1 more bit.
```

disp(bin(bitsll(a,2)))

1000

#### Shift Left Using a fi Shift Value

Shift left a built-in int8 input using a fi shift value.

```
k = fi(2);
a = int8(16);
bitsll(a,k)
ans = int8
64
```

#### Shift Left a Built-in int8 Input

Use bitsll to shift an int8 input left by 2 bits.

#### **Shift Left a Floating-Point Input**

Scale a floating-point double input by  $2^3$ .

```
a = double(16);
bitsll(a,3)
ans = 128
```

### **Input Arguments**

#### a — Data that you want to shift

scalar | vector | matrix | multidimensional array

Data that you want to shift, specified as a scalar, vector, matrix, or multidimensional array of fi objects or built-in numeric types.

Data Types: fi | single | double | int8 | int16 | int32 | int64 | uint8 | uint16 | uint32 | uint64

Complex Number Support: Yes

#### k - Number of bits to shift

non-negative integer-valued scalar

Number of bits to shift, specified as a non-negative integer-valued scalar fi object or built-in numeric type.

**Data Types**: fi | single | double | int8 | int16 | int32 | int64 | uint8 | uint16 | uint32 | uint64

# **Extended Capabilities**

### **C/C++ Code Generation**

Generate C and C++ code using MATLAB® Coder™.

Usage notes and limitations:

Generated code might not handle out of range shifting.

#### See Also

bitconcat|bitrol|bitror|bitshift|bitsra|bitsrl|pow2

#### Introduced in R2007b

### bitsra

Bit shift right arithmetic

### **Syntax**

```
c=bitsra(a,k)
```

# **Description**

c=bitsra(a,k) returns the result of an arithmetic right shift by k bits on input a for fixed-point operations. For floating-point operations, it performs a multiply by  $2^{-k}$ .

If the input is unsigned, bitsra shifts zeros into the positions of bits that it shifts right. If the input is signed, bitsra shifts the most significant bit (MSB) into the positions of bits that it shifts right.

bitsra ignores fimath properties such as RoundingMode and OverflowAction.

When a is a fi object, a and c have the same associated fimath and numerictype objects.

# **Examples**

#### Shift Right a Signed fi Input

Create a signed fixed-point fi object with a value of -8, word length 4, and fraction length 0. Then display the binary value of the object.

```
a = fi(-8,1,4,0);
disp(bin(a))

1000
Shift a right by 1 bit.
```

```
disp(bin(bitsra(a,1)))
1100
```

bitsra shifts the MSB into the position of the bit that it shifts right.

#### Shift Right a Built-in int8 Input

Use bitsra to shift an int8 input right by 2 bits.

```
a = int8(64);
bitsra(a,2)
ans = int8
16
```

#### Shift Right Using a fi Shift Value

Shift right a built-in int8 input using a fi shift value.

```
k = fi(2);
a = int8(64);
bitsra(a,k)
ans = int8
16
```

#### **Shift Right a Floating-Point Input**

```
Scale a floating-point double input by 2^{-3}.

a = double(128);

bitsra(a,3)

ans = 16
```

### **Input Arguments**

#### a — Data that you want to shift

scalar | vector | matrix | multidimensional array

Data that you want to shift, specified as a scalar, vector, matrix, or multidimensional array of fi objects or built-in numeric types.

**Data Types**: fi |single | double | int8 | int16 | int32 | int64 | uint8 | uint16 | uint32 | uint64

**Complex Number Support**: Yes

#### **k** — Number of bits to shift

non-negative integer-valued scalar

Number of bits to shift, specified as a non-negative integer-valued scalar fi object or built-in numeric type.

Data Types: fi |single | double | int8 | int16 | int32 | int64 | uint8 | uint16 | uint32 | uint64

# **Extended Capabilities**

### **C/C++ Code Generation**

Generate C and C++ code using MATLAB® Coder™.

Usage notes and limitations:

Generated code might not handle out of range shifting.

### See Also

bitshift|bitsll|bitsrl|pow2

Introduced in R2007b

### bitsrl

Bit shift right logical

### **Syntax**

```
c = bitsrl(a, k)
```

# **Description**

c = bitsrl(a, k) returns the result of a logical right shift by k bits on input a for fixed-point operations. bitsrl shifts zeros into the positions of bits that it shifts right. It does not check overflow or underflow.

bitsrl ignores fimath properties such as RoundingMode and OverflowAction.

When a is a fi object, a and c have the same associated fimath and numerictype objects.

# **Examples**

#### Shift right a signed fi input

Shift a signed fi input right by 1 bit.

Create a signed fixed-point fi object with a value of -8, word length 4, and fraction length 0 and display its binary value.

```
a = fi(-8,1,4,0);
disp(bin(a))

1000

Shift a right by 1 bit, and display the binary value.
disp(bin(bitsrl(a,1)))
```

0100

bitsrl shifts a zero into the position of the bit that it shifts right.

#### Shift right using a fi shift value

Shift right a built-in int8 input using a fi shift value.

```
k = fi(2);
a = int8(64);
bitsrl(a,k)
ans = int8
16
```

#### Shift right a built-in uint8 input

Use bitsrl to shift a uint8 input right by 2 bits.

```
a = uint8(64);
bitsrl(a,2)
ans = uint8
16
```

# **Input Arguments**

#### a — Data that you want to shift

scalar | vector | matrix | multidimensional array

Data that you want to shift, specified as a scalar, vector, matrix, or multidimensional array.

Data Types: fi | int8 | int16 | int32 | int64 | uint8 | uint16 | uint32 | uint64

Complex Number Support: Yes

#### **k** — Number of bits to shift

non-negative integer-valued scalar

Number of bits to shift, specified as a non-negative integer-valued scalar.

**Data Types**: fi|single | double | int8 | int16 | int32 | int64 | uint8 | uint16 | uint32 | uint64

# **Extended Capabilities**

### **C/C++ Code Generation**

Generate C and C++ code using MATLAB® Coder $^{\text{\tiny TM}}$ .

Usage notes and limitations:

• Generated code might not handle out of range shifting.

### **See Also**

bitconcat | bitrol | bitror | bitshift | bitsliceget | bitsll | bitsra | pow2

Introduced in R2007b

### bitxor

Bitwise exclusive **OR** of two **fi** objects

### **Syntax**

```
c = bitxor(a,b)
```

# **Description**

c = bitxor(a, b) returns the bitwise exclusive OR of fi objects a and b. The output is determined as follows:

- Elements in the output array *c* are assigned a value of 1 when exactly one of the corresponding bits in the input arrays has a value of 1.
- Elements in the output array c are assigned a value of 0 when the corresponding bits in the input arrays have the same value (e.g. both 1's or both 0's).

The numerictype properties associated with a and b must be identical. If both inputs have a local fimath, their local fimath properties must be identical. If the numerictype is signed, then the bit representation of the stored integer is in two's complement representation.

*a* and *b* must have the same dimensions unless one is a scalar.

bitxor only supports fi objects with fixed-point data types.

### **Examples**

The following example finds the bitwise exclusive **OR** of **fi** objects *a* and *b*.

```
a = fi(-28,1,6,0);
b = fi(12, 1, 6, 0);
c = bitxor(a,b)
```

-24

```
DataTypeMode: Fixed-point: binary point scaling
Signedness: Signed
WordLength: 6
FractionLength: 0
```

You can verify the result by examining the binary representations of *a*, *b* and *c*.

```
binary_a = a.bin
binary_b = b.bin
binary_c = c.bin

binary_a =

100100

binary_b =

001100

binary_c =

101000
```

# **Extended Capabilities**

### **C/C++ Code Generation**

Generate C and C++ code using MATLAB® Coder™.

Usage notes and limitations:

Slope-bias scaled fi objects are not supported.

### See Also

bitand|bitcmp|bitget|bitor|bitset

#### **Introduced before R2006a**

### bitxorreduce

Reduce consecutive slice of bits to one bit by performing bitwise exclusive OR operation

### **Syntax**

```
c = bitxorreduce(a)
c = bitxorreduce(a, lidx)
c = bitxorreduce(a, lidx, ridx)
```

# **Description**

c = bitxorreduce(a) performs a bitwise exclusive OR operation on the entire set of bits in the fixed-point input, a. It returns the result as an unsigned integer of word length 1.

c = bitxorreduce(a, lidx) performs a bitwise exclusive OR operation on a consecutive range of bits. This operation starts at position lidx and ends at the LSB (the bit at position 1).

c = bitxorreduce(a, lidx, ridx) performs a bitwise exclusive OR operation on a consecutive range of bits, starting at position lidx and ending at position ridx.

The bitxorreduce arguments must satisfy the following condition:

```
a.WordLength >= lidx >= ridx >= 1
```

### **Examples**

#### Perform Bitwise Exclusive OR Operation on an Entire Set of Bits

Create a fixed-point number.

```
a = fi(73,0,8,0);
disp(bin(a))
```

#### 01001001

Perform a bitwise exclusive OR operation on the entire set of bits in a.

#### Perform Bitwise Exclusive OR Operation on a Range of Bits in a Vector

Create a fixed-point vector.

```
a = fi([12,4,8,15],0,8,0);
disp(bin(a))
00001100 00000100 00001000 00001111
```

Perform a bitwise exclusive OR operation on the bits of each element of a, starting at position fi(4).

#### Perform a Bitwise Exclusive OR Operation on a Range of Bits in a Matrix

Create a fixed-point matrix.

```
a = fi([7,8,1;5,9,5;8,37,2],0,8,0);
disp(bin(a))

00000111    00001000    00000001
00000101    00001001    00000101
00001000    00100101    00000010
```

Perform a bitwise exclusive OR operation on the bits of each element of matrix a beginning at position 5 and ending at position 2.

```
c = bitxorreduce(a,5,2)
c =
0     1     0
1     1     1
1     1     1

DataTypeMode: Fixed-point: binary point scaling
        Signedness: Unsigned
        WordLength: 1
FractionLength: 0
```

# **Input Arguments**

#### a — Input array

scalar | vector | matrix | multidimensional array

Input array, specified as a scalar, vector, matrix, or multidimensional array of fixed-point fi objects.

bitxorreduce supports both signed and unsigned inputs with arbitrary scaling. The sign and scaling properties do not affect the result type and value. bitxorreduce performs the operation on a two's complement bit representation of the stored integer.

Data Types: fixed-point fi

#### lidx — Start position of range

scalar

Start position of range specified as a scalar of built-in type. lidx represents the position in the range closest to the MSB.

**Data Types**: fi | single | double | int8 | int16 | int32 | int64 | uint8 | uint16 | uint32 | uint64

#### ridx — End position of range

scalar

End position of range specified as a scalar of built-in type. ridx represents the position in the range closest to the LSB (the bit at position 1).

**Data Types**: fi|single | double | int8 | int16 | int32 | int64 | uint8 | uint16 | uint32 | uint64

### **Output Arguments**

#### c — Output array

scalar | vector | matrix | multidimensional array

Output array, specified as a scalar, vector, matrix, or multidimensional array of fixed-point fi objects. c is unsigned with word length 1.

# **Extended Capabilities**

### **C/C++ Code Generation**

Generate C and C++ code using MATLAB® Coder  $^{\scriptscriptstyle{\text{TM}}}.$ 

### See Also

bitandreduce | bitconcat | bitorreduce | bitsliceget

Introduced in R2007b

# buffer

Buffer signal vector into matrix of data frames

# **Description**

This function accepts fi objects as inputs.

Refer to the buffer function reference page for more information.

**Introduced before R2006a** 

### buildInstrumentedMex

Generate compiled C code function including logging instrumentation

### **Syntax**

```
buildInstrumentedMex fcn -options
buildInstrumentedMex fcn 1... fcn n -options -coder
```

# **Description**

buildInstrumentedMex fcn -options translates the MATLAB file fcn.m to a MEX function and enables instrumentation for logging minimum and maximum values of all named and intermediate variables. Optionally, you can enable instrumentation for log2 histograms of all named, intermediate and expression values. The general syntax and options of buildInstrumentedMex and fiaccel are the same, except buildIntstrumentedMex has no fi object restrictions and supports the '-coder' option.

buildInstrumentedMex fcn $_1$ ... fcn $_n$  -options -coder translates the MATLAB functions  $fcn_1$  through  $fcn_n$  to a MEX function and enables instrumentation for logging minimum and maximum values of all named and intermediate variables. Generating a MEX function for multiple entry-point functions requires the '-coder' option.

# **Input Arguments**

```
fcn, fcn_1... fcn_n
```

MATLAB entry-point functions to be instrumented. The entry-point functions must be suitable for code generation. For more information, see "Make the MATLAB Code Suitable for Code Generation" (MATLAB Coder).

#### options

Choice of compiler options. buildInstrumentedMex gives precedence to individual command-line options over options specified using a configuration object. If command-line options conflict, the rightmost option prevails.

-args *example inputs* 

Define the size, class, and complexity of all MATLAB function inputs. Use the values in

example\_inputs to define these
properties. example\_inputs must be a
cell array that specifies the same number
and order of inputs as the MATLAB

function.

- coder Use MATLAB Coder software to compile the

MEX file, instead of the default Fixed-Point Designer fiaccel function. This option removes fiaccel restrictions and allows for full code generation support. You must have a MATLAB Coder license to use this

option.

-config config\_object Specify MEX generation parameters, based

on *config\_object*, defined as a MATLAB variable using coder.mexconfig. For

example:

cfg = coder.mexconfig;

-d out\_folder

Store generated files in the absolute or relative path specified by  $out\_folder$ . If the folder specified by  $out\_folder$  does not exist, buildInstrumentedMex creates it for you.

If you do not specify the folder location, buildInstrumentedMex generates files in the default folder:

fiaccel/mex/fcn.

fcn is the name of the MATLAB function specified at the command line.

The function does not support the following characters in folder names: asterisk (\*), question-mark (?), dollar (\$), and pound (#). Compiles the MEX function in debug mode, with optimization turned off. If not specified, buildinstrumentedMex generates the MEX function in optimized mode.

-g

-global *global\_values* 

Specify initial values for global variables in MATLAB file. Use the values in cell array global\_values to initialize global variables in the function you compile. The cell array should provide the name and initial value of each global variable. You must initialize global variables before compiling with buildInstrumentedMex. If you do not provide initial values for global variables using the -global option, buildInstrumentedMex checks for the variable in the MATLAB global workspace. If you do not supply an initial value, buildInstrumentedMex generates an error.

The generated MEX code and MATLAB each have their own copies of global data. To ensure consistency, you must synchronize their global data whenever the two interact. If you do not synchronize the data, their global variables might differ.

Compute the log2 histogram for all named, intermediate and expression values. A histogram column appears in the code generation report table.

Add *include\_path* to the beginning of the code generation path.

buildInstrumentedMex searches the code generation path *first* when converting MATLAB code to MEX code.

Generate and open a code generation report. If you do not specify this option, buildInstrumentedMex generates a report only if error or warning messages occur or you specify the -report option.

-histogram

-I include\_path

-launchreport

-o output\_file\_name

Generate the MEX function with the base name output\_file\_name plus a platform-specific extension.

output\_file\_name can be a file name or include an existing path.

If you do not specify an output file name, the base name is <code>fcn\_mex</code>, which allows you to run the original MATLAB function and the MEX function and compare the results.

-0 optimization\_option

Optimize generated MEX code, based on the value of *optimization option*:

- enable:inline Enable function inlining
- disable:inline Disable function inlining

If not specified, buildInstrumentedMex uses inlining for optimization.

Generate a code generation report. If you do not specify this option, buildInstrumentedMex generates a report only if error or warning messages occur or you specify the -launchreport option.

-report

# **Examples**

### **Create an Instrumented MEX Function**

Create an instrumented MEX function. Run a test bench, then view logged results.

1 Create a temporary directory, then import an example function from Fixed-Point Designer.

```
tempdirObj=fidemo.fiTempdir('buildInstrumentedMex')
copyfile(fullfile(matlabroot, 'toolbox', 'fixedpoint',...
   'fidemos', 'fi_m_radix2fft_withscaling.m'),...
   'testfft.m','f')
```

**2** Define prototype input arguments.

```
n = 128;
x = complex(zeros(n,1));
W = coder.Constant(fidemo.fi_radix2twiddles(n));
```

Generate an instrumented MEX function. Use the -o option to specify the MEX function name. Use the -histogram option to compute histograms. (If you have a MATLAB Coder license, you may want to also add the -coder option. In this case, use buildInstrumentedMex testfft -coder -o testfft\_instrumented - args {x,W} instead of the following line of code.)

**Note** Like fiaccel, buildInstrumentedMex generates a MEX function. To generate C code, see the MATLAB Codercodegen function.

```
buildInstrumentedMex testfft -o testfft_instrumented...
-args {x,W} -histogram
```

4 Run a test file to record instrumentation results. Call showInstrumentationResults to open the report. View the simulation minimum and maximum values and whole number status by pausing over a variable in the report. You can also see proposed data types for double precision numbers in the table.

```
for i=1:20
    y = testfft_instrumented(randn(size(x)));
end
```

 $\verb|showInstrumentationResults testfft_instrumented|\\$ 

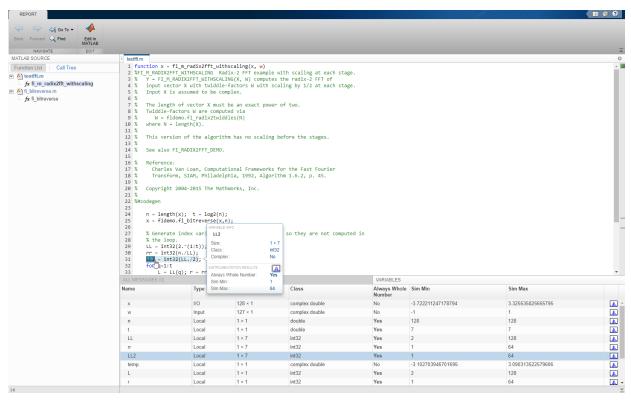

View the histogram for a variable by clicking in the **Variables** tab.

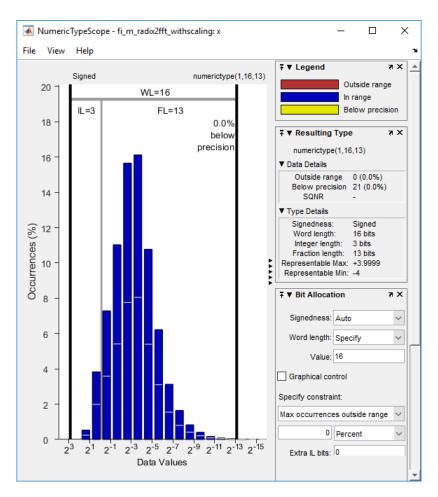

For information on the figure, refer to the NumericTypeScope reference page.

- **6** Close the histogram display and then, clear the results log.
  - clearInstrumentationResults testfft\_instrumented;
- ${\bf 7} \quad \hbox{ Clear the MEX function, then delete temporary files.}$

```
clear testfft_instrumented;
tempdirObj.cleanUp;
```

# Build an Instrumented MEX Function for Multiple Entry Point Functions

In a local writable folder, create the functions epl.m and epl.m.

```
function y1 = ep1(u) %#codegen
y1 = u;
end

function y2 = ep2(u, v) %#codegen
y2 = u + v;
end
```

Generate an instrumented MEX function for the two entry-point functions. Use the -o option to specify the name of the MEX function. Use the -histogram option to compute histograms. Use the -coder option to enable generating multiple entry points with the buildInstrumentedMex function.

```
u = 1:100;
v = 5:104;
buildInstrumentedMex -o sharedmex ...
ep1 -args {u} ... % Entry point 1
ep2 -args {u, v} ... % Entry point 2
-histogram -coder
```

Call the first entry-point function using the generated MEX function.

```
y1 = sharedmex('ep1', u);
```

Call the second entry-point function using the generated MEX function.

```
y2 = sharedmex('ep2', u, v);
```

Show the instrumentation results.

showInstrumentationResults sharedmex

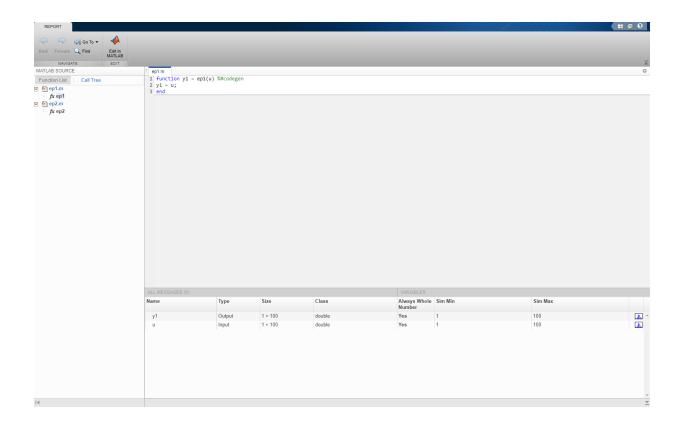

**Note** Generating a MEX function for multiple entry-point functions using the buildInstrumentedMex function requires a MATLAB Coder license.

### **Tips**

- You cannot instrument MATLAB functions provided with the software. If your top-level function is such a MATLAB function, nothing is logged. You also cannot instrument scripts.
- Instrumentation results are accumulated every time the instrumented MEX function is called. Use clearInstrumentationResults to clear previous results in the log.
- Some coding patterns pass a significant amount of data, but only use a small portion of that data. In such cases, you may see degraded performance when using

buildInstrumentedMex. In the following pattern, subfun only uses one element of input array, A. For normal execution, the amount of time to execute subfun once remains constant regardless of the size of A. The function topfun calls subfun N times, and thus the total time to execute topfun is proportional to N. When instrumented, however, the time to execute subfun once becomes proportional to N^2. This change occurs because the minimum and maximum data are calculated over the entire array. When A is large, the calculations can lead to significant performance degradation. Therefore, whenever possible, you should pass only the data that the function actually needs.

```
function A = topfun(A)
    N = numel(A);
    for i=1:N
        A(i) = subfun(A,i);
    end
end
function b = subfun(A,i)
    b = 0.5 * A(i);
end
function A = topfun(A)
    N = numel(A);
    for i=1:N
        A(i) = subfun(A(i));
    end
end
function b = subfun(a)
    b = 0.5 * a;
end
```

#### See Also

NumericTypeScope | clearInstrumentationResults | codegen | fiaccel | mex | showInstrumentationResults

#### Introduced in R2011b

### cast

Cast variable to different data type

### **Syntax**

```
b = cast(a,'like',p)
```

# **Description**

b = cast(a,'like',p) converts a to the same numerictype, complexity (real or complex), and fimath as p. If a and p are both real, then b is also real. Otherwise, b is complex.

# **Examples**

#### **Convert an int8 Value to Fixed Point**

Define a scalar 8-bit integer.

```
a = int8(5);
```

Create a signed fi object with word length of 24 and fraction length of 12.

```
p = fi([],1,24,12);
```

Convert a to fixed point with numerictype, complexity (real or complex), and fimath of the specified fi object, p.

```
WordLength: 24 FractionLength: 12
```

???

### **Convert an Array to Fixed Point**

Define a 2-by-3 matrix of ones.

```
A = ones(2,3);
```

Create a signed fi object with word length of 16 and fraction length of 8.

```
p = fi([],1,16,8);
```

Convert A to the same data type and complexity (real or complex) as p.

### Write MATLAB Code That Is Independent of Data Types

Write a MATLAB algorithm that you can run with different data types without changing the algorithm itself. To reuse the algorithm, define the data types separately from the algorithm.

This approach allows you to define a baseline by running the algorithm with floating-point data types. You can then test the algorithm with different fixed-point data types and compare the fixed-point behavior to the baseline without making any modifications to the original MATLAB code.

Write a MATLAB function, my\_filter, that takes an input parameter, T, which is a structure that defines the data types of the coefficients and the input and output data.

```
function [y,z] = my_filter(b,a,x,z,T)
    % Cast the coefficients to the coefficient type
    b = cast(b,'like',T.coeffs);
    a = cast(a,'like',T.coeffs);
    % Create the output using zeros with the data type
    y = zeros(size(x),'like',T.data);
    for i = l:length(x)
        y(i) = b(1)*x(i) + z(1);
        z(1) = b(2)*x(i) + z(2) - a(2) * y(i);
        z(2) = b(3)*x(i) - a(3) * y(i);
    end
end
```

Write a MATLAB function, zeros\_ones\_cast\_example, that calls my\_filter with a floating-point step input and a fixed-point step input, and then compares the results.

function zeros\_ones\_cast\_example

```
% Define coefficients for a filter with specification
% [b,a] = butter(2,0.25)
b = [0.097631072937818]
                        0.195262145875635
                                            0.097631072937818];
a = [1.0000000000000000 -0.942809041582063]
                                            % Define floating-point types
T float.coeffs = double([]);
T float.data = double([]);
% Create a step input using ones with the
% floating-point data type
t = 0:20:
x_float = ones(size(t), 'like', T_float.data);
% Initialize the states using zeros with the
% floating-point data type
z_float = zeros(1,2,'like',T_float.data);
% Run the floating-point algorithm
y_float = my_filter(b,a,x_float,z_float,T float);
% Define fixed-point types
T fixed.coeffs = fi([],true,8,6);
T fixed.data = fi([],true,8,6);
% Create a step input using ones with the
% fixed-point data type
```

```
x_fixed = ones(size(t), 'like', T_fixed.data);
    % Initialize the states using zeros with the
    % fixed-point data type
    z_fixed = zeros(1,2,'like',T_fixed.data);
    % Run the fixed-point algorithm
    y_fixed = my_filter(b,a,x_fixed,z_fixed,T_fixed);
    % Compare the results
    coder.extrinsic('clf','subplot','plot','legend')
    clf
    subplot(211)
    plot(t,y_float,'co-',t,y_fixed,'kx-')
    legend('Floating-point output', 'Fixed-point output')
    title('Step response')
    subplot(212)
    plot(t,y_float - double(y_fixed),'rs-')
    legend('Error')
    figure(gcf)
end
```

### **Input Arguments**

#### a — Variable that you want to cast to a different data type

fi object | numeric variable

Variable, specified as a fi object or numeric variable.

Complex Number Support: Yes

#### p — Prototype

fi object | numeric variable

Prototype, specified as a fi object or numeric variable. To use the prototype to specify a complex object, you must specify a value for the prototype. Otherwise, you do not need to specify a value.

Complex Number Support: Yes

### **Tips**

Using the b = cast(a, 'like', p) syntax to specify data types separately from algorithm code allows you to:

- Reuse your algorithm code with different data types.
- Keep your algorithm uncluttered with data type specifications and switch statements for different data types.
- Improve readability of your algorithm code.
- Switch between fixed-point and floating-point data types to compare baselines.
- Switch between variations of fixed-point settings without changing the algorithm code.

#### See Also

cast | ones | zeros

#### **Topics**

"Implement FIR Filter Algorithm for Floating-Point and Fixed-Point Types using cast and zeros"

"Manual Fixed-Point Conversion Workflow"

"Manual Fixed-Point Conversion Best Practices"

#### Introduced in R2013a

### ceil

Round toward positive infinity

### **Syntax**

y = ceil(a)

# **Description**

y = ceil(a) rounds fi object a to the nearest integer in the direction of positive infinity and returns the result in fi object y.

y and a have the same fimath object and DataType property.

When the DataType property of a is single, double, or boolean, the numerictype of y is the same as that of a.

When the fraction length of a is zero or negative, a is already an integer, and the numerictype of y is the same as that of a.

When the fraction length of a is positive, the fraction length of y is 0, its sign is the same as that of a, and its word length is the difference between the word length and the fraction length of a plus one bit. If a is signed, then the minimum word length of y is a. If a is unsigned, then the minimum word length of a is a.

For complex fi objects, the imaginary and real parts are rounded independently.

ceil does not support fi objects with nontrivial slope and bias scaling. Slope and bias scaling is trivial when the slope is an integer power of 2 and the bias is 0.

## **Examples**

### **Example 1**

The following example demonstrates how the ceil function affects the numerictype properties of a signed fi object with a word length of 8 and a fraction length of 3.

```
a = fi(pi, 1, 8, 3)
a =

3.1250

DataTypeMode: Fixed-point: binary point scaling
    Signedness: Signed
    WordLength: 8
    FractionLength: 3

y = ceil(a)

y =

DataTypeMode: Fixed-point: binary point scaling
    Signedness: Signed
    WordLength: 6
FractionLength: 0
```

#### **Example 2**

The following example demonstrates how the ceil function affects the numerictype properties of a signed fi object with a word length of 8 and a fraction length of 12.

```
a = fi(0.025,1,8,12)
a =
    0.0249
    DataTypeMode: Fixed-point: binary point scaling
```

```
Signedness: Signed
WordLength: 8
FractionLength: 12

y = ceil(a)

y =

1

DataTypeMode: Fixed-point: binary point scaling
Signedness: Signed
WordLength: 2
FractionLength: 0
```

#### **Example 3**

The functions ceil, fix, and floor differ in the way they round fi objects:

- The ceil function rounds values to the nearest integer toward positive infinity
- The fix function rounds values toward zero
- The floor function rounds values to the nearest integer toward negative infinity

The following table illustrates these differences for a given fi object a.

| a     | ceil(a) | fix(a) | floor(a) |
|-------|---------|--------|----------|
| - 2.5 | -2      | -2     | -3       |
| -1.75 | -1      | -1     | -2       |
| -1.25 | -1      | -1     | -2       |
| -0.5  | 0       | 0      | -1       |
| 0.5   | 1       | 0      | 0        |
| 1.25  | 2       | 1      | 1        |
| 1.75  | 2       | 1      | 1        |
| 2.5   | 3       | 2      | 2        |

## **Extended Capabilities**

### **C/C++ Code Generation**

Generate C and C++ code using MATLAB® Coder $^{\text{\tiny TM}}$ .

### **See Also**

convergent | fix | floor | nearest | round

Introduced in R2008a

## clabel

Create contour plot elevation labels

## **Description**

This function accepts fi objects as inputs.

Refer to the MATLAB clabel reference page for more information.

**Introduced before R2006a** 

### clearInstrumentationResults

Clear results logged by instrumented, compiled C code function

## **Syntax**

```
clearInstrumentationResults('mex_fcn')
clearInstrumentationResults mex_fcn
clearInstrumentationResults all
```

## **Description**

clearInstrumentationResults('mex\_fcn') clears the results logged from calling the instrumented MEX function mex fcn.

clearInstrumentationResults mex\_fcn is alternative syntax for clearing the log.

clearInstrumentationResults all clears the results from all instrumented MEX functions.

## **Input Arguments**

mex\_fcn

 $Instrumented\ MEX\ function\ created\ using\ \verb"buildInstrumentedMex".$ 

## **Examples**

Run a test bench to log instrumentation, then use clearInstrumentationResults to clear the log.

1 Create a temporary directory, then import an example function from Fixed-Point Designer.

```
tempdirObj=fidemo.fiTempdir('showInstrumentationResults')
copyfile(fullfile(matlabroot, 'toolbox', 'fixedpoint',...
   'fidemos', 'fi_m_radix2fft_withscaling.m'),...
   'testfft.m','f')
```

**2** Define prototype input arguments.

```
n = 128;
x = complex(fi(zeros(n,1),'DataType','ScaledDouble'));
W = coder.Constant(fi(fidemo.fi_radix2twiddles(n)));
```

**3** Generate an instrumented MEX function. Use the -o option to specify the MEX function name.

```
buildInstrumentedMex testfft -o testfft instrumented -args {x,W}
```

4 Run a test bench to record instrumentation results. Call showInstrumentationResults to open a report. View the simulation minimum and maximum values and whole number status by pausing over a variable in the report.

```
for i=1:20
    y = testfft_instrumented(cast(2*rand(size(x))-1,'like',x));
end
```

 $show Instrumentation Results\ test fft\_instrumented$ 

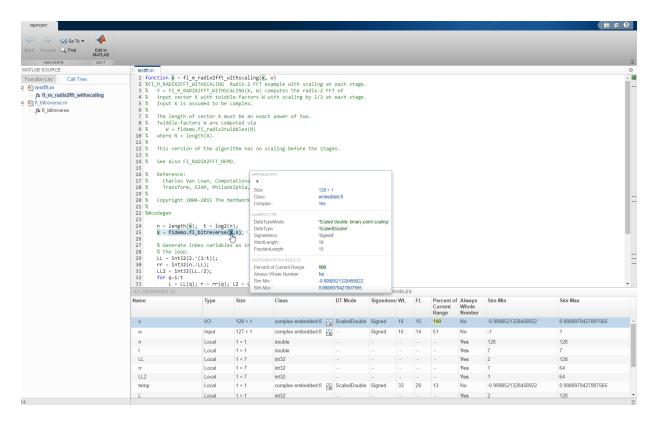

1 Clear the results log.

clearInstrumentationResults testfft\_instrumented

2 Run a different test bench, then view the new instrumentation results.

```
for i=1:20
    y = testfft_instrumented(cast(rand(size(x))-0.5, 'like',x));
end
showInstrumentationResults testfft_instrumented
```

```
16 %
        Reference:
                                              VARIABLE INFO
7 %
          Charles Van Loan, Computationa
          Transform, SIAM, Philadelphia,
18 %
                                               Size:
                                                                          128 × 1
.9 %
                                               Class:
                                                                          embedded.fi
10 %
       Copyright 2004-2015 The MathWork
                                               Complex:
                                                                          Yes
21 %
!2 %#codegen
                                              NUMERICTYPE
23
                                               DataTypeMode:
                                                                          'Scaled double: binary point scaling'
24
        n = length(x); t = log2(n);
                                               DataType:
                                                                          'ScaledDouble'
25
        x = fidemo.fi bitreverse(x,n);
                                               Signedness:
                                                                         'Signed'
26
                                               WordLength:
                                                                          16
27
        % Generate index variables as in
                                               FractionLength:
                                                                          15
8
       % the loop.
29
        LL = int32(2.^{(1:t)});
                                              INSTRUMENTATION RESULTS
        rr = int32(n./LL);
10
                                               Percent of Current Range:
                                                                          50
31
        LL2 = int32(LL./2);
                                               Always Whole Number:
                                                                          No
32
        for q=1:t
                                               Sim Min:
                                                                          -0.49995165544249043
33
             L = LL(q); r = rr(q); L2 = L
                                               Sim Max:
                                                                          0.4998392859913364
```

**3** Clear the MEX function and delete temporary files.

```
clear testfft_instrumented;
tempdirObj.cleanUp;
```

### **See Also**

buildInstrumentedMex | codegen | fiaccel | mex |
showInstrumentationResults

#### Introduced in R2011b

## coder.approximation

Create function replacement configuration object

## **Syntax**

```
q = coder.approximation(function_name)
q = coder.approximation('Function', function name, Name, Value)
```

## **Description**

q = coder.approximation(function\_name) creates a function replacement configuration object for use during code generation or fixed-point conversion. The configuration object specifies how to create a lookup table approximation for the MATLAB function specified by function\_name. To associate this approximation with a coder.FixptConfig object for use with thefiaccel function, use the coder.FixptConfig configuration object addApproximation method.

Use this syntax only for the functions that coder.approximation can replace automatically. These functions are listed in the function name argument description.

q = coder.approximation('Function', function\_name, Name, Value) creates a function replacement configuration object using additional options specified by one or more name-value pair arguments.

## **Examples**

#### Replace log Function with Default Lookup Table

Create a function replacement configuration object using the default settings. The resulting lookup table in the generated code uses 1000 points.

```
logAppx = coder.approximation('log');
```

#### Replace log Function with Uniform Lookup Table

Create a function replacement configuration object. Specify the input range and prefix to add to the replacement function name. The resulting lookup table in the generated code uses 1000 points.

```
logAppx = coder.approximation('Function','log','InputRange',[0.1,1000],...
'FunctionNamePrefix','log_replace_');
```

#### Replace log Function with Optimized Lookup Table

Create a function replacement configuration object using the 'OptimizeLUTSize' option to specify to replace the log function with an optimized lookup table. The resulting lookup table in the generated code uses less than the default number of points.

```
logAppx = coder.approximation('Function','log','OptimizeLUTSize', true,...
'InputRange',[0.1,1000],'InterpolationDegree',1,'ErrorThreshold',1e-3,...
'FunctionNamePrefix','log_optim_','OptimizeIterations',25);
```

#### Replace Custom Function with Optimized Lookup Table

Create a function replacement configuration object that specifies to replace the custom function, saturateExp, with an optimized lookup table.

Create a custom function, saturateExp.

```
saturateExp = @(x) 1/(1+exp(-x));
```

Create a function replacement configuration object that specifies to replace the saturateExp function with an optimized lookup table. Because the saturateExp function is not listed as a function for which coder.approximation can generate an approximation automatically, you must specify the CandidateFunction property.

```
saturateExp = @(x) 1/(1+exp(-x));
custAppx = coder.approximation('Function','saturateExp',...
'CandidateFunction', saturateExp,...
'NumberOfPoints',50,'InputRange',[0,10]);
```

• "Replace the exp Function with a Lookup Table"

"Replace a Custom Function with a Lookup Table"

## **Input Arguments**

#### function name — Name of the function to replace

```
'acos' | acosd' | acosh' | acoth' | asin' | asind' | asinh' | atanh' |
'atand' | atanh' | cos' | cosd' | cosh' | erf ' | erfc' | exp' | log' |
'normcdf' | reallog' | realsqrt' | reciprocal' | rsqrt' | sin' | sinc' |
'sind' | sinh' | sqrt' | tan' | tand'
```

Name of function to replace, specified as a string. The function must be one of the listed functions.

```
Example: 'sqrt'
Data Types: char
```

### **Name-Value Pair Arguments**

Specify optional comma-separated pairs of Name, Value arguments. Name is the argument name and Value is the corresponding value. Name must appear inside single quotes (' '). You can specify several name and value pair arguments in any order as Name1, Value1, . . . , NameN, ValueN.

```
Example: 'Function', 'log'
```

#### **Architecture** — **Architecture** of lookup table approximation

```
'LookupTable' (default) | 'Flat'
```

Architecture of the lookup table approximation, specified as the comma-separated pair consisting of 'Architecture' and a string. Use this argument when you want to specify the architecture for the lookup table. The Flat architecture does not use interpolation.

```
Data Types: char
```

#### CandidateFunction — Function handle of the replacement function

function handle | string

Function handle of the replacement function, specified as the comma-separated pair consisting of 'CandidateFunction' and a function handle or string referring to a function handle. Use this argument when the function that you want to replace is not

listed under function\_name. Specify the function handle or string referring to a function handle of the function that you want to replace. You can define the function in a file or as an anonymous function.

If you do not specify a candidate function, then the function you chose to replace using the Function property is set as the CandidateFunction.

```
Example: 'CandidateFunction', @(x) (1./(1+x))
Data Types: function handle | char
```

## ErrorThreshold — Error threshold value used to calculate optimal lookup table size

0.001 (default) | nonnegative scalar

Error threshold value used to calculate optimal lookup table size, specified as the commaseparated pair consisting of 'ErrorThreshold' and a nonnegative scalar. If 'OptimizeLUTSize' is true, this argument is required.

# Function — Name of function to replace with a lookup table approximation function\_name

Name of function to replace with a lookup table approximation, specified as the commaseparated pair consisting of 'Function' and a string. The function must be continuous and stateless. If you specify one of the functions that is listed under function\_name, the conversion process automatically provides a replacement function. Otherwise, you must also specify the 'CandidateFunction' argument for the function that you want to replace.

```
Example: 'Function','log'
Example: 'Function', 'my_log','CandidateFunction',@my_log
Data Types: char
```

### FunctionNamePrefix — Prefix for generated fixed-point function names

'replacement ' (default) | string

Prefix for generated fixed-point function names, specified as the comma-separated pair consisting of 'FunctionNamePrefix' and a string. The name of a generated function consists of this prefix, followed by the original MATLAB function name.

```
Example: 'log_replace_'
```

#### InputRange — Range over which to replace the function

[ ] (default) | 2x1 row vector | 2xN matrix

Range over which to replace the function, specified as the comma-separated pair consisting of 'InputRange' and a 2-by-1 row vector or a 2-by-N matrix.

Example: [-1 1]

#### InterpolationDegree — Interpolation degree

1 (default) | 0 | 2 | 3

Interpolation degree, specified as the comma-separated pair consisting of 'InterpolationDegree' and 1 (linear), 0 (none), 2 (quadratic), or 3 (cubic).

#### NumberOfPoints — Number of points in lookup table

1000 (default) | positive integer

Number of points in lookup table, specified as the comma-separated pair consisting of 'NumberOfPoints' and a positive integer.

#### OptimizeIterations — Number of iterations

25 (default) | positive integer

Number of iterations to run when optimizing the size of the lookup table, specified as the comma-separated pair consisting of 'OptimizeIterations' and a positive integer.

#### OptimizeLUTSize — Optimize lookup table size

false (default) | true

Optimize lookup table size, specified as the comma-separated pair consisting of 'OptimizeLUTSize' and a logical value. Setting this property to true generates an area-optimal lookup table, that is, the lookup table with the minimum possible number of points. This lookup table is optimized for size, but might not be speed efficient.

#### PipelinedArchitecture — Option to enable pipelining

false (default) | true

Option to enable pipelining, specified as the comma-separated pair consisting of 'PipelinedArchitecture' and a logical value.

## **Output Arguments**

q — Function replacement configuration object, returned as a coder.mathfcngenerator.LookupTable or a coder.mathfcngenerator.Flat configuration object

coder.mathfcngenerator.LookupTable configuration object |
coder.mathfcngenerator.Flat configuration object

Function replacement configuration object that specifies how to create an approximation for a MATLAB function. Use the coder.FixptConfig configuration object addApproximation method to associate this configuration object with a coder.FixptConfig object. Then use the fiaccel function -float2fixed option with coder.FixptConfig to convert floating-point MATLAB code to fixed-point MATLAB code.

| Property              | Default Value           |  |
|-----------------------|-------------------------|--|
| Auto-replace function | 1.1                     |  |
| InputRange            | []                      |  |
| FunctionNamePrefix    | 'replacement_'          |  |
| Architecture          | LookupTable (read only) |  |
| NumberOfPoints        | 1000                    |  |
| InterpolationDegree   | 1                       |  |
| ErrorThreshold        | 0.001                   |  |
| OptimizeLUTSize       | false                   |  |
| OptimizeIterations    | 25                      |  |

### See Also

#### Classes

coder.FixptConfig

#### **Functions**

fiaccel

### **Topics**

- "Replace the exp Function with a Lookup Table"
- "Replace a Custom Function with a Lookup Table"
  "Replacing Functions Using Lookup Table Approximations"

#### Introduced in R2014b

## coder.allowpcode

Package: coder

Control code generation from protected MATLAB files

## **Syntax**

coder.allowpcode('plain')

## **Description**

coder.allowpcode('plain') allows you to generate protected MATLAB code (P-code)
that you can then compile into optimized MEX functions or embeddable C/C++ code. This
function does not obfuscate the generated MEX functions or embeddable C/C++ code.

With this capability, you can distribute algorithms as protected P-files that provide code generation optimizations, providing intellectual property protection for your source MATLAB code.

Call this function in the top-level function before control-flow statements, such as if, while, switch, and function calls.

MATLAB functions can call P-code. When the .m and .p versions of a file exist in the same folder, the P-file takes precedence.

coder.allowpcode is ignored outside of code generation.

## **Examples**

Generate optimized embeddable code from protected MATLAB code:

1 Write an function p\_abs that returns the absolute value of its input:

```
function out = p_abs(in)  %#codegen
% The directive %#codegen indicates that the function
```

```
% is intended for code generation
coder.allowpcode('plain');
out = abs(in);
```

**2** Generate protected P-code. At the MATLAB prompt, enter:

```
pcode p abs
```

The P-file, p abs.p, appears in the current folder.

Generate a MEX function for p\_abs.p, using the -args option to specify the size, class, and complexity of the input parameter (requires a MATLAB Coder license). At the MATLAB prompt, enter:

```
codegen p abs -args { int32(0) }
```

codegen generates a MEX function in the current folder.

Generate embeddable C code for p\_abs.p (requires a MATLAB Coder license). At the MATLAB prompt, enter:

```
codegen p_abs -config:lib -args { int32(0) };
```

 ${\tt codegen\ generates\ C\ library\ code\ in\ the\ codegen\ lib\ p\_abs\ folder}.$ 

### See Also

codegen | pcode

Introduced in R2011a

## coder.ArrayType class

Package: coder Superclasses:

Represent set of MATLAB arrays

## **Description**

Specifies the set of arrays that the generated code accepts. Use only with the fiaccel - args option. Do not pass as an input to a generated MEX function.

### Construction

coder.ArrayType is an abstract class. You cannot create instances of it directly. You can create coder.EnumType, coder.FiType, coder.PrimitiveType, and coder.StructType objects that derive from this class.

## **Properties**

#### ClassName

Class of values in this set

#### **SizeVector**

The upper-bound size of arrays in this set.

#### **VariableDims**

A vector specifying whether each dimension of the array is fixed or variable size. If a vector element is true, the corresponding dimension is variable size.

## **Copy Semantics**

Value. To learn how value classes affect copy operations, see Copying Objects (MATLAB).

### See Also

coder.CellType | coder.EnumType | coder.FiType | coder.PrimitiveType |
coder.StructType | coder.Type | coder.newtype | coder.resize |
coder.typeof | fiaccel

#### Introduced in R2011a

## coder.config

Create configuration object for fixed-point or single-precision conversion

## **Syntax**

```
config_obj = coder.config('fixpt')
config_obj = coder.config('single')
```

## **Description**

config\_obj = coder.config('fixpt') creates a coder.FixptConfig
configuration object. Use this object with the fiaccel function when converting floatingpoint MATLAB code to fixed-point MATLAB code.

config\_obj = coder.config('single') creates a coder.SingleConfig
configuration object for use with the convertToSingle function when generating singleprecision MATLAB code from double-precision MATLAB code.

## **Examples**

#### Convert Floating-Point MATLAB Code to Fixed-Point MATLAB Code

Create a coder.FixptConfig object, fixptcfg, with default settings.

```
fixptcfg = coder.config('fixpt');
```

Set the test bench name. In this example, the test bench function name is dti\_test.

```
fixptcfg.TestBenchName = 'dti_test';
```

Convert your floating-point MATLAB design to fixed point. In this example, the MATLAB function name is dti.

```
fiaccel -float2fixed fixptcfg dti
```

#### Convert Double-Precision MATLAB Code to Single-Precision MATLAB Code

Create a coder.SingleConfig object, scfg.

```
scfg = coder.config('single');
```

Set the test bench name. In this example, the test bench function name is myfun\_test. Enable numerics testing and data logging for comparison plotting of input and output variables.

```
scfg.TestBenchName = 'myfun_test';
scfg.TestNumerics = true;
scfg.LogIOForComparisonPlotting = true;
```

Convert the double-precision MATLAB code to single-precision MATLAB code. In this example, the MATLAB function name is myfun.

```
convertToSingle -config scfg myfun
```

#### See Also

coder.FixptConfig|coder.SingleConfig|convertToSingle|fiaccel

#### Introduced in R2014b

### coder.const

Fold expressions into constants in generated code

## **Syntax**

```
out = coder.const(expression)
[out1,...,outN] = coder.const(handle,arg1,...,argN)
```

## **Description**

out = coder.const(expression) evaluates expression and replaces out with the
result of the evaluation in generated code.

[out1,...,outN] = coder.const(handle,arg1,...,argN) evaluates the multioutput function having handle handle. It then replaces out1,...,outN with the results of the evaluation in the generated code.

## **Examples**

#### **Specify Constants in Generated Code**

This example shows how to specify constants in generated code using coder.const.

Write a function AddShift that takes an input Shift and adds it to the elements of a vector. The vector consists of the square of the first 10 natural numbers. AddShift generates this vector.

```
function y = AddShift(Shift) %#codegen
y = (1:10).^2+Shift;
```

Generate code for AddShift using the codegen command. Open the Code Generation Report.

```
codegen -config:lib -launchreport AddShift -args 0
```

The code generator produces code for creating the vector. It adds Shift to each element of the vector during vector creation. The definition of AddShift in generated code looks as follows:

```
void AddShift(double Shift, double y[10])
{
   int k;
   for (k = 0; k < 10; k++) {
      y[k] = (double)((1 + k) * (1 + k)) + Shift;
   }
}
Replace the statement
y = (1:10).^2+Shift;
with
y = coder.const((1:10).^2)+Shift;</pre>
```

Generate code for AddShift using the codegen command. Open the Code Generation Report.

```
codegen -config:lib -launchreport AddShift -args 0
```

The code generator creates the vector containing the squares of the first 10 natural numbers. In the generated code, it adds Shift to each element of this vector. The definition of AddShift in generated code looks as follows:

#### **Create Lookup Table in Generated Code**

This example shows how to fold a user-written function into a constant in generated code.

Write a function getsine that takes an input index and returns the element referred to by index from a lookup table of sines. The function getsine creates the lookup table using another function gettable.

Generate code for getsine using an argument of type int32. Open the Code Generation Report.

```
codegen -config:lib -launchreport getsine -args int32(0)
```

The generated code contains instructions for creating the lookup table.

Replace the statement:

```
tbl = gettable(1024);
with:
tbl = coder.const(gettable(1024));
```

Generate code for getsine using an argument of type int32. Open the Code Generation Report.

The generated code contains the lookup table itself. coder.const forces the expression gettable(1024) to be evaluated during code generation. The generated code does not contain instructions for the evaluation. The generated code contains the result of the evaluation itself.

#### **Specify Constants in Generated Code Using Multi-Output Function**

This example shows how to specify constants in generated code using a multi-output function in a coder.const statement.

Write a function MultiplyConst that takes an input factor and multiplies every element of two vectors vec1 and vec2 with factor. The function generates vec1 and vec2 using another function EvalConsts.

```
function [y1,y2] = MultiplyConst(factor) %#codegen
  [vec1,vec2]=EvalConsts(pi.*(1./2.^(1:10)),2);
  y1=vec1.*factor;
  y2=vec2.*factor;

function [f1,f2]=EvalConsts(z,n)
  f1=z.^(2*n)/factorial(2*n);
  f2=z.^(2*n+1)/factorial(2*n+1);
```

Generate code for MultiplyConst using the codegen command. Open the Code Generation Report.

```
codegen -config:lib -launchreport MultiplyConst -args 0
```

The code generator produces code for creating the vectors.

Replace the statement

```
[vec1, vec2]=EvalConsts(pi.*(1./2.^(1:10)),2);
with
[vec1, vec2]=coder.const(@EvalConsts,pi.*(1./2.^(1:10)),2);
```

Generate code for MultiplyConst using the codegen command. Open the Code Generation Report.

```
codegen -config:lib -launchreport MultiplyConst -args 0
```

The code generator does not generate code for creating the vectors. Instead, it calculates the vectors and specifies the calculated vectors in generated code.

#### Read Constants by Processing XML File

This example shows how to call an extrinsic function using coder.const.

Write an XML file MyParams.xml containing the following statements:

```
<params>
    <param name="hello" value="17"/>
    <param name="world" value="42"/>
</params>
```

Save MyParams.xml in the current folder.

Write a MATLAB function xml2struct that reads an XML file. The function identifies the XML tag param inside another tag params.

After identifying param, the function assigns the value of its attribute name to the field name of a structure s. The function also assigns the value of attribute value to the value of the field.

```
function s = xml2struct(file)

s = struct();
doc = xmlread(file);
els = doc.getElementsByTagName('params');
for i = 0:els.getLength-1
    it = els.item(i);
    ps = it.getElementsByTagName('param');
    for j = 0:ps.getLength-1
        param = ps.item(j);
        paramName = char(param.getAttribute('name'));
        paramValue = char(param.getAttribute('value'));
        paramValue = evalin('base', paramValue);
        s.(paramName) = paramValue;
    end
end
```

Save xml2struct in the current folder.

Write a MATLAB function MyFunc that reads the XML file MyParams.xml into a structure s using the function xml2struct. Declare xml2struct as extrinsic using coder.extrinsic and call it in a coder.const statement.

```
function y = MyFunc(u) %#codegen
assert(isa(u, 'double'));
```

```
coder.extrinsic('xml2struct');
s = coder.const(xml2struct('MyParams.xml'));
y = s.hello + s.world + u;
```

Generate code for MyFunc using the codegen command. Open the Code Generation Report.

```
codegen -config:dll -launchreport MyFunc -args 0
```

The code generator executes the call to xml2struct during code generation. It replaces the structure fields s.hello and s.world with the values 17 and 42 in generated code.

## **Input Arguments**

#### expression — MATLAB expression or user-written function

expression with constants | single-output function with constant arguments

MATLAB expression or user-defined single-output function.

The expression must have compile-time constants only. The function must take constant arguments only. For instance, the following code leads to a code generation error, because x is not a compile-time constant.

```
function y=func(x)
  y=coder.const(log10(x));
```

To fix the error, assign x to a constant in the MATLAB code. Alternatively, during code generation, you can use coder.Constant to define input type as follows:

```
codegen -config:lib func -args coder.Constant(10)
Example: 2*pi, factorial(10)
```

#### handle — Function handle

function handle

Handle to built-in or user-written function.

```
Example: @log, @sin
Data Types: function handle
```

#### arg1, . . . , argN — Arguments to the function with handle handle

function arguments that are constants

Arguments to the function with handle handle.

The arguments must be compile-time constants. For instance, the following code leads to a code generation error, because x and y are not compile-time constants.

```
function y=func(x,y)
  y=coder.const(@nchoosek,x,y);
```

To fix the error, assign x and y to constants in the MATLAB code. Alternatively, during code generation, you can use coder. Constant to define input type as follows:

```
codegen -config:lib func -args {coder.Constant(10),coder.Constant(2)}
```

## **Output Arguments**

#### out — Value of expression

value of the evaluated expression

Value of expression. In the generated code, MATLAB Coder replaces occurrences of out with the value of expression.

### ${\tt out1,\ldots,outN-Outputs}$ of the function with handle handle

values of the outputs of the function with handle handle

Outputs of the function with handle handle.MATLAB Coder evaluates the function and replaces occurrences of out1,...,outN with constants in the generated code.

## **Tips**

- When possible, the code generator constant-folds expressions automatically. Typically, automatic constant-folding occurs for expressions with scalars only. Use coder.const when the code generator does not constant-fold expressions on its own.
- When constant-folding computationally intensive function calls, to reduce code
  generation time, make the function call extrinsic. The extrinsic function call causes
  evaluation of the function call by MATLAB instead of by the code generator. For
  example:

```
function j = fcn(z)
zTable = coder.const(0:0.01:100);
jTable = coder.const(feval('besselj',3,zTable));
j = interp1(zTable,jTable,z);
end
```

See "Use coder.const with Extrinsic Function Calls" (MATLAB Coder).

• If coder.const is unable to constant-fold a function call, try to force constant-folding by making the function call extrinsic. The extrinsic function call causes evaluation of the function call by MATLAB instead of by the code generator. For example:

```
function yi = fcn(xi)
y = coder.const(feval('rand',1,100));
yi = interpl(y,xi);
end
```

See "Use coder.const with Extrinsic Function Calls" (MATLAB Coder).

#### See Also

### **Topics**

"Fold Function Calls into Constants" (MATLAB Coder)

"Use coder.const with Extrinsic Function Calls" (MATLAB Coder)

#### Introduced in R2013b

### coder.Constant class

Package: coder Superclasses:

Represent set containing one MATLAB value

## **Description**

Use a coder.Constant object to define values that are constant during code generation. Use only with the fiaccel -args options. Do not pass as an input to a generated MEX function.

### Construction

const\_type=coder.Constant(v) creates a coder.Constant type from the value v.

 $const\_type=coder.newtype('constant', v)$  creates a coder.Constant type from the value v.

#### **Input Arguments**

V

Constant value used to construct the type.

## **Properties**

#### Value

The actual value of the constant.

## **Copy Semantics**

Value. To learn how value classes affect copy operations, see Copying Objects (MATLAB).

## **Examples**

Create a constant with value 42.

```
k = coder.Constant(42);
```

Create a new constant type for use in code generation.

```
k = coder.newtype('constant', 42);
```

### Limitations

• You cannot use coder.Constant on sparse matrices, or on structures, cell arrays, or classes that contain sparse matrices.

### See Also

coder.Type | coder.newtype | fiaccel

Introduced in R2011a

## coder.EnumType class

Package: coder Superclasses:

Represent set of MATLAB enumerations

## Description

Specifies the set of MATLAB enumerations that the generated code should accept. Use only with the fiaccel -args options. Do not pass as an input to a generated MEX function.

### Construction

enum\_type = coder.typeof(enum\_value) creates a coder.EnumType object
representing a set of enumeration values of class (enum\_value).

enum\_type = coder.typeof(enum\_value, sz, variable\_dims) returns a modified copy of coder.typeof(enum\_value) with (upper bound) size specified by sz and variable dimensions variable\_dims. If sz specifies inf for a dimension, then the size of the dimension is unbounded and the dimension is variable size. When sz is [], the (upper bound) sizes of v do not change. If you do not specify variable\_dims, the bounded dimensions of the type are fixed; the unbounded dimensions are variable size. When variable\_dims is a scalar, it applies to bounded dimensions that are not 1 or 0 (which are fixed).

enum\_type = coder.newtype(enum\_name,sz,variable\_dims) creates a coder.EnumType object that has variable size with (upper bound) sizes sz and variable dimensions variable\_dims. If sz specifies inf for a dimension, then the size of the dimension is unbounded and the dimension is variable size. If you do not specify variable\_dims, the bounded dimensions of the type are fixed. When variable\_dims is a scalar, it applies to bounded dimensions that are not 1 or 0 (which are fixed).

### **Input Arguments**

#### enum\_value

Enumeration value defined in a file on the MATLAB path.

SZ

Size vector specifying each dimension of type object.

**Default:** [1 1] for coder.newtype

#### variable dims

Logical vector that specifies whether each dimension is variable size (true) or fixed size (false).

**Default:** false(size(sz)) | sz==Inf for coder.newtype

#### enum\_name

Name of enumeration defined in a file on the MATLAB path.

## **Properties**

#### ClassName

Class of values in the set.

#### **SizeVector**

The upper-bound size of arrays in the set.

#### **VariableDims**

A vector specifying whether each dimension of the array is fixed or variable size. If a vector element is true, the corresponding dimension is variable size.

## **Copy Semantics**

Value. To learn how value classes affect copy operations, see Copying Objects (MATLAB).

## **Examples**

Create a coder. EnumType object using a value from an existing MATLAB enumeration.

Define an enumeration MyColors. On the MATLAB path, create a file named 'MyColors' containing:

```
classdef MyColors < int32
    enumeration
        green(1),
        red(2),
    end
end</pre>
```

**2** Create a coder. EnumType object from this enumeration.

```
t = coder.typeof(MyColors.red);
```

Create a coder. EnumType object using the name of an existing MATLAB enumeration.

Define an enumeration MyColors. On the MATLAB path, create a file named 'MyColors' containing:

```
classdef MyColors < int32
    enumeration
        green(1),
        red(2),
    end
end</pre>
```

**2** Create a coder. EnumType object from this enumeration.

```
t = coder.newtype('MyColors');
```

### See Also

coder.ArrayType | coder.Type | coder.newtype | coder.resize | coder.typeof
| fiaccel

**Topics** "Enumerations"

Introduced in R2011a

### coder.extrinsic

Package: coder

Declare extrinsic function or functions

## **Syntax**

```
coder.extrinsic('function_name');
coder.extrinsic('function_name_1', ..., 'function_name_n');
coder.extrinsic('-sync:on', 'function_name');
coder.extrinsic('-sync:on', 'function_name_1', ...,
'function_name_n');
coder.extrinsic('-sync:off', 'function_name');
coder.extrinsic('-sync:off', 'function_name_1', ...,
'function name n');
```

## **Arguments**

```
function_name
function_name_1, ..., function_name_n
  Declares function_name or function_name_1 through function_name_n as
  extrinsic functions.
-sync:on
  function_name or function_name_1 through function_name_n.
```

Enables synchronization of global data between MATLAB and MEX functions before and after calls to the extrinsic functions, <code>function\_name</code> or <code>function\_name\_1</code> through <code>function\_name\_n</code>. If only a few extrinsic calls modify global data, turn off synchronization before and after all extrinsic function calls by setting the global synchronization mode to <code>At MEX-function entry and exit</code>. Use the <code>-sync:on</code>

option to turn on synchronization for only the extrinsic calls that do modify global data.

#### -sync:off

Disables synchronization of global data between MATLAB and MEX functions before and after calls to the extrinsic functions, <code>function\_name</code> or <code>function\_name\_1</code> through <code>function\_name\_n</code>. If most extrinsic calls modify global data, but a few do not, you can use the <code>-sync:off</code> option to turn off synchronization for the extrinsic calls that <code>do not</code> modify global data.

## **Description**

coder.extrinsic declares extrinsic functions. During simulation, the code generator produces code for the call to an extrinsic function, but does not produce the function's internal code. Therefore, simulation can run only on platforms where MATLAB software is installed. During standalone code generation, MATLAB attempts to determine whether the extrinsic function affects the output of the function in which it is called — for example by returning mxArrays to an output variable. Provided that there is no change to the output, MATLAB proceeds with code generation, but excludes the extrinsic function from the generated code. Otherwise, compilation errors occur.

You cannot use coder.ceval on functions that you declare extrinsic by using coder.extrinsic.

coder.extrinsic is ignored outside of code generation.

### Limitations

• Extrinsic function calls have some overhead that can affect performance. Input data that is passed in an extrinsic function call must be provided to MATLAB, which requires making a copy of the data. If the function has any output data, this data must be transferred back into the MEX function environment, which also requires a copy.

## **Tips**

 The code generator detects calls to many common visualization functions, such as plot, disp, and figure. The software treats these functions like extrinsic functions, but you do not have to declare them extrinsic using the coder.extrinsic function. • Use the coder.screener function to detect which functions you must declare extrinsic. This function opens the code generations readiness tool that detects code generation issues in your MATLAB code.

## **Examples**

The following code declares the MATLAB function patch as extrinsic in the MATLAB local function create\_plot.

```
function c = pythagoras(a,b,color) %#codegen
% Calculates the hypotenuse of a right triangle
% and displays the triangle as a patch object.
c = sqrt(a^2 + b^2);
create_plot(a, b, color);
function create_plot(a, b, color)
%Declare patch as extrinsic
coder.extrinsic('patch');
x = [0;a;a];
y = [0;0;b];
patch(x, y, color);
axis('equal');
```

By declaring patch as extrinsic, you instruct the code generator not to compile or produce code for patch. Instead, the code generator dispatches patch to MATLAB for execution.

### **See Also**

coder.screener

### **Topics**

"Extrinsic Functions"

"Controlling Synchronization for Extrinsic Function Calls" (MATLAB Coder)

"Resolution of Function Calls for Code Generation"

"Restrictions on Extrinsic Functions for Code Generation"

### Introduced in R2011a

## coder.FiType class

Package: coder Superclasses:

Represent set of MATLAB fixed-point arrays

## **Description**

Specifies the set of fixed-point array values that the generated code should accept. Use only with the fiaccel -args options. Do not pass as an input to the generated MEX function.

### Construction

t=coder.typeof(v) creates a coder.FiType object representing a set of fixed-point values whose properties are based on the fixed-point input v.

t=coder.typeof(v, sz, variable\_dims) returns a modified copy of coder.typeof(v) with (upper bound) size specified by sz and variable dimensions variable\_dims. If sz specifies inf for a dimension, then the size of the dimension is unbounded and the dimension is variable size. When sz is [], the (upper bound) sizes of v do not change. If you do not specify the variable\_dims input parameter, the bounded dimensions of the type are fixed. When variable\_dims is a scalar, it applies to the bounded dimensions that are not 1 or 0 (which are fixed).

t=coder.newtype('embedded.fi', numerictype, sz, variable\_dims) creates a coder.Type object representing a set of fixed-point values with numerictype and (upper bound) sizes sz and variable dimensions variable\_dims. If sz specifies inf for a dimension, then the size of the dimension is unbounded and the dimension is variable size. When you do not specify variable\_dims, the bounded dimensions of the type are fixed. When variable\_dims is a scalar, it applies to the bounded dimensions that are not 1 or 0 (which are fixed).

t=coder.newtype('embedded.fi', numerictype, sz, variable\_dims, Name, Value) creates a coder.Type object representing a set of fixed-point values with numerictype and additional options specified by one or more Name, Value pair

arguments. Name can also be a property name and Value is the corresponding value. Specify Name as a character vector or string scalar. You can specify several name-value pair arguments in any order as Name1, Value1, ..., NameN, ValueN.

### **Input Arguments**

٧

Fixed-point value used to create new coder. FiType object.

SZ

Size vector specifying each dimension of type object.

**Default:** [1 1] for coder.newtype

variable dims

Logical vector that specifies whether each dimension is variable size (true) or fixed size (false).

**Default:** false(size(sz)) | sz == Inf for coder.newtype

Specify optional comma-separated pairs of Name, Value arguments. Name is the argument name and Value is the corresponding value. Name must appear inside single quotes (' '). You can specify several name and value pair arguments in any order as Name1, Value1, . . . , NameN, ValueN.

#### complex

Set complex to true to create a coder. Type object that can represent complex values. The type must support complex data.

**Default:** false

#### fimath

Specify local fimath. If not, uses default fimath.

## **Properties**

#### ClassName

Class of values in the set.

#### Complex

Indicates whether fixed-point arrays in the set are real (false) or complex (true).

#### **Fimath**

Local fimath that the fixed-point arrays in the set use.

#### NumericType

numerictype that the fixed-point arrays in the set use.

#### **SizeVector**

The upper-bound size of arrays in the set.

#### **VariableDims**

A vector specifying whether each dimension of the array is fixed or variable size. If a vector element is true, the corresponding dimension is variable size.

## **Copy Semantics**

Value. To learn how value classes affect copy operations, see Copying Objects (MATLAB).

## **Examples**

Create a new fixed-point type t.

```
% Signedness:Signed
% WordLength:16
% FractionLength:14
```

Create a new fixed-point type for use in code generation. The fixed-point type uses the default fimath.

```
t = coder.newtype('embedded.fi',numerictype(1, 16, 15), [1 2])
t =
% Returns
% coder.FiType
% 1x2 embedded.fi
% DataTypeMode: Fixed-point: binary point scaling
% Signedness: Signed
% WordLength: 16
% FractionLength: 15
```

This new type uses the default fimath.

### **See Also**

coder.ArrayType | coder.Type | coder.newtype | coder.resize | coder.typeof | fiaccel

#### Introduced in R2011a

## coder.FixptConfig class

Package: coder

Floating-point to fixed-point conversion configuration object

## **Description**

A coder.FixptConfig object contains the configuration parameters that the fiaccel function requires to convert floating-point MATLAB code to fixed-point MATLAB code. Use the -float2fixed option to pass this object to the fiaccel function.

### Construction

fixptcfg = coder.config('fixpt') creates a coder.FixptConfig object for
floating-point to fixed-point conversion.

## **Properties**

### ComputeDerivedRanges

Enable derived range analysis.

Values: true|false (default)

### ComputeSimulationRanges

Enable collection and reporting of simulation range data. If you need to run a long simulation to cover the complete dynamic range of your design, consider disabling simulation range collection and running derived range analysis instead.

Values: true (default)|false

### **DefaultFractionLength**

Default fixed-point fraction length.

Values: 4 (default) | positive integer

#### **DefaultSignedness**

Default signedness of variables in the generated code.

Values: 'Automatic' (default) | 'Signed' | 'Unsigned'

#### **DefaultWordLength**

Default fixed-point word length.

Values: 14 (default) | positive integer

#### DetectFixptOverflows

Enable detection of overflows using scaled doubles.

Values: true | false (default)

#### fimath

fimath properties to use for conversion.

```
Values: fimath('RoundingMethod', 'Floor', 'OverflowAction', 'Wrap', 'ProductMode', 'FullPrecision', 'SumMode', 'FullPrecision') (default) | string
```

#### **FixPtFileNameSuffix**

Suffix for fixed-point file names.

```
Values: '_fixpt' | string
```

### ${\bf Launch Numeric Types Report}$

View the numeric types report after the software has proposed fixed-point types.

Values: true (default) | false

### **LogIOForComparisonPlotting**

Enable simulation data logging to plot the data differences introduced by fixed-point conversion.

Values: true (default) | false

#### **OptimizeWholeNumber**

Optimize the word lengths of variables whose simulation min/max logs indicate that they are always whole numbers.

Values: true (default) | false

#### **PlotFunction**

Name of function to use for comparison plots.

LogIOForComparisonPlotting must be set to true to enable comparison plotting. This option takes precedence over PlotWithSimulationDataInspector.

The plot function should accept three inputs:

- A structure that holds the name of the variable and the function that uses it.
- A cell array to hold the logged floating-point values for the variable.
- A cell array to hold the logged values for the variable after fixed-point conversion.

Values: ' ' (default) | string

### **PlotWithSimulationDataInspector**

Use Simulation Data Inspector for comparison plots.

LogIOForComparisonPlotting must be set to true to enable comparison plotting. The PlotFunction option takes precedence over PlotWithSimulationDataInspector.

Values: true | false (default)

### ${\bf Propose Fraction Lengths For Default Word Length}$

Propose fixed-point types based on DefaultWordLength.

Values: true (default) | false

### **ProposeTargetContainerTypes**

By default (false), propose data types with the minimum word length needed to represent the value. When set to true, propose data type with the smallest word length that can represent the range and is suitable for C code generation (8,16,32,64...). For example, for a variable with range [0..7], propose a word length of 8 rather than 3.

Values: true | false (default)

#### **ProposeWordLengthsForDefaultFractionLength**

Propose fixed-point types based on DefaultFractionLength.

Values: false (default) | true

#### **ProposeTypesUsing**

Propose data types based on simulation range data, derived ranges, or both.

Values: 'BothSimulationAndDerivedRanges' (default) |
'SimulationRanges'|'DerivedRanges'

#### SafetyMargin

Safety margin percentage by which to increase the simulation range when proposing fixed-point types. The specified safety margin must be a real number greater than -100.

Values: 0 (default) | double

### **StaticAnalysisQuickMode**

Perform faster static analysis.

Values: true | false (default)

### **StaticAnalysisTimeoutMinutes**

Abort analysis if timeout is reached.

Values: ' ' (default) | positive integer

#### **TestBenchName**

Test bench function name or names, specified as a string or cell array of strings. You must specify at least one test bench.

If you do not explicitly specify input parameter data types, the conversion uses the first test bench function to infer these data types.

Values: ' ' (default) | string | cell array of strings

#### **TestNumerics**

Enable numerics testing.

Values: true | false (default)

### **Methods**

| addApproximation                  | Replace floating-point function with lookup table during fixed-point conversion         |
|-----------------------------------|-----------------------------------------------------------------------------------------|
| add Design Range Specification    | Add design range specification to parameter                                             |
| addFunctionReplacement            | Replace floating-point function with fixed-point function during fixed-point conversion |
| clear Design Range Specifications | Clear all design range specifications                                                   |
| get Design Range Specification    | Get design range specifications for parameter                                           |
| has Design Range Specification    | Determine whether parameter has design range                                            |
| remove Design Range Specification | Remove design range specification from parameter                                        |

## **Examples**

### Convert Floating-Point MATLAB Code to Fixed Point Based On Simulation Ranges

Create a coder.FixptConfig object, fixptcfg, with default settings.

```
fixptcfg = coder.config('fixpt');
```

Set the test bench name. In this example, the test bench function name is dti\_test. The conversion process uses the test bench to infer input data types and collect simulation range data.

```
fixptcfg.TestBenchName = 'dti test';
```

Select to propose data types based on simulation ranges only. By default, proposed types are based on both simulation and derived ranges.

```
fixptcfg.ProposeTypesUsing = 'SimulationRanges';
```

Convert a floating-point MATLAB function to fixed-point MATLAB code. In this example, the MATLAB function name is dti.

```
fiaccel -float2fixed fixptcfg dti
```

# Convert Floating-Point MATLAB Code to Fixed Point Based On Simulation and Derived Ranges

Create a coder.FixptConfig object, fixptcfg, with default settings.

```
fixptcfg = coder.config('fixpt');
```

Set the name of the test bench to use to infer input data types. In this example, the test bench function name is dti\_test. The conversion process uses the test bench to infer input data types.

```
fixptcfq.TestBenchName = 'dti test';
```

Select to propose data types based on derived ranges.

```
fixptcfg.ProposeTypesUsing = 'DerivedRanges';
fixptcfg.ComputeDerivedRanges = true;
```

Add design ranges. In this example, the dti function has one scalar double input, u\_in. Set the design minimum value for u\_in to -1 and the design maximum to 1.

```
fixptcfg.addDesignRangeSpecification('dti', 'u in', -1.0, 1.0);
```

Convert the floating-point MATLAB function, dti, to fixed-point MATLAB code.

```
fiaccel -float2fixed fixptcfg dti
```

#### **Enable Overflow Detection**

When you select to detect potential overflows, fiaccel generates a scaled double version of the generated fixed-point MEX function. Scaled doubles store their data in double-precision floating-point, so they carry out arithmetic in full range. They also retain their fixed-point settings, so they are able to report when a computation goes out of the range of the fixed-point type.

Create a coder.FixptConfig object, fixptcfg, with default settings.

```
fixptcfg = coder.config('fixpt');
```

Set the test bench name. In this example, the test bench function name is dti test.

```
fixptcfg.TestBenchName = 'dti_test';
```

Enable numerics testing with overflow detection.

```
fixptcfg.TestNumerics = true;
fixptcfg.DetectFixptOverflows = true;
```

Convert a floating-point MATLAB function to fixed-point MATLAB code. In this example, the MATLAB function name is dti.

```
fiaccel -float2fixed fixptcfg dti
```

- "Propose Data Types Based on Simulation Ranges"
- "Propose Data Types Based on Derived Ranges"
- "Detect Overflows"

### **Alternatives**

You can convert floating-point MATLAB code to fixed-point code using the Fixed-Point Converter app. Open the app using one of these methods:

- On the Apps tab, in the Code Generation section, click Fixed-Point Converter.
- Use the fixedPointConverter command.

### See Also

```
coder.mexConfig|coder.mexconfig|fiaccel
```

### **Topics**

<sup>&</sup>quot;Propose Data Types Based on Simulation Ranges"

<sup>&</sup>quot;Propose Data Types Based on Derived Ranges"

<sup>&</sup>quot;Detect Overflows"

## coder.ignoreConst

Prevent use of constant value of expression for function specializations

## **Syntax**

coder.ignoreConst(expression)

## **Description**

coder.ignoreConst(expression) prevents the code generator from using the constant value of expression to create function specializations on page 4-175. coder.ignoreConst(expression) returns the value of expression.

## **Examples**

#### **Prevent Function Specializations Based on Constant Input Values**

Use coder.ignoreConst to prevent function specializations for a function that is called with constant values.

Write the function call\_myfn, which calls myfcn.

```
function [x, y] = call_myfcn(n)
%#codegen
x = myfcn(n, 'mode1');
y = myfcn(n, 'mode2');
end

function y = myfcn(n,mode)
coder.inline('never');
if strcmp(mode, 'mode1')
    y = n;
else
    y = -n;
```

#### end end

Generate standalone C code. For example, generate a static library. Enable the code generation report.

```
codegen -config:lib call_myfcn -args {1} -report
```

In the code generation report, you see two function specializations for call\_myfcn.

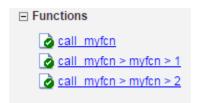

The code generator creates call\_myfcn>myfcn>1 for mode with a value of 'mode1'. It creates call myfcn>myfcn>2 for mode with a value of 'mode2'.

In the generated C code, you see the specializations my\_fcn and b\_my\_fcn.

```
static double b_myfcn(double n)
{
  return -n;
}
static double myfcn(double n)
{
  return n;
}
```

To prevent the function specializations, instruct the code generator to ignore that values of the mode argument are constant.

```
function [x, y] = call_myfcn(n)
%#codegen
x = myfcn(n, coder.ignoreConst('mode1'));
y = myfcn(n, coder.ignoreConst('mode2'));
end

function y = myfcn(n,mode)
coder.inline('never');
if strcmp(mode,'mode1')
```

```
y = n;
else
    y = -n;
end
end
```

Generate the C code.

```
codegen -config:lib call myfcn -args {1} -report
```

In the code generation report, you do not see multiple function specializations.

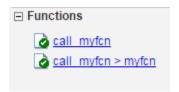

In the generated C code, you see one function for my fcn.

## **Input Arguments**

expression — Expression whose value is to be treated as a nonconstant  ${\tt MATLAB\ expression}$ 

### **Definitions**

### **Function Specialization**

Version of a function in which an input type, size, complexity, or value is customized for a particular invocation of the function.

Function specialization produces efficient C code at the expense of code duplication. The code generation report shows all MATLAB function specializations that the code generator creates. However, the specializations might not appear in the generated C/C++ code due to later transformations or optimizations.

## **Tips**

- For some recursive function calls, you can use coder.ignoreConst to force run-time recursion. See "Force Code Generator to Use Run-Time Recursion".
- coder.ignoreConst(expression) prevents the code generator from using the constant value of expression to create function specializations. It does not prevent other uses of the constant value during code generation.

### See Also

coder.inline

### **Topics**

"Force Code Generator to Use Run-Time Recursion" "Compile-Time Recursion Limit Reached"

Introduced in R2017a

### coder.inline

Package: coder

Control inlining in generated code

## **Syntax**

```
coder.inline('always')
coder.inline('never')
coder.inline('default')
```

## **Description**

coder.inline('always') forces inlining on page 4-179 of the current function in the generated code. Place the coder.inline directive inside the function to which it applies. The code generator does not inline entry-point functions, inline functions into parfor loops, or inline functions called from parfor loops.

coder.inline('never') prevents inlining of the current function in the generated
code. Prevent inlining when you want to simplify the mapping between the MATLAB
source code and the generated code. You can disable inlining for all functions at the
command line by using the -O disable:inline option of the fiaccel command.

coder.inline('default') uses internal heuristics to determine whether to inline the current function. Usually, the heuristics produce highly optimized code. Use coder.inline only when you need to fine-tune these optimizations.

## **Examples**

- "Prevent Function Inlining" on page 4-178
- "Use coder.inline in Control Flow Statements" on page 4-178

### **Prevent Function Inlining**

In this example, function **foo** is not inlined in the generated code:

```
function y = foo(x)
  coder.inline('never');
  y = x;
end
```

#### **Use coder.inline in Control Flow Statements**

You can use coder.inline in control flow code. If the software detects contradictory coder.inline directives, the generated code uses the default inlining heuristic and issues a warning.

Suppose that you want to generate code for a division function used by a system with limited memory. To optimize memory use in the generated code, the inline\_division function manually controls inlining based on whether it performs scalar division or vector division:

```
function y = inline_division(dividend, divisor)
% For scalar division, inlining produces smaller code
% than the function call itself.
if isscalar(dividend) && isscalar(divisor)
    coder.inline('always');
else
% Vector division produces a for-loop.
% Prohibit inlining to reduce code size.
    coder.inline('never');
end

if any(divisor == 0)
    error('Cannot divide by 0');
end

y = dividend / divisor;
```

### **Definitions**

### **Inlining**

Technique that replaces a function call with the contents (body) of that function. Inlining eliminates the overhead of a function call, but can produce larger C/C++ code. Inlining can create opportunities for further optimization of the generated C/C++ code.

### **See Also**

fiaccel

Introduced in R2011a

### coder.load

Load compile-time constants from MAT-file or ASCII file into caller workspace

## **Syntax**

```
S = coder.load(filename)
S = coder.load(filename,var1,...,varN)
S = coder.load(filename,'-regexp',expr1,...,exprN)
S = coder.load(filename,'-ascii')
S = coder.load(filename,'-mat')
S = coder.load(filename,'-mat',var1,...,varN)
S = coder.load(filename,'-mat','-regexp', expr1,...,exprN)
```

## **Description**

S = coder.load(filename) loads compile-time constants from filename.

- If filename is a MAT-file, then coder.load loads variables from the MAT-file into a structure array.
- If filename is an ASCII file, then coder.load loads data into a double-precision array.

S = coder.load(filename, var1,..., varN) loads only the specified variables from the MAT-file filename.

S = coder.load(filename, '-regexp', expr1, ..., exprN) loads only the variables that match the specified regular expressions.

S = coder.load(filename,'-ascii') treats filename as an ASCII file, regardless of the file extension.

S = coder.load(filename,'-mat') treats filename as a MAT-file, regardless of the file extension.

S = coder.load(filename,'-mat',varl,...,varN) treats filename as a MAT-file and loads only the specified variables from the file.

S = coder.load(filename,'-mat','-regexp', expr1,...,exprN) treats filename as a MAT-file and loads only the variables that match the specified regular expressions.

## **Examples**

#### Load compile-time constants from MAT-file

Generate code for a function edgeDetect1 which given a normalized image, returns an image where the edges are detected with respect to the threshold value. edgeDetect1 uses coder.load to load the edge detection kernel from a MAT-file at compile time.

Save the Sobel edge-detection kernel in a MAT-file.

```
k = [1 \ 2 \ 1; \ 0 \ 0 \ 0; \ -1 \ -2 \ -1];
save sobel.mat k
Write the function edgeDetect1.
function edgeImage = edgeDetect1(originalImage, threshold) %#codegen
assert(all(size(originalImage) <= [1024 1024]));</pre>
assert(isa(originalImage, 'double'));
assert(isa(threshold, 'double'));
S = coder.load('sobel.mat','k');
H = conv2(double(originalImage), S.k, 'same');
V = conv2(double(originalImage), S.k', 'same');
E = sqrt(H.*H + V.*V);
edgeImage = uint8((E > threshold) * 255);
Create a code generation configuration object for a static library.
cfg = coder.config('lib');
Generate a static library for edgeDetect1.
codegen -report -config cfg edgeDetect1
codegen generates C code in the codegen\lib\edgeDetect1 folder.
```

#### Load compile-time constants from ASCII file

Generate code for a function edgeDetect2 which given a normalized image, returns an image where the edges are detected with respect to the threshold value. edgeDetect2 uses coder.load to load the edge detection kernel from an ASCII file at compile time.

Save the Sobel edge-detection kernel in an ASCII file.

```
k = [1 \ 2 \ 1; \ 0 \ 0 \ 0; \ -1 \ -2 \ -1];
save sobel.dat k -ascii
Write the function edgeDetect2.
function edgeImage = edgeDetect2(originalImage, threshold) %#codegen
assert(all(size(originalImage) <= [1024 1024]));</pre>
assert(isa(originalImage, 'double'));
assert(isa(threshold, 'double'));
k = coder.load('sobel.dat');
H = conv2(double(originalImage),k, 'same');
V = conv2(double(originalImage),k','same');
E = sqrt(H.*H + V.*V);
edgeImage = uint8((E > threshold) * 255);
Create a code generation configuration object for a static library.
cfg = coder.config('lib');
Generate a static library for edgeDetect2.
codegen -report -config cfg edgeDetect2
```

codegen generates C code in the codegen\lib\edgeDetect2 folder.

## **Input Arguments**

```
filename — Name of file
```

character vector | string scalar

Name of file. filename must be a compile-time constant.

filename can include a file extension and a full or partial path. If filename has no extension, load looks for a file named filename.mat. If filename has an extension other than .mat, load treats the file as ASCII data.

ASCII files must contain a rectangular table of numbers, with an equal number of elements in each row. The file delimiter (the character between elements in each row) can be a blank, comma, semicolon, or tab character. The file can contain MATLAB comments (lines that begin with a percent sign, %).

Example: 'myFile.mat'

#### var1, ..., varN — Names of variables to load

character vector | string scalar

Names of variables, specified as one or more character vectors or string scalars. Each variable name must be a compile-time constant. Use the \* wildcard to match patterns.

Example: coder.load('myFile.mat', 'A\*') loads all variables in the file whose names start with A.

# expr1,...,exprN — Regular expressions indicating which variables to load character vector | string scalar

Regular expressions indicating which variables to load specified as one or more character vectors or string scalars. Each regular expression must be a compile-time constant.

Example: coder.load('myFile.mat', '-regexp', '^A') loads only variables whose names begin with A.

## **Output Arguments**

#### S — Loaded variables or data

structure array | m-by-n array

If filename is a MAT-file, S is a structure array.

If filename is an ASCII file, S is an m-by-n array of type double. m is the number of lines in the file and n is the number of values on a line.

### Limitations

- coder.load does not support loading objects.
- Arguments to coder.load must be compile-time constants.
- The output S must be the name of a structure or array without any subscripting. For example, S(i) = coder.load('myFile.mat') is not allowed.
- You cannot use save to save workspace data to a file inside a function intended for code generation. The code generator does not support the save function.
   Furthermore, you cannot use coder.extrinsic with save. Prior to generating code, you can use save to save workspace data to a file.

## **Tips**

- coder.load loads data at compile time, not at run time. If you are generating MEX code or code for Simulink simulation, you can use the MATLAB function load to load run-time values.
- If the MAT-file contains unsupported constructs, use coder.load(filename,var1,...,varN) to load only the supported constructs.
- If you generate code in a MATLAB Coder project, the code generator practices
  incremental code generation for the coder.load function. When the MAT-file or
  ASCII file used by coder.load changes, the software rebuilds the code.

### See Also

matfile | regexp | save

### **Topics**

"Regular Expressions" (MATLAB)

Introduced in R2013a

## coder.mexconfig

Package: coder

Code acceleration configuration object

## **Syntax**

```
config obj = coder.mexconfig
```

## **Description**

config\_obj = coder.mexconfig creates a coder.MexConfig code generation
configuration object for use with fiaccel, which generates a MEX function.

## **Output Arguments**

config\_obj

Code generation configuration object for use when generating MEX functions using fiaccel.

## **Examples**

Create a configuration object to disable run-time checks

```
cfg = coder.mexconfig
% Turn off Integrity Checks, Extrinsic Calls,
% and Responsiveness Checks
cfg.IntegrityChecks = false;
cfg.ExtrinsicCalls = false;
cfg.ResponsivenessChecks = false;
% Use fiaccel to generate a MEX function for file foo.m
fiaccel -config cfg foo
```

### See Also

coder.ArrayType | coder.Constant | coder.EnumType | coder.FiType |
coder.MexConfig | coder.PrimitiveType | coder.StructType | coder.Type |
coder.newtype | coder.resize | coder.typeof | fiaccel

#### **Introduced in R2011a**

## coder.newtype

Package: coder

Create a coder. Type object

## **Syntax**

```
t = coder.newtype(numeric_class, sz, variable_dims)
t = coder.newtype(numeric_class, sz, variable_dims, Name, Value)
t = coder.newtype('constant', value)
t = coder.newtype('struct', struct_fields, sz, variable_dims)
t = coder.newtype('cell', cells, sz, variable_dims)
t = coder.newtype('embedded.fi', numerictype, sz, variable_dims,
Name, Value)
t = coder.newtype(enum_value, sz, variable_dims)
t = coder.newtype(class_name)
t = coder.newtype('string')
```

## **Description**

**Note** coder.newtype is an advanced function that you can use to control the coder.Type object. Consider using coder.typeof instead. coder.typeof creates a type from a MATLAB example.

 $t = coder.newtype(numeric\_class, sz, variable\_dims)$  creates a coder.Type object representing values of class  $numeric\_class$  with (upper bound) sizes sz and variable dimensions  $variable\_dims$ . If sz specifies inf for a dimension, then the size of the dimension is unbounded and the dimension is variable size. When  $variable\_dims$  is not specified, the dimensions of the type are fixed except for those that are unbounded. When  $variable\_dims$  is a scalar, it is applied to dimensions of the type that are not 1 or 0, which are fixed.

- t = coder.newtype(numeric\_class, sz, variable\_dims, Name, Value)
  creates a coder.Type object with additional options specified by one or more Name,
  Value pair arguments.
- t = coder.newtype('constant', value) creates a coder.Constant object representing a single value. Use this type to specify a value that must be treated as a constant in the generated code.
- t = coder.newtype('struct', struct\_fields, sz, variable\_dims) creates a
  coder.StructType object for an array of structures that has the same fields as the
  scalar structure struct\_fields. The structure array type has the size specified by sz
  and variable-size dimensions specified by variable dims.
- t = coder.newtype('cell', cells, sz, variable\_dims) creates a
  coder.CellType object for a cell array that has the cells and cell types specified by
  cells. The cell array type has the size specified by sz and variable-size dimensions
  specified by variable\_dims. You cannot change the number of cells or specify variablesize dimensions for a heterogeneous cell array.
- t = coder.newtype('embedded.fi', numerictype, sz, variable\_dims, Name, Value) creates a coder.FiType object representing a set of fixed-point values with numerictype and additional options specified by one or more Name, Value pair arguments.
- t = coder.newtype(enum\_value, sz, variable\_dims) creates a coder.Type object representing a set of enumeration values of class enum\_value.
- t = coder.newtype(class\_name) creates a coder.ClassType object for an object
  of the class class name.
- t = coder.newtype('string') creates a type for a string scalar. A string scalar contains one piece of text represented as a character vector. To specify the size of the character vector and whether the second dimension is variable-size, create a type for the character vector and assign it to the Value property of the string scalar type. For example, t.Properties.Value = coder.newtype('char',[1 10], [0 1]) specifies that the character vector inside the string scalar is variable-size with an upper bound of 10.

## **Input Arguments**

#### numeric\_class

Class of the set of values represented by the type object.

#### struct\_fields

Scalar structure used to specify the fields in a new structure type.

#### cells

Cell array of coder. Type objects that specify the types of the cells in a new cell array type.

#### SZ

Size vector specifying each dimension of type object. sz cannot change the number of cells for a heterogeneous cell array.

#### Default: [1 1]

### class\_name

Name of class from which to create the coder.ClassType, specified as a character vector or string scalar. class\_name must be the name of a value class.

### variable\_dims

Logical vector that specifies whether each dimension is variable size (true) or fixed size (false). You cannot specify variable-size dimensions for a heterogeneous cell array.

**Default:** true for dimensions for which sz specifies an upper bound of inf; false for all other dimensions.

### **Name-Value Pair Arguments**

Specify optional comma-separated pairs of Name, Value arguments. Name is the argument name and Value is the corresponding value. Name must appear inside single quotes (' '). You can specify several name and value pair arguments in any order as Name1, Value1, . . . , NameN, ValueN.

### complex

Set complex to true to create a coder. Type object that can represent complex values. The type must support complex data.

**Default:** false

#### fimath

Specify local fimath. If fimath is not specified, uses default fimath values.

Use only with t=coder.newtype('embedded.fi', numerictype,sz, variable\_dims, Name, Value).

#### sparse

Set sparse to true to create a coder. Type object representing sparse data. The type must support sparse data.

Not for use with t=coder.newtype('embedded.fi', numerictype,sz, variable\_dims, Name, Value)

**Default:** false

## **Output Arguments**

t

New coder. Type object.

## **Examples**

Create a type for use in code generation.

```
t=coder.newtype('double',[2 3 4],[1 1 0])
% Returns double :2x:3x4
% ':' indicates variable-size dimensions
```

Create a type for a matrix of doubles, first dimension unbounded, second dimension with fixed size

```
coder.newtype('double',[inf,3])
    returns double:inf x 3
coder.newtype('double', [inf, 3], [1 0])
    also returns double :inf x3
    ':' indicates variable-size dimensions
Create a type for a matrix of doubles, first dimension unbounded, second dimension with
variable size with an upper bound of 3
coder.newtype('double', [inf,3],[0 1])
% returns double :inf x :3
% ':' indicates variable-size dimensions
Create a structure type to use in code generation.
ta = coder.newtype('int8',[1 1]);
tb = coder.newtype('double',[1 2],[1 1]);
coder.newtype('struct',struct('a',ta,'b',tb))
% returns struct 1x1
             a: int8 1x1
             b: double :1x:2
% ':' indicates variable-size dimensions
Create a cell array to use in code generation.
ta = coder.newtype('int8',[1 1]);
tb = coder.newtype('double',[1 2],[1 1]);
coder.newtype('cell',{ta, tb})
% returns 1x2 heterogeneous cell
%
             f0: 1x1 int8
             f1: :1x:2 double
% ':' indicates variable-size dimensions
Create a new constant type to use in code generation.
k = coder.newtype('constant', 42);
% Returns
% k =
% coder.Constant
        42
```

Create a coder. EnumType object using the name of an existing MATLAB enumeration.

Define an enumeration MyColors. On the MATLAB path, create a file named 'MyColors' containing:

```
classdef MyColors < int32
    enumeration
        green(1),
        red(2),
    end
end</pre>
```

**2** Create a coder.EnumType object from this enumeration.

```
t = coder.newtype('MyColors');
```

Create a fixed-point type for use in code generation. The fixed-point type uses default fimath values.

```
t = coder.newtype('embedded.fi',...
    numerictype(1, 16, 15), [1 2])

t =
% Returns
% coder.FiType
% 1x2 embedded.fi
% DataTypeMode: Fixed-point: binary point scaling
% Signedness: Signed
% WordLength: 16
% FractionLength: 15
```

Create a type for an object to use in code generation.

**1** Create this value class:

```
classdef mySquare
  properties
      side;
end
methods
     function obj = mySquare(val)
     end
end
if nargin > 0
     obj.side = val;
end
function a = calcarea(obj)
a = obj.side * obj.side;
```

```
end
end
end
```

**2** Create a type for an object that has the same properties as mySquare.

```
t = coder.newtype('mySquare')
```

**3** Change the type of the property side.

```
t.Properties.side = coder.typeof(int8(3))
t =
coder.ClassType
    1×1 mySquare
    side: 1×1 int8
```

Create a type for a string scalar for use in code generation.

**1** Create the string scalar type.

```
t = coder.newtype('string');
```

**2** Specify the size.

```
t.Properties.Value = coder.newtype('char',[1, 10])
t =
coder.ClassType
   1×1 string -> redirected to -> coder.internal.string
   Value: 1×10 char
```

**3** Make the string variable-size with an upper bound of 10.

```
t.Properties.Value = coder.newtype('char',[1, 10], [0, 1])
```

**4** Make the string variable-size with no upper bound.

```
t.Properties.Value = coder.newtype('char',[1, inf])
```

## **Tips**

• coder.newtype fixes the size of a singleton dimension unless the variable\_dims argument explicitly specifies that the singleton dimension has a variable size.

For example, the following code specifies a 1-by-:10 double. The first dimension (the singleton dimension) has a fixed size. The second dimension has a variable size.

```
t = coder.newtype('double',[1 10],1)
```

By contrast, the following code specifies a :1-by-:10 double. Both dimensions have a variable size.

```
t = coder.newtype('double',[1 10],[1 1])
```

**Note** For a MATLAB Function block, singleton dimensions of input or output signals cannot have a variable size.

### **Alternatives**

coder.typeof

### **See Also**

coder.ArrayType | coder.CellType | coder.EnumType | coder.FiType |
coder.PrimitiveType | coder.StructType | coder.Type | coder.resize |
fiaccel

Introduced in R2011a

# coder.nullcopy

Package: coder

Declare uninitialized variables

## **Syntax**

```
X = coder.nullcopy(A)
```

# **Description**

X = coder.nullcopy(A) copies type, size, and complexity of A to X, but does not copy element values. Preallocates memory for X without incurring the overhead of initializing memory.

## **Use With Caution**

Use this function with caution. See "How to Eliminate Redundant Copies by Defining Uninitialized Variables".

# **Examples**

The following example shows how to declare variable X as a 1-by-5 vector of real doubles without performing an unnecessary initialization:

```
function X = foo

N = 5;
X = coder.nullcopy(zeros(1,N));
for i = 1:N
   if mod(i,2) == 0
      X(i) = i;
else
      X(i) = 0;
```

end end

Using coder.nullcopy with zeros lets you specify the size of vector X without initializing each element to zero.

## Limitations

- coder.nullcopy does not support MATLAB classes as inputs.
- You cannot use coder.nullcopy on sparse matrices, or on structures, cell arrays, or classes that contain sparse matrices.

## See Also

## **Topics**

"Eliminate Redundant Copies of Variables in Generated Code"

# coder.PrimitiveType class

Package: coder Superclasses:

Represent set of logical, numeric, or char arrays

# **Description**

Specifies the set of logical, numeric, or char values that the generated code should accept. Supported classes are double,single,int8,uint8,int16,uint16,int32,uint32,int64,uint64, char, and logical. Use only with the fiaccel -args option. Do not pass as an input to a generated MEX function.

## Construction

t=coder.typeof(v) creates a coder.PrimitiveType object denoting the smallest non-constant type that contains v. v must be a MATLAB numeric, logical or char.

t=coder.typeof(v, sz, variable\_dims) returns a modified copy of coder.typeof(v) with (upper bound) size specified by sz and variable dimensions variable\_dims. If sz specifies inf for a dimension, then the size of the dimension is assumed to be unbounded and the dimension is assumed to be variable sized. When sz is [], the (upper bound) sizes of v remain unchanged. When variable\_dims is not specified, the dimensions of the type are assumed to be fixed except for those that are unbounded. When variable\_dims is a scalar, it is applied to bounded dimensions that are not 1 or 0 (which are assumed to be fixed).

t=coder.newtype(numeric\_class, sz, variable\_dims) creates a coder.PrimitiveType object representing values of class numeric\_class with (upper bound) sizes sz and variable dimensions variable\_dims. If sz specifies inf for a dimension, then the size of the dimension is assumed to be unbounded and the dimension is assumed to be variable sized. When variable\_dims is not specified, the dimensions of the type are assumed to be fixed except for those that are unbounded. When variable\_dims is a scalar, it is applied to the dimensions of the type that are not 1 or 0 (which are assumed to be fixed).

t=coder.newtype(numeric\_class, sz, variable\_dims, Name, Value) creates a coder.PrimitiveType object with additional options specified by one or more Name, Value pair arguments. Name can also be a property name and Value is the corresponding value. Specify Name as character vector or string scalar. You can specify several name-value pair arguments in any order as Name1, Value1,..., NameN, ValueN.

## **Input Arguments**

٧

Input that is not a coder. Type object

SZ

Size for corresponding dimension of type object. Size must be a valid size vector.

**Default:** [1 1] for coder.newtype

### variable\_dims

Logical vector that specifies whether each dimension is variable size (true) or fixed size (false).

**Default:** false(size(sz)) | sz==Inf for coder.newtype

## numeric\_class

Class of type object.

Specify optional comma-separated pairs of Name, Value arguments. Name is the argument name and Value is the corresponding value. Name must appear inside single quotes (' '). You can specify several name and value pair arguments in any order as Name1, Value1, . . . , NameN, ValueN.

### complex

Set complex to true to create a coder.PrimitiveType object that can represent complex values. The type must support complex data.

**Default:** false

#### sparse

Set sparse to true to create a coder.PrimitiveType object representing sparse data. The type must support sparse data.

**Default:** false

# **Properties**

#### ClassName

Class of values in this set.

### Complex

Indicates whether the values in this set are real (false) or complex (true)

### **SizeVector**

The upper-bound size of arrays in this set.

### Sparse

Indicates whether the values in this set are sparse arrays (true)

#### **VariableDims**

A vector used to specify whether each dimension of the array is fixed or variable size. If a vector element is true, the corresponding dimension is variable size.

# **Copy Semantics**

Value. To learn how value classes affect copy operations, see Copying Objects (MATLAB).

# **Examples**

Create a coder.PrimitiveType object.

```
z = coder.typeof(0,[2 3 4],[1 1 0]) % returns double :2x:3x4 % ':' indicates variable-size dimensions
```

## See Also

coder.ArrayType | coder.Type | coder.newtype | coder.resize | coder.typeof | fiaccel

## coder.resize

Package: coder

Resize a coder. Type object

# **Syntax**

```
t_out = coder.resize(t, sz, variable_dims)
t_out = coder.resize(t, sz)
t_out = coder.resize(t,[],variable_dims)
t_out = coder.resize(t, sz, variable_dims, Name, Value)
t out = coder.resize(t, 'sizelimits', limits)
```

# **Description**

t\_out = coder.resize(t, sz, variable\_dims) returns a modified copy of coder.Type t with upper-bound size sz, and variable dimensions variable\_dims. If variable\_dims or sz are scalars, the function applies them to all dimensions of t. By default, variable\_dims does not apply to dimensions where sz is 0 or 1, which are fixed. Use the 'uniform' option to override this special case. coder.resize ignores variable\_dims for dimensions with size inf. These dimensions are always variable size. t can be a cell array of types, in which case, coder.resize resizes all elements of the cell array.

```
t_out = coder.resize(t, sz) resizes t to have size sz.
```

t\_out = coder.resize(t,[],variable\_dims) changes t to have variable dimensions variable dims while leaving the size unchanged.

t\_out = coder.resize(t, sz, variable\_dims, Name, Value) resizes t using additional options specified by one or more Name, Value pair arguments.

t\_out = coder.resize(t, 'sizelimits', limits) resizes t with dimensions becoming variable based on the limits vector. When the size S of a dimension is greater than or equal to the first threshold defined in limits, the dimension becomes variable

size with upper bound S. When the size S of a dimension is greater than or equal to the second threshold defined in limits, the dimension becomes unbounded variable size.

# **Input Arguments**

#### limits

Two-element vector (or a scalar-expanded, one-element vector) of variable-sizing thresholds. If the size sz of a dimension of t is greater than or equal to the first threshold, the dimension becomes variable size with upper bound sz. If the size sz of a dimension of t is greater than or equal to the second threshold, the dimension becomes unbounded variable size.

#### SZ

New size for coder. Type object, t\_out

#### t

coder.Type object that you want to resize. If t is a coder.CellType object, the coder.CellType object must be homogeneous.

### variable\_dims

Specify whether each dimension of  $t_out$  is fixed or variable size.

## **Name-Value Pair Arguments**

Specify optional comma-separated pairs of Name, Value arguments. Name is the argument name and Value is the corresponding value. Name must appear inside single quotes (' '). You can specify several name and value pair arguments in any order as Name1, Value1, . . . , NameN, ValueN.

#### recursive

Setting recursive to true resizes t and all types contained within it.

#### **Default:** false

#### uniform

Setting uniform to true resizes t but does not apply the heuristic for dimensions of size one.

**Default:** false

# **Output Arguments**

### t out

Resized coder. Type object

# **Examples**

Change a fixed-size array to a bounded, variable-size array.

```
t = coder.typeof(ones(3,3))
% t is     3x3
coder.resize(t, [4 5], 1)
% returns :4 x :5
% ':' indicates variable-size dimensions
```

Change a fixed-size array to an unbounded, variable-size array.

```
t = coder.typeof(ones(3,3))
% t is 3x3
coder.resize(t, inf)
% returns :inf x :inf
% ':' indicates variable-size dimensions
% 'inf' indicates unbounded dimensions
```

Resize a structure field.

```
ts = coder.typeof(struct('a', ones(3, 3)))
% returns field a as 3x3
coder.resize(ts, [5, 5], 'recursive', 1)
% returns field as 5x5
```

Resize a cell array.

```
tc = coder.typeof({1 2 3})
% returns 1x3 cell array
coder.resize(tc, [5, 5], 'recursive', 1)
% returns cell array as 5x5
```

Make a fixed-sized array variable size based on bounded and unbounded thresholds.

```
t = coder.typeof(ones(100,200))
% t is 100x200
coder.resize(t,'sizelimits', [99 199])
% returns :100x:inf
% ':' indicates variable-size dimensions
% :inf is unbounded variable size
```

## **See Also**

coder.newtype|coder.typeof|fiaccel

## coder.screener

Determine if function is suitable for code generation

# **Syntax**

```
coder.screener(fcn)
coder.screener(fcn 1,...,fcn n )
```

# **Description**

coder.screener(fcn) analyzes the entry-point MATLAB function, fcn. It identifies unsupported functions and language features as code generation compliance issues. It displays the code generation compliance issues in a report. If fcn calls other functions directly or indirectly that are not MathWorks® functions, coder.screener analyzes these functions. It does not analyze MathWorks functions. It is possible that coder.screener does not detect all code generation issues. Under certain circumstances, it is possible that coder.screener reports false errors.

```
coder.screener(fcn\_1, \dots, fcn\_n ) analyzes entry-point functions (fcn 1, . . . , fcn n).
```

# **Input Arguments**

#### fcn

Name of entry-point MATLAB function that you want to analyze. Specify as a character vector or a string scalar.

```
fcn_1,...,fcn_n
```

Comma-separated list of names of entry-point MATLAB functions that you want to analyze. Specify as character vectors or string scalars.

# **Examples**

### **Identify Unsupported Functions**

The coder.screener function identifies calls to functions that are not supported for code generation. It checks both the entry-point function, fool, and the function fool that fool calls.

Write the function foo2 and save it in the file foo2.m.

```
function out = foo2(in)
  out = eval(in);
end

Write the function foo1 that calls foo2. Save foo1 in the file foo1.m.

function out = foo1(in)
  out = foo2(in);
  disp(out);
end

Analyze foo1.

coder.screener('foo1')
```

The code generation readiness report displays a summary of the unsupported MATLAB function calls. The function foo2 calls one unsupported MATLAB function.

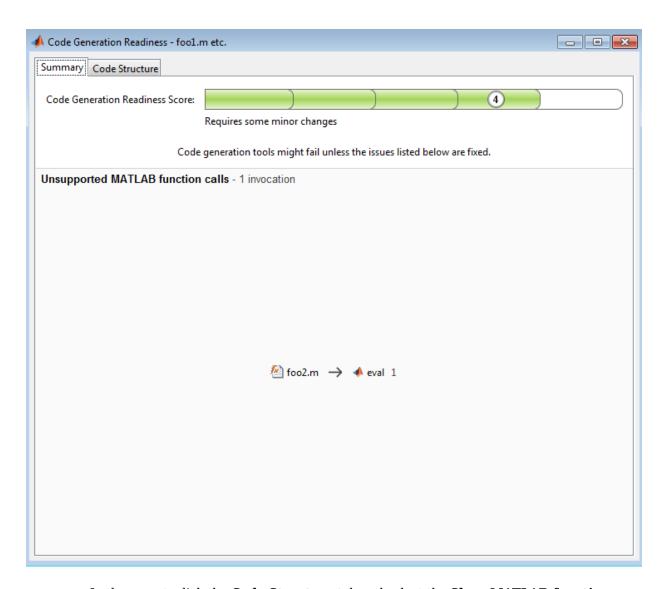

In the report, click the **Code Structure** tab and select the **Show MATLAB functions** check box.

This tab displays a pie chart showing the relative size of each file and how suitable each file is for code generation. In this case, the report:

- Colors fool.m green to indicate that it is suitable for code generation.
- Colors  ${\tt foo2.m}$  yellow to indicate that it requires significant changes.
- Assigns fool.m a code generation readiness score of 4 and fool.m a score of 3. The score is based on a scale of 1-5. 1 indicates that significant changes are required; 5 indicates that the code generation readiness tool does not detect issues.
- Displays a call tree.

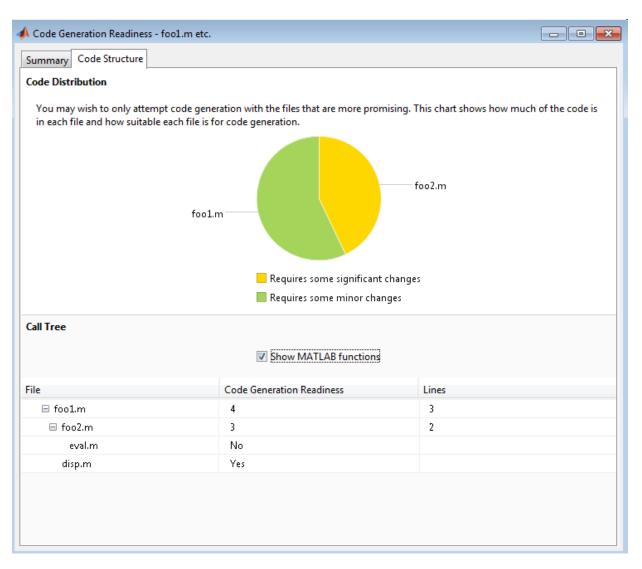

The report **Summary** tab indicates that foo2.m contains one call to the eval function, which code generation does not support. To generate a MEX function for foo2.m, modify the code to make the call to eval extrinsic.

```
function out = foo2(in)
  coder.extrinsic('eval');
```

```
out = eval(in);
end
```

Rerun the code generation readiness tool.

```
coder.screener('foo1')
```

The report no longer flags that code generation does not support the eval function. When you generate a MEX function for fool, the code generator dispatches eval to MATLAB for execution. For standalone code generation, the code generator does not generate code for eval.

### **Identify Unsupported Data Types**

The coder.screener function identifies MATLAB data types that code generation does not support.

Write the function myfun that contains a MATLAB table.

```
function outTable = myfun1(A)
outTable = table(A);
end
Analyze myfun.
coder.screener('myfun1');
```

The code generation readiness report indicates that table data types are not supported for code generation.

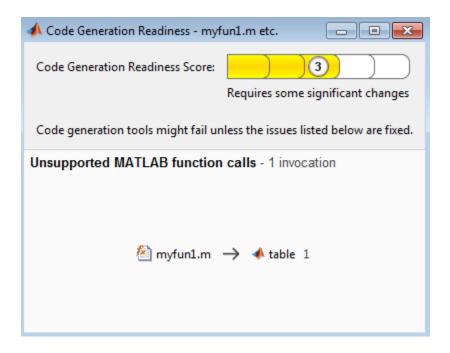

The report assigns myfun1 a code readiness score of 3. Before generating code, you must fix the reported issues.

# **Tips**

- Before using coder.screener, fix issues that the Code Analyzer identifies.
- Before generating code, use coder.screener to check that a function is suitable for code generation. Fix all the issues that it detects.

## **Alternatives**

• "Run the Code Generation Readiness Tool From the Current Folder Browser"

## See Also

fiaccel

## **Topics**

"Functions Supported for Code Acceleration or C Code Generation" "Code Generation Readiness Tool"  $\,$ 

### **Introduced in R2012b**

# coder.StructType class

Package: coder Superclasses:

Represent set of MATLAB structure arrays

# **Description**

Specifies the set of structure arrays that the generated code should accept. Use only with the fiaccel -args option. Do not pass as an input to a generated MEX function.

## Construction

t=coder.typeof(struct\_v) creates a coder.StructType object for a structure with the same fields as the scalar structure struct\_v.

t=coder.typeof(struct\_v, sz, variable\_dims) returns a modified copy of coder.typeof(struct\_v) with (upper bound) size specified by sz and variable dimensions variable\_dims. If sz specifies inf for a dimension, then the size of the dimension is assumed to be unbounded and the dimension is assumed to be variable sized. When sz is [], the (upper bound) sizes of struct\_v remain unchanged. If the variable\_dims input parameter is not specified, the dimensions of the type are assumed to be fixed except for those that are unbounded. When variable\_dims is a scalar, it is applied to the bounded dimensions that are not 1 or 0 (which are assumed to be fixed).

t=coder.newtype('struct', struct\_v, sz, variable\_dims) creates a coder.StructType object for an array of structures with the same fields as the scalar structure struct\_v and (upper bound) size sz and variable dimensions variable\_dims. If sz specifies inf for a dimension, then the size of the dimension is assumed to be unbounded and the dimension is assumed to be variable sized. When variable\_dims is not specified, the dimensions of the type are assumed to be fixed except for those that are unbounded. When variable\_dims is a scalar, it is applied to the dimensions of the type, except if the dimension is 1 or 0, which is assumed to be fixed.

## **Input Arguments**

### struct\_v

Scalar structure used to specify the fields in a new structure type.

SZ

Size vector specifying each dimension of type object.

**Default:** [1 1] for coder.newtype

variable\_dims

Logical vector that specifies whether each dimension is variable size (true) or fixed size (false).

**Default:** false(size(sz)) | sz==Inf for coder.newtype

# **Properties**

### **Alignment**

The run-time memory alignment of structures of this type in bytes. If you have an Embedded Coder® license and use Code Replacement Libraries (CRLs), the CRLs provide the ability to align data objects passed into a replacement function to a specified boundary. This capability allows you to take advantage of target-specific function implementations that require data to be aligned. By default, the structure is not aligned on a specific boundary so it will not be matched by CRL functions that require alignment.

Alignment must be either -1 or a power of 2 that is no more than 128.

#### ClassName

Class of values in this set.

#### **Extern**

Whether the structure type is externally defined.

#### **Fields**

A structure giving the coder. Type of each field in the structure.

#### HeaderFile

If the structure type is externally defined, name of the header file that contains the external definition of the structure, for example, "mystruct.h".

By default, the generated code contains #include statements for custom header files after the standard header files. If a standard header file refers to the custom structure type, then the compilation fails. By specifying the HeaderFile option, MATLAB Coder includes that header file exactly at the point where it is required.

Must be a non-empty character vector or string scalar.

#### SizeVector

The upper-bound size of arrays in this set.

#### **VariableDims**

A vector used to specify whether each dimension of the array is fixed or variable size. If a vector element is true, the corresponding dimension is variable size.

# **Copy Semantics**

Value. To learn how value classes affect copy operations, see Copying Objects (MATLAB).

# **Examples**

Create a type for a structure with a variable-size field.

```
% b: 3x3 double
% ':' indicates variable-size dimensions
```

## See Also

```
coder.ArrayType | coder.Constant | coder.EnumType | coder.FiType |
coder.PrimitiveType | coder.Type | coder.newtype | coder.resize |
coder.typeof | fiaccel
```

# coder.target

Determine if code generation target is specified target

# **Syntax**

```
tf = coder.target(target)
```

# **Description**

tf = coder.target(target) returns true (1) if the code generation target is target. Otherwise, it returns false (0).

If you generate code for MATLAB classes, MATLAB computes class initial values at class loading time before code generation. If you use coder.target in MATLAB class property initialization, coder.target('MATLAB') returns true.

# **Examples**

### Use coder.target to Parametrize a MATLAB Function

Parametrize a MATLAB function so that it works in MATLAB or in generated code. When the function runs in MATLAB, it calls the MATLAB function myabsval. The generated code, however, calls a C library function myabsval.

Write a MATLAB function myabsval.

```
function y = myabsval(u)
%#codegen
y = abs(u);
```

Generate a C static library for myabsval, using the -args option to specify the size, type, and complexity of the input parameter.

```
codegen -config:lib myabsval -args {0.0}
```

The codegen function creates the library file myabsval.lib and header file myabsval.h in the folder \codegen\lib\myabsval. (The library file extension can change depending on your platform.) It generates the functions myabsval\_initialize and myabsval terminate in the same folder.

Write a MATLAB function to call the generated C library function using coder.ceval.

```
function y = callmyabsval(y)
%#codegen
% Check the target. Do not use coder.ceval if callmyabsval is
% executing in MATLAB
if coder.target('MATLAB')
  % Executing in MATLAB, call function myabsval
  y = myabsval(y);
else
  % add the required include statements to generated function code
 coder.updateBuildInfo('addIncludePaths','$(START DIR)/codegen/lib/myabsval');
  coder.cinclude('myabsval initialize.h');
  coder.cinclude('myabsval.h');
  coder.cinclude('myabsval terminate.h');
  % Executing in the generated code.
  % Call the initialize function before calling the
  % C function for the first time
  coder.ceval('myabsval initialize');
  % Call the generated C library function myabsval
  y = coder.ceval('myabsval',y);
  % Call the terminate function after
  % calling the C function for the last time
  coder.ceval('myabsval terminate');
end
```

Generate the MEX function callmyabsval\_mex. Provide the generated library file at the command line.

```
codegen -config:mex callmyabsval codegen\lib\myabsval\myabsval.lib -args {-2.75}
```

Rather than providing the library at the command line, you can use to specify the library within the function. Use this option to preconfigure the build. Add this line to the else block:

```
coder.updateBuildInfo('addLinkObjects','myabsval.lib','$(START_DIR)\codegen\lib\myabsva
```

Run the MEX function callmyabsval\_mex which calls the library function myabsval.

```
callmyabsval_mex(-2.75)
ans =
    2.7500

Call the MATLAB function callmyabsval.
callmyabsval(-2.75)
ans =
    2.7500
```

The callmyabsval function exhibits the desired behavior for execution in MATLAB and in code generation.

# **Input Arguments**

```
target — code generation target
'MATLAB' | 'MEX' | 'Sfun' | 'Rtw' | 'HDL ' | 'Custom'
```

Code generation target, specified as a character vector or a string scalar. Specify one of these targets.

```
'MATLAB' Running in MATLAB (not generating code)
'MEX' Generating a MEX function
'Sfun' Simulating a Simulink model
'Rtw' Generating a LIB, DLL, or EXE target
'HDL' Generating an HDL target
'Custom' Generating a custom target

Example: tf = coder.target('MATLAB')
Example: tf = coder.target("MATLAB")
```

# See Also

# coder. Type class

Package: coder

Represent set of MATLAB values

# **Description**

Specifies the set of values that the generated code should accept. Use only with the fiaccel -args option. Do not pass as an input to a generated MEX function.

## Construction

coder.Type is an abstract class, and you cannot create instances of it directly. You can create coder.Constant, coder.EnumType, coder.FiType, coder.PrimitiveType, coder.StructType, and coder.CellType objects that are derived from this class.

# **Properties**

#### ClassName

Class of values in this set

# **Copy Semantics**

Value. To learn how value classes affect copy operations, see Copying Objects (MATLAB).

## See Also

coder.ArrayType | coder.CellType | coder.Constant | coder.EnumType |
coder.FiType | coder.PrimitiveType | coder.StructType | coder.newtype |
coder.resize | coder.typeof | fiaccel

# coder.typeof

Package: coder

Create coder. Type object to represent the type of an entry-point function input

## **Syntax**

```
t = coder.typeof(v)
t = coder.typeof(v, sz, variable_dims)
t = coder.typeof(t)
```

# **Description**

t = coder.typeof(v) creates an object that derives from coder.Type to represent the type of v for code generation. Use coder.typeof to specify only input parameter types. For example, use it with the fiaccel function -args option. Do not use it in MATLAB code from which you intend to generate a MEX function.

t = coder.typeof(v, sz, variable\_dims) returns a modified copy of t =
coder.typeof(v) with (upper bound) size specified by sz and variable dimensions specified
by variable dims.

- If sz specifies inf for a dimension, then the size of the dimension is unbounded and the dimension is variable size.
- When sz is [], the upper bounds of v do not change.
- If you do not specify the variable\_dims input parameter, the bounded dimensions of the type are fixed.
- A scalar variable\_dims applies to all dimensions. However, if variable\_dims is 1, the size of a singleton dimension remains fixed.
- When v is a cell array whose elements have the same classes, but different sizes, if you specify variable-size dimensions, coder.typeof creates a homogeneous cell array type. If the elements have different classes, coder.typeof reports an error.

t = coder.typeof(t), where t is a coder.Type object, returns t itself.

# **Input Arguments**

#### SZ

Size vector specifying each dimension of type object.

t

coder. Type object

V

MATLAB expression that describes the set of values represented by this type.

v can be a MATLAB numeric, logical, char, enumeration, or fixed-point array. v can also be a cell array, structure, or value class that contains the previous types.

### variable\_dims

Logical vector that specifies whether each dimension is variable size (true) or fixed size (false).

For a cell array, if the elements have different classes, you cannot specify variable-size dimensions.

# **Output Arguments**

t

coder. Type object

# **Examples**

Create a type for a simple fixed-size 5x6 matrix of doubles.

```
coder.typeof(ones(5, 6))
% returns 5x6 double
coder.typeof(0, [5 6])
% also returns 5x6 double
```

Create a type for a variable-size matrix of doubles.

```
coder.typeof(ones(3,3), [], 1)
% returns :3 x :3 double
% ':' indicates variable-size dimensions
```

Create a type for a structure with a variable-size field.

Create a type for a homogeneous cell array with a variable-size field.

```
a = coder.typeof(0,[3 5],1);
b = magic(3);
coder.typeof({a b})
% Returns
% coder.CellType
% 1x2 homogeneous cell
% base: :3x:5 double
% ':' indicates variable-size dimensions
```

Create a type for a heterogeneous cell array.

```
a = coder.typeof('a');
b = coder.typeof(1);
coder.typeof({a b})
% Returns
% coder.CellType
% 1x2 heterogeneous cell
% f0: 1x1 char
% f1: 1x1 double
```

Create a variable-size homogeneous cell array type from a cell array that has the same class but different sizes.

1 Create a type for a cell array that contains two character vectors with different sizes. The cell array type is heterogeneous.

```
coder.typeof({'aa', 'bbb'})
% Returns
% coder.CellType
% 1x2 heterogeneous cell
% f0: 1x2 char
% f1: 1x3 char
```

**2** Create a type using the same cell array input. This time, specify that the cell array type has variable-size dimensions. The cell array type is homogeneous.

```
coder.typeof({'aa','bbb'},[1,10],[0,1])
% Returns
% coder.CellType
% 1x:10 homogeneous cell
% base: 1x:3 char
```

Create a type for a matrix with fixed-size and variable-size dimensions.

```
coder.typeof(0, [2,3,4], [1 0 1]);
% Returns :2x3x:4 double
% ':' indicates variable-size dimensions
coder.typeof(10, [1 5], 1)
% returns double 1 x :5
% ':' indicates variable-size dimensions
```

Create a type for a matrix of doubles, first dimension unbounded, second dimension with fixed size.

```
coder.typeof(10,[inf,3])
% returns double:inf x 3
% ':' indicates variable-size dimensions
```

Create a type for a matrix of doubles, first dimension unbounded, second dimension with variable size with an upper bound of 3.

```
coder.typeof(10, [inf,3],[0 1])
% returns double :inf x :3
% ':' indicates variable-size dimensions
```

Convert a fixed-size matrix to a variable-size matrix.

```
coder.typeof(ones(5,5), [], 1)
% returns double :5x:5
% ':' indicates variable-size dimensions
```

Create a nested structure (a structure as a field of another structure).

```
S = struct('a',double(0),'b',single(0))
SuperS.x = coder.typeof(S)
SuperS.y = single(0)
coder.typeof(SuperS)
% Returns
% coder.StructType
% SuperS: 1x1 struct
   with fields
%
       x: 1x1 struct
%
          with fields
%
              a: 1x1 double
%
              b: 1x1 single
       y: 1x1 single
```

Create a structure containing a variable-size array of structures as a field.

```
S = struct('a',double(0),'b',single(0))
SuperS.x = coder.typeof(S,[1 inf],[0 1])
SuperS.v = single(0)
coder.typeof(SuperS)
% Returns
% coder.StructType
% SuperS: 1x1 struct
   with fields
      x: 1x:inf struct
%
%
          with fields
%
              a: 1x1 double
%
              b: 1x1 single
      y: 1x1 single
% ':' indicates variable-size dimensions
```

Create a type for a value class object

**1** Create this value class:

```
classdef mySquare
   properties
      side;
   end
   methods
      function obj = mySquare(val)
      if nargin > 0
       obj.side = val;
```

```
end
            end
            function a = calcarea(obj)
                 a = obj.side * obj.side;
            end
        end
    end
2
   Create an object of mySquare.
    sq obj = coder.typeof(mySquare(4))
    sq_obj =
    coder.ClassType
       1×1 mySquare
          side: 1×1 double
3
   Create a type for an object that has the same properties as sq obj.
    t = coder.typeof(sq_obj)
    t =
    coder.ClassType
       1×1 mySquare
          side: 1×1 double
Alternatively, you can create the type from the class definition:
t = coder.typeof(mySquare(4))
t =
coder.ClassType
   1×1 mySquare
      side: 1×1 double
Create a type for a string scalar
   Define a string scalar. For example:
    s = "mystring";
2 Create a type from s.
    t = coder.typeof(s);
```

3 To make t variable-size, assign the Value property of t to a type for a variable-size character vector that has the upper bound that you want. For example, specify that type t is variable-size with an upper bound of 10.

```
t.Properties.Value = coder.typeof('a',[1 10], [0 1]);
To specify that t is variable-size with no upper bound:
t.Properties.Value = coder.typeof('a',[1 inf]);
Pass the type to codegen by using the -args option.
codegen myFunction -args {t}
```

## **Tips**

• coder.typeof fixes the size of a singleton dimension unless the variable\_dims argument explicitly specifies that the singleton dimension has a variable size.

For example, the following code specifies a 1-by-:10 double. The first dimension (the singleton dimension) has a fixed size. The second dimension has a variable size.

```
t = coder.typeof(5,[1 10],1)
```

By contrast, the following code specifies a :1-by-:10 double. Both dimensions have a variable size.

```
t = coder.typeof(5,[1 10],[1 1])
```

**Note** For a MATLAB Function block, singleton dimensions of input or output signals cannot have a variable size.

- If you are already specifying the type of an input variable using a type function, do not
  use coder.typeof unless you also want to specify the size. For instance, instead of
  coder.typeof(single(0)), use the syntax single(0).
- For cell array types, coder.typeof determines whether the cell array type is homogeneous or heterogeneous. If the cell array elements have the same class and size, coder.typeof returns a homogeneous cell array type. If the elements have different classes, coder.typeof returns a heterogeneous cell array type. For some cell arrays, the classification as homogeneous or heterogeneous is ambiguous. For example, the type for {1 [2 3]} can be a 1x2 heterogeneous type where the first element is double and the second element is 1x2 double. The type can also be a 1x3

homogeneous type in which the elements have class double and size 1x:2. For these ambiguous cases, coder.typeof uses heuristics to classify the type as homogeneous or heterogeneous. If you want a different classification, use the coder.CellType makeHomogeneous or makeHeterogeneous methods to make a type with the classification that you want. The makeHomogeneous method makes a homogeneous copy of a type. The makeHeterogeneous method makes a heterogeneous copy of a type.

The makeHomogeneous and makeHeterogeneous methods permanently assign the classification as heterogeneous and homogeneous, respectively. You cannot later use one of these methods to create a copy that has a different classification.

## See Also

coder.ArrayType | coder.CellType | coder.EnumType | coder.FiType |
coder.PrimitiveType | coder.StructType | coder.Type | coder.newtype |
coder.resize | fiaccel

## **Topics**

- "Define Input Properties by Example at the Command Line"
- "Specify Cell Array Inputs at the Command Line"
- "Specify Objects as Inputs"
- "Define String Scalar Inputs"

### coder.unroll

Unroll for-loop by making a copy of the loop body for each loop iteration

## **Syntax**

```
coder.unroll()
coder.unroll(flag)
for i = coder.unroll(range)
for i = coder.unroll(range, flag)
```

## **Description**

coder.unroll() unrolls a for-loop. The coder.unroll call must be on a line by itself immediately preceding the for-loop that it unrolls.

Instead of producing a for-loop in the generated code, loop unrolling produces a copy of the for-loop body for each loop iteration. In each iteration, the loop index becomes constant. To unroll a loop, the code generator must be able to determine the bounds of the for-loop.

For small, tight loops, unrolling can improve performance. However, for large loops, unrolling can increase code generation time significantly and generate inefficient code.

coder.unroll is ignored outside of code generation.

coder.unroll(flag) unrolls a for-loop if flag is true. flag is evaluated at code
generation time. The coder.unroll call must be on a line by itself immediately
preceding the for-loop that it unrolls.

for i = coder.unroll(range) is a legacy syntax that generates the same code as coder.unroll().

for i = coder.unroll(range, flag) is a legacy syntax that generates the same code as coder.unroll(flag).

## **Examples**

### Unroll a for-loop

To produce copies of a for-loop body in the generated code, use coder.unroll.

In one file, write the entry-point function call\_getrand and a local function getrand. getrand unrolls a for-loop that assigns random numbers to an n-by-1 array. call\_getrand calls getrand with the value 3.

```
function z = call_getrand
%#codegen
z = getrand(3);
end

function y = getrand(n)
coder.inline('never');
y = zeros(n, 1);
coder.unroll();
for i = 1:n
     y(i) = rand();
end
end

Generate a static library.

codegen -config:lib call_getrand -report
```

In the generated code, the code generator produces a copy of the for-loop body for each of the three loop iterations.

```
static void getrand(double y[3])
{
   y[0] = b_rand();
   y[1] = b_rand();
   y[2] = b_rand();
}
```

#### Control for-loop Unrolling with Flag

Control loop unrolling by using coder.unroll with the flag argument.

In one file, write the entry-point function call\_getrand\_unrollflag and a local function getrand\_unrollflag. When the number of loop iterations is less than 10, getrand\_unrollflag unrolls the for-loop. call\_getrand calls getrand with the value 50.

```
function z = call_getrand_unrollflag
%#codegen
z = getrand_unrollflag(50);
end

function y = getrand_unrollflag(n)
coder.inline('never');
unrollflag = n < 10;
y = zeros(n, 1);
coder.unroll(unrollflag)
for i = 1:n
        y(i) = rand();
end
end

Generate a static library.

codegen -config:lib call_getrand_unrollflag -report</pre>
```

The number of iterations is not less than 10. Therefore, the code generator does not unroll the for-loop. It produces a for-loop in the generated code.

```
static void getrand_unrollflag(double y[50])
{
   int i;
   for (i = 0; i < 50; i++) {
     y[i] = b_rand();
   }
}</pre>
```

### **Use Legacy Syntax to Unroll for-Loop**

```
function z = call_getrand
%#codegen
z = getrand(3);
end

function y = getrand(n)
coder.inline('never');
```

```
y = zeros(n, 1);
for i = coder.unroll(1:n)
    y(i) = rand();
end
end
```

### **Use Legacy Syntax to Control for-Loop Unrolling**

```
function z = call_getrand_unrollflag
%#codegen
z = getrand_unrollflag(50);
end

function y = getrand_unrollflag(n)
coder.inline('never');
unrollflag = n < 10;
y = zeros(n, 1);
for i = coder.unroll(1:n, unrollflag)
    y(i) = rand();
end
end</pre>
```

## Input Arguments

#### flag — Indicates whether to unroll the for-loop

true (default) | false

When flag is true, the code generator unrolls the for-loop. When flag is false, the code generator produces a for-loop in the generated code. flag is evaluated at code generation time.

# **Tips**

Sometimes, the code generator unrolls a for-loop even though you do not use <code>coder.unroll</code>. For example, if a for-loop indexes into a heterogeneous cell array or into <code>varargin</code> or <code>varargout</code>, the code generator unrolls the loop. By unrolling the loop, the code generator can determine the value of the index for each loop iteration. The code generator uses heuristics to determine when to unroll a for-loop. If the heuristics fail to identify that unrolling is warranted, or if the number of loop iterations exceeds a limit,

code generation fails. In these cases, you can force loop unrolling by using coder.unroll. See "Nonconstant Index into varargin or varargout in a for-Loop".

### See Also

coder.inline

### **Topics**

"Nonconstant Index into varargin or varargout in a for-Loop"

#### Introduced in R2011a

### coder.varsize

Package: coder

Declare variable-size array

## **Syntax**

## **Description**

coder.varsize('var<sub>1</sub>', 'var<sub>2</sub>', ...) declares one or more variables as variablesize data, allowing subsequent assignments to extend their size. Each 'var<sub>n</sub>' is the name of a variable or structure field enclosed in quotes. If the structure field belongs to an array of structures, use colon (:) as the index expression to make the field variable-size for all elements of the array. For example, the expression coder.varsize('data(:).A') declares that the field A inside each element of data is variable sized.

coder.varsize(' $var_1$ ', ' $var_2$ ', ..., ubound) declares one or more variables as variable-size data with an explicit upper bound specified in ubound. The argument ubound must be a constant, integer-valued vector of upper bound sizes for every dimension of each ' $var_n$ '. If you specify more than one ' $var_n$ ', each variable must have the same number of dimensions.

coder.varsize(' $var_1$ ', ' $var_2$ ', ..., ubound, dims) declares one or more variables as variable size with an explicit upper bound and a mix of fixed and varying dimensions specified in dims. The argument dims is a logical vector, or double vector containing only zeros and ones. Dimensions that correspond to zeros or false in dims have fixed size; dimensions that correspond to ones or true vary in size. If you specify more than one variable, each fixed dimension must have the same value across all ' $var_n$ '.

coder.varsize(' $var_1$ ', ' $var_2$ ', ..., [], dims) declares one or more variables as variable size with a mix of fixed and varying dimensions. The empty vector [] means that you do not specify an explicit upper bound.

When you do *not* specify *ubound*, the upper bound is computed for each ' $var_n$ ' in generated code.

When you do *not* specify dims, dimensions are assumed to be variable except the singleton ones. A singleton dimension is a dimension for which size(A,dim) = 1.

You must add the coder.varsize declaration before each ' $var_n$ ' is used (read). You can add the declaration before the first assignment to each ' $var_n$ '. However, for a cell array element, the coder.varsize declaration must follow the first assignment to the element. For example:

```
...
x = cell(3, 3);
x{1} = [1 2];
coder.varsize('x{1}');
...
```

You cannot use coder.varsize outside the MATLAB code intended for code generation. For example, the following code does not declare the variable, var, as variable-size data:

```
coder.varsize('var',10);
codegen -config:lib MyFile -args var
```

Instead, include the coder.varsize statement inside MyFile to declare var as variable-size data. Alternatively, you can use coder.typeof to declare var as variable-size outside MyFile. It can then be passed to MyFile during code generation using the args option. For more information, see coder.typeof.

## **Examples**

Develop a Simple Stack That Varies in Size up to 32 Elements as You Push and Pop Data at Run Time.

Write primary function test\_stack to issue commands for pushing data on and popping data from a stack.

```
function test stack %#codegen
    % The directive %#codegen indicates that the function
    % is intended for code generation
    stack('init', 32);
    for i = 1 : 20
        stack('push', i);
    end
    for i = 1 : 10
        value = stack('pop');
        % Display popped value
        value
    end
end
Write local function stack to execute the push and pop commands.
function y = stack(command, varargin)
    persistent data;
    if isempty(data)
        data = ones(1,0);
    end
    y = 0;
    switch (command)
    case {'init'}
        coder.varsize('data', [1, varargin{1}], [0 1]);
        data = ones(1,0);
    case {'pop'}
        y = data(1);
        data = data(2:size(data, 2));
    case {'push'}
        data = [varargin{1}, data];
    otherwise
        assert(false, ['Wrong command: ', command]);
    end
end
The variable data is the stack. The statement coder.varsize('data', [1,
varargin{1}], [0 1]) declares that:
```

- data is a row vector
- Its first dimension has a fixed size
- Its second dimension can grow to an upper bound of 32

Generate a MEX function for test\_stack:

```
codegen -config:mex test_stack
```

codegen generates a MEX function in the current folder.

Run test stack mex to get these results:

```
value =
    20
value =
    19
value =
    18
value =
    17
value =
    16
value =
    15
value =
    14
value =
    13
value =
    12
value =
    11
```

At run time, the number of items in the stack grows from zero to 20, and then shrinks to 10.

#### **Declare a Variable-Size Structure Field.**

Write a function struct\_example that declares an array data, where each element is a structure that contains a variable-size field:

```
function y=struct_example() %#codegen

d = struct('values', zeros(1,0), 'color', 0);
data = repmat(d, [3 3]);
coder.varsize('data(:).values');

for i = 1:numel(data)
          data(i).color = rand-0.5;
          data(i).values = 1:i;
end

y = 0;
for i = 1:numel(data)
    if data(i).color > 0
          y = y + sum(data(i).values);
end;
end
```

The statement coder.varsize('data(:).values') marks as variable-size the field values inside each element of the matrix data.

Generate a MEX function for struct example:

```
codegen -config:mex struct_example
Run struct example.
```

Each time you run struct\_example you get a different answer because the function loads the array with random numbers.

#### Make a Cell Array Variable-Size

Write the function make\_varsz\_cell that defines a local cell array variable c whose elements have the same class, but different sizes. Use coder.varsize to indicate that c has variable-size.

```
function y = make_varsz_cell()
c = {1 [2 3]};
coder.varsize('c', [1 3], [0 1]);
y = c;
end
```

Generate a C static library.

```
codegen -config:lib make varsz cell -report
```

In the report, view the MATLAB variables.

c is a 1x:3 homogeneous cell array whose elements are 1x:2 double.

#### Make the Elements of a Cell Array Variable-Size

Write the function mycell that defines a local cell array variable c. Use coder.varsize to make the elements of c variable-size.

```
function y = mycell()
c = {1 2 3};
coder.varsize('c{:}', [1 5], [0 1]);
y = c;
end
```

Generate a C static library.

```
codegen -config:lib mycell -report
```

In the report, view the MATLAB variables.

The elements of c are 1-by-:5 arrays of doubles.

### Limitations

- If you use the cell function to create a cell array, you cannot use coder.varsize with that cell array.
- If you use coder.varsize with a cell array element, the coder.varsize declaration must follow the first assignment to the element. For example:

```
...
x = cell(3, 3);
x{1} = [1 2];
coder.varsize('x{1}');
...
```

- You cannot use coder.varsize with a cell array input that is heterogeneous.
- You cannot use coder.varsize with global variables.

- You cannot use coder.varsize with MATLAB class properties.
- You cannot use coder.varsize with string scalars.

## **Tips**

• coder.varsize fixes the size of a singleton dimension unless the dims argument explicitly specifies that the singleton dimension has a variable size.

For example, the following code specifies that v has size 1-by-:10. The first dimension (the singleton dimension) has a fixed size. The second dimension has a variable size.

```
coder.varsize('v', [1 10])
```

By contrast, the following code specifies that v has size :1-by-:10. Both dimensions have a variable size.

```
coder.varsize('v',[1,10],[1,1])
```

**Note** For a MATLAB Function block, singleton dimensions of input or output signals cannot have a variable size.

- If you use input variables (or result of a computation using input variables) to specify the size of an array, it is declared as variable-size in the generated code. Do not use coder.varsize on the array again, unless you also want to specify an upper bound for its size.
- Using coder.varsize on an array without explicit upper bounds causes dynamic memory allocation of the array. This dynamic memory allocation can reduce the speed of generated code. To avoid dynamic memory allocation, use the syntax coder.varsize('var<sub>1</sub>', 'var<sub>2</sub>', ..., ubound) to specify an upper bound for the array size (if you know it in advance).
- A cell array can be variable size only if it is homogeneous. When you use <code>coder.varsize</code> with a cell array, the code generator tries to make the cell array homogeneous. It tries to find a class and size that apply to all elements of the cell array. For example, if the first element is double and the second element is 1x2 double, all elements can be represented as 1x:2 double. If the code generator cannot find a common class and size, code generation fails. For example, suppose that the first element of a cell array is char and the second element is double. The code generator cannot find a class that can represent both elements.

### See Also

fiaccel|size

### **Topics**

- "Code Generation for Variable-Size Arrays"
- "Define Variable-Size Structure Fields"
- "Incompatibilities with MATLAB in Variable-Size Support for Code Generation"
- "Code Generation for Cell Arrays"

#### Introduced in R2011a

### colon

Create vectors, array subscripting

## **Syntax**

```
y = j:k
y = j:i:k
```

## **Description**

```
y = j:k returns a regularly-spaced vector, [j, j+1, ..., k]. j:k is empty when j > k.
```

At least one of the colon operands must be a fi object. All colon operands must have integer values. All the fixed-point operands must be binary-point scaled. Slope-bias scaling is not supported. If any of the operands is complex, the colon function generates a warning and uses only the real part of the operands.

```
y = colon(j,k) is the same as y = j:k.

y = j:i:k returns a regularly-spaced vector, [j,j+i,j+2i, ...,j+m*i], where m = fix((k-j)/i). y = j:i:k returns an empty matrix when i = 0, i > 0 and j > k, or i < 0 and j < k.
```

## **Examples**

#### Use fi as a Colon Operator

When you use fi as a colon operator, all colon operands must have integer values.

```
a = fi(1,0,3,0);
b = fi(2,0,8,0);
c = fi(12,0,8,0);
x = a:b:c
```

```
x =
    1    3    5    7    9    11

    DataTypeMode: Fixed-point: binary point scaling
        Signedness: Unsigned
        WordLength: 8
    FractionLength: 0
```

Because all the input operands are unsigned, x is unsigned and the word length is 8. The fraction length of the resulting vector is always 0.

#### Use the colon Operator With Signed and Unsigned Operands

```
a= fi(int8(-1));
b = uint8(255);
c = a:b;
len = c.WordLength
len = 9
signedness = c.Signedness
signedness =
'Signed'
```

The word length of c requires an additional bit to handle the intersection of the ranges of int8 and uint8. The data type of c is signed because the operand a is signed.

#### **Create a Vector of Decreasing Values**

If the beginning and ending operands are unsigned, the increment operand can be negative.

```
WordLength: 16 FractionLength: 0
```

#### Use the colon Operator With Floating-Point and fi Operands

If any of the operands is floating-point, the output has the same word length and signedness as the fi operand

x = fi(1):10 is equivalent to fi(1:10, true, 16, 0) so x is signed and its word length is 16 bits.

#### **Rewrite Code That Uses Non-Integer Operands**

If your code uses non-integer operands, rewrite the colon expression so that the operands are integers.

The following code does not work because the colon operands are not integer values.

```
Fs = fi(100);
n = 1000;
t = (0:1/Fs:(n/Fs - 1/Fs));
```

Rewrite the colon expression to use integer operands.

```
Fs = fi(100);
n = 1000;
t = (0:(n-1))/Fs;
```

#### All Colon Operands Must Be in the Range of the Data Type

If the value of any of the colon operands is outside the range of the data type used in the colon expression, MATLAB generates an error.

```
y = fi(1, true, 8, 0):256
```

MATLAB generates an error because 256 is outside the range of fi(1,true, 8,0). This behavior matches the behavior for built-in integers. For example, y = int8(1):256 generates the same error.

## **Input Arguments**

#### j — Beginning operand

real scalar

Beginning operand, specified as a real scalar integer-valued fi object or built-in numeric type.

If you specify non-scalar arrays, MATLAB interprets j:i:k as j(1):i(1):k(1).

Data Types: fi |single | double | int8 | int16 | int32 | int64 | uint8 | uint16 | uint32 | uint64

#### i - Increment

1 (default) | real scalar

Increment, specified as a real scalar integer-valued fi object or built-in numeric type. Even if the beginning and end operands, j and k, are both unsigned, the increment operand i can be negative.

Data Types: fi |single | double | int8 | int16 | int32 | int64 | uint8 | uint16 | uint32 | uint64

#### k — Ending operand

real scalar

Ending operand, specified as a real scalar integer-valued fi object or built-in numeric type.

**Data Types**: fi |single | double | int8 | int16 | int32 | int64 | uint8 | uint16 | uint32 | uint64

## **Output Arguments**

#### y — Regularly-spaced vector

real vector

Fixed-Point Designer determines the data type of the y using the following rules:

- The data type covers the union of the ranges of the fixed-point types of the input operands.
- If either the beginning or ending operand is signed, the resulting data type is signed. Otherwise, the resulting data type is unsigned.
- The word length of y is the smallest value such that the fraction length is 0 and the real-world value of the least-significant bit is 1.
- If any of the operands is floating-point, the word length and signedness of y is derived from the fi operand.
- If any of the operands is a scaled double, y is a scaled double.
- The fimath of y is the same as the fimath of the input operands.
- If all the fi objects are of data type double, the data type of y is double. If all the fi objects are of data type single, the data type of y is single. If there are both double and single inputs, and no fixed-point inputs, the output data type is single.

#### See Also

colon|fi

Introduced in R2013b

### comet

Create 2-D comet plot

# **Description**

This function accepts fi objects as inputs.

Refer to the MATLAB  ${\tt comet}$  reference page for more information.

### comet3

Create 3-D comet plot

# **Description**

This function accepts fi objects as inputs.

Refer to the MATLAB comet3 reference page for more information.

# compass

Plot arrows emanating from origin

# **Description**

This function accepts fi objects as inputs.

Refer to the MATLAB compass reference page for more information.

# complex

Construct complex fi object from real and imaginary parts

## **Syntax**

```
c = complex(a,b)
c = complex(a)
c = complex(a)
```

## **Description**

The complex function constructs a complex fi object from real and imaginary parts.

c = complex(a,b) returns the complex result a + bi, where a and b are identically sized real N-D arrays, matrices, or scalars of the same data type. When b is all zero, c is complex with an all-zero imaginary part. This is in contrast to the addition of a + 0i, which returns a strictly real result.

c = complex(a) for a real fi object a returns the complex result a + bi with real part
a and an all-zero imaginary part. Even though its imaginary part is all zero, c is complex.

c = complex(a) returns the complex equivalent of a, such that isreal(c) returns logical 0 (false). If a is real, then c is a + 0i. If a is complex, then c is identical to a.

The output fi object c has the same numerictype and fimath properties as the input fi object a.

# **Extended Capabilities**

## **C/C++ Code Generation**

Generate C and C++ code using MATLAB® Coder™.

# **See Also**

imag|real

# coneplot

Plot velocity vectors as cones in 3-D vector field

# **Description**

This function accepts fi objects as inputs.

Refer to the MATLAB coneplot reference page for more information.

# conj

Complex conjugate of fi object

# **Syntax**

conj(a)

## **Description**

conj(a) is the complex conjugate of fi object a.

When a is complex,

```
conj(a) = real(a) - i \times imag(a)
```

The numerictype and fimath properties associated with the input a are applied to the output.

# **Extended Capabilities**

### **C/C++ Code Generation**

Generate C and C++ code using MATLAB® Coder  $^{\scriptscriptstyle\mathsf{TM}}$  .

### See Also

complex | imag | real

# contour

Create contour graph of matrix

# **Description**

This function accepts fi objects as inputs.

Refer to the MATLAB contour reference page for more information.

# contour3

Create 3-D contour plot

# **Description**

This function accepts fi objects as inputs.

Refer to the MATLAB contour3 reference page for more information.

# contourc

Create two-level contour plot computation

# **Description**

This function accepts fi objects as inputs.

Refer to the MATLAB contourc reference page for more information.

# contourf

Create filled 2-D contour plot

# **Description**

This function accepts fi objects as inputs.

Refer to the MATLAB contourf reference page for more information.

#### conv

Convolution and polynomial multiplication of fi objects

### **Syntax**

```
c = conv(a,b)
c = conv(a,b,'shape')
```

## **Description**

c = conv(a,b) outputs the convolution of input vectors a and b, at least one of which
must be a fi object.

c = conv(a,b,'shape') returns a subsection of the convolution, as specified by the shape parameter:

- full Returns the full convolution. This option is the default shape.
- same Returns the central part of the convolution that is the same size as input vector a.
- valid Returns only those parts of the convolution that the function computes
  without zero-padded edges. In this case, the length of output vector c is
  max(length(a)-max(0,length(b)-1), 0).

The fimath properties associated with the inputs determine the numerictype properties of output fi object c:

- If either a or b has a local fimath object, conv uses that fimath object to compute intermediate quantities and determine the numerictype properties of c.
- If neither a nor b have an attached fimath, conv uses the default fimath to compute intermediate quantities and determine the numerictype properties of c.

If either input is a built-in data type, conv casts it into a fi object using best-precision rules before the performing the convolution operation.

The output fi object c always uses the default fimath.

Refer to the MATLAB conv reference page for more information on the convolution algorithm.

## **Examples**

The following example illustrates the convolution of a 22-sample sequence with a 16-tap FIR filter.

- x is a 22-sample sequence of signed values with a word length of 16 bits and a fraction length of 15 bits.
- h is the 16 tap FIR filter.

```
u = (pi/4)*[1 1 1 -1 -1 -1 1 -1 1 -1 1 -1];

x = fi(kron(u,[1 1]));

h = firls(15, [0 .1 .2 .5]*2, [1 1 0 0]);
```

Because x is a fi object, you do not need to cast h into a fi object before performing the convolution operation. The conv function does so using best-precision scaling.

Finally, use the conv function to convolve the two vectors:

```
y = conv(x,h);
```

The operation results in a signed fi object y with a word length of 36 bits and a fraction length of 31 bits. The default fimath properties associated with the inputs determine the numerictype of the output. The output does not have a local fimath.

# **Extended Capabilities**

### C/C++ Code Generation

Generate C and C++ code using MATLAB® Coder™.

Usage notes and limitations:

• Variable-sized inputs are only supported when the SumMode property of the governing fimath is set to Specify precision or Keep LSB.

- For variable-sized signals, you might see different results between generated code and MATLAB.
  - In the generated code, the output for variable-sized signals is computed using the SumMode property of the governing fimath.
  - In MATLAB, the output for variable-sized signals is computed using the SumMode property of the governing fimath when both inputs are nonscalar. However, if either input is a scalar, MATLAB computes the output using the ProductMode of the governing fimath.

### **See Also**

conv

Introduced in R2009b

# convergent

Round toward nearest integer with ties rounding to nearest even integer

### **Syntax**

```
y = convergent(a)
y = convergent(x)
```

## **Description**

y = convergent(a) rounds fi object a to the nearest integer. In the case of a tie, convergent(a) rounds to the nearest even integer.

y and a have the same fimath object and DataType property.

When the DataType property of a is single, double, or boolean, the numerictype of y is the same as that of a.

When the fraction length of a is zero or negative, a is already an integer, and the numerictype of y is the same as that of a.

When the fraction length of a is positive, the fraction length of y is 0, its sign is the same as that of a, and its word length is the difference between the word length and the fraction length of a, plus one bit. If a is signed, then the minimum word length of y is 2. If a is unsigned, then the minimum word length of y is 1.

For complex fi objects, the imaginary and real parts are rounded independently.

convergent does not support fi objects with nontrivial slope and bias scaling. Slope and bias scaling is trivial when the slope is an integer power of 2 and the bias is 0.

y = convergent(x) rounds the elements of x to the nearest integer. In the case of a tie, convergent(x) rounds to the nearest even integer.

## **Examples**

### **Example 1**

The following example demonstrates how the convergent function affects the numerictype properties of a signed fi object with a word length of 8 and a fraction length of 3.

```
a = fi(pi, 1, 8, 3)
a =

3.1250

DataTypeMode: Fixed-point: binary point scaling
    Signedness: Signed
    WordLength: 8
    FractionLength: 3

y = convergent(a)

y =

3

DataTypeMode: Fixed-point: binary point scaling
    Signedness: Signed
    WordLength: 6
FractionLength: 0
```

### **Example 2**

The following example demonstrates how the convergent function affects the numerictype properties of a signed fi object with a word length of 8 and a fraction length of 12.

```
a = fi(0.025,1,8,12)
a = 0.0249
```

### **Example 3**

The functions convergent, nearest and round differ in the way they treat values whose least significant digit is 5:

- The convergent function rounds ties to the nearest even integer
- The nearest function rounds ties to the nearest integer toward positive infinity
- The round function rounds ties to the nearest integer with greater absolute value

The following table illustrates these differences for a given fi object a.

| a    | convergent(a) | nearest(a) | round(a) |
|------|---------------|------------|----------|
| -3.5 | -4            | -3         | -4       |
| -2.5 | -2            | -2         | -3       |
| -1.5 | -2            | -1         | -2       |
| -0.5 | 0             | 0          | -1       |
| 0.5  | 0             | 1          | 1        |
| 1.5  | 2             | 2          | 2        |
| 2.5  | 2             | 3          | 3        |
| 3.5  | 4             | 4          | 4        |

# **Extended Capabilities**

### **C/C++ Code Generation**

Generate C and C++ code using MATLAB® Coder $^{\text{\tiny TM}}$ .

### **See Also**

ceil | fix | floor | nearest | round

# convertToSingle

Convert double-precision MATLAB code to single-precision MATLAB code

# **Syntax**

```
convertTosingle options fcn_1, ..., fcn_n
convertTosingle options fcn 1, -args args 1 ,..., fcn n -args args n
```

# **Description**

convertTosingle options fcn\_1, ..., fcn\_n generates single-precision MATLAB code from the specified function or functions. When you use this syntax, you must provide a test file that convertToSingle can use to determine the properties of the input parameters. To specify the test file, use coder.config('single') to create a coder.SingleConfig object. Specify the TestBenchName property.

convertTosingle options fcn\_1, -args args\_1 ,..., fcn\_n -args args\_n specifies the properties of the input arguments.

# **Examples**

#### Convert to Single Precision and Validate Using a Test File

Generate single-precision code from a double-precision function myfun.m. Specify a test file for determining the argument properties and for verification of the converted types. Plot the error between the double-precision and single-precision values.

```
scfg = coder.config('single');
scfg.TestBenchName = 'myfun_test';
scfg.TestNumerics = true;
scfg.LogIOForComparisonPlotting = true;
convertToSingle -config scfg myfun
```

#### Convert Multiple Functions to Single Precision with the Default Configuration

Convert myfun1.m and myfun2.m to single precision. Specify that myfun1 has a double scalar argument and myfun2 has a 2x3 double argument.

```
convertToSingle -config cfg myfun1 -args {0} myfun2 -args {zeros(2, 3)}
```

#### **Specify Input Argument Properties**

Generate single-precision code from a double-precision function, myfun.m, whose first argument is double scalar and whose second argument is 2x3 double.

```
convertToSingle myfun -args {0, zeros(2, 3)}
```

"Generate Single-Precision MATLAB Code"

### **Input Arguments**

#### fcn\_n — Function name

character vector

MATLAB function from which to generate single-precision code.

#### args\_n — Argument properties

cell array of types or example values.

Definition of the size, class, and complexity of the input arguments specified as a cell array of types or example values. To create a type, use coder.typeof.

#### options — options for single-precision conversion

```
-config | -globals
```

Specify one of the following single-conversion options.

-config config object

Specify the configuration object to use for conversion of double-precision MATLAB code to single-precision MATLAB code. To create the configuration object, use

```
coder.config('single');
```

If you do not use this option, the conversion uses a default configuration. When you omit -config, to specify the properties of the input arguments, use -args.

Specify names and initial values for global variables in MATLAB files.

global\_values is a cell array of global
variable names and initial values. The
format of global\_values is:

```
{g1, init1, g2, init2, ..., gn, initn}
```

gn is the name of a global variable. initn is the initial value. For example:

```
-globals {'g', 5}
```

Alternatively, use this format:

```
-globals {global_var, {type, initial_value}}
```

type is a type object. To create the type object, use coder.typeof.

If you do not provide initial values for global variables using the -globals option, convertToSingle checks for the variable in the MATLAB global workspace. If you do not supply an initial value, convertToSingle generates an error.

-globals global values

### See Also

coder.SingleConfig|coder.config

### **Topics**

"Generate Single-Precision MATLAB Code"

**Introduced in R2015b** 

# copyobj

Make independent copy of quantizer object

# **Syntax**

```
q1 = copyobj(q)
[q1,q2,...] = copyobj(obja,objb,...)
```

# **Description**

```
q1 = copyobj(q) makes a copy of quantizer object q and returns it in q1.
```

```
[q1,q2,...] = copyobj(obja,objb,...) copies obja into q1, objb into q2, and so on.
```

Using copyobj to copy a quantizer object is not the same as using the command syntax q1 = q to copy a quantizer object. quantizer objects have memory (their read-only properties). When you use copyobj, the resulting copy is independent of the original item; it does not share the original object's memory, such as the values of the properties min, max, noverflows, or noperations. Using q1 = q creates a new object that is an alias for the original and shares the original object's memory, and thus its property values.

# **Examples**

```
q = quantizer([8 7]);
q1 = copyobj(q)
```

#### See Also

```
get|quantizer|set
```

Introduced before R2006a

### cordicabs

CORDIC-based absolute value

# **Syntax**

```
r = cordicabs(c)
r = cordicabs(c,niters)
r = cordicabs(c,niters,'ScaleOutput',b)
r = cordicabs(c,'ScaleOutput',b)
```

# **Description**

```
r = cordicabs(c) returns the magnitude of the complex elements of C.
```

```
r = cordicabs(c, niters) performs niters iterations of the algorithm.
```

r = cordicabs(c, niters, 'ScaleOutput', b) specifies both the number of iterations and, depending on the Boolean value of b, whether to scale the output by the inverse CORDIC gain value.

r = cordicabs(c, 'ScaleOutput', b) scales the output depending on the Boolean value of b.

# **Input Arguments**

C

c is a vector of complex values.

#### niters

niters is the number of iterations the CORDIC algorithm performs. This argument is optional. When specified, niters must be a positive, integer-valued scalar. If you do not specify niters, or if you specify a value that is too large, the algorithm uses a maximum value. For fixed-point operation, the maximum number of iterations is the word length of

r or one less than the word length of theta, whichever is smaller. For floating-point operation, the maximum value is 52 for double or 23 for single. Increasing the number of iterations can produce more accurate results but also increases the expense of the computation and adds latency.

#### **Name-Value Pair Arguments**

Optional comma-separated pairs of Name, Value arguments, where Name is the argument name and Value is the corresponding value. Name must appear inside single quotes ('').

#### ScaleOutput

ScaleOutput is a Boolean value that specifies whether to scale the output by the inverse CORDIC gain factor. This argument is optional. If you set ScaleOutput to true or 1, the output values are multiplied by a constant, which incurs extra computations. If you set ScaleOutput to false or 0, the output is not scaled.

Default: true

# **Output Arguments**

r

r contains the magnitude values of the complex input values. If the inputs are fixed-point values, r is also fixed point (and is always signed, with binary point scaling). All input values must have the same data type. If the inputs are signed, then the word length of r is the input word length + 2. If the inputs are unsigned, then the word length of r is the input word length + 3. The fraction length of r is always the same as the fraction length of the inputs.

# **Examples**

Compare cordicabs and abs of double values.

```
dblValues = complex(rand(5,4),rand(5,4));
r_dbl_ref = abs(dblValues)
r_dbl_cdc = cordicabs(dblValues)
```

Compute absolute values of fixed-point inputs.

```
fxpValues = fi(dblValues);
r fxp cdc = cordicabs(fxpValues)
```

#### **Definitions**

#### **CORDIC**

CORDIC is an acronym for COordinate Rotation DIgital Computer. The Givens rotation-based CORDIC algorithm is one of the most hardware-efficient algorithms available because it requires only iterative shift-add operations (see References). The CORDIC algorithm eliminates the need for explicit multipliers. Using CORDIC, you can calculate various functions, such as sine, cosine, arc sine, arc cosine, arc tangent, and vector magnitude. You can also use this algorithm for divide, square root, hyperbolic, and logarithmic functions.

Increasing the number of CORDIC iterations can produce more accurate results, but doing so also increases the expense of the computation and adds latency.

# **Algorithms**

# **Signal Flow Diagrams**

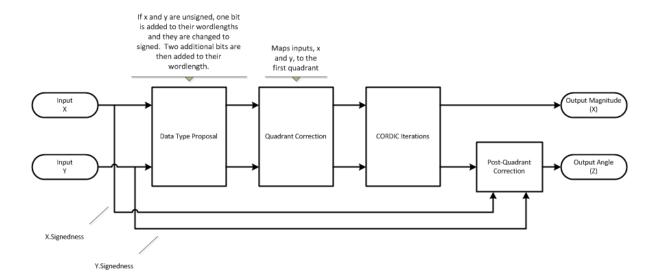

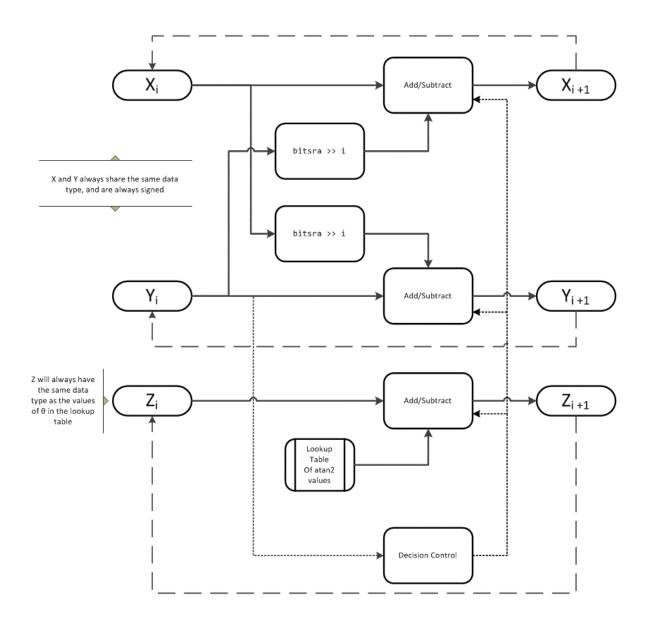

The accuracy of the CORDIC kernel depends on the choice of initial values for X, Y, and Z. This algorithm uses the following initial values:

- $x_0$  is initialized to the x input value
- $y_0$  is initialized to the y input value
- $z_0$  is initialized to 0

#### fimath Propagation Rules

CORDIC functions discard any local fimath attached to the input.

The CORDIC functions use their own internal fimath when performing calculations:

- OverflowAction—Wrap
- RoundingMethod—Floor

The output has no attached fimath.

#### References

- [1] Volder, JE. "The CORDIC Trigonometric Computing Technique." *IRE Transactions on Electronic Computers*. Vol. EC-8, September 1959, pp. 330–334.
- [2] Andraka, R. "A survey of CORDIC algorithm for FPGA based computers." *Proceedings* of the 1998 ACM/SIGDA sixth international symposium on Field programmable gate arrays. Feb. 22-24, 1998, pp. 191-200.
- [3] Walther, J.S. "A Unified Algorithm for Elementary Functions." Hewlett-Packard Company, Palo Alto. Spring Joint Computer Conference, 1971, pp. 379–386. (from the collection of the Computer History Museum). www.computer.org/csdl/proceedings/afips/1971/5077/00/50770379.pdf
- [4] Schelin, Charles W. "Calculator Function Approximation." *The American Mathematical Monthly.* Vol. 90, No. 5, May 1983, pp. 317–325.

# **Extended Capabilities**

# **C/C++ Code Generation**

Generate C and C++ code using MATLAB® Coder™.

Usage notes and limitations:

- Variable-size signals are not supported.
- The number of iterations the CORDIC algorithm performs, niters, must be a constant.

### See Also

abs | cordicangle | cordiccart2pol

Introduced in R2011b

# cordicangle

CORDIC-based phase angle

# **Syntax**

```
theta = cordicangle(c)
theta = cordicangle(c,niters)
```

# **Description**

theta = cordicangle(c) returns the phase angles, in radians, of matrix c, which contains complex elements.

theta = cordicangle(c, niters) performs niters iterations of the algorithm.

# **Input Arguments**

C

Matrix of complex numbers

#### niters

niters is the number of iterations the CORDIC algorithm performs. This argument is optional. When specified, niters must be a positive, integer-valued scalar. If you do not specify niters, or if you specify a value that is too large, the algorithm uses a maximum value. For fixed-point operation, the maximum number of iterations is the word length of r or one less than the word length of theta, whichever is smaller. For floating-point operation, the maximum value is 52 for double or 23 for single. Increasing the number of iterations can produce more accurate results but also increases the expense of the computation and adds latency.

# **Output Arguments**

#### theta

theta contains the polar coordinates angle values, which are in the range [-pi, pi] radians. If x and y are floating-point, then theta has the same data type as x and y. Otherwise, theta is a fixed-point data type with the same word length as x and y and with a best-precision fraction length for the [-pi, pi] range.

# **Examples**

Phase angle for double-valued input and for fixed-point-valued input.

```
dblRandomVals = complex(rand(5,4), rand(5,4));
theta dbl ref = angle(dblRandomVals);
theta_dbl_cdc = cordicangle(dblRandomVals)
fxpRandomVals = fi(dblRandomVals);
theta_fxp_cdc = cordicangle(fxpRandomVals)
theta dbl cdc =
    1.0422
              1.0987
                         1.2536
                                   0.6122
    0.5893
              0.8874
                         0.3580
                                   0.2020
    0.5840
              0.2113
                         0.8933
                                   0.6355
    0.7212
              0.2074
                         0.9820
                                   0.8110
    1.3640
              0.3288
                         1.4434
                                   1.1291
theta_fxp_cdc =
    1.0422
              1.0989
                         1.2534
                                   0.6123
    0.5894
              0.8872
                         0.3579
                                   0.2019
    0.5840
              0.2112
                         0.8931
                                   0.6357
    0.7212
              0.2075
                         0.9819
                                   0.8110
    1.3640
              0.3289
                         1.4434
                                   1.1289
          DataTypeMode: Fixed-point: binary point scaling
            Signedness: Signed
            WordLength: 16
        FractionLength: 13
```

#### **Definitions**

#### CORDIC

CORDIC is an acronym for COordinate Rotation DIgital Computer. The Givens rotation-based CORDIC algorithm is one of the most hardware-efficient algorithms available because it requires only iterative shift-add operations (see References). The CORDIC algorithm eliminates the need for explicit multipliers. Using CORDIC, you can calculate various functions, such as sine, cosine, arc sine, arc cosine, arc tangent, and vector magnitude. You can also use this algorithm for divide, square root, hyperbolic, and logarithmic functions.

Increasing the number of CORDIC iterations can produce more accurate results, but doing so also increases the expense of the computation and adds latency.

# **Algorithms**

#### **Signal Flow Diagrams**

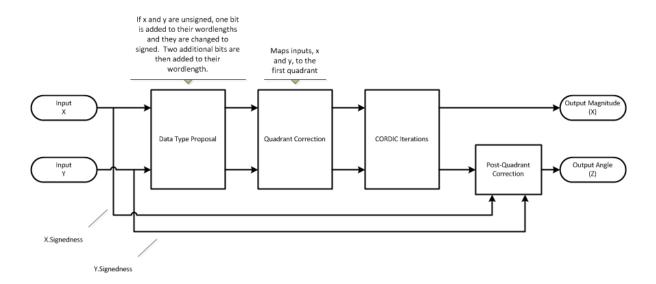

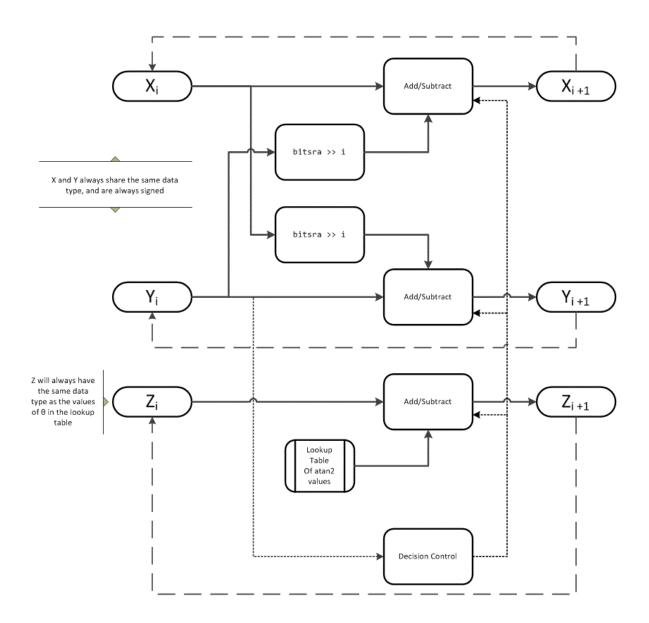

The accuracy of the CORDIC kernel depends on the choice of initial values for X, Y, and Z. This algorithm uses the following initial values:

```
x_0 is initialized to the x input value
```

 $y_0$  is initialized to the y input value

 $z_0$  is initialized to 0

#### fimath Propagation Rules

CORDIC functions discard any local fimath attached to the input.

The CORDIC functions use their own internal fimath when performing calculations:

- OverflowAction—Wrap
- RoundingMethod—Floor

The output has no attached fimath.

#### References

- [1] Volder, JE. "The CORDIC Trigonometric Computing Technique." *IRE Transactions on Electronic Computers*. Vol. EC-8, September 1959, pp. 330–334.
- [2] Andraka, R. "A survey of CORDIC algorithm for FPGA based computers." *Proceedings* of the 1998 ACM/SIGDA sixth international symposium on Field programmable gate arrays. Feb. 22-24, 1998, pp. 191-200.
- [3] Walther, J.S. "A Unified Algorithm for Elementary Functions." Hewlett-Packard Company, Palo Alto. Spring Joint Computer Conference, 1971, pp. 379–386. (from the collection of the Computer History Museum). www.computer.org/csdl/proceedings/afips/1971/5077/00/50770379.pdf
- [4] Schelin, Charles W. "Calculator Function Approximation." *The American Mathematical Monthly.* Vol. 90, No. 5, May 1983, pp. 317–325.

# **Extended Capabilities**

### **C/C++ Code Generation**

Generate C and C++ code using MATLAB® Coder™.

Usage notes and limitations:

- Variable-size signals are not supported.
- The number of iterations the CORDIC algorithm performs, niters, must be a constant.

### See Also

angle | cordicabs | cordicatan2 | cordiccart2pol

Introduced in R2011b

### cordicatan2

CORDIC-based four quadrant inverse tangent

# **Syntax**

```
theta = cordicatan2(y,x)
theta = cordicatan2(y,x,niters)
```

# **Description**

theta = cordicatan2(y,x) computes the four quadrant arctangent of y and x using a "CORDIC" on page 4-286 algorithm approximation.

theta = cordicatan2(y,x,niters) performs niters iterations of the algorithm.

# **Input Arguments**

y,x

y, x are Cartesian coordinates. y and x must be the same size. If they are not the same size, at least one value must be a scalar value. Both y and x must have the same data type.

#### niters

niters is the number of iterations the CORDIC algorithm performs. This is an optional argument. When specified, niters must be a positive, integer-valued scalar. If you do not specify niters or if you specify a value that is too large, the algorithm uses a maximum value. For fixed-point operation, the maximum number of iterations is one less than the word length of y or x. For floating-point operation, the maximum value is 52 for double or 23 for single. Increasing the number of iterations can produce more accurate results but also increases the expense of the computation and adds latency.

# **Output Arguments**

#### theta

theta is the arctangent value, which is in the range [-pi, pi] radians. If y and x are floating-point numbers, then theta has the same data type as y and x. Otherwise, theta is a fixed-point data type with the same word length as y and x and with a best-precision fraction length for the [-pi, pi] range.

# **Examples**

```
Floating-point CORDIC arctangent calculation.
```

```
theta_cdat2_float = cordicatan2(0.5,-0.5)

theta_cdat2_float =
    2.3562

Fixed- point CORDIC arctangent calculation.

theta_cdat2_fixpt = cordicatan2(fi(0.5,1,16,15),fi(-0.5,1,16,15));

theta_cdat2_fixpt =
    2.3562

    DataTypeMode: Fixed-point: binary point scaling
        Signedness: Signed
        WordLength: 16
    FractionLength: 13
```

#### **Definitions**

#### **CORDIC**

CORDIC is an acronym for COordinate Rotation DIgital Computer. The Givens rotation-based CORDIC algorithm is one of the most hardware-efficient algorithms available because it requires only iterative shift-add operations (see References). The CORDIC algorithm eliminates the need for explicit multipliers. Using CORDIC, you can calculate various functions, such as sine, cosine, arc sine, arc cosine, arc tangent, and vector

magnitude. You can also use this algorithm for divide, square root, hyperbolic, and logarithmic functions.

Increasing the number of CORDIC iterations can produce more accurate results, but doing so also increases the expense of the computation and adds latency.

# **Algorithms**

### **Signal Flow Diagrams**

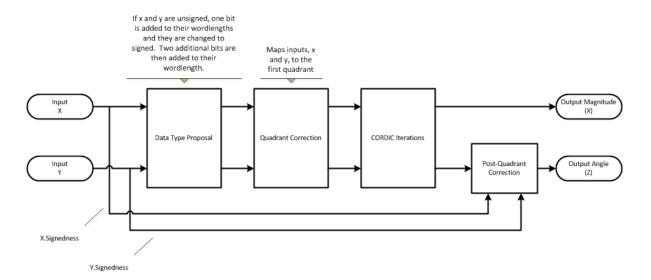

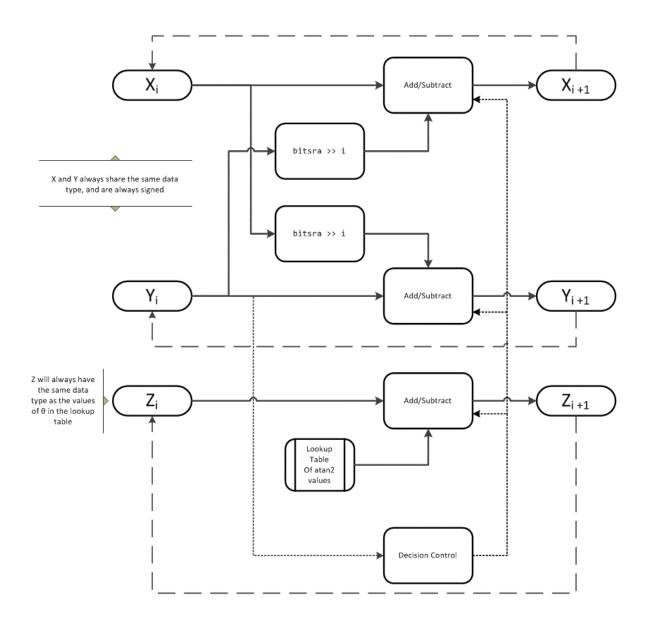

The accuracy of the CORDIC kernel depends on the choice of initial values for X, Y, and Z. This algorithm uses the following initial values:

```
x_0 is initialized to the x input value
```

 $y_0$  is initialized to the y input value

 $z_0$  is initialized to 0

#### fimath Propagation Rules

CORDIC functions discard any local fimath attached to the input.

The CORDIC functions use their own internal fimath when performing calculations:

- OverflowAction—Wrap
- RoundingMethod—Floor

The output has no attached fimath.

#### References

- [1] Volder, JE. "The CORDIC Trigonometric Computing Technique." *IRE Transactions on Electronic Computers*. Vol. EC-8, September 1959, pp. 330–334.
- [2] Andraka, R. "A survey of CORDIC algorithm for FPGA based computers." *Proceedings* of the 1998 ACM/SIGDA sixth international symposium on Field programmable gate arrays. Feb. 22-24, 1998, pp. 191-200.
- [3] Walther, J.S. "A Unified Algorithm for Elementary Functions." Hewlett-Packard Company, Palo Alto. Spring Joint Computer Conference, 1971, pp. 379–386. (from the collection of the Computer History Museum). www.computer.org/csdl/proceedings/afips/1971/5077/00/50770379.pdf
- [4] Schelin, Charles W. "Calculator Function Approximation." *The American Mathematical Monthly.* Vol. 90, No. 5, May 1983, pp. 317–325.

# **Extended Capabilities**

### **C/C++ Code Generation**

Generate C and C++ code using MATLAB® Coder™.

Usage notes and limitations:

- Variable-size signals are not supported.
- The number of iterations the CORDIC algorithm performs, niters, must be a constant.

### See Also

atan2 | atan2 | cordiccos | cordicsin

### **Topics**

Demo: Fixed-Point Arctangent Calculation

Introduced in R2011b

# cordiccart2pol

CORDIC-based approximation of Cartesian-to-polar conversion

# **Syntax**

```
[theta,r] = cordiccart2pol(x,y)
[theta,r] = cordiccart2pol(x,y, niters)
[theta,r] = cordiccart2pol(x,y, niters, 'ScaleOutput',b)
[theta,r] = cordiccart2pol(x,y, 'ScaleOutput',b)
```

# **Description**

[theta,r] = cordiccart2pol(x,y) using a CORDIC algorithm approximation, returns the polar coordinates, angle theta and radius r, of the Cartesian coordinates, x and y.

[theta,r] = cordiccart2pol(x,y, niters) performs niters iterations of the algorithm.

[theta,r] = cordiccart2pol(x,y, niters, 'ScaleOutput',b) specifies both the number of iterations and, depending on the Boolean value of b, whether to scale the routput by the inverse CORDIC gain value.

[theta,r] = cordiccart2pol(x,y, 'ScaleOutput',b) scales the r output by the inverse CORDIC gain value, depending on the Boolean value of b.

# **Input Arguments**

#### х,у

x, y are Cartesian coordinates. x and y must be the same size. If they are not the same size, at least one value must be a scalar value. Both x and y must have the same data type.

#### niters

niters is the number of iterations the CORDIC algorithm performs. This argument is optional. When specified, niters must be a positive, integer-valued scalar. If you do not specify niters, or if you specify a value that is too large, the algorithm uses a maximum value. For fixed-point operation, the maximum number of iterations is the word length of r or one less than the word length of theta, whichever is smaller. For floating-point operation, the maximum value is 52 for double or 23 for single. Increasing the number of iterations can produce more accurate results but also increases the expense of the computation and adds latency.

#### **Name-Value Pair Arguments**

Optional comma-separated pairs of Name, Value arguments, where Name is the argument name and Value is the corresponding value. Name must appear inside single quotes ('').

#### ScaleOutput

ScaleOutput is a Boolean value that specifies whether to scale the output by the inverse CORDIC gain factor. This argument is optional. If you set ScaleOutput to true or 1, the output values are multiplied by a constant, which incurs extra computations. If you set ScaleOutput to false or 0, the output is not scaled.

Default: true

# **Output Arguments**

#### theta

theta contains the polar coordinates angle values, which are in the range [-pi, pi] radians. If x and y are floating-point, then theta has the same data type as x and y. Otherwise, theta is a fixed-point data type with the same word length as x and y and with a best-precision fraction length for the [-pi, pi] range.

r

r contains the polar coordinates radius magnitude values. r is real-valued and can be a scalar value or have the same dimensions as theta If the inputs x, y are fixed-point values, r is also fixed point (and is always signed, with binary point scaling). Both x, y input values must have the same data type. If the inputs are signed, then the word length

of r is the input word length + 2. If the inputs are unsigned, then the word length of r is the input word length + 3. The fraction length of r is always the same as the fraction length of the x, y inputs.

# **Examples**

Convert fixed-point Cartesian coordinates to polar coordinates.

```
[thPos,r]=cordiccart2pol(sfi([0.75:-0.25:-1.0],16,15),sfi(0.5,16,15))
thPos =
   0.5881 0.7854 1.1072 1.5708 2.0344 2.3562 2.5535 2.6780
         DataTypeMode: Fixed-point: binary point scaling
           Signedness: Signed
           WordLength: 16
       FractionLength: 13
r =
   0.9014 0.7071 0.5591 0.5000 0.5591 0.7071 0.9014 1.1180
         DataTypeMode: Fixed-point: binary point scaling
           Signedness: Signed
           WordLenath: 18
       FractionLength: 15
[thNeg,r]=...
  cordiccart2pol(sfi([0.75:-0.25:-1.0],16,15),sfi(-0.5,16,15))
thNeq =
 -0.5881 -0.7854 -1.1072 -1.5708 -2.0344 -2.3562 -2.5535 -2.6780
         DataTypeMode: Fixed-point: binary point scaling
           Signedness: Signed
           WordLength: 16
        FractionLength: 13
r =
0.9014 0.7071 0.5591 0.5000 0.5591 0.7071 0.9014 1.1180
```

DataTypeMode: Fixed-point: binary point scaling

Signedness: Signed WordLength: 18 FractionLength: 15

### **Definitions**

#### **CORDIC**

CORDIC is an acronym for COordinate Rotation DIgital Computer. The Givens rotation-based CORDIC algorithm is one of the most hardware-efficient algorithms available because it requires only iterative shift-add operations (see References). The CORDIC algorithm eliminates the need for explicit multipliers. Using CORDIC, you can calculate various functions, such as sine, cosine, arc sine, arc cosine, arc tangent, and vector magnitude. You can also use this algorithm for divide, square root, hyperbolic, and logarithmic functions.

Increasing the number of CORDIC iterations can produce more accurate results, but doing so also increases the expense of the computation and adds latency.

# **Algorithms**

# **Signal Flow Diagrams**

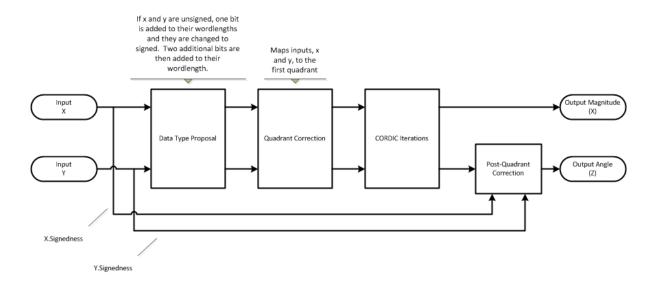

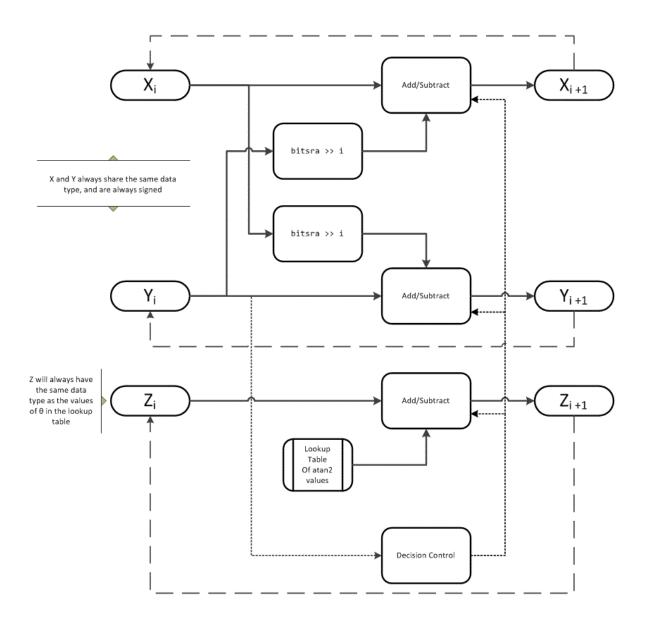

The accuracy of the CORDIC kernel depends on the choice of initial values for X, Y, and Z. This algorithm uses the following initial values:

```
x_0 is initialized to the x input value
```

 $y_0$  is initialized to the y input value

 $z_0$  is initialized to 0

#### fimath Propagation Rules

CORDIC functions discard any local fimath attached to the input.

The CORDIC functions use their own internal fimath when performing calculations:

- OverflowAction—Wrap
- RoundingMethod—Floor

The output has no attached fimath.

#### References

- [1] Volder, JE. "The CORDIC Trigonometric Computing Technique." *IRE Transactions on Electronic Computers*. Vol. EC-8, September 1959, pp. 330–334.
- [2] Andraka, R. "A survey of CORDIC algorithm for FPGA based computers." *Proceedings* of the 1998 ACM/SIGDA sixth international symposium on Field programmable gate arrays. Feb. 22-24, 1998, pp. 191-200.
- [3] Walther, J.S. "A Unified Algorithm for Elementary Functions." Hewlett-Packard Company, Palo Alto. Spring Joint Computer Conference, 1971, pp. 379–386. (from the collection of the Computer History Museum). www.computer.org/csdl/proceedings/afips/1971/5077/00/50770379.pdf
- [4] Schelin, Charles W. "Calculator Function Approximation." *The American Mathematical Monthly.* Vol. 90, No. 5, May 1983, pp. 317–325.

# **Extended Capabilities**

### **C/C++ Code Generation**

Generate C and C++ code using MATLAB® Coder™.

Usage notes and limitations:

- Variable-size signals are not supported.
- The number of iterations the CORDIC algorithm performs, niters, must be a constant.

### See Also

cart2pol | cordicatan2 | cordicpol2cart

Introduced in R2011b

# cordiccexp

CORDIC-based approximation of complex exponential

### **Syntax**

y = cordiccexp(theta, niters)

# **Description**

y = cordiccexp(theta,niters) computes  $\cos(\text{theta}) + j*\sin(\text{theta})$  using a "CORDIC" on page 4-301 algorithm approximation. y contains the approximated complex result.

# **Input Arguments**

#### theta

theta can be a signed or unsigned scalar, vector, matrix, or N-dimensional array containing the angle values in radians. All values of theta must be real and in the range  $[-2\pi \ 2\pi)$ .

#### niters

niters is the number of iterations the CORDIC algorithm performs. This is an optional argument. When specified, niters must be a positive, integer-valued scalar. If you do not specify niters or if you specify a value that is too large, the algorithm uses a maximum value. For fixed-point operation, the maximum number of iterations is one less than the word length of theta. For floating-point operation, the maximum value is 52 for double or 23 for single. Increasing the number of iterations can produce more accurate results, but it also increases the expense of the computation and adds latency.

# **Output Arguments**

У

y is the approximated complex result of the cordiccexp function. When the input to the function is floating point, the output data type is the same as the input data type. When the input is fixed point, the output has the same word length as the input, and a fraction length equal to the WordLength - 2.

# **Examples**

The following example illustrates the effect of the number of iterations on the result of the cordiccexp approximation.

```
wrdLn = 8;
theta = fi(pi/2, 1, wrdLn);
fprintf('\n\nNITERS\t\tY (SIN)\t ERROR\t LSBs\t\tX (COS)\t ERROR\t LSBs\n');
for niters = 1:(wrdLn - 1)
cis = cordiccexp(theta, niters);
 fl
      = cis.FractionLength;
      = real(cis);
      = imag(cis);
 x dbl = double(x);
 x err = abs(x dbl - cos(double(theta)));
y dbl = double(y);
y err = abs(y dbl - sin(double(theta)));
 fprintf('%d\t\t%1.4f\t%1.4f\t%1.1f\t\t%1.4f\t%1.4f\t%1.1f\n',...
  niters,y dbl,y err,(y err*pow2(fl)),x dbl,x err,(x err*pow2(fl)));
fprintf('\n');
```

The output table appears as follows:

| NITERS | Y (SIN) | ERR0R  | LSBs | X (COS) | <b>ERROR</b> | LSBs |
|--------|---------|--------|------|---------|--------------|------|
|        |         |        |      |         |              |      |
| 1      | 0.7031  | 0.2968 | 19.0 | 0.7031  | 0.7105       | 45.5 |
| 2      | 0.9375  | 0.0625 | 4.0  | 0.3125  | 0.3198       | 20.5 |
| 3      | 0.9844  | 0.0156 | 1.0  | 0.0938  | 0.1011       | 6.5  |
| 4      | 0.9844  | 0.0156 | 1.0  | -0.0156 | 0.0083       | 0.5  |
| 5      | 1.0000  | 0.0000 | 0.0  | 0.0312  | 0.0386       | 2.5  |
| 6      | 1.0000  | 0.0000 | 0.0  | 0.0000  | 0.0073       | 0.5  |
| 7      | 1.0000  | 0.0000 | 0.0  | 0.0156  | 0.0230       | 1.5  |

### **Definitions**

#### CORDIC

CORDIC is an acronym for COordinate Rotation DIgital Computer. The Givens rotation-based CORDIC algorithm is one of the most hardware-efficient algorithms available because it requires only iterative shift-add operations (see References). The CORDIC algorithm eliminates the need for explicit multipliers. Using CORDIC, you can calculate various functions, such as sine, cosine, arc sine, arc cosine, arc tangent, and vector magnitude. You can also use this algorithm for divide, square root, hyperbolic, and logarithmic functions.

Increasing the number of CORDIC iterations can produce more accurate results, but doing so also increases the expense of the computation and adds latency.

# **Algorithms**

### **Signal Flow Diagrams**

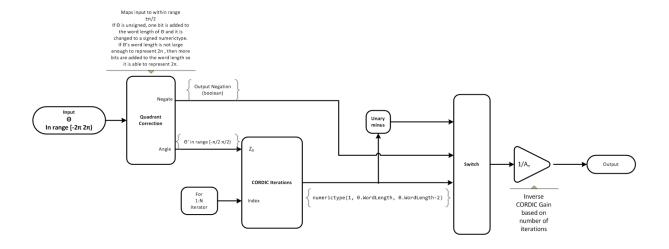

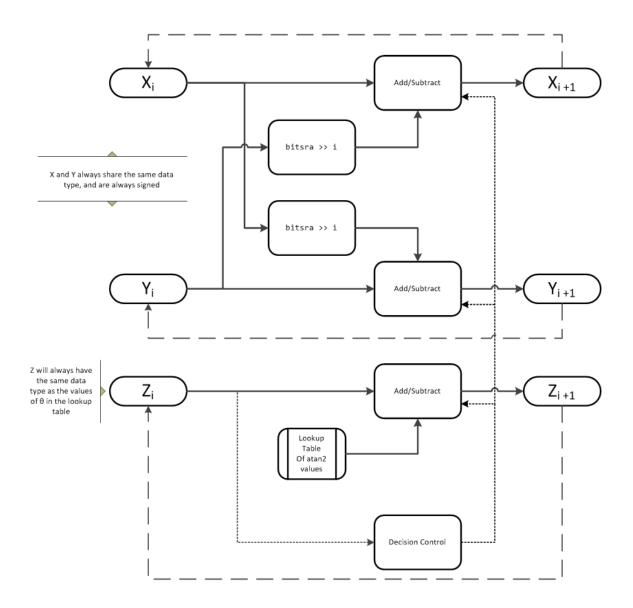

X represents the real part, Y represents the imaginary part, and Z represents theta. The accuracy of the CORDIC rotation kernel depends on the choice of initial values for X, Y, and Z. This algorithm uses the following initial values:

 $z_0$  is initialized to the  $\theta$  input argument value

$$x_0$$
 is initialized to  $\frac{1}{A_N}$ 

 $y_0$  is initialized to 0

### fimath Propagation Rules

CORDIC functions discard any local fimath attached to the input.

The CORDIC functions use their own internal fimath when performing calculations:

- OverflowAction—Wrap
- RoundingMethod—Floor

The output has no attached fimath.

#### References

- [1] Volder, JE. "The CORDIC Trigonometric Computing Technique." *IRE Transactions on Electronic Computers*. Vol. EC-8, September 1959, pp. 330–334.
- [2] Andraka, R. "A survey of CORDIC algorithm for FPGA based computers." *Proceedings of the 1998 ACM/SIGDA sixth international symposium on Field programmable gate arrays.* Feb. 22–24, 1998, pp. 191–200.
- [3] Walther, J.S. "A Unified Algorithm for Elementary Functions." Hewlett-Packard Company, Palo Alto. Spring Joint Computer Conference, 1971, pp. 379–386. (from the collection of the Computer History Museum). www.computer.org/csdl/proceedings/afips/1971/5077/00/50770379.pdf
- [4] Schelin, Charles W. "Calculator Function Approximation." *The American Mathematical Monthly*. Vol. 90, No. 5, May 1983, pp. 317–325.

# **Extended Capabilities**

### **C/C++ Code Generation**

Generate C and C++ code using MATLAB® Coder™.

Usage notes and limitations:

- Variable-size signals are not supported.
- The number of iterations the CORDIC algorithm performs, niters, must be a constant.

### See Also

cordiccos | cordicsin | cordicsincos

### **Topics**

Demo: Fixed-Point Sine and Cosine Calculation Demo: Fixed-Point Arctangent Calculation

#### Introduced in R2010a

### cordiccos

CORDIC-based approximation of cosine

## **Syntax**

y = cordiccos(theta, niters)

# **Description**

y = cordiccos(theta, niters) computes the cosine of theta using a "CORDIC" on page 4-308 algorithm approximation.

# **Input Arguments**

#### theta

theta can be a signed or unsigned scalar, vector, matrix, or N-dimensional array containing the angle values in radians. All values of theta must be real and in the range  $[-2\pi \ 2\pi)$ .

#### niters

niters is the number of iterations the CORDIC algorithm performs. This is an optional argument. When specified, niters must be a positive, integer-valued scalar. If you do not specify niters or if you specify a value that is too large, the algorithm uses a maximum value. For fixed-point operation, the maximum number of iterations is one less than the word length of theta. For floating-point operation, the maximum value is 52 for double or 23 for single. Increasing the number of iterations can produce more accurate results, but it also increases the expense of the computation and adds latency.

# **Output Arguments**

У

y is the CORDIC-based approximation of the cosine of theta. When the input to the function is floating point, the output data type is the same as the input data type. When the input is fixed point, the output has the same word length as the input, and a fraction length equal to the WordLength - 2.

# **Examples**

#### **Compare Results of cordiccos and cos Functions**

Compare the results produced by various iterations of the cordiccos algorithm to the results of the double-precision cos function.

```
% Create 1024 points between [0, 2*pi)
stepSize = pi/512;
thRadDbl = 0:stepSize:(2*pi - stepSize);
thRadFxp = sfi(thRadDbl, 12); % signed, 12-bit fixed-point
cosThRef = cos(double(thRadFxp)); % reference results
% Use 12-bit quantized inputs and vary the number
% of iterations from 2 to 10.
% Compare the fixed-point CORDIC results to the
% double-precision trig function results.
for niters = 2:2:10
    cdcCosTh = cordiccos(thRadFxp, niters);
    errCdcRef = cosThRef - double(cdcCosTh);
end
figure
hold on
axis([0 2*pi -1.25 1.25]);
    plot(thRadFxp, cosThRef,
    plot(thRadFxp, cdcCosTh,
    plot(thRadFxp, errCdcRef, 'r');
    vlabel('cos(\Theta)');
    gca.XTick = 0:pi/2:2*pi;
    gca.XTickLabel = {'0','pi/2','pi','3*pi/2','2*pi'};
    gca.YTick = -1:0.5:1;
```

```
gca.YTickLabel = {'-1.0','-0.5','0','0.5','1.0'};
ref_str = 'Reference: cos(double(\Theta))';
cdc_str = sprintf('12-bit CORDIC cosine; N = %d', niters);
err_str = sprintf('Error (max = %f)', max(abs(errCdcRef)));
legend(ref_str, cdc_str, err_str);
```

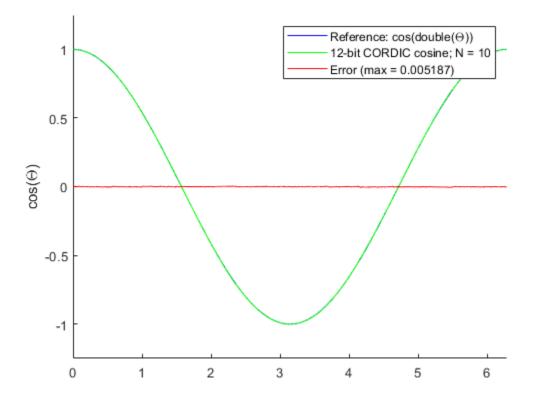

After 10 iterations, the CORDIC algorithm has approximated the cosine of theta to within 0.005187 of the double-precision cosine result.

- Demo: Fixed-Point Sine and Cosine Calculation
- Demo: Fixed-Point Arctangent Calculation

### **Definitions**

#### CORDIC

CORDIC is an acronym for COordinate Rotation DIgital Computer. The Givens rotation-based CORDIC algorithm is one of the most hardware-efficient algorithms available because it requires only iterative shift-add operations (see References). The CORDIC algorithm eliminates the need for explicit multipliers. Using CORDIC, you can calculate various functions, such as sine, cosine, arc sine, arc cosine, arc tangent, and vector magnitude. You can also use this algorithm for divide, square root, hyperbolic, and logarithmic functions.

Increasing the number of CORDIC iterations can produce more accurate results, but doing so also increases the expense of the computation and adds latency.

# **Algorithms**

### **Signal Flow Diagrams**

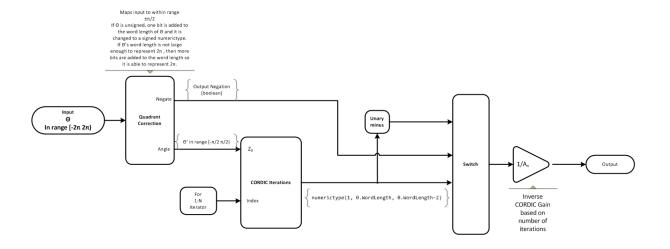

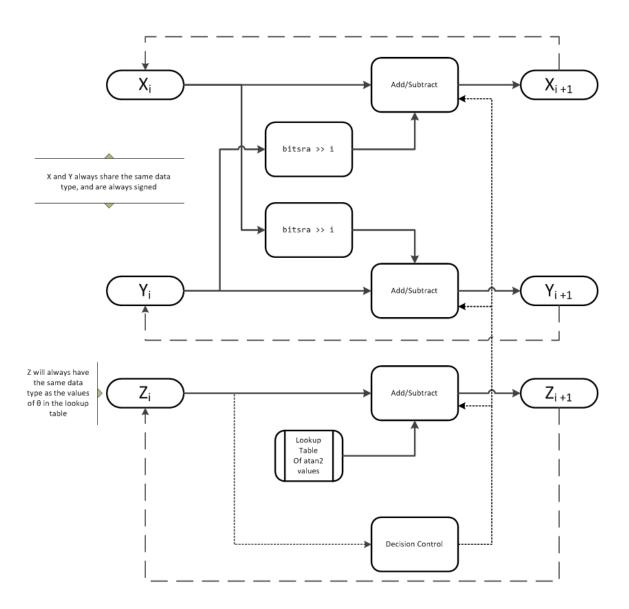

X represents the sine, Y represents the cosine, and Z represents theta. The accuracy of the CORDIC rotation kernel depends on the choice of initial values for X, Y, and Z. This algorithm uses the following initial values:

 $z_0$  is initialized to the  $\theta$  input argument value

$$x_0$$
 is initialized to  $\frac{1}{A_N}$ 

 $y_0$  is initialized to 0

### fimath Propagation Rules

CORDIC functions discard any local fimath attached to the input.

The CORDIC functions use their own internal fimath when performing calculations:

- OverflowAction—Wrap
- RoundingMethod—Floor

The output has no attached fimath.

### References

- [1] Volder, JE. "The CORDIC Trigonometric Computing Technique." *IRE Transactions on Electronic Computers*. Vol. EC-8, September 1959, pp. 330-334.
- [2] Andraka, R. "A survey of CORDIC algorithm for FPGA based computers." *Proceedings of the 1998 ACM/SIGDA sixth international symposium on Field programmable gate arrays.* Feb. 22–24, 1998, pp. 191–200.
- [3] Walther, J.S. "A Unified Algorithm for Elementary Functions." Hewlett-Packard Company, Palo Alto. Spring Joint Computer Conference, 1971, pp. 379–386. (from the collection of the Computer History Museum). www.computer.org/csdl/proceedings/afips/1971/5077/00/50770379.pdf
- [4] Schelin, Charles W. "Calculator Function Approximation." *The American Mathematical Monthly*. Vol. 90, No. 5, May 1983, pp. 317–325.

# **Extended Capabilities**

### **C/C++ Code Generation**

Generate C and C++ code using MATLAB® Coder™.

Usage notes and limitations:

- Variable-size signals are not supported.
- The number of iterations the CORDIC algorithm performs, niters, must be a constant.

### See Also

cordiccexp | cordicsin | cordicsincos | cos | sin

### **Topics**

Demo: Fixed-Point Sine and Cosine Calculation Demo: Fixed-Point Arctangent Calculation

#### Introduced in R2010a

# cordicpol2cart

CORDIC-based approximation of polar-to-Cartesian conversion

# **Syntax**

```
[x,y] = cordicpol2cart(theta,r)
[x,y] = cordicpol2cart(theta,r,niters)
[x,y] = cordicpol2cart(theta,r,Name,Value)
[x,y] = cordicpol2cart(theta,r,niters,Name,Value)
```

# **Description**

[x,y] = cordicpol2cart(theta,r) returns the Cartesian xy coordinates of  $r^*$   $e^(j^*theta)$  using a CORDIC algorithm approximation.

[x,y] = cordicpol2cart(theta,r,niters) performs niters iterations of the algorithm.

[x,y] = cordicpol2cart(theta,r,Name,Value) scales the output depending on the Boolean value of b.

[x,y] = cordicpol2cart(theta,r,niters,Name,Value) specifies both the number of iterations and Name,Value pair for whether to scale the output.

# **Input Arguments**

#### theta

theta can be a signed or unsigned scalar, vector, matrix, or N-dimensional array containing the angle values in radians. All values of theta must be in the range  $[-2\pi \ 2\pi)$ .

#### r

r contains the input magnitude values and can be a scalar or have the same dimensions as theta. r must be real valued.

#### niters

niters is the number of iterations the CORDIC algorithm performs. This argument is optional. When specified, niters must be a positive, integer-valued scalar. If you do not specify niters, or if you specify a value that is too large, the algorithm uses a maximum value. For fixed-point operation, the maximum number of iterations is the word length of r or one less than the word length of theta, whichever is smaller. For floating-point operation, the maximum value is 52 for double or 23 for single. Increasing the number of iterations can produce more accurate results but also increases the expense of the computation and adds latency.

### **Name-Value Pair Arguments**

Optional comma-separated pairs of Name, Value arguments, where Name is the argument name and Value is the corresponding value. Name must appear inside single quotes ('').

#### ScaleOutput

ScaleOutput is a Boolean value that specifies whether to scale the output by the inverse CORDIC gain factor. This argument is optional. If you set ScaleOutput to true or 1, the output values are multiplied by a constant, which incurs extra computations. If you set ScaleOutput to false or 0, the output is not scaled.

**Default:** true

# **Output Arguments**

#### [x,y]

[x,y] contains the approximated Cartesian coordinates. When the input r is floating point, the output [x,y] has the same data type as the input.

When the input r is a *signed* integer or fixed point data type, the outputs [x,y] are signed fi objects. These fi objects have word lengths that are two bits larger than that of r. Their fraction lengths are the same as the fraction length of r.

When the input r is an *unsigned* integer or fixed point, the outputs [x,y] are signed fi objects. These fi objects have word lengths are three bits larger than that of r. Their fraction lengths are the same as the fraction length of r.

# **Examples**

Run the following code, and evaluate the accuracy of the CORDIC-based Polar-to-Cartesian conversion.

```
wrdLn = 16;
theta = fi(pi/3, 1, wrdLn);
      = fi(2.0, 1, wrdLn);
fprintf('\n\nNITERS\tX\t\t ERROR\t LSBs\t\tY\t\t ERROR\t LSBs\n');
fprintf('-----\t----\t ----\t\t----\t\----\t\ ----\t\ ----\t\
for niters = 1:(wrdLn - 1)
 [x ref, y ref] = pol2cart(double(theta), double(u));
 [x fi, y fi] = cordicpol2cart(theta, u, niters);
 x dbl = double(x fi);
 y dbl = double(y_fi);
 x err = abs(x dbl - x ref);
 y_err = abs(y_dbl - y_ref);
 fprintf('%d\t%1.4f\t %1.4f\t %1.1f\t\t%1.4f\t %1.4f\t %1.1f\n',...
   niters,x dbl,x_err,(x_err * pow2(x_fi.FractionLength)),...
   y dbl,y err,(y err * pow2(y fi.FractionLength)));
end
fprintf('\n');
NITERS X
                 ERR0R
                          LSBs
                                     Υ
                                            ERROR
                                                    LSBs
                    0.4142
                              3392.8 1.4142
                                               0.3178
                                                         2603.8
   1
           1.4142
   2
                    0.3676
                              3011.2
                                     1.8973
                                               0.1653
                                                         1354.2
           0.6324
   3
                    0.0737
                              603.8
                                      1.6873
                                               0.0448
                                                         366.8
           1.0737
   4
           0.8561
                    0.1440
                              1179.2
                                     1.8074
                                               0.0753
                                                        617.2
   5
                    0.0329
           0.9672
                              269.2
                                      1.7505
                                               0.0185
                                                         151.2
   6
                    0.0213
                              174.8
                                      1.7195
                                                         102.8
           1.0214
                                               0.0126
   7
           0.9944
                    0.0056
                              46.2
                                      1.7351
                                               0.0031
                                                         25.2
   8
           1.0079
                    0.0079
                              64.8
                                      1.7274
                                               0.0046
                                                         37.8
   9
           1.0011
                    0.0011
                              8.8
                                      1.7313
                                               0.0007
                                                         5.8
        0.9978
                 0.0022
                          18.2
                                   1.7333
                                                     10.2
   10
                                            0.0012
   11
        0.9994
                 0.0006
                          5.2
                                   1.7323
                                            0.0003
                                                     2.2
   12
        1.0002
                 0.0002
                          1.8
                                   1.7318
                                            0.0002
                                                     1.8
   13
        0.9999
                 0.0002
                          1.2
                                   1.7321
                                            0.0000
                                                     0.2
   14
        0.9996
                 0.0004
                          3.2
                                   1.7321
                                            0.0000
                                                     0.2
   15
        0.9998
                 0.0003
                                   1.7321
                          2.2
                                            0.0000
                                                     0.2
```

### **Definitions**

#### **CORDIC**

CORDIC is an acronym for COordinate Rotation DIgital Computer. The Givens rotation-based CORDIC algorithm is one of the most hardware-efficient algorithms available because it requires only iterative shift-add operations (see References). The CORDIC algorithm eliminates the need for explicit multipliers. Using CORDIC, you can calculate various functions, such as sine, cosine, arc sine, arc cosine, arc tangent, and vector magnitude. You can also use this algorithm for divide, square root, hyperbolic, and logarithmic functions.

Increasing the number of CORDIC iterations can produce more accurate results, but doing so also increases the expense of the computation and adds latency.

# **Algorithms**

# **Signal Flow Diagrams**

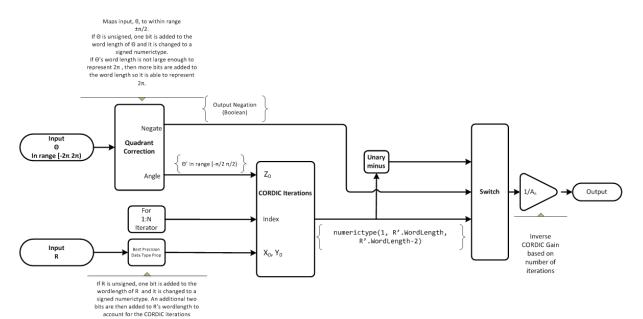

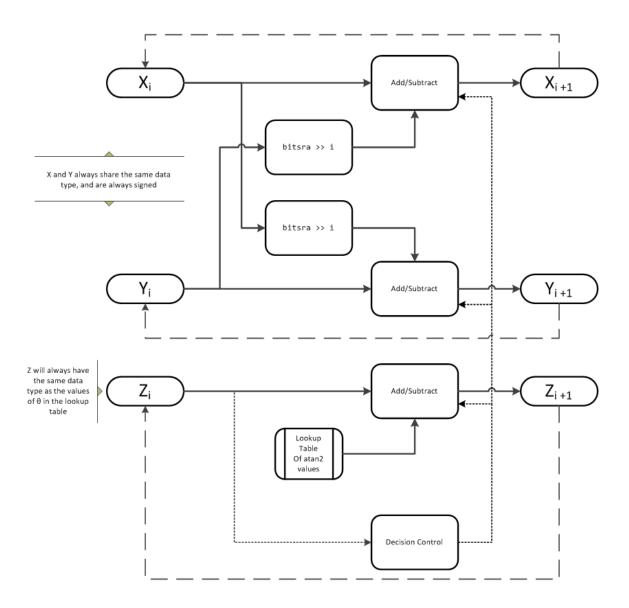

X represents the real part, Y represents the imaginary part, and Z represents theta. This algorithm takes its initial values for X, Y, and Z from the inputs, r and theta.

### fimath Propagation Rules

CORDIC functions discard any local fimath attached to the input.

The CORDIC functions use their own internal fimath when performing calculations:

- OverflowAction—Wrap
- RoundingMethod—Floor

The output has no attached fimath.

### References

- [1] Volder, JE. "The CORDIC Trigonometric Computing Technique." *IRE Transactions on Electronic Computers*. Vol. EC-8, September 1959, pp. 330–334.
- [2] Andraka, R. "A survey of CORDIC algorithm for FPGA based computers." *Proceedings* of the 1998 ACM/SIGDA sixth international symposium on Field programmable gate arrays. Feb. 22-24, 1998, pp. 191-200.
- [3] Walther, J.S. "A Unified Algorithm for Elementary Functions." Hewlett-Packard Company, Palo Alto. Spring Joint Computer Conference, 1971, pp. 379–386. (from the collection of the Computer History Museum). www.computer.org/csdl/proceedings/afips/1971/5077/00/50770379.pdf
- [4] Schelin, Charles W. "Calculator Function Approximation." *The American Mathematical Monthly*. Vol. 90, No. 5, May 1983, pp. 317–325.

# **Extended Capabilities**

### **C/C++ Code Generation**

Generate C and C++ code using MATLAB® Coder™.

Usage notes and limitations:

- Variable-size signals are not supported.
- The number of iterations the CORDIC algorithm performs, niters, must be a constant.

### See Also

cordicrotate | cordicsincos | pol2cart

Introduced in R2011a

## cordicrotate

Rotate input using CORDIC-based approximation

# **Syntax**

```
v = cordicrotate(theta,u)
v = cordicrotate(theta,u,niters)
v = cordicrotate(theta,u,Name,Value)
v = cordicrotate(theta,u,niters,Name,Value)
```

# **Description**

v = cordicrotate(theta, u) rotates the input u by theta using a CORDIC algorithm approximation. The function returns the result of  $u \cdot *e^{(j)}$  theta).

v = cordicrotate(theta, u, niters) performs niters iterations of the algorithm.

v = cordicrotate(theta,u,Name,Value) scales the output depending on the Boolean value, b.

v = cordicrotate(theta, u, niters, Name, Value) specifies both the number of iterations and the Name, Value pair for whether to scale the output.

# **Input Arguments**

#### theta

theta can be a signed or unsigned scalar, vector, matrix, or N-dimensional array containing the angle values in radians. All values of theta must be in the range [ $-2\pi 2\pi$ ).

#### u

u can be a signed or unsigned scalar value or have the same dimensions as theta. u can be real or complex valued.

#### niters

niters is the number of iterations the CORDIC algorithm performs. This argument is optional. When specified, niters must be a positive, integer-valued scalar. If you do not specify niters, or if you specify a value that is too large, the algorithm uses a maximum value. For fixed-point operation, the maximum number of iterations is the word length of u or one less than the word length of theta, whichever is smaller. For floating-point operation, the maximum value is 52 for double or 23 for single. Increasing the number of iterations can produce more accurate results, but it also increases the expense of the computation and adds latency.

### **Name-Value Pair Arguments**

Optional comma-separated pairs of Name, Value arguments, where Name is the argument name and Value is the corresponding value. Name must appear inside single quotes ('').

#### ScaleOutput

ScaleOutput is a Boolean value that specifies whether to scale the output by the inverse CORDIC gain factor. This argument is optional. If you set ScaleOutput to true or 1, the output values are multiplied by a constant, which incurs extra computations. If you set ScaleOutput to false or 0, the output is not scaled.

**Default:** true

## **Output Arguments**

ν

v contains the approximated result of the CORDIC rotation algorithm. When the input u is floating point, the output v has the same data type as the input.

When the input u is a *signed* integer or fixed point data type, the output v is a signed fi object. This fi object has a word length that is two bits larger than that of u. Its fraction length is the same as the fraction length of u.

When the input u is an *unsigned* integer or fixed point, the output v is a signed fi object. This fi object has a word length that is three bits larger than that of u. Its fraction length is the same as the fraction length of u.

# **Examples**

Run the following code, and evaluate the accuracy of the CORDIC-based complex rotation.

```
wrdLn = 16;
theta = fi(-pi/3, 1, wrdLn);
u = fi(0.25 - 7.1i, 1, wrdLn);
uTeTh = double(u) .* exp(1i * double(theta));

fprintf('\n\nNITERS\tReal\t ERROR\t LSBs\t\tImag\tERROR\tLSBs\n');
fprintf('----\t----\t ----\t\----\t\----\t---\\n');
for niters = 1:(wrdLn - 1)
v_fi = cordicrotate(theta, u, niters);
v_dbl = double(v_fi);
x_err = abs(real(v_dbl) - real(uTeTh));
y_err = abs(imag(v_dbl) - imag(uTeTh));
fprintf('%d\t%1.4f\t %1.4f\t %1.1f\t\t%1.4f\t %1.4f\t %1.1f\n',...
    niters, real(v_dbl),x_err,(x_err * pow2(v_fi.FractionLength)), ...
    imag(v_dbl),y_err, (y_err * pow2(v_fi.FractionLength)));
end
fprintf('\n');
```

The output table appears as follows:

| NITERS | Real    | ERR0R  | LSBs   | Imag    | ERR0R   | LSBs   |      |
|--------|---------|--------|--------|---------|---------|--------|------|
|        |         |        |        |         |         |        | <br> |
| 1      | -4.8438 | 1.1800 | 4833.5 | -5.1973 | 1.4306  | 5859.8 |      |
| 2      | -6.6567 | 0.6329 | 2592.5 | -2.4824 | 1.2842  | 5260.2 |      |
| 3      | -5.8560 | 0.1678 | 687.5  | -4.0227 | 0.2560  | 1048.8 |      |
| 4      | -6.3098 | 0.2860 | 1171.5 | -3.2649 | 0.5018  | 2055.2 |      |
| 5      | -6.0935 | 0.0697 | 285.5  | -3.6528 | 0.1138  | 466.2  |      |
| 6      | -5.9766 | 0.0472 | 193.5  | -3.8413 | 0.0746  | 305.8  |      |
| 7      | -6.0359 | 0.0121 | 49.5   | -3.7476 | 0.0191  | 78.2   |      |
| 8      | -6.0061 | 0.0177 | 72.5   | -3.7947 | 0.0280  | 114.8  |      |
| 9      | -6.0210 | 0.0028 | 11.5   | -3.7710 | 0.0043  | 17.8   |      |
| 10     | -6.0286 | 0.0048 | 19.5   | -3.7590 | 0.0076  | 31.2   |      |
| 11     | -6.0247 | 0.0009 | 3.5    | -3.76   | 51 0.00 | 15 6.2 |      |
| 12     | -6.0227 | 0.0011 | 4.5    | -3.76   | 83 0.00 | 17 6.8 |      |
| 13     | -6.0237 | 0.0001 | 0.5    | -3.76   | 66 0.00 | 01 0.2 |      |
| 14     | -6.0242 | 0.0004 | 1.5    | -3.76   | 56 0.00 | 10 4.2 |      |
| 15     | -6.0239 | 0.0001 | 0.5    | -3.76   | 61 0.00 | 05 2.2 |      |

### **Definitions**

#### **CORDIC**

CORDIC is an acronym for COordinate Rotation DIgital Computer. The Givens rotation-based CORDIC algorithm is one of the most hardware-efficient algorithms available because it requires only iterative shift-add operations (see References). The CORDIC algorithm eliminates the need for explicit multipliers. Using CORDIC, you can calculate various functions, such as sine, cosine, arc sine, arc cosine, arc tangent, and vector magnitude. You can also use this algorithm for divide, square root, hyperbolic, and logarithmic functions.

Increasing the number of CORDIC iterations can produce more accurate results, but doing so also increases the expense of the computation and adds latency.

# **Algorithms**

account for the CORDIC iterations

### **Signal Flow Diagrams**

Maps input,  $\theta$ , to within range  $\pm \pi/2$ .

If O is unsigned, one bit is added to the word length of  $\Theta$  and it is changed to a signed numerictype. If  $\Theta$ 's word length is not large enough to represent  $2\pi$ , then more bits are added to the word length so it is able to represent 2π. Output Negation (Boolean) Negate Quadrant Correction In range [-2π 2π) Unary  $\Theta'$  in range [- $\pi/2~\pi/2)$ minus  $Z_0$ Angle Switch Output CORDIC Iterations 1:N Index Iterator numerictype(1, U'.WordLength, U'.WordLength-2) Inverse CORDIC Gain X<sub>0</sub>, Y<sub>0</sub> based on ata Type Pro number of iterations If u is unsigned, one bit is added to the wordlength of u and it is changed to a signed numerictype. An additional two bits are then added to u's wordlength to

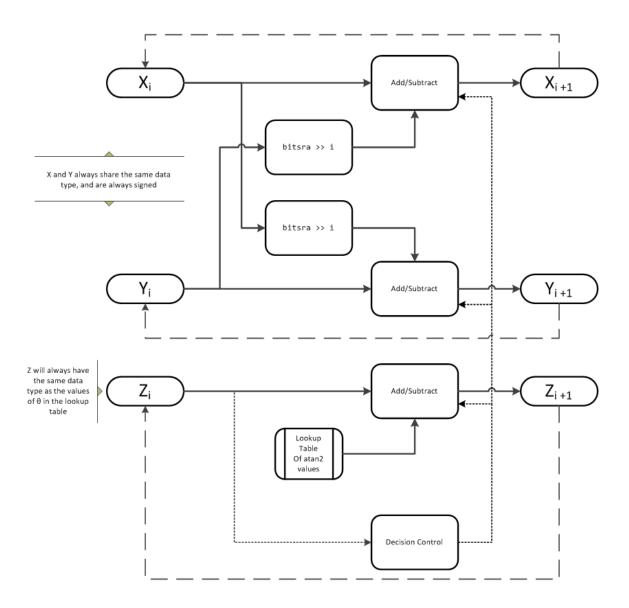

X represents the real part, Y represents the imaginary part, and Z represents theta. This algorithm takes its initial values for X, Y, and Z from the inputs, u and theta.

### fimath Propagation Rules

CORDIC functions discard any local fimath attached to the input.

The CORDIC functions use their own internal fimath when performing calculations:

- OverflowAction—Wrap
- RoundingMethod—Floor

The output has no attached fimath.

#### References

- [1] Volder, JE. "The CORDIC Trigonometric Computing Technique." *IRE Transactions on Electronic Computers*. Vol. EC-8, September 1959, pp. 330–334.
- [2] Andraka, R. "A survey of CORDIC algorithm for FPGA based computers." *Proceedings* of the 1998 ACM/SIGDA sixth international symposium on Field programmable gate arrays. Feb. 22-24, 1998, pp. 191-200.
- [3] Walther, J.S. "A Unified Algorithm for Elementary Functions." Hewlett-Packard Company, Palo Alto. Spring Joint Computer Conference, 1971, pp. 379–386. (from the collection of the Computer History Museum). www.computer.org/csdl/proceedings/afips/1971/5077/00/50770379.pdf
- [4] Schelin, Charles W. "Calculator Function Approximation." *The American Mathematical Monthly*. Vol. 90, No. 5, May 1983, pp. 317–325.

# **Extended Capabilities**

# **C/C++ Code Generation**

Generate C and C++ code using MATLAB® Coder™.

Usage notes and limitations:

- Variable-size signals are not supported.
- The number of iterations the CORDIC algorithm performs, niters, must be a constant.

### See Also

cordiccexp | cordicpol2cart

Introduced in R2011a

### cordicsin

CORDIC-based approximation of sine

## **Syntax**

y = cordicsin(theta,niters)

# **Description**

y = cordicsin(theta, niters) computes the sine of theta using a "CORDIC" on page 4-331 algorithm approximation.

# **Input Arguments**

#### theta

theta can be a signed or unsigned scalar, vector, matrix, or N-dimensional array containing the angle values in radians. All values of theta must be real and in the range  $[-2\pi \ 2\pi)$ .

#### niters

niters is the number of iterations the CORDIC algorithm performs. This is an optional argument. When specified, niters must be a positive, integer-valued scalar. If you do not specify niters or if you specify a value that is too large, the algorithm uses a maximum value. For fixed-point operation, the maximum number of iterations is one less than the word length of theta. For floating-point operation, the maximum value is 52 for double or 23 for single. Increasing the number of iterations can produce more accurate results, but it also increases the expense of the computation and adds latency.

## **Output Arguments**

У

y is the CORDIC-based approximation of the sine of theta. When the input to the function is floating point, the output data type is the same as the input data type. When the input is fixed point, the output has the same word length as the input, and a fraction length equal to the WordLength - 2.

# **Examples**

#### **Compare Results of cordicsin and sin Functions**

Compare the results produced by various iterations of the cordicsin algorithm to the results of the double-precision sin function.

```
% Create 1024 points between [0, 2*pi)
stepSize = pi/512;
thRadDbl = 0:stepSize:(2*pi - stepSize);
thRadFxp = sfi(thRadDbl, 12); % signed, 12-bit fixed point
sinThRef = sin(double(thRadFxp)); % reference results
% Use 12-bit quantized inputs and vary the number of iterations
% from 2 to 10.
% Compare the fixed-point cordicsin function results to the
% results of the double-precision sin function.
for niters = 2:2:10
    cdcSinTh = cordicsin(thRadFxp, niters);
    errCdcRef = sinThRef - double(cdcSinTh);
end
figure
hold on
axis([0 2*pi -1.25 1.25])
plot(thRadFxp, sinThRef,
                         'b'):
plot(thRadFxp, cdcSinTh,
plot(thRadFxp, errCdcRef, 'r');
ylabel('sin(\Theta)');
qca.XTick = 0:pi/2:2*pi;
gca.XTickLabel = {'0','pi/2','pi','3*pi/2','2*pi'};
```

```
gca.YTick = -1:0.5:1;
gca.YTickLabel = {'-1.0','-0.5','0','0.5','1.0'};
ref_str = 'Reference: sin(double(\Theta))';
cdc_str = sprintf('12-bit CORDIC sine; N = %d', niters);
err_str = sprintf('Error (max = %f)', max(abs(errCdcRef)));
legend(ref_str, cdc_str, err_str);
```

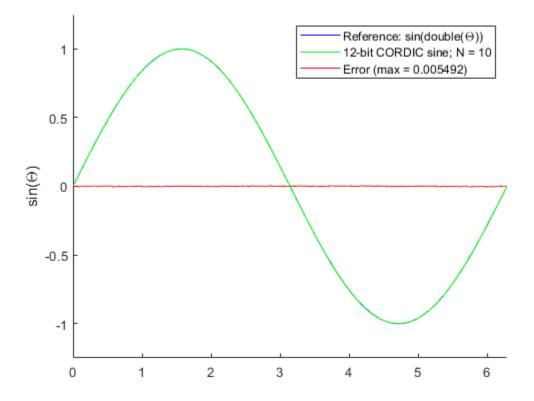

After 10 iterations, the CORDIC algorithm has approximated the sine of theta to within 0.005492 of the double-precision sine result.

- Demo: Fixed-Point Sine and Cosine Calculation
- Demo: Fixed-Point Arctangent Calculation

### **Definitions**

#### CORDIC

CORDIC is an acronym for COordinate Rotation DIgital Computer. The Givens rotation-based CORDIC algorithm is one of the most hardware-efficient algorithms available because it requires only iterative shift-add operations (see References). The CORDIC algorithm eliminates the need for explicit multipliers. Using CORDIC, you can calculate various functions, such as sine, cosine, arc sine, arc cosine, arc tangent, and vector magnitude. You can also use this algorithm for divide, square root, hyperbolic, and logarithmic functions.

Increasing the number of CORDIC iterations can produce more accurate results, but doing so also increases the expense of the computation and adds latency.

# **Algorithms**

### **Signal Flow Diagrams**

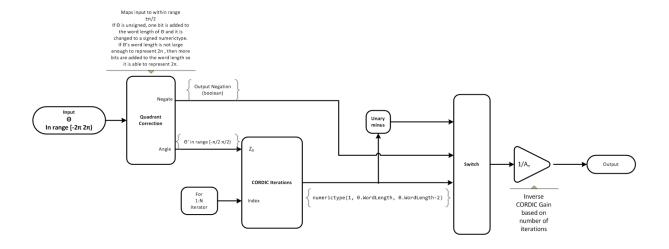

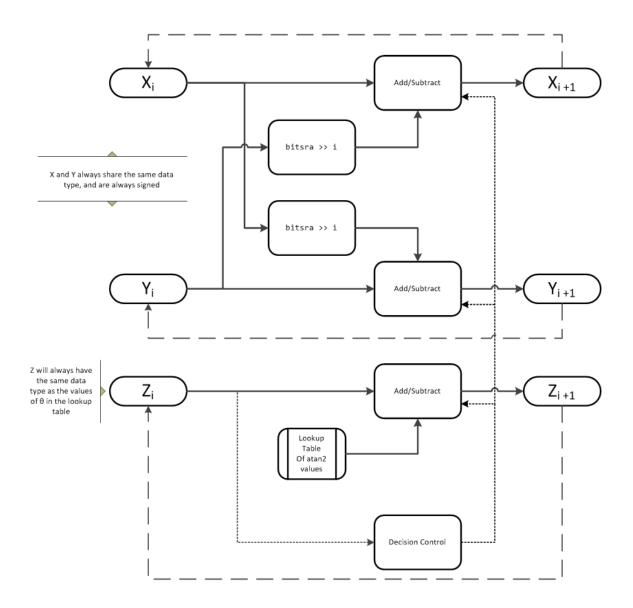

X represents the sine, Y represents the cosine, and Z represents theta. The accuracy of the CORDIC rotation kernel depends on the choice of initial values for X, Y, and Z. This algorithm uses the following initial values:

 $z_0$  is initialized to the  $\theta$  input argument value

$$x_0$$
 is initialized to  $\frac{1}{A_N}$ 

 $y_0$  is initialized to 0

### fimath Propagation Rules

CORDIC functions discard any local fimath attached to the input.

The CORDIC functions use their own internal fimath when performing calculations:

- OverflowAction—Wrap
- RoundingMethod—Floor

The output has no attached fimath.

### References

- [1] Volder, JE. "The CORDIC Trigonometric Computing Technique." *IRE Transactions on Electronic Computers*. Vol. EC-8, September 1959, pp. 330–334.
- [2] Andraka, R. "A survey of CORDIC algorithm for FPGA based computers." *Proceedings of the 1998 ACM/SIGDA sixth international symposium on Field programmable gate arrays.* Feb. 22–24, 1998, pp. 191–200.
- [3] Walther, J.S. "A Unified Algorithm for Elementary Functions." Hewlett-Packard Company, Palo Alto. Spring Joint Computer Conference, 1971, pp. 379–386. (from the collection of the Computer History Museum). www.computer.org/csdl/proceedings/afips/1971/5077/00/50770379.pdf
- [4] Schelin, Charles W. "Calculator Function Approximation." *The American Mathematical Monthly*. Vol. 90, No. 5, May 1983, pp. 317–325.

# **Extended Capabilities**

### **C/C++ Code Generation**

Generate C and C++ code using MATLAB® Coder™.

Usage notes and limitations:

- Variable-size signals are not supported.
- The number of iterations the CORDIC algorithm performs, niters, must be a constant.

### See Also

cordiccexp | cordiccos | cordicsincos | cos | sin

### **Topics**

Demo: Fixed-Point Sine and Cosine Calculation Demo: Fixed-Point Arctangent Calculation

#### Introduced in R2010a

## cordicsincos

CORDIC-based approximation of sine and cosine

## **Syntax**

[y, x] = cordicsincos(theta, niters)

# **Description**

[y, x] = cordicsincos(theta,niters) computes the sine and cosine of theta using a "CORDIC" on page 4-337 algorithm approximation. y contains the approximated sine result, and x contains the approximated cosine result.

# **Input Arguments**

#### theta

theta can be a signed or unsigned scalar, vector, matrix, or N-dimensional array containing the angle values in radians. All values of theta must be real and in the range  $[-2\pi \ 2\pi)$ . When theta has a fixed-point data type, it must be signed.

#### niters

niters is the number of iterations the CORDIC algorithm performs. This is an optional argument. When specified, niters must be a positive, integer-valued scalar. If you do not specify niters or if you specify a value that is too large, the algorithm uses a maximum value. For fixed-point operation, the maximum number of iterations is one less than the word length of theta. For floating-point operation, the maximum value is 52 for double or 23 for single. Increasing the number of iterations can produce more accurate results, but it also increases the expense of the computation and adds latency.

# **Output Arguments**

#### у

CORDIC-based approximated sine of theta. When the input to the function is floating point, the output data type is the same as the input data type. When the input is fixed point, the output has the same word length as the input, and a fraction length equal to the WordLength - 2.

#### X

CORDIC-based approximated cosine of theta. When the input to the function is floating point, the output data type is the same as the input data type. When the input is fixed point, the output has the same word length as the input, and a fraction length equal to the WordLength - 2.

# **Examples**

The following example illustrates the effect of the number of iterations on the result of the cordicsincos approximation.

```
wrdLn = 8:
theta = fi(pi/2, 1, wrdLn);
fprintf('\n\nNITERS\t\tY (SIN)\t ERROR\t LSBs\t\tX (COS)\t ERROR\t LSBs\n');
fprintf('-----\t\t----\t\t----\t\t----\t\t----\t\ ----\n');
for niters = 1:(wrdLn - 1)
  [v, x] = cordicsincos(theta, niters);
  v FL = y.FractionLength;
  y_dbl = double(y);
  x dbl = double(x);
  y_err = abs(y_dbl - sin(double(theta)));
  x err = abs(x dbl - cos(double(theta)));
  fprintf(' %d\t\t%1.4f\t %1.4f\t %1.1f\t\t%1.4f\t %1.4f\t %1.1f\n', ...
   niters, y_dbl,y_err, (y_err * pow2(y_FL)), x_dbl,x_err, ...
   (x err * pow2(y FL)));
end
fprintf('\n');
```

The output table appears as follows:

```
NITERS Y (SIN) ERROR LSBs X (COS) ERROR LSBs
```

| 1 | 0.7031 | 0.2968 | 19.0 | 0.7031  | 0.7105 | 45.5 |
|---|--------|--------|------|---------|--------|------|
| 2 | 0.9375 | 0.0625 | 4.0  | 0.3125  | 0.3198 | 20.5 |
| 3 | 0.9844 | 0.0156 | 1.0  | 0.0938  | 0.1011 | 6.5  |
| 4 | 0.9844 | 0.0156 | 1.0  | -0.0156 | 0.0083 | 0.5  |
| 5 | 1.0000 | 0.0000 | 0.0  | 0.0312  | 0.0386 | 2.5  |
| 6 | 1.0000 | 0.0000 | 0.0  | 0.0000  | 0.0073 | 0.5  |
| 7 | 1.0000 | 0.0000 | 0.0  | 0.0156  | 0.0230 | 1.5  |

#### **Definitions**

#### **CORDIC**

CORDIC is an acronym for COordinate Rotation DIgital Computer. The Givens rotation-based CORDIC algorithm is one of the most hardware-efficient algorithms available because it requires only iterative shift-add operations (see References). The CORDIC algorithm eliminates the need for explicit multipliers. Using CORDIC, you can calculate various functions, such as sine, cosine, arc sine, arc cosine, arc tangent, and vector magnitude. You can also use this algorithm for divide, square root, hyperbolic, and logarithmic functions.

Increasing the number of CORDIC iterations can produce more accurate results, but doing so also increases the expense of the computation and adds latency.

# **Algorithms**

# **Signal Flow Diagrams**

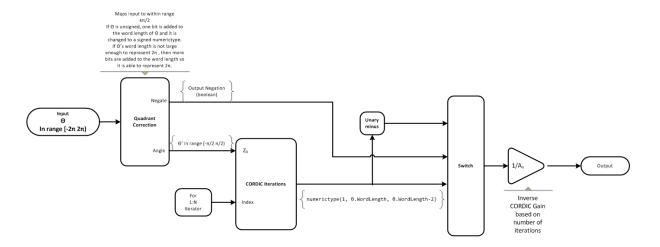

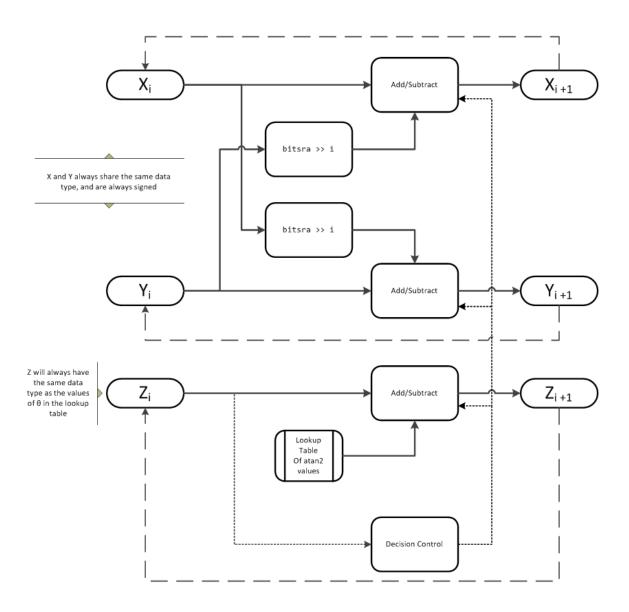

X represents the sine, Y represents the cosine, and Z represents theta. The accuracy of the CORDIC rotation kernel depends on the choice of initial values for X, Y, and Z. This algorithm uses the following initial values:

 $z_0$  is initialized to the  $\theta$  input argument value

$$x_0$$
 is initialized to  $\frac{1}{A_N}$ 

 $y_0$  is initialized to 0

### fimath Propagation Rules

CORDIC functions discard any local fimath attached to the input.

The CORDIC functions use their own internal fimath when performing calculations:

- OverflowAction—Wrap
- RoundingMethod—Floor

The output has no attached fimath.

### References

- [1] Volder, JE. "The CORDIC Trigonometric Computing Technique." *IRE Transactions on Electronic Computers*. Vol. EC-8, September 1959, pp. 330-334.
- [2] Andraka, R. "A survey of CORDIC algorithm for FPGA based computers." *Proceedings of the 1998 ACM/SIGDA sixth international symposium on Field programmable gate arrays.* Feb. 22–24, 1998, pp. 191–200.
- [3] Walther, J.S. "A Unified Algorithm for Elementary Functions." Hewlett-Packard Company, Palo Alto. Spring Joint Computer Conference, 1971, pp. 379–386. (from the collection of the Computer History Museum). www.computer.org/csdl/proceedings/afips/1971/5077/00/50770379.pdf
- [4] Schelin, Charles W. "Calculator Function Approximation." *The American Mathematical Monthly*. Vol. 90, No. 5, May 1983, pp. 317–325.

# **Extended Capabilities**

## **C/C++ Code Generation**

Generate C and C++ code using MATLAB® Coder™.

Usage notes and limitations:

- Variable-size signals are not supported.
- The number of iterations the CORDIC algorithm performs, niters, must be a constant.

### See Also

cordiccexp | cordiccos | cordicsin

### **Topics**

Demo: Fixed-Point Sine and Cosine Calculation Demo: Fixed-Point Arctangent Calculation

Introduced in R2010a

# cordicsqrt

CORDIC-based approximation of square root

## **Syntax**

```
y=cordicsqrt(u)
y=cordicsqrt(u, niters)
y=cordicsqrt(___, 'ScaleOutput', B)
```

## **Description**

y=cordicsqrt(u) computes the square root of u using a CORDIC algorithm implementation.

y = cordicsqrt(u, niters) computes the square root of u by performing niters iterations of the CORDIC algorithm.

y=cordicsqrt(\_\_\_\_, 'ScaleOutput', B) scales the output depending on the Boolean value of B.

## **Examples**

### **Calculate the CORDIC Square Root**

Find the square root of  $\mathtt{fi}$  object  $\mathtt{x}$  using a CORDIC implementation.

```
WordLength: 12 FractionLength: 10
```

Because you did not specify niters, the function performs the maximum number of iterations, x.WordLength - 1.

Compute the difference between the results of the cordicsqrt function and the double-precision sqrt function.

```
err = abs(sqrt(double(x))-double(y))
err = 1.0821e-04
```

#### Calculate the CORDIC Square Root With a Specified Number of Iterations

Compute the square root of x with three iterations of the CORDIC kernel.

Compute the difference between the results of the cordicsqrt function and the double-precision sqrt function.

```
err = abs(sqrt(double(x))-double(y))
err = 1.0821e-04
```

### Calculate the CORDIC Square Root Without Scaling the Output

```
x = fi(1.6,1,12);
y = cordicsqrt(x, 'ScaleOutput', 0)
```

```
y =
    1.0479

DataTypeMode: Fixed-point: binary point scaling
    Signedness: Signed
    WordLength: 12
FractionLength: 10
```

The output, y, was not scaled by the inverse CORDIC gain factor.

#### **Compare Results of cordicsqrt and sqrt Functions**

Compare the results produced by 10 iterations of the cordicsqrt algorithm to the results of the double-precision sqrt function.

```
% Create 500 points between [0, 2)
stepSize = 2/500;
XDbl = 0:stepSize:2;
XFxp = fi(XDbl, 1, 12); % signed, 12-bit fixed-point
sqrtXRef = sqrt(double(XFxp)); % reference results
% Use 12-bit quantized inputs and set the number
% of iterations to 10.
% Compare the fixed-point CORDIC results to the
% double-precision sqrt function results.
niters = 10;
cdcSqrtX = cordicsqrt(XFxp, niters);
errCdcRef = sgrtXRef - double(cdcSgrtX);
figure
hold on
axis([0 2 -.5 1.5])
plot(XFxp, sqrtXRef,
                      'b')
plot(XFxp, cdcSqrtX,
plot(XFxp, errCdcRef, 'r')
vlabel('Sqrt(x)')
gca.XTick = 0:0.25:2;
gca.XTickLabel = {'0','0.25','0.5','0.75','1','1.25','1.5','1.75','2'};
gca.YTick = -.5:.25:1.5;
gca.YTickLabel = {'-0.5','-0.25','0','0.25','0.5','0.75','1','1.25','1.5'};
ref str = 'Reference: sqrt(double(X))';
cdc_str = sprintf('12-bit CORDIC square root; N = %d', niters);
```

```
err_str = sprintf('Error (max = %f)', max(abs(errCdcRef)));
legend(ref_str, cdc_str, err_str, 'Location', 'southeast')
```

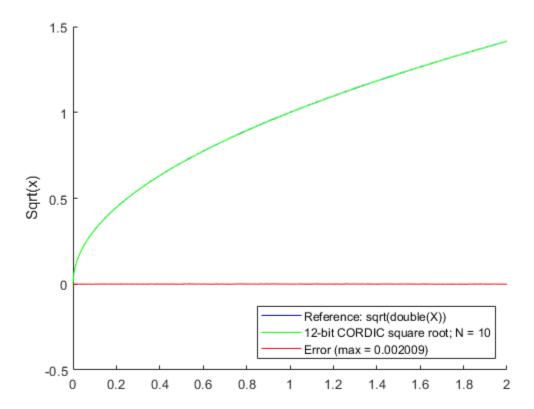

• "Compute Square Root Using CORDIC"

## **Input Arguments**

### u — Data input array

scalar | vector | matrix | multidimensional array

Data input array, specified as a positive scalar, vector, matrix, or multidimensional array of fixed-point or built-in data types. When the input array contains values between 0.5 and

2, the algorithm is most accurate. A pre- and post-normalization process is performed on input values outside of this range. For more information on this process, see "Pre- and Post-Normalization" on page 4-350.

Data Types: fi|single | double | int8 | int16 | int32 | int64 | uint8 | uint16 | uint32 | uint64

#### niters - Number of iterations

scalar

The number of iterations that the CORDIC algorithm performs, specified as a positive, integer-valued scalar. If you do not specify niters, the algorithm uses a default value. For fixed-point inputs, the default value of niters is u.WordLength - 1. For floating-point inputs, the default value of niters is 52 for double precision; 23 for single precision.

**Data Types**: fi|single | double | int8 | int16 | int32 | int64 | uint8 | uint16 | uint32 | uint64

### **Name-Value Pair Arguments**

Specify optional comma-separated pairs of Name, Value arguments. Name is the argument name and Value is the corresponding value. Name must appear inside single quotes (' '). You can specify several name and value pair arguments in any order as Name1, Value1, . . . , NameN, ValueN.

Example: y= cordicsqrt(x,'ScaleOutput', 0)

### ScaleOutput — Whether to scale the output

true (default) | false

Boolean value that specifies whether to scale the output by the inverse CORDIC gain factor. If you set ScaleOutput to true or 1, the output values are multiplied by a constant, which incurs extra computations. If you set ScaleOutput to false or 0, the output is not scaled.

Data Types: logical

## **Output Arguments**

#### y — Output array

scalar | vector | matrix | multidimensional array

Output array, returned as a scalar, vector, matrix, or multidimensional array.

### **Definitions**

#### **CORDIC**

CORDIC is an acronym for COordinate Rotation DIgital Computer. The Givens rotation-based CORDIC algorithm is one of the most hardware-efficient algorithms available because it requires only iterative shift-add operations (see References). The CORDIC algorithm eliminates the need for explicit multipliers. Using CORDIC, you can calculate various functions, such as sine, cosine, arc sine, arc cosine, arc tangent, and vector magnitude. You can also use this algorithm for divide, square root, hyperbolic, and logarithmic functions.

Increasing the number of CORDIC iterations can produce more accurate results, but doing so also increases the expense of the computation and adds latency.

# **Algorithms**

## **Signal Flow Diagrams**

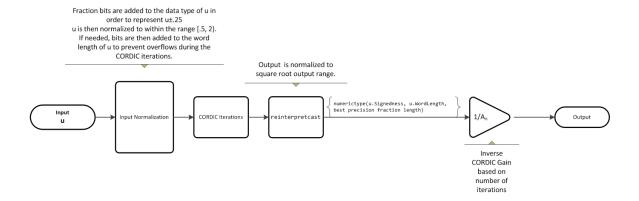

For further details on the pre- and post-normalization process, see "Pre- and Post-Normalization" on page 4-350.

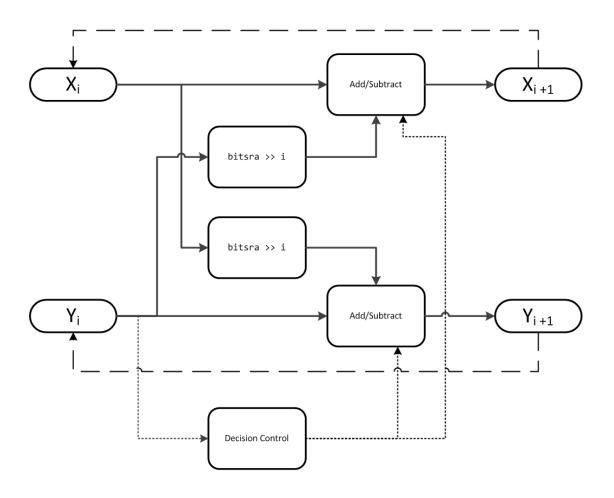

X is initialized to u'+.25, and Y is initialized to u'-.25, where u' is the normalized function input.

With repeated iterations of the CORDIC hyperbolic kernel, X approaches  $A_N \sqrt{u}$ , where  $A_N$  represents the CORDIC gain. Y approaches 0.

#### **Pre- and Post-Normalization**

For input values outside of the range of [0.5, 2) a pre- and post-normalization process occurs. This process performs bitshifts on the input array before passing it to the CORDIC kernel. The result is then shifted back into the correct output range during the post-normalization stage. For more details on this process see "Overcoming Algorithm Input Range Limitations" in "Compute Square Root Using CORDIC".

### fimath Propagation Rules

CORDIC functions discard any local fimath attached to the input.

The CORDIC functions use their own internal fimath when performing calculations:

- OverflowAction—Wrap
- RoundingMethod—Floor

The output has no attached fimath.

#### References

- [1] Volder, JE. "The CORDIC Trigonometric Computing Technique." *IRE Transactions on Electronic Computers*. Vol. EC-8, September 1959, pp. 330-334.
- [2] Andraka, R. "A survey of CORDIC algorithm for FPGA based computers." *Proceedings* of the 1998 ACM/SIGDA sixth international symposium on Field programmable gate arrays. Feb. 22–24, 1998, pp. 191–200.
- [3] Walther, J.S. "A Unified Algorithm for Elementary Functions." Hewlett-Packard Company, Palo Alto. Spring Joint Computer Conference, 1971, pp. 379–386. (from the collection of the Computer History Museum). www.computer.org/csdl/proceedings/afips/1971/5077/00/50770379.pdf
- [4] Schelin, Charles W. "Calculator Function Approximation." *The American Mathematical Monthly*. Vol. 90, No. 5, May 1983, pp. 317–325.

# **Extended Capabilities**

## **C/C++ Code Generation**

Generate C and C++ code using MATLAB® Coder™.

Usage notes and limitations:

- Variable-size signals are not supported.
- The number of iterations the CORDIC algorithm performs, niters, must be a constant.

### See Also

sqrt

## **Topics**

"Compute Square Root Using CORDIC"

Introduced in R2014a

## cordictanh

CORDIC-based hyperbolic tangent

## **Syntax**

```
T = cordictanh(theta)
T = cordictanh(theta, niters)
```

## **Description**

T = cordictanh(theta) returns the hyperbolic tangent of theta.

T = cordictanh(theta, niters) returns the hyperbolic tangent of theta by performing niters iterations of the CORDIC algorithm.

## **Examples**

### **Compute CORDIC Hyperbolic Tangent**

Find the hyperbolic tangent of fi object theta using a CORDIC implementation with the default number of iterations.

```
theta = fi(-2*pi:.1:2*pi-.1);
T_cordic = cordictanh(theta);
```

Plot the hyperbolic tangent of theta using the tanh function and its CORDIC approximation.

```
T = tanh(double(theta));
plot(theta, T_cordic);
hold on;
plot(theta, T);
legend('CORDIC approximation of tanh', 'tanh');
xlabel('theta');
ylabel('tanh(theta)');
```

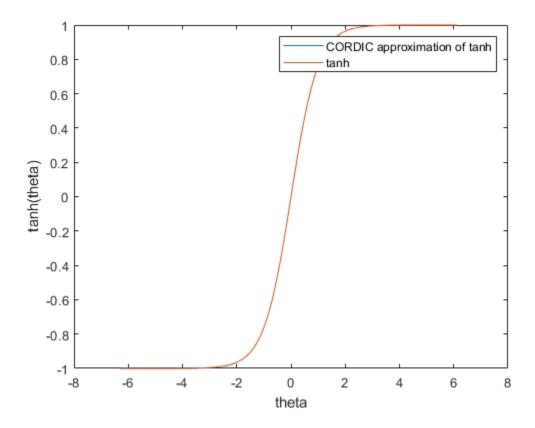

Compute the difference between the results of the cordictanh function and the tanh function.

```
figure;
err = abs(T - double(T_cordic));
plot(theta, err);
xlabel('theta');
ylabel('error');
```

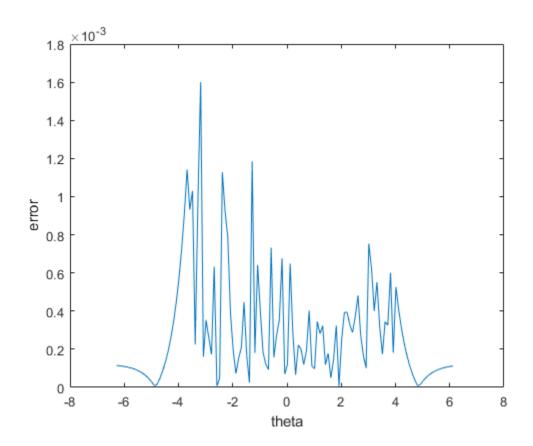

### **Compute CORDIC Hyperbolic Tangent with Specified Number of Iterations**

Find the hyperbolic tangent of fi object theta using a CORDIC implementation and specify the number of iterations the CORDIC kernel should perform. Plot the CORDIC approximation of the hyperbolic tangent of theta with varying numbers of iterations.

```
theta = fi(-2*pi:.1:2*pi-.1);
for niters = 5:10:25
T_cordic = cordictanh(theta, niters);
plot(theta, T_cordic);
hold on;
```

```
end
xlabel('theta');
ylabel('tanh(theta)');
legend('5 iterations', '15 iterations', '25 iterations', 'Location', 'southeast');
```

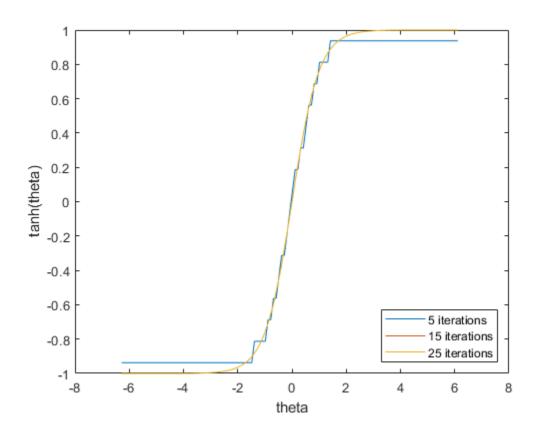

# **Input Arguments**

### theta — angle values

scalar | vector | matrix | n-dimensional array

Angle values in radians specified as a scalar, vector, matrix, or N-dimensional array.

Data Types: single | double | int8 | int16 | int32 | int64 | uint8 | uint16 | uint32 | uint64 | fi

#### niters — Number of iterations

scalar

The number of iterations that the CORDIC algorithm performs, specified as a positive, integer-valued scalar. If you do not specify niters, the algorithm uses a default value. For fixed-point inputs, the default value of niters is one less than the word length of the input array, theta. For double-precision inputs, the default value of niters is 52. For single-precision inputs, the default value is 23.

Data Types: single | double | int8 | int16 | int32 | int64 | uint8 | uint16 | uint32 | uint64 | fi

## **Output Arguments**

#### T — Output array

scalar | vector | matrix | n-dimensional array

T is the CORDIC-based approximation of the hyperbolic tangent of theta. When the input to the function is floating point, the output data type is the same as the input data type. When the input is fixed point, the output has the same word length as the input, and a fraction length equal to the WordLength - 2.

### See Also

 $\verb|cordicatan2|| \verb|cordiccos|| \verb|cordicsin|| \verb|tanh||$ 

Introduced in R2017b

#### COS

Cosine of fi object

## **Syntax**

y = cos(theta)

## **Description**

y = cos(theta) returns the cosine on page 4-358 of fi input theta using a table-lookup algorithm.

# **Input Arguments**

#### theta

theta can be a real-valued, signed or unsigned scalar, vector, matrix, or N-dimensional array containing the fixed-point angle values in radians. Valid data types of theta are:

- fi single
- fi double
- fi fixed-point with binary point scaling
- · fi scaled double with binary point scaling

## **Output Arguments**

у

y is the cosine of theta. y is a signed, fixed-point number in the range [-1,1]. It has a 16-bit word length and 15-bit fraction length (numerictype(1,16,15)).

## **Examples**

Calculate the cosine of fixed-point input values.

### **Definitions**

### Cosine

The cosine of angle  $\Theta$  is defined as

$$\cos(\theta) = \frac{e^{i\theta} + e^{-i\theta}}{2}$$

# **Algorithms**

The cos function computes the cosine of fixed-point input using an 8-bit lookup table as follows:

- **1** Perform a modulo  $2\pi$ , so the input is in the range  $[0,2\pi)$  radians.
- **2** Cast the input to a 16-bit stored integer value, using the 16 most-significant bits.
- Compute the table index, based on the 16-bit stored integer value, normalized to the full uint16 range.
- **4** Use the 8 most-significant bits to obtain the first value from the table.
- **5** Use the next-greater table value as the second value.
- 6 Use the 8 least-significant bits to interpolate between the first and second values, using nearest-neighbor linear interpolation.

### fimath Propagation Rules

The cos function ignores and discards any fimath attached to the input, theta. The output, y, is always associated with the default fimath.

# **Extended Capabilities**

### **C/C++ Code Generation**

Generate C and C++ code using MATLAB® Coder $^{\text{\tiny TM}}$ .

### See Also

angle | atan2 | cordiccos | cordicsin | cos | sin

### **Topics**

Demo: Fixed-Point Sine and Cosine Calculation

#### Introduced in R2012a

# ctranspose

Complex conjugate transpose of fi object

## **Syntax**

ctranspose(a)

# **Description**

This function accepts fi objects as inputs.

ctranspose(a) returns the complex conjugate transpose of fi object a. It is also called
for the syntax a'.

# **Extended Capabilities**

## C/C++ Code Generation

Generate C and C++ code using MATLAB® Coder $^{\text{\tiny TM}}$ .

## **See Also**

transpose

## dec

Unsigned decimal representation of stored integer of fi object

## **Syntax**

dec(a)

# **Description**

dec(a) returns the stored integer of fi object a in unsigned decimal format as a character vector. dec(a) is equivalent to a.dec.

Fixed-point numbers can be represented as

```
real\text{-}world\ value = 2^{-fraction\ length} \times stored\ integer or, equivalently as real\text{-}world\ value = (slope \times stored\ integer) + bias
```

The stored integer is the raw binary number, in which the binary point is assumed to be at the far right of the word.

## **Examples**

```
The code

a = fi([-1 1],1,8,7);
y = dec(a)
z = a.dec

returns
y =
```

128 127

z =

128 127

# **See Also**

bin|hex|oct|sdec|storedInteger

# denormalmax

Largest denormalized quantized number for quantizer object

## **Syntax**

```
x = denormalmax(q)
```

## **Description**

x = denormalmax(q) is the largest positive denormalized quantized number where q is a quantizer object. Anything larger than x is a normalized number. Denormalized numbers apply only to floating-point format. When q represents fixed-point numbers, this function returns eps(q).

## **Examples**

```
q = quantizer('float',[6 3]);
x = denormalmax(q)
x =
    0.1875
```

# **Algorithms**

```
When q is a floating-point quantizer object,

denormalmax(q) = realmin(q) - denormalmin(q)

When q is a fixed-point quantizer object,

denormalmax(q) = eps(q)
```

## **See Also**

denormalmin|eps|quantizer

## denormalmin

Smallest denormalized quantized number for quantizer object

## **Syntax**

```
x = denormalmin(q)
```

# **Description**

x = denormalmin(q) is the smallest positive denormalized quantized number where q is a quantizer object. Anything smaller than x underflows to zero with respect to the quantizer object q. Denormalized numbers apply only to floating-point format. When q represents a fixed-point number, denormalmin returns eps(q).

## **Examples**

```
q = quantizer('float',[6 3]);
x = denormalmin(q)
x =
    0.0625
```

## **Algorithms**

When q is a floating-point quantizer object,

$$x=2^{E_{min}-f}$$

where  $E_{min}$  is equal to exponentmin(q).

When q is a fixed-point quantizer object,

$$x = \operatorname{eps}(q) = 2^{-f}$$

where f is equal to fractionlength(q).

## **See Also**

denormalmax | eps | quantizer

# diag

Diagonal matrices or diagonals of matrix

## **Description**

This function accepts fi objects as inputs.

Refer to the MATLAB diag reference page for more information.

# **Extended Capabilities**

# **C/C++ Code Generation**

Generate C and C++ code using MATLAB® Coder $^{\text{\tiny TM}}$ .

Usage notes and limitations:

If supplied, the index, k, must be a real and scalar integer value that is not a fi object.

# disp

Display object

# **Description**

This function accepts fi objects as inputs.

Refer to the MATLAB disp reference page for more information.

## divide

Divide two objects

## **Syntax**

c = divide(T,a,b)

## **Description**

c = divide(T,a,b) performs division on the elements of a by the elements of b. The result c has the numerictype object T.

If a and b are both fi objects, c has the same fimath object as a. If c has a fi Fixed data type, and any one of the inputs have fi floating point data types, then the fi floating point is converted into a fixed-point value. Intermediate quantities are calculated using the fimath object of a. See "Data Type Propagation Rules" on page 4-369.

a and b must have the same dimensions unless one is a scalar. If either a or b is scalar, then c has the dimensions of the nonscalar object.

If either a or b is a fi object, and the other is a MATLAB built-in numeric type, then the built-in object is cast to the word length of the fi object, preserving best-precision fraction length. Intermediate quantities are calculated using the fimath object of the input fi object. See "Data Type Propagation Rules" on page 4-369.

If a and b are both MATLAB built-in doubles, then c is the floating-point quotient a./b, and numerictype T is ignored.

**Note** The divide function is not currently supported for [Slope Bias] signals.

## **Data Type Propagation Rules**

For syntaxes for which Fixed-Point Designer software uses the numerictype object T, the divide function follows the data type propagation rules listed in the following table.

In general, these rules can be summarized as "floating-point data types are propagated." This allows you to write code that can be used with both fixed-point and floating-point inputs.

| Data Type of Input fi Objects a and b |                 | Data Type of numerictype object T | Data Type of<br>Output c                                                                                                    |
|---------------------------------------|-----------------|-----------------------------------|----------------------------------------------------------------------------------------------------|
| Built-in double                       | Built-in double | Any                               | Built-in double                                                                                                    |
| fi Fixed                              | fi Fixed        | fi Fixed                          | Data type of<br>numerictype object<br>T                                                                                                  |
| fi Fixed                              | fi Fixed        | fi double                         | fi double                                                                                                    |
| fi Fixed                              | fi Fixed        | fi single                         | fi single                                                                                                    |
| fi Fixed                              | fi Fixed        | fi ScaledDouble                   | fi ScaledDouble<br>with properties of<br>numerictype object<br>T                                                                         |
| fi double                             | fi double       | fi Fixed                          | fi double                                                                                                    |
| fi double                             | fi double       | fi double                         | fi double                                                                                                    |
| fi double                             | fi double       | fi single                         | fi single                                                                                                    |
| fi double                             | fi double       | fi ScaledDouble                   | fi double                                                                                                    |
| fisingle                              | fisingle        | fi Fixed                          | fi single                                                                                                    |
| fisingle                              | fisingle        | fi double                         | fi double                                                                                                    |
| fisingle                              | fisingle        | fi single                         | fi single                                                                                                    |
| fisingle                              | fisingle        | fi ScaledDouble                   | fi single                                                                                                    |
| fi ScaledDouble                       | fi ScaledDouble | fi Fixed                          | If either input a or b is of type fi ScaledDouble, then output c will be of type fi ScaledDouble with properties of numerictype object T |

| Data Type of Input fi Objects a and b |                 | Data Type of numerictype object T | Data Type of<br>Output c                                                                                                    |
|---------------------------------------|-----------------|-----------------------------------|----------------------------------------------------------------------------------------------------|
| fi ScaledDouble                       | fi ScaledDouble | fi double                         | fi double                                                                                                    |
| fi ScaledDouble                       | fi ScaledDouble | fi single                         | fisingle                                                                                                    |
| fi ScaledDouble                       | fi ScaledDouble | fi ScaledDouble                   | If either input a or b is of type fi ScaledDouble, then output c will be of type fi ScaledDouble with properties of numerictype object T |

## **Examples**

This example highlights the precision of the fi divide function.

First, create an unsigned fi object with an 80-bit word length and 2^-83 scaling, which puts the leading 1 of the representation into the most significant bit. Initialize the object with double-precision floating-point value 0.1, and examine the binary representation:

Notice that the infinite repeating representation is truncated after 52 bits, because the mantissa of an IEEE standard double-precision floating-point number has 52 bits.

Contrast the above to calculating 1/10 in fixed-point arithmetic with the quotient set to the same numeric type as before:

Notice that when you use the divide function, the quotient is calculated to the full 80 bits, regardless of the precision of a and b. Thus, the fi object c represents 1/10 more precisely than IEEE standard double-precision floating-point number can.

With 1000 bits of precision,

```
T = numerictype('Signed', false, 'WordLength', 1000, ...
                   'FractionLength', 1003);
a = fi(1):
b = fi(10):
c = divide(T,a,b);c.bin
ans =
11001100110011001100110011001100110011001100110011001
11001100110011001100110011001100110011001100110011001
11001100110011001100110011001100110011001100110011001
11001100110011001100110011001100110011001100110011001
11001100110011001100110011001100110011001100110011001
11001100110011001100110011001100110011001100110011001
11001100110011001100110011001100110011001100110011001
11001100110011001100110011001100110011001100110011001
11001100110011001100110011001100110011001100110011001
11001100110011001100110011001100110011001100110011001
11001100110011001100110011001100110011001100110011001
11001100110011001100110011001100110011001100110011001
11001100110011001100110011001100110011001100
```

# **Extended Capabilities**

## **C/C++ Code Generation**

Generate C and C++ code using MATLAB® Coder™.

Usage notes and limitations:

- Any non-fi input must be constant; that is, its value must be known at compile time so that it can be cast to a fi object.
- Complex and imaginary divisors are not supported.
- Code generation does not support the syntax T.divide(a,b).

### See Also

add | fi | fimath | mpy | mrdivide | numerictype | rdivide | sub | sum

## double

Double-precision floating-point real-world value of fi object

## **Syntax**

double(a)

# **Description**

double(a) returns the real-world value of a fi object in double-precision floating point.
double(a) is equivalent to a.double.

Fixed-point numbers can be represented as

```
real\text{-}world\ value = 2^{-fraction\ length} \times stored\ integer or, equivalently as real\text{-}world\ value = (slope \times stored\ integer) + bias
```

# **Examples**

```
The code

a = fi([-1 1],1,8,7);
y = double(a)
z = a.double

returns
y =

-1 0.9922
z =
```

-1 0.9922

# **Extended Capabilities**

#### **C/C++ Code Generation**

Generate C and C++ code using MATLAB® Coder™.

Usage notes and limitations:

• For the automated workflow, do not use explicit double or single casts in your MATLAB algorithm to insulate functions that do not support fixed-point data types. The automated conversion tool does not support these casts. Instead of using casts, supply a replacement function. For more information, see "Function Replacements".

#### See Also

single

# embedded.fi class

Fixed-point numeric object

# **Description**

Use the fi function to create an embedded.fi object.

#### **See Also**

embedded.fimath|embedded.numerictype|fi

#### **Topics**

Class Attributes (MATLAB) Property Attributes (MATLAB)

# embedded.fimath class

fimath object

# **Description**

Use the fimath function to create an embedded.fimath object.

## **See Also**

embedded.fi|embedded.numerictype|fimath

#### **Topics**

Class Attributes (MATLAB) Property Attributes (MATLAB)

# embedded.numerictype class

numerictype object

# **Description**

Use the numerictype function to create an embedded.numerictype object.

#### See Also

embedded.fi|embedded.fimath|numerictype

#### **Topics**

Class Attributes (MATLAB) Property Attributes (MATLAB)

#### end

Last index of array

# **Description**

This function accepts fi objects as inputs.

Refer to the MATLAB end reference page for more information.

# **Extended Capabilities**

#### **C/C++ Code Generation**

Generate C and C++ code using MATLAB® Coder™.

#### eps

Quantized relative accuracy for fi or quantizer objects

### **Syntax**

eps(obj)

## **Description**

eps(obj) returns the value of the least significant bit of the value of the fi object or quantizer object obj. The result of this function is equivalent to that given by the Fixed-Point Designer function lsb.

# **Extended Capabilities**

#### **C/C++ Code Generation**

Generate C and C++ code using MATLAB® Coder™.

Usage notes and limitations:

- Code generation supports scalar fixed-point signals only.
- Code generation supports scalar, vector, and matrix, fi single and fi double signals.

#### See Also

intmax | intmin | lowerbound | lsb | range | realmax | realmin | upperbound

#### eq

Determine whether real-world values of two fi objects are equal

#### **Syntax**

```
c = eq(a,b)
a == b
```

## **Description**

c = eq(a,b) is called for the syntax a == b when a or b is a fi object. a and b must have the same dimensions unless one is a scalar. A scalar can be compared with another object of any size.

a == b does an element-by-element comparison between a and b and returns a matrix of the same size with elements set to 1 where the relation is true, and 0 where the relation is false.

In relational operations comparing a floating-point value to a fixed-point value, the floating-point value is cast to the same word length and signedness as the fi object, with best-precision scaling.

## **Examples**

#### **Compare Two fi Objects**

Use the isequal function to determine if two fi objects have the same real-world value.

```
a = fi(pi);
b = fi(pi, 1, 32);
a == b
ans = logical
0
```

Input a has a 16-bit word length, while input b has a 32-bit word length. The eq function returns 0 because the two fi objects do not have the same real-world value.

#### Compare a Double to a fi Object

When comparing a double to a fi object, the double is cast to the same word length and signedness of the fi object.

```
a = fi(pi);
b = pi;
a == b

ans = logical
```

The eq function casts b to the same word length as a, and returns 1. This behavior allows relational operations to work between fi objects and floating-point constants without introducing floating-point values in generated code.

# **Extended Capabilities**

#### **C/C++ Code Generation**

Generate C and C++ code using MATLAB® Coder $^{\text{\tiny TM}}$ .

Usage notes and limitations:

Fixed-point signals with different biases are not supported.

#### See Also

```
ge|gt|isequal|le|lt|ne
```

#### errmean

Mean of quantization error

### **Syntax**

```
m = errmean(q)
```

## **Description**

m = errmean(q) returns the mean of a uniformly distributed random quantization error that arises from quantizing a signal by quantizer object q.

**Note** The results are not exact when the signal precision is close to the precision of the quantizer.

## **Examples**

Find m, the mean of the quantization error for quantizer q:

```
q = quantizer;
m = errmean(q)
m =
    -1.525878906250000e-005
```

Now compare m to m\_est, the sample mean from a Monte Carlo experiment:

```
r = realmax(q);
u = 2*r*rand(1000,1)-r; % Original signal
y = quantize(q,u); % Quantized signal
e = y - u; % Error
m_est = mean(e) % Estimate of the error mean
```

m\_est =

-1.519507450175317e-005

# **See Also**

errpdf|errvar|quantize

Introduced in R2008a

# errorbar

Plot error bars along curve

# **Description**

This function accepts fi objects as inputs.

Refer to the MATLAB errorbar reference page for more information.

## errpdf

Probability density function of quantization error

### **Syntax**

```
[f,x] = errpdf(q)
f = errpdf(q,x)
```

## **Description**

[f,x] = errpdf(q) returns the probability density function f evaluated at the values in x. The vector x contains the uniformly distributed random quantization errors that arise from quantizing a signal by quantizer object q.

f = errpdf(q,x) returns the probability density function f evaluated at the values in vector x.

**Note** The results are not exact when the signal precision is close to the precision of the quantizer.

### **Examples**

#### Compute the PDF of the quantization error

```
q = quantizer('nearest',[4 3]);
[f,x] = errpdf(q);
subplot(211)
plot(x,f)
title('Computed PDF of the quantization error.')
```

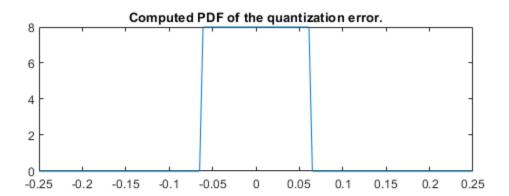

The output plot shows the probability density function of the quantization error. Compare this result to a plot of the sample probability density function from a Monte Carlo experiment:

```
r = realmax(q);
    u = 2*r*rand(10000,1)-r; % Original signal
    y = quantize(q,u); % Quantized signal
    e = y - u; % Error
    subplot(212)
    hist(e,20)
    gca.xlim = [min(x) max(x)];
    title('Estimate of the PDF of the quantization error.')
```

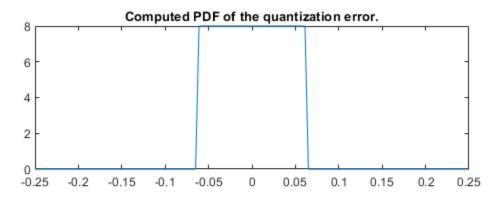

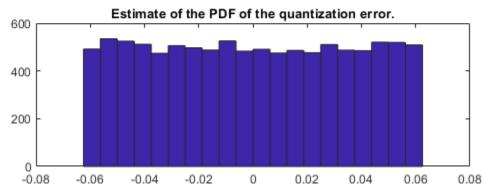

#### See Also

errmean | errvar | quantize

Introduced in R2008a

#### errvar

Variance of quantization error

#### **Syntax**

```
v = errvar(q)
```

## **Description**

v = errvar(q) returns the variance of a uniformly distributed random quantization error that arises from quantizing a signal by quantizer object q.

**Note** The results are not exact when the signal precision is close to the precision of the quantizer.

## **Examples**

Find v, the variance of the quantization error for quantizer object q:

```
q = quantizer;
v = errvar(q)
v =
    7.761021455128987e-011
```

Now compare v to v est, the sample variance from a Monte Carlo experiment:

```
r = realmax(q);
    u = 2*r*rand(1000,1)-r; % Original signal
    y = quantize(q,u); % Quantized signal
    e = y - u; % Error
    v_est = var(e) % Estimate of the error variance
v_est =
```

7.520208858166330e-011

## **See Also**

errmean | errpdf | quantize

Introduced in R2008a

# etreeplot

Plot elimination tree

# **Description**

This function accepts fi objects as inputs.

Refer to the MATLAB etreeplot reference page for more information.

# exponentbias

Exponent bias for quantizer object

## **Syntax**

```
b = exponentbias(q)
```

## **Description**

b = exponentbias(q) returns the exponent bias of the quantizer object q. For fixed-point quantizer objects, exponentbias(q) returns 0.

### **Examples**

## **Algorithms**

For floating-point quantizer objects,

```
b = 2^{e-1} - 1
```

where e = eps(q), and exponentbias is the same as the exponent maximum.

For fixed-point quantizer objects, b = 0 by definition.

## **See Also**

eps | exponentlength | exponentmax | exponentmin

## exponentlength

Exponent length of quantizer object

## **Syntax**

```
e = exponentlength(q)
```

## **Description**

e = exponentlength(q) returns the exponent length of quantizer object q. When q is a fixed-point quantizer object, exponentlength(q) returns 0. This is useful because exponent length is valid whether the quantizer object mode is floating point or fixed point.

## **Examples**

```
q = quantizer('double');
e = exponentlength(q)
e =
11
```

# **Algorithms**

The exponent length is part of the format of a floating-point quantizer object [w e]. For fixed-point quantizer objects, e = 0 by definition.

#### See Also

eps | exponentbias | exponentmax | exponentmin

# exponentmax

Maximum exponent for quantizer object

## **Syntax**

```
exponentmax(q)
```

## **Description**

exponentmax(q) returns the maximum exponent for quantizer object q. When q is a fixed-point quantizer object, it returns 0.

## **Examples**

## **Algorithms**

For floating-point quantizer objects,

$$E_{max} = 2^{e-1} - 1$$

For fixed-point quantizer objects,  $E_{max} = 0$  by definition.

#### See Also

eps | exponentbias | exponentlength | exponentmin

## exponentmin

Minimum exponent for quantizer object

### **Syntax**

```
emin = exponentmin(q)
```

## **Description**

emin = exponentmin(q) returns the minimum exponent for quantizer object q. If q
is a fixed-point quantizer object, exponentmin returns 0.

## **Examples**

### **Algorithms**

For floating-point quantizer objects,

$$E_{min} = -2^{e-1} + 2$$

For fixed-point quantizer objects,  $E_{min} = 0$  .

#### See Also

eps | exponentbias | exponentlength | exponentmax

#### eye

Create identity matrix with fixed-point properties

## **Syntax**

```
I = eye('like',p)
I = eye(n,'like',p)
I = eye(n,m,'like',p)
I = eye(sz,'like',p)
```

## **Description**

I = eye('like',p) returns the scalar 1 with the same fixed-point properties and complexity (real or complex) as the prototype argument, p. The output, I, contains the same numerictype and fimath properties as p.

I = eye(n, 'like', p) returns an n-by-n identity matrix like p, with ones on the main diagonal and zeros elsewhere.

```
I = eye(n,m,'like',p) returns an n-by-m identity matrix like p.
```

I = eye(sz, 'like', p) returns an array like p, where the size vector, sz, defines size(I).

### **Examples**

#### **Create Identity Matrix with Fixed-Point Properties**

```
Create a prototype fi object, p.
```

```
p = fi([],1,16,14);
```

Create a 3-by-4 identity matrix with the same fixed-point properties as p.

```
I = eye(3,4,'like',p)
```

```
I =
    1    0    0    0
    0    1    0    0
    0    0    1    0

    DataTypeMode: Fixed-point: binary point scaling
        Signedness: Signed
        WordLength: 16
    FractionLength: 14
```

#### **Create Identity Matrix with Attached fimath**

Create a signed fi object with word length of 16, fraction length of 15 and OverflowAction set to Wrap.

1 cannot be represented by the data type of p, so the value saturates. The output fi object X has the same numerictype and fimath properties as p.

 "Implement FIR Filter Algorithm for Floating-Point and Fixed-Point Types using cast and zeros"

### **Input Arguments**

#### n - Size of first dimension of I

integer value

Size of first dimension of I, specified as an integer value.

- If n is the only integer input argument, then I is a square n-by-n identity matrix.
- If n is 0, then I is an empty matrix.
- If n is negative, then it is treated as 0.

**Data Types**: single | double | int8 | int16 | int32 | int64 | uint8 | uint16 | uint32 | uint64

#### m — Size of second dimension of I

integer value

Size of second dimension of I, specified as an integer value.

- If m is 0, then I is an empty matrix.
- If m is negative, then it is treated as 0.

**Data Types**: single | double | int8 | int16 | int32 | int64 | uint8 | uint16 | uint32 | uint64

#### sz - Size of I

row vector of no more than two integer values

Size of I, specified as a row vector of no more than two integer values.

- If an element of sz is 0, then I is an empty matrix.
- If an element of sz is negative, then the element is treated as  $\theta$ .

**Data Types**: single | double | int8 | int16 | int32 | int64 | uint8 | uint16 | uint32 | uint64

#### p — Prototype

fi object | numeric variable

Prototype, specified as a fi object or numeric variable.

If the value 1 overflows the numeric type of p, the output saturates regardless of the specified OverflowAction property of the attached fimath. All subsequent operations performed on the output obey the rules of the attached fimath.

Data Types: fi | single | double | int8 | int16 | int32 | int64 | uint8 | uint16 | uint32 | uint64

#### **Tips**

Using the b = cast(a, 'like',p) syntax to specify data types separately from algorithm code allows you to:

- Reuse your algorithm code with different data types.
- Keep your algorithm uncluttered with data type specifications and switch statements for different data types.
- Improve readability of your algorithm code.
- Switch between fixed-point and floating-point data types to compare baselines.
- Switch between variations of fixed-point settings without changing the algorithm code.

#### See Also

ones | zeros

#### **Topics**

"Implement FIR Filter Algorithm for Floating-Point and Fixed-Point Types using cast and zeros"

"Manual Fixed-Point Conversion Best Practices"

#### Introduced in R2015a

#### ezcontour

Easy-to-use contour plotter

# **Description**

This function accepts fi objects as inputs.

Refer to the MATLAB ezcontour reference page for more information.

# ezcontourf

Easy-to-use filled contour plotter

# **Description**

This function accepts fi objects as inputs.

Refer to the MATLAB ezcontourf reference page for more information.

## ezmesh

Easy-to-use 3-D mesh plotter

# **Description**

This function accepts fi objects as inputs.

Refer to the MATLAB ezmesh reference page for more information.

# ezplot

Easy-to-use function plotter

# **Description**

This function accepts fi objects as inputs.

Refer to the MATLAB ezplot reference page for more information.

# ezplot3

Easy-to-use 3-D parametric curve plotter

# **Description**

This function accepts fi objects as inputs.

Refer to the MATLAB ezplot3 reference page for more information.

# ezpolar

Easy-to-use polar coordinate plotter

# **Description**

This function accepts fi objects as inputs.

Refer to the MATLAB ezpolar reference page for more information.

## ezsurf

Easy-to-use 3-D colored surface plotter

# **Description**

This function accepts fi objects as inputs.

Refer to the MATLAB ezsurf reference page for more information.

# ezsurfc

Easy-to-use combination surface/contour plotter

# **Description**

This function accepts fi objects as inputs.

Refer to the MATLAB ezsurfc reference page for more information.

**Introduced before R2006a** 

# feather

Plot velocity vectors

# **Description**

This function accepts fi objects as inputs.

Refer to the MATLAB feather reference page for more information.

**Introduced before R2006a** 

### fi

Construct fixed-point numeric object

### **Syntax**

```
a = fi
a = fi(v)
a = fi(v,s)
a = fi(v,s,w)
a = fi(v,s,w,f)
a = fi(v,s,w,slope,bias)
a = fi(v,s,w,slopeadjustmentfactor,fixedexponent,bias)
a = fi(v,T)
a = fi(v,F)
b = fi(a,F)
a = fi(v,T,F)
a = fi(v,s,F)
a = fi(v,s,w,F)
a = fi(v,s,w,f,F)
a = fi(v,s,w,slope,bias,F)
a = fi(v,s,w,slopeadjustmentfactor,fixedexponent,bias,F)
a = fi(...'PropertyName',PropertyValue...)
a = fi('PropertyName',PropertyValue...)
```

### **Description**

You can use the fi constructor function in the following ways:

- a = fi is the default constructor and returns a fi object with no value, 16-bit word length, and 15-bit fraction length.
- a = fi(v) returns a signed fixed-point object with value v, 16-bit word length, and best-precision fraction length when v is a double. When v is not a double, the fi constructor preserves the numerictype of v, see "Create a fi Object From a Non-Double Value" on page 4-419.

- a = fi(v,s) returns a fixed-point object with value v, Signed property value s, 16-bit word length, and best-precision fraction length. s can be 0 (false) for unsigned or 1 (true) for signed.
- a = fi(v,s,w) returns a fixed-point object with value v, Signed property value s, word length w, and best-precision fraction length.
- a = fi(v,s,w,f) returns a fixed-point object with value v, Signed property value s, word length w, and fraction length f. Fraction length can be greater than word length or negative, see "Create a fi Object With Fraction Length Greater Than Word Length" on page 4-421 and "Create a fi Object With Negative Fraction Length" on page 4-422.
- a = fi(v,s,w,slope,bias) returns a fixed-point object with value v, Signed property value s, word length w, slope, and bias.
- a = fi(v,s,w,slopeadjustmentfactor,fixedexponent,bias) returns a fixed-point object with value v, Signed property value s, word length w, slopeadjustmentfactor, fixedexponent, and bias.
- a = fi(v,T) returns a fixed-point object with value v and embedded.numerictype
   T. Refer to "numerictype Object Construction" for more information on numerictype objects.
- a = fi(v,F) returns a fixed-point object with value v, embedded.fimath F, 16-bit word length, and best-precision fraction length. Refer to "fimath Object Construction" for more information on fimath objects.
- b = fi(a,F) allows you to maintain the value and numerictype object of fi object a, while changing its fimath object to F.
- a = fi(v,T,F) returns a fixed-point object with value v, embedded.numerictype T, and embedded.fimath F. The syntax a = fi(v,T,F) is equivalent to a = fi(v,F,T).
- a = fi(v,s,F) returns a fixed-point object with value v, Signed property value s, 16-bit word length, best-precision fraction length, and embedded.fimath F.
- a = fi(v,s,w,F) returns a fixed-point object with value v, Signed property value s, word length w, best-precision fraction length, and embedded.fimath F.
- a = fi(v,s,w,f,F) returns a fixed-point object with value v, Signed property value s, word length w, fraction length f, and embedded.fimath F.
- a = fi(v,s,w,slope,bias,F) returns a fixed-point object with value v, Signed property value s, word length w, slope, bias, and embedded.fimath F.

- a = fi(v,s,w,slopeadjustmentfactor,fixedexponent,bias,F) returns a fixed-point object with value v, Signed property value s, word length w, slopeadjustmentfactor, fixedexponent, bias, and embedded.fimath F.
- a = fi(...'PropertyName',PropertyValue...) and a = fi('PropertyName',PropertyValue...) allow you to set fixed-point objects for a fi object by property name/property value pairs.

The fi object has the following three general types of properties:

- "Data Properties" on page 4-415
- "fimath Properties" on page 4-416
- "numerictype Properties" on page 4-417

**Note** These properties are described in detail in "fi Object Properties" on page 2-2 in the Properties Reference.

#### **Data Properties**

The data properties of a fi object are always writable.

- bin Stored integer value of a fi object in binary
- data Numerical real-world value of a fi object
- dec Stored integer value of a fi object in decimal
- double Real-world value of a fi object, stored as a MATLAB double
- hex Stored integer value of a fi object in hexadecimal
- int Stored integer value of a fi object, stored in a built-in MATLAB integer data type
- oct Stored integer value of a fi object in octal
- ullet Value Full-precision real-world value of a fi object, stored as a character vector

These properties are described in detail in "fi Object Properties" on page 2-2.

#### **fimath Properties**

When you create a fi object and specify fimath object properties in the fi constructor, a fimath object is created as a property of the fi object. If you do not specify any fimath properties in the fi constructor, the resulting fi has no attached fimath object.

• fimath — fimath properties associated with a fi object

The following fimath properties are, by transitivity, also properties of a fi object. The properties of the fimath object listed below are always writable.

 CastBeforeSum — Whether both operands are cast to the sum data type before addition

#### **Note** This property is hidden when the SumMode is set to FullPrecision.

- MaxProductWordLength Maximum allowable word length for the product data type
- MaxSumWordLength Maximum allowable word length for the sum data type
- OverflowAction Overflow mode
- ProductBias Bias of the product data type
- ProductFixedExponent Fixed exponent of the product data type
- ProductFractionLength Fraction length, in bits, of the product data type
- ProductMode Defines how the product data type is determined
- ProductSlope Slope of the product data type
- ProductSlopeAdjustmentFactor Slope adjustment factor of the product data type
- ProductWordLength Word length, in bits, of the product data type
- $\bullet \quad {\tt RoundingMethod} {\tt Rounding\ mode}$
- SumBias Bias of the sum data type
- SumFixedExponent Fixed exponent of the sum data type
- $\bullet \quad \mathsf{SumFractionLength} \mathsf{Fraction} \ \mathsf{length}, \ \mathsf{in} \ \mathsf{bits}, \ \mathsf{of} \ \mathsf{the} \ \mathsf{sum} \ \mathsf{data} \ \mathsf{type} \\$
- ullet SumMode Defines how the sum data type is determined
- SumSlope Slope of the sum data type
- SumSlopeAdjustmentFactor Slope adjustment factor of the sum data type

• SumWordLength — The word length, in bits, of the sum data type

These properties are described in detail in "fimath Object Properties".

#### numerictype Properties

When you create a fi object, a numerictype object is also automatically created as a property of the fi object.

numerictype — Object containing all the data type information of a fi object, Simulink signal or model parameter

The following numerictype properties are, by transitivity, also properties of a fi object. The properties of the numerictype object become read only after you create the fi object. However, you can create a copy of a fi object with new values specified for the numerictype properties.

- Bias Bias of a fi object
- DataType Data type category associated with a fi object
- DataTypeMode Data type and scaling mode of a fi object
- DataTypeOverride Data type override for applying fipref data type override settings to fi objects. This property provides a convenient way to ignore a global fipref data type override setting. Note that this property is not visible when its value is the default, Inherit. When this property is set to Off, the fi object uses the numerictype data type settings and ignores fipref settings.
- FixedExponent Fixed-point exponent associated with a fi object
- $\bullet \quad {\tt SlopeAdjustmentFactor-Slope\ adjustment\ associated\ with\ a\ {\tt fi\ object}}$
- ullet FractionLength Fraction length of the stored integer value of a fi object in bits
- Scaling Fixed-point scaling mode of a fi object
- ullet Signed Whether a fi object is signed or unsigned
- Signedness Whether a fi object is signed or unsigned

**Note** numerictype objects can have a Signedness of Auto, but all fi objects must be Signed or Unsigned. If a numerictype object with Auto Signedness is used to create a fi object, the Signedness property of the fi object automatically defaults to Signed.

- Slope Slope associated with a fi object
- WordLength Word length of the stored integer value of a fi object in bits

For further details on these properties, see "numerictype Object Properties".

### **Examples**

**Note** For information about the display format of fi objects, refer to "View Fixed-Point Data".

For examples of casting, see "Cast fi Objects".

#### Create a fi Object

Create a signed fi object with a value of pi, a word length of 8 bits, and a fraction length of 3 bits.

```
a = fi(pi, 1, 8, 3)
a =

3.1250

DataTypeMode: Fixed-point: binary point scaling
    Signedness: Signed
    WordLength: 8
FractionLength: 3
```

#### Create an Array of fi Objects

```
a = fi((magic(3)/10), 1, 16, 12)
a =

0.8000    0.1001    0.6001
    0.3000    0.5000    0.7000
    0.3999    0.8999    0.2000

DataTypeMode: Fixed-point: binary point scaling
```

Signedness: Signed WordLength: 16 FractionLength: 12

#### Create a fi Object With Default Precision

If you omit the argument f, the fraction length is set automatically to achieve the best precision possible.

```
a = fi(pi, 1, 8)
a =
3.1563

DataTypeMode: Fixed-point: binary point scaling
    Signedness: Signed
    WordLength: 8
FractionLength: 5
```

### Create a fi Object With Default Word Length and Precision

If you omit w and f, the word length is set automatically to 16 bits and the fraction length is set to achieve the best precision possible.

```
a = fi(pi, 1)
a =

3.1416

DataTypeMode: Fixed-point: binary point scaling
    Signedness: Signed
    WordLength: 16
FractionLength: 13
```

#### **Create a fi Object From a Non-Double Value**

When you create a fi object using the default constructor and a non-double input value, v, the constructor retains the numerictype of v.

When the input is a built-in integer, the fixed-point attributes match the attributes of the integer type.

The output a is a fi object that uses the word length, fraction length, and signedness of the input v.

When the input is a fi object, the output uses the same word length, fraction length, and signedness of the input fi object.

When the input v is logical, then the output a has DataTypeMode: Boolean.

When the input is single, the output a has DataTypeMode: Single.

```
v = single(pi);
a = fi(v)
a =
3.1416
```

DataTypeMode: Single

# Create a fi Object With Fraction Length Greater Than Word Length

When you use binary-point representation for a fixed-point number, the fraction length can be greater than the word length. In this case, there are implicit leading zeros (for positive numbers) or ones (for negative numbers) between the binary point and the first significant binary digit.

Consider a signed value with a word length of 8, fraction length of 10 and a stored integer value of 5. We can calculate the real-world value.

```
RealWorldValue = StoredInteger * 2 ^--FractionLength RealWorldValue = 5 * 2 ^--10 = 0.0049
```

Create a signed fi object with a value of 0.0048828125, a word length of 8 bits, and a fraction length of 10 bits.

```
a = fi(0.0048828125, true, 8, 10)

a =
    0.0049

    DataTypeMode: Fixed-point: binary point scaling
        Signedness: Signed
        WordLength: 8
    FractionLength: 10
```

Get the stored integer value of a.

```
ans =
int8
```

a.int

Get the binary value of the stored integer.

```
a.bin

ans =
'00000101'
```

Because the fraction length is 2 bits longer than the word length, the binary value of the stored integer is x.xx00000101, where x is a placeholder for implicit zeros. 0.000000101 (binary) is equivalent to 0.0049 (decimal).

#### **Create a fi Object With Negative Fraction Length**

When you use binary-point representation for a fixed-point number, the fraction length can be negative. In this case, there are implicit trailing zeros (for positive numbers) or ones (for negative numbers) between the binary point and the first significant binary digit.

Consider a signed value with a word length of 8, fraction length of -2 and a stored integer value of 5. We can calculate the real-world value.

```
RealWorldValue = StoredInteger * 2 ^{-} -FractionLength RealWorldValue = 5 * 2 ^{-} 2 = 20
```

Create a signed fi object with a value of 20, a word length of 8 bits, and a fraction length of -2 bits.

```
a = fi(20, true, 8, -2)

a =

20

DataTypeMode: Fixed-point: binary point scaling
    Signedness: Signed
    WordLength: 8
FractionLength: -2
```

Get the stored integer value of a.

```
a.int
ans =
  int8
5
```

Get the binary value of the stored integer.

```
a.bin

ans =
'00000101'
```

Because the fraction length is negative, the binary value of the stored integer is 00000101xx, where x is a placeholder for implicit zeros. 000000010100 (binary) is equivalent to 20 (decimal).

### Create a fi Object Specifying Rounding and Overflow

You can use property name/property value pairs to set fi properties, such as rounding method and overflow action, when you create the object.

#### Remove Local fimath

You can remove a local fimath object from a fi object at any time using the removefimath function.

```
a = fi(pi, 'RoundingMethod', 'Floor', 'OverflowAction', 'Wrap')
a = removefimath(a)
a =
    3.1415
          DataTypeMode: Fixed-point: binary point scaling
            Signedness: Signed
            WordLength: 16
        FractionLength: 13
        RoundingMethod: Floor
        OverflowAction: Wrap
           ProductMode: FullPrecision
               SumMode: FullPrecision
a =
    3.1415
          DataTypeMode: Fixed-point: binary point scaling
            Signedness: Signed
            WordLength: 16
        FractionLength: 13
```

fi object a now has no local fimath. To reassign it a local fimath object, use the setfimath function.

```
ProductWordLength: 32
SumMode: FullPrecision
```

fi object a now has a local fimath object with a ProductMode of KeepLSB. The values of the remaining fimath object properties are default fimath values.

#### Use fi as an Indexing Argument

Set up an array to be indexed.

```
x = 10:-1:1

x = 1 \times 10

10 9 8 7 6 5 4 3 2 1
```

Create a fi object and use it to index into x.

```
k = fi(3);

y = x(k)

y = 8
```

#### Use fi in a Switch Statement

You can use a fi object as the switch condition and as one or more of the cases in the switch expression.

```
function y = test_switch(u, v)
   cExpr = fi(u + v, 0, 2, 0);
   t = 1;

switch cExpr % condition expression type: ufix2
   case 0
      y = t * 2;
   case fi(1,0,2,0)
      y = t * 3;
   case 2
      y = t * 4;
   case 3
      y = t * 3;
   otherwise
```

```
y = 0;
end
end
y = test_switch(1,2.0)
y = 3
```

#### **Use fi as a Colon Operator**

Use a fi object as a colon operator.

When you use fi as a colon operator, all colon operands must have integer values.

```
a=fi(1,0,3,0);
b=fi(2,0,8,0);
c=fi(12,0,8,0);
x=a:b:c

x =
    1    3    5    7    9    11

        DataTypeMode: Fixed-point: binary point scaling
        Signedness: Unsigned
        WordLength: 8
        FractionLength: 0
```

#### **Create Fixed-point Vector With Non-integer Spacing**

To create a fixed-point vector with non-integer spacing, first create the vector, then cast the vector to fixed-point.

```
x = fi(0:0.1:10);
```

Alternatively, use the linspace function.

```
x = fi(linspace(0,10, 101));
```

The following code, where one of the colon operands is not an integer, generates an error.

```
a = fi(0);

b = fi(0.1);
```

```
c = fi(10);

z = a:b:c
```

#### Use fi in a For Loop

Use a fi object as the index of a for-loop.

```
a = fi(1,0,8,0);
b = fi(2,0,8,0);
c = fi(10,0,8,0);

for x = a:b:c
    x
end
```

#### Set Data Type Override on a fi Object

Set the DataTypeOverride property of a fi object so that the fi object does not use the data type override settings of the fipref object.

Save the current fipref settings to restore later.

```
fp = fipref;
initialDTOSetting = fp.DataTypeOverride;
```

Set up fipref with data type override set to 'TrueDoubles' for all numeric types.

Create a new fi object without specifying its DataTypeOverride property so that it uses the data type override settings specified using fipref.

```
x = fi(pi, 1, 16, 13)
```

```
x =
    3.1416
    DataTypeMode: Double
```

Now create a fi object and set its DataTypeOverride property to 'Off' so that it ignores the data type override settings specified using fipref.

Restore the fipref settings saved at the start of the example.

```
fp.DataTypeOverride = initialDTOSetting;
```

# **Extended Capabilities**

### **C/C++ Code Generation**

Generate C and C++ code using MATLAB® Coder™.

Usage notes and limitations:

- The default constructor syntax without any input arguments is not supported.
- If the numerictype is not fully specified, the input to fi must be a constant, a fi, a single, or a built-in integer value. If the input is a built-in double value, it must be a constant. This limitation allows fi to autoscale its fraction length based on the known data type of the input.
- All properties related to data type must be constant for code generation.
- numerictype object information must be available for nonfixed-point Simulink inputs.

### See Also

fimath | fipref | isfimathlocal | numerictype | quantizer | sfi | ufi

### **Topics**

"fi Object Functions"
"Binary Point Interpretation"

#### **Introduced before R2006a**

### fiaccel

Accelerate fixed-point code and convert floating-point MATLAB code to fixed-point MATLAB code

### **Syntax**

fiaccel -options fcn
fiaccel -float2fixed fcn

### **Description**

fiaccel -options fcn translates the MATLAB file fcn.m to a MEX function, which accelerates fixed-point code. To use fiaccel, your code must meet one of these requirements:

- The top-level function has no inputs or outputs, and the code uses fi
- The top-level function has an output or a non-constant input, and at least one output or input is a fi.
- The top-level function has at least one input or output containing a built-in integer class (int8, uint8, int16, uint16, int32, uint32, int64, or uint64), and the code uses fi.

**Note** If your top-level file is on a path that contains Unicode characters, code generation might not be able to find the file.

fiaccel -float2fixed fcn converts the floating-point MATLAB function, fcn to fixed-point MATLAB code.

### **Input Arguments**

#### fcn

MATLAB function from which to generate a MEX function. *fcn* must be suitable for code generation. For information on code generation, see "Code Acceleration and Code Generation from MATLAB"

#### options

Choice of compiler options. fiaccel gives precedence to individual command-line options over options specified using a configuration object. If command-line options conflict, the rightmost option prevails.

-args example\_inputs

Define the size, class, and complexity of MATLAB function inputs by providing a cell array of example input values. The position of the example input in the cell array must correspond to the position of the input argument in the MATLAB function definition. To generate a function that has fewer input arguments than the function definition has, omit the example values for the arguments that you do not want.

Specify the example inputs immediately after the function to which they apply.

Instead of an example value, you can provide a coder. Type object. To create a coder. Type object, use coder. typeof.

Specify MEX generation parameters, based on *config\_object*, defined as a MATLAB variable using coder.mexconfig. For example:

cfg = coder.mexconfig;

-config config object

-d out\_folder

Store generated files in the absolute or relative path specified by <code>out\_folder</code>. If the folder specified by <code>out\_folder</code> does not exist, <code>fiaccel</code> creates it for you.

If you do not specify the folder location, fiaccel generates files in the default folder:

fiaccel/mex/fcn.

fcn is the name of the MATLAB function specified at the command line.

The function does not support the following characters in folder names: asterisk (\*), question-mark (?), dollar (\$), and pound (#).

-float2fixed float2fixed\_cfg\_name

Generates fixed-point MATLAB code using the settings specified by the floating-point to fixed-point conversion configuration object named float2fixed\_cfg\_name.

For this option, fiaccel generates files in the folder codegen/fcn name/fixpt.

You must set the TestBenchName property of float2fixed\_cfg\_name. For example:

fixptcfg.TestBenchName = 'myadd\_test';

specifies that myadd\_test is the test file for the floating-point to fixed-point configuration object fixptcfg.

You cannot use this option with the - global option.

Compiles the MEX function in debug mode, with optimization turned off. If not specified, fiaccel generates the MEX function in optimized mode.

- g

-global global\_values

Specify initial values for global variables in MATLAB file. Use the values in cell array global\_values to initialize global variables in the function you compile. The cell array should provide the name and initial value of each global variable. You must initialize global variables before compiling with fiaccel. If you do not provide initial values for global variables using the -global option, fiaccel checks for the variable in the MATLAB global workspace. If you do not supply an initial value, fiaccel generates an error.

The generated MEX code and MATLAB each have their own copies of global data. To ensure consistency, you must synchronize their global data whenever the two interact. If you do not synchronize the data, their global variables might differ.

You cannot use this option with the - float2fixed option.

Add *include\_path* to the beginning of the code generation path.

fiaccel searches the code generation path *first* when converting MATLAB code to MEX code.

Generate and open a code generation report. If you do not specify this option, fiaccel generates a report only if error or warning messages occur or you specify the -report option.

-I include\_path

-launchreport

-nargout

-o output file name

-0 optimization\_option

-report

- ?

Specify the number of output arguments in the generated entry-point function. The code generator produces the specified number of output arguments in the order in which they occur in the MATLAB function definition.

Generate the MEX function with the base name output\_file\_name plus a platform-specific extension.

output\_file\_name can be a file name or include an existing path.

If you do not specify an output file name, the base name is <code>fcn\_mex</code>, which allows you to run the original MATLAB function and the MEX function and compare the results.

Optimize generated MEX code, based on the value of optimization\_option:

- enable:inline Enable function inlining
- disable:inline Disable function inlining

If not specified, fiaccel uses inlining for optimization.

Generate a code generation report. If you do not specify this option, fiaccel generates a report only if error or warning messages occur or you specify the -launchreport option.

Display help for fiaccel command.

### **Examples**

Create a test file and compute the moving average. Then, use fiaccel to accelerate the code and compare.

```
function avg = test_moving_average(x)
%#codegen
if nargin < 1,
    x = fi(rand(100,1),1,16,15);
z = fi(zeros(10,1),1,16,15);
avq = x;
for k = 1:length(x)
    [avg(k),z] = moving\_average(x(k),z);
end
function [avg,z] = moving average(x,z)
%#codegen
if nargin < 2,
    z = fi(zeros(10,1),1,16,15);
end
                            % Update buffer
z(2:end) = z(1:end-1);
                               % Add new value
z(1) = x;
                        % Compute moving average
avg = mean(z);
% Use fiaccel to create a MEX function and
% accelerate the code
x = fi(rand(100,1),1,16,15);
fiaccel test_moving_average -args {x} -report
% Compare the non-accelerated and accelerated code.
x = fi(rand(100,1),1,16,15);
% Non-compiled version
tic,avg = test_moving_average(x);toc
% Compiled version
tic, avg = test moving average mex(x); toc
```

#### **Convert Floating-Point MATLAB Code to Fixed Point**

Create a coder.FixptConfig object, fixptcfg, with default settings.

```
fixptcfg = coder.config('fixpt');
```

Set the test bench name. In this example, the test bench function name is dti test.

```
fixptcfg.TestBenchName = 'dti_test';
```

Convert a floating-point MATLAB function to fixed-point MATLAB code. In this example, the MATLAB function name is dti.

```
fiaccel -float2fixed fixptcfg dti
```

#### See Also

```
coder.ArrayType | coder.Constant | coder.EnumType | coder.FiType |
coder.FixptConfig | coder.MexConfig | coder.PrimitiveType |
coder.StructType | coder.Type | coder.config | coder.mexconfig |
coder.newtype | coder.resize | coder.typeof
```

#### Introduced in R2011a

### filter

One-dimensional digital filter of fi objects

### **Syntax**

```
y = filter(b,1,x)
[y,zf] = filter(b,1,x,zi)
y = filter(b,1,x,zi,dim)
```

# **Description**

y = filter(b, 1, x) filters the data in the fixed-point vector x using the filter described by the fixed-point vector b. The function returns the filtered data in the output fi object y. Inputs b and x must be fi objects. filter always operates along the first non-singleton dimension. Thus, the filter operates along the first dimension for column vectors and nontrivial matrices, and along the second dimension for row vectors.

[y,zf] = filter(b,1,x,zi) gives access to initial and final conditions of the delays, zi, and zf. zi is a vector of length length(b)-1, or an array with the leading dimension of size length(b)-1 and with remaining dimensions matching those of x. zi must be a fi object with the same data type as y and zf. If you do not specify a value for zi, it defaults to a fixed-point array with a value of 0 and the appropriate numerictype and size.

y = filter(b, 1, x, zi, dim) performs the filtering operation along the specified dimension. If you do not want to specify the vector of initial conditions, use [] for the input argument zi.

### **Input Arguments**

b

Fixed-point vector of the filter coefficients.

#### X

Fixed-point vector containing the data for the function to filter.

#### Ζi

Fixed-point vector containing the initial conditions of the delays. If the initial conditions of the delays are zero, you can specify zero, or, if you do not know the appropriate size and numerictype for zi, use [].

If you do not specify a value for zi, the parameter defaults to a fixed-point vector with a value of zero and the same numerictype and size as the output zf (default).

#### dim

Dimension along which to perform the filtering operation.

### **Output Arguments**

#### У

Output vector containing the filtered fixed-point data.

#### zf

Fixed-point output vector containing the final conditions of the delays.

## **Examples**

#### Filter a high-frequency fixed-point sinusoid from a signal

The following example filters a high-frequency fixed-point sinusoid from a signal that contains both a low- and high-frequency fixed-point sinusoid.

```
w1 = .1*pi;

w2 = .6*pi;

n = 0:999;

xd = sin(w1*n) + sin(w2*n);

x = sfi(xd,12);
```

```
b = ufi([.1:.1:1,1-.1:-.1:.1]/4,10);
gd = (length(b)-1)/2;
y = filter(b,1,x);
% Plot results, accommodate for group-delay of filter
plot(n(1:end-gd),x(1:end-gd))
hold on
plot(n(1:end-gd),y(gd+1:end),'r--')
axis([0 50 -2 2])
legend('Unfiltered signal','Filtered signal')
xlabel('Sample index (n)')
ylabel('Signal value')
```

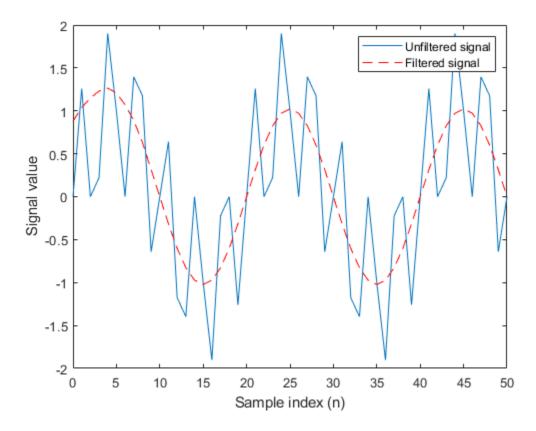

The resulting plot shows both the unfiltered and filtered signals.

#### **Definitions**

#### Filter length (L)

The filter length is length(b), or the number of filter coefficients specified in the fixed-point vector b.

#### Filter order (N)

The filter order is the number of states (delays) of the filter, and is equal to L-1.

### **Tips**

- The filter function only supports FIR filters. In the general filter representation, *b/a*, the denominator, *a*, of an FIR filter is the scalar 1, which is the second input of this function.
- The numerictype of b can be different than the numerictype of x.
- If you want to specify initial conditions, but do not know what numerictype to use, first try filtering your data without initial conditions. You can do so by specifying [] for the input zi. After performing the filtering operation, you have the numerictype of y and zf (if requested). Because the numerictype of zi must match that of y and zf, you now know the numerictype to use for the initial conditions.

### **Algorithms**

The filter function uses a Direct-Form Transposed FIR implementation of the following difference equation:

$$y(n) = b_1 * x_n + b_2 * x_{n-1} + ... + b_L * x_{n-N}$$

where L is the filter length on page 4-440 and N is the filter order on page 4-440.

The following diagram shows the direct-form transposed FIR filter structure used by the filter function:

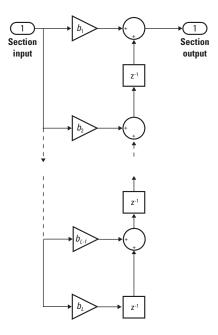

#### fimath Propagation Rules

The filter function uses the following rules regarding fimath behavior:

- globalfimath is obeyed.
- If any of the inputs has an attached fimath, then it is used for intermediate calculations.
- If more than one input has an attached fimath, then the fimaths must be equal.
- The output, y, is always associated with the default fimath.
- If the input vector, zi, has an attached fimath, then the output vector, zf, retains this fimath.

# **Extended Capabilities**

### **C/C++ Code Generation**

Generate C and C++ code using MATLAB® Coder™.

Usage notes and limitations:

• Variable-sized inputs are only supported when the SumMode property of the governing fimath is set to Specify precision or Keep LSB.

#### See Also

conv|filter

Introduced in R2010a

### fimath

Set fixed-point math settings

### **Syntax**

```
F = fimath
F = fimath(...'PropertyName',PropertyValue...)
```

### **Description**

You can use the fimath constructor function in the following ways:

• F = fimath creates a fimath object with default fimath property settings:

RoundingMethod: Nearest
OverflowAction: Saturate
ProductMode: FullPrecision
SumMode: FullPrecision

• F = fimath(...'PropertyName', PropertyValue...) allows you to set the attributes of a fimath object using property name/property value pairs. All property names that you do not specify in the constructor use default values.

The properties of the fimath object are listed below. These properties are described in detail in "fimath Object Properties" in the Properties Reference.

 CastBeforeSum — Whether both operands are cast to the sum data type before addition

**Note** This property is hidden when the SumMode is set to FullPrecision.

- OverflowAction Action to take on overflow
- ProductBias Bias of the product data type
- ProductFixedExponent Fixed exponent of the product data type
- ullet ProductFractionLength Fraction length, in bits, of the product data type

- ProductMode Defines how the product data type is determined
- ProductSlope Slope of the product data type
- ProductSlopeAdjustmentFactor Slope adjustment factor of the product data type
- ProductWordLength Word length, in bits, of the product data type
- RoundingMethod Rounding method
- SumBias Bias of the sum data type
- SumFixedExponent Fixed exponent of the sum data type
- SumFractionLength Fraction length, in bits, of the sum data type
- SumMode Defines how the sum data type is determined
- SumSlope Slope of the sum data type
- SumSlopeAdjustmentFactor Slope adjustment factor of the sum data type
- SumWordLength Word length, in bits, of the sum data type

## **Examples**

#### Create a Default fimath Object

#### Set Properties of a fimath Object

Set properties of a fimath object at the time of object creation by including properties after the arguments of the fimath constructor function. For example, set the overflow action to Saturate and the rounding method to Convergent.

```
F = fimath('OverflowAction', 'Saturate', 'RoundingMethod', 'Convergent')
```

F =

RoundingMethod: Convergent
OverflowAction: Saturate
ProductMode: FullPrecision
SumMode: FullPrecision

"fimath Object Construction"

# **Extended Capabilities**

### **C/C++ Code Generation**

Generate C and C++ code using MATLAB® Coder™.

Usage notes and limitations:

- Fixed-point signals coming in to a MATLAB Function block from Simulink are assigned a fimath object. You define this object in the MATLAB Function block dialog in the Model Explorer.
- Use to create fimath objects in the generated code.
- If the ProductMode property of the fimath object is set to anything other than FullPrecision, the ProductWordLength and ProductFractionLength properties must be constant.
- If the SumMode property of the fimath object is set to anything other than FullPrecision, the SumWordLength and SumFractionLength properties must be constant.

#### See Also

fi|fipref|globalfimath|numerictype|quantizer|removefimath|
setfimath

#### **Topics**

"fimath Object Construction"
"fimath Object Properties"
How Functions Use fimath

"fimath Properties Usage for Fixed-Point Arithmetic"

### Introduced before R2006a

# fipref

Set fixed-point preferences

# **Syntax**

```
P = fipref
P = fipref(...'PropertyName',PropertyValue...)
```

# **Description**

You can use the fipref constructor function in the following ways:

- P = fipref creates a default fipref object.
- P = fipref(...'PropertyName', PropertyValue...) allows you to set the attributes of a object using property name/property value pairs.

The properties of the fipref object are listed below. These properties are described in detail in "fipref Object Properties" on page 2-4.

- FimathDisplay Display options for the local fimath attributes of fi objects.
  When fi objects to not have a local fimath, their fimath attributes are never displayed.
- DataTypeOverride Data type override options.
- DataTypeOverrideAppliesTo— Data type override setting applicability.
- LoggingMode Logging options for operations performed on fi objects.
- NumericTypeDisplay Display options for the numeric type attributes of a fi object.
- NumberDisplay Display options for the value of a fi object.

Your fipref settings persist throughout your MATLAB session. Use reset(fipref) to return to the default settings during your session. Use savefipref to save your display preferences for subsequent MATLAB sessions.

See "View Fixed-Point Data" for more information on the display preferences used for most code examples in the documentation.

# **Examples**

#### **Example 1**

#### **Example 2**

You can set properties of fipref objects at the time of object creation by including properties after the arguments of the fipref constructor function. For example, to set NumberDisplay to bin and NumericTypeDisplay to short,

#### See Also

fi|fimath|numerictype|quantizer|savefipref

**Topics**"fipref Object Construction"
"fipref Object Properties"

#### **Introduced before R2006a**

### fix

Round toward zero

### **Syntax**

y = fix(a)

# **Description**

y = fix(a) rounds fi object a to the nearest integer in the direction of zero and returns the result in fi object y.

y and a have the same fimath object and DataType property.

When the DataType property of a is single, double, or boolean, the numerictype of y is the same as that of a.

When the fraction length of a is zero or negative, a is already an integer, and the numerictype of y is the same as that of a.

When the fraction length of a is positive, the fraction length of y is  $\theta$ , its sign is the same as that of a, and its word length is the difference between the word length and the fraction length of a. If a is signed, then the minimum word length of y is 2. If a is unsigned, then the minimum word length of y is 1.

For complex fi objects, the imaginary and real parts are rounded independently.

fix does not support fi objects with nontrivial slope and bias scaling. Slope and bias scaling is trivial when the slope is an integer power of 2 and the bias is 0.

# **Examples**

#### **Example 1**

The following example demonstrates how the fix function affects the numerictype properties of a signed fi object with a word length of 8 and a fraction length of 3.

```
a = fi(pi, 1, 8, 3)
a =

3.1250

DataTypeMode: Fixed-point: binary point scaling
    Signedness: Signed
    WordLength: 8
    FractionLength: 3

y = fix(a)

y =

3

DataTypeMode: Fixed-point: binary point scaling
    Signedness: Signed
    WordLength: 5
FractionLength: 0
```

#### **Example 2**

The following example demonstrates how the fix function affects the numerictype properties of a signed fi object with a word length of 8 and a fraction length of 12.

```
a = fi(0.025,1,8,12)
a =
    0.0249
    DataTypeMode: Fixed-point: binary point scaling
        Signedness: Signed
```

```
WordLength: 8
FractionLength: 12

y = fix(a)

y =

0

DataTypeMode: Fixed-point: binary point scaling
    Signedness: Signed
    WordLength: 2
FractionLength: 0
```

#### **Example 3**

The functions ceil, fix, and floor differ in the way they round fi objects:

- The ceil function rounds values to the nearest integer toward positive infinity
- The fix function rounds values toward zero
- The floor function rounds values to the nearest integer toward negative infinity

The following table illustrates these differences for a given fi object a.

| a     | ceil(a) | fix(a) | floor(a) |
|-------|---------|--------|----------|
| - 2.5 | -2      | -2     | -3       |
| -1.75 | -1      | -1     | -2       |
| -1.25 | -1      | -1     | -2       |
| -0.5  | 0       | 0      | -1       |
| 0.5   | 1       | 0      | 0        |
| 1.25  | 2       | 1      | 1        |
| 1.75  | 2       | 1      | 1        |
| 2.5   | 3       | 2      | 2        |

# **Extended Capabilities**

### **C/C++ Code Generation**

Generate C and C++ code using MATLAB® Coder $^{\text{\tiny TM}}$ .

### **See Also**

ceil | convergent | floor | nearest | round

Introduced in R2008a

# fixed.aggregateType

Compute aggregate numerictype

# **Syntax**

aggNT = fixed.aggregateType(A,B)

# **Description**

aggNT = fixed.aggregateType(A,B) computes the smallest binary point scaled
numerictype that is able to represent both the full range and precision of inputs A and B.

# **Input Arguments**

#### Α

An integer, binary point scaled fixed-point fi object, or numerictype object.

В

An integer, binary point scaled fixed-point fi object, or numerictype object.

# **Output Arguments**

#### aggNT

A numerictype object.

# **Examples**

Compute the aggregate numerictype of two numerictype objects.

```
% can represent range [-4,4) and precision 2^-13
a nt = numerictype(1,16,13);
% can represent range [-2,2) and precision 2^-16
b nt = numerictype(1,18,16);
% can represent range [-4,4) and precision 2^-16
aggNT = fixed.aggregateType(a nt,b nt)
aggNT =
          DataTypeMode: Fixed-point: binary point scaling
            Signedness: Signed
            WordLenath: 19
        FractionLength: 16
Compute the aggregate numerictype of two fi objects.
% Unsigned, WordLength: 16, FractionLength: 14
a fi = ufi(pi,16);
% Signed, WordLength: 24, FractionLength: 21
b fi = sfi(-pi, 24);
% Signed, WordLength: 24, FractionLength: 21
aggNT = fixed.aggregateType(a fi,b fi)
aggNT =
          DataTypeMode: Fixed-point: binary point scaling
            Signedness: Signed
            WordLength: 24
        FractionLength: 21
Compute the aggregate numerictype of a fi object and an integer.
% Unsigned, WordLength: 16, FractionLength: 14
% can represent range [0,3] and precision 2^-14
a fi = ufi(pi,16);
% Unsigned, WordLength: 8, FractionLength: 0
% can represent range [0,255] and precision 2^0
cInt = uint8(0);
% Unsigned with WordLength: 14+8, FractionLength: 14
% can represent range [0,255] and precision 2^-14
aggNT = fixed.aggregateType(a fi,cInt)
aggNT =
```

DataTypeMode: Fixed-point: binary point scaling

Signedness: Unsigned

WordLength: 22 FractionLength: 14

### See Also

fi|numerictype

Introduced in R2011b

# fixed.Quantizer

Quantize fixed-point numbers

# **Syntax**

```
q = fixed.Quantizer
q = fixed.Quantizer(nt,rm,oa)
q = fixed.Quantizer(s,wl,fl,rm,oa)
q = fixed.Quantizer(Name,Value)
```

# **Description**

- q = fixed.Quantizer creates a quantizer q that quantizes fixed-point (fi) numbers using default fixed-point settings.
- q = fixed.Quantizer(nt,rm,oa) uses the numerictype (nt) object information and the RoundingMethod (rm) and OverflowAction (oa) properties.

The numerictype, rounding method, and overflow action apply only during the quantization. The resulting, quantized q does not have any fimath attached to it.

- q = fixed.Quantizer(s,wl,fl,rm,oa) uses the Signed(s), WordLength(wl),
  FractionLength(fl), RoundingMethod(rm), and OverflowAction(oa) properties.
- q = fixed.Quantizer(Name, Value) creates a quantizer with the property options specified by one or more Name, Value pair arguments. You separate pairs of Name, Value arguments with commas. Name is the argument name, and Value is the corresponding value. Name must appear inside single quotes (''). You can specify several name-value pair arguments in any order as Name1, Value1,..., NameN, ValueN.

# **Input Arguments**

#### nt

Binary-point, scaled numerictype object or slope-bias scaled, fixed-point numerictype object. If your fixed.Quantizer uses a numerictype object that has either a Signedness of Auto or unspecified Scaling, an error occurs.

#### rm

Rounding method to apply to the output data. Valid rounding methods are: Ceiling, Convergent, Floor, Nearest, Round, and Zero. The associated property name is RoundingMethod.

Default: Floor

#### oa

Overflow action to take in case of data overflow. Valid overflow actions are Saturate and Wrap. The associated property name is OverflowAction.

**Default:** Wrap

S

Logical value, true or false, indicating whether the output is signed or unsigned, respectively. The associated property name is Signed.

Default: true

#### wl

Word length (number of bits) of the output data. The associated property name is WordLength.

Default: 16

fl

Fraction length of the output data. The associated property name is FractionLength.

**Default: 15** 

### **Name-Value Pair Arguments**

Specify optional comma-separated pairs of Name, Value arguments. Name is the argument name and Value is the corresponding value. Name must appear inside single quotes (' '). You can specify several name and value pair arguments in any order as Name1, Value1, . . . , NameN, ValueN.

#### **Bias**

The bias is part of the numerical representation used to interpret a fixed-point number on page 4-462. Along with the slope, the bias forms the scaling of the number.

**Default:** 0

#### FixedExponent

Fixed-point exponent associated with the object. The exponent is part of the numerical representation used to express a fixed-point number on page 4-462.

The exponent of a fixed-point number is equal to the negative of the fraction length. FixedExponent must be an integer.

**Default:** -15

#### FractionLength

Fraction length of the stored integer value of the object, in bits. The fraction length can be any integer value.

This property automatically defaults to the best precision possible based on the value of the word length and the real-world value of the fi object.

**Default: 15** 

#### OverflowAction

Action to take in case of data overflow. Valid overflow actions are Saturate and Wrap. .

Default: Wrap

#### RoundingMethod

Rounding method to apply to the output data. Valid rounding methods are: Ceiling, Convergent, Floor, Nearest, Round, and Zero.

Default: Floor

#### Signed

Whether the object is signed. The possible values of this property are:

- 1 signed
- 0 unsigned
- true signed
- false unsigned

**Note** Although the Signed property is still supported, the Signedness property always appears in the numerictype object display. If you choose to change or set the signedness of your numerictype object using the Signed property, MATLAB updates the corresponding value of the Signedness property.

Default: true

#### Signedness

Whether the object is signed, unsigned, or has an unspecified sign. The possible values of this property are:

- Signed signed
- Unsigned unsigned

Default: Signed

#### Slope

Slope associated with the object. The slope is part of the numerical representation used to express a fixed-point number on page 4-462. Along with the bias, the slope forms the scaling of a fixed-point number.

**Default:** 2^-15

#### SlopeAdjustmentFactor

Slope adjustment associated with the object. The slope adjustment is equivalent to the fractional slope of a fixed-point number. The fractional slope is part of the numerical representation used to express a fixed-point number.

SlopeAdjustmentFactor must be greater than or equal to 1 and less than 2.

#### **Default:** 1

#### WordLength

Word length of the stored integer value of the object, in bits. The word length can be any positive integer value.

**Default: 16** 

# **Output Arguments**

q

Quantizer that quantizes fi input numbers

# **Examples**

Use fixed.Quantizer to reduce the word length that results from adding two fixed-point numbers.

```
q = fixed.Quantizer;
x1 = fi(0.1,1,16,15);
x2 = fi(0.8,1,16,15);
y = quantize(q,x1+x2);
```

Use fixed.Quantizer object to change a binary point scaled fixed-point fi to a slopebias scaled fixed-point fi

```
qsb = fixed.Quantizer(numerictype(1,7,1.6,0.2),...
'Round','Saturate');
ysb = quantize(qsb,fi(pi,1,16,13));
```

#### **Definitions**

#### **Fixed-point numbers**

Fixed-point numbers can be represented as

```
real-world\ value = (slope \times stored\ integer) + bias
```

where the slope can be expressed as

 $slope = fractional \ slope \times 2^{fixed \ exponent}$ 

# **Tips**

- Use y = quantize(q,x) to quantize input array x using the fixed-point settings of quantizer q. x can be any fixed-point number fi, except a Boolean value. If x is a scaled double, the x and y data will be the same, but y will have fixed-point settings. If x is a double or single then y = x. This functionality lets you share the same code for both floating-point data types and fi objects when quantizers are present.
- Use n = numerictype(q) to get a numerictype for the current settings of quantizer
   q.
- Use clone(q) to create a quantizer object with the same property values as q.
- If you use a fixed.quantizer in code generation, note that it is a handle object and must be declared as persistent.

# **Extended Capabilities**

#### C/C++ Code Generation

Generate C and C++ code using MATLAB® Coder™.

#### See Also

fi|numerictype|quantizer

**Topics**"Set numerictype Object Properties"

Introduced in R2011b

# fixpt instrument purge

Remove corrupt fixed-point instrumentation from model

**Note** fixpt instrument purge will be removed in a future release.

# **Syntax**

fixpt\_instrument\_purge
fixpt instrument purge(modelName, interactive)

# **Description**

The fixpt\_instrument\_purge script finds and removes fixed-point instrumentation from a model left by the Fixed-Point Tool and the fixed-point autoscaling script. The Fixed-Point Tool and the fixed-point autoscaling script each add callbacks to a model. For example, the Fixed-Point Tool appends commands to model-level callbacks. These callbacks make the Fixed-Point Tool respond to simulation events. Similarly, the autoscaling script adds instrumentation to some parameter values that gathers information required by the script.

Normally, these types of instrumentation are automatically removed from a model. The Fixed-Point Tool removes its instrumentation when the model is closed. The autoscaling script removes its instrumentation shortly after it is added. However, there are cases where abnormal termination of a model leaves fixed-point instrumentation behind. The purpose of fixpt\_instrument\_purge is to find and remove fixed-point instrumentation left over from abnormal termination.

fixpt\_instrument\_purge(modelName, interactive) removes instrumentation from model modelName. interactive is true by default, which prompts you to make each change. When interactive is set to false, all found instrumentation is automatically removed from the model.

# **See Also**

autofixexp|fxptdlg

**Introduced before R2006a** 

# flip

Flip order of elements

# **Description**

This function accepts fi objects as inputs.

Refer to the MATLAB flip reference page for more information.

# **Extended Capabilities**

### **C/C++ Code Generation**

Generate C and C++ code using MATLAB® Coder™.

Usage notes and limitations:

- The dimensions argument must be a built-in type; it cannot be a  ${\tt fi}$  object.

#### Introduced in R2014a

# fliplr

Flip matrix left to right

# **Description**

This function accepts fi objects as inputs.

Refer to the MATLAB fliplr reference page for more information.

# **Extended Capabilities**

### **C/C++ Code Generation**

Generate C and C++ code using MATLAB® Coder $^{\text{\tiny TM}}$ .

Introduced in R2007a

# flipud

Flip matrix up to down

# **Description**

This function accepts fi objects as inputs.

Refer to the MATLAB flipud reference page for more information.

# **Extended Capabilities**

### **C/C++ Code Generation**

Generate C and C++ code using MATLAB® Coder™.

Introduced in R2007a

#### floor

Round toward negative infinity

### **Syntax**

y = floor(a)

# **Description**

y = floor(a) rounds fi object a to the nearest integer in the direction of negative infinity and returns the result in fi object y.

y and a have the same fimath object and DataType property.

When the DataType property of a is single, double, or boolean, the numerictype of y is the same as that of a.

When the fraction length of a is zero or negative, a is already an integer, and the numerictype of y is the same as that of a.

When the fraction length of a is positive, the fraction length of y is 0, its sign is the same as that of a, and its word length is the difference between the word length and the fraction length of a. If a is signed, then the minimum word length of y is 2. If a is unsigned, then the minimum word length of y is 1.

For complex fi objects, the imaginary and real parts are rounded independently.

floor does not support fi objects with nontrivial slope and bias scaling. Slope and bias scaling is trivial when the slope is an integer power of 2 and the bias is 0.

# **Examples**

#### **Example 1**

The following example demonstrates how the floor function affects the numerictype properties of a signed fi object with a word length of 8 and a fraction length of 3.

```
a = fi(pi, 1, 8, 3)
a =

3.1250

DataTypeMode: Fixed-point: binary point scaling
    Signedness: Signed
    WordLength: 8
    FractionLength: 3

y = floor(a)

y =

3

DataTypeMode: Fixed-point: binary point scaling
    Signedness: Signed
    WordLength: 5
    FractionLength: 0
```

#### **Example 2**

The following example demonstrates how the floor function affects the numerictype properties of a signed fi object with a word length of 8 and a fraction length of 12.

```
a = fi(0.025,1,8,12)
a =
    0.0249
    DataTypeMode: Fixed-point: binary point scaling
        Signedness: Signed
```

```
WordLength: 8
FractionLength: 12

y = floor(a)

y =

0

DataTypeMode: Fixed-point: binary point scaling
    Signedness: Signed
    WordLength: 2
FractionLength: 0
```

#### **Example 3**

The functions ceil, fix, and floor differ in the way they round fi objects:

- The ceil function rounds values to the nearest integer toward positive infinity
- The fix function rounds values toward zero
- The floor function rounds values to the nearest integer toward negative infinity

The following table illustrates these differences for a given fi object a.

| a     | ceil(a) | fix(a) | floor(a) |
|-------|---------|--------|----------|
| - 2.5 | -2      | -2     | -3       |
| -1.75 | -1      | -1     | -2       |
| -1.25 | -1      | -1     | -2       |
| -0.5  | 0       | 0      | -1       |
| 0.5   | 1       | 0      | 0        |
| 1.25  | 2       | 1      | 1        |
| 1.75  | 2       | 1      | 1        |
| 2.5   | 3       | 2      | 2        |

# **Extended Capabilities**

### **C/C++ Code Generation**

Generate C and C++ code using MATLAB® Coder $^{\text{\tiny TM}}$ .

### **See Also**

ceil | convergent | fix | nearest | round

Introduced in R2008a

### for

Execute statements specified number of times

# **Syntax**

```
for index = values
    statements
end
```

# **Description**

for *index* = *valuesstatements*, end executes a group of statements in a loop for a specified number of times.

If a colon operation with fi objects is used as the index, then the fi objects must be whole numbers.

Refer to the MATLAB for reference page for more information.

# **Example**

#### Use fi in a For Loop

Use a fi object as the index of a for-loop.

```
a = fi(1,0,8,0);
b = fi(2,0,8,0);
c = fi(10,0,8,0);
```

x end

# **Extended Capabilities**

# **C/C++ Code Generation**

Generate C and C++ code using MATLAB® Coder™.

**Introduced in R2014b** 

# **fplot**

Plot function between specified limits

# **Description**

This function accepts fi objects as inputs.

Refer to the MATLAB fplot reference page for more information.

#### **Introduced before R2006a**

# fractionlength

Fraction length of quantizer object

# **Syntax**

fractionlength(q)

# **Description**

fractionlength(q) returns the fraction length of quantizer object q.

# **Algorithms**

For floating-point quantizer objects, f = w - e - 1, where w is the word length and e is the exponent length.

For fixed-point quantizer objects, f is part of the format [w f].

#### See Also

fi|numerictype|quantizer|wordlength

Introduced before R2006a

# fxpopt

Optimize data types of a system

# **Syntax**

```
result = fxpopt(model, sud, options)
```

# **Description**

result = fxpopt(model, sud, options) optimizes the data types in the model or subsystem specified by sud in the model, model, with additional options specified in the fxpOptimizationOptions object, options.

# **Examples**

#### **Optimize Fixed-Point Data Types**

This example shows how to optimize the data types used by a system based on specified tolerances.

To begin, open the system for which you want to optimize the data types.

```
model = 'ex_auto_gain_controller';
sud = 'ex_auto_gain_controller/sud';
open_system(model)
```

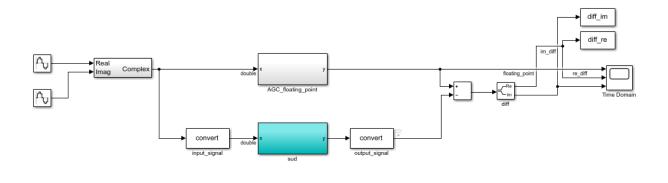

Copyright 2017 The MathWorks, Inc.

Create an fxpOptimizationOptions object to define constraints and tolerances to meet your design goals.

Use the addTolerance method to define tolerances for the differences between the original behavior of the system, and the behavior using the optimized fixed-point data types. You can also specify word lengths to allow in your design.

```
tol = 10e-2;
addTolerance(opt, [model '/output_signal'], 1, 'AbsTol', tol);
opt.AllowableWordLengths = 10:24;
```

Use the fxpopt function to run the optimization. The software analyzes ranges of objects in your system under design and the constraints specified in the fxpOptimizationOptions object to apply heterogeneous data types to your system while minimizing total bit width.

```
result = fxpopt(model, sud, opt);
   + Preprocessing
    + Modeling the optimization problem
        - Constructing decision variables
        - Binding constraints
    + Running the optimization solver
        - Evaluating new solution: cost 180, does not meet the tolerances.
        - Evaluating new solution: cost 198, does not meet the tolerances.
        - Evaluating new solution: cost 216, does not meet the tolerances.
        - Evaluating new solution: cost 234, does not meet the tolerances.
        - Evaluating new solution: cost 252, does not meet the tolerances.
        - Evaluating new solution: cost 270, does not meet the tolerances.
        - Evaluating new solution: cost 288, does not meet the tolerances.
        - Evaluating new solution: cost 306, meets the tolerances.
        - Updated best found solution, cost: 306
        - Evaluating new solution: cost 304, meets the tolerances.
        - Updated best found solution, cost: 304
        - Evaluating new solution: cost 300, meets the tolerances.
        - Updated best found solution, cost: 300
        - Evaluating new solution: cost 299, meets the tolerances.
        - Updated best found solution, cost: 299
        - Evaluating new solution: cost 298, meets the tolerances.
        - Updated best found solution, cost: 298
        - Evaluating new solution: cost 297, meets the tolerances.
        - Updated best found solution, cost: 297
        - Evaluating new solution: cost 296, meets the tolerances.
        - Updated best found solution, cost: 296
        - Evaluating new solution: cost 295, meets the tolerances.
        - Updated best found solution, cost: 295
        - Evaluating new solution: cost 294, does not meet the tolerances.
        - Evaluating new solution: cost 293, meets the tolerances.
        - Updated best found solution, cost: 293
        - Evaluating new solution: cost 292, meets the tolerances.
        - Updated best found solution, cost: 292
        - Evaluating new solution: cost 291, meets the tolerances.
        - Updated best found solution, cost: 291
        - Evaluating new solution: cost 290, meets the tolerances.
        - Updated best found solution, cost: 290
```

```
- Evaluating new solution: cost 289, meets the tolerances.
- Updated best found solution, cost: 289
- Evaluating new solution: cost 287, meets the tolerances.
- Updated best found solution, cost: 287
- Evaluating new solution: cost 283, meets the tolerances.
- Updated best found solution, cost: 283
- Evaluating new solution: cost 282, meets the tolerances.
- Updated best found solution, cost: 282
- Evaluating new solution: cost 281, meets the tolerances.
- Updated best found solution, cost: 281
- Evaluating new solution: cost 280, meets the tolerances.
- Updated best found solution, cost: 280
- Evaluating new solution: cost 279, meets the tolerances.
- Updated best found solution, cost: 279
- Evaluating new solution: cost 278, meets the tolerances.
- Updated best found solution, cost: 278
- Evaluating new solution: cost 277, does not meet the tolerances.
- Evaluating new solution: cost 276, meets the tolerances.
- Updated best found solution, cost: 276
- Evaluating new solution: cost 275, meets the tolerances.
- Updated best found solution, cost: 275
- Evaluating new solution: cost 274, meets the tolerances.
- Updated best found solution, cost: 274
- Evaluating new solution: cost 273, meets the tolerances.
- Updated best found solution, cost: 273
- Evaluating new solution: cost 272, meets the tolerances.
- Updated best found solution, cost: 272
- Evaluating new solution: cost 270, meets the tolerances.
- Updated best found solution, cost: 270
- Evaluating new solution: cost 266, meets the tolerances.
- Updated best found solution, cost: 266
- Evaluating new solution: cost 265, meets the tolerances.
- Updated best found solution, cost: 265
- Evaluating new solution: cost 264, meets the tolerances.
- Updated best found solution, cost: 264
- Evaluating new solution: cost 263, meets the tolerances.
- Updated best found solution, cost: 263
- Evaluating new solution: cost 262, meets the tolerances.
- Updated best found solution, cost: 262
- Evaluating new solution: cost 261, meets the tolerances.
- Updated best found solution, cost: 261
- Evaluating new solution: cost 260, does not meet the tolerances.
- Evaluating new solution: cost 259, does not meet the tolerances.
- Evaluating new solution: cost 260, meets the tolerances.
```

- Updated best found solution, cost: 260
- Evaluating new solution: cost 259, meets the tolerances.
- Updated best found solution, cost: 259
- Evaluating new solution: cost 258, meets the tolerances.
- Updated best found solution, cost: 258
- Evaluating new solution: cost 257, meets the tolerances.
- Updated best found solution, cost: 257
- Evaluating new solution: cost 255, meets the tolerances.
- Updated best found solution, cost: 255
- Evaluating new solution: cost 251, meets the tolerances.
- Updated best found solution, cost: 251
- Evaluating new solution: cost 250, meets the tolerances.
- Updated best found solution, cost: 250
- Evaluating new solution: cost 249, meets the tolerances.
- Updated best found solution, cost: 249
- Evaluating new solution: cost 248, meets the tolerances.
- Updated best found solution, cost: 248
- Evaluating new solution: cost 247, meets the tolerances.
- Updated best found solution, cost: 247
- Evaluating new solution: cost 246, meets the tolerances.
- Updated best found solution, cost: 246
- Evaluating new solution: cost 245, does not meet the tolerances.
- Evaluating new solution: cost 244, does not meet the tolerances.
- Evaluating new solution: cost 245, meets the tolerances.
- Updated best found solution, cost: 245
- Evaluating new solution: cost 244, meets the tolerances.
- Updated best found solution, cost: 244
- + Optimization has finished.
  - Neighborhood search complete.
- + Fixed-point implementation that met the tolerances found.
  - Total cost: 244
  - Maximum absolute difference: 0.077478
  - Use the explore method of the result to explore the implementation.

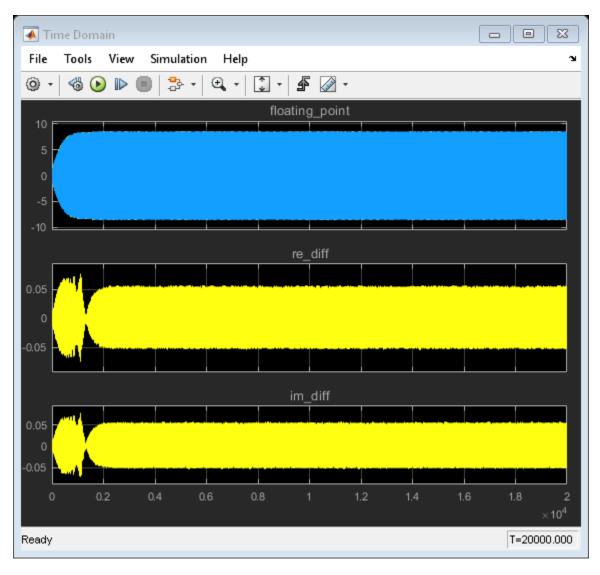

Use the explore method of the OptimizationResult object, result, to launch Simulation Data Inspector and explore the design containing the smallest total number of bits while maintaining the numeric tolerances specified in the opt object.

explore(result);

## **Input Arguments**

#### model — Model containing system under design, sud

character vector

Name of the model containing the system that you want to optimize.

Data Types: char

#### sud — Model or subsystem whose data types you want to optimize

character vector

Model or subsystem whose data types you want to optimize, specified as a character vector containing the path to the system.

Data Types: char

#### options — Additional optimization options

fxpOptimizationOptions object

fxpOptimizationOptions object specifying additional options to use during the data type optimization process.

## **Output Arguments**

### result — Object containing the optimized design

OptimizationResult object

Result of the optimization, returned as an OptimizationResult object. Use the explore method of the object to open the Simulation Data Inspector and view the behavior of the optimized system. You can also explore other solutions found during the optimization that may or may not meet the constraints specified in the fxpOptimizationOptions object, options.

### **See Also**

#### **Classes**

OptimizationResult | OptimizationSolution | fxpOptimizationOptions

#### **Functions**

addTolerance | explore | showTolerances

### **Topics**

"Optimize Fixed-Point Data Types for a System"

#### Introduced in R2018a

### ge

Determine whether real-world value of one fi object is greater than or equal to another

## **Syntax**

```
c = ge(a,b)
a >= b
```

# **Description**

c = ge(a,b) is called for the syntax  $a \ge b$  when a or b is a fi object. a and b must have the same dimensions unless one is a scalar. A scalar can be compared with another object of any size.

a >= b does an element-by-element comparison between a and b and returns a matrix of the same size with elements set to 1 where the relation is true, and 0 where the relation is false.

In relational operations comparing a floating-point value to a fixed-point value, the floating-point value is cast to the same word length and signedness as the fi object, with best-precision scaling.

## **Examples**

### **Compare Two fi Objects**

Use the **ge** function to determine whether the real-world value of one **fi** object is greater than or equal to another.

```
a = fi(pi);
b = fi(pi, 1, 32);
b >= a
```

```
ans = logical
0
```

Input a has a 16-bit word length, while input b has a 32-bit word length. The ge function returns 0 because after quantization, the value of a is slightly greater than that of b.

#### Compare a Double to a fi Object

When comparing a double to a fi object, the double is cast to the same word length and signedness of the fi object.

```
a = fi(pi);
b = pi;
a >= b
ans = logical
1
```

The ge function casts b to the same word length as a, and returns 1 because the two inputs have the same real-world value. This behavior allows relational operations to work between fi objects and floating-point constants without introducing floating-point values in generated code.

# **Extended Capabilities**

### **C/C++ Code Generation**

Generate C and C++ code using MATLAB® Coder $^{\text{\tiny TM}}$ .

Usage notes and limitations:

· Fixed-point signals with different biases are not supported.

# See Also

eq|gt|le|lt|ne

# get

Property values of object

## **Syntax**

```
value = get(o,'propertyname')
structure = get(o)
```

# **Description**

value = get(o,'propertyname') returns the property value of the property
'propertyname' for the object o. If you replace 'propertyname' by a cell array of a
vector of strings containing property names, get returns a cell array of a vector of
corresponding values.

structure = get(o) returns a structure containing the properties and states of object
o.

o can be a fi, fimath, fipref, numerictype, or quantizer object.

# **Extended Capabilities**

### **C/C++ Code Generation**

Generate C and C++ code using MATLAB® Coder $^{\text{\tiny TM}}$ .

Usage notes and limitations:

• The syntax structure = get(o) is not supported.

### See Also

set

# getlsb

Least significant bit

## **Syntax**

```
c = getlsb(a)
```

# **Description**

```
c = getlsb(a) returns the value of the least significant bit in a as a u1,0.
a can be a scalar fi object or a vector fi object.
getlsb only supports fi objects with fixed-point data types.
```

# **Examples**

The following example uses getlsb to find the least significant bit in the fi object a.

You can verify that the least significant bit in the fi object a is 0 by looking at the binary representation of a.

disp(bin(a))

100110

# **Extended Capabilities**

### **C/C++ Code Generation**

Generate C and C++ code using MATLAB® Coder™.

### See Also

bitand | bitandreduce | bitconcat | bitget | bitor | bitorreduce | bitset |
bitxor | bitxorreduce | getmsb

Introduced in R2007b

# getmsb

Most significant bit

# **Syntax**

```
c = getmsb(a)
```

# **Description**

```
c = getmsb(a) returns the value of the most significant bit in a as a u1,0.
a can be a scalar fi object or a vector fi object.
getmsb only supports fi objects with fixed-point data types.
```

# **Examples**

The following example uses getmsb to find the most significant bit in the fi object a.

You can verify that the most significant bit in the fi object a is 1 by looking at the binary representation of a.

disp(bin(a))

100110

# **Extended Capabilities**

### **C/C++ Code Generation**

Generate C and C++ code using MATLAB® Coder™.

### See Also

bitand | bitandreduce | bitconcat | bitget | bitor | bitorreduce | bitset |
bitxor | bitxorreduce | getlsb

Introduced in R2007b

# globalfimath

Configure global fimath and return handle object

## **Syntax**

```
G = globalfimath
G = globalfimath('PropertyName1',PropertyValue1,...)
G = globalfimath(f)
```

# **Description**

G = globalfimath returns a handle object to the global fimath. The global fimath has identical properties to a fimath object but applies globally.

 $G = {\sf globalfimath('PropertyName1', PropertyValue1, ...)}$  sets the global fimath using the named properties and their corresponding values. Properties that you do not specify in this syntax are automatically set to that of the current global fimath.

G = globalfimath(f) sets the properties of the global fimath to match those of the input fimath object f, and returns a handle object to it.

Unless, in a previous release, you used the saveglobalfimathpref function to save global fimath settings to your MATLAB preferences, the global fimath properties you set with the globalfimath function apply only to your current MATLAB session. It is best practice to remove global fimath from the MATLAB preferences so that you start each MATLAB session using the default fimath settings. To remove the global fimath, use the removeglobalfimathpref function.

## **Examples**

### **Modifying globalfimath**

Use the globalfimath function to set, change, and reset the global fimath.

Create a fimath object and use it as the global fimath.

Create another fimath object using the new default.

Create a fi object, A, associated with the global fimath.

Now set the "SumMode" property of the global fimath to "KeepMSB" and retain all the other property values of the current global fimath.

Change the global fimath by directly interacting with the handle object G.

```
G.ProductMode = 'SpecifyPrecision'

G =

    RoundingMethod: Floor
    OverflowAction: Wrap
        ProductMode: SpecifyPrecision
    ProductWordLength: 32
ProductFractionLength: 30
        SumMode: KeepMSB
    SumWordLength: 32
    CastBeforeSum: true
```

Reset the global fimath to the factory default by calling the reset method on G. This is equivalent to using the resetglobal fimath function.

## **Tips**

If you always use the same fimath settings and you are not sharing code with other people, using the globalfimath function is a quick, convenient method to configure these settings. However, if you share the code with other people or if you use the fiaccel function to accelerate the algorithm or you generate C code for your algorithm, consider the following alternatives.

| Goal       | Issue Using globalfimath                                                                                        | Solution                                                                                                    |
|------------|----------------------------------------------------------------------------------------------------|----------------------------------------------------------------------------------------------------|
| Share code | If you share code with someone who is using different global fimath settings, they might see different results. | Separate the fimath properties from your algorithm by using types tables. For more information, see "Separate Data Type Definitions from Algorithm". |

| Goal                                                                                                | Issue Using globalfimath                                                                                                    | Solution                                                                                                    |
|----------------------------------------------------------------------------------------------------|----------------------------------------------------------------------------------------------------|----------------------------------------------------------------------------------------------------|
| Accelerate your algorithm using fiaccel or generate C code from your MATLAB algorithm using codegen | You cannot use globalfimath within that algorithm. If you generate code with one globalfimath setting and run it with a different globalfimath setting, results might vary. For more information, see Specifying Default fimath Values for MEX Functions. | Use types tables in the algorithm from which you want to generate code. This insulates you from the global settings and makes the code portable. For more information, see "Separate Data Type Definitions from Algorithm". |

# **See Also**

codegen | fiaccel | fimath | removeglobalfimathpref | resetglobalfimath

Introduced in R2010a

# gplot

Plot set of nodes using adjacency matrix

# **Description**

This function accepts fi objects as inputs.

Refer to the MATLAB gplot reference page for more information.

## gt

Determine whether real-world value of one fi object is greater than another

## **Syntax**

```
c = gt(a,b)
a > b
```

# **Description**

c = gt(a,b) is called for the syntax a > b when a or b is a fi object. a and b must have the same dimensions unless one is a scalar. A scalar can be compared with another object of any size.

a > b does an element-by-element comparison between a and b and returns a matrix of the same size with elements set to 1 where the relation is true, and 0 where the relation is false.

In relational operations comparing a floating-point value to a fixed-point value, the floating-point value is cast to the same word length and signedness as the fi object, with best-precision scaling.

## **Examples**

### **Compare Two fi Objects**

Use the gt function to determine whether the real-world value of one fi object is greater than another.

```
a = fi(pi);
b = fi(pi, 1, 32);
a > b
```

```
ans = logical
```

Input a has a 16-bit word length, while input b has a 32-bit word length. The gt function returns 1 because after quantization, the value of a is greater than that of b.

#### Compare a Double to a fi Object

When comparing a double to a fi object, the double is cast to the same word length and signedness of the fi object.

```
a = fi(pi);
b = pi;
a > b
ans = logical
0
```

The gt function casts b to the same word length as a, and returns 0 because the two inputs have the same real-world value. This behavior allows relational operations to work between fi objects and floating-point constants without introducing floating-point values in generated code.

# **Extended Capabilities**

### **C/C++ Code Generation**

Generate C and C++ code using MATLAB® Coder $^{\text{\tiny TM}}$ .

Usage notes and limitations:

· Fixed-point signals with different biases are not supported.

# See Also

eq|ge|le|lt|ne

# hankel

Hankel matrix

# **Description**

This function accepts fi objects as inputs.

Refer to the MATLAB hankel reference page for more information.

### hex

Hexadecimal representation of stored integer of fi object

## **Syntax**

hex(a)

# **Description**

hex(a) returns the stored integer of fi object a in hexadecimal format as a character vector. hex(a) is equivalent to a.hex.

Fixed-point numbers can be represented as

```
real-world\ value = 2^{-fraction\ length} \times stored\ integer
```

or, equivalently as

```
real-world\ value = (slope \times stored\ integer) + bias
```

The stored integer is the raw binary number, in which the binary point is assumed to be at the far right of the word.

## **Examples**

### **Example 4.1. Viewing fi Objects in Hexadecimal Format**

The following code

```
a = fi([-1 1],1,8,7);
y = hex(a)
z = a.hex
```

returns

```
y = 80 7f z = 80 7f
```

#### **Example 4.2. Writing Hex Data to a File**

The following example shows how to write hex data from the MATLAB workspace into a text file.

First, define your data and create a writable text file called hexdata.txt:

```
x = (0:15)'/16;
a = fi(x,0,16,16);
h = fopen('hexdata.txt','w');
Use the fprintf function to write your data to the hexdata.txt file:
for k=1:length(a)
    fprintf(h,'%s\n',hex(a(k)));
end
fclose(h);
To see the contents of the file you created, use the type function:
type hexdata.txt
MATLAB returns:
0000
1000
2000
3000
4000
5000
6000
7000
8000
9000
a000
```

b000

c000 d000 e000 f000

#### Example 4.3. Reading Hex Data from a File

The following example shows how to read hex data from a text file back into the MATLAB workspace.

Open hexdata.txt for reading and read its contents into a workspace variable:

```
h = fopen('hexdata.txt','r');
nextline = '';
str='';
while ischar(nextline)
    nextline = fgetl(h);
    if ischar(nextline)
        str = [str;nextline];
    end
end
```

Create a fi object with the correct scaling and assign it the hex values stored in the str variable:

```
b = fi([], 0, 16, 16);
b.hex = str
b =
    0.0625
    0.1250
    0.1875
    0.2500
    0.3125
    0.3750
    0.4375
    0.5000
    0.5625
    0.6250
    0.6875
    0.7500
    0.8125
    0.8750
```

#### 0.9375

DataTypeMode: Fixed-point: binary point scaling Signedness: Unsigned

WordLength: 16 FractionLength: 16

### See Also

bin|dec|oct|storedInteger

### hex2num

Convert hexadecimal string to number using quantizer object

## **Syntax**

```
x = hex2num(q,h)

[x1,x2,...] = hex2num(q,h1,h2,...)
```

# **Description**

x = hex2num(q,h) converts hexadecimal character vector h to numeric matrix x. The attributes of the numbers in x are specified by quantizer object q. When h is a cell array, hex2num returns x as a cell array of the same dimension containing numbers. For fixed-point hexadecimal representations, hex2num uses two's complement representation. For floating-point, the representation is IEEE Standard 754 style.

When there are fewer hexadecimal digits than needed to represent the number, the fixed-point conversion zero-fills on the left. Floating-point conversion zero-fills on the right.

```
[x1,x2,...] = hex2num(q,h1,h2,...) converts hexadecimal representations h1, h2.... to numeric matrices x1, x2.....
```

hex2num and num2hex are inverses of one another, with the distinction that num2hex returns the hexadecimal representations in a column.

## **Examples**

To create all the 4-bit fixed-point two's complement numbers in fractional form, use the following code.

```
q = quantizer([4 3]);
h = ['7 3 F B';'6 2 E A';'5 1 D 9';'4 0 C 8'];
x = hex2num(q,h)
x =
```

| 0.8750 | 0.3750 | -0.1250 | -0.6250 |
|--------|--------|---------|---------|
| 0.7500 | 0.2500 | -0.2500 | -0.7500 |
| 0.6250 | 0.1250 | -0.3750 | -0.8750 |
| 0.5000 | 0      | -0.5000 | -1.0000 |

# **See Also**

bin2num | num2bin | num2hex | num2int

# hist

Create histogram plot

# **Description**

This function accepts fi objects as inputs.

Refer to the MATLAB  $\ensuremath{\mbox{{\sc hist}}}$  reference page for more information.

# histc

Histogram count

# **Description**

This function accepts fi objects as inputs.

Refer to the MATLAB  $\ensuremath{\mbox{{\sc histc}}}$  reference page for more information.

### horzcat

Horizontally concatenate multiple fi objects

# **Syntax**

```
c = horzcat(a,b,...)
[a, b, ...]
```

# **Description**

c = horzcat(a,b,...) is called for the syntax [a, b, ...] when any of a, b, ..., is a fi object.

[a b, ...] or [a,b, ...] is the horizontal concatenation of matrices a and b. a and b must have the same number of rows. Any number of matrices can be concatenated within one pair of brackets. N-D arrays are horizontally concatenated along the second dimension. The first and remaining dimensions must match.

Horizontal and vertical concatenation can be combined together as in [1 2;3 4].

[a b; c] is allowed if the number of rows of a equals the number of rows of b, and if the number of columns of a plus the number of columns of b equals the number of columns of c.

The matrices in a concatenation expression can themselves be formed via a concatenation as in  $[a \ b; [c \ d]]$ .

**Note** The fimath and numerictype properties of a concatenated matrix of fi objects c are taken from the leftmost fi object in the list (a,b,...).

# **Extended Capabilities**

### **C/C++ Code Generation**

Generate C and C++ code using MATLAB® Coder $^{\text{\tiny TM}}$ .

# **See Also**

vertcat

# imag

Imaginary part of complex number

# **Description**

This function accepts fi objects as inputs.

Refer to the MATLAB imag reference page for more information.

# **Extended Capabilities**

### **C/C++ Code Generation**

Generate C and C++ code using MATLAB® Coder $^{\text{\tiny TM}}$ .

# innerprodintbits

Number of integer bits needed for fixed-point inner product

## **Syntax**

innerprodintbits(a,b)

# **Description**

innerprodintbits(a,b) computes the minimum number of integer bits necessary in the inner product of a'\*b to guarantee that no overflows occur and to preserve best precision.

- a and b are fi vectors.
- The values of a are known.
- Only the numeric type of b is relevant. The values of b are ignored.

## **Examples**

The primary use of this function is to determine the number of integer bits necessary in the output Y of an FIR filter that computes the inner product between constant coefficient row vector B and state column vector Z. For example,

```
for k=1:length(X);
  Z = [X(k);Z(1:end-1)];
  Y(k) = B * Z;
end
```

# **Algorithms**

In general, an inner product grows log2(n) bits for vectors of length n. However, in the case of this function the vector a is known and its values do not change. This knowledge is used to compute the smallest number of integer bits that are necessary in the output to guarantee that no overflow will occur.

The largest gain occurs when the vector b has the same sign as the constant vector a. Therefore, the largest gain due to the vector a is a\*sign(a'), which is equal to sum(abs(a)).

The overall number of integer bits necessary to guarantee that no overflow occurs in the inner product is computed by:

```
n = ceil(log2(sum(abs(a)))) + number of integer bits in b + 1 sign bit
```

The extra sign bit is only added if both a and b are signed and b attains its minimum. This prevents overflow in the event of (-1)\*(-1).

### int8

Convert fi object to signed 8-bit integer

## **Syntax**

```
c = int8(a)
```

# **Description**

c = int8(a) returns the built-in int8 value of fi object a, based on its real world value. If necessary, the data is rounded-to-nearest and saturated to fit into an int8.

# **Examples**

This example shows the int8 values of a fi object.

# **Extended Capabilities**

# **C/C++ Code Generation**

Generate C and C++ code using MATLAB® Coder $^{\text{\tiny TM}}$ .

### See Also

int16 | int32 | int64 | storedInteger | uint16 | uint32 | uint64 | uint8

### int16

Convert fi object to signed 16-bit integer

# **Syntax**

```
c = int16(a)
```

# **Description**

c = int16(a) returns the built-in int16 value of fi object a, based on its real world
value. If necessary, the data is rounded-to-nearest and saturated to fit into an int16.

# **Examples**

This example shows the int16 values of a fi object.

```
a = fi([-pi 0.1 pi],1,16);
c = int16(a)

c =
    -3     0     3
```

# **Extended Capabilities**

# **C/C++ Code Generation**

Generate C and C++ code using MATLAB® Coder $^{\text{\tiny TM}}$ .

### See Also

int32 | int64 | int8 | storedInteger | uint16 | uint32 | uint64 | uint8

### int32

Convert fi object to signed 32-bit integer

### **Syntax**

```
c = int32(a)
```

### **Description**

c = int32(a) returns the built-in int32 value of fi object a, based on its real world value. If necessary, the data is rounded-to-nearest and saturated to fit into an int32.

### **Examples**

This example shows the int32 values of a fi object.

```
a = fi([-pi 0.1 pi],1,32);
c = int32(a)

c =
    -3     0     3
```

# **Extended Capabilities**

### **C/C++ Code Generation**

Generate C and C++ code using MATLAB® Coder $^{\text{\tiny TM}}$ .

#### See Also

int16 | int64 | int8 | storedInteger | uint16 | uint32 | uint64 | uint8

### int64

Convert fi object to signed 64-bit integer

### **Syntax**

```
c = int64(a)
```

### **Description**

c = int64(a) returns the built-in int64 value of fi object a, based on its real world value. If necessary, the data is rounded-to-nearest and saturated to fit into an int64.

### **Examples**

This example shows the int64 values of a fi object.

```
a = fi([-pi 0.1 pi],1,64);
c = int64(a)

c =
    -3     0     3
```

# **Extended Capabilities**

### **C/C++ Code Generation**

Generate C and C++ code using MATLAB® Coder $^{\text{\tiny TM}}$ .

#### See Also

int16 | int32 | int8 | storedInteger | uint16 | uint32 | uint64 | uint8

### intmax

Largest positive stored integer value representable by numerictype of fi object

### **Syntax**

```
x = intmax(a)
```

### **Description**

x = intmax(a) returns the largest positive stored integer value representable by the numerictype of a.

### **Examples**

#### **See Also**

eps | intmin | lowerbound | lsb | range | realmax | realmin | stripscaling |
upperbound

### intmin

Smallest stored integer value representable by numerictype of fi object

### **Syntax**

```
x = intmin(a)
```

### **Description**

x = intmin(a) returns the smallest stored integer value representable by the numerictype of a.

### **Examples**

```
a = fi(pi, true, 16, 12);
x = intmin(a)

x =

    -32768

    DataTypeMode: Fixed-point: binary point scaling
        Signedness: Signed
        WordLength: 16
    FractionLength: 0
```

#### **See Also**

eps | intmax | lowerbound | lsb | range | realmax | realmin | stripscaling |
upperbound

# ipermute

Inverse permute dimensions of multidimensional array

## **Description**

This function accepts fi objects as inputs.

Refer to the MATLAB ipermute reference page for more information.

# **Extended Capabilities**

#### **C/C++ Code Generation**

Generate C and C++ code using MATLAB® Coder™.

### isboolean

Determine whether input is Boolean

### **Syntax**

```
y = isboolean(a)
y = isboolean(T)
```

### **Description**

y = isboolean(a) returns 1 when the DataType property of fi object a is boolean, and  $\theta$  otherwise.

y = isboolean(T) returns 1 when the DataType property of numerictype object T is boolean, and 0 otherwise.

#### See Also

isdouble|isfixed|isfloat|isscaleddouble|isscalingbinarypoint|
isscalingslopebias|isscalingunspecified|issingle

### iscolumn

Determine whether fi object is column vector

### **Syntax**

y = iscolumn(a)

## **Description**

y = iscolumn(a) returns 1 if the fi object a is a column vector, and 0 otherwise.

# **Extended Capabilities**

### **C/C++ Code Generation**

Generate C and C++ code using MATLAB® Coder™.

#### See Also

isrow

### isdouble

Determine whether input is double-precision data type

### **Syntax**

```
y = isdouble(a)
y = isdouble(T)
```

### **Description**

y = isdouble(a) returns 1 when the DataType property of fi object a is double, and  $\theta$  otherwise.

y = isdouble(T) returns 1 when the DataType property of numerictype object T is double, and 0 otherwise.

#### See Also

isboolean|isfixed|isfloat|isscaleddouble|isscaledtype|
isscalingbinarypoint|isscalingslopebias|isscalingunspecified|
issingle

# isempty

Determine whether array is empty

# **Description**

Refer to the MATLAB isempty reference page for more information.

# **Extended Capabilities**

## **C/C++ Code Generation**

Generate C and C++ code using MATLAB® Coder™.

### isequal

Determine whether real-world values of two fi objects are equal, or determine whether properties of two fimath, numerictype, or quantizer objects are equal

### **Syntax**

```
y = isequal(a,b,...)
y = isequal(F,G,...)
y = isequal(T,U,...)
y = isequal(q,r,...)
```

### **Description**

y = isequal(a,b,...) returns 1 if all the fi object inputs have the same real-world value. Otherwise, the function returns 0.

In relational operations comparing a floating-point value to a fixed-point value, the floating-point value is cast to the same word length and signedness as the fi object, with best-precision scaling.

y = isequal(F,G,...) returns 1 if all the fimath object inputs have the same properties. Otherwise, the function returns 0.

y = isequal(T,U,...) returns 1 if all the numerictype object inputs have the same properties. Otherwise, the function returns 0.

y = isequal(q,r,...) returns 1 if all the quantizer object inputs have the same properties. Otherwise, the function returns 0.

### **Examples**

#### **Compare Two fi Objects**

Use the isequal function to determine if two fi objects have the same real-world value.

```
a = fi(pi);
b = fi(pi, 1, 32);
y = isequal(a, b)

y = logical
0
```

Input a has a 16-bit word length, while input b has a 32-bit word length. The isequal function returns 0 because the two fi objects do not have the same real-world value.

#### Compare a Double to a fi Object

When comparing a double to a fi object, the double is cast to the same word length and signedness of the fi object.

```
a = fi(pi);
b = pi;
y = isequal(a, b)
y = logical
1
```

The isequal function casts b to the same word length as a, and returns 1. This behavior allows relational operations to work between fi objects and floating-point constants without introducing floating-point values in generated code.

### **Extended Capabilities**

### **C/C++ Code Generation**

Generate C and C++ code using MATLAB® Coder $^{\text{\tiny TM}}$ .

#### See Also

eq | fi | fimath | ispropequal | numerictype | quantizer

## isequivalent

Determine if two numerictype objects have equivalent properties

### **Syntax**

```
y = isequivalent (T1, T2)
```

### **Description**

y = isequivalent (T1, T2) determines whether the numerictype object inputs have equivalent properties and returns a logical 1 (true) or 0 (false). Two numerictype objects are equivalent if they describe the same data type.

### **Examples**

#### Compare two numerictype objects

Use isequivalent to determine if two numerictype objects have the same data type.

Although the Data Type Mode is different for T1 and T2, the function returns 1 (true) because the two objects have the same data type.

### **Input Arguments**

#### T1, T2 — Inputs to be compared

numerictype objects

Inputs to be compared, specified as numerictype objects.

#### See Also

eq|isequal|ispropequal

Introduced in R2014a

#### isfi

Determine whether variable is fi object

### **Syntax**

y = isfi(a)

### **Description**

y = isfi(a) returns 1 if a is a fi object, and 0 otherwise.

## **Extended Capabilities**

#### **C/C++ Code Generation**

Generate C and C++ code using MATLAB® Coder $^{\text{\tiny TM}}$ .

Usage notes and limitations:

• Avoid using the isfi function in code that you intend to convert using the automated workflow. The value returned by isfi in the fixed-point code might differ from the value returned in the original MATLAB algorithm. The behavior of the fixed-point code might differ from the behavior of the original algorithm.

#### See Also

fi|isfimath|isfipref|isnumerictype|isquantizer

### isfimath

Determine whether variable is fimath object

### **Syntax**

y = isfimath(F)

## **Description**

y = isfimath(F) returns 1 if F is a fimath object, and 0 otherwise.

# **Extended Capabilities**

### **C/C++ Code Generation**

Generate C and C++ code using MATLAB® Coder™.

#### See Also

 $\verb|fimath|| \verb|isfi|| \verb|isfipref|| \verb|isnumerictype|| \verb|isquantizer||$ 

### isfimathlocal

Determine whether fi object has local fimath

### **Syntax**

y = isfimathlocal(a)

### **Description**

y = isfimathlocal(a) returns 1 if the fi object a has a local fimath object, and 0 if a does not have a local fimath.

# **Extended Capabilities**

#### **C/C++ Code Generation**

Generate C and C++ code using MATLAB® Coder $^{\text{\tiny TM}}$ .

#### See Also

fimath|isfi|isfimathlocal|isfipref|isnumerictype|isquantizer|
removefimath|sfi|ufi

Introduced in R2009b

### isfinite

Determine whether array elements are finite

# **Description**

Refer to the MATLAB isfinite reference page for more information.

# **Extended Capabilities**

## **C/C++ Code Generation**

Generate C and C++ code using MATLAB® Coder™.

# isfipref

Determine whether input is fipref object

## **Syntax**

y = isfipref(P)

# **Description**

y = isfipref(P) returns 1 if P is a fipref object, and 0 otherwise.

#### See Also

fipref|isfi|isfimath|isnumerictype|isquantizer

### isfixed

Determine whether input is fixed-point data type

### **Syntax**

```
y = isfixed(a)
y = isfixed(T)
y = isfixed(q)
```

### **Description**

y = isfixed(a) returns 1 when the DataType property of fi object a is Fixed, and 0 otherwise.

y = isfixed(T) returns 1 when the DataType property of numerictype object T is Fixed, and 0 otherwise.

y = isfixed(q) returns 1 when q is a fixed-point quantizer, and 0 otherwise.

#### See Also

isboolean|isdouble|isfloat|isscaleddouble|isscaledtype|
isscalingbinarypoint|isscalingslopebias|isscalingunspecified|
issingle

### isfloat

Determine whether input is floating-point data type

### **Syntax**

```
y = isfloat(a)
y = isfloat(T)
y = isfloat(q)
```

### **Description**

y = isfloat(a) returns 1 when the DataType property of fi object a is single or double, and 0 otherwise.

y = isfloat(T) returns 1 when the DataType property of numerictype object T is single or double, and 0 otherwise.

y = isfloat(q) returns 1 when q is a floating-point quantizer, and 0 otherwise.

#### See Also

isboolean|isdouble|isfixed|isscaleddouble|isscaledtype|
isscalingbinarypoint|isscalingslopebias|isscalingunspecified|
issingle

### isinf

Determine whether array elements are infinite

# **Description**

Refer to the MATLAB isinf reference page for more information.

# **Extended Capabilities**

## **C/C++ Code Generation**

Generate C and C++ code using MATLAB® Coder™.

### isnan

Determine whether array elements are NaN

# **Description**

Refer to the MATLAB isnan reference page for more information.

# **Extended Capabilities**

## **C/C++ Code Generation**

Generate C and C++ code using MATLAB® Coder™.

### isnumeric

Determine whether input is numeric array

# **Description**

Refer to the MATLAB isnumeric reference page for more information.

# **Extended Capabilities**

## **C/C++ Code Generation**

Generate C and C++ code using MATLAB® Coder™.

# isnumerictype

Determine whether input is numerictype object

### **Syntax**

y = isnumerictype(T)

### **Description**

y = isnumerictype(T) returns 1 if T is a numerictype object, and 0 otherwise.

# **Extended Capabilities**

#### **C/C++ Code Generation**

Generate C and C++ code using MATLAB® Coder™.

#### See Also

isfi|isfimath|isfipref|isquantizer|numerictype

# isobject

Determine whether input is MATLAB object

# **Description**

Refer to the MATLAB isobject reference page for more information.

# ispropequal

Determine whether properties of two fi objects are equal

### **Syntax**

```
y = ispropequal(a,b,...)
```

## **Description**

y = ispropequal(a,b,...) returns 1 if all the inputs are fi objects and all the inputs have the same properties. Otherwise, the function returns 0.

To compare the real-world values of two fi objects a and b, use a == b or isequal(a,b).

#### See Also

fi|isequal

# isquantizer

Determine whether input is quantizer object

## **Syntax**

y = isquantizer(q)

# **Description**

y = isquantizer(q) returns 1 when q is a quantizer object, and 0 otherwise.

### See Also

isfi|isfimath|isfipref|isnumerictype|quantizer

### isreal

Determine whether array elements are real

# **Description**

Refer to the MATLAB isreal reference page for more information.

# **Extended Capabilities**

## **C/C++ Code Generation**

Generate C and C++ code using MATLAB® Coder™.

#### isrow

Determine whether fi object is row vector

## **Syntax**

y = isrow(a)

# **Description**

y = isrow(a) returns 1 if the fi object a is a row vector, and 0 otherwise.

# **Extended Capabilities**

### **C/C++ Code Generation**

Generate C and C++ code using MATLAB® Coder™.

#### See Also

iscolumn

### isscalar

Determine whether input is scalar

# **Description**

Refer to the MATLAB isscalar reference page for more information.

# **Extended Capabilities**

## **C/C++ Code Generation**

Generate C and C++ code using MATLAB® Coder™.

### isscaleddouble

Determine whether input is scaled double data type

### **Syntax**

```
y = isscaleddouble(a)
y = isscaleddouble(T)
```

### **Description**

y = isscaleddouble(a) returns 1 when the DataType property of fi object a is ScaledDouble, and 0 otherwise.

y = isscaleddouble(T) returns 1 when the DataType property of numerictype object T is ScaledDouble, and 0 otherwise.

#### See Also

isboolean|isdouble|isfixed|isfloat|isscaledtype|
isscalingbinarypoint|isscalingslopebias|isscalingunspecified|
issingle

## isscaledtype

Determine whether input is fixed-point or scaled double data type

### **Syntax**

```
y = isscaledtype(a)
y = isscaledtype(T)
```

### **Description**

y = isscaledtype(a) returns 1 when the DataType property of fi object a is Fixed or ScaledDouble, and 0 otherwise.

y = isscaledtype(T) returns 1 when the DataType property of numerictype object T is Fixed or ScaledDouble, and 0 otherwise.

#### See Also

isboolean | isdouble | isfixed | isfloat | isscaleddouble |
isscalingbinarypoint | isscalingslopebias | isscalingunspecified |
issingle | numerictype

## isscalingbinarypoint

Determine whether input has binary point scaling

## **Syntax**

```
y = isscalingbinarypoint(a)
y = isscalingbinarypoint(T)
```

## **Description**

y = isscaling binary point(a) returns 1 when the fi object a has binary point scaling or trivial slope and bias scaling. Otherwise, the function returns 0. Slope and bias scaling is trivial when the slope is an integer power of two and the bias is zero.

y = isscalingbinarypoint(T) returns 1 when the numerictype object T has binary point scaling or trivial slope and bias scaling. Otherwise, the function returns 0. Slope and bias scaling is trivial when the slope is an integer power of two and the bias is zero.

#### See Also

isboolean | isdouble | isfixed | isfloat | isscaleddouble | isscaledtype |
isscalingslopebias | isscalingunspecified | issingle

Introduced in R2010b

## isscalingslopebias

Determine whether input has nontrivial slope and bias scaling

## **Syntax**

```
y = isscalingslopebias(a)
y = isscalingslopebias(T)
```

## **Description**

y = isscalingslopebias(a) returns 1 when the fi object a has nontrivial slope and bias scaling, and 0 otherwise. Slope and bias scaling is trivial when the slope is an integer power of two and the bias is zero.

y = isscalingslopebias(T) returns 1 when the numerictype object T has nontrivial slope and bias scaling, and 0 otherwise. Slope and bias scaling is trivial when the slope is an integer power of two and the bias is zero.

#### See Also

isboolean|isdouble|isfixed|isfloat|isscaleddouble|isscaledtype|
isscalingbinarypoint|isscalingunspecified|issingle

#### Introduced in R2010b

# isscalingunspecified

Determine whether input has unspecified scaling

#### **Syntax**

```
y = isscalingunspecified(a)
y = isscalingunspecified(T)
```

## **Description**

y = isscalingunspecified(a) returns 1 if fi object a has a fixed-point or scaled double data type and its scaling has not been specified.

y = isscalingunspecified(T) returns 1 if numerictype object T has a fixed-point or scaled double data type and its scaling has not been specified.

#### See Also

isboolean | isdouble | isfixed | isfloat | isscaleddouble | isscaledtype |
isscalingbinarypoint | isscalingslopebias | issingle

#### Introduced in R2010b

# issigned

Determine whether fi object is signed

### **Syntax**

y = issigned(a)

# **Description**

y = issigned(a) returns 1 if the fi object a is signed, and 0 if it is unsigned.

# **Extended Capabilities**

### **C/C++ Code Generation**

Generate C and C++ code using MATLAB® Coder $^{\text{\tiny TM}}$ .

# issingle

Determine whether input is single-precision data type

## **Syntax**

```
y = issingle(a)
y = issingle(T)
```

## **Description**

y = issingle(a) returns 1 when the DataType property of fi object a is single, and
0 otherwise.

y = issingle(T) returns 1 when the DataType property of numerictype object T is single, and 0 otherwise.

#### See Also

isboolean | isdouble | isfixed | isfloat | isscaleddouble | isscaledtype |
isscalingbinarypoint | isscalingslopebias | isscalingunspecified

#### Introduced in R2008a

# isslopebiasscaled

Determine whether numerictype object has nontrivial slope and bias

## **Syntax**

y = isslopebiasscaled(T)

## **Description**

y = isslopebiasscaled(T) returns 1 when numerictype object T has nontrivial slope and bias scaling, and 0 otherwise. Slope and bias scaling is trivial when the slope is an integer power of 2, and the bias is 0.

#### See Also

isboolean | isdouble | isfixed | isfloat | isscaleddouble | isscaledtype |
issingle | numerictype

Introduced in R2008a

### isvector

Determine whether input is vector

# **Description**

Refer to the MATLAB isvector reference page for more information.

# **Extended Capabilities**

## **C/C++ Code Generation**

Generate C and C++ code using MATLAB® Coder™.

#### le

Determine whether real-world value of fi object is less than or equal to another

### **Syntax**

```
c = le(a,b)
a <= b
```

### **Description**

c = le(a,b) is called for the syntax  $a \le b$  when a or b is a fi object. a and b must have the same dimensions unless one is a scalar. A scalar can be compared with another object of any size.

 $a \le b$  does an element-by-element comparison between a and b and returns a matrix of the same size with elements set to 1 where the relation is true, and 0 where the relation is false.

In relational operations comparing a floating-point value to a fixed-point value, the floating-point value is cast to the same word length and signedness as the fi object, with best-precision scaling.

### **Examples**

#### **Compare Two fi Objects**

Use the le function to determine whether the real-world value of one fi object is less than or equal to another.

```
a = fi(pi);
b = fi(pi, 1, 32);
a <= b</pre>
```

```
ans = logical
0
```

Input a has a 16-bit word length, while input b has a 32-bit word length. The le function returns 0 because after quantization, the value of a is greater than that of b.

#### Compare a Double to a fi Object

When comparing a double to a fi object, the double is cast to the same word length and signedness of the fi object.

```
a = fi(pi);
b = pi;
a <= b</pre>
ans = logical
```

The le function casts b to the same word length as a, and returns 1 because the two inputs have the same real-world value. This behavior allows relational operations to work between fi objects and floating-point constants without introducing floating-point values in generated code.

# **Extended Capabilities**

#### **C/C++ Code Generation**

Generate C and C++ code using MATLAB® Coder $^{\text{\tiny TM}}$ .

Usage notes and limitations:

· Fixed-point signals with different biases are not supported.

## See Also

eq|ge|gt|lt|ne

# length

Vector length

# **Description**

This function accepts fi objects as inputs.

Refer to the MATLAB length reference page for more information.

# **Extended Capabilities**

#### **C/C++ Code Generation**

Generate C and C++ code using MATLAB® Coder $^{\text{\tiny TM}}$ .

# line

Create line object

# **Description**

This function accepts fi objects as inputs.

Refer to the MATLAB  $\mbox{line}$  reference page for more information.

# logical

Convert numeric values to logical

# **Description**

This function accepts fi objects as inputs.

Refer to the MATLAB logical reference page for more information.

# **Extended Capabilities**

#### **C/C++ Code Generation**

Generate C and C++ code using MATLAB® Coder™.

# loglog

Create log-log scale plot

# **Description**

This function accepts fi objects as inputs.

Refer to the MATLAB loglog reference page for more information.

## logreport

Quantization report

### **Syntax**

```
logreport(a)
logreport(a, b, ...)
```

## **Description**

logreport(a) displays the minlog, maxlog, lowerbound, upperbound, noverflows, and nunderflows for the fi object a.

```
logreport(a, b, ...) displays the report for each fi object a, b, ....
```

## **Examples**

The following example produces a logreport for fi objects a and b:

#### **See Also**

fipref | quantize | quantizer

#### Introduced in R2008a

### lowerbound

Lower bound of range of fi object

### **Syntax**

lowerbound(a)

### **Description**

lowerbound(a) returns the lower bound of the range of fi object a. If L=lowerbound(a) and U=upperbound(a), then [L,U]=range(a).

# **Extended Capabilities**

### **C/C++ Code Generation**

Generate C and C++ code using MATLAB® Coder™.

#### **See Also**

eps|intmax|intmin|lsb|range|realmax|realmin|upperbound

#### Isb

Scaling of least significant bit of fi object, or value of least significant bit of quantizer object

### **Syntax**

```
b = lsb(a)
p = lsb(q)
```

## **Description**

b = lsb(a) returns the scaling of the least significant bit of fi object a. The result is equivalent to the result given by the eps function.

p = lsb(q) returns the quantization level of quantizer object q, or the distance from
1.0 to the next largest floating-point number if q is a floating-point quantizer object.

### **Examples**

This example uses the lsb function to find the value of the least significant bit of the quantizer object q.

```
q = quantizer('fixed',[8 7]);
p = lsb(q)
p =
    0.0078
```

# **Extended Capabilities**

#### **C/C++ Code Generation**

Generate C and C++ code using MATLAB® Coder™.

Usage notes and limitations:

- Code generation supports scalar fixed-point signals only.
- Code generation supports scalar, vector, and matrix, fi single and double signals.

#### See Also

eps | intmax | intmin | lowerbound | quantize | range | realmax | realmin |
upperbound

#### lt

Determine whether real-world value of one fi object is less than another

### **Syntax**

```
c = lt(a,b)
a < b
```

### **Description**

c = lt(a,b) is called for the syntax a < b when a or b is a fi object. a and b must have the same dimensions unless one is a scalar. A scalar can be compared with another object of any size.

a < b does an element-by-element comparison between a and b and returns a matrix of the same size with elements set to 1 where the relation is true, and 0 where the relation is false.

In relational operations comparing a floating-point value to a fixed-point value, the floating-point value is cast to the same word length and signedness as the fi object, with best-precision scaling.

### **Examples**

#### **Compare Two fi Objects**

Use the lt function to determine whether the real-world value of one fi object is less than another.

```
a = fi(pi);
b = fi(pi, 1, 32);
a < b</pre>
```

```
ans = logical
0
```

Input a has a 16-bit word length, while input b has a 32-bit word length. The lt function returns 0 because after quantization, the value of a is greater than that of b.

#### Compare a Double to a fi Object

When comparing a double to a fi object, the double is cast to the same word length and signedness of the fi object.

```
a = fi(pi);
b = pi;
a < b
ans = logical
0</pre>
```

The lt function casts b to the same word length as a, and returns 0 because the two inputs have the same real-world value. This behavior allows relational operations to work between fi objects and floating-point constants without introducing floating-point values in generated code.

# **Extended Capabilities**

### **C/C++ Code Generation**

Generate C and C++ code using MATLAB® Coder $^{\text{\tiny TM}}$ .

Usage notes and limitations:

· Fixed-point signals with different biases are not supported.

## See Also

eq|ge|gt|le|ne

#### mat2str

Convert matrix to string

## **Syntax**

```
str = mat2str(A)
str = mat2str(A, n)
str = mat2str(A, 'class')
str = mat2str(A, n, 'class')
```

## **Description**

str = mat2str(A) converts fi object A to a string representation. The output is
suitable for input to the eval function such that eval(str) produces the original fi
object exactly.

str = mat2str(A, n) converts fi object A to a string representation using n bits of precision.

str = mat2str(A, 'class') creates a string representation with the name of the class of A included. This option ensures that the result of evaluating str will also contain the class information.

str = mat2str(A, n, 'class') uses n bits of precision and includes the class of A.

## **Examples**

#### Convert fi Object to a String

Convert the fi object a to a string.

```
a = fi(pi);
str = mat2str(a)
```

```
str = '3.1416015625'
```

#### Convert fi Object to a String with Specified Precision

Convert the fi object a to a string using eight bits of precision.

```
a = fi(pi);
str = mat2str(a, 8)
str =
'3.1416016'
```

### **Input Arguments**

#### A — Input array

scalar | vector | matrix

Input array, specified as a scalar, vector, or matrix. A cannot be a multidimensional array.

**Data Types**: fi|single | double | int8 | int16 | int32 | int64 | uint8 | uint16 | uint32 | uint64

#### n — Number of bits of precision

positive integer

Number of bits of precision in the output, specified as a positive integer.

```
Data Types: single | double | int8 | int16 | int32 | int64 | uint8 | uint16 | uint32 | uint64
```

## **Output Arguments**

#### str — String representation of input array

character array

String representation of input array, returned as a character array.

## See Also

mat2str|tostring

Introduced in R2015b

#### max

Largest element in array of fi objects

### **Syntax**

```
x = max(a)
x= max(a,[],dim)
[x,y] = max(____)
m = max(a,b)
```

## **Description**

x = max(a) returns the largest elements along different dimensions of fi array a.

If a is a vector, max(a) returns the largest element in a.

If a is a matrix, max(a) treats the columns of a as vectors, returning a row vector containing the maximum element from each column.

If a is a multidimensional array, max operates along the first nonsingleton dimension and returns an array of maximum values.

x = max(a, [], dim) returns the largest elements along dimension dim.

 $[x,y] = max(\underline{\hspace{1cm}})$  finds the indices of the maximum values and returns them in array y, using any of the input arguments in the previous syntaxes. If the largest value occurs multiple times, the index of the first occurrence is returned.

m = max(a,b) returns an array the same size as a and b with the largest elements taken from a or b.

## **Examples**

#### **Largest Element in a Vector**

Create a fixed-point vector, and return the maximum value from the vector.

#### **Largest Element of Each Matrix Row**

Create a fixed-point matrix.

```
a = fi(magic(4), 1, 16)
a =
    16
          2
                3
                      13
          11
    5
                10
                      8
          7
               6
                      12
         14
                15
                      1
          DataTypeMode: Fixed-point: binary point scaling
            Signedness: Signed
            WordLength: 16
        FractionLength: 10
```

Find the largest element of each row by finding the maximum values along the second dimension.

```
x = max(a,[],2)
x =
    16
    11
    12
    15
```

```
DataTypeMode: Fixed-point: binary point scaling
Signedness: Signed
WordLength: 16
FractionLength: 10
```

The output vector, x, is a column vector that contains the largest element of each row.

#### **Largest Element of Each Matrix Column**

Create a fixed-point matrix.

```
a = fi(magic(4), 1, 16)
a =
          2
                3
                      13
    16
     5
          11
                10
                      8
          7
                6
                      12
     4
          14
                15
                      1
          DataTypeMode: Fixed-point: binary point scaling
            Signedness: Signed
            WordLength: 16
        FractionLength: 10
```

Find the largest element of each column.

```
x = max(a)
x =
    16    14    15    13

        DataTypeMode: Fixed-point: binary point scaling
        Signedness: Signed
        WordLength: 16
        FractionLength: 10
```

The output, x, is a row vector that contains the largest elements from each column of a.

Find the index of each of the maximum elements.

```
[x,y] = max(a)

x = 
16 14 15 13
```

Vector y contains the indices to the minimum elements in x.

#### **Maximum Elements from Two Arrays**

Create two fixed-point arrays of the same size.

```
a = fi([2.3,4.7,6;0,7,9.23],1,16);

b = fi([9.8,3.21,1.6;pi,2.3,1],1,16);
```

Find the largest elements from a or b.

```
m = max(a,b)
m =
    9.7998    4.7002    6.0000
    3.1416    7.0000    9.2300

    DataTypeMode: Fixed-point: binary point scaling
        Signedness: Signed
        WordLength: 16
    FractionLength: 11
```

m contains the largest elements from each pair of corresponding elements in a and b.

#### Largest Element of a Complex Vector

Create a complex fixed-point vector, a.

```
a = fi([1+2i,3+6i,6+3i,2-4i],1,16)
```

```
a =
    1.0000 + 2.0000i    3.0000 + 6.0000i    6.0000 + 3.0000i    2.0000 - 4.0000i

    DataTypeMode: Fixed-point: binary point scaling
        Signedness: Signed
        WordLength: 16
    FractionLength: 12
```

The function finds the largest element of a complex vector by taking the element with the largest magnitude.

```
abs(a)
```

```
ans =
    2.2361   6.7083   6.7083   4.4722

DataTypeMode: Fixed-point: binary point scaling
    Signedness: Signed
    WordLength: 16
FractionLength: 12
```

In vector a, the largest elements, at position 2 and 3, have a magnitude of 6.7083. The max function returns the largest element in output x and the index of that element in output y.

```
[x,y] = max(a)

x =
    3.0000 + 6.0000i

    DataTypeMode: Fixed-point: binary point scaling
        Signedness: Signed
        WordLength: 16
    FractionLength: 12

y = 2
```

Although the elements at index 2 and 3 have the same magnitude, the index of the first occurrence of that value is always returned.

### **Input Arguments**

#### a — Input fi array

fi object | numeric variable

fi input array, specified as a scalar, vector, matrix, or multidimensional array. The dimensions of a and b must match unless one is a scalar.

The max function ignores NaNs.

Data Types: fi|single | double | int8 | int16 | int32 | int64 | uint8 | uint16 | uint32 | uint64

Complex Number Support: Yes

#### b — Second input fi array

fi object | numeric variable

Second fi input array, specified as a scalar, vector, matrix, or multidimensional array. The dimensions of a and b must match unless one is a scalar.

The max function ignores NaNs.

**Data Types**: fi|single | double | int8 | int16 | int32 | int64 | uint8 | uint16 | uint32 | uint64

Complex Number Support: Yes

#### dim — dimension to operate along

positive integer scalar

Dimension to operate along, specified as a positive integer scalar. dim can also be a fi object. If you do not specify a value, the default value is the first array dimension whose size does not equal 1.

Data Types: fi|single | double | int8 | int16 | int32 | int64 | uint8 | uint16 | uint32 | uint64

### **Output Arguments**

#### x — Maximum values

scalar | vector | matrix | multidimensional array

Maximum values, returned as a scalar, vector, matrix, or multidimensional array. x always has the same data type as the input.

#### y — Index of maximum values

scalar | vector | matrix | multidimensional array

Indices of the maximum values in array x, returned as a scalar, vector, matrix, or multidimensional array. If the largest value occurs more than once, then y contains the index to the first occurrence of the value. y is always of data type double.

#### m — Array of maximum values

scalar | vector | matrix | multidimensional array

Array of maximum values of a and b, returned as a scalar, vector, matrix, or multidimensional array.

## **Algorithms**

When a or b is complex, the max function returns the elements with the largest magnitude. If two magnitudes are equal, then max returns the first value. This behavior differs from how the builtin max function resolves ties between complex numbers.

## **Extended Capabilities**

### **C/C++ Code Generation**

Generate C and C++ code using MATLAB® Coder™.

#### See Also

mean | median | min | sort

## maxlog

Log maximums

### **Syntax**

```
y = maxlog(a)
y = maxlog(q)
```

## **Description**

y = maxlog(a) returns the largest real-world value of fi object a since logging was turned on or since the last time the log was reset for the object.

Turn on logging by setting the fipref object LoggingMode property to on. Reset logging for a fi object using the resetlog function.

y = maxlog(q) is the maximum value after quantization during a call to quantize(q,...) for quantizer object q. This value is the maximum value encountered over successive calls to quantize since logging was turned on, and is reset with resetlog(q).maxlog(q) is equivalent to get(q,'maxlog') and q.maxlog.

## **Examples**

#### **Example 1: Using maxlog with fi objects**

```
P = fipref('LoggingMode','on');
format long g
a = fi([-1.5 eps 0.5], true, 16, 15);
a(1) = 3.0;
maxlog(a)

Warning: 1 overflow occurred in the fi
assignment operation.
> In embedded.fi.fi at 510
```

```
In fi at 220
Warning: 1 underflow occurred in the fi
assignment operation.
> In embedded.fi.fi at 510
   In fi at 220
Warning: 1 overflow occurred in the fi
assignment operation.
ans =
     0.999969482421875
```

The largest value maxlog can return is the maximum representable value of its input. In this example, a is a signed fi object with word length 16, fraction length 15 and range:

```
-1 \le x \le 1 - 2^{-15}
```

You can obtain the numerical range of any fi object a using the range function:

```
format long g
r = range(a)
r =
```

-1 0.999969482421875

#### **Example 2: Using maxlog with quantizer objects**

The largest value maxlog can return is the maximum representable value of its input. You can obtain the range of x after quantization using the range function:

#### See Also

fipref | minlog | noverflows | nunderflows | reset | resetlog

#### mean

Average or mean value of fixed-point array

### **Syntax**

```
c = mean(a)
c = mean(a,dim)
```

## **Description**

c = mean(a) computes the mean value of the fixed-point array a along its first nonsingleton dimension.

c = mean(a, dim) computes the mean value of the fixed-point array a along dimension dim. dim must be a positive, real-valued integer with a power-of-two slope and a bias of 0.

The input to the mean function must be a real-valued fixed-point array.

The fixed-point output array c has the same numerictype properties as the fixed-point input array a. If the input, a, has a local fimath, then it is used for intermediate calculations. The output, c, is always associated with the default fimath.

When a is an empty fixed-point array (value = []), the value of the output array is zero.

### **Examples**

Compute the mean value along the first dimension (rows) of a fixed-point array.

```
x = fi([0 1 2; 3 4 5], 1, 32);
% x is a signed FI object with a 32-bit word length
% and a best-precision fraction length of 28-bits
mx1 = mean(x,1)
```

Compute the mean value along the second dimension (columns) of a fixed-point array.

```
x = fi([0\ 1\ 2;\ 3\ 4\ 5],\ 1,\ 32); % x is a signed FI object with a 32-bit word length % and a best-precision fraction length of 28 bits mx2 = mean(x,2)
```

## **Algorithms**

The general equation for computing the mean of an array a, across dimension dim is:

```
sum(a,dim)/size(a,dim)
```

Because size(a,dim) is always a positive integer, the algorithm casts size(a,dim) to an unsigned 32-bit fi object with a fraction length of zero (SizeA). The algorithm then computes the mean of a according to the following equation, where Tx represents the numerictype properties of the fixed-point input array a:

```
c = Tx.divide(sum(a,dim), SizeA)
```

# **Extended Capabilities**

#### **C/C++ Code Generation**

Generate C and C++ code using MATLAB® Coder™.

#### **See Also**

max | median | min

Introduced in R2010a

#### median

Median value of fixed-point array

### **Syntax**

```
c = median(a)
c = median(a,dim)
```

## **Description**

c = median(a) computes the median value of the fixed-point array a along its first nonsingleton dimension.

c = median(a, dim) computes the median value of the fixed-point array a along dimension dim. dim must be a positive, real-valued integer with a power-of-two slope and a bias of 0.

The input to the median function must be a real-valued fixed-point array.

The fixed-point output array c has the same numerictype properties as the fixed-point input array a. If the input, a, has a local fimath, then it is used for intermediate calculations. The output, c, is always associated with the default fimath.

When a is an empty fixed-point array (value = []), the value of the output array is zero.

### **Examples**

Compute the median value along the first dimension of a fixed-point array.

```
x = fi([0\ 1\ 2;\ 3\ 4\ 5;\ 7\ 2\ 2;\ 6\ 4\ 9],\ 1,\ 32) % x is a signed FI object with a 32-bit word length % and a best-precision fraction length of 27 bits mx1 = median(x,1)
```

Compute the median value along the second dimension (columns) of a fixed-point array.

 $x = fi([0\ 1\ 2;\ 3\ 4\ 5;\ 7\ 2\ 2;\ 6\ 4\ 9],\ 1,\ 32)$  % x is a signed FI object with a 32-bit word length % and a best-precision fraction length of 27 bits  $mx2 = median(x,\ 2)$ 

# **Extended Capabilities**

#### **C/C++ Code Generation**

Generate C and C++ code using MATLAB® Coder $^{\text{\tiny TM}}$ .

#### See Also

max | mean | min

Introduced in R2010a

# mesh

Create mesh plot

# **Description**

This function accepts fi objects as inputs.

Refer to the MATLAB mesh reference page for more information.

# meshc

Create mesh plot with contour plot

# **Description**

This function accepts fi objects as inputs.

Refer to the MATLAB meshc reference page for more information.

# meshz

Create mesh plot with curtain plot

# **Description**

This function accepts fi objects as inputs.

Refer to the MATLAB meshz reference page for more information.

#### min

Smallest element in array of fi objects

### **Syntax**

```
x = min(a)
x = min(a,[],dim)
[x,y] = min(____)
m = min(a,b)
```

## **Description**

x = min(a) returns the smallest elements along different dimensions of fi array a.

If a is a vector, min(a) returns the smallest element in a.

If a is a matrix, min(a) treats the columns of a as vectors, returning a row vector containing the minimum element from each column.

If a is a multidimensional array, min operates along the first nonsingleton dimension and returns an array of minimum values.

x = min(a, [], dim) returns the smallest elements along dimension dim.

 $[x,y] = min(\underline{\hspace{1cm}})$  finds the indices of the minimum values and returns them in array y, using any of the input arguments in the previous syntaxes. If the smallest value occurs multiple times, the index of the first occurrence is returned.

m = min(a,b) returns an array the same size as a and b with the smallest elements taken from a or b.

## **Examples**

#### **Smallest Element in a Vector**

Create a fixed-point vector, and return the minimum value from the vector.

#### Minimum Element of Each Matrix Row

Create a matrix of fixed-point values.

```
a = fi(magic(4), 1, 16)
a =
    16
          2
                3
                      13
    5
          11
                10
                      8
          7
                6
                      12
          14
                15
                      1
          DataTypeMode: Fixed-point: binary point scaling
            Signedness: Signed
            WordLength: 16
        FractionLength: 10
```

Find the smallest element of each row by finding the minimum values along the second dimension.

```
x = min(a,[],2)
x =
2
5
6
1
```

```
DataTypeMode: Fixed-point: binary point scaling
Signedness: Signed
WordLength: 16
FractionLength: 10
```

The output, x, is a column vector that contains the smallest element of each row of a.

#### Minimum Element of Each Matrix Column

Create a fixed-point matrix.

```
a = fi(magic(4), 1, 16)
a =
          2
                3
                      13
    16
     5
          11
                10
                      8
         7
                6
                      12
     4
          14
                15
                      1
          DataTypeMode: Fixed-point: binary point scaling
            Signedness: Signed
            WordLength: 16
        FractionLength: 10
```

Find the smallest element of each column.

The output, x, is a row vector that contains the smallest element of each column of a.

Find the index of each of the minimum elements.

```
[x,y] = min(a)

x = 
4
2
3
1
```

#### **Minimum Elements from Two Arrays**

Create two fixed-point arrays of the same size.

```
a = fi([2.3,4.7,6;0,7,9.23],1,16);

b = fi([9.8,3.21,1.6;pi,2.3,1],1,16);
```

Find the minimum elements from a or b.

```
m = min(a,b)
m =
    2.2998    3.2100    1.6001
    0    2.2998    1.0000

    DataTypeMode: Fixed-point: binary point scaling
        Signedness: Signed
        WordLength: 16
    FractionLength: 11
```

m contains the smallest elements from each pair of corresponding elements in a and b.

#### **Minimum Element of a Complex Vector**

Create a complex fixed-point vector, a.

```
DataTypeMode: Fixed-point: binary point scaling
   Signedness: Signed
   WordLength: 8
FractionLength: 3
```

The function finds the smallest element of a complex vector by taking the element with the smallest magnitude.

```
abs(a)
ans =
2.2500  2.2500  8.5000  9.0000

DataTypeMode: Fixed-point: binary point scaling
    Signedness: Signed
    WordLength: 8
FractionLength: 3
```

In vector a, the smallest elements, at position 1 and 2, have a magnitude of 2.25. The min function returns the smallest element in output x, and the index of that element in output, y.

```
[x,y] = min(a)

x =
    1.0000 + 2.0000i

    DataTypeMode: Fixed-point: binary point scaling
        Signedness: Signed
        WordLength: 8
    FractionLength: 3

y = 1
```

Although the elements at index 1 and 2 have the same magnitude, the index of the first occurrence of that value is always returned.

## **Input Arguments**

```
a — Input fi array
fi object | numeric variable
```

fi input array, specified as a scalar, vector, matrix, or multidimensional array. The dimensions of a and b must match unless one is a scalar.

The min function ignores NaNs.

**Data Types**: fi|single | double | int8 | int16 | int32 | int64 | uint8 | uint16 | uint32 | uint64

Complex Number Support: Yes

#### b — Second input fi array

fi object | numeric variable

Second fi input array, specified as a scalar, vector, matrix, or multidimensional array. The dimensions of a and b must match unless one is a scalar.

The min function ignores NaNs.

**Data Types**: fi|single | double | int8 | int16 | int32 | int64 | uint8 | uint16 | uint32 | uint64

Complex Number Support: Yes

#### dim — dimension to operate along

positive integer scalar

Dimension to operate along, specified as a positive integer scalar. dim can also be a fi object. If you do not specify a value, the default value is the first array dimension whose size does not equal 1.

**Data Types**: fi|single | double | int8 | int16 | int32 | int64 | uint8 | uint16 | uint32 | uint64

### **Output Arguments**

#### x — Minimum values

scalar | vector | matrix | multidimensional array

Minimum values, returned as a scalar, vector, matrix, or multidimensional array. x always has the same data type as the input.

#### y — Index of minimum values

scalar | vector | matrix | multidimensional array

Indices of the minimum values in array x, returned as a scalar, vector, matrix, or multidimensional array. If the smallest value occurs more than once, then y contains the index to the first occurrence of the value. y is always of data type double.

#### m — Array of minimum values

scalar | vector | matrix | multidimensional array

Array of minimum values of a and b, returned as a scalar, vector, matrix, or multidimensional array.

## **Algorithms**

When a or b is complex, the min function returns the element with the smallest magnitude. If two magnitudes are equal, then min returns the first value. This behavior differs from how the builtin min function resolves ties between complex numbers.

# **Extended Capabilities**

#### **C/C++ Code Generation**

Generate C and C++ code using MATLAB® Coder™.

#### See Also

max | mean | median | sort

## minlog

Log minimums

### **Syntax**

```
y = minlog(a)
y = minlog(q)
```

## **Description**

y = minlog(a) returns the smallest real-world value of fi object a since logging was turned on or since the last time the log was reset for the object.

Turn on logging by setting the fipref object LoggingMode property to on. Reset logging for a fi object using the resetlog function.

y = minlog(q) is the minimum value after quantization during a call to
quantize(q,...) for quantizer object q. This value is the minimum value
encountered over successive calls to quantize since logging was turned on, and is reset
with resetlog(q). minlog(q) is equivalent to get(q, 'minlog') and q.minlog.

## **Examples**

#### **Example 1: Using minlog with fi objects**

The smallest value minlog can return is the minimum representable value of its input. In this example, a is a signed fi object with word length 16, fraction length 15 and range:

```
-1 \le x \le 1 - 2^{-15}
```

You can obtain the numerical range of any fi object a using the range function:

#### **Example 2: Using minlog with quantizer objects**

The smallest value minlog can return is the minimum representable value of its input. You can obtain the range of x after quantization using the range function:

#### See Also

fipref | maxlog | noverflows | nunderflows | reset | resetlog

#### minus

Matrix difference between fi objects

### **Syntax**

minus(a,b)

## **Description**

minus (a,b) is called for the syntax a - b when a or b is an object.

a - b subtracts matrix b from matrix a. a and b must have the same dimensions unless one is a scalar value (a 1-by-1 matrix). A scalar value can be subtracted from any other value.

minus does not support fi objects of data type Boolean.

**Note** For information about the fimath properties involved in Fixed-Point Designer calculations, see "fimath Properties Usage for Fixed-Point Arithmetic" and "fimath ProductMode and SumMode" in the Fixed-Point Designer User's Guide.

For information about calculations using Fixed-Point Designer software, see the Fixed-Point Designer documentation.

# **Extended Capabilities**

#### **C/C++ Code Generation**

Generate C and C++ code using MATLAB® Coder $^{\text{\tiny TM}}$ .

Usage notes and limitations:

• Any non-fi input must be constant; that is, its value must be known at compile time so that it can be cast to a fi object.

#### See Also

mtimes|plus|times|uminus

#### mod

Modulus after division for fi objects

### **Syntax**

M = mod(X,Y)

## **Description**

M = mod(X,Y) if  $Y \sim= 0$ , returns X-n.\*Y, where n = floor(X./Y). The inputs X and Y must be real arrays of the same size, or either can be a real scalar. For fixed-point or integer input arguments, the output data type is the aggregate type of both input signedness, word lengths, and fraction lengths. For floating-point input arguments, the output data type is the same as the inputs.

The mod function ignores and discards any fimath attached to the inputs. The output is always associated with the default fimath.

**Note** The combination of fixed-point and floating-point inputs is not currently supported.

### **Input Arguments**

X

Integer, fixed-point, or floating-point array, or real scalar.

Υ

Array of the same size as X, or real scalar.

### **Output Arguments**

М

Result of modulus operation. If both inputs X and Y are floating-point, then the data type of M is the same as the inputs. If either input X or Y is fixed-point, then the data type of M is the aggregate numerictype. This value equals that of fixed.aggregateType(X, Y).

## **Examples**

Calculate the mod of two fi objects.

```
% 7-bit signed fixed-point object
x = fi(-3,1,7,0);
% 15-bit signed fixed-point object
y = fi(2,1,15,0);
M1 = mod(x,y)
M1 =
     1
          DataTypeMode: Fixed-point: binary point scaling
            Signedness: Signed
            WordLength: 15
        FractionLength: 0
M2 = mod(y,x)
M2 =
    - 1
          DataTypeMode: Fixed-point: binary point scaling
            Signedness: Signed
            WordLength: 15
        FractionLength: 0
```

Convert the fi inputs in the previous example to double type, and calculate the mod.

```
Mf1 = mod(double(x),double(y))
Mf1 =
     1
Mf2 = mod(double(y),double(x))
```

Mf2 =

- 1

# **See Also**

fixed.aggregateType|mod

Introduced in R2011b

### mpower

Fixed-point matrix power (^)

### **Syntax**

```
c = mpower(a, k)

c = a^k
```

## **Description**

c = mpower(a, k) and  $c = a^k$  compute matrix power. The exponent k requires a positive, real-valued integer value.

The fixed-point output array c has the same local fimath as the input a. If a has no local fimath, the output c also has no local fimath. The matrix power operation is performed using default fimath settings.

## **Examples**

Compute the power of a 2-dimensional square matrix for exponent values 0, 1, 2, and 3.

```
x = fi([0 1; 2 4], 1, 32);
px0 = x^0
px1 = x^1
px2 = x^2
px3 = x^3
```

## **Tips**

For more information about the mpower function, see the MATLAB mpower reference page.

## **Extended Capabilities**

#### **C/C++ Code Generation**

Generate C and C++ code using MATLAB® Coder™.

Usage notes and limitations:

- When the exponent k is a variable and the input is a scalar, the ProductMode property of the governing fimath must be SpecifyPrecision.
- When the exponent k is a variable and the input is not scalar, the SumMode property of the governing fimath must be SpecifyPrecision.
- Variable-sized inputs are only supported when the SumMode property of the governing fimath is set to SpecifyPrecision or Keep LSB.
- For variable-sized signals, you may see different results between the generated code and MATLAB.
  - In the generated code, the output for variable-sized signals is computed using the SumMode property of the governing fimath.
  - In MATLAB, the output for variable-sized signals is computed using the SumMode
    property of the governing fimath when the first input, a, is nonscalar. However,
    when a is a scalar, MATLAB computes the output using the ProductMode of the
    governing fimath.

#### See Also

mpower | power

Introduced in R2010a

### mpy

Multiply two objects using fimath object

### **Syntax**

```
c = mpy(F,a,b)
```

## **Description**

c = mpy(F,a,b) performs elementwise multiplication on a and b using fimath object F. This is helpful in cases when you want to override the fimath objects of a and b, or if the fimath properties associated with a and b are different. The output fi object c has no local fimath.

a and b can both be fi objects with the same dimensions unless one is a scalar. If either a or b is scalar, then c has the dimensions of the nonscalar object. a and b can also be doubles, singles, or integers.

## **Examples**

In this example, c is the 40-bit product of a and b with fraction length 30.

WordLength: 40 FractionLength: 30

## **Algorithms**

```
c = mpy(F,a,b) is similar to
a.fimath = F;
b.fimath = F;
c = a \cdot * b
C =
    8.5397
          DataTypeMode: Fixed-point: binary point scaling
            Signedness: Signed
            WordLength: 40
        FractionLength: 30
        RoundingMethod: nearest
        OverflowAction: saturate
           ProductMode: SpecifyPrecision
     ProductWordLength: 40
 ProductFractionLength: 30
               SumMode: FullPrecision
```

but not identical. When you use mpy, the fimath properties of a and b are not modified, and the output fi object c has no local fimath. When you use the syntax  $c = a \cdot b$ , where a and b have their own fimath objects, the output fi object c gets assigned the same fimath object as inputs a and b. See "fimath Rules for Fixed-Point Arithmetic" in the Fixed-Point Designer User's Guide for more information.

# **Extended Capabilities**

#### **C/C++ Code Generation**

Generate C and C++ code using MATLAB® Coder $^{\text{\tiny TM}}$ .

Usage notes and limitations:

- Code generation does not support the syntax F.mpy(a,b). You must use the syntax mpy(F,a,b).
- When you provide complex inputs to the mpy function inside of a MATLAB Function block, you must declare the input as complex before running the simulation. To do so, go to the **Ports and data manager** and set the **Complexity** parameter for all known complex inputs to **On**.

#### See Also

add | divide | fi | fimath | mrdivide | numerictype | rdivide | sub | sum

#### mrdivide

Forward slash (/) or right-matrix division

#### **Syntax**

```
c = mrdivide(a,b)
c = a/b
```

## **Description**

```
c = mrdivide(a,b) and c = a/b perform right-matrix division.
```

When one or both of the inputs is a fi object, the denominator input, b, must be a scalar and the output fi object c is equivalent to c = rdivide(a,b) or c = a./b (right-array division).

The numerator input a can be complex, but the denominator input b must always be real-valued. When the numerator input a is complex, the real and imaginary parts of a are independently divided by b.

For information on the data type rules used by the mrdivide function, see the rdivide reference page.

### **Examples**

In this example, you use the forward slash (/) to perform right matrix division on a 3-by-3 magic square of fi objects. Because the numerator input is a fi object, the denominator input b must be a scalar:

```
a = fi(magic(3))
b = fi(3, 1, 12, 8)
c = a/b
```

The mrdivide function outputs a signed 3-by-3 array of fi objects, each of which has a word length of 16 bits and a fraction length of 3 bits.

```
a =
     8
           1
                 6
     3
           5
                 7
                 2
          DataTypeMode: Fixed-point: binary point scaling
            Signedness: Signed
            WordLength: 16
        FractionLength: 11
b =
     3
          DataTypeMode: Fixed-point: binary point scaling
            Signedness: Signed
            WordLength: 12
        FractionLength: 8
c =
    2.6250
              0.3750
                        2.0000
    1.0000
              1.6250
                        2.3750
    1.3750
              3.0000
                        0.6250
          DataTypeMode: Fixed-point: binary point scaling
            Signedness: Signed
            WordLength: 16
        FractionLength: 3
```

# **Extended Capabilities**

#### **C/C++ Code Generation**

Generate C and C++ code using MATLAB® Coder $^{\text{\tiny TM}}$ .

#### See Also

add | divide | fi | fimath | numerictype | rdivide | sub | sum

#### Introduced in R2009a

#### mtimes

Matrix product of fi objects

### **Syntax**

mtimes(a,b)

## **Description**

mtimes(a,b) is called for the syntax a \* b when a or b is an object.

a \* b is the matrix product of a and b. A scalar value (a 1-by-1 matrix) can multiply any other value. Otherwise, the number of columns of a must equal the number of rows of b.

mtimes does not support fi objects of data type Boolean.

**Note** For information about the fimath properties involved in Fixed-Point Designer calculations, see "fimath Properties Usage for Fixed-Point Arithmetic" and "fimath ProductMode and SumMode" in the Fixed-Point Designer documentation.

For information about calculations using Fixed-Point Designer software, see the Fixed-Point Designer documentation.

# **Extended Capabilities**

#### **C/C++ Code Generation**

Generate C and C++ code using MATLAB® Coder™.

Usage notes and limitations:

 Any non-fi input must be constant; that is, its value must be known at compile time so that it can be cast to a fi object.

- Variable-sized inputs are only supported when the SumMode property of the governing fimath is set to SpecifyPrecision or KeepLSB.
- For variable-sized signals, you may see different results between the generated code and MATLAB.
  - In the generated code, the output for variable-sized signals is computed using the SumMode property of the governing fimath.
  - In MATLAB, the output for variable-sized signals is computed using the SumMode property of the governing fimath when both inputs are nonscalar. However, if either input is a scalar, MATLAB computes the output using the ProductMode of the governing fimath.

#### See Also

minus | plus | times | uminus

# ndgrid

Generate arrays for N-D functions and interpolation

# **Description**

This function accepts fi objects as inputs.

Refer to the MATLAB ndgrid reference page for more information.

#### Introduced in R2008a

# ndims

Number of array dimensions

# **Description**

This function accepts fi objects as inputs.

Refer to the MATLAB ndims reference page for more information.

# **Extended Capabilities**

#### **C/C++ Code Generation**

Generate C and C++ code using MATLAB® Coder $^{\text{\tiny TM}}$ .

#### ne

Determine whether real-world values of two fi objects are not equal

### **Syntax**

```
c = ne(a,b)
a \sim= b
```

## **Description**

c = ne(a,b) is called for the syntax  $a \sim b$  when a or b is a fi object. a and b must have the same dimensions unless one is a scalar. A scalar can be compared with another object of any size.

 $a \sim b$  does an element-by-element comparison between a and b and returns a matrix of the same size with elements set to 1 where the relation is true, and 0 where the relation is false.

In relational operations comparing a floating-point value to a fixed-point value, the floating-point value is cast to the same word length and signedness as the fi object, with best-precision scaling.

### **Examples**

#### **Compare Two fi Objects**

Use the ne function to determine whether the real-world values of two fi objects are not equal.

```
a = fi(pi);
b = fi(pi, 1, 32);
a ~= b
```

```
ans = logical
```

Input a has a 16-bit word length, while input b has a 32-bit word length. The ne function returns 1 because after quantization, the value of a is greater than that of b.

#### Compare a Double to a fi Object

When comparing a double to a fi object, the double is cast to the same word length and signedness of the fi object.

```
a = fi(pi);
b = pi;
a ~= b

ans = logical
0
```

The ne function casts b to the same word length as a, and returns 0 because the two inputs have the same real-world value. This behavior allows relational operations to work between fi objects and floating-point constants without introducing floating-point values in generated code.

# **Extended Capabilities**

#### **C/C++ Code Generation**

Generate C and C++ code using MATLAB® Coder $^{\text{\tiny TM}}$ .

Usage notes and limitations:

· Fixed-point signals with different biases are not supported.

# **See Also**

eq|ge|gt|le|lt

#### nearest

Round toward nearest integer with ties rounding toward positive infinity

### **Syntax**

y = nearest(a)

## **Description**

y = nearest(a) rounds fi object a to the nearest integer or, in case of a tie, to the nearest integer in the direction of positive infinity, and returns the result in fi object y.

y and a have the same fimath object and DataType property.

When the DataType property of a is Single, Double, or Boolean, the numerictype of y is the same as that of a.

When the fraction length of a is zero or negative, a is already an integer, and the numerictype of y is the same as that of a.

When the fraction length of a is positive, the fraction length of y is 0, its sign is the same as that of a, and its word length is the difference between the word length and the fraction length of a, plus one bit. If a is signed, then the minimum word length of y is a. If a is unsigned, then the minimum word length of a is a.

For complex fi objects, the imaginary and real parts are rounded independently.

nearest does not support fi objects with nontrivial slope and bias scaling. Slope and bias scaling is trivial when the slope is an integer power of 2 and the bias is 0.

### **Examples**

#### **Example 1**

The following example demonstrates how the nearest function affects the numerictype properties of a signed fi object with a word length of 8 and a fraction length of 3.

```
a = fi(pi, 1, 8, 3)
a =

3.1250

DataTypeMode: Fixed-point: binary point scaling
    Signedness: Signed
    WordLength: 8
    FractionLength: 3
y = nearest(a)

y =

3

DataTypeMode: Fixed-point: binary point scaling
    Signedness: Signed
    WordLength: 6
FractionLength: 0
```

#### **Example 2**

The following example demonstrates how the nearest function affects the numerictype properties of a signed fi object with a word length of 8 and a fraction length of 12.

```
a = fi(0.025,1,8,12)
a =
    0.0249

DataTypeMode: Fixed-point: binary point scaling
    Signedness: Signed
    WordLength: 8
```

```
FractionLength: 12

y = nearest(a)

y =

0

DataTypeMode: Fixed-point: binary point scaling
    Signedness: Signed
    WordLength: 2
FractionLength: 0
```

#### **Example 3**

The functions convergent, nearest and round differ in the way they treat values whose least significant digit is 5:

- The convergent function rounds ties to the nearest even integer
- The nearest function rounds ties to the nearest integer toward positive infinity
- The round function rounds ties to the nearest integer with greater absolute value

The following table illustrates these differences for a given fi object a.

| a    | convergent(a) | nearest(a) | round(a) |
|------|---------------|------------|----------|
| -3.5 | -4            | -3         | -4       |
| -2.5 | -2            | -2         | -3       |
| -1.5 | -2            | -1         | -2       |
| -0.5 | 0             | 0          | -1       |
| 0.5  | 0             | 1          | 1        |
| 1.5  | 2             | 2          | 2        |
| 2.5  | 2             | 3          | 3        |
| 3.5  | 4             | 4          | 4        |

# **Extended Capabilities**

### **C/C++ Code Generation**

Generate C and C++ code using MATLAB® Coder $^{\text{\tiny TM}}$ .

### **See Also**

ceil | convergent | fix | floor | round

Introduced in R2008a

## noperations

Number of operations

## **Syntax**

noperations(q)

## **Description**

noperations(q) is the number of quantization operations during a call to quantize(q,...) for quantizer object q. This value accumulates over successive calls to quantize. You reset the value of noperations to zero by issuing the command resetlog(q).

Each time any data element is quantized, noperations is incremented by one. The real and complex parts are counted separately. For example, (complex \* complex) counts four quantization operations for products and two for sum, because (a+bi)\*(c+di) = (a\*c - b\*d) + (a\*d + b\*c). In contrast, (real\*real) counts one quantization operation.

In addition, the real and complex parts of the inputs are quantized individually. As a result, for a complex input of length 204 elements, noperations counts 408 quantizations: 204 for the real part of the input and 204 for the complex part.

If any inputs, states, or coefficients are complex-valued, they are all expanded from real values to complex values, with a corresponding increase in the number of quantization operations recorded by noperations. In concrete terms, (real\*real) requires fewer quantizations than (real\*complex) and (complex\*complex). Changing all the values to complex because one is complex, such as the coefficient, makes the (real\*real) into (real\*complex), raising noperations count.

#### See Also

maxlog | minlog

## not

Find logical NOT of array or scalar input

# **Description**

This function accepts fi objects as inputs.

Refer to the MATLAB  ${\tt not}$  reference page for more information.

### noverflows

Number of overflows

### **Syntax**

```
y = noverflows(a)
y = noverflows(q)
```

## **Description**

y = noverflows(a) returns the number of overflows of fi object a since logging was turned on or since the last time the log was reset for the object.

Turn on logging by setting the fipref property LoggingMode to on. Reset logging for a fi object using the resetlog function.

y = noverflows(q) returns the accumulated number of overflows resulting from quantization operations performed by a quantizer object q.

#### See Also

maxlog | minlog | nunderflows | resetlog

#### nts

Determine fixed-point data type

### **Syntax**

```
nts
nts({'block',PORT})
nts({line-handle})
nts({gsl})
```

## **Description**

nts opens the NumericTypeScope window. To connect to a signal in a Simulink model, select the signal and then, in the NumericTypeScope window, select **File > Connect to Simulink Signal**.

The NumericTypeScope suggests a fixed-point data type in the form of a numerictype object based on the dynamic range of the input data and the criteria that you specify in the "Bit Allocation Panel" on page 4-642. The scope allows you to visualize the dynamic range of data in the form of a log2 histogram. It displays the data values on the X-axis and the number or percentage of occurrences on the Y-axis. Each bin in the histogram corresponds to a bit in a word. For example,  $2^0$  corresponds to the first integer bit in the binary word,  $2^{-1}$  corresponds to the first fractional bit in the binary word.

nts({'block', PORT}) opens the NumericTypeScope window and connects the scope to the signal output from block on output port with index PORT. If the block has more than one output port, you must specify the port index. The scope cannot connect to more than one output port.

nts({line-handle}) opens the NumericTypeScope window and connects the scope
to the Simulink signal which has the line handle specified in line-handle.

nts({gsl}) opens the NumericTypeScope window and connects the scope to the currently selected Simulink signal. You must select a signal in a Simulink model first, otherwise the scope opens with no signal selected.

## **Input Arguments**

#### block

Full path to the specified block.

#### line-handle

Handle of the Simulink signal that you want to view with the scope. To get the handle of the currently selected signal, at the MATLAB command line, enter gsl.

#### **PORT**

Index of the output port that you want to view with the scope. If the block has more than one output port, you must specify the index. The scope cannot connect to more than one output port.

## The NumericTypeScope Window

The NumericTypeScope opens with the default toolbars on page 4-638 displayed at the top of the window and the dialog panels on page 4-642 to the right.

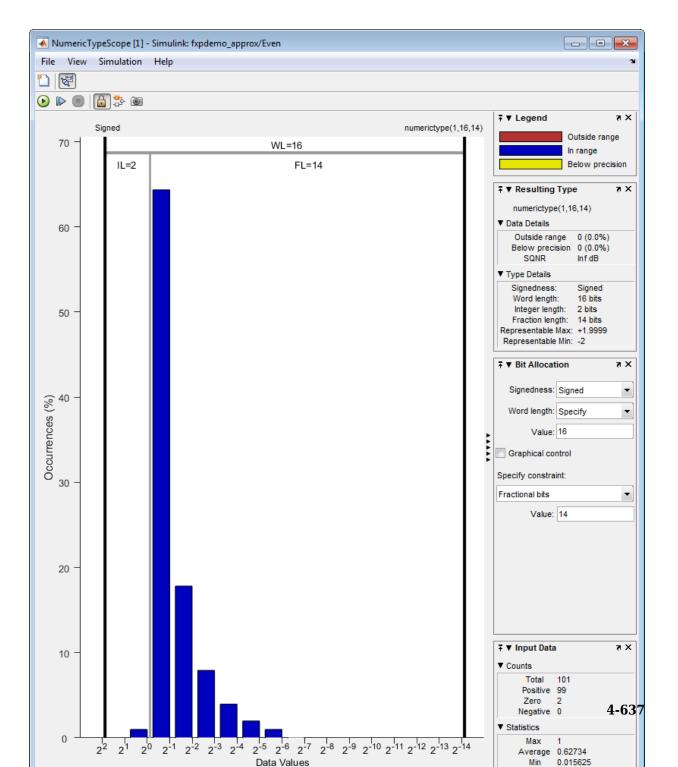

### **Toolbars**

By default the scope displays a toolbar that provides these options:

| Button           | Action                                                                                                    |
|------------------|----------------------------------------------------------------------------------------------------|
|                  | New NumericTypeScope.                                                                                                    |
| ₽ <mark>₽</mark> | Connect to Simulink signal. The scope connects to the currently selected signal. If a block with only one output port is selected and the <b>Connect scope on selection of</b> is set to Signal lines or blocks, connects to the output port of the selected block. For more information, see "Sources Pane" on page 4-641. |

After connecting the scope to a signal in a Simulink model, the scope displays an additional toolbar with the following options:

| Button       | Action                                                                                                    |
|--------------|----------------------------------------------------------------------------------------------------|
| •            | Stop simulation                                                                                                    |
| •            | Start simulation                                                                                                    |
|              | Simulate one step                                                                                                    |
|              | Snapshot. Freezes the display so that you can examine the results. To reenable display refreshing, click the button again.                                                                                                    |
| <del>о</del> | Highlight Simulink signal.                                                                                                    |
|              | Persistent. By default, the scope makes a persistent connection to the selected signal. If you want to view different signals during the simulation, click this button to make a floating connection. You can then select any signal in the model and the scope displays it. |

# **Dialog Boxes and Panels**

- "Configuration Dialog Box" on page 4-639
- "Dialog Panels" on page 4-642

#### **Configuration Dialog Box**

Use the NumericTypeScope configuration dialog box to control the behavior and appearance of the scope window.

To open the **Configuration** dialog box, from the scope main menu, select **File** > **Configuration** > **Edit**, or, with the scope as your active window, press the **N** key.

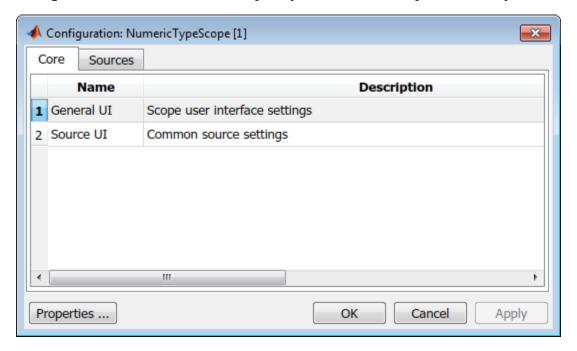

For information about each pane, see "Core Pane" on page 4-640 and "Sources Pane" on page 4-641.

To save configuration settings for future use, select **File > Configuration > Save as**. The configuration settings you save become the default configuration settings for the NumericTypeScope.

**Caution** Before saving your own set of configuration settings in the matlab/toolbox/fixpoint folder, save a backup copy of the default configuration settings in another location. If you do not save a backup copy of the default configuration settings, you cannot restore these settings at a later time.

To save your configuration settings for future use, save them in the matlab/toolbox/fixpoint folder with the file name NumericTypeScopeSL.cfg. You can re-save your configuration settings at anytime, but you must save them in this folder with this filename.

The **Core** pane controls the general settings of the scope.

To open the **Core - General UI Properties** dialog box, select **General UI** and then click **Properties**.

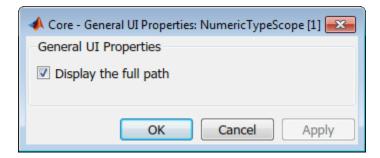

• **Display the full source path in the title bar**—Select this check box to display the full path to the selected block in the model. Otherwise, the scope displays only the block name.

To open the **Core - Source UI Properties** dialog box, select **Source UI** and then click **Properties**.

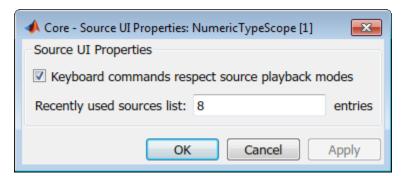

Keyboard commands respect source playback modes—Has no effect. The
following table shows the keyboard shortcut mapping. You cannot disable this
mapping.

| Action                    | Keyboard Shortcut      |
|---------------------------|------------------------|
| Open new NumericTypeScope | Insert                 |
| Change configuration      | N                      |
| Display keyboard help     | K                      |
| Play simulation           | P                      |
| Pause simulation          | Space                  |
| Stop simulation           | S                      |
| Step forward              | Right arrow, Page down |

• **Recently used sources list**—Sets the maximum number of recently used sources displayed under the **Files** menu option.

The **Sources** pane controls how the scope connects to Simulink. You cannot disable the Simulink source.

To open the **Sources - Simulink Properties** dialog box, select the **Sources** tab and then click **Properties**.

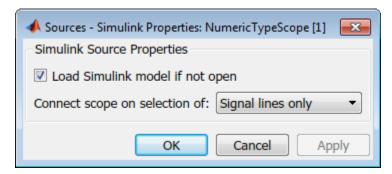

- **Load Simulink model if not open**—When selected, if you specify a signal in a Simulink model that is not currently open, the scope opens the model.
- Connect scope on selection of—Connects the scope only when you select signal lines or when you select signal lines or blocks. If you select Signal lines or blocks, the scope cannot connect to blocks that have more than one output port.

#### **Dialog Panels**

The scope **Bit Allocation** panel provides options for specifying data type criteria. Adjust these criteria to observe the effect on suggested numerictype. For streaming data, the suggested numerictype adjusts over time in order to continue to satisfy the specified criteria.

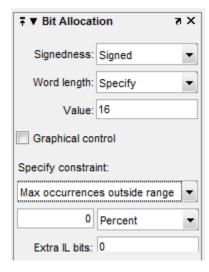

#### You can:

- Specify a known word length and signedness and, using Specify constraint, add
  additional constraints such as the maximum number of occurrences outside range or
  the smallest value that the suggested data type must represent.
- Specify **Integer length** and **Fraction length** constraints so that the scope suggests an appropriate word length.
- Set the Signedness and Word length to Auto so that the scope suggests values for these parameters.
- Enable Graphical control and use the cursors on either side of the binary point to
  adjust the fraction length and observe the effect on the suggested numerictype on the
  input data. For example, you can see the number of values that are outside range,
  below precision, or both. You can also view representable minimum and maximum
  values of the changed suggested data type.

Specify extra bits for either the fraction length or the integer length. The extra bits act
as a safety margin to minimize the risk of overflow and precision loss.

The scope **Legend** panel informs you which colors the scope uses to indicate values. These colors represent values that are outside range, in range, or below precision when displayed in the scope.

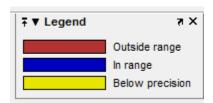

The **Resulting Type** panel describes the fixed-point data type as defined by scope settings. By manipulating the visual display (via the **Bit Allocation** panel or with the cursors), you can change the data type specification.

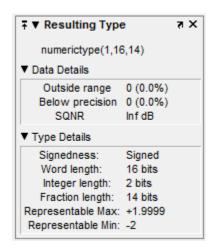

The **Data Details** section displays the percentage of values that fall outside range or below precision with the numerictype object located at the top of this panel. SQNR (Signal Quantization Noise Ratio) varies depending on the signal. If the parameter has no value, then there is not enough data to calculate the SQNR. When scope information or the numerictype changes, the SQNR resets.

The **Type Details** section provides details about the fixed-point data type. You can copy the numerictype specification by right-clicking the **Resulting Type** pane and then selecting **Copy** numerictype.

The **Input Data** panel provides statistical information about the values currently displayed in the NumericScopeType.

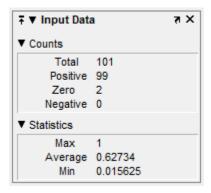

## **Examples**

#### Connect a NumericTypeScope to a signal in a Simulink model

Open a NumericTypeScope window and connect to a signal.

Open the model.

fxpdemo\_approx

Open a NumericTypeScope.

nts

In the fxpdemo\_approx model, select the yEven signal.

In the NumericTypeScope window, select **File > Connect to Simulink Signal**.

Run the simulation to view the dynamic range of the output. The NumericTypeScope suggests a data type for the output.

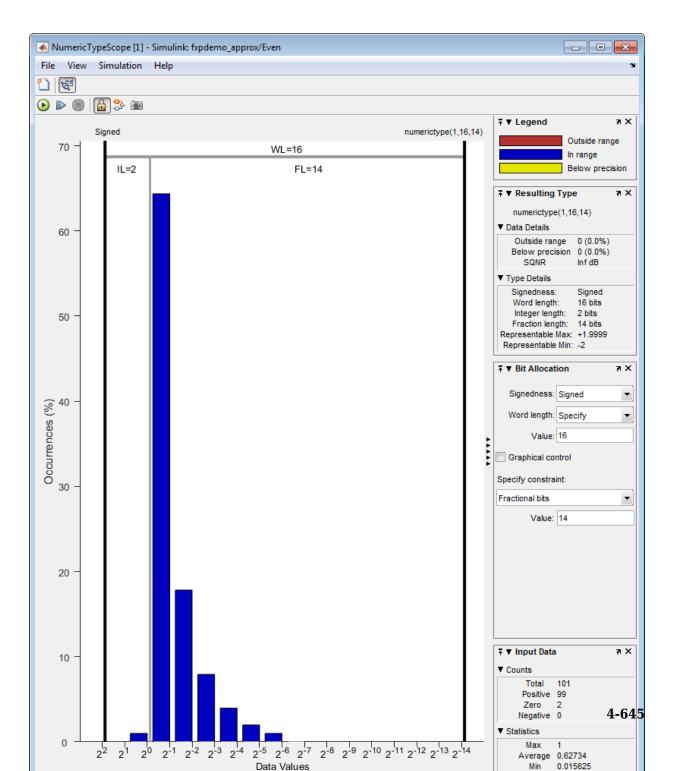

#### Connect a NumericTypeScope to a block output port

Connect a NumericTypeScope to a block output port and view the dynamic range of block output.

Specify the block path and name and the output port number.

```
blk='fxpdemo_approx/Even';
nts({blk,1})
```

Run the simulation to view the dynamic range of the output. The NumericTypeScope suggests a data type for the output.

#### Specify a Simulink signal to display

Connect a NumericTypeScope to a signal selected in a model.

Open the model.

```
fxpdemo_approx
```

In the fxpdemo\_approx model, select the yEven signal.

Open a NumericTypeScope, specifying the line handle of the selected signal.

```
nts({gsl})
```

### **Tips**

 Use the NumericTypeScope to help you identify any values that are outside range or below precision based on the current data type.

When the information is available, the scope indicates values that are outside range, below precision, and in range of the data type by color-coding the histogram bars as follows:

- Blue Histogram bin contains values that are in range of the current data type.
- Red Histogram bin contains values that are outside range in the current data type.

- Yellow Histogram bin contains values that are below precision in the current data type.
- Select **View > Vertical Units** to select whether to display values as a percentage or as an actual count.
- Use the View > Bring All NumericTypeScope Windows Forward menu option to manage your NumericTypeScope windows. Selecting this option or pressing Ctrl+F brings all NumericTypeScope windows into view.

#### See Also

hist | log2 | numerictypescope

Introduced in R2012a

### num2bin

Convert number to binary representation using quantizer object

### **Syntax**

```
y = num2bin(q,x)
```

## **Description**

y = num2bin(q,x) converts numeric array x into binary character vectors returned in y. When x is a cell array, each numeric element of x is converted to binary. If x is a structure, each numeric field of x is converted to binary.

num2bin and bin2num are inverses of one another, differing in that num2bin returns the binary representations in a column.

### **Examples**

```
x = magic(3)/9;
q = quantizer([4,3]);
y = num2bin(q,x)

Warning: 1 overflow.

y =
0111
0010
0011
0000
0110
0100
0111
0101
0110
0001
```

### See Also

bin2num | hex2num | num2hex | num2int

## num2hex

Convert number to hexadecimal equivalent using quantizer object

### **Syntax**

```
y = num2hex(q,x)
```

## **Description**

y = num2hex(q,x) converts numeric array x into hexadecimal returned in y. When x is a cell array, each numeric element of x is converted to hexadecimal. If x is a structure, each numeric field of x is converted to hexadecimal.

For fixed-point quantizer objects, the representation is two's complement. For floating-point quantizer objects, the representation is IEEE Standard 754 style.

```
For example, for q = quantizer('double')

num2hex(q,nan)

ans =

fff8000000000000

The leading fraction bit is 1, all other fraction bits are 0. Sign bit is 1, exponent bits are all 1.

num2hex(q,inf)

ans =

7ff0000000000000

Sign bit is 0, exponent bits are all 1, all fraction bits are 0.

num2hex(q,-inf)

ans =
```

#### fff00000000000000

Sign bit is 1, exponent bits are all 1, all fraction bits are 0.

num2hex and hex2num are inverses of each other, except that num2hex returns the hexadecimal values in a column.

## **Examples**

This is a floating-point example using a quantizer object q that has 6-bit word length and 3-bit exponent length.

```
x = magic(3);
q = quantizer('float',[6 3]);
y = num2hex(q,x)

y =

18
12
14
0c
15
18
16
17
10
```

### See Also

bin2num | hex2num | num2bin | num2int

### num2int

Convert number to signed integer

## **Syntax**

```
y = num2int(q,x)
[y1,y,...] = num2int(q,x1,x,...)
```

### **Description**

```
y = num2int(q,x) uses q.format to convert numeric x to an integer.

[y1,y,...] = num2int(q,x1,x,...) uses q.format to convert numeric values x1, x2,... to integers y1,y2,...
```

## **Examples**

All the two's complement 4-bit numbers in fractional form are given by

# **Algorithms**

When  ${\bf q}$  is a fixed-point quantizer object, f is equal to fractionlength( ${\bf q}$ ), and x is numeric

$$y = x \times 2^f$$

When q is a floating-point quantizer object, y = x. num2int is meaningful only for fixed-point quantizer objects.

#### See Also

bin2num | hex2num | num2bin | num2hex

#### num2str

Convert numbers to character array

### **Syntax**

```
s = num2str(A)
s = num2str(A,precision)
s = num2str(A,formatSpec)
```

## **Description**

- s = num2str(A) converts fi object A into a character array representation. The output is suitable for input to the eval function such that eval(s) produces the original fi object exactly.
- s = num2str(A, precision) converts fi object A to a character array representation using the number of digits of precision specified by precision.
- s = num2str(A, formatSpec) applies a format specified by formatSpec to all elements of A.

## **Examples**

#### Convert a fi Object to a Character Vector

Create a  ${ t fi}$  object,  ${ t A}$ , and convert it to a character vector.

```
A = fi(pi)
A =
    3.1416
    DataTypeMode: Fixed-point: binary point scaling
```

```
Signedness: Signed WordLength: 16
FractionLength: 13

S = num2str(A)

S = '3.1416'
```

#### Convert a fi Object to a Character with Specified Precision

Create a fi object and convert it to a character vector with 8 digits of precision.

## **Input Arguments**

#### A — Input array

numeric array

Input array, specified as a numeric array.

```
Data Types: fi | double | single | int8 | int16 | int32 | int64 | uint8 | uint16 | uint32 | uint64 | logical Complex Number Support: Yes
```

#### precision — Number of digits of precision

positive integer

Maximum number of significant digits in the output string, specified as a positive integer.

Data Types: single | double | int8 | int16 | int32 | int64 | uint8 | uint16 | uint32 | uint64

#### formatSpec — Format of output fields

formatting operators

Format of the output fields, specified using formatting operators. formatSpec also can include ordinary text and special characters.

For more information on formatting operators, see the num2str reference page in the MATLAB documentation.

### **Output Arguments**

#### s — Text representation of input array

character array

Text representation of the input array, returned as a character array.

#### **See Also**

mat2str|num2str|tostring

Introduced in R2016a

### numberofelements

Number of data elements in an array

**Note** number of elements will be removed in a future release. Use numel instead.

### **Syntax**

numberofelements(a)

## **Description**

numberofelements (a) returns the number of data elements in an array. Using numberofelements in your MATLAB code returns the same result for built-in types and fi objects. Use numberofelements to write data-type independent MATLAB code for array handling.

# **Extended Capabilities**

#### **C/C++ Code Generation**

Generate C and C++ code using MATLAB  $\mbox{\tt R}$  Coder  $^{\mbox{\tt TM}}$  .

Usage notes and limitations:

numberofelements will be removed in a future release. Use numel instead.

#### See Also

nargin|nargout|numel|prod|size|subsasgn|subsref

### numel

Number of data elements in fi array

## **Syntax**

```
n = numel(A)
```

# **Description**

```
n = numel(A) returns the number of elements, n, in fi array A.
```

Using numel in your MATLAB code returns the same result for built-in types and fi objects. Use numel to write data-type independent MATLAB code for array handling.

## **Examples**

#### Number of Elements in 2-D fi Array

Create a 2-by-3- array of fi objects.

numel counts 6 elements in the matrix.

```
n = numel(X)
n = 6
```

#### **Number of Elements in Multidimensional fi Array**

Create a 2-by-3-by-4 array of fi objects.

```
X = fi(ones(2,3,4),1,24,12)
X =
(:,:,1) =
  1 1
               1
   1
         1
               1
(:,:,2) =
 1
         1
   1
         1
(:,:,3) =
  1 1
1 1
(:,:,4) =
               1
   1
    1
        DataTypeMode: Fixed-point: binary point scaling
          Signedness: Signed
          WordLength: 24
       FractionLength: 12
```

numel counts 24 elements in the matrix.

```
n = numel(X)
n = 24
```

### **Input Arguments**

#### A — Input array

scalar | vector | matrix | multidimensional array

Input array, specified as a scalar, vector, matrix, or multidimensional array of fi objects.

Complex Number Support: Yes

# **Extended Capabilities**

### **C/C++ Code Generation**

Generate C and C++ code using MATLAB® Coder $^{\text{\tiny TM}}$ .

### **See Also**

numel

Introduced in R2013b

# numerictype

Construct numerictype object

### **Syntax**

```
T = numerictype
T = numerictype(s)
T = numerictype(s,w)
T = numerictype(s,w,f)
T = numerictype(s,w,slope,bias)
T = numerictype(s,w,slopeadjustmentfactor,fixedexponent,bias)
T = numerictype(property1,value1, ...)
T = numerictype(T1, property1, value1, ...)
T = numerictype('double')
T = numerictype('single')
T = numerictype('boolean')
```

## Description

You can use the numerictype constructor function in the following ways:

- T = numerictype creates a default numerictype object.
- T = numerictype(s) creates a numerictype object with Fixed-point: unspecified scaling, Signed property value s, and 16-bit word length.
- T = numerictype(s,w) creates a numerictype object with Fixed-point: unspecified scaling, Signed property value s, and word length w.
- T = numerictype(s,w,f) creates a numerictype object with Fixed-point: binary point scaling, Signed property value s, word length w and fraction length f.
- T = numerictype(s,w,slope,bias) creates a numerictype object with Fixed-point: slope and bias scaling, Signed property value s, word length w, slope, and bias.
- T = numerictype(s,w,slopeadjustmentfactor,fixedexponent,bias)
   creates a numerictype object with Fixed-point: slope and bias scaling,

Signed property value s, word length w, slopeadjustmentfactor, fixedexponent, and bias.

- T = numerictype(property1,value1, ...) allows you to set properties for a numerictype object using property name/property value pairs. All properties for which you do not specify a value get assigned their default value.
- T = numerictype(T1, property1, value1, ...) allows you to make a copy of an existing numerictype object, while modifying any or all of the property values.
- T = numerictype('double') creates a double numerictype.
- T = numerictype('single') creates a single numerictype.
- T = numerictype('boolean') creates a Boolean numerictype.

The properties of the numerictype object are listed below. These properties are described in detail in "numerictype Object Properties".

- Bias Bias
- DataType Data type category
- DataTypeOverride Data type override settings. Note that this property is not visible when its value is the default, Inherit.
- DataTypeMode Data type and scaling mode
- FixedExponent Fixed-point exponent
- SlopeAdjustmentFactor Slope adjustment
- FractionLength Fraction length of the stored integer value, in bits
- Scaling Fixed-point scaling mode
- Signed Signed or unsigned
- Signedness Signed, unsigned, or auto
- Slope Slope
- ullet WordLength Word length of the stored integer value, in bits

## **Examples**

## Create a default numerictype object

Type

```
\ensuremath{\mathsf{T}} = \ensuremath{\mathsf{numerictype}} to create a default numerictype object. 
 \ensuremath{\mathsf{T}} =
```

DataTypeMode: Fixed-point: binary point scaling Signedness: Signed WordLength: 16 FractionLength: 15

# Create a numerictype object with specified word and fraction lengths

The following code creates a signed numerictype object with a 32-bit word length and 30-bit fraction length.

```
T = numerictype(1, 32, 30)

T =

    DataTypeMode: Fixed-point: binary point scaling
    Signedness: Signed
    WordLength: 32
    FractionLength: 30
```

## Create a numerictype object with unspecified scaling

If you omit the argument f, the scaling is unspecified.

# Create a numerictype object with default word length and scaling

If you omit the arguments w and f, the word length is automatically set to 16 bits and the scaling is unspecified.

## Create a numerictype object with specified property values

You can use property name/property value pairs to set numerictype properties when you create the object.

```
T = numerictype('Signed', true, 'DataTypeMode',...
'Fixed-point: slope and bias scaling',...
'WordLength', 32, 'Slope', 2^-2, 'Bias', 4)
T =

    DataTypeMode: Fixed-point: slope and bias scaling
    Signedness: Signed
    WordLength: 32
    Slope: 0.25
    Bias: 4
```

**Note** When you create a numerictype object using property name/property value pairs, Fixed-Point Designer software first creates a default numerictype object, and then, for each property name you specify in the constructor, assigns the corresponding value. This behavior differs from the behavior that occurs when you use a syntax such as T = numerictype(s,w). See "Example: Construct a numerictype Object with Property Name and Property Value Pairs" in the Fixed-Point Designer User's Guide for more information.

## Create a numerictype object with unspecified sign

You can create a numerictype object with an unspecified sign by using property name/property values pairs to set the Signedness property to Auto.

```
T = numerictype('Signedness', 'Auto')
T =

    DataTypeMode: Fixed-point: binary point scaling
    Signedness: Auto
    WordLength: 16
FractionLength: 15
```

**Note** Although you can create numerictype objects with an unspecified sign (Signedness: Auto), all fi objects must have a Signedness of Signed or Unsigned. If you use a numerictype object with Signedness: Auto to construct a fi object, the Signedness property of the fi object automatically defaults to Signed.

## Create a numerictype object with specified data type

You can create a numerictype object with a specific data type by including the property name/property value pair in the numerictype constructor.

MATLAB returns an unsigned numerictype object, T, with the specified WordLength of 24, FractionLength of 12, and with DataType set to ScaledDouble.

# **Extended Capabilities**

## **C/C++ Code Generation**

Generate C and C++ code using MATLAB® Coder™.

Usage notes and limitations:

- Fixed-point signals coming in to a MATLAB Function block from Simulink are assigned a numerictype object that is populated with the signal's data type and scaling information.
- Returns the data type when the input is a nonfixed-point signal.
- Use to create numerictype objects in generated code.
- All numerictype object properties related to the data type must be constant.

### See Also

fi|fimath|fipref|quantizer

## **Topics**

"numerictype Objects Usage to Share Data Type and Scaling Settings of fi objects" "numerictype Object Properties"

#### **Introduced before R2006a**

# NumericTypeScope

Determine fixed-point data type

## **Syntax**

H = NumericTypeScope
show(H)
step(H, data)
release(H)
reset(H)

# **Description**

The NumericTypeScope is an object that provides information about the dynamic range of your data. The scope provides a visual representation of the dynamic range of your data in the form of a log2 histogram. In this histogram, the bit weights appear along the X-axis, and the percentage of occurrences along the Y-axis. Each bin of the histogram corresponds to a bit in the binary word. For example, 2° corresponds to the first integer bit in the binary word, 2°1 corresponds to the first fractional bit in the binary word.

The scope suggests a data type in the form of a numerictype object that satisfies the specified criteria. See the section on Bit Allocation in "Dialog Panels" on page 4-674.

H = NumericTypeScope returns a NumericTypeScope object that you can use to view the dynamic range of data in MATLAB. To view the NumericTypeScope window after creating H, use the show method.

show(*H*) opens the NumericTypeScope object *H* and brings it into view. Closing the scope window does not delete the object from your workspace. If the scope object still exists in your workspace, you can open it and bring it back into view using the show method.

step(H, data) processes your data and allows you to visualize the dynamic range. The object H retains previously collected information about the variable between each call to step.

release (*H*) releases system resources (such as memory, file handles or hardware connections) and allows all properties and input characteristics to be changed.

reset(H) clears all stored information from the NumericTypeScope object H. Resetting the object clears the information displayed in the scope window.

# Identifying Values Outside Range and Below Precision

The NumericTypeScope can also help you identify any values that are outside range or below precision based on the current data type. To prepare the NumericTypeScope to identify them, provide an input variable that is a fi object and verify that one of the following conditions is true:

- The DataTypeMode of the fi object is set to Scaled doubles: binary point scaling.
- The DataTypeOverride on page 2-4 property of the Fixed-Point Designer fipref object is set to ScaledDoubles.

When the information is available, the scope indicates values that are outside range, below precision, and in range of the data type by color-coding the histogram bars as follows:

- Blue Histogram bin contains values that are in range of the current data type.
- ullet Red Histogram bin contains values that are outside range in the current data type.
- Yellow Histogram bin contains values that are below precision in the current data type.

For an example of the scope color coding, see the figures in "Vertical Units" on page 4-677.

See also Legend in "Dialog Panels" on page 4-674.

See the "Examples" on page 4-0 section to learn more about using the NumericTypeScope to select data types.

# **Dialog Boxes and Toolbar**

- "The NumericTypeScope Window" on page 4-670
- "Configuration Dialog Box" on page 4-672
- "Dialog Panels" on page 4-674
- "Vertical Units" on page 4-677
- "Bring All NumericType Scope Windows Forward" on page 4-679
- "Toolbar (Mac Only)" on page 4-680

## The NumericTypeScope Window

The NumericTypeScope opens with the default toolbars displayed at the top of the window and the dialog panels to the right.

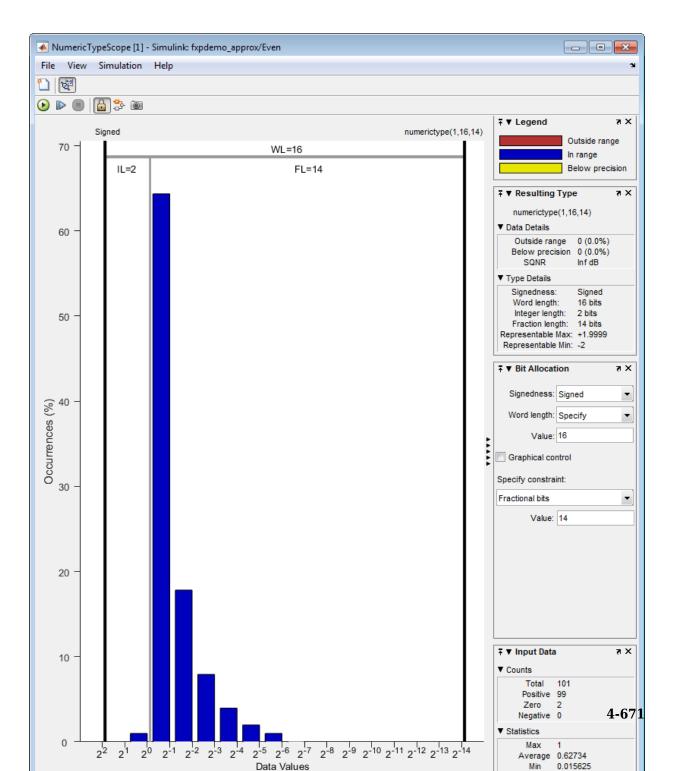

## **Configuration Dialog Box**

The NumericTypeScope configuration allows you to control the behavior and appearance of the scope window.

To open the Configuration dialog box, select File > Configuration > Edit, or, with the scope as your active window, press the N key.

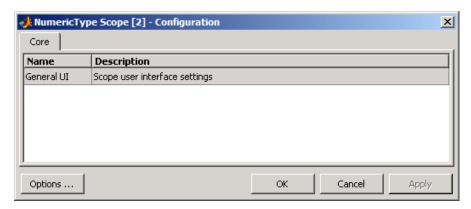

The Configuration Dialog box contains a series of panes each containing a table of configuration options. See the reference section for each pane for instructions on setting the options on each one. This dialog box has one pane, the Core pane, with only one option, for General UI settings for the scope user interface.

To save configuration settings for future use, select **File > Configuration > Save as**. The configuration settings you save become the default configuration settings for the NumericTypeScope object.

**Caution** Before saving your own set of configuration settings in the matlab/toolbox/ fixedpoint/fixedpoint folder, save a backup copy of the default configuration settings in another location. If you do not save a backup copy of the default configuration settings, you cannot restore these settings at a later time.

To save your configuration settings for future use, save them in the matlab/toolbox/fixedpoint/fixedpoint folder with the file name NumericTypeScopeComponent.cfg. You can re-save your configuration settings at anytime, but remember to do so in the specified folder using the specified file name.

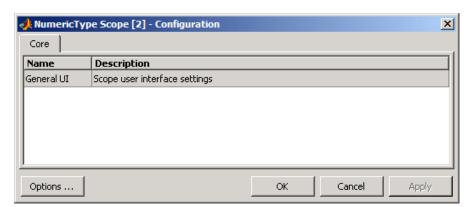

The Core pane in the Configuration dialog box controls the general settings of the scope.

Click General UI and then click **Options** to open the Core:General UI Options dialog box.

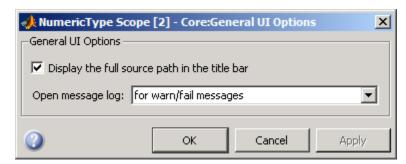

- **Display the full source path in the title bar**—Select this check box to display the file name and variable name in the scope title bar. If the scope is not from a file, or if you clear this check box, the scope displays only the variable name in the title bar.
- **Open message log**—Control when the Message Log window opens. The Message log window helps you debug issues with the scope. Choose to open the Message Log window for any of these conditions:
  - for any new messages
  - for warn/fail messages
  - only for fail messages
  - manually

The option defaults to for warn/fail messages.

You can open the Message Log at any time by selecting **Help > Message Log** or by pressing **Ctrl+M**. The Message Log dialog box provides a system level record of loaded configuration settings and registered extensions. The Message Log displays summaries and details of each message, and you can filter the display of messages by Type and Category.

- **Type**—Select the type of messages to display in the Message Log. You can select All, Info, Warn, or Fail. Type defaults to All.
- Category—Select the category of messages to display in the Message Log. You can select All, Configuration, or Extension. The scope uses Configuration messages to indicate when new configuration files are loaded, and Extension messages to indicate when components are registered. Category defaults to All.

## **Dialog Panels**

- "Bit Allocation" on page 4-674
- "Legend" on page 4-675
- "Resulting Type" on page 4-676
- "Input Data" on page 4-676

The scope Bit Allocation dialog panel, as shown in the following figure, offers you several options for specifying data type criteria.

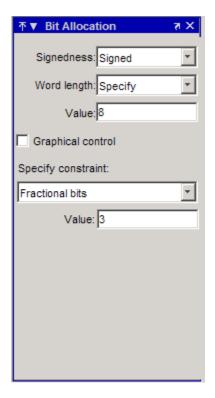

You can use this panel to specify a known word length and the desired maximum occurrences outside range. You can also use the panel to specify the desired number of occurrences outside range and the smallest value to be represented by the suggested data type. For streaming data, the suggested numerictype object adjusts over time in order to continue to satisfy the specified criteria.

The scope also allows you to interact with the histogram plot. When you select **Graphical control** on the Bit Allocation dialog panel, you enable cursors on either side of the binary point. You can interact with these cursors and observe the effect of the suggested numerictype on the input data. For example, you can see the number of values that are outside range, below precision, or both. You can also view representable minimum and maximum values of the data type.

The scope Legend panel informs you which colors the scope uses to indicate values. These colors represent values that are outside range, in range, or below precision when displayed in the scope.

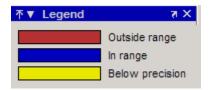

The Resulting Type panel describes the fixed-point data type as defined by scope settings. By manipulating the visual display (via the Bit Allocation panel or with the cursors) you can change the value of the data type.

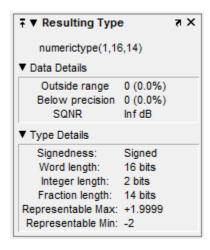

The Data Details section displays the percentage of values that fall outside range or below precision with the numerictype object located at the top of this panel. SQNR (Signal Quantization Noise Ratio) varies depending on the signal. If the parameter has no value, then there is not enough data to calculate the SQNR. When scope information or the numerictype changes, the SQNR resets.

Type Details section provides details about the fixed-point data type.

The Input Data panel provides statistical information about the values currently displayed in the NumericScopeType object.

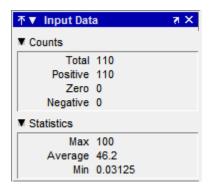

### **Vertical Units**

Use the Vertical Units selection to display values that are outside range or below precision as a percentage or as an actual count. For example, the following image shows the values that are outside range or below precision as a percentage of the total values.

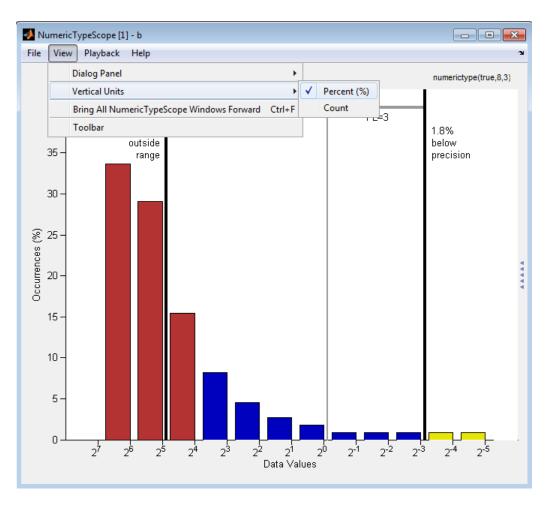

This next example shows the values that are outside range or below precision as an actual count.

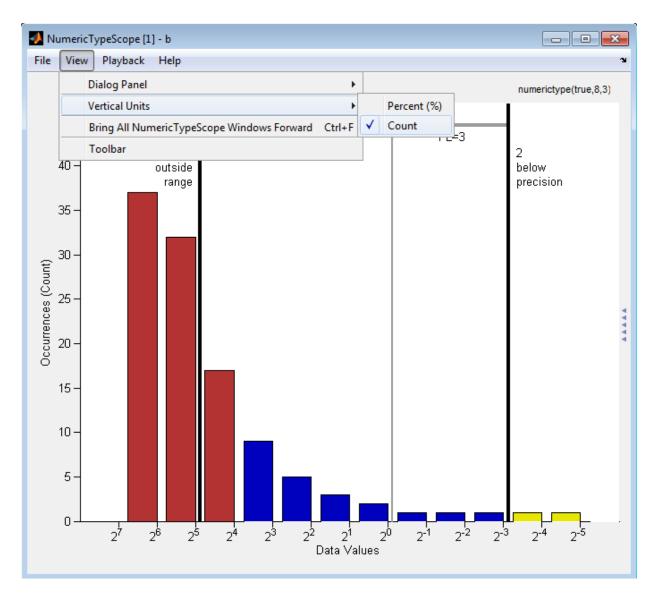

## **Bring All NumericType Scope Windows Forward**

The NumericScopeType GUI offers a **View > Bring All NumericType Scopes Forward** menu option to help you manage your NumericTypeScope windows. Selecting this

option or pressing **Ctrl+F** brings all NumericTypeScope windows into view. If a NumericTypeScope window is not currently open, this menu option opens the window and brings it into view.

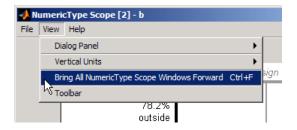

## **Toolbar (Mac Only)**

Activate the Toolbar by selecting **View > Toolbar**. When this tool is active, you can dock or undock the scope from the GUI.

The toolbar feature is for the Mac only. Selecting **Toolbar** on Windows® and UNIX® versions displays only an empty toolbar. The docking icon always appears in the GUI in the upper-right corner for these versions.

## **Methods**

#### release

Use this method to release system resources (such as memory, file handles or hardware connections) and allow all properties and input characteristics to be changed.

#### Example:

>>release(H)

#### reset

Use this method to clear the information stored in the object H. Doing so allows you to reuse H to process data from a different variable.

Example:

```
>>reset(H)
```

#### show

Use this method to open the scope window and bring it into view.

Example:

>>show(*H*)

### step

Use this method to process your data and visualize the dynamic range in the scope window.

Example:

```
>>step(H, data)
```

# **Examples**

#### View the Dynamic Range of a fi Object

Set the fi object DataTypeOverride to Scaled Doubles, and then view its dynamic range.

```
fp = fipref;
initialDTOSetting = fp.DataTypeOverride;
fp.DataTypeOverride = 'ScaledDoubles';
a = fi(magic(10),1,8,2);
b = fi([a; 2.^(-5:4)],1,8,3);
h = NumericTypeScope;
step(h,b);
```

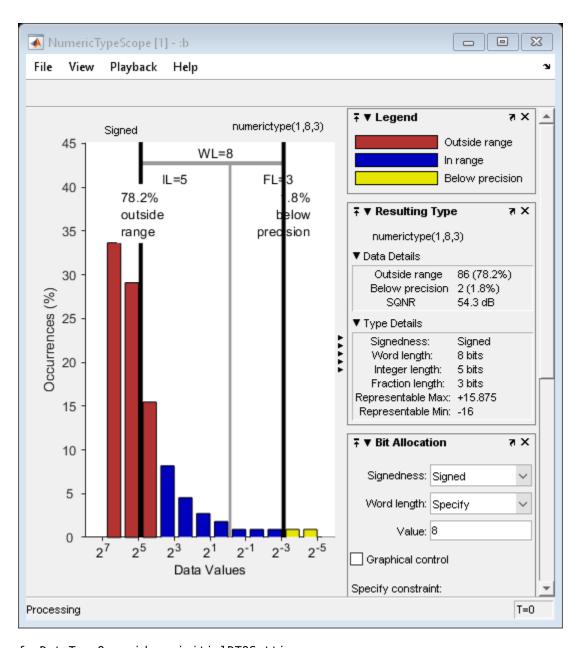

fp.DataTypeOverride = initialDTOSetting;

The log2 histogram display shows that the values appear both outside range and below precision in the variable. In this case, b has a data type of numerictype(1,8,3). The numerictype(1,8,3) data type provides 5 integer bits (including the signed bit), and 3 fractional bits. Thus, this data type can represent only values between -2^4 and 2^4-2^-3 (from -16 to 15.8750). Given the range and precision of this data type, values greater than 2^4 fall outside the range and values less than 2^-3 fall below the precision of the data type. When you examine the NumericTypeScope display, you can see that values requiring bits 5, 6, and 7 are outside range and values requiring fractional bits 4 and 5 are below precision. Given this information, you can prevent values that are outside range and below precision by changing the data type of the variable b to numerictype(0,13,5).

#### **Determine Numeric Type For a fi Object**

View the dynamic range, and determine an appropriate numeric type for a fi object with a DataTypeMode of Scaled double: binary point scaling.

Create a numerictype object with a DataTypeMode of Scaled double: binary point scaling. You can then use that numerictype object to construct your fi objects. Because you set the DataTypeMode to Scaled double: binary point scaling, the NumericTypeScope can now identify overflows in your data.

```
T = numerictype;
T.DataTypeMode = 'Scaled double: binary point scaling';
T.WordLength = 8;
T.FractionLength = 6;
a = fi(sin(0:100)*3.5, T);
b = fi(cos(0:100)*1.75,T);
acc = fi(0,T);
h = NumericTypeScope;
for i = 1:length(a)
    acc(:) = a(i)*0.7+b(i);
    step(h,acc)
```

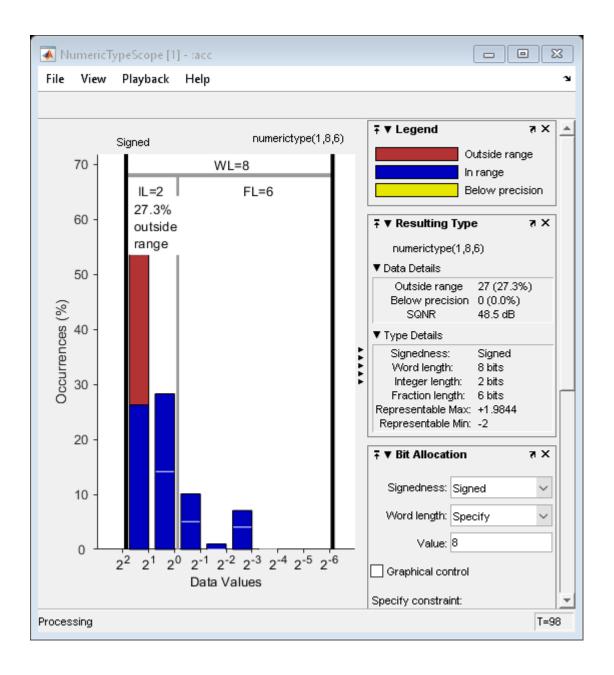

This dynamic range analysis shows that you can represent the entire range of data in the accumulator with 5 bits; two to the left of the binary point (integer bits) and three to the right of it (fractional bits). You can verify that this data type is able to represent all the values by changing the WordLength and FractionLength properties of the numerictype object T. Then, use T to redefine the accumulator.

To view the dynamic range analysis based on this new data type, reset the NumericTypeScope object h, and rerun the loop.

```
T.WordLength = 5;
T.FractionLength = 2;
acc = fi(0,T);
release(h)
reset(h)
for i = 1:length(a)
    acc(:) = a(i)*0.7 + b(i);
    step(h,acc)
end
```

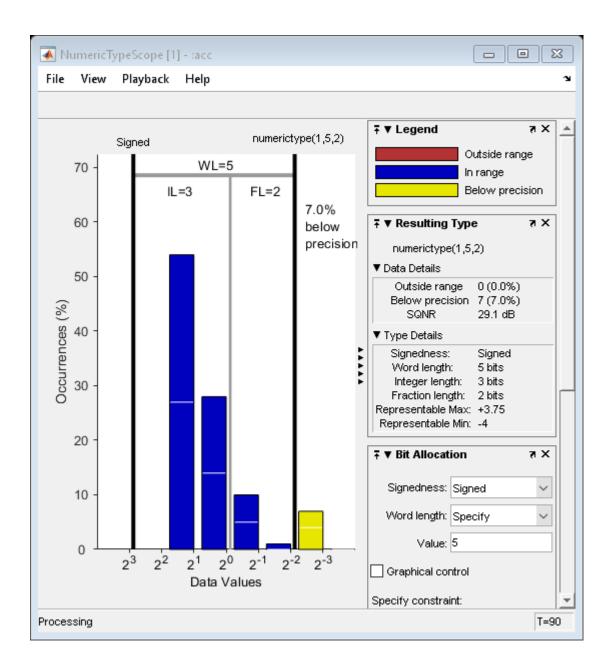

# **See Also**

hist|log2

Introduced in R2010a

## nunderflows

Number of underflows

## **Syntax**

```
y = nunderflows(a)
y = nunderflows(q)
```

# **Description**

y = nunderflows (a) returns the number of underflows of fi object a since logging was turned on or since the last time the log was reset for the object.

Turn on logging by setting the fipref property LoggingMode to on. Reset logging for a fi object using the resetlog function.

y = nunderflows(q) returns the accumulated number of underflows resulting from quantization operations performed by a quantizer object q.

### See Also

maxlog | minlog | noverflows | resetlog

Introduced before R2006a

## oct

Octal representation of stored integer of fi object

# **Syntax**

```
oct(a)
```

# **Description**

oct(a) returns the stored integer of fi object a in octal format. oct(a) is equivalent to a.oct.

Fixed-point numbers can be represented as

```
real-world value = 2^{-fraction\ length} \times stored\ integer
```

or, equivalently as

```
real-world\ value = (slope \times stored\ integer) + bias
```

The stored integer is the raw binary number, in which the binary point is assumed to be at the far right of the word.

# **Examples**

The following code

```
a = fi([-1 1],1,8,7);
y = oct(a)
z = a.oct
returns
y =
```

200 177

z =

200 177

# **See Also**

bin|dec|hex|storedInteger

**Introduced before R2006a** 

#### ones

Create array of all ones with fixed-point properties

# **Syntax**

```
X = ones('like',p)
X = ones(n,'like',p)
X = ones(sz1,...,szN,'like',p)
X = ones(sz,'like',p)
```

## **Description**

X = ones('like',p) returns a scalar 1 with the same numerictype, complexity (real
or complex), and fimath as p.

```
X = ones(n, 'like', p) returns an n-by-n array of ones like p.
```

X = ones(sz1,...,szN,'like',p) returns an sz1-by-...-by-szN array of ones like p.

X = ones(sz, 'like', p) returns an array of ones like p. The size vector, sz, defines size(X).

## **Examples**

#### 2-D Array of Ones With Fixed-Point Attributes

Create a 2-by-3 array of ones with specified numerictype and fimath properties.

Create a signed fi object with word length of 24 and fraction length of 12.

```
p = fi([],1,24,12);
```

Create a 2-by-3- array of ones that has the same numerictype properties as p.

```
X = ones(2,3,'like',p)
```

```
X =
    1    1    1
    1    1    1

DataTypeMode: Fixed-point: binary point scaling
    Signedness: Signed
    WordLength: 24
FractionLength: 12
```

#### **Size Defined by Existing Array**

```
Define a 3-by-2 array A.
```

```
A = [1 4 ; 2 5 ; 3 6];

sz = size(A)

sz = 1×2
```

Create a signed fi object with word length of 24 and fraction length of 12.

```
p = fi([],1,24,12);
```

Create an array of ones that is the same size as  ${\sf A}$  and has the same numerictype properties as  ${\sf p}$ .

#### **Square Array of Ones With Fixed-Point Attributes**

Create a 4-by-4 array of ones with specified numerictype and fimath properties.

Create a signed fi object with word length of 24 and fraction length of 12.

```
p = fi([],1,24,12);
```

Create a 4-by-4 array of ones that has the same numerictype properties as p.

```
X = ones(4, 'like', p)
X =
     1
     1
           1
                 1
                       1
     1
           1
                 1
                       1
     1
                 1
                       1
          DataTypeMode: Fixed-point: binary point scaling
            Signedness: Signed
            WordLength: 24
        FractionLength: 12
```

#### Create Array of Ones with Attached fimath

Create a signed fi object with word length of 16, fraction length of 15 and OverflowAction set to Wrap.

```
FractionLength: 15

RoundingMethod: Nearest
OverflowAction: Wrap
ProductMode: FullPrecision
SumMode: FullPrecision
```

1 cannot be represented by the data type of p, so the value saturates. The output fi object X has the same numerictype and fimath properties as p.

#### **Complex Fixed-Point One**

Create a scalar fixed-point 1 that is not real valued, but instead is complex like an existing array.

### Write MATLAB Code That Is Independent of Data Types

Write a MATLAB algorithm that you can run with different data types without changing the algorithm itself. To reuse the algorithm, define the data types separately from the algorithm.

This approach allows you to define a baseline by running the algorithm with floating-point data types. You can then test the algorithm with different fixed-point data types and

compare the fixed-point behavior to the baseline without making any modifications to the original MATLAB code.

Write a MATLAB function, my\_filter, that takes an input parameter, T, which is a structure that defines the data types of the coefficients and the input and output data.

```
function [y,z] = my_filter(b,a,x,z,T)
    % Cast the coefficients to the coefficient type
    b = cast(b,'like',T.coeffs);
    a = cast(a,'like',T.coeffs);
    % Create the output using zeros with the data type
    y = zeros(size(x),'like',T.data);
    for i = l:length(x)
        y(i) = b(1)*x(i) + z(1);
        z(1) = b(2)*x(i) + z(2) - a(2) * y(i);
        z(2) = b(3)*x(i) - a(3) * y(i);
    end
end
```

Write a MATLAB function, zeros\_ones\_cast\_example, that calls my\_filter with a floating-point step input and a fixed-point step input, and then compares the results.

function zeros ones cast example

```
% Define coefficients for a filter with specification
% [b,a] = butter(2,0.25)
b = [0.097631072937818]
                        0.195262145875635
                                            0.0976310729378181:
a = [1.0000000000000000 -0.942809041582063]
                                            % Define floating-point types
T float.coeffs = double([]);
T float.data = double([]);
% Create a step input using ones with the
% floating-point data type
t = 0:20;
x_float = ones(size(t), 'like', T_float.data);
% Initialize the states using zeros with the
% floating-point data type
z float = zeros(1,2,'like',T float.data);
% Run the floating-point algorithm
y_float = my_filter(b,a,x_float,z_float,T_float);
```

```
% Define fixed-point types
    T fixed.coeffs = fi([],true,8,6);
    T fixed.data = fi([],true,8,6);
    % Create a step input using ones with the
    % fixed-point data type
    x fixed = ones(size(t), 'like', T fixed.data);
    % Initialize the states using zeros with the
    % fixed-point data type
    z_fixed = zeros(1,2,'like',T_fixed.data);
    % Run the fixed-point algorithm
    y_fixed = my_filter(b,a,x_fixed,z_fixed,T_fixed);
    % Compare the results
    coder.extrinsic('clf', 'subplot', 'plot', 'legend')
    clf
    subplot(211)
    plot(t,y_float,'co-',t,y_fixed,'kx-')
    legend('Floating-point output', 'Fixed-point output')
    title('Step response')
    subplot(212)
    plot(t,y_float - double(y_fixed),'rs-')
    legend('Error')
    figure(gcf)
end
```

 "Implement FIR Filter Algorithm for Floating-Point and Fixed-Point Types using cast and zeros"

## **Input Arguments**

#### n — Size of square matrix

integer value

Size of square matrix, specified as an integer value, defines the output as a square, n-by-n matrix of ones.

- If n is zero, X is an empty matrix.
- If n is negative, it is treated as zero.

Data Types: double | single | int8 | int16 | int32 | int64 | uint8 | uint16 | uint32 | uint64

#### sz1, . . . , szN — Size of each dimension

two or more integer values

Size of each dimension, specified as two or more integer values, defines X as a sz1-by...-by-szN array.

- If the size of any dimension is zero, X is an empty array.
- If the size of any dimension is negative, it is treated as zero.
- If any trailing dimensions greater than two have a size of one, the output, X, does not
  include those dimensions.

Data Types: double | single | int8 | int16 | int32 | int64 | uint8 | uint16 | uint32 | uint64

#### sz — Output size

row vector of integer values

Output size, specified as a row vector of integer values. Each element of this vector indicates the size of the corresponding dimension.

- If the size of any dimension is zero, X is an empty array.
- If the size of any dimension is negative, it is treated as zero.
- If any trailing dimensions greater than two have a size of one, the output, X, does not include those dimensions.

Example: sz = [2,3,4] defines X as a 2-by-3-by-4 array.

Data Types: double | single | int8 | int16 | int32 | int64 | uint8 | uint16 | uint32 | uint64

#### p — Prototype

fi object | numeric variable

Prototype, specified as a fi object or numeric variable. To use the prototype to specify a complex object, you must specify a value for the prototype. Otherwise, you do not need to specify a value.

If the value 1 overflows the numeric type of p, the output saturates regardless of the specified OverflowAction property of the attached fimath. All subsequent operations performed on the output obey the rules of the attached fimath.

Complex Number Support: Yes

## **Tips**

Using the b = cast(a, 'like', p) syntax to specify data types separately from algorithm code allows you to:

- Reuse your algorithm code with different data types.
- Keep your algorithm uncluttered with data type specifications and switch statements for different data types.
- Improve readability of your algorithm code.
- Switch between fixed-point and floating-point data types to compare baselines.
- Switch between variations of fixed-point settings without changing the algorithm code.

## See Also

cast | ones | zeros

### **Topics**

"Implement FIR Filter Algorithm for Floating-Point and Fixed-Point Types using cast and zeros"

"Manual Fixed-Point Conversion Workflow"

"Manual Fixed-Point Conversion Best Practices"

#### Introduced in R2013a

### or

Find logical OR of array or scalar inputs

# **Description**

This function accepts fi objects as inputs.

Refer to the MATLAB or reference page for more information.

# patch

Create patch graphics object

# **Description**

This function accepts fi objects as inputs.

Refer to the MATLAB patch reference page for more information.

# pcolor

Create pseudocolor plot

# **Description**

This function accepts fi objects as inputs.

Refer to the MATLAB pcolor reference page for more information.

# permute

Rearrange dimensions of multidimensional array

## **Description**

This function accepts fi objects as inputs.

Refer to the MATLAB permute reference page for more information.

# **Extended Capabilities**

### **C/C++ Code Generation**

Generate C and C++ code using MATLAB® Coder™.

Usage notes and limitations:

- The dimensions argument must be a built-in type; it cannot be a  ${\tt fi}$  object.

# plot

Create linear 2-D plot

# **Description**

This function accepts fi objects as inputs.

Refer to the MATLAB  $\verb"plot"$  reference page for more information.

# plot3

Create 3-D line plot

# **Description**

This function accepts fi objects as inputs.

Refer to the MATLAB plot3 reference page for more information.

# plotmatrix

Draw scatter plots

# **Description**

This function accepts fi objects as inputs.

Refer to the MATLAB plotmatrix reference page for more information.

# plotyy

Create graph with y-axes on right and left sides

# **Description**

This function accepts fi objects as inputs.

Refer to the MATLAB plotyy reference page for more information.

## plus

Matrix sum of fi objects

## **Syntax**

plus(a,b)

## **Description**

plus (a,b) is called for the syntax a + b when a or b is an object.

a + b adds matrices a and b. a and b must have the same dimensions unless one is a scalar value (a 1-by-1 matrix). A scalar value can be added to any other value.

plus does not support fi objects of data type Boolean.

**Note** For information about the fimath properties involved in Fixed-Point Designer calculations, see "fimath Properties Usage for Fixed-Point Arithmetic" and "fimath ProductMode and SumMode" in the Fixed-Point Designer documentation.

For information about calculations using Fixed-Point Designer software, see the Fixed-Point Designer documentation.

# **Extended Capabilities**

### **C/C++ Code Generation**

Generate C and C++ code using MATLAB® Coder™.

Usage notes and limitations:

• Any non-fi inputs must be constant; that is, its value must be known at compile time so that it can be cast to a fi object.

## **See Also**

minus | mtimes | times | uminus

# polar

Plot polar coordinates

# **Description**

This function accepts fi objects as inputs.

Refer to the MATLAB polar reference page for more information.

## pow2

Efficient fixed-point multiplication by  $2^K$ 

## **Syntax**

b = pow2(a,K)

## **Description**

b = pow2(a,K) returns the value of a shifted by K bits where K is an integer and a and b are fi objects. The output b always has the same word length and fraction length as the input a.

**Note** In fixed-point arithmetic, shifting by K bits is equivalent to, and more efficient than, computing  $b = a*2^k$ .

If K is a non-integer, the pow2 function will round it to floor before performing the calculation.

The scaling of a must be equivalent to binary point-only scaling; in other words, it must have a power of 2 slope and a bias of 0.

a can be real or complex. If a is complex, pow2 operates on both the real and complex portions of a.

The pow2 function obeys the OverflowAction and RoundingMethod properties associated with a. If obeying the RoundingMethod property associated with a is not important, try using the bitshift function.

The pow2 function does not support fi objects of data type Boolean.

The function also does not support the syntax b = pow2(a) when a is a fi object.

## **Examples**

#### Example 4.4. Example 1

In the following example, a is a real-valued fi object, and K is a positive integer.

The pow2 function shifts the bits of a 3 places to the left, effectively multiplying a by  $2^3$ .

```
a = fi(pi, 1, 16, 8)
b = pow2(a,3)
binary a = bin(a)
binary_b = bin(b)
MATLAB returns:
a =
    3.1406
          DataTypeMode: Fixed-point: binary point scaling
            Signedness: Signed
            WordLength: 16
        FractionLength: 8
b =
   25.1250
          DataTypeMode: Fixed-point: binary point scaling
            Signedness: Signed
            WordLength: 16
        FractionLength: 8
binary_a =
0000001100100100
binary b =
0001100100100000
```

### Example 4.5. Example 2

In the following example, a is a real-valued fi object, and K is a negative integer.

The pow2 function shifts the bits of a 4 places to the right, effectively multiplying a by  $2^{-4}$ .

```
a = fi(pi, 1, 16, 8)
b = pow2(a, -4)
binary_a = bin(a)
binary_b = bin(b)
MATLAB returns:
a =
    3.1406
          DataTypeMode: Fixed-point: binary point scaling
            Signedness: Signed
            WordLength: 16
        FractionLength: 8
b =
    0.1953
          DataTypeMode: Fixed-point: binary point scaling
            Signedness: Signed
            WordLength: 16
        FractionLength: 8
binary_a =
0000001100100100
binary_b =
000000000110010
```

### Example 4.6. Example 3

The following example shows the use of pow2 with a complex fi object:

```
format long g
P = fipref('NumericTypeDisplay', 'short');
a = fi(57 - 2i, 1, 16, 8)
a =
```

# **Extended Capabilities**

### **C/C++ Code Generation**

Generate C and C++ code using MATLAB® Coder™.

### See Also

bitshift|bitsll|bitsra|bitsrl

### power

Fixed-point array power (.^)

## **Syntax**

```
c = power(a,k)

c = a.^k
```

## **Description**

c = power(a, k) and  $c = a.^k$  compute element-by-element power. The exponent k requires a positive, real-valued integer value.

The fixed-point output array c has the same local fimath as the input a. If a has no local fimath, the output c also has no local fimath. The array power operation is performed using default fimath settings.

## **Examples**

Compute the power of a 2-dimensional array for exponent values 0, 1, 2, and 3.

```
x = fi([0 1 2; 3 4 5], 1, 32);
px0 = x.^0
px1 = x.^1
px2 = x.^2
px3 = x.^3
```

## **Tips**

For more information about the power function, see the MATLAB power reference page.

# **Extended Capabilities**

### **C/C++ Code Generation**

Generate C and C++ code using MATLAB® Coder™.

Usage notes and limitations:

• When the exponent k is a variable, the ProductMode property of the governing fimath must be SpecifyPrecision.

### See Also

mpower | power

Introduced in R2010a

### qr

Orthogonal-triangular decomposition

## **Description**

The Fixed-Point Designer qr function differs from the MATLAB qr function as follows:

- The input A in qr(A) must be a real, signed fi object.
- The qr function ignores and discards any fimath attached to the input. The output is always associated with the default fimath.
- Pivoting is not supported for fixed-point inputs. You cannot use the following syntaxes:
  - $[\sim, \sim, E] = qr(...)$
  - qr(A,'vector')
  - qr(A,B,'vector')
- Economy size decomposition is not supported for fixed-point inputs. You cannot use the following syntax: [Q,R] = qr(A,0).
- The least-squares-solution form is not supported for fixed-point inputs. You cannot use the following syntax: qr(A,B).

Refer to the MATLAB qr reference page for more information.

# **Extended Capabilities**

### C/C++ Code Generation

Introduced in R2014a

## quantize

Quantize fixed-point numbers

### **Syntax**

```
y = quantize(x)
y = quantize(x,nt)
y = quantize(x,nt,rm)
y = quantize(x,nt,rm,oa)

yBP = quantize(x,s)
yBP = quantize(x,s,wl)
yBP = quantize(x,s,wl,fl)
yBP = quantize(x,s,wl,fl,rm)
yBP = quantize(x,s,wl,fl,rm,oa)
```

## **Description**

y = quantize(x) quantizes x using these default values:

- numerictype (true, 16, 15)
- Floor rounding method
- Wrap overflow action

The numerictype, rounding method, and overflow action apply only during the quantization. The resulting value, quantized y, does not have any fimath attached to it.

y = quantize(x,nt) quantizes x to the specified numerictype nt. The rounding method and overflow action use default values.

y = quantize(x,nt,rm) quantizes x to the specified numerictype, nt and rounding method, rm. The overflow action uses the default value.

y = quantize(x,nt,rm,oa) quantizes x to the specified numerictype, nt, rounding method, rm, and overflow action, oa.

yBP = quantize(x,s) quantizes x to a binary-point, scaled fixed-point number. The s input specifies the sign to be used in numerictype (s,16,15). Unspecified properties use these default values:

- WordLength 16
- FractionLength 15
- RoundingMethod Floor
- OverflowAction Wrap

yBP = quantize(x,s,wl) uses the specified word length, wl. The fraction length defaults to wl-1. Unspecified properties use default values.

yBP = quantize(x,s,wl,fl) uses the specified fraction length, fl. Unspecified properties use default values.

yBP = quantize(x,s,wl,fl,rm) uses the specified rounding method, rm. Unspecified properties use default values.

yBP = quantize(x,s,wl,fl,rm,oa) uses the specified overflow action, oa.

## **Examples**

### **Quantize Binary-Point Scaled to Binary-Point Scaled Data**

Create numerictype object, ntBP, which specifies a signed, 8-bit word length, 4-bit fraction length data type.

Use the defined numerictype, ntBP, to quantize the input,  $x\_BP$ , to a binary-point scaled data type.

```
yBP1 = quantize(x_BP,ntBP)
yBP1 =
    3.1250

    DataTypeMode: Fixed-point: binary point scaling
        Signedness: Signed
        WordLength: 8
    FractionLength: 4
```

#### **Quantize Binary-Point Scaled to Slope-Bias Data**

ntSB = numerictype('Scaling','SlopeBias', ...

Create a numerictype object, ntSB, which specifies a slope-bias data type.

```
'SlopeAdjustmentFactor',1.8,'Bias',...
1,'FixedExponent',-12);

Define the input.

x_BP = fi(pi)

x_BP =
    3.1416

    DataTypeMode: Fixed-point: binary point scaling
    Signedness: Signed
    WordLength: 16
    FractionLength: 13
```

Use the defined numerictype, ntSB, to quantize the input, x\_BP, to a slope-bias data type.

```
ySB1 = quantize(x_BP, ntSB)
ySB1 =
     3.1415

DataTypeMode: Fixed-point: slope and bias scaling
     Signedness: Signed
```

```
WordLength: 16
Slope: 0.000439453125
Bias: 1
```

#### **Quantize Slope-Bias Scaled to Binary-Point Scaled Data**

Create a numerictype object, ntBP, which specifies a signed, 8-bit word length, 4-bit fraction length data type.

```
ntBP = numerictype(1,8,4);
Define the input.
x_SB = fi(rand(5,3),numerictype('Scaling','SlopeBias','Bias',-0.125))
x SB =
    0.8147
              0.0975
                        0.1576
    0.8750
              0.2785
                        0.8750
    0.1270
              0.5469
                        0.8750
    0.8750
              0.8750
                        0.4854
    0.6324
              0.8750
                        0.8003
          DataTypeMode: Fixed-point: slope and bias scaling
            Signedness: Signed
            WordLength: 16
                 Slope: 3.0517578125e-5
                  Bias: -0.125
```

Use the defined numerictype, ntBP, to quantize the input,  $x\_SB$ , to a binary point scaled data type.

```
yBP2 = quantize(x_SB,ntBP,'Nearest','Saturate')
yBP2 =
    0.8125
              0.1250
                        0.1875
              0.2500
    0.8750
                        0.8750
    0.1250
              0.5625
                        0.8750
    0.8750
              0.8750
                        0.5000
    0.6250
              0.8750
                        0.8125
          DataTypeMode: Fixed-point: binary point scaling
            Signedness: Signed
```

```
WordLength: 8 FractionLength: 4
```

#### Quantize Slope-Bias Scaled to Slope-Bias Scaled Data

Create a numerictype object, ntSB, which specifies a slope-bias data type.

```
ntSB = numerictype('Scaling','SlopeBias', ...
      'SlopeAdjustmentFactor', 1.8, 'Bias',...
      1, 'FixedExponent', -12);
Define the input.
x_SB = fi(rand(5,3),numerictype('Scaling','SlopeBias','Bias',-0.125))
x SB =
    0.8147
              0.0975
                         0.1576
    0.8750
              0.2785
                        0.8750
    0.1270
              0.5469
                        0.8750
    0.8750
              0.8750
                        0.4854
    0.6324
              0.8750
                        0.8003
          DataTypeMode: Fixed-point: slope and bias scaling
            Signedness: Signed
            WordLength: 16
                 Slope: 3.0517578125e-5
```

Use the defined numerictype, ntSB, to quantize the input,  $x\_SB$ , to a slope-bias data type.

```
ySB2 = quantize(x SB,ntSB,'Ceiling','Wrap')
ySB2 =
    0.8150
              0.0978
                        0.1580
              0.2789
                        0.8752
    0.8752
    0.1272
              0.5469
                        0.8752
    0.8752
              0.8752
                        0.4854
    0.6326
              0.8752
                        0.8005
          DataTypeMode: Fixed-point: slope and bias scaling
            Signedness: Signed
```

Bias: -0.125

```
WordLength: 16
Slope: 0.000439453125
Bias: 1
```

### Quantize Built-in Integer to Binary-Point Scaled Data

Create a numerictype object, ntBP, which specifies a signed, 8-bit word length, 4-bit fraction length data type.

```
ntBP = numerictype(1,8,4);
Define the input.
xInt = int8(-16:4:16)
xInt = 1x9 int8 row vector
    -16  -12  -8  -4  0  4  8  12  16
```

Use the defined numerictype, ntBP, to quantize the input|xInt| to a binary point scaled data type.

```
yBP3 = quantize(xInt,ntBP,'Zero')

yBP3 =
0     4     -8     -4     0     4     -8     -4     0

DataTypeMode: Fixed-point: binary point scaling
          Signedness: Signed
          WordLength: 8
FractionLength: 4
```

Show the range of the quantized output.

```
WordLength: 8 FractionLength: 4
```

The first two and last three values are wrapped because they are outside the representable range of the output type.

#### Quantize Built-in Integer to Slope-Bias Data

Create a numerictype object ntSB, which specifies a slope-bias data type.

-16 -12 -8 -4 0 4 8 12

Use the defined numerictype, ntSB, to quantize the input, xInt, to a slope-bias data type.

16

Show the range of the quantized output.

```
range(ySB3)
```

The first and last values saturate because they are at the limits of he representable range of the output type.

"Compute Quantization Error"

## **Input Arguments**

#### x - Input data

fi objects or built-in integers

Input data to quantize. Valid inputs are:

- Built-in signed or unsigned integers (int8, int16, int32, int64, uint8, uint16, uint32, uint64)
- · Binary point scaled fixed-point fi
- · Slope-bias scaled fixed-point fi

Although fi doubles and fi singles are allowed as inputs, they pass through the quantize function without being quantized.

### nt — Numerictype

```
(true, 16, 15) (default)
```

Numerictype object that defines the sign, word length, and fraction length of a fixed-point number.

### rm — Rounding method

```
Floor (default) | Ceiling | Convergent | Nearest | Round | Zero
```

Rounding method to use

#### oa — Overflow action

Wrap (default) | Saturate

Action to take when a data overflow occurs

#### s — Signedness

true (default) | false

Whether the fixed-point number is signed (true) or unsigned (false)

#### wl — Word length

16 (default)

Word length of the fixed-point number

#### fl — Fraction length

15 (default)

Fraction length of the fixed-point number

## **Output Arguments**

### y — Quantized output

fi object

Quantized value of the input

### yBP — Quantized output

fi object

Input quantized to binary-point scaled value

# **Extended Capabilities**

### **C/C++ Code Generation**

Generate C and C++ code using MATLAB® Coder $^{\text{\tiny TM}}$ .

## **See Also**

fi|fimath|fixed.Quantizer|numerictype

### **Topics**

"Compute Quantization Error"

# quantizenumeric

Quantize numeric data

## **Syntax**

```
y = quantizenumeric(x, s, w, f, r, o)
y = quantizenumeric(x, s, w, f, r)
```

## **Description**

y = quantizenumeric(x, s, w, f, r, o) quantizes the value specified in x based on the numeric type information specified in s, w, f, r, and o.

y = quantizenumeric(x, s, w, f, r) quantizes the value specified in x using the numeric type information specified in s, w, f, and r.

## **Examples**

### Quantize value of pi

Quantize the value of pi using specified numeric type properties.

```
x = pi;
y = quantizenumeric(x,1,16,13,'ceil')
y = 3.1416
```

Specify a different rounding method. Observe how it affects the quantized value.

```
x = pi;
y = quantizenumeric(x,1,16,13,'fix')
y = 3.1415
```

## **Input Arguments**

#### x — Value to quantize

scalar | vector | array

The value to quantize, specified as a scalar, vector, matrix or multidimensional array.

Data Types: double

#### s — signedness

1 | 0

The signedness of the quantized value, specified as either 0 (unsigned) or 1 (signed).

Data Types: double

#### w - word length

scalar integer

The word length of the quantized value, specified as a scalar integer.

Data Types: double

### f — fraction length

scalar integer

The fraction length of the quantized value, specified as a scalar integer.

Data Types: double

### r — Rounding method

character vector

Rounding method to use for quantization, specified as one of the following:

- ceil— Round towards positive infinity (same as 'ceiling')
- ceiling— Round towards positive infinity (same as 'ceil')
- convergent— Convergent rounding
- fix— Round towards zero (same as 'zero')
- floor— Round towards negative infinity
- nearest— Round towards nearest with ties rounding towards positive infinity

- round— Round towards nearest with ties rounding up in absolute value
- zero— Round towards zero (same as 'fix')

Data Types: char

#### o — Overflow action

saturate | wrap

Overflow action to use for quantization, specified as either 'saturate' or 'wrap'. When no overflow action is specified, quantize numeric uses saturate.

Example:

Data Types: char

## **Output Arguments**

#### y — quantized output value

scalar | vector | matrix | multidimensional array

The quantized output value. y always has the same dimensions as x, and is always a double.

### See Also

cast | fi | fimath | fixed.Quantizer | numerictype | quantize | quantizer

#### Introduced in R2016a

# quantize method

Apply quantizer object to data

### **Syntax**

```
y = quantize(q, x)
[y1,y2,...] = quantize(q,x1,x2,...)
```

## **Description**

y = quantize(q, x) uses the quantizer object q to quantize x. When x is a numeric array, each element of x is quantized. When x is a cell array, each numeric element of the cell array is quantized. When x is a structure, each numeric field of x is quantized. Quantize does not change nonnumeric elements or fields of x, nor does it issue warnings for nonnumeric values. The output y is a built-in double. When the input x is a structure or cell array, the fields of y are built-in doubles.

```
[y1,y2,...] = quantize(q,x1,x2,...) is equivalent to y1 = quantize(q,x1), y2 = quantize(q,x2),...
```

The quantizer object states

- max Maximum value before quantizing
- min Minimum value before quantizing
- noverflows Number of overflows
- nunderflows Number of underflows
- noperations Number of quantization operations

are updated during the call to quantize, and running totals are kept until a call to resetlog is made.

## **Examples**

### **Custom Precision Floating-Point**

The following example demonstrates using quantize to quantize data.

```
u=linspace(-15, 15, 1000);
q=quantizer([6 3], 'float');
range(q)
ans = 1×2
    -14     14

y=quantize(q, u);
Warning: 68 overflow(s) occurred in the fi quantize operation.
plot(u, y); title(tostring(q))
```

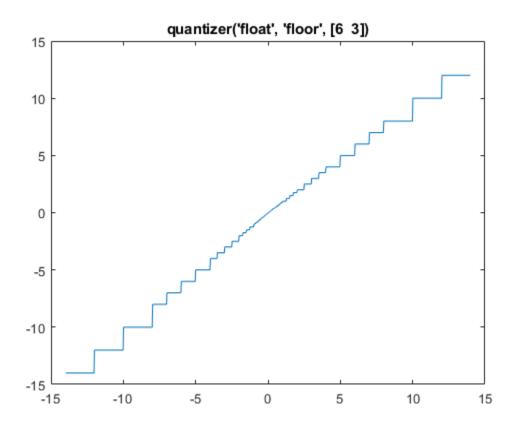

### **Fixed-Point**

The following example demonstrates using quantize to quantize data.

```
u=linspace(-15, 15, 1000);
q=quantizer([6 2], 'wrap');
range(q)
ans = 1×2
    -8.0000 7.7500
```

### y=quantize(q, u);

Warning: 468 overflow(s) occurred in the fi quantize operation.

plot(u, y); title(tostring(q))

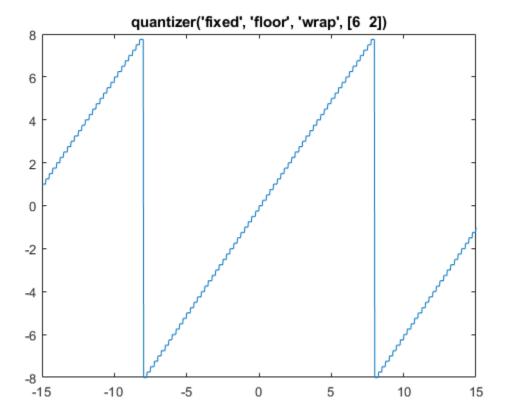

### See Also

assignmentquantizer|quantizer|set|unitquantize|unitquantizer

### Introduced in R2012b

# quantizer

Construct quantizer object

## **Syntax**

```
q = quantizer
q = quantizer('PropertyName1',PropertyValue1,...)
q = quantizer(PropertyValue1,PropertyValue2,...)
q = quantizer(struct)
q = quantizer(pn,pv)
```

## **Description**

- q = quantizer creates a quantizer object with properties set to their default values.
  To use this object to quantize values, use the quantize method.
- q = quantizer('PropertyName1',PropertyValue1,...) uses property name/
  property value pairs.
- q = quantizer(PropertyValue1, PropertyValue2,...) creates a quantizer object with the listed property values. When two values conflict, quantizer sets the last property value in the list. Property values are unique; you can set the property names by specifying just the property values in the command.
- q = quantizer(struct), where struct is a structure whose field names are property names, sets the properties named in each field name with the values contained in the structure.
- q = quantizer(pn,pv) sets the named properties specified in the cell array of character vectors pn to the corresponding values in the cell array pv.

The quantizer object property values are listed below. These properties are described in detail in "quantizer Object Properties" on page 2-7.

| Property Name                              | Property Value | Description                                                                                 |
|--------------------------------------------|----------------|---------------------------------------------------------------------------------------------|
| mode                                       | 'double'       | Double-precision mode. Override all other parameters.                                       |
|                                            | 'float'        | Custom-precision floating-point mode.                                                       |
|                                            | 'fixed'        | Signed fixed-point mode.                                                                    |
|                                            | 'single'       | Single-precision mode.<br>Override all other<br>parameters.                                 |
|                                            | 'ufixed'       | Unsigned fixed-point mode.                                                                  |
| roundmode                                  | 'ceil'         | Round toward positive infinity.                                                             |
|                                            | 'convergent'   | Round to nearest integer with ties rounding to nearest even integer.                        |
|                                            | 'fix'          | Round toward zero.                                                                          |
|                                            | 'floor'        | Round toward negative infinity.                                                             |
|                                            | 'Nearest'      | Round to nearest integer with ties rounding toward positive infinity.                       |
|                                            | 'Round'        | Round to nearest integer with ties rounding to nearest integer with greater absolute value. |
| <pre>overflowmode (fixed-point only)</pre> | 'saturate'     | Saturate on overflow.                                                                       |
|                                            | 'wrap'         | Wrap on overflow.                                                                           |

| Property Name | Property Value              | Description                      |
|---------------|-----------------------------|----------------------------------|
|               | -                           | Format for fixed or ufixed mode. |
|               | [wordlength exponentlength] | Format for float mode.           |

The default property values for a quantizer object are

Along with the preceding properties, quantizer objects have read-only states: max, min, noverflows, nunderflows, and noperations. They can be accessed through quantizer/get or q.maxlog, q.minlog, q.noverflows, q.nunderflows, and q.noperations, but they cannot be set. They are updated during the quantizer/quantize method, and are reset by the resetlog function.

The following table lists the read-only quantizer object states:

| Property Name | Description                     |
|---------------|---------------------------------|
| max           | Maximum value before quantizing |
| min           | Minimum value before quantizing |
| noverflows    | Number of overflows             |
| nunderflows   | Number of underflows            |
| noperations   | Number of data points quantized |

### **Examples**

The following example operations are equivalent.

Setting quantizer object properties by listing property values only in the command,

```
q = quantizer('fixed', 'Ceiling', 'Saturate', [5 4])
```

Using a structure struct to set quantizer object properties,

```
struct.mode = 'fixed';
struct.roundmode = 'ceil';
struct.overflowmode = 'saturate';
struct.format = [5 4];
q = quantizer(struct);

Using property name and property value cell arrays pn and pv to set quantizer object properties,

pn = {'mode', 'roundmode', 'overflowmode', 'format'};
pv = {'fixed', 'ceil', 'saturate', [5 4]};
q = quantizer(pn, pv)

Using property name/property value pairs to configure a quantizer object,

q = quantizer( 'mode', 'fixed', 'roundmode', 'ceil',...
'overflowmode', 'saturate', 'format', [5 4]);
```

#### See Also

assignmentquantizer | fi | fimath | fipref | numerictype | quantize |
quantizenumeric | set | unitquantize | unitquantizer

# quiver

Create quiver or velocity plot

# **Description**

This function accepts fi objects as inputs.

Refer to the MATLAB quiver reference page for more information.

# quiver3

Create 3-D quiver or velocity plot

# **Description**

This function accepts fi objects as inputs.

Refer to the MATLAB quiver3 reference page for more information.

## randquant

Generate uniformly distributed, quantized random number using quantizer object

### **Syntax**

```
randquant(q,n)
randquant(q,m,n)
randquant(q,m,n,p,...)
randquant(q,[m,n])
randquant(q,[m,n,p,...])
```

## **Description**

randquant(q,n) uses quantizer object q to generate an n-by-n matrix with random entries whose values cover the range of q when q is a fixed-point quantizer object. When q is a floating-point quantizer object, randquant populates the n-by-n array with values covering the range

```
-[square root of realmax(q)] to [square root of realmax(q)]
```

randquant(q,m,n) uses quantizer object q to generate an m-by-n matrix with random entries whose values cover the range of q when q is a fixed-point quantizer object. When q is a floating-point quantizer object, randquant populates the m-by-n array with values covering the range

```
-[square root of realmax(q)] to [square root of realmax(q)]
```

randquant(q,m,n,p,...) uses quantizer object q to generate an m-by-n-by-p-by ... matrix with random entries whose values cover the range of q when q is fixed-point quantizer object. When q is a floating-point quantizer object, randquant populates the matrix with values covering the range

```
-[square root of realmax(q)] to [square root of realmax(q)]
```

randquant(q,[m,n]) uses quantizer object q to generate an m-by-n matrix with random entries whose values cover the range of q when q is a fixed-point quantizer object. When q is a floating-point quantizer object, randquant populates the m-by-n array with values covering the range

```
-[square root of realmax(q)] to [square root of realmax(q)]
```

randquant(q,[m,n,p,...]) uses quantizer object q to generate p m-by-n matrices containing random entries whose values cover the range of q when q is a fixed-point quantizer object. When q is a floating-point quantizer object, randquant populates the m-by-n arrays with values covering the range

```
-[square root of realmax(q)] to [square root of realmax(q)]
```

randquant produces pseudorandom numbers. The number sequence randquant generates during each call is determined by the state of the generator. Because MATLAB resets the random number generator state at startup, the sequence of random numbers generated by the function remains the same unless you change the state.

randquant works like rng in most respects.

### **Examples**

#### See Also

quantizer | rand | range | realmax

### range

Numerical range of fi or quantizer object

### **Syntax**

```
range(a)
[min_val, max_val]= range(a)
r = range(q)
[min val, max val] = range(q)
```

## **Description**

range(a) returns a fi object with the minimum and maximum possible values of fi object a. All possible quantized real-world values of a are in the range returned. If a is a complex number, then all possible values of real(a) and imag(a) are in the range returned.

[min\_val, max\_val] = range(a) returns the minimum and maximum values of fi
object a in separate output variables.

r = range(q) returns the two-element row vector  $r = [a \ b]$  such that for all real x, y = quantize(q, x) returns y in the range  $a \le y \le b$ .

 $[\min_{val}, \max_{val}] = range(q)$  returns the minimum and maximum values of the range in separate output variables.

## **Examples**

## **Algorithms**

If q is a floating-point quantizer object, a = -realmax(q), b = realmax(q).

If q is a signed fixed-point quantizer object (datamode = 'fixed'),

$$a = -\operatorname{real\,max}(q) - \operatorname{eps}(q) = \frac{-2^{w-1}}{2^f}$$

$$b = \text{realmax}(q) = \frac{2^{w-1} - 1}{2^f}$$

If q is an unsigned fixed-point quantizer object (datamode = 'ufixed'),

$$a = 0$$

$$b = \text{realmax}(q) = \frac{2^w - 1}{2^f}$$

See realmax for more information.

# **Extended Capabilities**

#### **C/C++ Code Generation**

Generate C and C++ code using MATLAB® Coder™.

#### See Also

eps | exponentmax | exponentmin | fractionlength | intmax | intmin |
lowerbound | lsb | max | min | realmax | realmin | upperbound

#### rdivide

Right-array division (./)

### **Syntax**

c = rdivide(a,b)
c = a./b

## **Description**

c = rdivide(a,b) and c = a./b perform right-array division by dividing each
element of a by the corresponding element of b. If inputs a and b are not the same size,
one of them must be a scalar value.

The numerator input a can be complex, but the denominator b requires a real-valued input. If a is complex, the real and imaginary parts of a are independently divided by b.

The following table shows the rules used to assign property values to the output of the rdivide function.

| Output Property | Rule                                                                                                    |
|-----------------|----------------------------------------------------------------------------------------------------|
| Signedness      | If either input is Signed, the output is Signed.  If both inputs are Unsigned, the output is Unsigned.                  |
|                 | if both inputs are onsigned, the output is onsigned.                                                                    |
| WordLength      | The output word length equals the maximum of the input word lengths.                                                    |
| FractionLength  | For $c = a./b$ , the fraction length of output $c$ equals the fraction length of $a$ minus the fraction length of $b$ . |

The following table shows the rules the rdivide function uses to handle inputs with different data types.

| Case                                               | Rule                                                                                                    |  |
|----------------------------------------------------|----------------------------------------------------------------------------------------------------|--|
| Interoperation of fi objects and built-in integers | Built-in integers are treated as fixed-point objects.                                                                                                    |  |
| and sum in mogoro                                  | For example, $B = int8(2)$ is treated as an $s8,0$ fi object.                                                                                                    |  |
| Interoperation of fi objects and constants         | MATLAB for code generation treats constant integers as fixed-point objects with the same word length as the $fi$ object and a fraction length of $0$ .                                                    |  |
| Interoperation of mixed data types                 | Similar to all other fi object functions, when inputs a and b have different data types, the data type with the higher precedence determines the output data type. The order of precedence is as follows: |  |
|                                                    | 1 ScaledDouble                                                                                                    |  |
|                                                    | 2 Fixed-point                                                                                                    |  |
|                                                    | 3 Built-in double                                                                                                    |  |
|                                                    | 4 Built-in single                                                                                                    |  |
|                                                    | When both inputs are fi objects, the only data types that are allowed to mix are ScaledDouble and Fixed-point.                                                                                            |  |

## **Examples**

In this example, you perform right-array division on a 3-by-3 magic square of fi objects. Each element of the 3-by-3 magic square is divided by the corresponding element in the 3-by-3 input array b.

```
a = fi(magic(3))
b = int8([3  3 4; 1 2 4 ; 3 1 2 ])
c = a./b
```

The mrdivide function outputs a 3-by-3 array of signed fi objects, each of which has a word length of 16 bits and fraction length of 11 bits.

a = 8 1 6

```
5
          DataTypeMode: Fixed-point: binary point scaling
            Signedness: Signed
            WordLength: 16
        FractionLength: 11
b =
    3
              4
         2
    1
              4
C =
    2,6665
              0.3335
                        1.5000
    3.0000
              2.5000
                        1.7500
    1.3335
              9.0000
                        1.0000
          DataTypeMode: Fixed-point: binary point scaling
            Signedness: Signed
            WordLength: 16
        FractionLength: 11
```

# **Extended Capabilities**

#### **C/C++ Code Generation**

Generate C and C++ code using MATLAB® Coder $^{\text{\tiny TM}}$ .

#### **See Also**

add | divide | fi | fimath | mrdivide | numerictype | sub | sum

#### Introduced in R2009a

#### real

Real part of complex number

# **Description**

Refer to the MATLAB real reference page for more information.

# **Extended Capabilities**

# **C/C++ Code Generation**

Generate C and C++ code using MATLAB® Coder™.

### realmax

Largest positive fixed-point value or quantized number

### **Syntax**

```
realmax(a)
realmax(q)
```

## **Description**

realmax(a) is the largest real-world value that can be represented in the data type of fi object a. Anything larger overflows.

realmax(q) is the largest quantized number that can be represented where q is a quantizer object. Anything larger overflows.

## **Examples**

```
q = quantizer('float',[6 3]);
x = realmax(q)
x =
    14
```

## **Algorithms**

If q is a floating-point quantizer object, the largest positive number, x, is

$$x = 2^{E_{max}} \cdot (2 - eps(q))$$

If q is a signed fixed-point quantizer object, the largest positive number, x, is

$$x = \frac{2^{w-1} - 1}{2^f}$$

If q is an unsigned fixed-point quantizer object (datamode = 'ufixed'), the largest positive number, x, is

$$x = \frac{2^w - 1}{2^f}$$

# **Extended Capabilities**

#### **C/C++ Code Generation**

Generate C and C++ code using MATLAB® Coder™.

#### See Also

eps | exponentmax | exponentmin | fractionlength | intmax | intmin |
lowerbound | lsb | quantizer | range | realmin | upperbound

#### realmin

Smallest positive normalized fixed-point value or quantized number

### **Syntax**

```
x=realmin(a)
x=realmin(q)
```

## **Description**

x=realmin(a) is the smallest positive real-world value that can be represented in the data type of fi object a. Anything smaller than x underflows or is an IEEE "denormal" number.

x=realmin(q) is the smallest positive normal quantized number where q is a quantizer object. Anything smaller than x underflows or is an IEEE "denormal" number.

## **Examples**

```
q = quantizer('float',[6 3]);
x = realmin(q)
x =
   0.2500
```

## **Algorithms**

If q is a floating-point quantizer object,  $x=2^{E_{min}}$  where  $E_{min}= {\rm exponentmin}(q)$  is the minimum exponent.

If q is a signed or unsigned fixed-point quantizer object,  $x=2^{-f}=\varepsilon$  where f is the fraction length.

# **Extended Capabilities**

#### **C/C++ Code Generation**

Generate C and C++ code using MATLAB® Coder™.

#### See Also

eps | exponentmax | exponentmin | fractionlength | intmax | intmin |
lowerbound | lsb | range | realmax | upperbound

## reinterpretcast

Convert fixed-point data types without changing underlying data

### **Syntax**

```
c = reinterpretcast(a, T)
```

## **Description**

c = reinterpretcast(a, T) converts the input a to the data type specified by numerictype object T without changing the underlying data. The result is returned in fi object c.

The input a must be a built-in integer or a fi object with a fixed-point data type. T must be a numerictype object with a fully specified fixed-point data type. The word length of inputs a and T must be the same.

The reinterpretcast function differs from the MATLAB typecast and cast functions in that it only operates on fi objects and built-in integers, and it does not allow the word length of the input to change.

### **Examples**

In the following example, a is a signed fi object with a word length of 8 bits and a fraction length of 7 bits. The reinterpretcast function converts a into an unsigned fi object c with a word length of 8 bits and a fraction length of 0 bits. The real-world values of a and c are different, but their binary representations are the same.

```
a = fi([-1 pi/4], 1, 8, 7)
T = numerictype(0, 8, 0);
c = reinterpretcast(a, T)
a =
    -1.0000    0.7891
```

```
binary_a = bin(a)
binary_c = bin(c)
binary_a =

10000000     01100101

binary_c =

10000000     01100101
```

# **Extended Capabilities**

#### **C/C++ Code Generation**

Generate C and C++ code using MATLAB® Coder $^{\text{\tiny TM}}$ .

#### **See Also**

cast | fi | numerictype | typecast

#### Introduced in R2008b

### removefimath

Remove fimath object from fi object

### **Syntax**

```
y = removefimath(x)
```

## **Description**

y = removefimath(x) returns a fi object y with x's numerictype and value, and no fimath object attached. You can use this function as y = removefimath(y), which gives you localized control over the fimath settings. This function also is useful for preventing errors about embedded.fimath of both operands needing to be equal.

## **Examples**

#### Remove fimath Object from fi Object

This example shows how to define a fi object, define a fimath object, attach the fimath object to the fi object and then, remove the attached fimath object.

#### Set and Remove fimath for Code Generation

Use the pattern x = setfimath(x,f) and y = removefimath(y) to insulate variables from fimath settings outside the function. This pattern does not create copies of the data in generated code.

```
function y = fixed_point_32bit_KeepLSB_plus_example(a,b)
    f = fimath('OverflowAction','Wrap',...
        'RoundingMethod','Floor',...
        'SumMode','KeepLSB',...
        'SumWordLength',32);
    a = setfimath(a,f);
    b = setfimath(b,f);
    y = a + b;
    y = removefimath(y);
end
```

If you have the MATLAB Coder product, you can generate C code. This example generates C code on a computer with 32-bit, native integer type.

```
a = fi(0,1,16,15);

b = fi(0,1,16,15);
```

### **Input Arguments**

#### x — Input data

fi object | built-in integer | double | single

Input data, specified as a fi object or built-in integer, from which to copy the data type and value to the output. x must be a fi object or an integer data type (int8, int16, int32, int64, uint8, uint16, uint32, or uint64). If x is not a fi object or integer data type, then y = x.

### **Output Arguments**

#### y — Output fi object

fi object | built-in integer | double | single

Output fi object, returned as a fi object with no fimath object attached. The data type and value of the output match the input. If the input, x, is not a fi object y = x.

# **Extended Capabilities**

#### **C/C++ Code Generation**

Generate C and C++ code using MATLAB® Coder $^{\text{\tiny TM}}$ .

#### See Also

fi|fimath|setfimath

#### Introduced in R2012b

# repmat

Replicate and tile array

# **Description**

This function accepts fi objects as inputs.

Refer to the MATLAB repmat reference page for more information.

# **Extended Capabilities**

#### **C/C++ Code Generation**

Generate C and C++ code using MATLAB® Coder™.

Usage notes and limitations:

- The dimensions argument must be a built-in type; it cannot be a  ${\tt fi}$  object.

#### rescale

Change scaling of fi object

### **Syntax**

```
b = rescale(a, fractionlength)
b = rescale(a, slope, bias)
b = rescale(a, slopeadjustmentfactor, fixedexponent, bias)
b = rescale(a, ..., PropertyName, PropertyValue, ...)
```

## **Description**

The rescale function acts similarly to the fi copy function with the following exceptions:

- The fi copy constructor preserves the real-world value, while rescale preserves the stored integer value.
- rescale does not allow the Signed and WordLength properties to be changed.

### **Examples**

In the following example, fi object a is rescaled to create fi object b. The real-world values of a and b are different, while their stored integer values are the same:

```
b = rescale(a,1)
b =
    40
        s8,1

stored_integer_a = storedInteger(a);
stored_integer_b = storedInteger(b);
isequal(stored_integer_a, stored_integer_b)
ans =
1
```

# **Extended Capabilities**

## **C/C++ Code Generation**

Generate C and C++ code using MATLAB® Coder $^{\text{\tiny TM}}$ .

#### **See Also**

fi

#### reset

Reset objects to initial conditions

### **Syntax**

reset(P)
reset(q)

# **Description**

reset(P) resets the fipref object P to its initial conditions.

reset(q) resets the following quantizer object properties to their initial conditions:

- minlog
- maxlog
- noverflows
- nunderflows
- noperations

#### See Also

resetlog

## resetglobalfimath

Set global fimath to MATLAB factory default

### **Syntax**

resetglobalfimath

## **Description**

resetglobalfimath sets the global fimath to the MATLAB factory default in your current MATLAB session. The MATLAB factory default has the following properties:

RoundingMethod: Nearest
OverflowAction: Saturate
ProductMode: FullPrecision
SumMode: FullPrecision

### **Examples**

In this example, you create your own fimath object F and set it as the global fimath. Then, using the resetglobalfimath command, reset the global fimath to the MATLAB factory default setting.

```
F = fimath('RoundingMethod','Floor','OverflowAction','Wrap');
globalfimath(F);
F1 = fimath
a = fi(pi)
F1 =
    RoundingMethod: Floor
```

OverflowAction: Wrap ProductMode: FullPrecision SumMode: FullPrecision

```
a =
3.1416

DataTypeMode: Fixed-point: binary point scaling
    Signedness: Signed
    WordLength: 16
FractionLength: 13
```

Now, set the global fimath back to the factory default setting using resetglobalfimath:

```
resetglobalfimath;
F2 = fimath
a = fi(pi)

F2 =

    RoundingMethod: Nearest
        OverflowAction: Saturate
        ProductMode: FullPrecision
        SumMode: FullPrecision
a =

3.1416

DataTypeMode: Fixed-point: binary point scaling
        Signedness: Signed
        WordLength: 16
    FractionLength: 13
```

You've now set the global fimath in your current MATLAB session back to the factory default setting. To use the factory default setting of the global fimath in future MATLAB sessions, you must use the removeglobalfimathpref command.

#### **Alternatives**

reset(G) — If G is a handle to the global fimath, reset(G) is equivalent to using the resetglobalfimath command.

## **See Also**

fimath|globalfimath|removeglobalfimathpref

Introduced in R2010a

# removeglobalfimathpref

Remove global fimath preference

### **Syntax**

removeglobalfimathpref

## **Description**

removeglobalfimathpref removes your global fimath from the MATLAB preferences. Once you remove the global fimath from your preferences, you cannot save it to them again. It is best practice to remove global fimath from the MATLAB preferences so that you start each MATLAB session using the default fimath settings.

The removeglobalfimathpref function does not change the global fimath for your current MATLAB session. To revert back to the factory default setting of the global fimath in your current MATLAB session, use the resetglobalfimath command.

## **Examples**

#### **Example 4.7. Removing Your Global fimath from the MATLAB Preferences**

**Typing** 

removeglobalfimathpref;

at the MATLAB command line removes your global fimath from the MATLAB preferences. Using the removeglobalfimathpref function allows you to:

- Continue using your global fimath in the current MATLAB session
- Use the MATLAB factory default setting of the global fimath in all future MATLAB sessions

To revert back to the MATLAB factory default setting of the global fimath in both your current and future MATLAB sessions, use both the resetglobalfimath and the removeglobalfimathpref commands:

resetglobalfimath;
removeglobalfimath;

#### See Also

fimath | globalfimath | resetglobalfimath

Introduced in R2010a

# resetlog

Clear log for fi or quantizer object

### **Syntax**

resetlog(a)
resetlog(q)

# **Description**

resetlog(a) clears the log for fi object a.

resetlog(q) clears the log for quantizer object q.

Turn logging on or off by setting the fipref property LoggingMode.

#### See Also

fipref | maxlog | minlog | noperations | noverflows | nunderflows | reset

# reshape

Reshape array

# **Description**

This function accepts fi objects as inputs.

Refer to the MATLAB reshape reference page for more information.

# **Extended Capabilities**

#### **C/C++ Code Generation**

Generate C and C++ code using MATLAB® Coder $^{\text{\tiny TM}}$ .

# rgbplot

Plot colormap

# **Description**

This function accepts fi objects as inputs.

Refer to the MATLAB rgbplot reference page for more information.

# ribbon

Create ribbon plot

# **Description**

This function accepts fi objects as inputs.

Refer to the MATLAB ribbon reference page for more information.

#### rose

Create angle histogram

# **Description**

This function accepts fi objects as inputs.

Refer to the MATLAB  ${\tt rose}$  reference page for more information.

### rot90

Rotate array 90 degrees

### **Description**

This function accepts fi objects as inputs.

Refer to the MATLAB rot90 reference page for more information.

# **Extended Capabilities**

## **C/C++ Code Generation**

Generate C and C++ code using MATLAB® Coder™.

Usage notes and limitations:

• In the syntax rot90(A,k), the argument k must be a built-in type; it cannot be a fi object.

#### Introduced in R2014b

### round

Round fi object toward nearest integer or round input data using quantizer object

### **Syntax**

```
y = round(a)
y = round(q,x)
```

### **Description**

y = round(a) rounds fi object a to the nearest integer. In the case of a tie, round rounds values to the nearest integer with greater absolute value. The rounded value is returned in fi object y.

y and a have the same fimath object and DataType property.

When the DataType of a is single, double, or boolean, the numerictype of y is the same as that of a.

When the fraction length of a is zero or negative, a is already an integer, and the numerictype of y is the same as that of a.

When the fraction length of a is positive, the fraction length of y is 0, its sign is the same as that of a, and its word length is the difference between the word length and the fraction length of a, plus one bit. If a is signed, then the minimum word length of y is 2. If a is unsigned, then the minimum word length of y is 1.

For complex fi objects, the imaginary and real parts are rounded independently.

round does not support fi objects with nontrivial slope and bias scaling. Slope and bias scaling is trivial when the slope is an integer power of 2 and the bias is 0.

y = round(q, x) uses the RoundingMethod and FractionLength settings of q to round the numeric data x, but does not check for overflows during the operation. Input x must be a builtin numeric variable. Use the cast function to work with fi objects.

### **Examples**

#### **Example 1**

The following example demonstrates how the round function affects the numerictype properties of a signed fi object with a word length of 8 and a fraction length of 3.

```
a = fi(pi, 1, 8, 3)
a =

3.1250

DataTypeMode: Fixed-point: binary point scaling
    Signedness: Signed
    WordLength: 8
    FractionLength: 3

y = round(a)

y =

3

DataTypeMode: Fixed-point: binary point scaling
    Signedness: Signed
    WordLength: 6
FractionLength: 0
```

#### **Example 2**

The following example demonstrates how the round function affects the numerictype properties of a signed fi object with a word length of 8 and a fraction length of 12.

```
a = fi(0.025,1,8,12)
a =
    0.0249
    DataTypeMode: Fixed-point: binary point scaling
```

```
Signedness: Signed
WordLength: 8
FractionLength: 12

y = round(a)

y =

0

DataTypeMode: Fixed-point: binary point scaling
Signedness: Signed
WordLength: 2
FractionLength: 0
```

#### **Example 3**

The functions convergent, nearest and round differ in the way they treat values whose least significant digit is 5:

- The convergent function rounds ties to the nearest even integer
- The nearest function rounds ties to the nearest integer toward positive infinity
- The round function rounds ties to the nearest integer with greater absolute value

The following table illustrates these differences for a given fi object a.

| а    | convergent(a) | nearest(a) | round(a) |
|------|---------------|------------|----------|
| -3.5 | -4            | -3         | -4       |
| -2.5 | -2            | -2         | -3       |
| -1.5 | -2            | -1         | -2       |
| -0.5 | 0             | 0          | -1       |
| 0.5  | 0             | 1          | 1        |
| 1.5  | 2             | 2          | 2        |
| 2.5  | 2             | 3          | 3        |
| 3.5  | 4             | 4          | 4        |

#### **Quantize an input**

Create a quantizer object, and use it to quantize input data. The quantizer object applies its properties to the input data to return quantized output.

```
q = quantizer('fixed', 'convergent', 'wrap', [3 2]);
x = (-2:eps(q)/4:2)';
y = round(q,x);
plot(x,[x,y],'.-');
axis square;
```

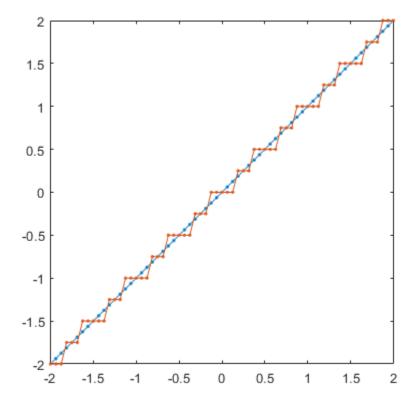

Applying quantizer object q to the data resulted in a staircase-shape output plot. Linear data input results in output where y shows distinct quantization levels.

# **Extended Capabilities**

### **C/C++ Code Generation**

Generate C and C++ code using MATLAB® Coder $^{\text{\tiny TM}}$ .

### **See Also**

ceil | convergent | fix | floor | nearest | quantize | quantizer

# savefipref

Save fi preferences for next MATLAB session

## **Syntax**

savefipref

# **Description**

savefipref saves the settings of the current fipref object for the next MATLAB session.

### **See Also**

fipref

# scatter

Create scatter or bubble plot

# **Description**

This function accepts fi objects as inputs.

Refer to the MATLAB scatter reference page for more information.

### scatter3

Create 3-D scatter or bubble plot

# **Description**

This function accepts fi objects as inputs.

Refer to the MATLAB scatter3 reference page for more information.

### sdec

Signed decimal representation of stored integer of fi object

### **Syntax**

sdec(a)

## **Description**

Fixed-point numbers can be represented as

```
real-world\ value = 2^{-fraction\ length} \times stored\ integer
```

or, equivalently as

```
real-world\ value = (slope \times stored\ integer) + bias
```

The stored integer is the raw binary number, in which the binary point is assumed to be at the far right of the word.

sdec(a) returns the stored integer of fi object a in signed decimal format.

## **Examples**

```
The code

a = fi([-1 1],1,8,7);
sdec(a)

returns
-128 127
```

### See Also

bin | dec | hex | oct | storedInteger

# semilogx

Create semilogarithmic plot with logarithmic x-axis

# **Description**

This function accepts fi objects as inputs.

Refer to the MATLAB semilogx reference page for more information.

# semilogy

Create semilogarithmic plot with logarithmic y-axis

# **Description**

This function accepts fi objects as inputs.

Refer to the MATLAB semilogy reference page for more information.

#### set

Set or display property values for quantizer objects

### **Syntax**

```
set(q, PropertyValue1, PropertyValue2,...)
set(q,s)
set(q,pn,pv)
set(q,'PropertyName1',PropertyValue1,'PropertyName2',
PropertyValue2,...)
q.PropertyName = Value
s = set(q)
```

### **Description**

set(q, PropertyValue1, PropertyValue2,...) sets the properties of quantizer object q. If two property values conflict, the last value in the list is the one that is set.

set(q,s), where s is a structure whose field names are object property names, sets the properties named in each field name with the values contained in the structure.

set(q,pn,pv) sets the named properties specified in the cell array of strings pn to the corresponding values in the cell array pv.

```
set(q,'PropertyName1',PropertyValue1,'PropertyName2',
PropertyValue2,...) sets multiple property values with a single statement.
```

**Note** You can use property name/property value string pairs, structures, and property name/property value cell array pairs in the same call to set.

q.PropertyName = Value uses dot notation to set property PropertyName to Value.

set(q) displays the possible values for all properties of quantizer object q.

s = set(q) returns a structure containing the possible values for the properties of
quantizer object q.

**Note** The set function operates on quantizer objects. To learn about setting the properties of other objects, see properties of fi, fimath, fipref, and numerictype objects.

#### See Also

get

### setfimath

Attach fimath object to fi object

### **Syntax**

```
y = setfimath(x,f)
```

## **Description**

y = setfimath(x, f) returns a fi object, y, with x's numerictype and value, and attached fimath object, f. This function and the related removefimath function are useful for preventing errors about embedded. fimath of both operands needing to be equal.

The  $y = \operatorname{setfimath}(x,f)$  syntax does not modify the input, x. To modify x, use  $x = \operatorname{setfimath}(x,f)$ . If you use  $\operatorname{setfimath}$  in an expression, such as,  $\operatorname{a*setfimath}(b,f)$ , the fimath object is used in the temporary variable, but b is not modified.

### **Examples**

#### Add fimath object to fi Object

Define a fi object, define a fimath object, and use setfimath to attach the fimath object to the fi object.

Create a fi object without a fimath object.

```
a = fi(pi)
a =
    3.1416

DataTypeMode: Fixed-point: binary point scaling
    Signedness: Signed
```

```
WordLength: 16 FractionLength: 13
```

Create a fimath object and attach it to the fi object.

#### Set and Remove fimath for Code Generation

Use the pattern x = setfimath(x,f) and y = removefimath(y) to insulate variables from fimath settings outside the function. This pattern does not create copies of the data in generated code.

```
function y = fixed_point_32bit_KeepLSB_plus_example(a,b)
    f = fimath('OverflowAction','Wrap',...
        'RoundingMethod','Floor',...
        'SumMode','KeepLSB',...
        'SumWordLength',32);
    a = setfimath(a,f);
    b = setfimath(b,f);
    y = a + b;
    y = removefimath(y);
end
```

If you have the MATLAB Coder product, you can generate C code. This example generates C code on a computer with 32-bit, native integer type.

### **Input Arguments**

#### x - Input data

fi object | built-in integer | double | single

Input data, specified as a fi object or built-in integer value, from which to copy the data type and value to the output. x must be a fi object or an integer data type (int8, int16, int32, int64, uint8, uint16, uint32, or uint64). Otherwise, the fimath object is not applied. If x is not a fi object or integer data type, y = x.

#### f — Input fimath object

fimath object

Input fimath object, specified as an existing fimath object to attach to the output. An error occurs if f is not a fimath object.

### **Output Arguments**

#### y — Output fi object

fi object

Output fi object, returned as a fi object with the same data type and value as the x input. y also has attached fimath object, f. If the input, x, is not a fi object or integer data type, then y = x.

# **Extended Capabilities**

### **C/C++ Code Generation**

Generate C and C++ code using MATLAB® Coder $^{\text{\tiny TM}}$ .

### **See Also**

fi|fimath|removefimath

Introduced in R2012b

### sfi

Construct signed fixed-point numeric object

### **Syntax**

```
a = sfi
a = sfi(v)
a = sfi(v,w)
a = sfi(v,w,f)
a = sfi(v,w,slope,bias)
a = sfi(v,w,slopeadjustmentfactor,fixedexponent,bias)
```

### **Description**

You can use the sfi constructor function in the following ways:

- a = sfi is the default constructor and returns a signed fi object with no value, 16-bit word length, and 15-bit fraction length.
- a = sfi(v) returns a signed fixed-point object with value v, 16-bit word length, and best-precision fraction length.
- a = sfi(v,w) returns a signed fixed-point object with value v, word length w, and best-precision fraction length.
- a = sfi(v, w, f) returns a signed fixed-point object with value v, word length w, and fraction length f.
- a = sfi(v,w,slope,bias) returns a signed fixed-point object with value v, word length w, slope, and bias.
- a = sfi(v,w,slopeadjustmentfactor,fixedexponent,bias) returns a signed fixed-point object with value v, word length w, slopeadjustmentfactor, fixedexponent, and bias.

fi objects created by the sfi constructor function have the following general types of properties:

- "Data Properties" on page 4-415
- "fimath Properties" on page 4-793
- "numerictype Properties" on page 4-417

These properties are described in detail in "fi Object Properties" on page 2-2 in the Properties Reference.

**Note** fi objects created by the sfi constructor function have no local fimath.

#### **Data Properties**

The data properties of a fi object are always writable.

- bin Stored integer value of a fi object in binary
- data Numerical real-world value of a fi object
- dec Stored integer value of a fi object in decimal
- double Real-world value of a fi object, stored as a MATLAB double
- hex Stored integer value of a fi object in hexadecimal
- int Stored integer value of a fi object, stored in a built-in MATLAB integer data type. You can also use int8, int16, int32, int64, uint8, uint16, uint32, and uint64 to get the stored integer value of a fi object in these formats
- ullet oct Stored integer value of a fi object in octal

These properties are described in detail in "fi Object Properties" on page 2-2.

#### fimath Properties

When you create a fi object with the sfi constructor function, that fi object does not have a local fimath object. You can attach a fimath object to that fi object if you do not want to use the default fimath settings. For more information, see "fimath Object Construction" in the Fixed-Point Designer documentation.

fimath — fixed-point math object

The following fimath properties are always writable and, by transitivity, are also properties of a fi object.

CastBeforeSum — Whether both operands are cast to the sum data type before
addition

**Note** This property is hidden when the SumMode is set to FullPrecision.

- OverflowAction Action to take on overflow
- ProductBias Bias of the product data type
- ProductFixedExponent Fixed exponent of the product data type
- ProductFractionLength Fraction length, in bits, of the product data type
- ProductMode Defines how the product data type is determined
- ProductSlope Slope of the product data type
- ProductSlopeAdjustmentFactor Slope adjustment factor of the product data type
- ProductWordLength Word length, in bits, of the product data type
- RoundingMethod Rounding method
- SumBias Bias of the sum data type
- SumFixedExponent Fixed exponent of the sum data type
- SumFractionLength Fraction length, in bits, of the sum data type
- ullet SumMode Defines how the sum data type is determined
- SumSlope Slope of the sum data type
- SumSlopeAdjustmentFactor Slope adjustment factor of the sum data type
- SumWordLength The word length, in bits, of the sum data type

These properties are described in detail in "fimath Object Properties".

#### numerictype Properties

When you create a fi object, a numerictype object is also automatically created as a property of the fi object.

numerictype — Object containing all the data type information of a fi object, Simulink signal or model parameter

The following numerictype properties are, by transitivity, also properties of a fi object. The properties of the numerictype object become read only after you create the fi

object. However, you can create a copy of a fi object with new values specified for the numerictype properties.

- Bias Bias of a fi object
- DataType Data type category associated with a fi object
- DataTypeMode Data type and scaling mode of a fi object
- FixedExponent Fixed-point exponent associated with a fi object
- SlopeAdjustmentFactor Slope adjustment associated with a fi object
- FractionLength Fraction length of the stored integer value of a fi object in bits
- Scaling Fixed-point scaling mode of a fi object
- Signed Whether a fi object is signed or unsigned
- Signedness Whether a fi object is signed or unsigned

**Note** numerictype objects can have a Signedness of Auto, but all fi objects must be Signed or Unsigned. If a numerictype object with Auto Signedness is used to create a fi object, the Signedness property of the fi object automatically defaults to Signed.

- Slope Slope associated with a fi object
- WordLength Word length of the stored integer value of a fi object in bits

For further details on these properties, see "numerictype Object Properties".

### **Examples**

**Note** For information about the display format of fi objects, refer to Display Settings.

For examples of casting, see "Cast fi Objects".

#### **Example 1**

For example, the following creates a signed fi object with a value of pi, a word length of 8 bits, and a fraction length of 3 bits:

```
a = sfi(pi,8,3)
```

```
a =
    3.1250

DataTypeMode: Fixed-point: binary point scaling
    Signedness: Signed
    WordLength: 8
FractionLength: 3
```

Default fimath properties are associated with a. When a fi object does not have a local fimath object, no fimath object properties are displayed in its output. To determine whether a fi object has a local fimath object, use the isfimathlocal function.

```
isfimathlocal(a)
ans =
    0
```

A returned value of 0 means the fi object does not have a local fimath object. When the isfimathlocal function returns a 1, the fi object has a local fimath object.

#### **Example 2**

The value v can also be an array:

```
a = sfi((magic(3)/10),16,12)

a =

    0.8000    0.1001    0.6001
    0.3000    0.5000    0.7000
    0.3999    0.8999    0.2000

    DataTypeMode: Fixed-point: binary point scaling
        Signedness: Signed
        WordLength: 16
    FractionLength: 12
```

#### **Example 3**

If you omit the argument f, it is set automatically to the best precision possible:

```
a = sfi(pi,8)
```

```
a =
3.1563

DataTypeMode: Fixed-point: binary point scaling
    Signedness: Signed
    WordLength: 8
FractionLength: 5
```

### **Example 4**

If you omit w and f, they are set automatically to 16 bits and the best precision possible, respectively:

## **Extended Capabilities**

#### **C/C++ Code Generation**

Generate C and C++ code using MATLAB® Coder  $^{\scriptscriptstyle\mathsf{TM}}.$ 

Usage notes and limitations:

• All properties related to data type must be constant for code generation.

#### See Also

fi|fimath|fipref|isfimathlocal|numerictype|quantizer|ufi

#### Introduced in R2009b

### shiftdata

Shift data to operate on specified dimension

### **Syntax**

```
[x,perm,nshifts] = shiftdata(x,dim)
```

### **Description**

[x,perm,nshifts] = shiftdata(x,dim) shifts data x to permute dimension dim to the first column using the same permutation as the built-in filter function. The vector perm returns the permutation vector that is used.

If dim is missing or empty, then the first non-singleton dimension is shifted to the first column, and the number of shifts is returned in nshifts.

shiftdata is meant to be used in tandem with unshiftdata, which shifts the data back to its original shape. These functions are useful for creating functions that work along a certain dimension, like filter, goertzel, sgolayfilt, and sosfilt.

### **Examples**

#### **Example 1**

This example shifts x, a 3-x-3 magic square, permuting dimension 2 to the first column. unshiftdata shifts x back to its original shape.

1. Create a 3-x-3 magic square:

```
x = fi(magic(3))
x =
8     1     6
```

2. Shift the matrix x to work along the second dimension:

```
[x,perm,nshifts] = shiftdata(x,2)
```

The permutation vector, perm, and the number of shifts, nshifts, are returned along with the shifted matrix, x:

3. Shift the matrix back to its original shape:

#### **Example 2**

This example shows how  $\mbox{shiftdata}$  and  $\mbox{unshiftdata}$  work when you define  $\mbox{dim}$  as empty.

1. Define x as a row vector:

$$x = 1:5$$

x =

5 1 2 3 4

2. Define dim as empty to shift the first non-singleton dimension of x to the first column:

```
[x,perm,nshifts] = shiftdata(x,[])
```

x is returned as a column vector, along with perm, the permutation vector, and nshifts, the number of shifts:

x =

1

2

3

4 5

perm =

[]

nshifts =

1

3. Using unshiftdata, restore x to its original shape:

y =

2 5 1 3 4

## See Also

permute|shiftdim|unshiftdata

Introduced in R2008a

### shiftdim

Shift dimensions

## **Description**

This function accepts fi objects as inputs.

Refer to the MATLAB shiftdim reference page for more information.

# **Extended Capabilities**

### **C/C++ Code Generation**

Generate C and C++ code using MATLAB® Coder™.

Usage notes and limitations:

- The dimensions argument must be a built-in type; it cannot be a  ${\tt fi}$  object.

#### Introduced in R2007a

# showfixptsimerrors

Show overflows from most recent fixed-point simulation

**Note** showfixptsimerrors will be removed in a future release. Use fxptdlg instead.

### **Syntax**

showfixptsimerrors

## **Description**

The showfixptsimerrors script displays any overflows from the most recent fixed-point simulation. This information is also visible in the Fixed-Point Tool.

#### See Also

autofixexp|fxptdlg

## showfixptsimranges

Show logged maximum values, minimum values, and overflow data from fixed-point simulation

**Note** showfixptsimranges will be removed in a future release. Use fxptdlg instead.

### **Syntax**

showfixptsimranges
showfixptsimranges(action)

## **Description**

showfixptsimranges displays the logged maximum values, minimum values, and overflow data from the most recent fixed-point simulation in the MATLAB Command Window.

showfixptsimranges(action) stores the logged maximum values, minimum values, and overflow data from the most recent fixed-point simulation in the workspace variable FixPtSimRanges. If action is 'verbose', the logged data also appears in the MATLAB Command Window. If action is 'quiet', no data appears.

### **See Also**

autofixexp | fxptdlg

### showInstrumentationResults

Results logged by instrumented, compiled C code function

### **Syntax**

```
showInstrumentationResults('mex_fcn')
showInstrumentationResults ('mex_fcn' '-options')
showInstrumentationResults mex_fcn
showInstrumentationResults mex_fcn -options
```

### **Description**

showInstrumentationResults ('mex\_fcn') opens the Code Generation Report, showing results from calling the instrumented MEX function mex\_fcn. Hovering over variables and expressions in the report displays the logged information. The logged information includes minimum and maximum values, proposed fraction or word lengths, percent of current range, and whether the value is always a whole number, depending on which options you specify. If you specify to include them in the buildInstrumentedMex function, histograms are also included. The same information is displayed in a summary table in the Variables tab.

showInstrumentationResults ('mex\_fcn' '-options') specifies options for the instrumentation results section of the Code Generation Report.

showInstrumentationResults mex\_fcn and showInstrumentationResults mex\_fcn -options are alternative syntaxes for opening the Code Generation Report.

When you call showInstrumentationResults, a file named instrumentation/
mex\_fcn/html/index.html is created. mex\_fcn is the name of the corresponding
instrumented MEX function. Selecting this file opens a web-based version of the Code
Generation Report. To open this file from within MATLAB, right-click on the file and select
Open Outside MATLAB. showInstrumentationResults returns an error if the
instrumented mex\_fcn has not yet been called.

# **Input Arguments**

#### mex\_fcn

Instrumented MEX function created using buildInstrumentedMex.

#### options

Instrumentation results options.

| -defaultDT T                  | Default data type to propose for double or single data type inputs, where <i>T</i> is either a numerictype object or one of the following: 'remainFloat', 'double', 'single', 'int8', 'int16', 'int32', 'int64', 'uint8', 'uint16', 'uint32', or 'uint64'. If you specify an int or uint, the signedness and word length are that int or uint value and a fraction length is proposed. The default is remainFloat, which does not propose any data types. |  |
|-------------------------------|----------------------------------------------------------------------------------------------------|--|
| - nocode                      | Do not display MATLAB code in the printable report. Display only the tables of logged variables. This option only has effect in combination with the -printable option.                                                                                                    |  |
| -optimizeWholeNumbers         | Optimize the word length of variables whose simulation min/max logs indicate that they are always whole numbers.                                                                                                    |  |
| -percentSafetyMargin <i>N</i> | Safety margin for simulation min/max, where $N$ is a percent value.                                                                                                    |  |
| -printable                    | Create and open a printable HTML report.<br>The report opens in the system browser.                                                                                                    |  |
| -proposeFL                    | Propose fraction lengths for specified word lengths.                                                                                                    |  |
| -proposeWL                    | Propose word lengths for specified fraction lengths.                                                                                                    |  |

### **Examples**

Generate an instrumented MEX function, then run a test bench. Call showInstrumentationResults to open the Code Generation Report.

**Note** The logged results from showInstrumentationResults are an accumulation of all previous calls to the instrumented MEX function. To clear the log, see clearInstrumentationResults.

1 Create a temporary directory, then import an example function from Fixed-Point Designer.

```
tempdirObj=fidemo.fiTempdir('showInstrumentationResults')
copyfile(fullfile(matlabroot, 'toolbox', 'fixedpoint',...
    'fidemos', 'fi_m_radix2fft_withscaling.m'),...
    'testfft.m','f')
```

**2** Define prototype input arguments.

Generate an instrumented MEX function. Use the -o option to specify the MEX function name.

```
buildInstrumentedMex testfft -o testfft_instrumented...
   -args {x,W} -histogram
```

4 Run a test bench to record instrumentation results. Call showInstrumentationResults to open a report. View the simulation minimum and maximum values, proposed fraction length, percent of current range, and whole number status by pausing over a variable in the report.

```
for i=1:20
    x(:) = 2*rand(size(x))-1;
    y = testfft_instrumented(x);
end
```

# showInstrumentationResults testfft\_instrumented... -proposeFL -percentSafetyMargin 10

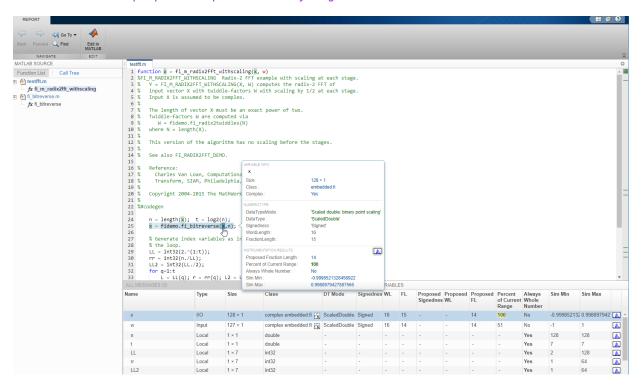

View the histogram for a variable by clicking in the **Variables** tab.

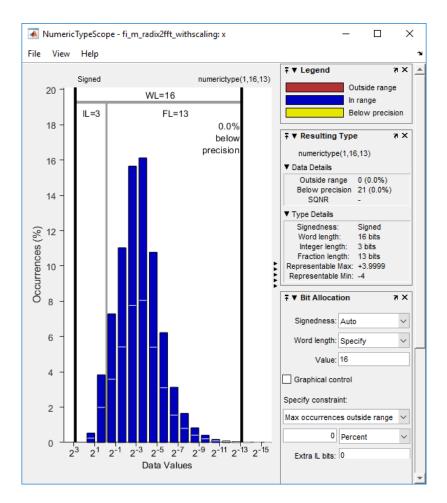

For information on the figure, refer to the  ${\tt NumericTypeScope}$  reference page.

2 Close the histogram display and then, clear the results log.

 ${\tt clearInstrumentationResults} \ \ {\tt testfft\_instrumented}$ 

**3** Clear the MEX function, then delete temporary files.

```
clear testfft_instrumented;
tempdirObj.cleanUp;
```

#### See Also

NumericTypeScope | buildInstrumentedMex | clearInstrumentationResults |
codegen | fiaccel | mex

Introduced in R2011b

### sin

Sine of fixed-point values

### **Syntax**

y = sin(theta)

### **Description**

y = sin(theta) returns the sine on page 4-813 of fi input theta using a table-lookup algorithm.

### **Input Arguments**

#### theta

theta can be a real-valued, signed or unsigned scalar, vector, matrix, or N-dimensional array containing the fixed-point angle values in radians. Valid data types of theta are:

- fi single
- fi double
- fi fixed-point with binary point scaling
- · fi scaled double with binary point scaling

### **Output Arguments**

У

y is the sine of theta. y is a signed, fixed-point number in the range [-1,1]. It has a 16-bit word length and 15-bit fraction length (numerictype(1,16,15)).

### **Examples**

Calculate the sine of fixed-point input values.

```
theta = fi([-pi/2,-pi/3,-pi/4 0, pi/4,pi/3,pi/2])
theta =
theta =
   -1.5708 -1.0472 -0.7854 0 0.7854 1.0472 1.5708
          DataTypeMode: Fixed-point: binary point scaling
           Signedness: Signed
           WordLength: 16
        FractionLength: 14
y = sin(theta)
y =
   -1.0000 -0.8661 -0.7072
                              0 0.7070 0.8659 0.9999
          DataTypeMode: Fixed-point: binary point scaling
            Signedness: Signed
           WordLength: 16
        FractionLength: 15
```

#### **Definitions**

#### Sine

The sine of angle  $\Theta$  is defined as

$$\sin(\theta) = \frac{e^{i\theta} - e^{-i\theta}}{2i}$$

### **Algorithms**

The sin function computes the sine of fixed-point input using an 8-bit lookup table as follows:

- **1** Perform a modulo  $2\pi$ , so the input is in the range  $[0,2\pi)$  radians.
- 2 Cast the input to a 16-bit stored integer value, using the 16 most-significant bits.
- 3 Compute the table index, based on the 16-bit stored integer value, normalized to the full uint16 range.
- **4** Use the 8 most-significant bits to obtain the first value from the table.
- 5 Use the next-greater table value as the second value.
- **6** Use the 8 least-significant bits to interpolate between the first and second values, using nearest-neighbor linear interpolation.

#### fimath Propagation Rules

The sin function ignores and discards any fimath attached to the input, theta. The output, y, is always associated with the default fimath.

# **Extended Capabilities**

#### **C/C++ Code Generation**

Generate C and C++ code using MATLAB® Coder™.

#### See Also

angle | atan2 | cordiccos | cordicsin | cos | sin

#### **Topics**

Demo: Fixed-Point Sine and Cosine Calculation

#### Introduced in R2012a

## sign

Perform signum function on array

#### **Syntax**

c = sign(a)

### **Description**

c = sign(a) returns an array c the same size as a, where each element of c is

- 1 if the corresponding element of a is greater than zero
- 0 if the corresponding element of a is zero
- -1 if the corresponding element of a is less than zero

The elements of c are of data type int8.

sign does not support complex fi inputs.

# **Extended Capabilities**

#### **C/C++ Code Generation**

Generate C and C++ code using MATLAB® Coder $^{\text{\tiny TM}}$ .

### single

Single-precision floating-point real-world value of fi object

### **Syntax**

single(a)

### **Description**

Fixed-point numbers can be represented as

```
real-world\ value = 2^{-fraction\ length} \times stored\ integer
```

or, equivalently as

real- $world\ value = (slope \times stored\ integer) + bias$ 

single(a) returns the real-world value of a fi object in single-precision floating point.

## **Extended Capabilities**

#### **C/C++ Code Generation**

Generate C and C++ code using MATLAB® Coder $^{\text{\tiny TM}}$ .

Usage notes and limitations:

For the automated workflow, do not use explicit double or single casts in your MATLAB
algorithm to insulate functions that do not support fixed-point data types. The
automated conversion tool does not support these casts. Instead of using casts, supply
a replacement function. For more information, see "Function Replacements".

# **See Also**

double

### size

Array dimensions

# **Description**

This function accepts fi objects as inputs.

Refer to the MATLAB size reference page for more information.

# **Extended Capabilities**

#### **C/C++ Code Generation**

Generate C and C++ code using MATLAB® Coder $^{\text{\tiny TM}}$ .

## slice

Create volumetric slice plot

# **Description**

This function accepts fi objects as inputs.

Refer to the MATLAB slice reference page for more information.

#### sort

Sort elements of real-valued fi object in ascending or descending order

### **Description**

This function accepts fi objects as inputs.

sort does not support complex fixed-point inputs, or pairs of Name, Value arguments.
Refer to the MATLAB sort reference page for more information.

# **Extended Capabilities**

#### **C/C++ Code Generation**

Generate C and C++ code using MATLAB® Coder $^{\text{\tiny TM}}$ .

Usage notes and limitations:

• The dimensions argument must be a built-in type; it cannot be a fi object.

#### Introduced in R2008b

## spy

Visualize sparsity pattern

# **Description**

This function accepts fi objects as inputs.

Refer to the MATLAB spy reference page for more information.

### sqrt

Square root of fi object

### **Syntax**

```
c = sqrt(a)
c = sqrt(a,T)
c = sqrt(a,F)
c = sqrt(a,T,F)
```

### **Description**

This function computes the square root of a fi object using a bisection algorithm.

- c = sqrt(a) returns the square root of fi object a. Intermediate quantities are calculated using the fimath associated with a. The numerictype object of c is determined automatically for you using an internal rule on page 4-824.
- c = sqrt(a,T) returns the square root of fi object a with numerictype object T. Intermediate quantities are calculated using the fimath associated with a. See "Data Type Propagation Rules" on page 4-824.
- c = sqrt(a,F) returns the square root of fi object a. Intermediate quantities are calculated using the fimath object F. The numerictype object of c is determined automatically for you using an internal rule on page 4-824. When a is a built-in double or single data type, this syntax is equivalent to c = sqrt(a) and the fimath object F is ignored.
- c = sqrt(a,T,F) returns the square root fi object a with numerictype object T. Intermediate quantities are also calculated using the fimath object F. See "Data Type Propagation Rules" on page 4-824.

sqrt does not support complex, negative-valued, or [Slope Bias] inputs.

#### **Internal Rule**

For syntaxes where the numerictype object of the output is not specified as an input to the sqrt function, it is automatically calculated according to the following internal rule:

$$\begin{split} sign_c &= sign_a \\ WL_c &= \mathrm{ceil}(\frac{WL_a}{2}) \\ FL_c &= WL_c - \mathrm{ceil}(\frac{WL_a - FL_a}{2}) \end{split}$$

#### **Data Type Propagation Rules**

For syntaxes for which you specify a numerictype object T, the sqrt function follows the data type propagation rules listed in the following table. In general, these rules can be summarized as "floating-point data types are propagated." This allows you to write code that can be used with both fixed-point and floating-point inputs.

| Data Type of Input fi<br>Object a | Data Type of numerictype object T | Data Type of Output c                                |
|-----------------------------------|-----------------------------------|------------------------------------------------------|
| Built-in double                   | Any                               | Built-in double                                      |
| Built-in single                   | Any                               | Built-in single                                      |
| fi Fixed                          | fi Fixed                          | Data type of numerictype object T                    |
| fi ScaledDouble                   | fi Fixed                          | ScaledDouble with properties of numerictype object T |
| fi double                         | fi Fixed                          | fi double                                            |
| fisingle                          | fi Fixed                          | fisingle                                             |
| Any fi data type                  | fi double                         | fi double                                            |
| Any fi data type                  | fisingle                          | fisingle                                             |

# **Extended Capabilities**

#### **C/C++ Code Generation**

Generate C and C++ code using MATLAB® Coder $^{\text{\tiny TM}}$ .

Usage notes and limitations:

- · Complex and [Slope Bias] inputs error out.
- Negative inputs yield a 0 result.

#### Introduced in R2006b

### squeeze

Remove singleton dimensions

## **Description**

This function accepts fi objects as inputs.

Refer to the MATLAB squeeze reference page for more information.

# **Extended Capabilities**

#### **C/C++ Code Generation**

Generate C and C++ code using MATLAB® Coder™.

## stairs

Create stairstep graph

# **Description**

This function accepts fi objects as inputs.

Refer to the MATLAB stairs reference page for more information.

## stem

Plot discrete sequence data

# **Description**

This function accepts fi objects as inputs.

Refer to the MATLAB stem reference page for more information.

## stem3

Plot 3-D discrete sequence data

# **Description**

This function accepts fi objects as inputs.

Refer to the MATLAB stem3 reference page for more information.

# storedInteger

Stored integer value of fi object

### **Syntax**

```
st int = storedInteger(f)
```

### **Description**

```
st_int = storedInteger(f) returns the stored integer value of fi object f.
```

Fixed-point numbers can be represented as

```
real-world value = 2^{-fraction\ length} \times stored\ integer
```

or, equivalently as

```
real-world\ value = (slope \times stored\ integer) + bias
```

The stored integer is the raw binary number, in which the binary point is assumed to be at the far right of the word.

### **Input Arguments**

#### f — Fixed-point numeric object

fi object

Fixed-point numeric object from which you want to get the stored integer value.

#### **Output Arguments**

#### st\_int — Stored integer value of fi object

integer

```
Data Types: int8 | int16 | int32 | int64 | uint8 | uint16 | uint32 | uint64
```

The returned stored integer value is the smallest built-in integer data type in which the stored integer value f fits. Signed fi values return stored integers of type int8, int16, int32, or int64. Unsigned fi values return stored integers of type uint8, uint16, uint32, or uint64. The return type is determined based on the stored integer word length (WL):

- WL ≤ 8 bits, the return type is int8 or uint8.
- 8 bits < WL ≤ 16 bits, the return type is int16 or uint16.
- 16 bits < WL ≤ 32 bits, the return type is int32 or uint32.
- 32 bits < WL ≤ 64 bits, the return type is int64 or uint64.

**Note** When the word length is greater than 64 bits, the storedInteger function errors. For bit-true integer representation of very large word lengths, use bin, oct, dec, hex, or sdec.

### **Examples**

#### Stored Integer Value of fi Objects

Find the stored integer values for two fi objects. Use the class function to display the stored integer data types.

```
x = fi([0.2 0.3 0.5 0.3 0.2]);
in_x = storedInteger(x);
c1 = class(in_x)

numtp = numerictype('WordLength',17);
x_n = fi([0.2 0.3 0.5 0.3 0.2], 'numerictype', numtp);
in_xn = storedInteger(x_n);
c2 = class(in_xn)
```

# **Extended Capabilities**

#### **C/C++ Code Generation**

Generate C and C++ code using MATLAB® Coder $^{\text{\tiny TM}}$ .

#### **See Also**

int16 | int32 | int64 | int8 | storedIntegerToDouble | uint16 | uint32 | uint64 | uint8

Introduced in R2012a

### storedIntegerToDouble

Convert stored integer value of fi object to built-in double value

### **Syntax**

```
d = storedIntegerToDouble(f)
```

### **Description**

d = storedIntegerToDouble(f) converts the stored integer value of fi object, f, to
a double-precision floating-point value, d.

If the input word length is greater than 52 bits, a quantization error may occur. INF is returned if the stored integer value of the input fi object is outside the representable range of built-in double values.

### **Input Arguments**

f

fi object

### **Examples**

#### Convert Stored Integer Value of fi Object to Double-Precision Value

Convert the stored integer of a fi value to a double-precision value. Use the class function to verify that the stored integer is a double-precision value.

```
f = fi(pi,1,16,12);
d = storedIntegerToDouble(f);
dtype = class(d)
```

dtype =
'double'

# **Extended Capabilities**

## **C/C++ Code Generation**

Generate C and C++ code using MATLAB® Coder™.

#### See Also

class | fi | storedInteger

Introduced in R2012a

# streamribbon

Create 3-D stream ribbon plot

# **Description**

This function accepts fi objects as inputs.

Refer to the MATLAB streamribbon reference page for more information.

# streamslice

Draw streamlines in slice planes

# **Description**

This function accepts fi objects as inputs.

Refer to the MATLAB streamslice reference page for more information.

# streamtube

Create 3-D stream tube plot

# **Description**

This function accepts fi objects as inputs.

Refer to the MATLAB streamtube reference page for more information.

## stripscaling

Stored integer of fi object

### **Syntax**

```
I = stripscaling(a)
```

### **Description**

I = stripscaling(a) returns the stored integer of a as a fi object with binary-point scaling, zero fraction length and the same word length and sign as a.

## **Examples**

Stripscaling is useful for converting the value of a fi object to its stored integer value.

Notice that the stored integer values of  $\boldsymbol{a}$  and  $\boldsymbol{b}$  are identical, while their real-world values are different.

#### sub

Subtract two objects using fimath object

### **Syntax**

```
c = sub(F,a,b)
```

### **Description**

c = sub(F,a,b) subtracts objects a and b using fimath object F. This is helpful in cases when you want to override the fimath objects of a and b, or if the fimath properties associated with a and b are different. The output fi object c has no local fimath.

a and b must both be fi objects and must have the same dimensions unless one is a scalar. If either a or b is scalar, then c has the dimensions of the nonscalar object.

### **Examples**

In this example, c is the 32-bit difference of a and b with fraction length 16.

### **Algorithms**

```
c = sub(F,a,b) is similar to
a.fimath = F;
b.fimath = F;
c = a - b
c =
    0.4233
          DataTypeMode: Fixed-point: binary point scaling
            Signedness: Signed
            WordLenath: 32
        FractionLength: 16
        RoundingMethod: Nearest
        OverflowAction: Saturate
           ProductMode: FullPrecision
               SumMode: SpecifyPrecision
         SumWordLength: 32
     SumFractionLength: 16
         CastBeforeSum: true
```

but not identical. When you use sub, the fimath properties of a and b are not modified, and the output fi object c has no local fimath. When you use the syntax c = a - b, where a and b have their own fimath objects, the output fi object c gets assigned the same fimath object as inputs a and b. See "fimath Rules for Fixed-Point Arithmetic" in the Fixed-Point Designer User's Guide for more information.

## **Extended Capabilities**

#### **C/C++ Code Generation**

Generate C and C++ code using MATLAB® Coder $^{\text{\tiny TM}}$ .

Usage notes and limitations:

Code generation does not support the syntax F.sub(a,b). You must use the syntax sub(F,a,b).

### **See Also**

add|divide|fi|fimath|mpy|mrdivide|numerictype|rdivide

### subsasgn

Subscripted assignment

### **Syntax**

```
a(I) = b
a(I,J) = b
a(I,:) = b
a(:,I) = b
a(I,J,K,...) = b
a = subsasqn(a,S,b)
```

### **Description**

a(I) = b assigns the values of b into the elements of a specified by the subscript vector I. b must have the same number of elements as I or be a scalar value.

a(I,J) = b assigns the values of b into the elements of the rectangular submatrix of a specified by the subscript vectors I and J. b must have LENGTH(I) rows and LENGTH(J) columns.

A colon used as a subscript, as in a(I,:) = b or a(:,I) = b indicates the entire column or row.

For multidimensional arrays, a(I,J,K,...) = b assigns b to the specified elements of a. b must be length(I)-by-length(J)-by-length(K)-... or be shiftable to that size by adding or removing singleton dimensions.

a = subsasgn(a,S,b) is called for the syntax a(i)=b,  $a\{i\}=b$ , or a.i=b when a is an object. S is a structure array with the following fields:

- type One of the following: '()', ' $\{\}$ ', or '.' specifying the subscript type
- subs Cell array or character vector containing the actual subscripts

For instance, the syntax a(1:2,:) = b calls a=subsasgn(a,S,b) where S is a 1-by-1 structure with S.type='()' and S.subs =  $\{1:2,':'\}$ . A colon used as a subscript is passed as ':'.

You can use fixed-point assignment, for example a(:) = b, to cast a value with one numerictype object into another numerictype object. This subscripted assignment statement assigns the value of b into a while keeping the numerictype object of a. Subscripted assignment works the same way for integer data types.

### **Examples**

#### Cast a 16-bit Number into an 8-bit Number

For fi objects a and b, there is a difference between

```
a = b
and
a(:) = b
```

In the first case, a = b replaces a with b while a assumes the value, numerictype object and fimath object associated with b. In the second case, a(:) = b assigns the value of b into a while keeping the numerictype object of a. You can use this to cast a value with one numerictype object into another numerictype object.

For example, cast a 16-bit number into an 8-bit number.

```
b =
     0.7854

          DataTypeMode: Fixed-point: binary point scaling
          Signedness: Signed
          WordLength: 16
     FractionLength: 15

a(:) = b

a =
     0.7891

          DataTypeMode: Fixed-point: binary point scaling
          Signedness: Signed
          WordLength: 8
     FractionLength: 7
```

#### Emulate a 40-bit Accumulator of a DSP

This example defines a variable acc to emulate a 40-bit accumulator of a DSP. The products and sums in this example are assigned into the accumulator using the syntax  $acc(1)=\ldots$ . Assigning values into the accumulator is like storing a value in a register. To begin, turn the logging mode on and define the variables. In this example, n is the number of points in the input data x and output data y, and t represents time. The remaining variables are all defined as fi objects. The input data x is a high-frequency sinusoid added to a low-frequency sinusoid.

```
fipref('LoggingMode', 'on');
n = 100;
t = (0:n-1)/n;
x = fi(sin(2*pi*t) + 0.2*cos(2*pi*50*t));
b = fi([.5 .5]);
y = fi(zeros(size(x)), numerictype(x));
acc = fi(0.0, true, 40, 30);
```

The following loop takes a running average of the input x using the coefficients in b. Notice that acc is assigned into acc(1)=... versus using acc=..., which would overwrite and change the data type of acc.

```
for k = 2:n
    acc(1) = b(1)*x(k);
    acc(1) = acc + b(2)*x(k-1);
    y(k) = acc;
end
```

By averaging every other sample, the loop shown above passes the low-frequency sinusoid through and attenuates the high-frequency sinusoid.

```
plot(t,x,'x-',t,y,'o-')
legend('input data x','output data y')
```

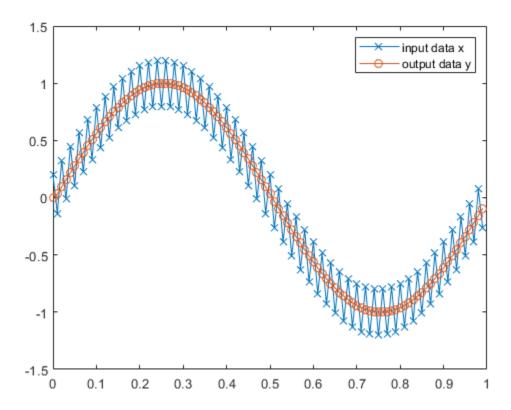

The log report shows the minimum and maximum logged values and ranges of the variables used. Because acc is assigned into, rather than overwritten, these logs reflect the accumulated minimum and maximum values.

logreport(x, y, b, acc)

| noverflow | upperbound | lowerbound | maxlog    | minlog     |     |
|-----------|------------|------------|-----------|------------|-----|
|           | 1.999939   | - 2        | 1.197998  | -1.200012  | X   |
|           | 1.999939   | - 2        | 0.9990234 | -0.9990234 | У   |
|           | 0.9999695  | - 1        | 0.5       | 0.5        | b   |
|           | 512        | -512       | 0.9989929 | -0.9990234 | acc |

Display acc to verify that its data type did not change.

#### acc

```
acc =
   -0.0941

DataTypeMode: Fixed-point: binary point scaling
        Signedness: Signed
        WordLength: 40
FractionLength: 30
```

Reset the fipref object to restore its default values.

```
reset(fipref)
```

"Cast fi Objects"

## **Extended Capabilities**

### **C/C++ Code Generation**

Generate C and C++ code using MATLAB® Coder $^{\text{\tiny TM}}$ .

#### See Also

subsref

**Topics** "Cast fi Objects"

### subsref

Subscripted reference

## **Description**

This function accepts fi objects as inputs.

Refer to the MATLAB subsref reference page for more information.

## **Extended Capabilities**

#### **C/C++ Code Generation**

Generate C and C++ code using MATLAB® Coder™.

#### sum

Sum of array elements

### **Syntax**

```
S= sum (A)
S= sum ( A, dim)
S = sum ( ___ , type )
```

### **Description**

S= sum (A) returns the sum along different dimensions of the fi array A.

If A is a vector, sum(A) returns the sum of the elements.

If A is a matrix, sum(A) treats the columns of A as vectors, returning a row vector of the sums of each column.

If A is a multidimensional array, sum(A) treats the values along the first non-singleton dimension as vectors, returning an array of row vectors.

```
S= sum ( A, dim) sums along the dimension dim of A.
```

S = sum (\_\_\_\_, type) returns an array in the class specified by type, using any of the input arguments in the previous syntaxes. type can be 'double' or 'native'.

- If type is 'double', then sum returns a double-precision array, regardless of the input data type.
- If type is 'native', then sum returns an array with the same class of input array A.

The fimath object is used in the calculation of the sum. If SumMode is FullPrecision, KeepLSB, or KeepMSB, then the number of integer bits of growth for sum(A) is ceil(log2(size(A,dim))).

sum does not support fi objects of data type Boolean.

### **Examples**

#### **Sum of Vector Elements**

Create a fi vector, and specify fimath properties in the constructor.

```
A=fi([1 2 5 8 5], 'SumMode', 'KeepLSB', 'SumWordLength', 32)
A =
     1
           2
                 5
                       8
                             5
          DataTypeMode: Fixed-point: binary point scaling
            Signedness: Signed
            WordLength: 16
        FractionLength: 11
        RoundingMethod: Nearest
        OverflowAction: Saturate
           ProductMode: FullPrecision
               SumMode: KeepLSB
         SumWordLength: 32
         CastBeforeSum: true
```

Compute the sum of the elements of A.

The output S is a scalar with the specified SumWordLength of 32. The FractionLength of S is 11 because SumMode was set to KeepLSB.

#### Sum of Elements in Each Column

Create a fi array, and compute the sum of the elements in each column.

```
A=fi([1 2 8;3 7 0;1 2 2])
A =
           2
     1
                 8
     3
           7
                 0
     1
           2
                 2
          DataTypeMode: Fixed-point: binary point scaling
            Signedness: Signed
            WordLength: 16
        FractionLength: 11
S=sum(A)
S =
     5
          11
                10
          DataTypeMode: Fixed-point: binary point scaling
            Signedness: Signed
            WordLength: 18
        FractionLength: 11
```

MATLAB® returns a row vector with the sums of each column of A. The WordLength of S has increased by two bits because ceil(log2(size(A,1)))=2. The FractionLength remains the same because the default setting of SumMode is FullPrecision.

#### Sum of Elements in Each Row

Compute the sum along the second dimension (dim=2) of 3-by-3 matrix A.

MATLAB® returns a column vector of the sums of the elements in each row. The WordLength of S is 18 because ceil(log2(size(A,2)))=2.

#### **Sum of Elements Preserving Data Type**

Compute the sums of the columns of A so that the output array, S, has the same data type.

```
A=fi([1 2 8;3 7 0;1 2 2]), class(A)
A =
           2
     1
                 8
     3
           7
                 (-)
           2
                 2
          DataTypeMode: Fixed-point: binary point scaling
            Signedness: Signed
            WordLength: 16
        FractionLength: 11
ans =
'embedded.fi'
S=sum(A, 'native'), class(S)
S =
     5
          11
             10
```

MATLAB® preserves the data type of A and returns a row vector S of type embedded.fi.

### **Input Arguments**

#### A — Input fi array

fi object | numeric variable

fi input array, specified as a scalar, vector, matrix, or multidimensional array.

Data Types: fi|single | double | int8 | int16 | int32 | int64 | uint8 | uint16 | uint32 | uint64

Complex Number Support: Yes

#### dim — Dimension to operate along

positive integer scalar

Dimension to operate along, specified as a positive integer scalar. dim can also be a fi object. If no value is specified, the default is the first array dimension whose size does not equal 1.

**Data Types**: fi|single | double | int8 | int16 | int32 | int64 | uint8 | uint16 | uint32 | uint64

```
type — Output class
'double' | 'native'
```

Output class, specified as 'double' or 'native', defines the data type that the operation is performed in and returned in.

Data Types: char

### **Output Arguments**

#### S — Sum array

scalar | vector | matrix | multidimensional array

Sum array, returned as a scalar, vector, matrix, or multidimensional array.

## **Extended Capabilities**

### **C/C++ Code Generation**

Generate C and C++ code using MATLAB® Coder™.

Usage notes and limitations:

• Variable-sized inputs are only supported when the SumMode property of the governing fimath is set to Specify precision or Keep LSB.

#### See Also

add | divide | fi | fimath | mpy | mrdivide | numerictype | rdivide | sub | sum

## surf

Create 3-D shaded surface plot

## **Description**

This function accepts fi objects as inputs.

Refer to the MATLAB surf reference page for more information.

## surfc

Create 3-D shaded surface plot with contour plot

## **Description**

This function accepts fi objects as inputs.

Refer to the MATLAB surfc reference page for more information.

## surfl

Create surface plot with colormap-based lighting

## **Description**

This function accepts fi objects as inputs.

Refer to the MATLAB surfl reference page for more information.

## surfnorm

Compute and display 3-D surface normals

## **Description**

This function accepts fi objects as inputs.

Refer to the MATLAB surfnorm reference page for more information.

## text

Create text object in current axes

## **Description**

This function accepts fi objects as inputs.

Refer to the MATLAB text reference page for more information.

### times

Element-by-element multiplication of fi objects

### **Syntax**

```
C =A.*B
C = times(A, B)
```

### **Description**

 $C\ = A\ .\ *B$  performs element-by-element multiplication of A and B, and returns the result in C.

C = times(A, B) is an alternate way to execute A.\*B.

### **Examples**

#### Multiply a fi Object by a Scalar

Use the times function to perform element-by-element multiplication of a fi object and a scalar.

```
a=4;
b=fi([2 4 7; 9 0 2])
b =
    2    4    7
    9    0    2

    DataTypeMode: Fixed-point: binary point scaling
        Signedness: Signed
        WordLength: 16
    FractionLength: 11
```

a is a scalar double, and b is a matrix of fi objects. When doing arithmetic between a fi and a double, the double is cast to a fi with the same word length and signedness of the fi, and best-precision fraction length. The result of the operation is a fi.

```
c=a.*b

c =
    8    16    28
    36    0    8

    DataTypeMode: Fixed-point: binary point scaling
        Signedness: Signed
        WordLength: 32
    FractionLength: 23
```

During the operation, a was cast to a fi object with wordlength 16. The output, c, is a fi object with word length 32, the sum of the word lengths of the two multiplicands, a and b. This is because the default setting of ProductMode in fimath is FullPrecision.

#### **Multiply Two fi Objects**

Use the times function to perform element-by-element multiplication of two fi objects.

```
a=fi([5 9 9; 1 2 -3], 1, 16, 3)
a =
     5
                 9
     1
           2
                -3
          DataTypeMode: Fixed-point: binary point scaling
            Signedness: Signed
            WordLenath: 16
        FractionLength: 3
b=fi([2 4 7; 9 0 2], 1, 16, 3)
b =
     2
           4
     9
                 2
           (-)
          DataTypeMode: Fixed-point: binary point scaling
            Signedness: Signed
```

```
WordLength: 16
FractionLength: 3

c=a.*b

c = 
    10     36     63
    9     0     -6

    DataTypeMode: Fixed-point: binary point scaling
        Signedness: Signed
        WordLength: 32
FractionLength: 6
```

The word length and fraction length of c are equal to the sums of the word lengths and fraction lengths of a and b. This is because the default setting of ProductMode in fimath is FullPrecision.

### **Input Arguments**

#### A — Input array

scalar | vector | matrix | multidimensional array

Input array, specified as a scalar, vector, matrix, or multidimensional array of fi objects or built-in types. A and B must have the same dimensions unless one is a scalar value.

Data Types: fi | single | double | int8 | int16 | int32 | int64 | uint8 | uint16 | uint32 | uint64

Complex Number Support: Yes

#### B — Input array

scalar | vector | matrix | multidimensional array

Input array, specified as a scalar, vector, matrix, or multidimensional array of fi objects or built-in types. A and B must have the same dimensions unless one is a scalar value.

**Data Types**: fi |single | double | int8 | int16 | int32 | int64 | uint8 | uint16 | uint32 | uint64

Complex Number Support: Yes

#### **Output Arguments**

#### C — Output array

scalar | vector | matrix | multidimensional array

Output array, specified as a scalar, vector, matrix or multidimensional array.

### **Extended Capabilities**

#### **C/C++ Code Generation**

Generate C and C++ code using MATLAB® Coder™.

Usage notes and limitations:

- Any non-fi input must be constant; that is, its value must be known at compile time so that it can be cast to a fi object.
- When you provide complex inputs to the times function inside of a MATLAB Function block, you must declare the input as complex before running the simulation. To do so, go to the **Ports and data manager** and set the **Complexity** parameter for all known complex inputs to On.

#### See Also

minus | mtimes | plus | uminus

## toeplitz

Create Toeplitz matrix

### **Syntax**

```
t = toeplitz(a,b)
t = toeplitz(b)
```

### **Description**

t = toeplitz(a,b) returns a nonsymmetric Toeplitz matrix having a as its first column and b as its first row. b is cast to the numerictype of a.

t = toeplitz(b) returns the symmetric or Hermitian Toeplitz matrix formed from vector b, where b is the first row of the matrix.

The output fi object t has the same numerictype properties as the leftmost fi object input. If the leftmost fi object input has a local fimath, the output fi object t is assigned the same local fimath. Otherwise, the output fi object t has no local fimath.

### **Examples**

toeplitz(a,b) casts b into the data type of a. In this example, overflow occurs:

 $\verb|toeplitz(b,a)| casts a into the data type of b. In this example, overflow does not occur:$ 

toeplitz(b,a)

If one of the arguments of toeplitz is a built-in data type, it is cast to the data type of the fi object.

### tostring

Convert numerictype or quantizer object to string

### **Syntax**

```
s = tostring(f)
s = tostring(F)
s = tostring(T)
s = tostring(q)
```

### **Description**

- s = tostring(f) converts fi object f to a character vector s such that eval(s)
  would create a fi object with the same properties as f.
- s = tostring(F) converts fimath object F to a character vector s such that eval(s) would create a fimath object with the same properties as F.
- s = tostring(T) converts numerictype object T to a character vector s such that
  eval(s) would create a numerictype object with the same properties as T.
- s = tostring(q) converts quantizer object q to a character vector s. After converting q, the function eval(s) can use s to create a quantizer object with the same properties as q.

### **Examples**

#### Convert a numeric type Object to a String

This example uses the tostring function to convert a numerictype object T to a string s.

```
T = numerictype(1,16,15);
s = tostring(T);
```

```
T1 = eval(s);
isequal(T,T1)
ans =
1
```

### Convert a fi Object to a character vector

This example uses the  ${\tt tostring}$  function to convert a fi object f to a character vector  ${\tt s}$ 

```
f = fi(pi,1,16,10);
s = tostring(f);
f1 = eval(s);
isequal(f,f1)
ans =
```

#### See Also

eval | fi | fimath | numerictype | quantizer

## transpose

Transpose operation

## **Description**

This function accepts fi objects as inputs.

Refer to the MATLAB transpose reference page for more information.

## **Extended Capabilities**

#### **C/C++ Code Generation**

Generate C and C++ code using MATLAB® Coder™.

# treeplot

Plot picture of tree

## **Description**

This function accepts fi objects as inputs.

Refer to the MATLAB treeplot reference page for more information.

#### tril

Lower triangular part of matrix

### **Description**

This function accepts fi objects as inputs.

Refer to the MATLAB tril reference page for more information.

## **Extended Capabilities**

## **C/C++ Code Generation**

Generate C and C++ code using MATLAB® Coder™.

Usage notes and limitations:

- If supplied, the index, k, must be a real and scalar integer value that is not a fi object.

## trimesh

Create triangular mesh plot

## **Description**

This function accepts fi objects as inputs.

Refer to the MATLAB trimesh reference page for more information.

# triplot

Create 2-D triangular plot

## **Description**

This function accepts fi objects as inputs.

Refer to the MATLAB triplot reference page for more information.

## trisurf

Create triangular surface plot

## **Description**

This function accepts fi objects as inputs.

Refer to the MATLAB trisurf reference page for more information.

#### triu

Upper triangular part of matrix

### **Description**

This function accepts fi objects as inputs.

Refer to the MATLAB triu reference page for more information.

## **Extended Capabilities**

## **C/C++ Code Generation**

Generate C and C++ code using MATLAB® Coder™.

Usage notes and limitations:

• If supplied, the index, k, must be a real and scalar integer value that is not a fi object.

#### ufi

Construct unsigned fixed-point numeric object

### **Syntax**

```
a = ufi
a = ufi(v)
a = ufi(v,w)
a = ufi(v,w,f)
a = ufi(v,w,slope,bias)
a = ufi(v,w,slopeadjustmentfactor,fixedexponent,bias)
```

### **Description**

You can use the ufi constructor function in the following ways:

- a = ufi is the default constructor and returns an unsigned fi object with no value, 16-bit word length, and 15-bit fraction length.
- a = ufi(v) returns an unsigned fixed-point object with value v, 16-bit word length, and best-precision fraction length.
- a = ufi(v,w) returns an unsigned fixed-point object with value v, word length w, and best-precision fraction length.
- a = ufi(v, w, f) returns an unsigned fixed-point object with value v, word length w, and fraction length f.
- a = ufi(v,w,slope,bias) returns an unsigned fixed-point object with value v, word length w, slope, and bias.
- a = ufi(v,w,slopeadjustmentfactor,fixedexponent,bias) returns an unsigned fixed-point object with value v, word length w, slopeadjustmentfactor, fixedexponent, and bias.

fi objects created by the ufi constructor function have the following general types of properties:

- "Data Properties" on page 4-415
- "fimath Properties" on page 4-878
- "numerictype Properties" on page 4-417

These properties are described in detail in "fi Object Properties" on page 2-2 in the Properties Reference.

**Note** fi objects created by the ufi constructor function have no local fimath.

#### **Data Properties**

The data properties of a fi object are always writable.

- bin Stored integer value of a fi object in binary
- data Numerical real-world value of a fi object
- dec Stored integer value of a fi object in decimal
- double Real-world value of a fi object, stored as a MATLAB double
- hex Stored integer value of a fi object in hexadecimal
- int Stored integer value of a fi object, stored in a built-in MATLAB integer data type. You can also use int8, int16, int32, int64, uint8, uint16, uint32, and uint64 to get the stored integer value of a fi object in these formats
- ullet oct Stored integer value of a fi object in octal

These properties are described in detail in "fi Object Properties" on page 2-2.

#### fimath Properties

When you create a fi object with the ufi constructor function, that fi object does not have a local fimath object. You can attach a fimath object to that fi object if you do not want to use the default fimath settings. For more information, see "fimath Object Construction" in the Fixed-Point Designer documentation.

fimath — fixed-point math object

The following fimath properties are always writable and, by transitivity, are also properties of a fi object.

 CastBeforeSum — Whether both operands are cast to the sum data type before addition

**Note** This property is hidden when the SumMode is set to FullPrecision.

- OverflowAction Action to take on overflow
- ProductBias Bias of the product data type
- ProductFixedExponent Fixed exponent of the product data type
- ProductFractionLength Fraction length, in bits, of the product data type
- ProductMode Defines how the product data type is determined
- ProductSlope Slope of the product data type
- ProductSlopeAdjustmentFactor Slope adjustment factor of the product data type
- ProductWordLength Word length, in bits, of the product data type
- RoundingMethod Rounding method
- SumBias Bias of the sum data type
- SumFixedExponent Fixed exponent of the sum data type
- SumFractionLength Fraction length, in bits, of the sum data type
- ullet SumMode Defines how the sum data type is determined
- SumSlope Slope of the sum data type
- SumSlopeAdjustmentFactor Slope adjustment factor of the sum data type
- SumWordLength The word length, in bits, of the sum data type

These properties are described in detail in "fimath Object Properties".

#### numerictype Properties

When you create a fi object, a numerictype object is also automatically created as a property of the fi object.

numerictype — Object containing all the data type information of a fi object, Simulink signal or model parameter

The following numerictype properties are, by transitivity, also properties of a fi object. The properties of the numerictype object become read only after you create the fi

object. However, you can create a copy of a fi object with new values specified for the numerictype properties.

- Bias Bias of a fi object
- DataType Data type category associated with a fi object
- DataTypeMode Data type and scaling mode of a fi object
- FixedExponent Fixed-point exponent associated with a fi object
- SlopeAdjustmentFactor Slope adjustment associated with a fi object
- FractionLength Fraction length of the stored integer value of a fi object in bits
- Scaling Fixed-point scaling mode of a fi object
- Signed Whether a fi object is signed or unsigned
- Signedness Whether a fi object is signed or unsigned

**Note** numerictype objects can have a Signedness of Auto, but all fi objects must be Signed or Unsigned. If a numerictype object with Auto Signedness is used to create a fi object, the Signedness property of the fi object automatically defaults to Signed.

- Slope Slope associated with a fi object
- WordLength Word length of the stored integer value of a fi object in bits

For further details on these properties, see "numerictype Object Properties".

## **Examples**

**Note** For information about the display format of fi objects, refer to "View Fixed-Point Data".

For examples of casting, see "Cast fi Objects".

#### **Example 1**

For example, the following creates an unsigned fi object with a value of pi, a word length of 8 bits, and a fraction length of 3 bits:

Default fimath properties are associated with a. When a fi object does not have a local fimath object, no fimath object properties are displayed in its output. To determine whether a fi object has a local fimath object, use the isfimathlocal function.

```
isfimathlocal(a)
ans =
0
```

A returned value of 0 means the fi object does not have a local fimath object. When the isfimathlocal function returns a 1, the fi object has a local fimath object.

#### **Example 2**

The value v can also be an array:

```
a = ufi((magic(3)/10), 16, 12)
a =
    0.8000
              0.1001
                         0.6001
    0.3000
              0.5000
                         0.7000
    0.3999
              0.8999
                         0.2000
          DataTypeMode: Fixed-point: binary point scaling
            Signedness: Unsigned
            WordLength: 16
        FractionLength: 12
>>
```

#### **Example 3**

If you omit the argument f, it is set automatically to the best precision possible:

#### **Example 4**

If you omit w and f, they are set automatically to 16 bits and the best precision possible, respectively:

# **Extended Capabilities**

#### **C/C++ Code Generation**

Generate C and C++ code using MATLAB® Coder $^{\text{\tiny TM}}$ .

Usage notes and limitations:

• All properties related to data type must be constant for code generation.

## See Also

fi|fimath|fipref|isfimathlocal|numerictype|quantizer|sfi

#### Introduced in R2009b

#### uint8

Convert fi object to unsigned 8-bit integer

## **Syntax**

```
c = uint8(a)
```

## **Description**

c = uint8(a) returns the built-in uint8 value of fi object a, based on its real world value. If necessary, the data is rounded-to-nearest and saturated to fit into an uint8.

## **Examples**

This example shows the uint8 values of a fi object.

```
a = fi([-pi 0.5 pi],0,8);
c = uint8(a)
c =
0    1    3
```

# **Extended Capabilities**

## **C/C++ Code Generation**

Generate C and C++ code using MATLAB® Coder $^{\text{\tiny TM}}$ .

#### See Also

int16 | int32 | int64 | int8 | storedInteger | uint16 | uint32 | uint64

#### uint16

Convert fi object to unsigned 16-bit integer

## **Syntax**

```
c = uint16(a)
```

## **Description**

c = uint16(a) returns the built-in uint16 value of fi object a, based on its real world
value. If necessary, the data is rounded-to-nearest and saturated to fit into an uint16.

## **Examples**

This example shows the uint16 values of a fi object.

```
a = fi([-pi 0.5 pi],0,16);
c = uint16(a)
c =
0     1     3
```

# **Extended Capabilities**

### C/C++ Code Generation

Generate C and C++ code using MATLAB® Coder $^{\text{\tiny TM}}$ .

#### See Also

int16 | int32 | int64 | int8 | storedInteger | uint32 | uint64 | uint8

#### uint32

Stored integer value of fi object as built-in uint32

### **Syntax**

```
c = uint32(a)
```

## **Description**

c = uint32(a) returns the built-in uint32 value of fi object a, based on its real world value. If necessary, the data is rounded-to-nearest and saturated to fit into an uint32.

## **Examples**

This example shows the uint32 values of a fi object.

```
a = fi([-pi 0.5 pi],0,32);
c = uint32(a)
c =
0    1    3
```

# **Extended Capabilities**

### **C/C++ Code Generation**

Generate C and C++ code using MATLAB® Coder $^{\text{\tiny TM}}$ .

#### See Also

int16 | int32 | int64 | int8 | storedInteger | uint16 | uint64 | uint8

#### uint64

Convert fi object to unsigned 64-bit integer

### **Syntax**

```
c = uint64(a)
```

## **Description**

c = uint64(a) returns the built-in uint64 value of fi object a, based on its real world value. If necessary, the data is rounded-to-nearest and saturated to fit into an uint64.

## **Examples**

This example shows the uint64 values of a fi object.

```
a = fi([-pi 0.5 pi],0,64);
c = uint64(a)
c =
0    1    3
```

# **Extended Capabilities**

### C/C++ Code Generation

Generate C and C++ code using MATLAB® Coder $^{\text{\tiny TM}}$ .

#### See Also

int16 | int32 | int64 | int8 | storedInteger | uint16 | uint32 | uint8

#### Introduced in R2008b

### uminus

Negate elements of fi object array

### **Syntax**

uminus(a)

# **Description**

uminus (a) is called for the syntax -a when a is an object. -a negates the elements of a.
uminus does not support fi objects of data type Boolean.

## **Examples**

```
-1 -
                          1i
                                        -1 -
                                                       1i
      s8,7
-b
ans =
          -1 -
                          1i
                                       -1 -
                                                       1i
      s8,7
b'
ans =
           -1 -
                          1i
           -1 -
                          1i
      s8,7
When saturation occurs, -(-1) = 0.99...:
c = fi(-1,true,8,7,'OverflowAction','Saturate')
c =
    - 1
      s8,7
- C
ans =
      0.99219
      s8,7
d = fi([-1-i -1-i],true,8,7,'OverflowAction','Saturate')
d =
                          1i
                                        -1 -
                                                       1i
           -1 -
      s8,7
- d
ans =
      0.99219 +
                    0.99219i
                                  0.99219 +
                                                0.99219i
      s8,7
d'
ans =
```

# **Extended Capabilities**

### **C/C++ Code Generation**

Generate C and C++ code using MATLAB® Coder™.

#### **See Also**

minus | mtimes | plus | times

## unitquantize

Quantize except numbers within eps of +1

### **Syntax**

```
y = unitquantize(q, x)
[y1,y2,...] = unitquantize(q,x1,x2,...)
```

## **Description**

y = unitquantize(q, x) works the same as quantize except that numbers within eps(q) of +1 are made exactly equal to +1.

```
[y1,y2,...] = unitquantize(q,x1,x2,...) is equivalent to y1 = unitquantize(q,x1), y2 = unitquantize(q,x2),...
```

### **Examples**

This example demonstrates the use of unitquantize with a quantizer object  ${\bf q}$  and a vector  ${\bf x}$ .

```
q = quantizer('fixed','floor','saturate',[4 3]);
x = (0.8:.1:1.2)';
y = unitquantize(q,x);
z = [x y]
e = eps(q)
```

This quantization outputs an array containing the original values of x and the quantized values of x, followed by the value of eps(q):

```
z =
```

```
0.8000 0.7500
0.9000 1.0000
1.0000 1.0000
1.1000 1.0000
```

1.2000 1.0000

e =

0.1250

# **See Also**

eps | quantize | quantizer | unitquantizer

#### Introduced in R2008a

## unitquantizer

Constructor for unitquantizer object

### **Syntax**

```
q = unitquantizer(...)
```

## **Description**

q = unitquantizer(...) constructs a unitquantizer object, which is the same as a quantizer object in all respects except that its quantize method quantizes numbers within eps(q) of +1 to exactly +1.

See quantizer for parameters.

### **Examples**

In this example, a vector x is quantized by a unitquantizer object u.

```
u = unitquantizer([4 3]);
x = (0.8:.1:1.2)';
y = quantize(u,x);
z = [x y]
e = eps(u)
```

This quantization outputs an array containing the original values of x and the values of x that were quantized by the unitquantizer object u. The output also includes e, the value of eps(u).

```
z = 

0.8000 0.7500

0.9000 1.0000

1.0000 1.0000

1.1000 1.0000

1.2000 1.0000
```

e = 0.1250

## **See Also**

quantize | quantizer | unitquantize

Introduced in R2008a

### unshiftdata

Inverse of shiftdata

### **Syntax**

```
y = unshiftdata(x,perm,nshifts)
```

## **Description**

y = unshiftdata(x,perm,nshifts) restores the orientation of the data that was shifted with shiftdata. The permutation vector is given by perm, and nshifts is the number of shifts that was returned from shiftdata.

unshiftdata is meant to be used in tandem with shiftdata. These functions are useful for creating functions that work along a certain dimension, like filter, goertzel, sgolayfilt, and sosfilt.

## **Examples**

#### **Example 1**

This example shifts x, a 3-by-3 magic square, permuting dimension 2 to the first column. unshiftdata shifts x back to its original shape.

1. Create a 3-by-3 magic square:

2. Shift the matrix x to work along the second dimension:

```
[x,perm,nshifts] = shiftdata(x,2)
```

This command returns the permutation vector, perm, and the number of shifts, nshifts, are returned along with the shifted matrix, x:

```
x =
    8     3     4
    1     5     9
    6     7     2

perm =
    2     1

nshifts =
    []
```

3. Shift the matrix back to its original shape:

#### **Example 2**

This example shows how shiftdata and unshiftdata work when you define dim as empty.

1. Define x as a row vector:

```
x = 1:5
```

```
x = 1 2 3 4 5
```

2. Define dim as empty to shift the first non-singleton dimension of x to the first column:

```
[x,perm,nshifts] = shiftdata(x,[])
```

This command returns x as a column vector, along with perm, the permutation vector, and nshifts, the number of shifts:

```
x =
     1
     2
     3
     4
     5
perm =
     []
nshifts =
     1
3. Using unshiftdata, restore x to its original shape:
y = unshiftdata(x,perm,nshifts)
y =
     1
            2
                  3
                         4
                                5
```

#### **See Also**

ipermute|shiftdata|shiftdim

#### Introduced in R2008a

# uplus

Unary plus

# **Description**

This function accepts fi objects as inputs.

Refer to the MATLAB uplus reference page for more information.

# **Extended Capabilities**

#### **C/C++ Code Generation**

Generate C and C++ code using MATLAB® Coder $^{\text{\tiny TM}}$ .

## upperbound

Upper bound of range of fi object

### **Syntax**

upperbound(a)

### **Description**

upperbound(a) returns the upper bound of the range of fi object a. If L = lowerbound(a) and U = upperbound(a), then [L,U] = range(a).

# **Extended Capabilities**

#### **C/C++ Code Generation**

Generate C and C++ code using MATLAB® Coder™.

#### **See Also**

eps|intmax|intmin|lowerbound|lsb|range|realmax|realmin

#### vertcat

Vertically concatenate multiple fi objects

#### **Syntax**

```
c = vertcat(a,b,...)
[a; b; ...]
[a;b]
```

### **Description**

```
c = vertcat(a,b,...) is called for the syntax [a; b; ...] when any of a,b,..., is a fi object.
```

[a;b] is the vertical concatenation of matrices a and b. a and b must have the same number of columns. Any number of matrices can be concatenated within one pair of brackets. N-D arrays are vertically concatenated along the first dimension. The remaining dimensions must match.

Horizontal and vertical concatenation can be combined, as in [1 2;3 4].

[a b; c] is allowed if the number of rows of a equals the number of rows of b, and if the number of columns of a plus the number of columns of b equals the number of columns of c.

The matrices in a concatenation expression can themselves be formed via a concatenation, as in  $[a \ b; [c \ d]]$ .

**Note** The fimath and numerictype objects of a concatenated matrix of fi objects c are taken from the leftmost fi object in the list (a,b,...).

# **Extended Capabilities**

#### **C/C++ Code Generation**

Generate C and C++ code using MATLAB® Coder $^{\text{\tiny TM}}$ .

## **See Also**

horzcat

## voronoi

Create Voronoi diagram

# **Description**

This function accepts fi objects as inputs.

Refer to the MATLAB voronoi reference page for more information.

# voronoin

Create n-D Voronoi diagram

# **Description**

This function accepts fi objects as inputs.

Refer to the MATLAB voronoin reference page for more information.

## waterfall

Create waterfall plot

# **Description**

This function accepts fi objects as inputs.

Refer to the MATLAB waterfall reference page for more information.

# wordlength

Word length of quantizer object

## **Syntax**

wordlength(q)

# **Description**

wordlength(q) returns the word length of the quantizer object q.

## **Examples**

```
q = quantizer([16 15]);
wordlength(q)
ans =
   16
```

### **See Also**

exponentlength | fi | fractionlength | numerictype | quantizer

# xlim

Set or query x-axis limits

# **Description**

This function accepts fi objects as inputs.

Refer to the MATLAB  ${\tt xlim}$  reference page for more information.

#### xor

Logical exclusive-OR

# **Description**

This function accepts fi objects as inputs.

Refer to the MATLAB xor reference page for more information.

#### Introduced in R2008a

# ylim

Set or query y-axis limits

# **Description**

This function accepts fi objects as inputs.

Refer to the MATLAB ylim reference page for more information.

#### zeros

Create array of all zeros with fixed-point properties

### **Syntax**

```
X = zeros('like',p)
X = zeros(n,'like',p)
X = zeros(sz1,...,szN,'like',p)
X = zeros(sz,'like',p)
```

## **Description**

```
X = zeros('like',p) returns a scalar 0 with the same numerictype, complexity (real or complex), and fimath as p.
```

```
X = zeros(n, 'like',p) returns an n-by-n array of zeros like p.
```

```
X = zeros(sz1,...,szN,'like',p) returns an sz1-by-...-by-szN array of zeros like p.
```

X = zeros(sz, 'like', p) returns an array of zeros like p. The size vector, sz, defines size(X).

## **Examples**

#### 2-D Array of Zeros With Fixed-Point Attributes

Create a 2-by-3 array of zeros with specified numerictype and fimath properties.

Create a signed fi object with word length of 24 and fraction length of 12.

```
p = fi([],1,24,12);
```

Create a 2-by-3 array of zeros that has the same numeric type properties as  ${\sf p}$ .

#### **Size Defined by Existing Array**

Define a 3-by-2 array A.

```
A = [1 4 ; 2 5 ; 3 6];

sz = size(A)

sz = 1×2

3 2
```

Create a signed fi object with word length of 24 and fraction length of 12.

```
p = fi([],1,24,12);
```

Create an array of zeros that is the same size as  ${\bf A}$  and has the same numerictype properties as  ${\bf p}$ .

#### **Square Array of Zeros With Fixed-Point Attributes**

Create a 4-by-4 array of zeros with specified numerictype and fimath properties.

Create a signed fi object with word length of 24 and fraction length of 12.

```
p = fi([],1,24,12);
```

Create a 4-by-4 array of zeros that has the same numerictype properties as p.

### **Complex Fixed-Point Zero**

Create a scalar fixed-point 0 that is not real valued, but instead is complex like an existing array.

Define a complex fi object.

```
p = fi([1+2i 3i],1,24,12);
```

Create a scalar 1 that is complex like p.

```
X = zeros('like',p)
X =
    0.0000 + 0.0000i
    DataTypeMode: Fixed-point: binary point scaling
```

```
Signedness: Signed
WordLength: 24
FractionLength: 12
```

#### Write MATLAB Code That Is Independent of Data Types

Write a MATLAB algorithm that you can run with different data types without changing the algorithm itself. To reuse the algorithm, define the data types separately from the algorithm.

This approach allows you to define a baseline by running the algorithm with floating-point data types. You can then test the algorithm with different fixed-point data types and compare the fixed-point behavior to the baseline without making any modifications to the original MATLAB code.

Write a MATLAB function, my\_filter, that takes an input parameter, T, which is a structure that defines the data types of the coefficients and the input and output data.

```
function [y,z] = my_filter(b,a,x,z,T)
    % Cast the coefficients to the coefficient type
    b = cast(b,'like',T.coeffs);
    a = cast(a,'like',T.coeffs);
    % Create the output using zeros with the data type
    y = zeros(size(x),'like',T.data);
    for i = 1:length(x)
        y(i) = b(1)*x(i) + z(1);
        z(1) = b(2)*x(i) + z(2) - a(2) * y(i);
        z(2) = b(3)*x(i) - a(3) * y(i);
    end
end
```

Write a MATLAB function, zeros\_ones\_cast\_example, that calls my\_filter with a floating-point step input and a fixed-point step input, and then compares the results.

```
function zeros ones cast example
```

```
% Define coefficients for a filter with specification
% [b,a] = butter(2,0.25)
b = [0.097631072937818    0.195262145875635    0.097631072937818];
a = [1.0000000000000000    -0.942809041582063    0.33333333333333];
```

```
% Define floating-point types
T float.coeffs = double([]);
T float.data = double([]);
% Create a step input using ones with the
% floating-point data type
t = 0:20;
x float = ones(size(t), 'like', T float.data);
% Initialize the states using zeros with the
% floating-point data type
z float = zeros(1,2,'like',T float.data);
% Run the floating-point algorithm
y_float = my_filter(b,a,x_float,z_float,T_float);
% Define fixed-point types
T fixed.coeffs = fi([],true,8,6);
T fixed.data = fi([],true,8,6);
% Create a step input using ones with the
% fixed-point data type
x fixed = ones(size(t), 'like', T_fixed.data);
% Initialize the states using zeros with the
% fixed-point data type
z fixed = zeros(1,2,'like',T fixed.data);
% Run the fixed-point algorithm
y_fixed = my_filter(b,a,x_fixed,z_fixed,T_fixed);
% Compare the results
coder.extrinsic('clf','subplot','plot','legend')
clf
subplot(211)
plot(t,y_float,'co-',t,y_fixed,'kx-')
legend('Floating-point output', 'Fixed-point output')
title('Step response')
subplot(212)
plot(t,y_float - double(y_fixed),'rs-')
legend('Error')
```

figure(gcf)

#### end

 "Implement FIR Filter Algorithm for Floating-Point and Fixed-Point Types using cast and zeros"

# **Input Arguments**

#### n — Size of square matrix

integer value

Size of square matrix, specified as an integer value, defines the output as a square, n-by-n matrix of ones.

- If n is zero, X is an empty matrix.
- If n is negative, it is treated as zero.

Data Types: double | single | int8 | int16 | int32 | int64 | uint8 | uint16 | uint32 | uint64

#### sz1, . . . , szN — Size of each dimension

two or more integer values

Size of each dimension, specified as two or more integer values, defines X as a sz1-by...-by-szN array.

- If the size of any dimension is zero, X is an empty array.
- If the size of any dimension is negative, it is treated as zero.
- If any trailing dimensions greater than two have a size of one, the output, X, does not include those dimensions.

Data Types: double | single | int8 | int16 | int32 | int64 | uint8 | uint16 | uint32 | uint64

### sz — Output size

row vector of integer values

Output size, specified as a row vector of integer values. Each element of this vector indicates the size of the corresponding dimension.

- If the size of any dimension is zero, X is an empty array.
- If the size of any dimension is negative, it is treated as zero.
- If any trailing dimensions greater than two have a size of one, the output, X, does not
  include those dimensions.

Example: sz = [2,3,4] defines X as a 2-by-3-by-4 array.

Data Types: double | single | int8 | int16 | int32 | int64 | uint8 | uint16 | uint32 | uint64

#### p — Prototype

fi object | numeric variable

Prototype, specified as a fi object or numeric variable. To use the prototype to specify a complex object, you must specify a value for the prototype. Otherwise, you do not need to specify a value.

Complex Number Support: Yes

# **Tips**

Using the b = cast(a, 'like', p) syntax to specify data types separately from algorithm code allows you to:

- · Reuse your algorithm code with different data types.
- Keep your algorithm uncluttered with data type specifications and switch statements for different data types.
- Improve readability of your algorithm code.
- Switch between fixed-point and floating-point data types to compare baselines.
- Switch between variations of fixed-point settings without changing the algorithm code.

# **See Also**

cast | ones | zeros

### **Topics**

"Implement FIR Filter Algorithm for Floating-Point and Fixed-Point Types using cast and zeros"

"Manual Fixed-Point Conversion Workflow"

### Introduced in R2013a

<sup>&</sup>quot;Manual Fixed-Point Conversion Best Practices"

# zlim

Set or query z-axis limits

# **Description**

This function accepts fi objects as inputs.

Refer to the MATLAB zlim reference page for more information.

### **Introduced before R2006a**

# **Classes — Alphabetical List**

# coder.CellType class

Package: coder Superclasses:

Represent set of MATLAB cell arrays

# **Description**

Specifies the set of cell arrays that the generated code accepts. Use only with the fiaccel -args option. Do not pass as an input to a generated MEX function.

## Construction

t = coder.typeof(cells) creates a coder.CellType object for a cell array that has
the same cells and cell types as cells. The cells in cells are type objects or example
values.

 $t = coder.typeof(cells, sz, variable_dims)$  creates a coder.CellType object that has upper bounds specified by sz and variable dimensions specified by variable\_dims. If sz specifies inf for a dimension, then the size of the dimension is unbounded and the dimension is variable size. When sz is [], the upper bounds do not change. If you do not specify the variable\_dims input parameter, except for the unbounded dimensions, the dimensions of the type are fixed. A scalar variable\_dims applies to the bounded dimensions that are not 1 or 0.

When cells specifies a cell array whose elements have different classes, you cannot use coder.typeof to create a coder.CellType object for a variable-size cell array.

t = coder.newtype(cells) creates a coder.CellType object for a cell array that has the cells and cell types specified by cells. The cells in cells must be type objects.

t = coder.newtype(cell\_array, sz, variable\_dims) creates a
coder.CellType that has upper bounds specified by sz and variable dimensions
specified by variable\_dims. If sz specifies inf for a dimension, then the size of the
dimension is unbounded and the dimension is variable size. When sz is [], the upper
bounds do not change. If you do not specify the variable\_dims input parameter, except

for the unbounded dimensions, the dimensions of the type are fixed. A scalar variable dims applies to the bounded dimensions that are not 1 or 0.

When cells specifies a cell array whose elements have different classes, you cannot use coder.newtype to create a coder.CellType object for a variable-size cell array.

### **Input Arguments**

#### cells — Specification of cell types

cell array

Cell array that specifies the cells and cell types for the output coder.CellType object. For coder.typeof, cells can contain type objects or example values. For coder.newtype, cells must contain type objects.

#### sz — Size of cell array

row vector of integer values

Specifies the upper bound for each dimension of the cell array type object. For coder.newtype, sz cannot change the number of cells for a heterogeneous cell array.

For coder.newtype, the default is [1 1].

### variable\_dims — Dimensions that are variable size

row vector of logical values

Specifies whether each dimension is variable size (true) or fixed size (false).

For coder.newtype, the default is true for dimensions for which sz specifies an upper bound of inf and false for all other dimensions.

When cells specifies a cell array whose elements have different classes, you cannot create a coder. CellType object for a variable-size cell array.

# **Properties**

### Cells — Types of cells

cell array

A cell array that specifies the coder. Type of each cell.

#### ClassName — Name of class

character vector or string scalar

Class of values in this set.

#### SizeVector — Size of cell array

row vector of integer values

The upper bounds of dimensions of the cell array.

#### **VariableDims** — **Dimensions** that are variable size

row vector of logical values

A vector that specifies whether each dimension of the array is fixed or variable size. If a vector element is true, the corresponding dimension is variable size.

### **Methods**

isHeterogeneous Determine whether cell array type represents a heterogeneous cell

array

isHomogeneous Determine whether cell array type represents a homogeneous cell

array

makeHeterogeneous Make a heterogeneous copy of a cell array type makeHomogeneous Create a homogeneous copy of a cell array type

# **Copy Semantics**

Value. To learn how value classes affect copy operations, see Copying Objects (MATLAB).

# **Examples**

### Create a Type for a Cell Array Whose Elements Have the Same Class

Create a type for a cell array whose first element has class char and whose second element has class double.

```
t = coder.typeof({1 2 3})
t =

coder.CellType
   1x3 homogeneous cell
   base: 1x1 double
```

The type is homogeneous.

# Create a Heterogeneous Type for a Cell Array Whose Elements Have the Same Class

To create a heterogeneous type when the elements of the example cell array type have the same class, use the makeHeterogeneous method.

```
t = makeHeterogeneous(coder.typeof({1 2 3}))
t =

coder.CellType
   1×3 locked heterogeneous cell
    f1: 1×1 double
   f2: 1×1 double
   f3: 1×1 double
```

The cell array type is heterogeneous. It is represented as a structure in the generated code.

### Create a Cell Array Type for a Cell Array Whose Elements Have Different Classes

Define variables that are example cell values.

```
a = 'a';
b = 1;
Pass the example cell values to coder.typeof.
t = coder.typeof({a, b})
t =
```

```
coder.CellType
  1x2 heterogeneous cell
    f0: 1x1 char
    f1: 1x1 double
```

# Create a Type for a Variable-Size Homogeneous Cell Array from an Example Cell Array Whose Elements Have Different Classes

Create a type for a cell array that contains two character vectors that have different sizes.

```
t = coder.typeof({'aa', 'bbb'})
t =

coder.CellType
   1x2 heterogeneous cell
   f0: 1x2 char
   f1: 1x3 char
```

The cell array type is heterogeneous.

Create a type using the same cell array input. This time, specify that the cell array type has variable-size dimensions.

```
t = coder.typeof({'aa','bbb'},[1,10],[0,1])
t =

coder.CellType
   1×:10 locked homogeneous cell
   base: 1×:3 char
```

The cell array type is homogeneous. coder.typeof determined that the base type 1x:3 char can represent 'aa', and 'bbb'.

### Create a New Cell Array Type from a Cell Array of Types

Create a type for a scalar int8.

```
ta = coder.newtype('int8',[1 1]);
```

Create a type for a :1x:2 double row vector.

```
tb = coder.newtype('double',[1 2],[1 1]);
Create a cell array type whose cells have the types specified by ta and ta.
t = coder.newtype('cell',{ta,tb})
t =
coder.CellType
   1x2 heterogeneous cell
   f0: 1x1 int8
```

# **Tips**

f1: :1x:2 double

- In the display of a coder.CellType object, the terms locked heterogeneous or locked homogeneous indicate that the classification as homogeneous or heterogeneous is permanent. You cannot later change the classification by using the makeHomogeneous or makeHeterogeneous methods.
- coder.typeof determines whether the cell array type is homogeneous or heterogeneous. If the cell array elements have the same class and size, coder.typeof returns a homogeneous cell array type. If the elements have different classes, coder.typeof returns a heterogeneous cell array type. For some cell arrays, the classification as homogeneous or heterogeneous is ambiguous. For example, the type for {1 [2 3]} can be a 1x2 heterogeneous type. The first element is double and the second element is 1x2 double. The type can also be a 1x3 homogeneous type in which the elements have class double and size 1x:2. For these ambiguous cases, coder.typeof uses heuristics to classify the type as homogeneous or heterogeneous. If you want a different classification, use the makeHomogeneous or makeHeterogeneous methods. The makeHomogeneous method makes a homogeneous copy of a type. The makeHeterogeneous method makes a heterogeneous copy of a type.

The makeHomogeneous and makeHeterogeneous methods permanently assign the classification as homogeneous and heterogeneous, respectively. You cannot later use one of these methods to create a copy that has a different classification.

# **See Also**

coder.ArrayType | coder.Constant | coder.EnumType | coder.FiType |
coder.PrimitiveType | coder.StructType | coder.Type | coder.newtype |
coder.resize | coder.typeof | fiaccel

## **Topics**

"Code Generation for Cell Arrays"

#### **Introduced in R2015b**

# coder.ClassType class

Package: coder Superclasses:

Represent set of MATLAB classes

# **Description**

Specifies the set of value class objects that the generated code can accept. Use only with the fiaccel -args option. Do not pass as an input to a generated MEX function.

## Construction

t = coder.typeof(value\_class\_object) creates a coder.ClassType object for the object value class object.

t = coder.newtype(value\_class\_name) creates a coder.ClassType object for an object of the class value\_class\_name.

## **Input Arguments**

### value\_class\_object

Value class object from which to create the coder.ClassType object. value\_class\_object is an expression that evaluates to an object of a value class. For example:

```
v = myValueClass;
t = coder.typeof(v);
t = coder.typeof(myValueClass(2,3));
```

### value\_class\_name

Name of a value class definition file on the MATLAB path. Specify as a character vector or string scalar. For example:

```
t = coder.newtype('myValueClass');
```

# **Properties**

When you create a coder.ClassType object by using coder.typeof, the coder.ClassType object has the same properties as the object from which it is constructed.

# **Copy Semantics**

Value. To learn how value classes affect copy operations, see Copying Objects (MATLAB).

# **Examples**

## **Create Type Based on Example Object**

Create a type based on an example object in the workspace.

Create a value class myRectangle.

```
classdef myRectangle
    properties
        length;
        width;
    end
    methods
        function obj = myRectangle(l,w)
            if nargin > 0
                 obj.length = l;
                 obj.width = w;
            end
        end
        function area = calcarea(obj)
            area = obj.length * obj.width;
        end
    end
end
```

Create a function that takes an object of myRectangle as an input.

```
function z = getarea(r)
%#codegen
z = calcarea(r);
end
Create an object of myRectangle.
v = myRectangle(1,2)
V =
  myRectangle with properties:
    length: 1
     width: 2
Create a coder. ClassType object based on v.
t = coder.typeof(v)
t =
coder.ClassType
   1×1 myRectangle
      length: 1×1 double
      width: 1×1 double
```

coder.typeof creates a coder.ClassType object that has the same properties names
and types as v has.

Generate code for getarea. Specify the input type by passing the coder.ClassType object, t, to the -args option.

```
codegen getarea -args {t} -report
```

# Create Type by Using coder.newtype

Create a coder.ClassType object for an object of the value class mySquare by using coder.newtype.

Create value class mySquare that has one property, side.

```
classdef mySquare
   properties
```

```
side;
    end
    methods
        function obj = mySquare(val)
            if nargin > 0
                 obj.side = val;
            end
        end
        function a = calcarea(obj)
            a = obj.side * obj.side;
        end
    end
end
Create a coder. ClassType type for mySquare.
t = coder.newtype('mySquare')
Specify the type of side.
t.Properties.side = coder.typeof(2)
```

# Tips

• After you create a coder.ClassType, you can modify the types of the properties. For example:

```
t = coder.typeof(myClass)
t.Properties.prop1 = coder.typeof(int16(2));
t.Properties.prop2 = coder.typeof([1 2 3]);
```

• After you create a coder.ClassType, you can add properties. For example:

```
t = coder.typeof(myClass)
t.Properties.newprop1 = coder.typeof(int8(2));
t.Properties.newprop2 = coder.typeof([1 2 3]);
```

When you generate code, the properties of the coder.ClassType object that you
pass to codegen must be consistent with the properties in the class definition file.
However, if the class definition file has properties that your code does not use, the
coder.ClassType object does not have to include those properties. The code
generator removes properties that you do not use.

# See Also

coder.ArrayType | coder.CellType | coder.Constant | coder.EnumType |
coder.FiType | coder.PrimitiveType | coder.Type | coder.newtype |
coder.resize | coder.typeof | fiaccel

#### Introduced in R2017a

# coder.MexConfig

Package: coder

Code acceleration configuration object for use with fiaccel

# **Description**

A coder.MexConfig object contains all the configuration parameters that the fiaccel function uses when accelerating fixed-point code via a generated MEX function. To use this object, first create it using the lowercase coder.mexconfig function and then, pass it to the fiaccel function using the -config option.

## Construction

cfg = coder.mexconfig creates a coder.MexConfig object, cfg, for fiaccel MEX
function generation.

# **Properties**

### **CompileTimeRecursionLimit**

For compile-time recursion, control the number of copies of a function that are allowed in the generated code. To disallow recursion in the MATLAB code, set CompileTimeRecursionLimit to 0. The default compile-time recursion limit is high enough for most recursive functions that require compile-time recursion. If code generation fails because of the compile-time recursion limit, and you want compile-time recursion, try to increase the limit. Alternatively, change your MATLAB code so that the code generator uses run-time recursion

Default: integer, 50

### ConstantFoldingTimeout

Maximum number of constant folder instructions

Specify, as a positive integer, the maximum number of instructions to be executed by the constant folder.

**Default:** 10000

#### **DynamicMemoryAllocation**

Dynamic memory allocation for variable-size data

By default, when this property is set to 'Threshold', dynamic memory allocation is enabled for all variable-size arrays whose size is greater than DynamicMemoryAllocationThreshold and fiaccel allocates memory for this variable-size data dynamically on the heap. Set this property to 'Off' to allocate memory statically on the stack. Set it to 'AllVariableSizeArrays' to allocate memory for all variable-size arrays dynamically on the heap. You must use dynamic memory allocation for all unbounded variable-size data.

This property, DynamicMemoryAllocation, is enabled only when EnableVariableSizing is true. When you set DynamicMemoryAllocation to `Threshold', it enables the DynamicMemoryAllocationThreshold property.

Default: Threshold

### **DynamicMemoryAllocationThreshold**

Memory allocation threshold

Specify the integer size of the threshold for variable-size arrays above which fiaccel allocates memory on the heap.

Default: 65536

#### **EnableAutoExtrinsicCalls**

Specify whether fiaccel treats common visualization functions as extrinsic functions. When this option is enabled, fiaccel detects calls to many common visualization functions, such as plot, disp, and figure. It calls out to MATLAB for these functions. This capability reduces the amount of time that you spend making your code suitable for code generation. It also removes the requirement to declare these functions extrinsic using the coder.extrinsic function.

Default: true

#### **EchoExpressions**

Show results of code not terminated with semicolons

Set this property to true to have the results of code instructions that do not terminate with a semicolon appear in the MATLAB Command Window. If you set this property to false, code results do not appear in the MATLAB Command Window.

Default: true

#### **EnableRuntimeRecursion**

Allow recursive functions in the generated code. If your MATLAB code requires run-time recursion and this parameter is false, code generation fails.

Default: true

#### **EnableDebugging**

Compile generated code in debug mode

Set this property to true to compile the generated code in debug mode. Set this property to false to compile the code in normal mode.

Default: false

### **EnableVariableSizing**

Variable-sized arrays support

Set this property to true to enable support for variable-sized arrays and to enable the DynamicMemoryAllocation property. If you set this property to false, variable-sized arrays are not supported.

Default: true

#### **ExtrinsicCalls**

Extrinsic function calls

An extrinsic function is a function on the MATLAB path that the generated code dispatches to MATLAB software for execution. fiaccel does not compile or generate code for extrinsic functions. Set this property to true to have fiaccel generate code for

the call to a MATLAB function, but not generate the function's internal code. Set this property to false to have fiaccel ignore the extrinsic function and not generate code for the call to the MATLAB function. If the extrinsic function affects the output of fiaccel, a compiler error occurs.

ExtrinsicCalls affects how MEX functions built by fiaccel generate random numbers when using the MATLAB rand, randi, and randn functions. If extrinsic calls are enabled, the generated mex function uses the MATLAB global random number stream to generate random numbers. If extrinsic calls are not enabled, the MEX function built with fiaccel uses a self-contained random number generator.

If you disable extrinsic calls, the generated MEX function cannot display run-time messages from error or assert statements in your MATLAB code. The MEX function reports that it cannot display the error message. To see the error message, enable extrinsic function calls and generate the MEX function again.

Default: true

#### GenerateReport

Code generation report

Set this property to true to create an HTML code generation report. Set this property to false to not create the report.

Default: false

### GlobalDataSyncMethod

MEX function global data synchronization with MATLAB global workspace

Set this property to SyncAlways so synchronize global data at MEX function entry and exit and for all extrinsic calls to ensure maximum consistency between MATLAB and the generated MEX function. If the extrinsic calls do not affect global data, use this option in conjunction with the coder.extrinsic -sync:off option to turn off synchronization for these calls to maximize performance.

If you set this property to SyncAtEntryAndExits, global data is synchronized only at MEX function entry and exit. If your code contains extrinsic calls, but only a few affect global data, use this option in conjunction with the coder.extrinsic -sync:on option to turn on synchronization for these calls to maximize performance.

If you set this property to NoSync, no synchronization occurs. Ensure that your MEX function does not interact with MATLAB globals before disabling synchronization otherwise inconsistencies between MATLAB and the MEX function might occur.

**Default:** SyncAlways

#### **InlineStackLimit**

Stack size for inlined functions

Specify, as a positive integer, the stack size limit on inlined functions.

Default: 4000

#### **InlineThreshold**

Maximum size of functions to be inlined

Specify, as a positive integer, the maximum size of functions to be inlined.

Default: 10

#### **InlineThresholdMax**

Maximum size of functions after inlining

Specify, as a positive integer, the maximum size of functions after inlining.

Default: 200

### **IntegrityChecks**

Memory integrity

Set this property to true to detect any violations of memory integrity in code generated for MATLAB. When a violation is detected, execution stops and a diagnostic message displays. Set this property to false to disable both memory integrity checks and the runtime stack.

Default: true

#### LaunchReport

Code generation report display

Set this property to true to open the HTML code generation report automatically when code generation completes. Set this property to false to disable displaying the report automatically. This property applies only if you set the GenerateReport property to true.

**Default:** true

#### ReportPotentialDifferences

Specify whether to report potential behavior differences between generated code and MATLAB code. If ReportPotentialDifferences is true, the code generation report has a tab that lists the potential differences. A potential difference is a difference that occurs at run time only under certain conditions.

Default: true

#### ResponsivenessChecks

Responsiveness checks

Set this property to true to turn on responsiveness checks. Set this property to false to disable responsiveness checks.

Default: true

### SaturateOnIntegerOverflow

Integer overflow action

Overflows saturate to either the minimum or maximum value that the data type can represent. Set this property to true to have overflows saturate. Set this property to false to have overflows wrap to the appropriate value representable by the data type.

Default: true

### StackUsageMax

Maximum stack usage per application

Specify, as a positive integer, the maximum stack usage per application in bytes. Set a limit that is lower than the available stack size. Otherwise, a runtime stack overflow might occur. Overflows are detected and reported by the C compiler, not by fiaccel.

**Default: 200000** 

# **Copy Semantics**

Handle. To learn how handle classes affect copy operations, see Copying Objects (MATLAB).

# **Examples**

Use the lowercase coder.mexconfig function to create a coder.MexConfig configuration object. Set this object to disable run-time checks.

```
cfg = coder.mexconfig
% Turn off Integrity Checks, Extrinsic Calls,
% and Responsiveness Checks
cfg.IntegrityChecks = false;
cfg.ExtrinsicCalls = false;
cfg.ResponsivenessChecks = false;
% Use fiaccel to generate a MEX function for file foo.m
fiaccel -config cfg foo
```

# See Also

```
coder.ArrayType | coder.Constant | coder.EnumType | coder.FiType |
coder.PrimitiveType | coder.StructType | coder.Type | coder.mexconfig |
coder.newtype | coder.resize | coder.typeof | fiaccel
```

# coder.SingleConfig class

Package: coder

Double-precision to single-precision conversion configuration object

# **Description**

A coder.SingleConfig object contains the configuration parameters that the convertToSingle function requires to convert double-precision MATLAB code to single-precision MATLAB code. To pass this object to the convertToSingle function, use the config option.

## Construction

scfg = coder.config('single') creates a coder.SingleConfig object for double-precision to single-precision conversion.

# **Properties**

## OutputFileNameSuffix — Suffix for single-precision file name

' single' (default) | character vector

Suffix that the single-conversion process uses for generated single-precision files.

# LogIOForComparisonPlotting — Enable simulation data logging for comparison plotting of input and output variables

false (default) | true

Enable simulation data logging to plot the data differences introduced by single-precision conversion.

### PlotFunction — Name of function for comparison plots

' ' (default) | character vector

Name of function to use for comparison plots.

To enable comparison plotting, set LogIOForComparisonPlotting to true. This option takes precedence over PlotWithSimulationDataInspector.

The plot function must accept three inputs:

- A structure that holds the name of the variable and the function that uses it.
- A cell array to hold the logged floating-point values for the variable.
- A cell array to hold the logged values for the variable after fixed-point conversion.

# PlotWithSimulationDataInspector — Specify use of Simulation Data Inspector for comparison plots

false (default) | true

Use Simulation Data Inspector for comparison plots.

LogIOForComparisonPlotting must be set to true to enable comparison plotting. The PlotFunction option takes precedence over PlotWithSimulationDataInspector.

#### TestBenchName — Name of test file

' ' (default) | character vector | cell array of character vectors

Test file name or names, specified as a character vector or cell array of character vectors. Specify at least one test file.

If you do not explicitly specify input parameter data types, the conversion uses the first file to infer these data types.

### TestNumerics — Enable numerics testing

false (default) | true

Enable numerics testing to verify the generated single-precision code. The test file runs the single-precision code.

### **Methods**

addFunctionReplacement Replace double-precision function with single-precision function during single-precision conversion

# **Examples**

#### **Generate Single-Precision MATLAB Code**

Create a coder.SingleConfig object.

```
scfg= coder.config('single');
```

Set the properties of the doubles-to-singles configuration object. Specify the test file. In this example, the name of the test file is myfunction\_test. The conversion process uses the test file to infer input data types and collect simulation range data. Enable numerics testing and generation of comparison plots.

```
scfg.TestBenchName = 'myfunction_test';
scfg.TestNumerics = true;
scfg.LogIOForComparisonPlotting = true;
```

Run convertToSingle. Use the -config option to specify the coder.SingleConfig object that you want to use. In this example, the MATLAB function name is myfunction.

convertToSingle -config scfg myfunction

"Generate Single-Precision MATLAB Code"

## See Also

coder.config|convertToSingle

### **Topics**

"Generate Single-Precision MATLAB Code"

#### Introduced in R2015b

# DataTypeWorkflow.Converter class

Package: DataTypeWorkflow

Create fixed-point converter object

# **Description**

A DataTypeWorkflow.Converter object contains the methods and parameters needed to collect simulation and derived data, propose and apply data types to the model, and analyze results. This class performs the same fixed-point conversion tasks as the Fixed-Point Tool.

## Construction

Converter = DataTypeWorkflow.Converter(systemToScale) creates a converter object for the systemToScale. The converter object contains the methods and parameters needed to collect simulation and derived data, propose and apply data types to the model, and analyze results.

Converter = DataTypeWorkflow.Converter(referencedModelSystem, 'TopModel', topModel)creates a converter object with referenced model referencedModel specified as the system to scale. The top model topModel is used during the range collection phase of conversion.

## **Input Arguments**

systemToScale — Name of system to scale

character vector

The name of the model or subsystem to scale, specified as a character vector.

```
Example: converter =
DataTypeWorkflow.Converter('ex_fixed_point_workflow');
```

# referencedModelSystem — Name of referenced model or system inside a referenced model

character vector

The name of the referenced model or the subsystem within a referenced model to convert to fixed point, specified as a character vector.

#### topModel — Name of top level model

character vector

The name of the top-level model which references referencedModel, specified as a character vector. topModel is used during the range collection phase of conversion.

# **Properties**

#### CurrentRunName — Current run in the converter object

character vector

Name of the current run stored in the converter object, specified as a character vector.

Example: converter.CurrentRunName = 'FixedPointRun'

Data Types: char

#### **RunNames** — Names of all runs

cell array of character vectors

Names of runs stored in the converter object, specified as a cell array of character vectors.

Data Types: cell

### SelectedSystemToScale — Name of model or subsystem

character vector

Name of the model or subsystem to scale, specified as a character vector.

Data Types: char

### **ShortcutsForSelectedSystem — Available system shortcuts**

cell array of character vectors

Names of the system settings shortcuts available for the selected system, specified as a cell array of character vectors. You can create additional configurations from within the Fixed-Point Tool. For more information, see "Use Shortcuts to Manage Runs".

Data Types: cell

# **Methods**

applyDataTypes Apply proposed data types to model

applySettingsFromRun Apply system settings used in previous run to model

applySettingsFromShortcut Apply settings from shortcut to model

compareResults Compare two DataTypeWorkflow.Result objects compareRuns Compare two runs of converter's selected system

deriveMinMax Derive range information for model

proposeDataTypes Propose data types for system

results Find results for selected system in converter object proposalIssues Get results which have comments associated with them

saturationOverflows Get results where saturation occurred

simulateSystem Simulate converter's system

wrapOverflows Get results where wrapping occurred

# **Copy Semantics**

Handle. To learn how handle classes affect copy operations, see Copying Objects (MATLAB).

# **Alternatives**

The DataTypeWorkflow.Converter class offers a command-line approach to using the Fixed-Point Tool. See fxptdlg for more information.

# See Also

DataTypeWorkflow.ProposalSettings

# **Topics**

"Convert a Model to Fixed Point Using the Command Line" "The Command-Line Interface for the Fixed-Point Tool"

# DataTypeWorkflow.DiffRunResult class

**Package:** DataTypeWorkflow

Results from comparing two simulation runs

# **Description**

The DataTypeWorkflow.DiffRunResult class manages the results from comparing two simulation runs. A DataTypeWorkflow.DiffRunResult object contains a DataTypeWorkflow.DiffSignalResult object for each signal compared.

## Construction

The DataTypeWorkflow.Converter.compareRuns method returns a handle to a DataTypeWorkflow.DiffRunResult object.

# **Properties**

#### count — Number of compared signal results

scalar

Number of compared signal results, stored as an int32.

Data Types: int32

### dateCreated — Date of object creation

serial date number

Date of object creation, stored in serial date number format. For more information, see now in the MATLAB documentation.

Data Types: double

#### matlabVersion — Version of MATLAB used

character vector

Version of MATLAB used to create instance of DataTypeWorkflow.DiffRunResult, stored as a character vector.

Data Types: char

#### runName1 — Name of first run

character vector

Name of first run compared, specified as a character vector.

Data Types: char

#### runName2 - Name of second run

character vector

Name of second run compared, specified as a character vector.

Data Types: char

# **Copy Semantics**

Handle. To learn how handle classes affect copy operations, see Copying Objects (MATLAB).

## See Also

DataTypeWorkflow.Converter.compareRuns |
DataTypeWorkflow.DiffSignalResult | Simulink.sdi.DiffRunResult

### **Topics**

"Convert a Model to Fixed Point Using the Command Line"

# DataTypeWorkflow.DiffSignalResult class

Package: DataTypeWorkflow

Results from comparing two signals

# **Description**

The DataTypeWorkflow.DiffSignalResult object manages the results from comparing two signals. A DataTypeWorkflow.DiffSignalResult object contains the value differences of the signals, the tolerance data, and the data after any specified synchronization methods are performed.

## Construction

The DataTypeWorkflow.Converter.compareResults method returns a handle to a DataTypeWorkflow.DiffSignalResult object, which contains the comparison results.

## **Properties**

### diff — Value differences after synchronizing data

timeseries object

A MATLAB timeseries object specifying the value differences after synchronizing the two time series data.

# match — Whether the two timeseries objects match $\boldsymbol{\theta} \mid \boldsymbol{1}$

A boolean indicating if the two timeseries objects match according to the specified tolerance and time synchronization options.

Data Types: logical

### result1 — Result object to compare

DataTypeWorkflow.Result object

DataTypeWorkflow.Result object that is being compared.

#### result2 — Result object to compare

DataTypeWorkflow.Result object

DataTypeWorkflow.Result object that is being compared.

## sync1 — Time series 1 after synchronization has been applied

timeseries object

A MATLAB timeseries object specifying time series 1 after synchronization has been applied.

#### sync2 — Time series 2 after synchronization has been applied

timeseries object

A MATLAB timeseries object specifying time series 2 after synchronization has been applied.

#### tol — Absolute tolerance value at each synchronized time point

timeseries object

A MATLAB timeseries object specifying the actual absolute tolerance value at each synchronized time point.

# **Copy Semantics**

Handle. To learn how handle classes affect copy operations, see Copying Objects (MATLAB).

### See Also

DataTypeWorkflow.Converter.compareResults | DataTypeWorkflow.Result |
Simulink.sdi.DiffSignalResult

### **Topics**

"Convert a Model to Fixed Point Using the Command Line"

# DataTypeWorkflow.ProposalSettings class

Package: DataTypeWorkflow

Proposal settings object for data type proposals

# **Description**

The DataTypeWorkflow.ProposalSettings class manages the properties related to how data types are proposed for a model.

## Construction

propSettings = DataTypeWorkflow.ProposalSettings creates a proposal settings object. A proposal settings object manages properties related to how data types are proposed for a model, including default floating point data type, and safety margins for the proposed data types.

## **Properties**

# **DefaultWordLength — Default word length for floating point signals** 16 | scalar

Default word length for floating-point signals, specified as a double. Use this setting when the ProposeFractionLength property is set to true.

Data Types: double

# $\begin{tabular}{ll} \textbf{Default Fraction Length - Default fraction length for floating-point signals} \\ 4 \mid scalar \end{tabular}$

Default fraction length for floating-point signals, specified as a double. Use this setting when the ProposeWordLength property is set to true.

Data Types: double

# ProposeFractionLength — Propose fraction lengths for specified word length true (default) | false

Set to true to propose fraction lengths for the default word length specified in the DefaultWordLength property. Setting this property to true automatically sets the ProposeWordLength property to false.

Data Types: logical

# ProposeForInherited — Propose fixed-point data types for objects with an inherited output data type

true (default) | false

Specify whether to propose fixed-point data types for objects in the system with inherited output data types.

Data Types: logical

# ProposeForFloatingPoint — Propose fixed-point data types for objects with a floating-point output data type

true (default) | false

Specify whether to propose fixed-point data types for objects in the system with floating-point output data types.

Data Types: logical

### ProposeSignedness — Propose signedness for objects in the system

true (default) | false

Specify whether to propose signedness for objects in the system.

The software bases the signedness proposal on collected range information and block constraints. Signals that are always strictly positive get an unsigned data type proposal, gaining an additional bit of precision. If you set this property to false, the software proposes a signed data type for all results that currently specify a floating-point or an inherited output data type unless other constraints are present. If a result specifies a fixed-point output data type, the software will propose a data type with the same signedness as the currently specified data type unless other constraints are present.

Data Types: logical

# ProposeWordLength — Propose word lengths for specified default fraction lengths

false (default) | true

Set to true to propose word lengths for the default fraction length specified in the DefaultFractionLength property. Setting this property to true automatically sets the ProposeFractionLength property to false.

Data Types: logical

# $\begin{tabular}{ll} \textbf{SafetyMargin} & \textbf{—} \textbf{Safety margin for simulation minimum and maximum values} \\ 0 & (default) \mid scalar \end{tabular}$

The simulation minimum and maximum values are adjusted by the percentage designated by this parameter. This allows you to specify a range different from that obtained from the simulation run.

Example: A value of 55 specifies that a range at least 55 percent larger is desired. A value of -15 specifies that a range of up to 15 percent smaller is acceptable.

Data Types: double

# **UseDerivedMinMax** — Whether to use derived ranges to propose data types true (default) | false

Specify whether to use derived ranges for data type proposals.

Data Types: logical

# $\label{lem:useSimMinMax} \textbf{UseSimMinMax} - \textbf{Whether to use simulation ranges to propose data types} \\ \texttt{true} \ (\texttt{default}) \ | \ \texttt{false}$

Specify whether to use simulation ranges for data type proposals.

Data Types: logical

# **Copy Semantics**

Value. To learn how value classes affect copy operations, see Copying Objects (MATLAB).

## **Alternatives**

The properties of the DataTypeWorkflow.ProposalSettings class can also be controlled from the **Automatic data typing for selected system** pane in the Fixed-Point Tool. See fxptdlg for more information.

## See Also

DataTypeWorkflow.Converter

## **Topics**

"Convert a Model to Fixed Point Using the Command Line"

# DataTypeWorkflow.Result class

Package: DataTypeWorkflow

Object containing run result information

## **Description**

The DataTypeWorkflow.Result class manages the results of simulation, derivation, and data type proposals.

## Construction

The DataTypeWorkflow.Converter.results method returns a handle to a DataTypeWorkflow.Result object.

# **Properties**

### Comments — Comments associated with the signal

cell array of character vectors

Any comments associated with the signal, stored as a cell array of character vectors.

Data Types: cell

### CompiledDataType — Data type used during simulation

character vector

Character vector containing the data type used during simulation.

Data Types: char

#### DerivedMax — Derived maximum value

scalar

The derived maximum value for the signal or internal data based on specified design maximums.

Data Types: double

#### DerivedMin — Derived minimum value

scalar

The derived minimum value for the signal or internal data based on specified design minimums.

Data Types: double

#### ProposedDataType — Proposed data type

character vector

Character vector containing the data type proposed for the signal or internal data type associated with this result.

Data Types: char

#### ResultName — Name of signal

character vector

The name of the signal or internal data associated with this result, stored as a character vector.

Data Types: char

#### RunName — Name of run associated with result

character vector

Name of run associated with result, specified as a character vector.

Data Types: char

#### Saturations — Number of saturations that occurred

scalar

The number of occurrences where the signal or internal data associated with this result saturated at the maximum or minimum of its specified data type. This field is cumulative of all the executions of the run the result is associated with.

Data Types: double

#### SimMax — Simulation maximum

scalar

The maximum values obtained for the signal or internal data during all of the saved executions of the run this result is associated with.

Data Types: double

#### SimMin — Simulation minimum

scalar

The minimum value obtained for the signal or internal data during all of the saved executions of the run this result is associated with.

Data Types: double

#### SpecifiedDataType — Specified data type of signal

character vector

The data type currently specified for a signal, which will take effect the next time the system is run.

Data Types: char

#### Wraps — Number of wraps that occurred

scalar

The number of occurrences where the signal or internal data associated with this result wrapped around the maximum or minimum of its specified data type. This field is cumulative of all the executions of the run the result is associated with.

Data Types: double

# **Copy Semantics**

Handle. To learn how handle classes affect copy operations, see Copying Objects (MATLAB).

## See Also

DataTypeWorkflow.Converter | DataTypeWorkflow.ProposalSettings

**Topics**"Convert a Model to Fixed Point Using the Command Line"

# FunctionApproximation.LUTMemoryUsageCal culator class

Package: FunctionApproximation

Calculate total memory used by lookup table blocks in a model

# **Description**

The FunctionApproximation.LUTMemoryUsageCalculator class helps to calculate the total memory used by all lookup table blocks, including 1-D Lookup Table, 2-D Lookup Table, and n-D Lookup Table, used in a model.

## Construction

calculator = FunctionApproximation.LUTMemoryUsageCalculator() creates a FunctionApproximation.LUTMemoryUsageCalculator object. Use the lutmemoryusage method to calculate the memory used by all lookup table blocks in a model.

## **Methods**

lutmemoryusage Calculate total memory used by lookup table blocks in a model

## **Copy Semantics**

Handle. To learn how handle classes affect copy operations, see Copying Objects (MATLAB).

## **Examples**

#### Calculate the Total Memory Used by Lookup Tables in a Model

Use the FunctionApproximation.LUTMemoryUsageCalculator class to calculate the total memory used by lookup table blocks in a model.

Create a FunctionApproximation.LUTMemoryUsageCalculator object.

```
calculator = FunctionApproximation.LUTMemoryUsageCalculator
```

Use the lutmemoryusage method to get the total memory used by the lookup table blocks in the sldemo\_fuelsys model.

```
lutmemoryusage(calculator, 'sldemo_fuelsys')
ans =
6x1 table

sldemo_fuelsys/fuel_rate_control/airflow_calc/Pumping Constant
sldemo_fuelsys/fuel_rate_control/control_logic/Throttle.throttle_estimate/Throttle
sldemo_fuelsys/fuel_rate_control/control_logic/Speed.speed_estimate/Speed Estimatic
sldemo_fuelsys/fuel_rate_control/control_logic/Pressure.map_estimate/Pressure Estim
sldemo_fuelsys/fuel_rate_control/airflow_calc/Ramp Rate Ki
Total
```

## See Also

### Apps

**Lookup Table Optimizer** 

load\_system('sldemo\_fuelsys')

#### **Classes**

 $\label{lem:functionApproximation.LUTSolution|FunctionApproximation.Options|FunctionApproximation.Problem$ 

#### **Functions**

approximate | compare | displayallsolutions | displayfeasiblesolutions |
lutmemoryusage | solutionfromID | solve | totalmemoryusage

## **Topics**

"Optimize Lookup Tables for Memory-Efficiency Programmatically" "Optimize Lookup Tables for Memory-Efficiency"

#### Introduced in R2018a

# FunctionApproximation.LUTSolution class

Package: FunctionApproximation

Optimized lookup table data or lookup table data approximating a math function

# **Description**

A FunctionApproximation.LUTSolution object contains optimized lookup table data or lookup table data approximating a math function. To create a FunctionApproximation.LUTSolution object, use the solve method on a FunctionApproximation.Problem object. To generate a subsystem containing the lookup table approximate or the optimized lookup table, use the approximate method of the FunctionApproximation.LUTSolution object.

You can save a FunctionApproximation.LUTSolution object to a MAT-file and restore the solution later.

## Construction

solution = solve(problem) solves the problem defined by the
FunctionApproximation.Problem object, problem, and returns the approximation or
optimization, solution, as a FunctionApproximation.LUTSolution object.

### **Input Arguments**

problem — Function to approximate, or lookup table to optimize

FunctionApproximation.Problem object

Function to approximate, or lookup table to optimize, and the constraints to consider during the optimization, specified as a FunctionApproximation.Problem object.

## **Properties**

#### ID — ID of the solution

scalar integer

ID of the solution, specified as a scalar integer.

This property is read-only.

Data Types: double

#### Feasible — Whether the approximation meets the constraints

true | false

Whether the approximation or optimization specified by the FunctionApproximation.LUTSolution object, solution, meets the constraints specified in the FunctionApproximation.Problem object, problem, and its associated FunctionApproximation.Options.

This property is read-only.

Data Types: logical

### AllSolutions — All solutions, including infeasible solutions

vector of FunctionApproximation.LUTSolution objects

All solutions found during the approximation, including infeasible solutions, specified as a vector of FunctionApproximation.LUTSolution objects.

This property is read-only.

#### FeasibleSolutions — All solutions that meet the constraints

vector of FunctionApproximation.LUTSolution objects

All solutions meeting the specified constraints, specified as a vector of FunctionApproximation.LUTSolution objects.

This property is read-only.

### PercentReduction — Reduction in memory of lookup table

scalar

If the original FunctionApproximation. Problem object specified a lookup table block to optimize, the PercentReduction property indicates the reduction in memory from

the original lookup table. If the original FunctionApproximation. Problem object specified a math function or function handle, the PercentReduction is -Inf.

This property is read-only.

Data Types: double

#### SourceProblem — Problem object approximated by the solution

FunctionApproximation.Problem object

FunctionApproximation.Problem object that the FunctionApproximation.LUTSolution object approximates.

This property is read-only.

#### TableData — Lookup table data

struct

Struct containing data related to lookup table approximation. The struct has the following fields.

- BreakpointValues Breakpoints of the lookup table
- BreakpointDataTypes- Data type of the lookup table breakpoints
- TableValues Values in the lookup table
- TableDataType Data type of the table data
- IsEvenSpacing Boolean value indicating if the breakpoints are evenly spaced.

This property is read-only.

## **Methods**

approximate Generate a Lookup Table block from a

FunctionApproximation.LUTSolution

compare Compare numerical results of

FunctionApproximation.LUTSolution to original function

or lookup table

displayallsolutions Display all solutions found during function approximation

displayfeasible solutions Display all feasible solutions found during function

approximation

 $solution from ID \\ \hspace{2.5cm} Access \ a \ solution \ found \ during \ the \ approximation \ process$ 

totalmemoryusage Calculate total memory used by a lookup table approximation

# **Copy Semantics**

Handle. To learn how handle classes affect copy operations, see Copying Objects (MATLAB).

## **See Also**

#### **Apps**

**Lookup Table Optimizer** 

#### **Classes**

FunctionApproximation. Problem |
FunctionApproximation.LUTMemoryUsageCalculator |
FunctionApproximation.Options

#### **Functions**

approximate | compare | solve

### **Topics**

"Optimize Lookup Tables for Memory-Efficiency Programmatically"

"Optimize Lookup Tables for Memory-Efficiency"

### Introduced in R2018a

# FunctionApproximation.Options class

Package: FunctionApproximation

Specify additional options to use with FunctionApproximation.Problem object

# **Description**

The FunctionApproximation.Options object contains additional options for defining a FunctionApproximation.Problem object.

## Construction

options = FunctionApproximation.Options() creates a
FunctionApproximation.Options object to use as an input to a
FunctionApproximation.Problem object. The output, options, uses default property
values.

options = FunctionApproximation.Options(Name, Value) creates a FunctionApproximation.Options object with property values specified by one or more Name, Value pair arguments. Name must appear inside single quotes (''). You can specify several name-value pair arguments in any order as Name1, Value1,..., NameN, ValueN.

## **Properties**

## AbsTol — Tolerance of difference between original and approximate

non-negative scalar

Maximum tolerance of the absolute value of the difference between the original output value and the output value of the approximation, specified as a non-negative scalar.

Data Types: single | double | int8 | int16 | int32 | int64 | uint8 | uint16 | uint32 | uint64 | fi

# AllowUpdateDiagram — Whether to allow updating of the model diagram during the approximation process

1 (default) | 0

Whether to allow updating of the model diagram during the approximation process, specified as a logical. This property is only relevant for FunctionApproximation.Problem objects that specify a Lookup Table block, or a Math Function block as the item to approximate.

Data Types: logical

#### BreakpointSpecification — Spacing of breakpoint data

ExplicitValues (default) | EvenSpacing | EvenPow2Spacing

Spacing of breakpoint data, specified as one of the following values.

| Breakpoint Specification | Description                                                                                                    |
|--------------------------|----------------------------------------------------------------------------------------------------|
| ExplicitValues           | Lookup table breakpoints are specified explicitly. Breakpoints can be closer together for some input ranges and farther apart in others.                                 |
| EvenSpacing              | Lookup table breakpoints are evenly spaced throughout.                                                                                                    |
| EvenPow2Spacing          | Lookup table breakpoints use power-of-two spacing. This breakpoint specification boasts the fastest execution speed because a bit shift can replace the position search. |

For more information on how breakpoint specification can affect performance, see "Effects of Spacing on Speed, Error, and Memory Usage".

Data Types: char

# <code>Display</code> — Whether to display details of each iteration of the optimization $1\ (default)\ |\ 0$

Whether to display details of each iteration of the optimization, specified as a logical. A value of 1 results in information in the command window at each iteration of the approximation process. A value of 0 does not display information until the approximation is complete.

Data Types: logical

# **Interpolation — Method when an input falls between breakpoint values** Linear (default)

When an input falls between breakpoint values, the lookup table interpolates the output value using neighboring breakpoints. A linear interpolation method fits a line between the adjacent breakpoints, and returns the point on that line corresponding to the input.

Data Types: char

# **RelTol** — **Relative tolerance of difference between original and approximate** non-negative scalar

Maximum tolerance of the relative difference between the original output value and the output value of the approximation, specified as a non-negative scalar.

```
Data Types: single | double | int8 | int16 | int32 | int64 | uint8 | uint16 | uint32 | uint64 | fi
```

# WordLengths — Word lengths permitted in the lookup table approximate [1:128] (default) | integer scalar | integer vector

Specify the word lengths that can be used in the lookup table approximate based on your intended hardware. For example, if you intend to target an embedded processor, you can restrict the data types in your lookup table to native types, 8, 16, and 32.

```
Example: options.WordLengths = [8,16,32];
Data Types: single | double | int8 | int16 | int32 | int64 | uint8 | uint16 |
uint32 | uint64 | fi
```

## **Copy Semantics**

Value. To learn how value classes affect copy operations, see Copying Objects (MATLAB).

# **Algorithms**

When you set BreakpointSpecification to 'ExplicitValues', during the approximation process, the algorithm also attempts to find a solution using 'EvenSpacing' and 'EvenPow2Spacing'. Likewise, when you set BreakpointSpecification to 'EvenSpacing', the algorithm also attempts to find a

solution using 'EvenPow2Spacing'. If you set the property to 'EvenPow2Spacing', the algorithm only attempts to find a solution using this spacing.

In cases where the BreakpointSpecification property is set to 'EvenSpacing', but the InputUpperBounds or InputLowerBounds property of the FunctionApproximation.Problem object is equal to the range of the InputTypes, the algorithm does not attempt to find a solution using 'EvenPow2Spacing'.

## See Also

### **Apps**

#### **Lookup Table Optimizer**

#### **Classes**

FunctionApproximation.LUTMemoryUsageCalculator |
FunctionApproximation.LUTSolution | FunctionApproximation.Options |
FunctionApproximation.Problem

#### **Functions**

approximate | compare | displayallsolutions | displayfeasiblesolutions |
lutmemoryusage | solutionfromID | solve | totalmemoryusage

### **Topics**

"Optimize Lookup Tables for Memory-Efficiency Programmatically" "Optimize Lookup Tables for Memory-Efficiency"

## Introduced in R2018a

# FunctionApproximation.Problem class

Package: FunctionApproximation

Object defining the function to approximate, or the lookup table to optimize

# **Description**

The FunctionApproximation.Problem object defines the math function to approximate with a lookup table, or the lookup table block to optimize. After defining the problem, use the solve method to generate a FunctionApproximation.LUTSolution object that contains the approximation.

## Construction

approximationProblem = FunctionApproximation.Problem() creates a
FunctionApproximation.Problem object with default property values. When no
function input is provided, the FunctionToApproximate property is set to 'sin'.

approximationProblem = FunctionApproximation.Problem(function) creates
a FunctionApproximation.Problem object to approximate the function, Math
Function block, or lookup table specified by function.

## **Input Arguments**

### function — Function to approximate, or lookup table block to optimize

'sin' (default) | math function | function handle | Math Function block | Lookup Table block

Function to approximate, or the lookup table block to optimize, specified as a function handle, a math function, a Math Function block, or one of the lookup table blocks (for example, 1-D Lookup Table, n-D Lookup Table).

If you specify one of the lookup table blocks, the solve method generates an optimized lookup table.

If you specify a math function, a function handle, or a Math Function block, the solve method generates a lookup table approximation of the input function.

Function handles must be on the MATLAB search path, or approximation fails.

The MATLAB math functions supported for approximation are:

- 1/.x
- 10.^x
- 2.^x
- acos
- acosh
- asin
- asinh
- atan
- atan2
- atanh
- COS
- cosh
- exp
- log
- log10
- log2
- sin
- sinh
- sqrt
- tan
- tanh
- x.^2

**Note** Math functions and function handles must be vectorized. For more information, see "Vectorization" (MATLAB).

Data Types: char | function\_handle

## **Properties**

# FunctionToApproximate — Function to approximate, or lookup table block to optimize

'sin' (default) | math function | function handle | Math Function block | Lookup Table block

Function to approximate, or the lookup table block to optimize, specified as a function handle, a math function, a Math Function block, or one of the lookup table blocks (for example, 1-D Lookup Table, n-D Lookup Table).

If you specify one of the lookup table blocks, the solve method generates an optimized lookup table.

If you specify a math function, a function handle, or a Math Function block, the solve method generates a lookup table approximation of the input function.

Function handles must be on the MATLAB search path, or approximation fails.

The MATLAB math functions supported for approximation are:

- 1/.x
- 10.^x
- 2.^x
- acos
- acosh
- asin
- asinh
- atan
- atan2
- atanh
- COS
- cosh

- exp
- log
- log10
- log2
- sin
- sinh
- sqrt
- tan
- tanh
- x.^2

**Note** Math functions and function handles must be vectorized. For more information, see "Vectorization" (MATLAB).

Data Types: char | function handle

# NumberOfInputs — Number of inputs to function approximation $1 \mid 2 \mid 3$

Number of inputs to approximated function. This property is inferred from the FunctionToApproximate property, therefore it is not a writable property.

Data Types: double

### InputTypes — Desired data types of inputs to function approximation

numerictype object | vector of numerictype objects | Simulink.Numerictype object | vector of Simulink.Numerictype objects

Desired data types of the inputs to the approximated function, specified as a numerictype, Simulink.Numerictype, or a vector of numerictype or Simulink.Numerictype objects. The number of InputTypes specified must match the NumberOfInputs.

```
Example: problem.InputTypes = ["numerictype(1,16,13)",
"numerictype(1,16,10)"];
```

# InputLowerBounds — Lower limit of range of inputs to function to approximate scalar | vector

Lower limit of range of inputs to function to approximate, specified as a scalar or vector. If you specify inf, the InputLowerBounds used during the approximation is derived from the InputTypes property. The dimensions of InputLowerBounds must match the NumberOfInputs.

Data Types: single | double | int8 | int16 | int32 | int64 | uint8 | uint16 | uint32 | uint64 | fi

# InputUpperBounds — Upper limit of range of inputs to function to approximate scalar | vector

Upper limit of range of inputs to function to approximate, specified as a scalar or vector. If you specify inf, the InputUpperBounds used during the approximation is derived from the InputTypes property. The dimensions of InputUpperBounds must match the NumberOfInputs.

Data Types: single | double | int8 | int16 | int32 | int64 | uint8 | uint16 | uint32 | uint64 | fi

# OutputType — Desired data type of the function approximation output numerictype | Simulink.Numerictype

Desired data type of the function approximation output, specified as a numerictype or Simulink.Numerictype. For example, to specify that you want the output to be a signed fixed-point data type with 16-bit word length and best-precision fraction length, set the OutputType property to "numerictype(1,16)".

Example: problem.OutputType = "numerictype(1,16)";

# **Options** — **Additional options and constraints to use in approximation** FunctionApproximation.Options object

Additional options and constraints to use in approximation, specified as a FunctionApproximation.Options object.

### **Methods**

solve Solve for optimized solution to function approximation problem

## **Copy Semantics**

Handle. To learn how handle classes affect copy operations, see Copying Objects (MATLAB).

# **Examples**

#### **Create Problem Object to Approximate a Function Handle**

Create a FunctionApproximation.Problem object, specifying a function handle that you want to approximate.

The FunctionApproximation.Problem object, problem, uses default property values.

Set the range of the function inputs to be between zero and 2\*pi.

```
OutputType: "numerictype('double')"
   Options: [1×1 FunctionApproximation.Options]
```

#### **Create Problem Object to Approximate a Math Function**

Create a FunctionApproximation.Problem object, specifying a math function to approximate.

The math functions have appropriate input range, input data type, and output data type property defaults.

### Create Problem Object to Optimize a Lookup Table Block

Create a FunctionApproximation.Problem object to optimize an existing lookup table.

The software infers the properties of the Problem object from the model.

## **Algorithms**

## **Infinite Upper and Lower Input Bounds**

When a Problem object specifies infinite input ranges and the input type is non-floating-point, during the approximation, the software infers upper and lower ranges based on the range of the input data type. The resulting FunctionApproximation.LUTSolution object specifies the bounds that the algorithm used during the approximation, not the originally specified infinite bounds.

## **Upper and Lower Input Bounds and Input Data Type Range**

If the InputLowerBounds or InputUpperBounds specified for a Problem object fall outside the range of the specified InputTypes, the algorithm uses the range of the data type specified by InputTypes for the approximation.

In cases where the BreakpointSpecification property of the FunctionApproximation.Options object is set to 'EvenSpacing', but the InputUpperBounds or InputLowerBounds property of the FunctionApproximation.Problem object is equal to the range of the InputTypes, the algorithm does not attempt to find a solution using 'EvenPow2Spacing'.

## See Also

### Apps

**Lookup Table Optimizer** 

#### Classes

FunctionApproximation.LUTMemoryUsageCalculator | FunctionApproximation.LUTSolution | FunctionApproximation.Options

#### **Functions**

approximate | compare | solve

## **Topics**

"Optimize Lookup Tables for Memory-Efficiency Programmatically" "Optimize Lookup Tables for Memory-Efficiency"

### Introduced in R2018a

# fxpOptimizationOptions class

Specify options for data type optimization

# **Description**

The fxp0ptimization0ptions object enables you to specify options and constraints to use during the data type optimization process.

## Construction

opt = fxp0ptimization0ptions() creates a fxp0ptimization0ptions object
with default values.

# **Properties**

### MaxIterations — Maximum number of iterations to perform

50 (default) | scalar integer

Maximum number of iterations to perform, specified as a scalar integer. The optimization process iterates through different solutions until it finds an ideal solution, reaches the maximum number of iterations, or reaches another stopping criteria.

```
Example: opt.MaxIterations = 75;
Data Types: double
```

# MaxTime — Maximum amount of time for the optimization to run (in seconds) 600 (default) | scalar

Maximum amount of time for the optimization to run, specified in seconds as a scalar number. The optimization runs until it reaches the time specified, an ideal solution, or another stopping criteria.

```
Example: opt.MaxTime = 1000;
Data Types: double
```

# Patience — Maximum number of iterations where no new best solution is found 10 (default) | scalar integer

Maximum number of iterations where no new best solution is found, specified as a scalar integer. The optimization continues as long as the algorithm continues to find new best solutions.

```
Example: opt.Patience = 15;
Data Types: double
```

# Verbosity — Level of information displayed at the command line during the optimization

```
'Moderate' (default) | 'High' | 'Silent'
```

The level of information displayed at the command line during the optimization process, specified as either 'High', 'Moderate', or 'Silent'.

- 'Silent' Nothing is displayed at the command line until the optimization process is finished
- 'Moderate' Information is displayed at each major step of the optimization process, including when the process is in the preprocessing, modeling, and optimization phases.
- 'High' Information is displayed at the command line at each iteration of the optimization process, including whether a new best solution was found, and the cost of the solution.

```
Example: opt.Verbosity = 'High';
Data Types: char | string
```

# AllowableWordLengths — Word lengths that can be used in your optimized system under design

```
[1:128] (default) | scalar integer | vector of integers
```

Specify the word lengths that can be used in your optimized system under design. Use this property to target the neighborhood search of the optimization process. The final result of the optimization uses word lengths in the intersection of the AllowableWordLengths and word lengths compatible with hardware constraints specified in the **Hardware Implementation** pane of your model.

```
Example: opt.AllowableWordLenghts = [8:11,16,32];
Data Types: double
```

## ${\bf Advanced Options-Additional\ options\ for\ optimization}$

struct

Additional optimization options. AdvancedOptions is a struct containing two additional properties that can affect the optimization.

| Property                  | Description                                                                                                    |
|---------------------------|----------------------------------------------------------------------------------------------------|
| PerformNeighborhoodSearch | • 1 (default) - Perform a neighborhood search for the optimized solution.                                                                                                    |
|                           | 0 - Do not perform a neighborhood<br>search. This can increase the speed of<br>the optimization process, but also<br>increases the chances of finding a less<br>ideal solution.                         |
| EnforceLooseCoupling      | Some blocks have a parameter that forces inputs to share the same data type, or forces the output to share the same data type as the input.                                                             |
|                           | 1 (default) - Allow the optimizer to relax<br>this restriction on all blocks in the<br>system under design. Relaxing this<br>restriction enables the optimizer to<br>provide better fitting data types. |
|                           | 0 - Do not allow the optimizer to relax<br>this restriction on blocks in the system<br>under design.                                                                                                    |

## **Methods**

 $add Tolerance \hspace{1.5cm} \textbf{Specify numeric tolerance for optimized system}$ 

showTolerances Show tolerances specified for a system

# **Copy Semantics**

Handle. To learn how handle classes affect copy operations, see Copying Objects (MATLAB).

# **Examples**

#### Create an fxpOptimizationOptions object with default values

## See Also

#### **Classes**

OptimizationResult | OptimizationSolution

#### **Functions**

addTolerance | explore | fxpopt | showTolerances

**Topics**"Optimize Fixed-Point Data Types for a System"

#### Introduced in R2018a

# **OptimizationResult class**

Result after optimizing fixed-point system

# **Description**

An OptimizationResult object contains the results after optimizing a fixed-point system. If the optimization process succeeds in finding a new fixed-point implementation, you can use this object to explore the different implementations that met the specified tolerances found during the process. Use the explore method to open the Simulation Data Inspector and view the behavior of the optimized system.

#### Construction

result = fxpopt(model, sud, options) optimizes the data types in the system specified by sud in the model, model, with additional options specified in the fxpOptimizationOptions object, options.

#### **Input Arguments**

#### model — Model containing system under design

character vector

Name of the model containing the system that you want to optimize.

Data Types: char

#### sud — System whose data types you want to optimize

character vector

System whose data types you want to optimize, specified as a character vector containing the path to the system.

Data Types: char

#### options — Additional optimization options

fxp0ptimizationOptions object

fxp0ptimization0ptions object specifying additional options to use during the data type optimization process.

# **Properties**

FinalOutcome — Message specifying whether a new optimal solution was found character vector

Message specifying whether a new optimal solution was found. If the optimization process finds a new solution, the message returned is 'Fixed-point implementation that met the tolerances found.' If the optimization does not find a new solution, the message is, 'Fixed-point implementation that met the tolerances not found.'

Data Types: char

# $\label{eq:continuous} \textbf{Optimization0ptions} \ - \ \textbf{fxp0ptimization0ptions} \ \textbf{object associated with the result}$

fxpOptimizationOptions object

The fxpOptimizationOptions object used as an input to the fxpopt function used to generate the OptimizationResult.

#### Solutions — Vector of OptimizationSolution objects

OptimizationSolution object | vector of OptimizationSolution objects

A vector of OptimizationSolution objects found during the optimization process. If the optimization finds a feasible solution, the vector is sorted by cost, with the lowest cost (most optimal) solution as the first element of the vector. If the optimization does not find a feasible solution, the vector is sorted by maximum difference from the original design.

#### **Methods**

explore Explore fixed-point implementations found during optimization process

# **Copy Semantics**

Handle. To learn how handle classes affect copy operations, see Copying Objects (MATLAB).

### **See Also**

#### **Classes**

OptimizationSolution | fxpOptimizationOptions

#### **Functions**

addTolerance | explore | fxpopt | showTolerances

#### **Topics**

"Optimize Fixed-Point Data Types for a System"

#### Introduced in R2018a

# **OptimizationSolution class**

Optimized fixed-point implementation of system

# **Description**

An OptimizationSolution object is a fixed-point implementation of a system whose data types were optimized using the fxpopt function.

#### Construction

solution = explore(result) opens the Simulation Data Inspector. If the
optimization found a solution, it returns the OptimizationSolution object with the
lowest cost out of the vector of OptimizationSolution objects contained in the
OptimizationResult object, result. If the optimization did not find a solution, it
returns the OptimizationSolution object with the smallest MaxDifference.

You can also access a OptimizationSolution object by indexing the Solutions property of an OptimizationResult object. For example, to access the solution with the second lowest cost contained in the OptimizationResult object, result, enter

solution = result.Solutions(2)

#### **Input Arguments**

#### result — OptimizationResult containing the solution

OptimizationResult object

The Solutions property of the OptimizationResult object is a vector of OptimizationSolution objects found during the optimization process. If the optimization found a feasible solution, the vector is sorted by cost, with the lowest cost (most optimal) solution as the first element of the vector. If the optimization did not find a feasible solution, the vector is sorted by MaxDifference, with the solution with the smallest MaxDifference as the first element.

# **Properties**

#### Cost — Sum of word lengths used in the system under design

scalar integer

Sum of all word lengths used in the solution in the system under design. The most optimal solution is the solution with the smallest cost.

Data Types: double

#### Pass — Whether the solution meets specified criteria

1 | 0

Whether the solution meets the criteria specified by the associated fxpOptimizationOptions object, specified as a logical.

Data Types: logical

#### MaxDifference — Maximum absolute difference between baseline solution run

scalar

The maximum absolute difference between the baseline the solution.

Data Types: double

#### RunID — Run identifier

scalar integer

Unique numerical identification for the run used by the Simulation Data Inspector. For more information, see "Inspect and Compare Data Programmatically" (Simulink).

Data Types: double

#### RunName — Name of the run

character vector

Name of the run in Simulation Data Inspector.

Data Types: char

# **Copy Semantics**

#### See Also

#### **Classes**

OptimizationResult | fxpOptimizationOptions

#### **Functions**

addTolerance | explore | fxpopt | showTolerances

### **Topics**

"Optimize Fixed-Point Data Types for a System"

Introduced in R2018a

# **Methods** — **Alphabetical List**

# isHeterogeneous

Class: coder.CellType Package: coder

Determine whether cell array type represents a heterogeneous cell array

# **Syntax**

```
tf = isHeterogeneous(t)
```

# **Description**

tf = isHeterogeneous(t) returns true if the coder.CellType object t is
heterogeneous. Otherwise, it returns false.

# **Examples**

#### **Determine Whether Cell Array Type Is Heterogeneous**

Create a coder.CellType object for a cell array whose elements have different classes.

```
t = coder.typeof({'a', 1})
t =

coder.CellType
   1x2 heterogeneous cell
   f0: 1x1 char
   f1: 1x1 double
```

Determine whether the coder.CellType object represents a heterogeneous cell array.

```
isHeterogeneous(t)
```

ans =

1

### **Tips**

• coder.typeof determines whether the cell array type is homogeneous or heterogeneous. If the cell array elements have the same class and size, coder.typeof returns a homogeneous cell array type. If the elements have different classes, coder.typeof returns a heterogeneous cell array type. For some cell arrays, the classification as homogeneous or heterogeneous is ambiguous. For example, the type for {1 [2 3]} can be a 1x2 heterogeneous type. The first element is double and the second element is 1x2 double. The type can also be a 1x3 homogeneous type in which the elements have class double and size 1x:2. For these ambiguous cases, coder.typeof uses heuristics to classify the type as homogeneous or heterogeneous. If you want a different classification, use the makeHomogeneous or makeHeterogeneous methods. The makeHomogeneous method makes a homogeneous copy of a type.

The makeHomogeneous and makeHeterogeneous methods permanently assign the classification as homogeneous and heterogeneous, respectively. You cannot later use one of these methods to create a copy that has a different classification.

#### See Also

coder.newtype | coder.typeof

#### **Topics**

"Code Generation for Cell Arrays"
"Specify Cell Array Inputs at the Command Line"

Introduced in R2015b

# isHomogeneous

Class: coder.CellType Package: coder

Determine whether cell array type represents a homogeneous cell array

# **Syntax**

```
tf = isHomogeneous(t)
```

# **Description**

tf = isHomogeneous(t) returns true if the coder.CellType object t represents a homogeneous cell array. Otherwise, it returns false.

# **Examples**

#### **Determine Whether Cell Array Type Is Homogeneous.**

Create a coder.CellType object for a cell array whose elements have the same class and size.

```
t = coder.typeof({1 2 3})
t =

coder.CellType
   1x3 homogeneous cell
   base: 1x1 double
```

Determine whether the coder.CellType object represents a homogeneous cell array.

```
isHomogeneous(t)
```

```
ans =
```

#### Test for a Homogeneous Cell Array Type Before Executing Code

Write a function make\_varsize. If the input type t is homogeneous, the function returns a variable-size copy of t.

```
function c = make_varsize(t, n)
assert(isHomogeneous(t));
c = coder.typeof(t, [n n], [1 1]);
end
Create a heterogeneous type tc.
tc = coder.typeof({'a', 1});
Pass tc to make varsize.
tc1 = make_varsize(tc, 5)
The assertion fails because tc is heterogeneous.
Create a homogeneous type tc.
tc = coder.typeof({1 2 3});
Pass tc to make_varsize.
tc1 = make_varsize(tc, 5)
tc1 =
coder.CellType
   :5x:5 homogeneous cell
      base: 1x1 double
```

# **Tips**

 coder.typeof determines whether the cell array type is homogeneous or heterogeneous. If the cell array elements have the same class and size, coder.typeof returns a homogeneous cell array type. If the elements have different classes, coder.typeof returns a heterogeneous cell array type. For some cell arrays, the classification as homogeneous or heterogeneous is ambiguous. For example, the type for {1 [2 3]} can be a 1x2 heterogeneous type. The first element is double and the second element is 1x2 double. The type can also be a 1x3 homogeneous type in which the elements have class double and size 1x:2. For these ambiguous cases, coder.typeof uses heuristics to classify the type as homogeneous or heterogeneous. If you want a different classification, use the makeHomogeneous or makeHeterogeneous methods. The makeHomogeneous method makes a homogeneous copy of a type. The makeHeterogeneous method makes a heterogeneous copy of a type.

The makeHomogeneous and makeHeterogeneous methods permanently assign the classification as homogeneous and heterogeneous, respectively. You cannot later use one of these methods to create a copy that has a different classification.

#### See Also

coder.newtype | coder.typeof

#### **Topics**

"Code Generation for Cell Arrays"
"Specify Cell Array Inputs at the Command Line"

#### Introduced in R2015b

# makeHeterogeneous

Class: coder.CellType
Package: coder

Make a heterogeneous copy of a cell array type

# **Syntax**

```
newt = makeHeterogeneous(t)
t = makeHeterogeneous(t)
```

# **Description**

newt = makeHeterogeneous(t) creates a coder.CellType object for a
heterogeneous cell array from the coder.CellType object t. t cannot represent a
variable-size cell array.

The classification as heterogeneous is permanent. You cannot later create a homogeneous coder.CellType object from newt.

t = makeHeterogeneous(t) creates a heterogeneous coder.CellType object from t
and replaces t with the new object.

# **Examples**

#### Replace a Homogeneous Cell Array Type with a Heterogeneous Cell Array Type

Create a cell array type t whose elements have the same class and size.

```
t = coder.typeof({1 2 3})
t =
coder.CellType
```

```
1x3 homogeneous cell base: 1x1 double
```

The cell array type is homogeneous.

Replace t with a cell array type for a heterogeneous cell array.

```
t = makeHeterogeneous(t)
t =

coder.CellType
  1×3 locked heterogeneous cell
  f1: 1×1 double
  f2: 1×1 double
  f3: 1×1 doublee
```

The cell array type is heterogeneous. The elements have the size and class of the original homogeneous cell array type.

# **Tips**

- In the display of a coder.CellType object, the terms locked heterogeneous or locked homogeneous indicate that the classification as homogeneous or heterogeneous is permanent. You cannot later change the classification by using the makeHomogeneous or makeHeterogeneous methods.
- coder.typeof determines whether the cell array type is homogeneous or heterogeneous. If the cell array elements have the same class and size, coder.typeof returns a homogeneous cell array type. If the elements have different classes, coder.typeof returns a heterogeneous cell array type. For some cell arrays, the classification as homogeneous or heterogeneous is ambiguous. For example, the type for {1 [2 3]} can be a 1x2 heterogeneous type. The first element is double and the second element is 1x2 double. The type can also be a 1x3 homogeneous type in which the elements have class double and size 1x:2. For these ambiguous cases, coder.typeof uses heuristics to classify the type as homogeneous or heterogeneous. If you want a different classification, use the makeHomogeneous or makeHeterogeneous methods.

#### See Also

```
coder.newtype | coder.typeof
```

**Topics**"Code Generation for Cell Arrays"
"Specify Cell Array Inputs at the Command Line"

#### Introduced in R2015b

# makeHomogeneous

Class: coder.CellType
Package: coder

Create a homogeneous copy of a cell array type

# **Syntax**

```
newt = makeHomogeneous(t)
t = makeHomogeneous(t)
```

# **Description**

newt = makeHomogeneous(t) creates a coder.CellType object for a homogeneous
cell array newt from the coder.CellType object t.

To create newt, the makeHomogeneous method must determine a size and class that represent all elements of t:

- If the elements of t have the same class, but different sizes, the elements of newt are variable size with upper bounds that accommodate the elements of t.
- If the elements of t have different classes, for example, char and double, the makeHomogeneous method cannot create a coder.CellType object for a homogeneous cell array.

The classification as homogeneous is permanent. You cannot later create a heterogeneous coder.CellType object from newt.

t = makeHomogeneous(t) creates a homogeneous coder.CellType object from t
and replaces t with the new object.

# **Examples**

#### Replace a Heterogeneous Cell Array Type with a Homogeneous Cell Array Type

Create a cell array type t whose elements have the same class, but different sizes.

```
t = coder.typeof({1 [2 3]})
t =

coder.CellType
   1x2 heterogeneous cell
   f0: 1x1 double
   f1: 1x2 double
```

The cell array type is heterogeneous.

Replace t with a cell array type for a homogeneous cell array.

```
t = makeHomogeneous(t)
t =
coder.CellType
   1×2 locked homogeneous cell
   base: 1×:2 double
```

The new cell array type is homogeneous.

# **Tips**

- In the display of a coder.CellType object, the terms locked heterogeneous or locked homogeneous indicate that the classification as homogeneous or heterogeneous is permanent. You cannot later change the classification by using the makeHomogeneous or makeHeterogeneous methods.
- coder.typeof determines whether the cell array type is homogeneous or heterogeneous. If the cell array elements have the same class and size, coder.typeof returns a homogeneous cell array type. If the elements have different classes, coder.typeof returns a heterogeneous cell array type. For some cell arrays, the classification as homogeneous or heterogeneous is ambiguous. For example, the type for {1 [2 3]} can be a 1x2 heterogeneous type. The first element is double and the second element is 1x2 double. The type can also be a 1x3 homogeneous type in which the elements have class double and size 1x:2. For these ambiguous cases, coder.typeof uses heuristics to classify the type as homogeneous or heterogeneous.

If you want a different classification, use the  ${\tt makeHomogeneous}$  or  ${\tt makeHeterogeneous}$  methods.

### See Also

coder.newtype | coder.typeof

### **Topics**

"Code Generation for Cell Arrays"
"Specify Cell Array Inputs at the Command Line"

#### Introduced in R2015b

# addApproximation

Replace floating-point function with lookup table during fixed-point conversion

# **Syntax**

addApproximation(approximationObject)

# **Description**

addApproximation(approximationObject) specifies a lookup table replacement in a coder.FixptConfig object. During floating-point to fixed-point conversion, the conversion process generates a lookup table approximation for the function specified in the approximationObject.

# **Input Arguments**

#### approximationObject — Function replacement configuration object

coder.mathfcngenerator.LookupTable configuration object

Function replacement configuration object that specifies how to create an approximation for a MATLAB function. Use the coder.FixptConfig configuration object addApproximation method to associate this configuration object with a coder.FixptConfig object. Then use the fiaccel function -float2fixed option with coder.FixptConfig to convert floating-point MATLAB code to fixed-point MATLAB code.

# **Examples**

#### Replace log function with an optimized lookup table replacement

Create a function replacement configuration object that specifies to replace the log function with an optimized lookup table.

Create a fixed-point configuration object and associate the function replacement configuration object with it.

```
fixptcfg = coder.config('fixpt');
fixptcfg.addApproximation(logAppx);
```

You can now generate fixed-point code using the fiaccel function.

- "Replace the exp Function with a Lookup Table"
- "Replace a Custom Function with a Lookup Table"

#### See Also

coder.FixptConfig|fiaccel

#### **Topics**

"Replace the exp Function with a Lookup Table"

<sup>&</sup>quot;Replace a Custom Function with a Lookup Table"

<sup>&</sup>quot;Replacing Functions Using Lookup Table Approximations"

# addDesignRangeSpecification

Class: coder.FixptConfig

Package: coder

Add design range specification to parameter

# **Syntax**

addDesignRangeSpecification(fcnName,paramName,designMin, designMax)

# **Description**

addDesignRangeSpecification(fcnName,paramName,designMin, designMax) specifies the minimum and maximum values allowed for the parameter, paramName, in function, fcnName. The fixed-point conversion process uses this design range information to derive ranges for downstream variables in the code.

# **Input Arguments**

fcnName — Function name

string

Function name, specified as a string.

Data Types: char

paramName — Parameter name

string

Parameter name, specified as a string.

Data Types: char

designMin — Minimum value allowed for this parameter

scalar

Minimum value allowed for this parameter, specified as a scalar double.

Data Types: double

#### designMax — Maximum value allowed for this parameter

scalar

Maximum value allowed for this parameter, specified as a scalar double.

Data Types: double

# **Examples**

#### Add a Design Range Specification

```
% Set up the fixed-point configuration object
cfg = coder.config('fixpt');
cfg.TestBenchName = 'dti_test';
cfg.addDesignRangeSpecification('dti', 'u_in', -1.0, 1.0)
cfg.ComputeDerivedRanges = true;
% Derive ranges and generate fixed-point code
fiaccel -float2fixed cfg dti
```

#### See Also

```
coder.FixptConfig | coder.FixptConfig.clearDesignRangeSpecifications |
coder.FixptConfig.getDesignRangeSpecification |
coder.FixptConfig.hasDesignRangeSpecification |
coder.FixptConfig.removeDesignRangeSpecification | fiaccel
```

# addFunctionReplacement

Class: coder.FixptConfig

Package: coder

Replace floating-point function with fixed-point function during fixed-point conversion

# **Syntax**

addFunctionReplacement(floatFn,fixedFn)

# **Description**

addFunctionReplacement(floatFn, fixedFn) specifies a function replacement in a coder.FixptConfig object. During floating-point to fixed-point conversion, the conversion process replaces the specified floating-point function with the specified fixed-point function. The fixed-point function must be in the same folder as the floating-point function or on the MATLAB path.

# **Input Arguments**

#### floatFn — Name of floating-point function

' ' (default) | string

Name of floating-point function, specified as a string.

#### fixedFn — Name of fixed-point function

' ' (default) | string

Name of fixed-point function, specified as a string.

# **Examples**

#### Specify Function Replacement in Fixed-Point Conversion Configuration Object

Suppose that:

- The function myfunc calls a local function myadd.
- The test function mytest calls myfunc.
- You want to replace calls to myadd with the fixed-point function fi\_myadd.

Create a coder.FixptConfig object, fixptcfg, with default settings.

```
fixptcfg = coder.config('fixpt');
```

Set the test bench name. In this example, the test bench function name is mytest.

```
fixptcfg.TestBenchName = 'mytest';
```

Specify that the floating-point function, myadd, should be replaced with the fixed-point function, fi\_myadd.

```
fixptcfg.addFunctionReplacement('myadd', 'fi_myadd');
```

Convert the floating-point MATLAB function, myfunc, to fixed-point.

```
fiaccel -float2fixed fixptcfg myfunc
```

fiaccel replaces myadd with fi\_myadd during floating-point to fixed-point conversion.

### **See Also**

coder.FixptConfig|fiaccel

# addFunctionReplacement

Class: coder.SingleConfig

Package: coder

Replace double-precision function with single-precision function during single-precision conversion

### **Syntax**

addFunctionReplacement(doubleFn, singleFn)

# **Description**

addFunctionReplacement(doubleFn, singleFn) specifies a function replacement in a coder.SingleConfig object. During double-precision to single-precision conversion, the conversion process replaces the specified double-precision function with the specified single-precision function. The single-precision function must be in the same folder as the double-precision function or on the MATLAB path. It is a best practice to provide unique names to local functions that a replacement function calls. If a replacement function calls a local function, do not give that local function the same name as a local function in a different replacement function file.

# **Input Arguments**

#### ${\tt doubleFn-Name\ of\ double-precision\ function}$

'' (default) | string

Name of double-precision function, specified as a string.

#### singleFn — Name of single-precision function

' ' (default) | string

Name of single-precision function, specified as a string.

# **Examples**

#### Specify Function Replacement in Single-Precision Conversion Configuration Object

Suppose that:

- The function myfunc calls a local function myadd.
- The test function mytest calls myfunc.
- You want to replace calls to myadd with the single-precision function single myadd.

Create a coder.SingleConfig object, scfg, with default settings.

```
scfg = coder.config('single');
```

Set the test file name. In this example, the test file function name is mytest.

```
scfg.TestBenchName = 'mytest';
```

Specify that you want to replace the double-precision function, myadd, with the single-precision function, single myadd.

```
scfg.addFunctionReplacement('myadd', 'single myadd');
```

Convert the double-precision MATLAB function, myfunc to a single-precision MATLAB function.

```
convertToSingle -config scfg myfunc
```

The double-precision to single-precision conversion replaces instances of myadd with single\_myadd.

#### See Also

Introduced in R2015b

# clearDesignRangeSpecifications

Class: coder.FixptConfig

Package: coder

Clear all design range specifications

# **Syntax**

clearDesignRangeSpecifications()

# **Description**

clearDesignRangeSpecifications() clears all design range specifications.

# **Examples**

#### **Clear a Design Range Specification**

```
% Set up the fixed-point configuration object
cfg = coder.config('fixpt');
cfg.TestBenchName = 'dti_test';
cfg.addDesignRangeSpecification('dti', 'u_in', -1.0, 1.0)
cfg.ComputeDerivedRanges = true;
% Verify that the 'dti' function parameter 'u_in' has design range
hasDesignRanges = cfg.hasDesignRangeSpecification('dti','u_in')
% Now remove the design range
cfg.clearDesignRangeSpecifications()
hasDesignRanges = cfg.hasDesignRangeSpecification('dti','u_in')
```

#### See Also

```
coder.FixptConfig|coder.FixptConfig.addDesignRangeSpecification|
coder.FixptConfig.getDesignRangeSpecification|
```

coder.FixptConfig.hasDesignRangeSpecification |
coder.FixptConfig.removeDesignRangeSpecification | fiaccel

# getDesignRangeSpecification

Class: coder.FixptConfig

Package: coder

Get design range specifications for parameter

# **Syntax**

[designMin, designMax] = getDesignRangeSpecification(fcnName, paramName)

# **Description**

[designMin, designMax] = getDesignRangeSpecification(fcnName, paramName) gets the minimum and maximum values specified for the parameter, paramName, in function, fcnName.

# **Input Arguments**

#### fcnName — Function name

string

Function name, specified as a string.

Data Types: char

#### paramName — Parameter name

string

Parameter name, specified as a string.

Data Types: char

# **Output Arguments**

#### $\label{eq:designMin} \textbf{-} \ \textbf{Minimum value allowed for this parameter}$

scalar

Minimum value allowed for this parameter, specified as a scalar double.

Data Types: double

#### designMax — Maximum value allowed for this parameter

scalar

Maximum value allowed for this parameter, specified as a scalar double.

Data Types: double

# **Examples**

#### **Get Design Range Specifications**

#### See Also

coder.FixptConfig | coder.FixptConfig.addDesignRangeSpecification |
coder.FixptConfig.clearDesignRangeSpecifications |

coder.FixptConfig.hasDesignRangeSpecification |
coder.FixptConfig.removeDesignRangeSpecification | fiaccel

# hasDesignRangeSpecification

Class: coder.FixptConfig

Package: coder

Determine whether parameter has design range

# **Syntax**

hasDesignRange = hasDesignRangeSpecification(fcnName,paramName)

# **Description**

hasDesignRange = hasDesignRangeSpecification(fcnName,paramName) returns true if the parameter, param\_name in function, fcn, has a design range specified.

# **Input Arguments**

#### fcnName — Name of function

string

Function name, specified as a string.

Example: 'dti'

Data Types: char

#### paramName — Parameter name

string

Parameter name, specified as a string.

Example: 'dti'

Data Types: char

# **Output Arguments**

#### hasDesignRange — Parameter has design range

true | false

Parameter has design range, returned as a boolean.

Data Types: logical

# **Examples**

#### Verify That a Parameter Has a Design Range Specification

```
% Set up the fixed-point configuration object
cfg = coder.config('fixpt');
cfg.TestBenchName = 'dti_test';
cfg.addDesignRangeSpecification('dti', 'u_in', -1.0, 1.0);
cfg.ComputeDerivedRanges = true;
% Verify that the 'dti' function parameter 'u_in' has design range
hasDesignRanges = cfg.hasDesignRangeSpecification('dti','u_in')
hasDesignRanges =
```

#### See Also

```
coder.FixptConfig | coder.FixptConfig.addDesignRangeSpecification |
coder.FixptConfig.clearDesignRangeSpecifications |
coder.FixptConfig.getDesignRangeSpecification |
coder.FixptConfig.removeDesignRangeSpecification | fiaccel
```

# removeDesignRangeSpecification

**Class:** coder.FixptConfig

Package: coder

Remove design range specification from parameter

# **Syntax**

removeDesignRangeSpecification(fcnName,paramName)

# **Description**

removeDesignRangeSpecification(fcnName,paramName) removes the design range information specified for parameter, paramName, in function, fcnName.

# **Input Arguments**

#### fcnName — Name of function

string

Function name, specified as a string.

Data Types: char

#### paramName — Parameter name

string

Parameter name, specified as a string.

Data Types: char

### **Examples**

#### **Remove Design Range Specifications**

```
% Set up the fixed-point configuration object
cfg = coder.config('fixpt');
cfg.TestBenchName = 'dti_test';
cfg.addDesignRangeSpecification('dti', 'u_in', -1.0, 1.0)
cfg.ComputeDerivedRanges = true;
% Verify that the 'dti' function parameter 'u_in' has design range
hasDesignRanges = cfg.hasDesignRangeSpecification('dti','u_in')
% Now clear the design ranges and verify that
% hasDesignRangeSpecification returns false
cfg.removeDesignRangeSpecification('dti', 'u_in')
hasDesignRanges = cfg.hasDesignRangeSpecification('dti', 'u_in')
```

#### See Also

```
coder.FixptConfig | coder.FixptConfig.addDesignRangeSpecification |
coder.FixptConfig.clearDesignRangeSpecifications |
coder.FixptConfig.getDesignRangeSpecification |
coder.FixptConfig.hasDesignRangeSpecification | fiaccel
```

# applyDataTypes

Class: DataTypeWorkflow.Converter

Package: DataTypeWorkflow

Apply proposed data types to model

### **Syntax**

converter.applyDataTypes(RunName)

# **Description**

converter.applyDataTypes(RunName) applies the proposed data types for the specified run to the converter's system.

### **Input Arguments**

#### RunName — Name of run

character vector

Name of run to apply data types to, specified as a character vector.

Example: converter.applyDataTypes('Run1')

Data Types: char

#### **Alternatives**

DataTypeWorkflow.Converter.applyDataTypes provides functionality similar to the

Fixed-Point Tool button **Apply accepted fraction lengths** . For more information, see fxptdlg.

# **See Also**

DataTypeWorkflow.Converter.proposeDataTypes |
DataTypeWorkflow.ProposalSettings

#### **Topics**

# applySettingsFromRun

Class: DataTypeWorkflow.Converter

Package: DataTypeWorkflow

Apply system settings used in previous run to model

### **Syntax**

converter.applySettingsFromRun(RunName)

# **Description**

converter.applySettingsFromRun(RunName) applies the data type override and instrumentation settings used in a previous run to the model.

### **Input Arguments**

#### RunName — Name of run

character vector

Name of run that has the settings to apply, specified as a character vector.

 ${\tt Example: converter.applySettingsFromRun('Run1')}$ 

Data Types: char

#### See Also

 ${\tt DataTypeWorkflow.Converter.applySettingsFromShortcut}$ 

#### **Topics**

# applySettingsFromShortcut

Class: DataTypeWorkflow.Converter

Package: DataTypeWorkflow

Apply settings from shortcut to model

### **Syntax**

converter.applySettingsFromShortcut(shortcutName)

# **Description**

converter.applySettingsFromShortcut(shortcutName) applies the settings from the specified configuration to the model.

### **Input Arguments**

shortcutName — Name of shortcut

character vector

Name of shortcut that specifies which settings to use, specified as a character vector.

Example: converter.applySettingsFromShortcut('Range collection using
double override')

Data Types: char

### **Tips**

• You can create additional configurations using the Fixed-Point Tool. For more information, see "Use Shortcuts to Manage Runs".

#### **Alternatives**

DataTypeWorkflow.Converter.applySettingsFromShortcut provides functionality similar to the Fixed-Point Tool button group Configure model settings

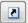

. For more information, see fxptdlg.

#### See Also

DataTypeWorkflow.Converter.applySettingsFromRun | fxptdlg

#### **Topics**

# compareResults

Class: DataTypeWorkflow.Converter

Package: DataTypeWorkflow

Compare two DataTypeWorkflow.Result objects

### **Syntax**

diff = converter.compareResults(result1, result2)

# **Description**

diff = converter.compareResults(result1, result2) compares two
DataTypeWorkflow.Result objects.

### **Input Arguments**

#### Result1 — Result object

DataTypeWorkflow.Result object

 ${\tt DataTypeWorkflow.Result\ object\ to\ compare.}$ 

#### Result2 — Result object

DataTypeWorkflow.Result object

DataTypeWorkflow.Result object to compare.

# **Output Arguments**

#### diff — DiffSignalResult object

DiffSignalResult object

A DataTypeWorkflow.DiffSignalResult object containing the results of the comparison.

#### **Alternatives**

The DataTypeWorkflow.Converter.compareResults method offers a command-line approach to using the Fixed-Point Tool. For more information, see fxptdlg.

#### **See Also**

Simulink.sdi.compareSignals|fxptdlg

#### **Topics**

# compareRuns

Class: DataTypeWorkflow.Converter

Package: DataTypeWorkflow

Compare two runs of converter's selected system

### **Syntax**

diff = converter.compareRuns(RunName1, RunName2)

# **Description**

diff = converter.compareRuns(RunName1, RunName2) compares the matched signals between two simulations runs, RunName1 and RunName2.

### **Input Arguments**

#### RunName1 — Name of run

character vector

Name of run to compare, specified as a character vector.

Data Types: char

#### RunName2 — Name of run

character vector

Name of run to compare, specified as a character vector.

Data Types: char

# **Output Arguments**

#### diff — Difference between two runs

DataTypeWorkflow.DiffRunResult object

A DataTypeWorkflow.DiffRunResult containing the results of the comparison.

#### **Alternatives**

The DataTypeWorkflow.Converter.compareRuns method offers a command-line approach to using the Fixed-Point Tool. See fxptdlg for more information.

#### See Also

Simulink.sdi.compareRuns|fxptdlg

#### **Topics**

#### deriveMinMax

Class: DataTypeWorkflow.Converter

Package: DataTypeWorkflow

Derive range information for model

### **Syntax**

converter.deriveMinMax()

# **Description**

converter.deriveMinMax() derives the minimum and maximum values for each block based on design minimum and maximum values.

### **Tips**

• If any issues come up during the derivation, they can be queried using the DataTypeWorkflow.Converter.proposalIssues method.

#### **Alternatives**

 $The \verb"DataTypeWorkflow". Converter. deriveMinMax method is equivalent to the$ 

**Derive min/max values for selected system** button ( ) in the Fixed-Point Tool. See fxptdlg for more information.

#### See Also

DataTypeWorkflow.Converter.simulateSystem|fxptdlg

# proposeDataTypes

**Class:** DataTypeWorkflow.Converter

Package: DataTypeWorkflow

Propose data types for system

### **Syntax**

converter.proposeDataTypes(RunName, propSettings)

# **Description**

converter.proposeDataTypes(RunName, propSettings) proposes data types for the system based on the range results stored in RunName and the settings specified in propSettings.

### **Input Arguments**

RunName — Name of run

character vector

Name of run to propose data types for, specified as a character vector.

Data Types: char

#### propSettings — Proposed data type settings

DataTypeWorkflow.ProposalSettings object

Proposed data type settings specified as a DataTypeWorkflow.ProposalSettings object. Use this object to specify proposal settings such as the default data type for all floating point signals.

#### **Alternatives**

DataTypeWorkflow.Converter.proposeDataTypes provides functionality similar to the Fixed-Point Tool button **Propose fraction lengths** DT. For more information, see fxptdlg.

#### See Also

DataTypeWorkflow.Converter.applyDataTypes |
DataTypeWorkflow.ProposalSettings

#### **Topics**

### results

**Class:** DataTypeWorkflow.Converter **Package:** DataTypeWorkflow

Find results for selected system in converter object

# **Syntax**

```
results = converter.results(RunName)
results = converter.results(RunName, filterFunc)
```

# **Description**

results = converter.results(RunName) returns all results in the specified run.

results = converter.results(RunName, filterFunc) returns the results in the specified run which match the criteria specified by filterFunc.

# **Input Arguments**

#### RunName — Name of run

character vector

Name of the run to query, specified as a character vector.

Data Types: char

#### filterFunc — Function to use to filter results

function handle

Function to use to filter results, specified as a function handle with a DataTypeWorkflow.Result object as its input.

Data Types: function\_handle

### **Output Arguments**

#### results — Filtered results

array of Result objects

Array of DataTypeWorkflow.Result objects from RunName filtered by filterFunc

#### **Alternatives**

The DataTypeWorkflow.Converter.results method offers a command-line approach to using the Fixed-Point Tool. See fxptdlg for more information.

#### **See Also**

DataTypeWorkflow.Converter.proposalIssues |
DataTypeWorkflow.Converter.saturationOverflows |
DataTypeWorkflow.Converter.wrapOverflows

#### **Topics**

# proposalissues

Class: DataTypeWorkflow.Converter

Package: DataTypeWorkflow

Get results which have comments associated with them

### **Syntax**

results = converter.proposalIssues(RunName)

# **Description**

results = converter.proposalIssues(RunName) returns all results in RunName that have associated comments. The comments field of the returned results can provide information related to any issues found.

# **Input Arguments**

RunName — Name of run

character vector

Name of run to look for comments in, specified as a character vector.

Data Types: char

# **Output Arguments**

#### results — Results that have associated comments

DataTypeWorkflow.Result object

A DataTypeWorkflow.Result object containing all signals in RunName with associated comments.

#### **Alternatives**

The DataTypeWorkflow.Converter.proposalIssues method offers a command-line approach to using the Fixed-Point Tool. See fxptdlg for more information.

#### See Also

DataTypeWorkflow.Converter.results |
DataTypeWorkflow.Converter.saturationOverflows |
DataTypeWorkflow.Converter.wrapOverflows

#### **Topics**

### saturationOverflows

Class: DataTypeWorkflow.Converter

Package: DataTypeWorkflow

Get results where saturation occurred

### **Syntax**

results = converter.saturationOverflows(RunName)

# **Description**

results = converter.saturationOverflows(RunName) all results in RunName that saturated during simulation.

### **Input Arguments**

RunName — Name of run

character vector

Name of run to look for saturations in, specified as a character vector.

Data Types: char

# **Output Arguments**

#### results - Results that saturated

DataTypeWorkflow.Result object

DataTypeWorkflow.Result object containing all of the signals that saturated during the specified run.

#### See Also

DataTypeWorkflow.Converter.proposalIssues |
DataTypeWorkflow.Converter.results |
DataTypeWorkflow.Converter.wrapOverflows

#### **Topics**

# simulateSystem

Class: DataTypeWorkflow.Converter

Package: DataTypeWorkflow

Simulate converter's system

### **Syntax**

```
simOut = converter.simulateSystem()
simOut = converter.simulateSystem(Name, Value)
simOut = converter.simulateSystem(ParameterStruct)
simOut = converter.simulateSystem(ConfigSet)
```

# **Description**

simOut = converter.simulateSystem() simulates the converter's selected system.

simOut = converter.simulateSystem(Name, Value) uses additional options
specified by one or more Name, Value pair arguments. This method accepts the same
Name, Value pairs as the sim function.

simOut = converter.simulateSystem(ParameterStruct) simulates the
converter's selected system using the parameter values specified in the structure,
ParameterStruct.

simOut = converter.simulateSystem(ConfigSet) simulates the converter's
selected system using the configuration settings specified in the model configuration set,
ConfigSet.

#### Note

- The SimulationMode property must be set to normal. The Fixed-Point Designer software does collect simulation ranges in Rapid accelerator or Hot restart modes.
- The SrcWorkspace parameter must be set to either base or current.

# **Input Arguments**

#### ParameterStruct — Structure of parameter settings

structure

Structure with fields that are the names of the configuration parameters for the simulation. The corresponding values are the parameter values.

Data Types: struct

#### ConfigSet — Configuration set

Simulink.ConfigSet

Configuration set, specified as a Simulink.ConfigSet, containing the values of the model parameters.

### **Output Arguments**

#### simOut — Simulation output

Simulink.SimulationOutput object

Simulink.SimulationOutput object containing the simulation outputs: logged time, states, and signals.

### **Tips**

- To correspond your simulation to a specific run name, before simulation, change the CurrentRunName property of the DataTypeWorkflow.Converter object.
- DataTypeWorkflow.Converter.simulateSystem provides functionality similar to the sim command, except that simulateSystem preserves the model-wide data type override and instrumentation settings of each run.

#### See Also

sim

# wrapOverflows

**Class:** DataTypeWorkflow.Converter **Package:** DataTypeWorkflow

Get results where wrapping occurred

### **Syntax**

results = converter.wrapOverflows(RunName)

# **Description**

results = converter.wrapOverflows(RunName) returns all results in RunName that wrapped during simulation.

# **Input Arguments**

#### RunName — Name of run

character vector

Name of run in which to look for wrap overflows, specified as a character vector.

Example: converter.WrapOverflows('Run3')

Data Types: char

# **Output Arguments**

#### results — Result object

DataTypeWorkflow.Result object

DataTypeWorkflow.Result object containing all of the signals that wrapped during the specified run.

#### See Also

DataTypeWorkflow.Converter.proposalIssues | DataTypeWorkflow.Converter.results | DataTypeWorkflow.Converter.saturationOverflows

#### **Topics**

# convertToSingle

Convert a double-precision system to single precision

# **Syntax**

ConversionReport = DataTypeWorkflow.Single.convertToSingle(
systemToConvert)

# **Description**

ConversionReport = DataTypeWorkflow.Single.convertToSingle(systemToConvert) converts the system specified by systemToConvert to single precision and returns a report. Data types that are specified as Boolean, fixed point, or one of the built-in integers are not affected by conversion.

### **Input Arguments**

systemToConvert — System to convert to single precision

character vector

The system to convert from double-precision to single-precision, specified as a character vector. The system must be open before using this method.

Data Types: char

### **Output Arguments**

**ConversionReport** — **Report containing results from the conversion** report

Report containing results from the conversion.

### **Examples**

#### Convert a system to single precision

**1** Open the system to convert to single precision.

```
addpath(fullfile(docroot, 'toolbox', 'fixpoint', 'examples'))
ex fuel rate calculation
```

2 Use the DataTypeWorkflow.Single.convertToSingle method to convert the system from double precision to single precision.

```
report = DataTypeWorkflow.Single.convertToSingle('ex fuel rate calculation')
```

The specified system now uses single-precision data types instead of double-precision data types. Data types in the model that were specified as Boolean, fixed-point, or one of the built-in integers remain the same after conversion.

"Convert a System to Single Precision"

#### **Alternatives**

You can also use the Single Precision Converter app to convert a system from double precision to single precision. To open the Converter, from the Simulink **Analysis** menu, select **Data Type Design > Single Precision Converter**. For more information, see "Getting Started with Single Precision Converter".

#### See Also

Single Precision Converter

#### **Topics**

"Convert a System to Single Precision"

"Getting Started with Single Precision Converter"

#### Introduced in R2016b

# lutmemoryusage

**Class:** FunctionApproximation.LUTMemoryUsageCalculator

Package: FunctionApproximation

Calculate total memory used by lookup table blocks in a model

### **Syntax**

memory = lutmemoryusage(calculator, model)

# **Description**

memory = lutmemoryusage(calculator, model) calculates the memory used by all lookup table blocks in the specified model.

### **Input Arguments**

 ${\tt calculator-FunctionApproximation.LUTMemoryUsageCalculator\ object}$ 

FunctionApproximation.LUTMemoryUsageCalculator

 $Function Approximation. LUTMemory Usage Calculator\ object.$ 

#### model — Model containing lookup table blocks

character vector

Model containing lookup table blocks, specified as a character vector.

Data Types: char

# **Output Arguments**

memory — Memory used by the model

table

Table displaying the memory, in bits, used by each lookup table block in the specified model.

### **Examples**

#### Calculate the Total Memory Used by Lookup Tables in a Model

Use the FunctionApproximation.LUTMemoryUsageCalculator class to calculate the total memory used by lookup table blocks in a model.

Create a FunctionApproximation.LUTMemoryUsageCalculator object.

```
calculator = FunctionApproximation.LUTMemoryUsageCalculator
```

Use the lutmemoryusage method to get the total memory used by the lookup table blocks in the sldemo\_fuelsys model.

```
lutmemoryusage(calculator, 'sldemo_fuelsys')
ans =
6×1 table

sldemo_fuelsys/fuel_rate_control/airflow_calc/Pumping Constant
    sldemo_fuelsys/fuel_rate_control/control_logic/Throttle.throttle_estimate/Throttle
    sldemo_fuelsys/fuel_rate_control/control_logic/Speed.speed_estimate/Speed Estimatic
    sldemo_fuelsys/fuel_rate_control/control_logic/Pressure.map_estimate/Pressure Estim
    sldemo_fuelsys/fuel_rate_control/airflow_calc/Ramp Rate Ki
    Total
```

#### **See Also**

#### Apps Lookup Table Optimizer

load\_system('sldemo\_fuelsys')

#### **Classes**

FunctionApproximation.LUTMemoryUsageCalculator |
FunctionApproximation.LUTSolution | FunctionApproximation.Options |
FunctionApproximation.Problem

#### **Topics**

"Optimize Lookup Tables for Memory-Efficiency Programmatically" "Optimize Lookup Tables for Memory-Efficiency"

#### Introduced in R2018a

# approximate

Class: FunctionApproximation.LUTSolution

**Package:** FunctionApproximation

Generate a Lookup Table block from a FunctionApproximation.LUTSolution

### **Syntax**

approximate(solution)

# **Description**

approximate(solution) generates a Simulink model containing a subsystem made up of the Lookup Table block with data and breakpoints specified by the FunctionApproximation.LUTSolution object, solution. The generated Lookup Table block is surrounded with Data Type Converter blocks.

# **Input Arguments**

#### solution — Solution to generate lookup table from

FunctionApproximation.LUTSolution object

The solution to generate a lookup table from, specified as a FunctionApproximation.LUTSolution object.

### **Examples**

#### Generate a Lookup Table Approximating a Function

Create a FunctionApproximation.Problem object defining the function you want to approximate.

```
problem = FunctionApproximation.Problem('tanh')
```

Use default values for all other options. Approximate the tanh function using the solve method.

#### solution = solve(problem)

|    | ID        | Memory (bits)          | ConstraintMet        | Table Size       | Breakpoints WLs         | Ta |
|----|-----------|------------------------|----------------------|------------------|-------------------------|----|
|    | 0         | 64                     | 0                    | 2                | 16                      |    |
| ĺ  | 1         | 1072                   | 1                    | 65               | 16                      |    |
| ĺ  | 2         | 560                    | 0                    | 33               | 16                      |    |
| ĺ  | 3         | 816                    | 0                    | 49               | 16                      |    |
| ĺ  | 4         | 944                    | 1                    | 57               | 16                      |    |
| ĺ  | 5         | 880                    | 0                    | 53               | 16                      |    |
| ĺ  | 6         | 912                    | 0                    | 55               | 16                      |    |
| ĺ  | 7         | 928                    | 0                    | 56               | 16                      |    |
|    | 8         | 512                    | 1                    | 16               | 16                      | Ì  |
| Ве | st Solut: | ion                    |                      |                  |                         |    |
|    | ID  <br>8 | Memory (bits)  <br>512 | ConstraintMet<br>  1 | Table Size<br>16 | Breakpoints WLs<br>  16 | Tá |

```
solution =
```

1x1 <a href="matlab:helpPopup FunctionApproximation.LUTSolution" style="font-weight:|</pre>

ID: 8 Feasible: "true"

Generate a Simulink $^{\text{\tiny TM}}$  subsystem containing a Lookup Table block approximating the tanh function.

#### approximate(solution)

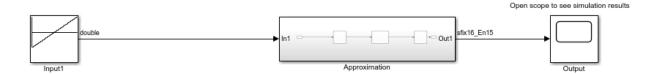

#### **See Also**

#### **Apps**

**Lookup Table Optimizer** 

#### Classes

FunctionApproximation.LUTMemoryUsageCalculator |
FunctionApproximation.LUTSolution | FunctionApproximation.Options |
FunctionApproximation.Problem

#### **Functions**

approximate | compare | solve

#### **Topics**

"Optimize Lookup Tables for Memory-Efficiency Programmatically"

#### Introduced in R2018a

<sup>&</sup>quot;Optimize Lookup Tables for Memory-Efficiency"

#### compare

Class: FunctionApproximation.LUTSolution

**Package:** FunctionApproximation

 $Compare \ numerical \ results \ of \ {\tt FunctionApproximation.LUTSolution} \ to \ original$ 

function or lookup table

### **Syntax**

data = compare(solution)

# **Description**

data = compare(solution) plots the difference between the data contained in the FunctionApproximation.LUTSolution object, solution, and the original lookup table, function, or Math Function block.

# **Input Arguments**

#### solution — Solution to compare original behavior against

FunctionApproximation.LUTSolution object

The solution to compare original behavior against, specified as a FunctionApproximation.LUTSolution object.

### **Output Arguments**

# data — Struct containing data comparing original and the solution struct

Struct containing data comparing the original function or lookup table and the approximation contained in the solution.

# **Examples**

#### **Compare Function Approximation to Original Function**

Create a FunctionApproximation.Problem object defining the function you want to approximate.

Use default values for all other options. Approximate the tanh function using the solve method.

solution = solve(problem)

|      | ID        | Memory (bits    | )   | ConstraintMet      | ' | Table Size         | Breakpoints \ | WLs       | 1     |
|------|-----------|-----------------|-----|--------------------|---|--------------------|---------------|-----------|-------|
| ĺ    | 0         | 6               | 4   | 0                  |   | 2                  |               | 16        | ĺ     |
| ĺ    | 1         | 107             | 2   | 1                  |   | 65                 |               | 16        | ĺ     |
| İ    | 2         | 56              | 0   | 0                  | İ | 33                 |               | 16        | İ     |
| ĺ    | 3         | 81              | 6   | 0                  |   | 49                 |               | 16        | ĺ     |
| ĺ    | 4         | 94              | 4   | 1                  |   | 57                 |               | 16        |       |
| ĺ    | 5         | 88              | 0   | 0                  |   | 53                 |               | 16        | ĺ     |
| ĺ    | 6         | 91              | 2   | 0                  |   | 55                 |               | 16        | ĺ     |
| ĺ    | 7         | 92              | 8   | 0                  |   | 56                 |               | 16        |       |
|      | 8         | 51              | 2   | 1                  |   | 16                 |               | 16        |       |
| Best | Soluti    | on              |     |                    |   |                    |               |           |       |
|      | ID  <br>8 | Memory (bits 51 | _ : | ConstraintMet<br>1 |   | Table Size<br>  16 | Breakpoints \ | WLs<br>16 | T<br> |

```
data =
  struct with fields:
    Breakpoints: [65536x1 double]
        Original: [65536x1 double]
    Approximate: [65536x1 double]
```

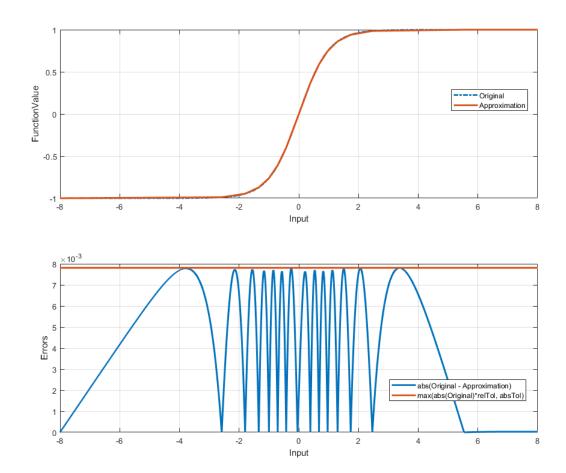

# See Also

**Apps Lookup Table Optimizer** 

#### **Classes**

FunctionApproximation.LUTMemoryUsageCalculator |
FunctionApproximation.LUTSolution | FunctionApproximation.Options |
FunctionApproximation.Problem

#### **Functions**

approximate | compare | solve

### **Topics**

"Optimize Lookup Tables for Memory-Efficiency Programmatically"

"Optimize Lookup Tables for Memory-Efficiency"

# displayallsolutions

Class: FunctionApproximation.LUTSolution

**Package:** FunctionApproximation

Display all solutions found during function approximation

# **Syntax**

displayallsolutions(solution)

# **Description**

displayallsolutions (solution) displays all solutions, including the non-feasible solutions, associated with a FunctionApproximation.LUTSolution object.

# **Input Arguments**

solution — Solution object from which to display all associated solutions FunctionApproximation.LUTSolution object

FunctionApproximation.LUTSolution object from which to display all associated solutions.

# **Examples**

### **Display All Solutions Found During Lookup Table Approximation**

Create a FunctionApproximation.Problem object defining a math function to approximate. Then, use the solve method to get a FunctionApproximation.LUTSolution object.

Display all solutions found during the approximation process using the displayallsolutions method.

### displayallsolutions(solution)

| ID | Memory (bits) | ConstraintMet | Table Size | Breakpoints WLs |
|----|---------------|---------------|------------|-----------------|
| 0  | 64            | Θ             | 2          | 16              |
| 1  | 464           | Θ             | 27         | 16              |
| 2  | 864           | 1             | 52         | 16              |
| 3  | 64            | 0             | 2          | 16              |
| 4  | 560           | 1             | 33         | 16              |
| 5  | 304           | 0             | 17         | 16              |
| 6  | 432           | Θ             | 25         | 16              |
| 7  | 496           | 1             | 29         | 16              |
| 8  | 464           | 1             | 27         | 16              |
| 9  | 448           | 0             | 26         | 16              |
| 10 | 704           | 1             | 22         | 16              |

Ta

Best Solution

### See Also

#### **Apps**

**Lookup Table Optimizer** 

#### Classes

FunctionApproximation.LUTMemoryUsageCalculator |
FunctionApproximation.LUTSolution | FunctionApproximation.Options |
FunctionApproximation.Problem

#### **Functions**

displayfeasiblesolutions | solutionfromID | totalmemoryusage

### **Topics**

"Optimize Lookup Tables for Memory-Efficiency Programmatically"

<sup>&</sup>quot;Optimize Lookup Tables for Memory-Efficiency"

# displayfeasiblesolutions

**Class:** FunctionApproximation.LUTSolution

**Package:** FunctionApproximation

Display all feasible solutions found during function approximation

### **Syntax**

displayfeasiblesolutions(solution)

# **Description**

displayfeasiblesolutions (solution) displays all feasible solutions found during the approximation process, including the best solution. Feasible solutions are defined as any solutions to the original FunctionApproximation.Problem object that met the constraints defined in the associated FunctionApproximation.Options object.

# **Input Arguments**

# solution — Solution object from which to display all associated feasible solutions

FunctionApproximation.LUTSolution object

FunctionApproximation.LUTSolution object from which to display all associated feasible solutions.

# **Examples**

### Display All Feasible Solutions Found During Lookup Table Approximation

Create a FunctionApproximation.Problem object defining a math function to approximate. Then, use the solve method to get a FunctionApproximation.LUTSolution object.

Display all feasible solutions found during the approximation process using the displayfeasiblesolutions method.

### displayfeasiblesolutions(solution)

|      | ID     | Memory | (bits) |   | ConstraintMet |   | Table Size | Breakpoints | WLs |
|------|--------|--------|--------|---|---------------|---|------------|-------------|-----|
| ĺ    | 2      |        | 864    | ĺ | 1             |   | 52         |             | 16  |
| İ    | 4      |        | 560    | İ | 1             | İ | 33         | İ           | 16  |
| İ    | 7 j    |        | 496    | İ | 1             | İ | 29         | İ           | 16  |
| İ    | 8      |        | 464    | İ | 1             | İ | 27         | İ           | 16  |
| İ    | 10     |        | 704    | İ | 1             | İ | 22         | İ           | 16  |
| Best | Soluti | on     |        |   |               |   |            |             |     |
|      | ID     | Memory | (bits) |   | ConstraintMet |   | Table Size | Breakpoints | WLs |
|      | 8      |        | 464    |   | 1             |   | 27         |             | 16  |

### See Also

# **Apps Lookup Table Optimizer**

#### **Classes**

FunctionApproximation.LUTMemoryUsageCalculator |
FunctionApproximation.LUTSolution | FunctionApproximation.Options |
FunctionApproximation.Problem

#### **Functions**

compare | displayallsolutions | solutionfromID | totalmemoryusage

### **Topics**

"Optimize Lookup Tables for Memory-Efficiency Programmatically"

"Optimize Lookup Tables for Memory-Efficiency"

### solutionfromID

Class: FunctionApproximation.LUTSolution

**Package:** FunctionApproximation

Access a solution found during the approximation process

# **Syntax**

other solution = solutionfromID(solution,id)

# **Description**

other\_solution = solutionfromID(solution,id) returns the solution associated with the FunctionApproximation.LUTSolution object, solution, with the ID specified by id.

# **Input Arguments**

### solution — Solution object

FunctionApproximation.LUTSolution object

The solution object containing the solution you want to explore, specified as a FunctionApproximation.LUTSolution object.

#### id — ID of the solution

scalar integer

ID of the solution that you want to explore, specified as a scalar integer.

Data Types: double

# **Output Arguments**

other\_solution — FunctionApproximation.LUTSolution specified by id FunctionApproximation.LUTSolution object

FunctionApproximation.LUTSolution object associated with the specified ID.

# **Examples**

#### **Examine Infeasible Function Approximation Solution**

This example shows how to use the solutionfromID method of the FunctionApproximation.LUTSolution object to examine other approximation solutions.

Create a FunctionApproximation.Problem object defining a math function to approximate. Then use the solve method to get a FunctionApproximation.LUTSolution object.

OutputType: "numerictype(1,16,14)"

### solution = solve(problem)

| ID | Memory (bits) | ConstraintMet | Table Size | Breakpoints WLs |
|----|---------------|---------------|------------|-----------------|
| 0  | 64            | 0             | 2          | 16              |
| 1  | 560           | 1             | 33         | 16              |
| 2  | 304           | 0             | 17         | 16              |
| 3  | 432           | 0             | 25         | 16              |

Options: [1x1 FunctionApproximation.Options]

| 4                             | 496       | 1             | 29               | 16                |
|-------------------------------|-----------|---------------|------------------|-------------------|
| 5                             | 464       | 1             | 27               | 16                |
| 6                             | 448       | 0             | 26               | 16                |
| 7                             | 64        | 0             | 2                | 16                |
| 8                             | 640       | 1             | 20               | 16                |
| Best Solution   ID   Memo   5 | ry (bits) | ConstraintMet | Table Size   Bre | akpoints WLs   Ta |
|                               | 464       | 1             | 27               | 16                |
| solution -                    |           |               |                  |                   |

solution =

1x1 <a href="matlab:helpPopup FunctionApproximation.LUTSolution" style="font-weight:

ID: 5 Feasible: "true"

Display all feasible solutions found during the approximation process.

### displayfeasiblesolutions(solution)

|               | ID  <br>1  <br>4  <br>5  <br>8 | Memory | (bits)<br>560<br>496<br>464<br>640 | ConstraintMet<br>  1<br>  1<br>  1 | Table Size<br>  33<br>  29<br>  27<br>  20 | Breakpoints WLs<br>  16<br>  16<br>  16 | Ta |
|---------------|--------------------------------|--------|------------------------------------|------------------------------------|--------------------------------------------|-----------------------------------------|----|
| Best<br> <br> | Solution ID   5                |        | (bits)<br>464                      | ConstraintMet<br>  1               | Table Size                                 | Breakpoints WLs<br>  16                 | Ta |

Solution with ID 5 is not listed as a feasible solution in the table. Explore this solution to see why it is not feasible.

```
solution5 = solutionfromID(solution, 5)
```

```
solution5 =
```

1x1 <a href="matlab:helpPopup FunctionApproximation.LUTSolution" style="font-weight:"</pre>

ID: 5

```
Feasible: "true"
```

Compare the numerical behavior of the solution with ID 5.

compare(solution5)

```
ans =
  struct with fields:
    Breakpoints: [51455x1 double]
        Original: [51455x1 double]
    Approximate: [51455x1 double]
```

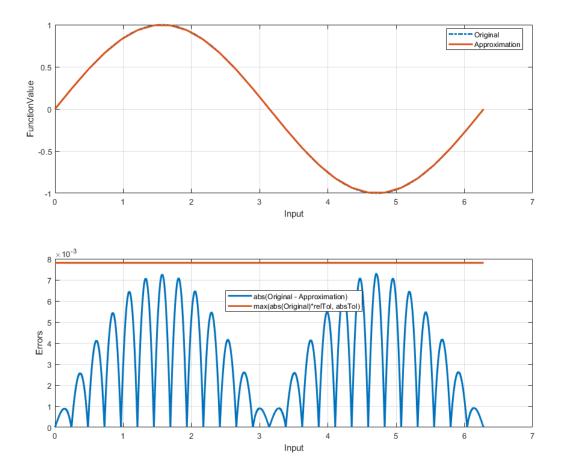

You can see from the plot that the solution does not meet the required tolerances.

# **See Also**

# **Apps Lookup Table Optimizer**

#### **Classes**

FunctionApproximation.LUTMemoryUsageCalculator |
FunctionApproximation.LUTSolution | FunctionApproximation.Options |
FunctionApproximation.Problem

#### **Functions**

displayallsolutions | displayfeasiblesolutions | totalmemoryusage

### **Topics**

"Optimize Lookup Tables for Memory-Efficiency Programmatically"

"Optimize Lookup Tables for Memory-Efficiency"

# totalmemoryusage

**Class:** FunctionApproximation.LUTSolution

**Package:** FunctionApproximation

Calculate total memory used by a lookup table approximation

# **Syntax**

memory = totalmemoryusage(solution,units)

# **Description**

memory = totalmemoryusage(solution, units) returns the total memory used by the lookup table approximation specified by solution, in the units specified by units.

# **Input Arguments**

### solution — Solution to get memory of

FunctionApproximation.LUTSolution object

Solution to get memory of, specified as a FunctionApproximation.LUTSolution object.

### units — Units in which to display the total memory used

```
'bits' (default) | 'bytes' | 'GiB' | 'KiB' | 'MiB'
```

Units in which to display the total memory used, specified as a character vector.

Data Types: char

# **Output Arguments**

memory — total memory used by a lookup table approximation scalar

Total memory used by a lookup table approximation, returned as a scalar.

# **Examples**

### Calculate the Total Memory Used by a Lookup Table Approximation

Create a FunctionApproximation.Problem object defining a math function to approximate. Then, use the solve method to get a FunctionApproximation.LUTSolution object.

Calculate the total memory used by the FunctionApproximation.LUTSolution object using the totalmemoryusage method.

```
problem = FunctionApproximation.Problem('sin')
problem =
  FunctionApproximation.Problem with properties
    FunctionToApproximate: @(x)\sin(x)
           NumberOfInputs: 1
               InputTypes: "numerictype(0,16,13)"
         InputLowerBounds: 0
         InputUpperBounds: 6.2832
               OutputType: "numerictype(1,16,14)"
                  Options: [1x1 FunctionApproximation.Options]
solution = solve(problem)
solution =
  FunctionApproximation.LUTSolution with properties
          ID: 8
    Feasible: "true"
totalmemoryusage(solution, 'bytes')
```

```
ans = 58
```

### See Also

### **Apps**

**Lookup Table Optimizer** 

#### **Classes**

FunctionApproximation.LUTMemoryUsageCalculator |
FunctionApproximation.LUTSolution | FunctionApproximation.Options |
FunctionApproximation.Problem

#### **Functions**

compare | displayallsolutions | displayfeasiblesolutions | solutionfromID

### **Topics**

"Optimize Lookup Tables for Memory-Efficiency Programmatically" "Optimize Lookup Tables for Memory-Efficiency"

### solve

**Class:** FunctionApproximation.Problem **Package:** FunctionApproximation

Solve for optimized solution to function approximation problem

# **Syntax**

solution = solve(problem)

# **Description**

solution = solve(problem) solves the optimization problem defined by the
FunctionApproximation.Problem object, problem, and returns the optimized result,
solution, as a FunctionApproximation.LUTSolution object.

# **Input Arguments**

### problem — Optimization problem

FunctionApproximation.Problem

Optimization problem specified as a FunctionApproximation.Problem object defining the function or Math Function block to approximate, or the Lookup Table block to optimize, and other parameters and constraints to use during the optimization process.

# **Output Arguments**

### solution — Approximation solution

FunctionApproximation.LUTSolution object

Approximation solution, returned as a FunctionApproximation.LUTSolution object.

### **Examples**

### **Approximate a Math Function**

Create a FunctionApproximation.Problem object, specifying a math function to approximate.

Use default values for all other options.

Use the solve method to generate an approximation of the function.

### solution = solve(problem)

|     | ID       | Memory (bits) | ConstraintMet | Table Size | Breakpoints WLs |
|-----|----------|---------------|---------------|------------|-----------------|
| ĺ   | 0        | 64            | 0             | 2          | 16              |
| j   | 1        | 1984          | 1             | 122        | 16              |
| j   | 2        | 1024          | 0             | 62         | 16              |
| İ   | 3        | 1968          | 1             | 121        | 16              |
| ĺ   | 4        | 64            | 0             | 2          | 16              |
|     | 5        | 416           | 1             | 13         | 16              |
| Bes | t Solut: | ion           |               |            |                 |
|     | ID       | Memory (bits) | ConstraintMet | Table Size | Breakpoints WLs |
|     | 5        | 416           | 1             | 13         | 16              |

```
solution =
```

FunctionApproximation.LUTSolution with properties

Ta

```
ID: 5
Feasible: "true"
```

You can then use the approximate method to generate a subsystem containing the lookup table approximation.

### See Also

### **Apps**

**Lookup Table Optimizer** 

#### **Classes**

FunctionApproximation.LUTMemoryUsageCalculator |
FunctionApproximation.LUTSolution | FunctionApproximation.Options |
FunctionApproximation.Problem

#### **Functions**

approximate | compare

### **Topics**

"Optimize Lookup Tables for Memory-Efficiency Programmatically" "Optimize Lookup Tables for Memory-Efficiency"

### addTolerance

**Class:** fxpOptimizationOptions

Specify numeric tolerance for optimized system

### **Syntax**

addTolerance(options,block\_path,port\_index,tolerance\_type,
tolerance value)

# **Description**

addTolerance(options,block\_path,port\_index,tolerance\_type, tolerance\_value) specifies a numeric tolerance for the output signal specified by block\_path and port\_index, with the tolerance type specified by tolerance\_type and value specified by tolerance\_value.

# **Input Arguments**

### options — Associated fxp0ptimization0ptions object

fxp0ptimizationOptions

 $\verb|fxp0ptimization0ptions|| object to add a tolerance specification.$ 

### block\_path — Path to block for which to add tolerance

block path name

Path to the block to add a tolerance to, specified as a character vector.

Data Types: char | string

### port\_index — Index of output port of block

scalar integer

Index of output port of the block specified by block\_path for which you want to specify a tolerance, specified as a scalar integer.

Data Types: double

### tolerance\_type — Type of tolerance to specify

'AbsTol' | 'RelTol'

Type of tolerance to add to the port indicated specified as either absolute tolerance, AbsTol, or relative tolerance, RelTol.

Data Types: char

# tolerance\_value — Difference between the original output and the output of the new design

scalar double

Acceptable level of tolerance for the signal specified by block path and port index.

If tolerance\_type is set to 'AbsTol', then tolerance\_value represents the absolute value of the maximum acceptable difference between the original output, and the output of the new design.

If tolerance\_type is set to 'RelTol', then tolerance\_value represents the maximum relative difference, specified as a percentage, between the original output, and the output of the new design. For example, a value of 1e-2 indicates a maximum difference of one percent between the original output, and the output of the new design.

Data Types: double

# **Examples**

### Specify required numeric tolerance for optimized system

Load the system for which you want to optimize the data types.

```
load_system('ex_auto_gain_controller');
```

Create a fxpOptimizationOptions object with default property values.

```
options = fxpOptimizationOptions;
```

To specify a required numeric tolerance to use during the optimization process, use the addTolerance method of the fxpOptimizationOptions object. To specify several tolerance constraints, call the method once per constraint. You can specify either relative, or absolute tolerance constraints.

```
addTolerance(options, 'ex_auto_gain_controller/output_signal', 1, 'AbsTol', 5e-2);
addTolerance(options, 'ex_auto_gain_controller/input_signal', 1, 'RelTol', 1e-2);
```

Use the showTolerances method to display all tolerance constraints added to a specified fxpOptimizationOptions object.

showTolerances(options)

| Path                                               | Port_Index | Tolerance_Type | Tolerand |
|----------------------------------------------------|------------|----------------|----------|
|                                                    |            |                |          |
| <pre>'ex_auto_gain_controller/output_signal'</pre> | 1          | 'AbsTol'       | 0.0      |
| <pre>'ex_auto_gain_controller/input_signal'</pre>  | 1          | 'RelTol'       | 0.0      |

### See Also

#### **Classes**

OptimizationResult | OptimizationSolution | fxpOptimizationOptions

#### **Functions**

addTolerance | explore | fxpopt | showTolerances

### **Topics**

"Optimize Fixed-Point Data Types for a System"  $\,$ 

### showTolerances

Class: fxpOptimizationOptions

Show tolerances specified for a system

# **Syntax**

showTolerances(options)

# **Description**

showTolerances (options) displays the absolute and relative tolerances specified for a system using the addTolerance method of the fxpOptimizationOptions class. If the options object has no tolerances specified, the showTolerances method does not display anything.

# **Input Arguments**

### options — Optimization options

fxpOptimizationOptions object

fxpOptimizationOptions object specifying options and tolerances to use during the
data type optimization process.

# **Examples**

### Specify required numeric tolerance for optimized system

Load the system for which you want to optimize the data types.

```
load_system('ex_auto_gain_controller');
```

Create a fxpOptimizationOptions object with default property values.

```
options = fxp0ptimization0ptions;
```

To specify a required numeric tolerance to use during the optimization process, use the addTolerance method of the fxpOptimizationOptions object. To specify several tolerance constraints, call the method once per constraint. You can specify either relative, or absolute tolerance constraints.

```
addTolerance(options, 'ex_auto_gain_controller/output_signal', 1, 'AbsTol', 5e-2);
addTolerance(options, 'ex_auto_gain_controller/input_signal', 1, 'RelTol', 1e-2);
```

Use the showTolerances method to display all tolerance constraints added to a specified fxpOptimizationOptions object.

showTolerances(options)

| Path                                               | Port_Index | Tolerance_Type | Tolerand |
|----------------------------------------------------|------------|----------------|----------|
|                                                    |            |                |          |
| <pre>'ex_auto_gain_controller/output_signal'</pre> | 1          | 'AbsTol'       | 0.0      |
| <pre>'ex_auto_gain_controller/input_signal'</pre>  | 1          | 'RelTol'       | 0.0      |

### See Also

#### Classes

OptimizationResult | OptimizationSolution | fxpOptimizationOptions

#### **Functions**

addTolerance | explore | fxpopt | showTolerances

### **Topics**

"Optimize Fixed-Point Data Types for a System"

# explore

Class: OptimizationResult

Explore fixed-point implementations found during optimization process

# **Syntax**

```
explore(result)
solution = explore(result)
solution = explore(result, n)
```

# **Description**

explore(result) opens the Simulation Data Inspector with logging data displayed for the OptimizationResult object specified by result.

solution = explore(result) opens the Simulation Data Inspector and returns an
OptimizationSolution object, solution.

solution = explore(result, n) returns the  $n^{th}OptimizationSolution$  object contained in result.

# **Input Arguments**

### result — OptimizationResult to explore

**OptimizationResult** 

OptimizationResult object to explore.

If the optimization finds a feasible solution, the vector of OptimizationSolution objects contained in the result object is sorted by cost, with the lowest cost (most optimal) solution as the first element of the vector. If the optimization does not find a feasible solution, the vector is sorted by maximum difference from the original design.

### n — Index of solution to explore

scalar integer

Index of the solution to explore, specified as a scalar integer. For example, if the optimization found a solution, solution = explore(result, 3) returns the solution with the 3rd lowest cost.

Data Types: double

# **Output Arguments**

solution — OptimizationSolution containing information related to fixedpoint implementation for system

**OptimizationSolution** 

OptimizationSolution object containing information related to the optimal fixed-point implementation for the system, including total cost of the implementation and the maximum difference between the baseline and the solution.

### See Also

#### **Classes**

 ${\tt OptimizationResult} \mid {\tt OptimizationSolution} \mid {\tt fxpOptimizationOptions}$ 

#### **Functions**

addTolerance | fxpopt | showTolerances

### **Topics**

"Optimize Fixed-Point Data Types for a System"

#### Glossary

This glossary defines terms related to fixed-point data types and numbers. These terms may appear in some or all of the documents that describe MathWorks products that have fixed-point support.

#### arithmetic shift

Shift of the bits of a binary word for which the sign bit is recycled for each bit shift to the right. A zero is incorporated into the least significant bit of the word for each bit shift to the left. In the absence of overflows, each arithmetic shift to the right is equivalent to a division by 2, and each arithmetic shift to the left is equivalent to a multiplication by 2.

See also binary point, binary word, bit, logical shift, most significant bit

#### bias

Part of the numerical representation used to interpret a fixed-point number. Along with the slope, the bias forms the scaling of the number. Fixed-point numbers can be represented as

real- $world\ value = (slope \times stored\ integer) + bias$ 

where the slope can be expressed as

 $slope = fractional \ slope \times 2^{exponent}$ 

*See also* fixed-point representation, fractional slope, integer, scaling, slope, [Slope Bias]

#### binary number

Value represented in a system of numbers that has two as its base and that uses 1's and 0's (bits) for its notation.

See also bit

#### binary point

Symbol in the shape of a period that separates the integer and fractional parts of a binary number. Bits to the left of the binary point are integer bits and/or sign bits, and bits to the right of the binary point are fractional bits. See also binary number, bit, fraction, integer, radix point

# binary point-only scaling

Scaling of a binary number that results from shifting the binary point of the number right or left, and which therefore can only occur by powers of two.

See also binary number, binary point, scaling

#### binary word

Fixed-length sequence of bits (1's and 0's). In digital hardware, numbers are stored in binary words. The way in which hardware components or software functions interpret this sequence of 1's and 0's is described by a data type.

See also bit, data type, word

#### bit

Smallest unit of information in computer software or hardware. A bit can have the value 0 or 1.

### ceiling (round toward)

Rounding mode that rounds to the closest representable number in the direction of positive infinity. This is equivalent to the ceil mode in Fixed-Point Designer software.

See also convergent rounding, floor (round toward), nearest (round toward), rounding, truncation, zero (round toward)

#### contiguous binary point

Binary point that occurs within the word length of a data type. For example, if a data type has four bits, its contiguous binary point must be understood to occur at one of the following five positions:

0.000 0.000 00.00 000.0

See also data type, noncontiguous binary point, word length

#### convergent rounding

Rounding mode that rounds to the nearest allowable quantized value. Numbers that are exactly halfway between the two nearest allowable quantized values are rounded up only if the least significant bit (after rounding) would be set to  $\theta$ .

See also ceiling (round toward), floor (round toward), nearest (round toward), rounding, truncation, zero (round toward)

#### data type

Set of characteristics that define a group of values. A fixed-point data type is defined by its word length, its fraction length, and whether it is signed or unsigned. A floating-point data type is defined by its word length and whether it is signed or unsigned.

See also fixed-point representation, floating-point representation, fraction length, signedness, word length

### data type override

Parameter in the Fixed-Point Tool that allows you to set the output data type and scaling of fixed-point blocks on a system or subsystem level.

See also data type, scaling

### exponent

Part of the numerical representation used to express a floating-point or fixed-point number.

1. Floating-point numbers are typically represented as

real - world  $value = mantissa \times 2^{exponent}$ 

2. Fixed-point numbers can be represented as

real- $world\ value = (slope \times stored\ integer) + bias$ 

where the slope can be expressed as

 $slope = fractional \ slope \times 2^{exponent}$ 

The exponent of a fixed-point number is equal to the negative of the fraction length:

 $exponent = -1 \times fraction \ length$ 

*See also* bias, fixed-point representation, floating-point representation, fraction length, fractional slope, integer, mantissa, slope

# fixed-point representation

Method for representing numerical values and data types that have a set range and precision.

1. Fixed-point numbers can be represented as

real- $world\ value = (slope \times stored\ integer) + bias$ 

where the slope can be expressed as

 $slope = fractional \ slope \times 2^{exponent}$ 

The slope and the bias together represent the scaling of the fixed-point number.

Fixed-point data types can be defined by their word length, their fraction length, and whether they are signed or unsigned.

See also bias, data type, exponent, fraction length, fractional slope, integer, precision, range, scaling, slope, word length

# floating-point representation

Method for representing numerical values and data types that can have changing range and precision.

1. Floating-point numbers can be represented as

real - world  $value = mantissa \times 2^{exponent}$ 

2. Floating-point data types are defined by their word length.

See also data type, exponent, mantissa, precision, range,

word length

**floor (round toward)** Rounding mode that rounds to the closest representable

number in the direction of negative infinity.

See also ceiling (round toward), convergent rounding, nearest (round toward), rounding, truncation, zero (round

toward)

**fraction** Part of a fixed-point number represented by the bits to the

right of the binary point. The fraction represents numbers

that are less than one.

See also binary point, bit, fixed-point representation

**fraction length** Number of bits to the right of the binary point in a fixed-

point representation of a number.

See also binary point, bit, fixed-point representation,

fraction

**fractional slope** Part of the numerical representation used to express a

fixed-point number. Fixed-point numbers can be

represented as

real- $world\ value = (slope \times stored\ integer) + bias$ 

where the slope can be expressed as

 $slope = fractional \ slope \times 2^{exponent}$ 

The term *slope adjustment* is sometimes used as a

synonym for fractional slope.

See also bias, exponent, fixed-point representation,

integer, slope

**full range** The broadest range available for a data type. From  $-\infty$  to

 $\infty$  for floating-point types. For integer types, the representable range is the range from the smallest to

largest integer value (finite) the type can represent. For example, from -128 to 127 for a signed 8-bit integer. Also known as representable range.

guard bits

Extra bits in either a hardware register or software simulation that are added to the high end of a binary word to ensure that no information is lost in case of overflow.

See also binary word, bit, overflow

incorrect range

A range that is too restrictive and does not include values that can actually occur in the model element. A range that is too broad is not considered incorrect because it will not lead to overflow.

See also range analysis

integer

- 1. Part of a fixed-point number represented by the bits to the left of the binary point. The integer represents numbers that are greater than or equal to one.
- 2. Also called the "stored integer." The raw binary number, in which the binary point is assumed to be at the far right of the word. The integer is part of the numerical representation used to express a fixed-point number. Fixed-point numbers can be represented as

 $real \cdot world \ value = 2^{-fraction \ length} \times stored \ integer$ 

or

real-world  $value = (slope \times stored\ integer) + bias$ 

where the slope can be expressed as

 $slope = fractional \ slope \times 2^{exponent}$ 

See also bias, fixed-point representation, fractional slope, integer, real-world value, slope

integer length

Number of bits to the left of the binary point in a fixed-

point representation of a number.

See also binary point, bit, fixed-point representation,

fraction length, integer

least significant bit (LSB)

Bit in a binary word that can represent the smallest value.

The LSB is the rightmost bit in a big-endian-ordered binary word. The weight of the LSB is related to the

fraction length according to

 $weight\ of\ LSB = 2^{-fraction\ length}$ 

See also big-endian, binary word, bit, most significant bit

logical shift

Shift of the bits of a binary word, for which a zero is incorporated into the most significant bit for each bit shift to the right and into the least significant bit for each bit

shift to the left.

See also arithmetic shift, binary point, binary word, bit,

most significant bit

mantissa

Part of the numerical representation used to express a floating-point number. Floating-point numbers are

typically represented as

real - world  $value = mantissa \times 2^{exponent}$ 

See also exponent, floating-point representation

model element

Entities in a model that range analysis software tracks, for example, blocks, signals, parameters, block internal data

(such as accumulators, products).

See also range analysis

most significant bit (MSB)

Bit in a binary word that can represent the largest value. The MSB is the leftmost bit in a big-endian-ordered binary

word.

See also binary word, bit, least significant bit

#### nearest (round toward)

Rounding mode that rounds to the closest representable number, with the exact midpoint rounded to the closest representable number in the direction of positive infinity. This is equivalent to the nearest mode in Fixed-Point Designer software.

See also ceiling (round toward), convergent rounding, floor (round toward), rounding, truncation, zero (round toward)

# noncontiguous binary point

Binary point that is understood to fall outside the word length of a data type. For example, the binary point for the following 4-bit word is understood to occur two bits to the right of the word length,

0000\_\_.

thereby giving the bits of the word the following potential values:

 $2^5 2^4 2^3 2^2$  .

See also binary point, data type, word length

# one's complement representation

Representation of signed fixed-point numbers. Negating a binary number in one's complement requires a bitwise complement. That is, all 0's are flipped to 1's and all 1's are flipped to 0's. In one's complement notation there are two ways to represent zero. A binary word of all 0's represents "positive" zero, while a binary word of all 1's represents "negative" zero.

See also binary number, binary word, sign/magnitude representation, signed fixed-point, two's complement representation

overflow

Situation that occurs when the magnitude of a calculation result is too large for the range of the data type being

used. In many cases you can choose to either saturate or wrap overflows.

See also saturation, wrapping

padding

Extending the least significant bit of a binary word with one or more zeros.

See also least significant bit

precision

- 1. Measure of the smallest numerical interval that a fixed-point data type and scaling can represent, determined by the value of the number's least significant bit. The precision is given by the slope, or the number of fractional bits. The term *resolution* is sometimes used as a synonym for this definition.
- 2. Measure of the difference between a real-world numerical value and the value of its quantized representation. This is sometimes called quantization error or quantization noise.

See also data type, fraction, least significant bit, quantization, quantization error, range, slope

**Q** format

Representation used by Texas Instruments $^{\text{TM}}$  to encode signed two's complement fixed-point data types. This fixed-point notation takes the form

Qm.n

#### where

- Q indicates that the number is in Q format.
- *m* is the number of bits used to designate the two's complement integer part of the number.
- n is the number of bits used to designate the two's complement fractional part of the number, or the number of bits to the right of the binary point.

In Q format notation, the most significant bit is assumed to

be the sign bit.

See also binary point, bit, data type, fixed-point representation, fraction, integer, two's complement

quantization Representation of a value by a data type that has too few

bits to represent it exactly.

See also bit, data type, quantization error

quantization error Error introduced when a value is represented by a data

> type that has too few bits to represent it exactly, or when a value is converted from one data type to a shorter data type. Quantization error is also called quantization noise.

See also bit, data type, quantization

radix point Symbol in the shape of a period that separates the integer

and fractional parts of a number in any base system. Bits to the left of the radix point are integer and/or sign bits, and bits to the right of the radix point are fraction bits.

See also binary point, bit, fraction, integer, sign bit

Span of numbers that a certain data type can represent. range

See also data type, full range, precision, representable

range

Static analysis of model to derive minimum and maximum range analysis

> range values for elements in the model. The software statically analyzes the ranges of the individual computations in the model based on specified design

ranges, inputs, and the semantics of the calculation.

real-world value Stored integer value with fixed-point scaling applied.

Fixed-point numbers can be represented as

real - world  $value = 2^{-fraction \ length} \times stored$  integer

real- $world\ value = (slope \times stored\ integer) + bias$ 

where the slope can be expressed as

 $slope = fractional \ slope \times 2^{exponent}$ 

See also integer

**representable range** The broadest range available for a data type. From  $-\infty$  to

 $\infty$  for floating-point types. For integer types, the representable range is the range from the smallest to largest integer value (finite) the type can represent. For example, from -128 to 127 for a signed 8-bit integer. Also

known as full range.

resolution See precision

**rounding** Limiting the number of bits required to express a number.

One or more least significant bits are dropped, resulting in a loss of precision. Rounding is necessary when a value cannot be expressed exactly by the number of bits

designated to represent it.

See also bit, ceiling (round toward), convergent rounding, floor (round toward), least significant bit, nearest (round

toward), precision, truncation, zero (round toward)

**saturation** Method of handling numeric overflow that represents

positive overflows as the largest positive number in the range of the data type being used, and negative overflows

as the largest negative number in the range.

See also overflow, wrapping

**scaled double** A double data type that retains fixed-point scaling

information. For example, in Simulink and Fixed-Point Designer software you can use data type override to convert your fixed-point data types to scaled doubles. You can then simulate to determine the ideal floating-point behavior of your system. After you gather that information

you can turn data type override off to return to fixed-point data types, and your quantities still have their original scaling information because it was held in the scaled double data types.

### scaling

- 1. Format used for a fixed-point number of a given word length and signedness. The slope and bias together form the scaling of a fixed-point number.
- 2. Changing the slope and/or bias of a fixed-point number without changing the stored integer.

See also bias, fixed-point representation, integer, slope

#### shift

Movement of the bits of a binary word either toward the most significant bit ("to the left") or toward the least significant bit ("to the right"). Shifts to the right can be either logical, where the spaces emptied at the front of the word with each shift are filled in with zeros, or arithmetic, where the word is sign extended as it is shifted to the right.

See also arithmetic shift, logical shift, sign extension

#### sign bit

Bit (or bits) in a signed binary number that indicates whether the number is positive or negative.

See also binary number, bit

#### sign extension

Addition of bits that have the value of the most significant bit to the high end of a two's complement number. Sign extension does not change the value of the binary number.

See also binary number, guard bits, most significant bit, two's complement representation, word

# sign/magnitude representation

Representation of signed fixed-point or floating-point numbers. In sign/magnitude representation, one bit of a binary word is always the dedicated sign bit, while the remaining bits of the word encode the magnitude of the number. Negation using sign/magnitude representation

#### **Glossary-12**

consists of flipping the sign bit from 0 (positive) to 1 (negative), or from 1 to 0.

See also binary word, bit, fixed-point representation, floating-point representation, one's complement representation, sign bit, signed fixed-point, signedness,

two's complement representation

**signed fixed-point** Fixed-point number or data type that can represent both

positive and negative numbers.

See also data type, fixed-point representation, signedness,

unsigned fixed-point

**signedness** The signedness of a number or data type can be signed or

unsigned. Signed numbers and data types can represent both positive and negative values, whereas unsigned numbers and data types can only represent values that are

greater than or equal to zero.

See also data type, sign bit, sign/magnitude

representation, signed fixed-point, unsigned fixed-point

**slope** Part of the numerical representation used to express a

fixed-point number. Along with the bias, the slope forms the scaling of a fixed-point number. Fixed-point numbers

can be represented as

real- $world\ value = (slope \times stored\ integer) + bias$ 

where the slope can be expressed as

 $slope = fractional \ slope \times 2^{exponent}$ 

See also bias, fixed-point representation, fractional slope,

integer, scaling, [Slope Bias]

slope adjustment See fractional slope

**[Slope Bias]** Representation used to define the scaling of a fixed-point

number.

See also bias, scaling, slope

stored integer

See integer

trivial scaling

Scaling that results in the real-world value of a number being simply equal to its stored integer value:

real - world value = stored integer

In [Slope Bias] representation, fixed-point numbers can be represented as

real- $world\ value = (slope \times stored\ integer) + bias$ 

In the trivial case, slope = 1 and bias = 0.

In terms of binary point-only scaling, the binary point is to the right of the least significant bit for trivial scaling, meaning that the fraction length is zero:

real - world value = stored  $integer \times 2^{-fraction}$  length = stored  $integer \times 2^{0}$ 

Scaling is always trivial for pure integers, such as int8, and also for the true floating-point types single and double.

See also bias, binary point, binary point-only scaling, fixed-point representation, fraction length, integer, least significant bit, scaling, slope, [Slope Bias]

truncation

Rounding mode that drops one or more least significant bits from a number.

See also ceiling (round toward), convergent rounding, floor (round toward), nearest (round toward), rounding, zero (round toward)

two's complement representation

Common representation of signed fixed-point numbers. Negation using signed two's complement representation consists of a translation into one's complement followed by the binary addition of a one.

*See also* binary word, one's complement representation, sign/magnitude representation, signed fixed-point

**unsigned fixed-point** Fixed-point number or data type that can only represent

numbers greater than or equal to zero.

See also data type, fixed-point representation, signed

fixed-point, signedness

word Fixed-length sequence of binary digits (1's and 0's). In

digital hardware, numbers are stored in words. The way hardware components or software functions interpret this

sequence of 1's and 0's is described by a data type.

See also binary word, data type

word length Number of bits in a binary word or data type.

See also binary word, bit, data type

wrapping Method of handling overflow. Wrapping uses modulo

arithmetic to cast a number that falls outside of the representable range the data type being used back into

the representable range.

See also data type, overflow, range, saturation

**zero (round toward)** Rounding mode that rounds to the closest representable

number in the direction of zero. This is equivalent to the

 $\verb"fix mode" in Fixed-Point Designer software.$ 

See also ceiling (round toward), convergent rounding, floor (round toward), nearest (round toward), rounding,

truncation

# **Selected Bibliography**

- [1] Burrus, C.S., J.H. McClellan, A.V. Oppenheim, T.W. Parks, R.W. Schafer, and H.W. Schuessler, *Computer-Based Exercises for Signal Processing Using MATLAB*, Prentice Hall, Englewood Cliffs, New Jersey, 1994.
- [2] Franklin, G.F., J.D. Powell, and M.L. Workman, *Digital Control of Dynamic Systems, Second Edition*, Addison-Wesley Publishing Company, Reading, Massachusetts, 1990.
- [3] Handbook For Digital Signal Processing, edited by S.K. Mitra and J.F. Kaiser, John Wiley & Sons, Inc., New York, 1993.
- [4] Hanselmann, H., "Implementation of Digital Controllers A Survey," *Automatica*, Vol. 23, No. 1, pp. 7-32, 1987.
- [5] Jackson, L.B., *Digital Filters and Signal Processing, Second Edition*, Kluwer Academic Publishers, Seventh Printing, Norwell, Massachusetts, 1993.
- [6] Middleton, R. and G. Goodwin, *Digital Control and Estimation A Unified Approach*, Prentice Hall, Englewood Cliffs, New Jersey. 1990.
- [7] Moler, C., "Floating points: IEEE Standard unifies arithmetic model," Cleve's Corner, The MathWorks, Inc., 1996. You can find this article at https:// www.mathworks.com/company/newsletters/news\_notes/clevescorner/ index.html.
- [8] Ogata, K., Discrete-Time Control Systems, Second Edition, Prentice Hall, Englewood Cliffs, New Jersey, 1995.
- [9] Roberts, R.A. and C.T. Mullis, *Digital Signal Processing*, Addison-Wesley Publishing Company, Reading, Massachusetts, 1987.